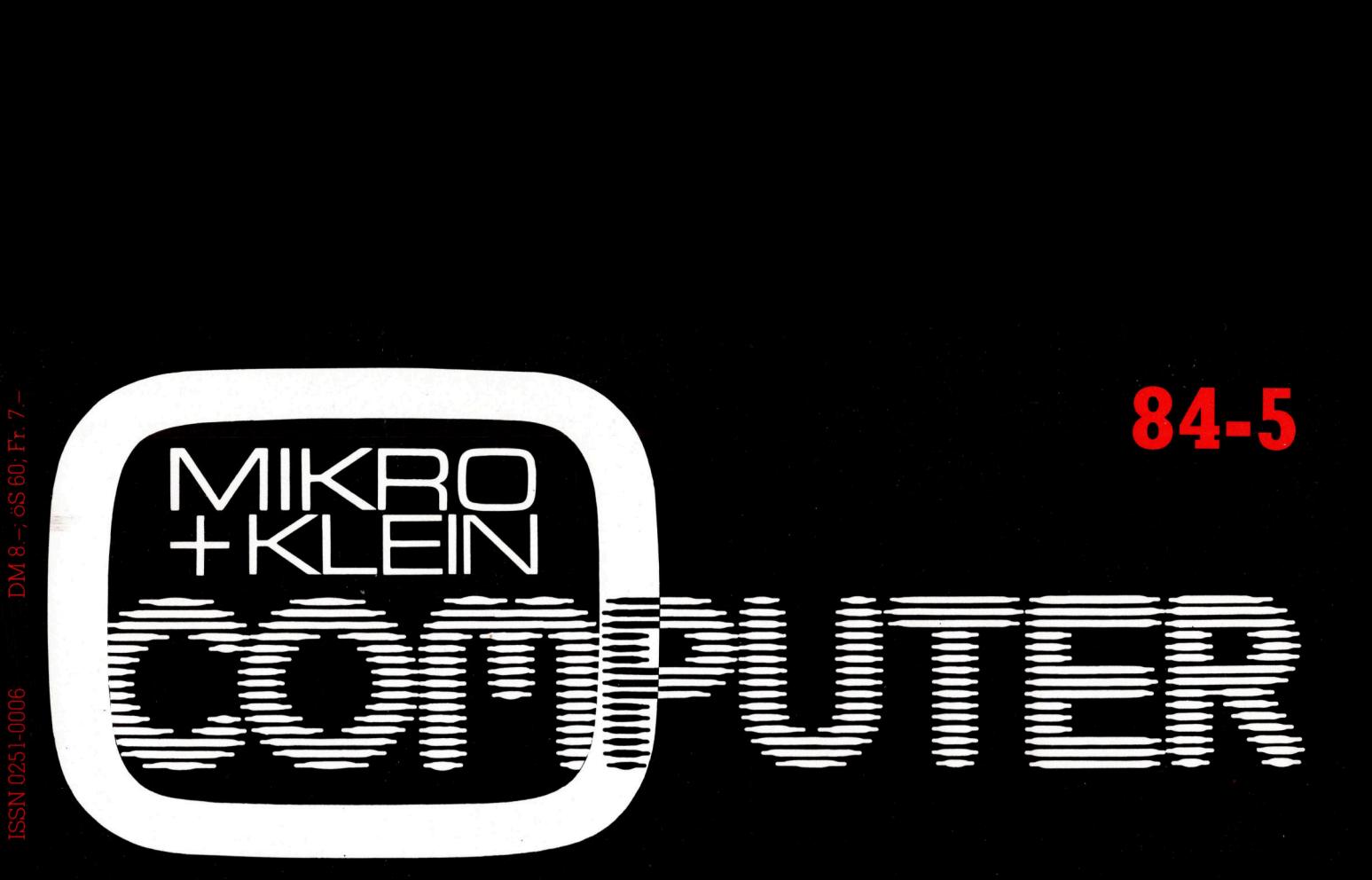

EPSON-Innovation: PX-8 FM7 - Mikro von Fujitsu Die Jackson-Methode NEC's Basic-Käfer FP-200 contra X-07 Barcode drucken <sup>m</sup>i<sup>t</sup> CBM Datensicherung auf Kassette

Solimore im rest

## NEU! das Profisystem... um Amateurpreis.  $\overline{\mathrm{d}}$  $\overline{\phantom{a}}$

 $\diagdown$ 

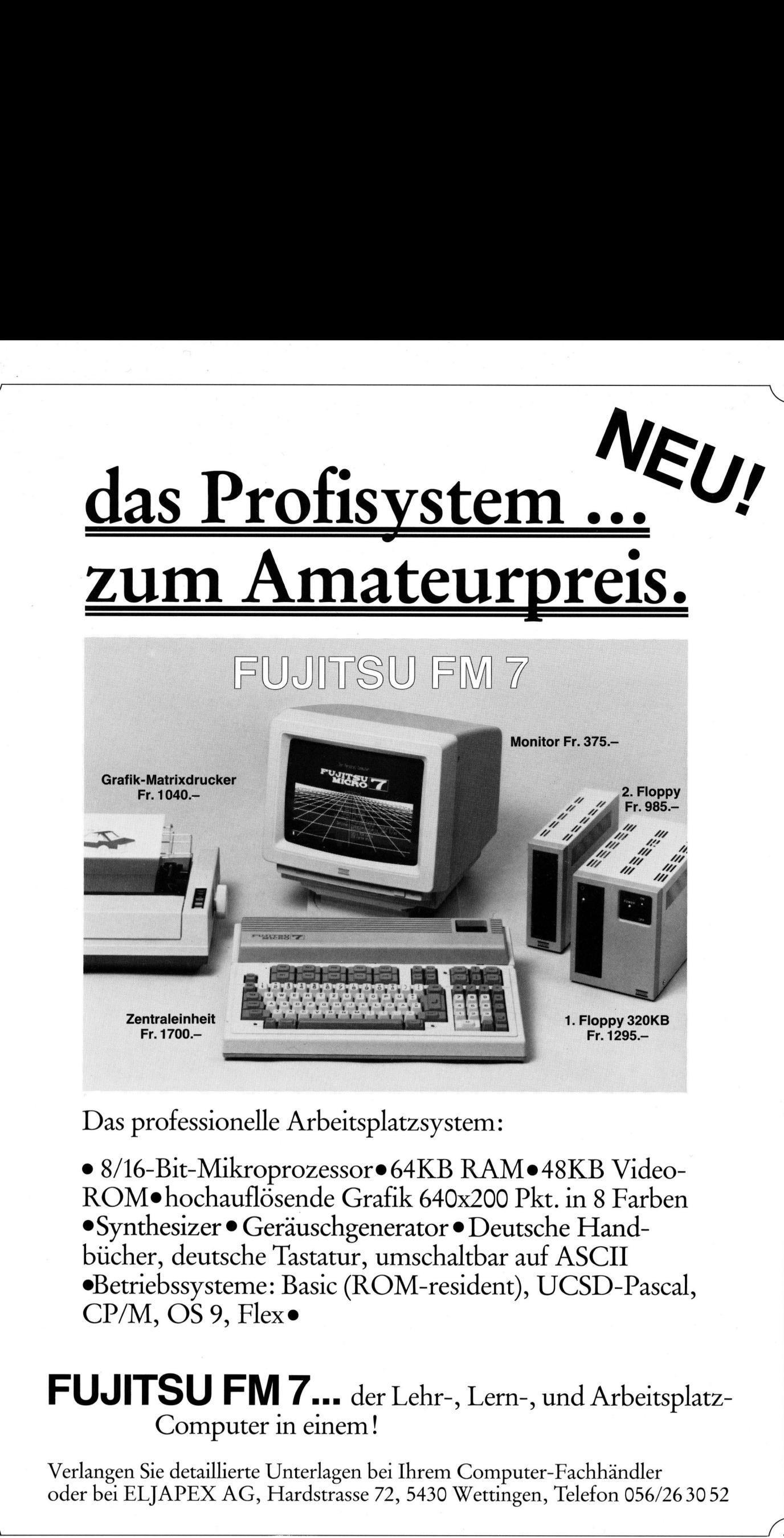

D as professionelle Arbeitsplatzsystem:

 $\mathbf{L}$  and  $\mathbf{L}$  and  $\mathbf{L}$  and  $\mathbf{L}$  and  $\mathbf{L}$  and  $\mathbf{L}$  and  $\mathbf{L}$  and  $\mathbf{L}$ 

e 8/16-Bit-Mikroprozessore64KB RAMe48KB <sup>V</sup>ideo-ROM $\bullet$ hochauflösende Grafik 640x200 Pkt. in 8 Farben Synthesizer ® Geräuschgenerator <sup>e</sup> Deutsche Handbücher, deutsche Tastatur, umschaltbar <sup>a</sup>u<sup>f</sup> ASCII eBetriebssysteme: Basic (ROM-resident), UCSD-Pascal,  $CP/M$ , OS 9, Flex $\bullet$ 

## FUJITSU FM <sup>7</sup>... der <sup>L</sup>ehr-, <sup>L</sup>ern-, <sup>u</sup>n<sup>d</sup> <sup>A</sup>rbeitsplatz-Computer in einem!

Verlangen <sup>S</sup>i<sup>e</sup> detaillierte Unterlagen <sup>b</sup>e<sup>i</sup> Ihrem Computer-Fachhandler <sup>o</sup>de<sup>r</sup> <sup>b</sup>e<sup>i</sup> ELJAPEX AG, Hardstrasse <sup>7</sup>2, <sup>5</sup>43<sup>0</sup> Wettingen, <sup>T</sup>elefo<sup>n</sup> 056/26 3052

An alle <u>An alle</u><br>Noch-nicht Abonnenten, **Zweitleser An alle<br>
Noch-nicht-<br>
Abonnenten,<br>
Zweitleser<br>
und Am-Kiosk** Käufer <u>An<br>Noch-</u><br>Abonr <u>An<br>Noch-</u><br><u>Zwei</u> wen<br><mark>Am</mark><br>Käu

Haben <sup>S</sup>i<sup>e</sup> <sup>s</sup>ic<sup>h</sup> schon einmal überlegt, welche Vorteile Ihnen ein persönliches M+K-Abonnement bringt?

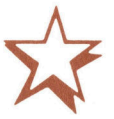

## Einfacher <sup>g</sup>eht'<sup>s</sup> <sup>n</sup>icht.

<sup>~</sup> M+K erhalten <sup>S</sup>i<sup>e</sup> ohne langen Umweg frei Haus und druckfrisch per Post. Versandkosten und Porto übernehmen <sup>w</sup>ir.

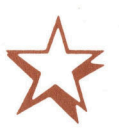

## Günstiger <sup>g</sup>eht'<sup>s</sup> <sup>n</sup>icht.

<sup>S</sup>i<sup>e</sup> sparen <sup>e</sup>rs<sup>t</sup> noch gegenüber dem Einzelverkaufspreis. Im Abonnement erhalten <sup>S</sup>i<sup>e</sup> sechs Hefte zum Preis von <sup>f</sup>ünf.

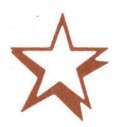

## Bequemer <sup>g</sup>eht'<sup>s</sup> <sup>n</sup>icht.

Prompte Lieferung. <sup>S</sup>i<sup>e</sup> erhalten alle Hefte lückenlos und sicher an Ihre Postanschrift und erst noch früher <sup>a</sup>l<sup>s</sup> am Kiosk oder im Firmenumlauf.

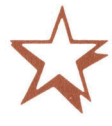

Mikro+Kleincomputer Informa Verlag AG Postfach 1401 CH-6000 Luzern <sup>1</sup><sup>5</sup>

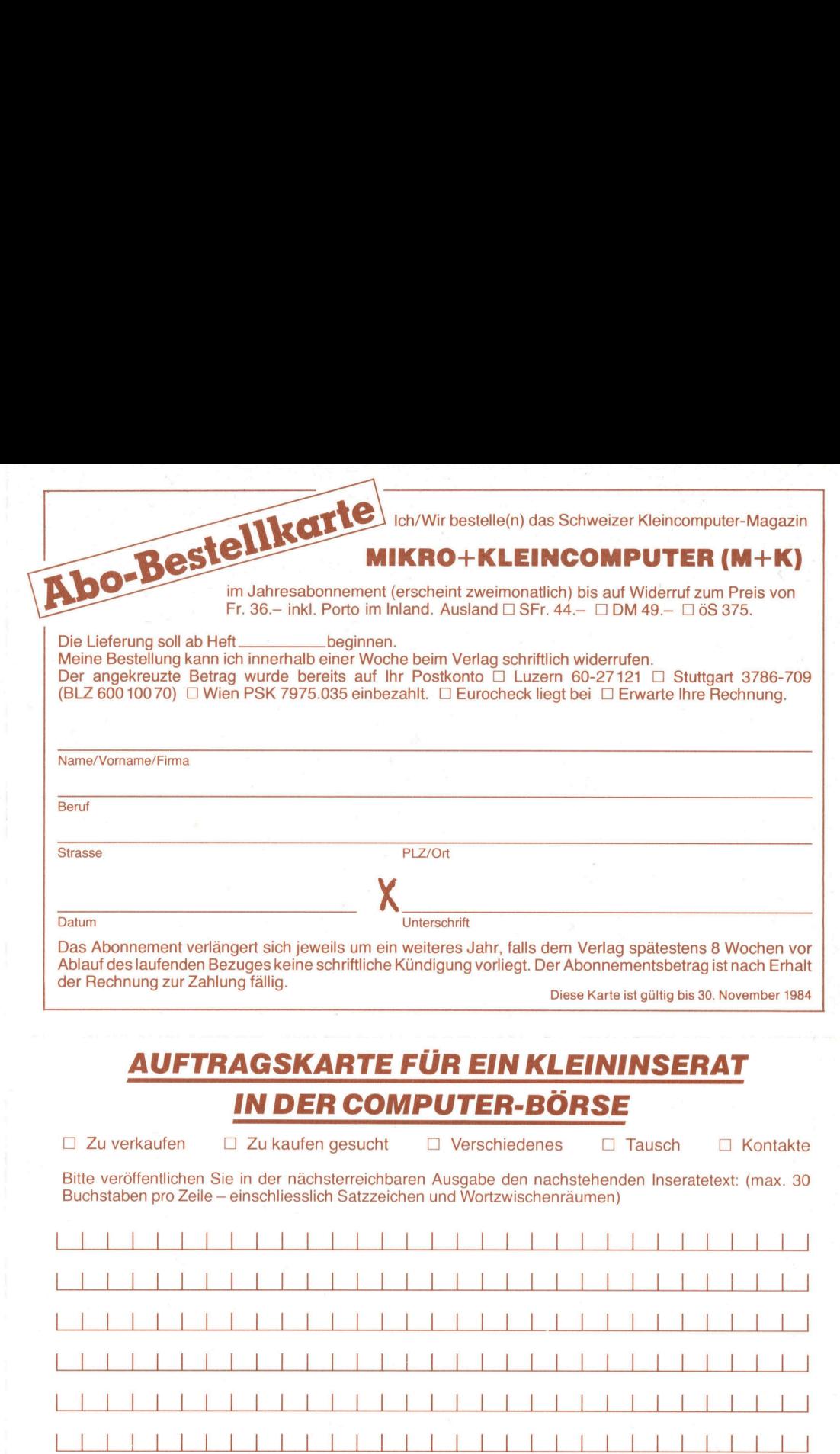

## AUFTRAGSKARTE FÜR EIN KLEININSERAT <sup>I</sup><sup>N</sup> DER COMPUTER-BORSE

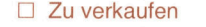

kaufen [<sup>I</sup> Zu kaufen gesucht [] Verschiedenes [] Tausch <sup>L</sup>} Kontakte

. .

Bitte veröffentlichen Sie in der nächsterreichbaren Ausgabe den nachstehenden Inseratetext: (max. 30 Buchstaben pro Zeile - einschliesslich Satzzeichen und Wortzwischenräumen)

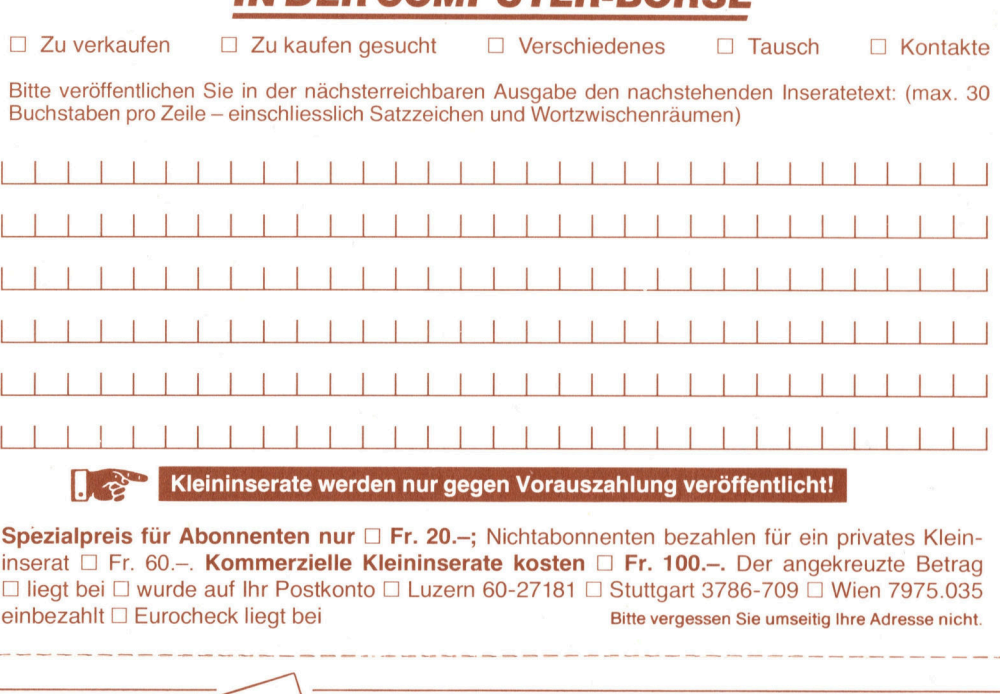

Spezialpreis für Abonnenten nur  $\Box$  Fr. 20.-; Nichtabonnenten bezahlen für ein privates Kleininserat □ Fr. 60.-. Kommerzielle Kleininserate kosten □ Fr. 100.-. Der angekreuzte Betrag  $□$  liegt bei  $□$  wurde auf Ihr Postkonto  $□$  Luzern 60-27181  $□$  Stuttgart 3786-709  $□$  Wien 7975.035 einbezahlt  $□$  Eurocheck liegt bei Bitte vergessen Sie umseitig ihre Adresse nicht. einbezahlt  $\square$  Eurocheck liegt bei Bitte vergessen Sie umseitig Ihre Adresse nicht. Spezialpr<br>
inserat □<br>
□ liegt be<br>
einbezahl<br>
───────

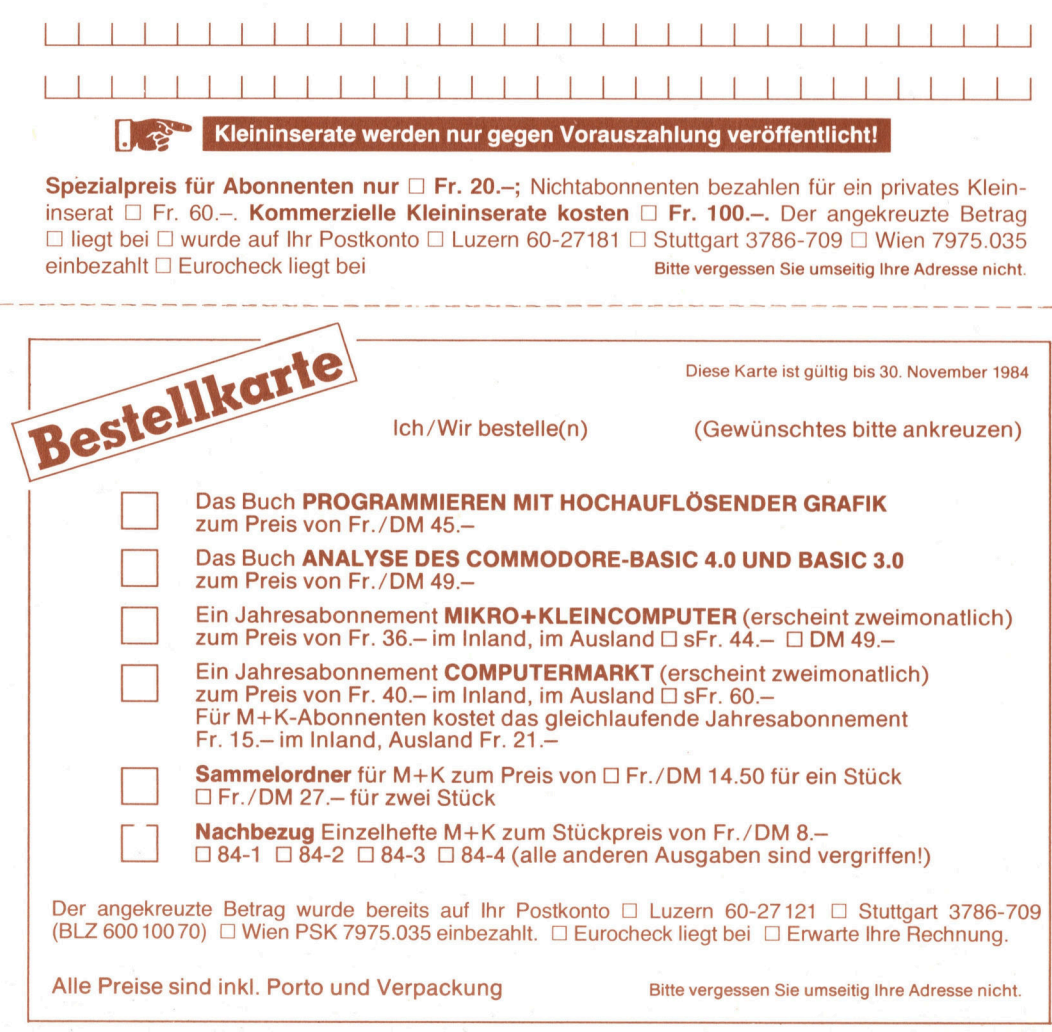

## $\blacktriangleright$ Das Kleincomputer-Magazin

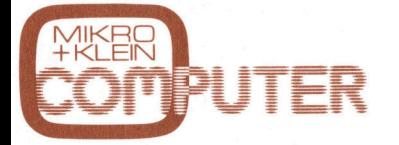

mit exklusiven Testberichten, praxis erprobten Anwenderprogrammen und aktuellen Informationen über Mikround Kleincomputer, PPC und Hand Held-Computer für den kommerziellen und technischen Einsatz sowie <sup>f</sup>ü<sup>r</sup> den p rivaten Gebrauch. **ENGINEER**<br>
THE ENGINEER<br>
THE PERIOD OF A ANNE DESCRIPTION AND RESPECTED A AND RESPECTED A LIKE AND RELATED AND RELATED AND RELATED AND RELATED AND RELATED AND RELATED AND RELATED AND RELATED AND RELATED AND RELATED AND RE THER<br>
THER<br>
THER<br>
THER<br>
THER<br>
THER<br>
THER<br>
THER<br>
THER<br>
THER<br>
INTER<br>
INTER<br>
INTER<br>
INTER<br>
INTER<br>
INTER<br>
INTER<br>
INTER<br>
INTER<br>
INTER<br>
INTER<br>
INTER<br>
INTER<br>
INTER<br>
INTER<br>
INTER<br>
INTER<br>
INTER<br>
INTER<br>
INTER<br>
INTER<br>
INTER<br>
INTER<br>
I **Das Kleincomputer-Magazin<br>
ARKER<br>
EN ENGLISHER<br>
ENGLISHER<br>
ENGLISHER<br>
ENGLISHER<br>
ENGLISHER<br>
Attellen Informationen über Mikround Kleincomputer, PPC und Hand-<br>
Held-Computer für den kommerziellen<br>
privaten Gebrauch.<br>
ADO-B** 

Seit 1979 der Geheimtip <sup>f</sup>u<sup>r</sup> kompetente Computerinformation

)

Mikro+Kleincomputer Informa Verlag AG Postfach 1401 **Informa Verlag A**<br>Postfach 1401<br>CH-6000 <u>Luzem 15</u>

bitte frankieren

bitte frankieren

 $\frac{1}{10}$ 

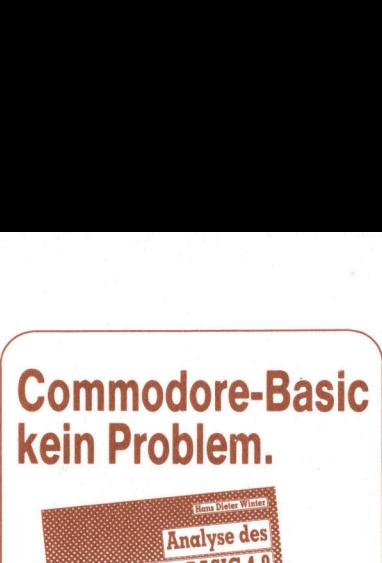

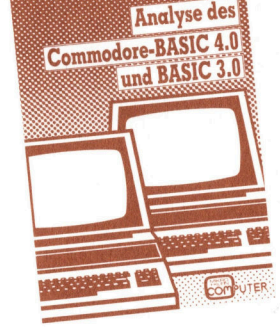

<sup>2</sup>. Auflage ISBN 3-907007-01-8

098000009 00000009000900000000000000000000000000000°

Für jeden Commodore-Benutzer, der<br>seinen CBM-Rechner noch besser<br>kennenlernen möchte und/oder auch<br>in Maschinensprache damit arbeiten<br>will, ist dieses Buch eine wahre Fund-<br>will, ist diese Such eine wahre Fund<br>inkl. neue A umfassend behandelt und eingehend erklärt.

<sup>D</sup><sup>O</sup> <sup>J</sup>a, <sup>i</sup>c<sup>h</sup> bestelle <sup>f</sup>es<sup>t</sup> <sup>f</sup>ü<sup>r</sup> Fr./DM 49.- (inkl. Porto und Versandkosten) das Commodore-Buch. Betrag wurde <sup>a</sup>u<sup>f</sup> PC Luzern 60-27181, Stuttgart 3786- 709 einbezahlt/erwarte Ihre Rechnung.

Inserat ausschneiden und senden <sup>a</sup>n:

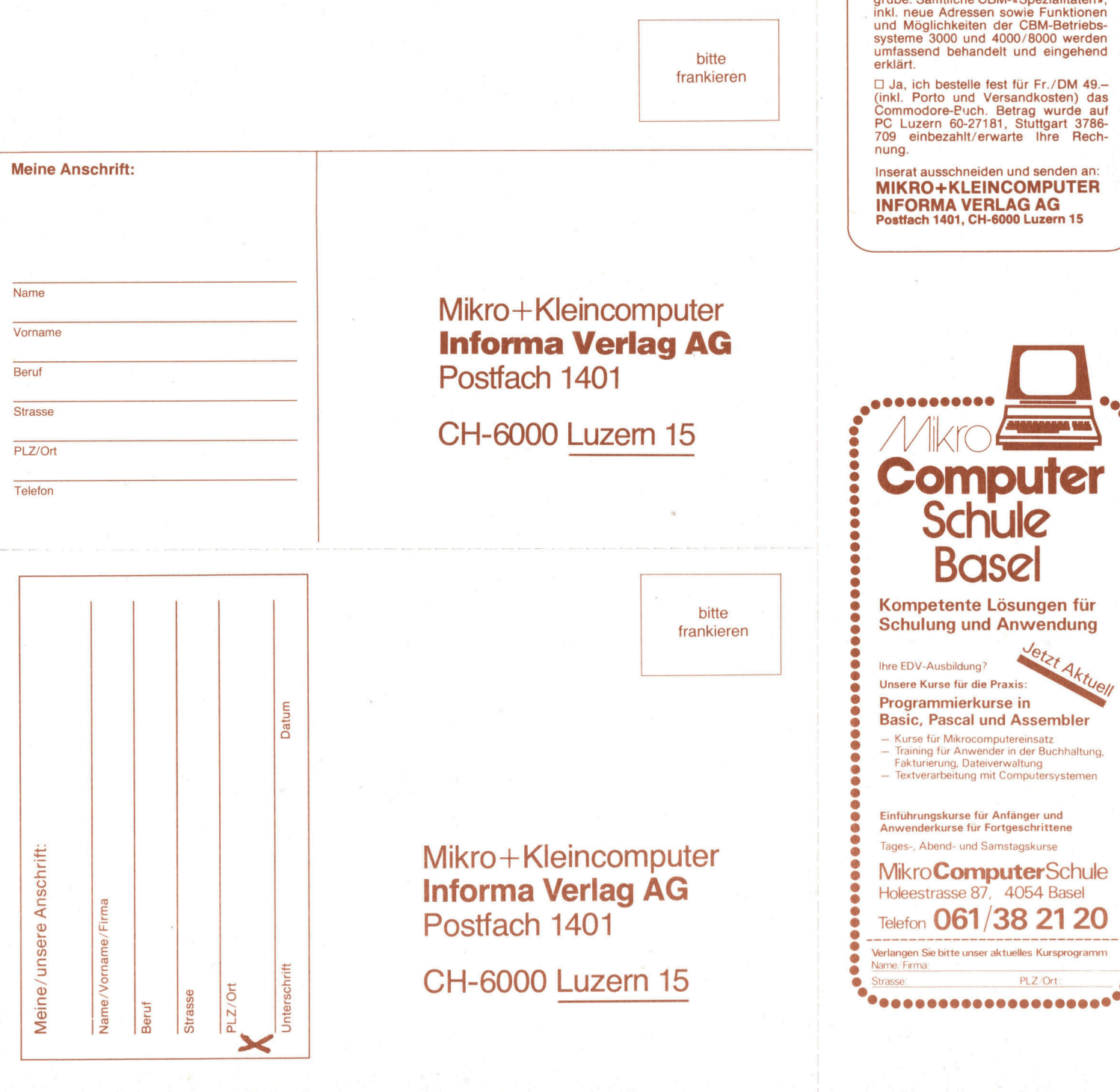

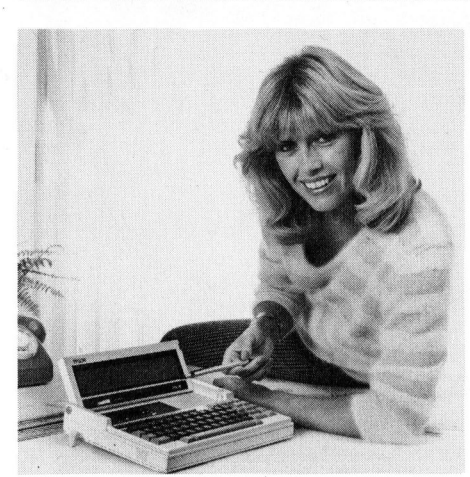

Unser Titelbild zeigt den Er.'on PX-8, den <sup>w</sup>i<sup>r</sup> <sup>f</sup>ü<sup>r</sup> diese Ausgabe getestet haben. Das Foto wurde uns freundlicherweise von Marianne Götti, Ate<sup>l</sup>ie<sup>r</sup> <sup>f</sup>ü<sup>r</sup> Werbefotografie, Wädenswil, zur Verfügung <sup>g</sup>estellt. Unser Titelbild zeigen<br>den wir für diese<br>haben. Das Foto w<br>cherweise von Mo<br>lier für Werbefotog<br>zur Verfügung ges<br>Leserbefragung 19

Leserbefragung 1984

## Der Gewinner

Aus 1'453 Teilnehmern wurde Urs Albiez, Vetterliweg <sup>6</sup>1, 8048 Zürich, als Gewinner des Epson PX-8 ausge<sup>l</sup>ost. Herzlichen Glückwunsch.

Ergebnis <sup>d</sup>iese<sup>r</sup> Umfrage: M+K wird von durchschnittlich <sup>2</sup>,<sup>2</sup> Lesern <sup>p</sup>r<sup>o</sup> Nummer gelesen, d.h. jede M+K-Ausgabe erreicht über 28'000 Computer-interessierte Leser. 90,0 % der Leser <sup>s</sup>in<sup>d</sup> <sup>m</sup>i<sup>t</sup> M+K (sehr) zufrieden und <sup>g</sup>a<sup>r</sup> 91,8% sagen, dass M+K ihnen (sehr) <sup>h</sup>ilft. 774 % der Leser besitzen einen Mikrocomputer und <sup>6</sup>2,<sup>8</sup> % planen die Anschaffung eines (weiteren) Mikrocomputers. 52,8 % setzen ihn für technisch/wissenschaftliche und <sup>4</sup>0,<sup>7</sup> % für kommerziell/administrative Zwecke <sup>e</sup>in. Und noch etwas <sup>i</sup>s<sup>t</sup> interessant: Ueber Hard- und Software-Neuheiten informieren sich 78,3 % durch Inserate <sup>i</sup><sup>n</sup> Fachzeitschriften und 73,1 % orientieren sich darüber an redaktionellen Beiträgen.

Die detaillierte Auswertung <sup>i</sup>s<sup>t</sup> <sup>i</sup><sup>n</sup> Kürze erhältlich und kann beim Verlag angefordert werden.

Die detaillierte<br>Kürze erhältlich un<br>lag angefordert we<br>lag angefordert we<br>**Ausgabe Ok<br>Erscheint 6m**<br>6. Jahrgang

# **M+K 84-5** DAS LES DAS LESEN <sup>S</sup>I<sup>E</sup> <sup>I</sup><sup>N</sup> DIESER NUMMER

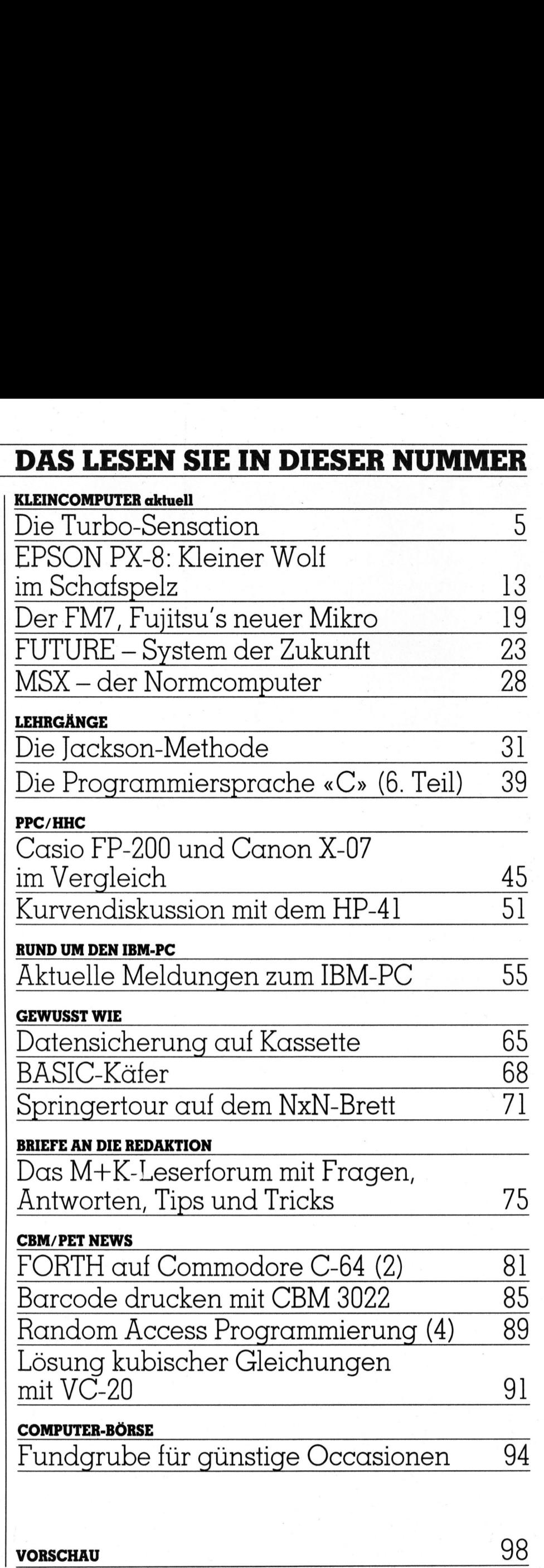

the contract of the contract of the contract of the contract of the contract of the contract of the contract of VORSCHAU 98

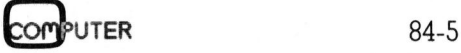

3

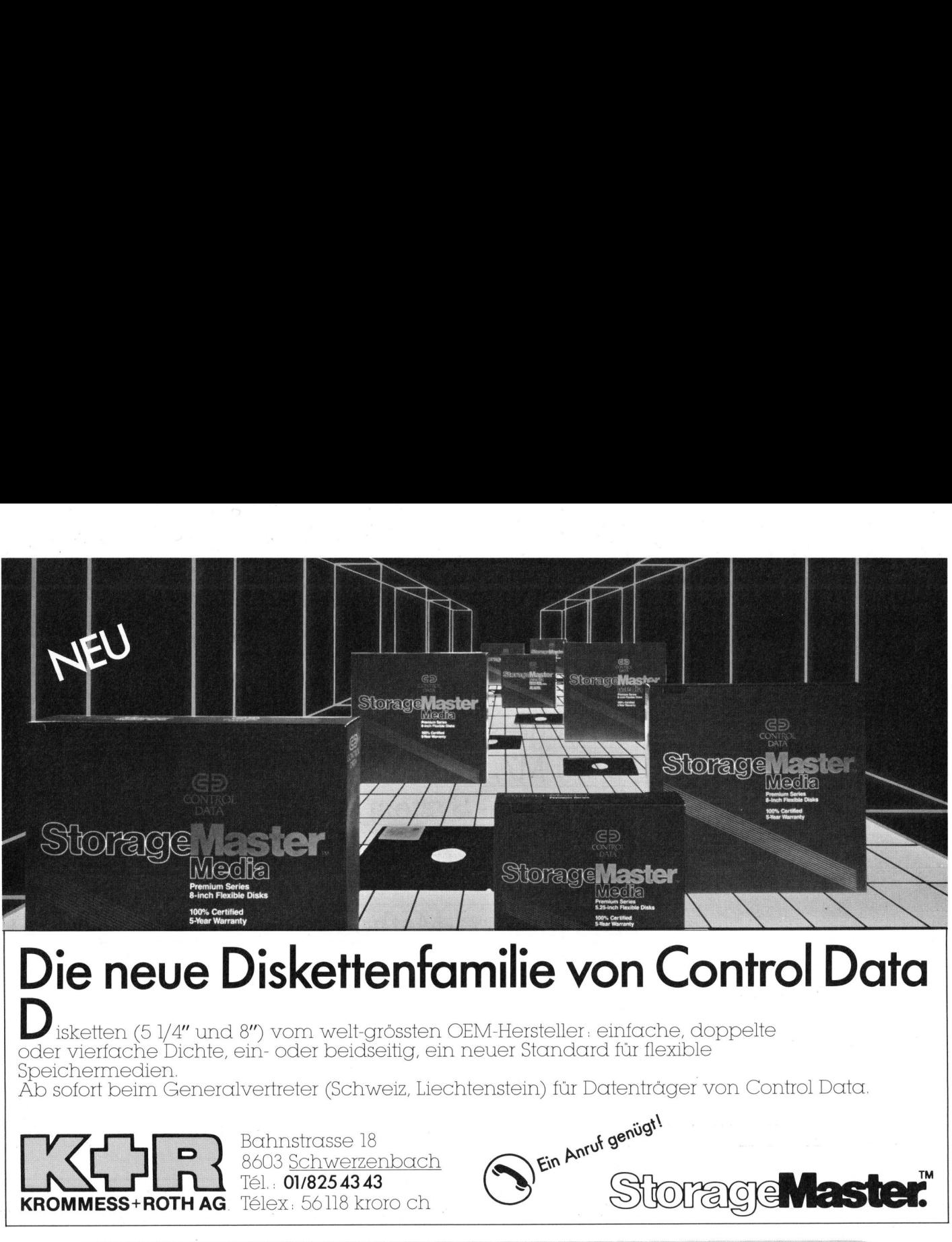

## Die neve Diskettenfamilie von Control Data

isketten (5 1/4" und 8") vom welt-grössten OEM-Hersteller: einfache, doppelte oder vierfache Dichte, ein- oder beidseitig, ein neuer Standard <sup>f</sup>ü<sup>r</sup> flexible Speichermedien. <sup>|</sup> bm welt-grössten OEM-Her<br>der beidseitig, ein neuer S<br>ster (Schweiz, Liechtenstei<br>strasse 18<br>Schwerzenbach<br>11/**8254343** 

Ab sofort beim Generalvertreter (Schweiz, Liechtenstein) <sup>f</sup>ü<sup>r</sup> Datenträger von Control Data.

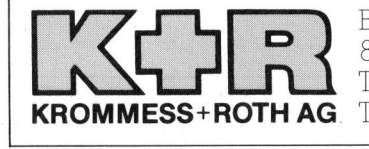

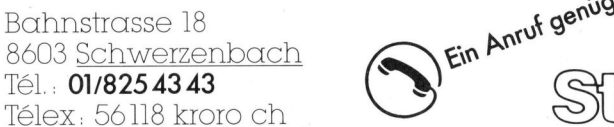

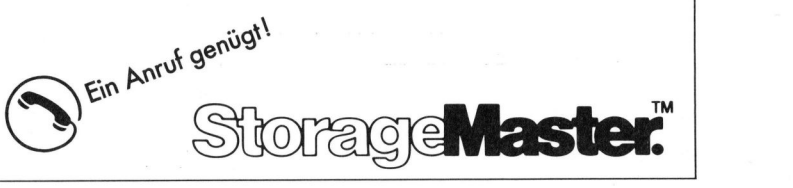

## $1$ ed für Ihren

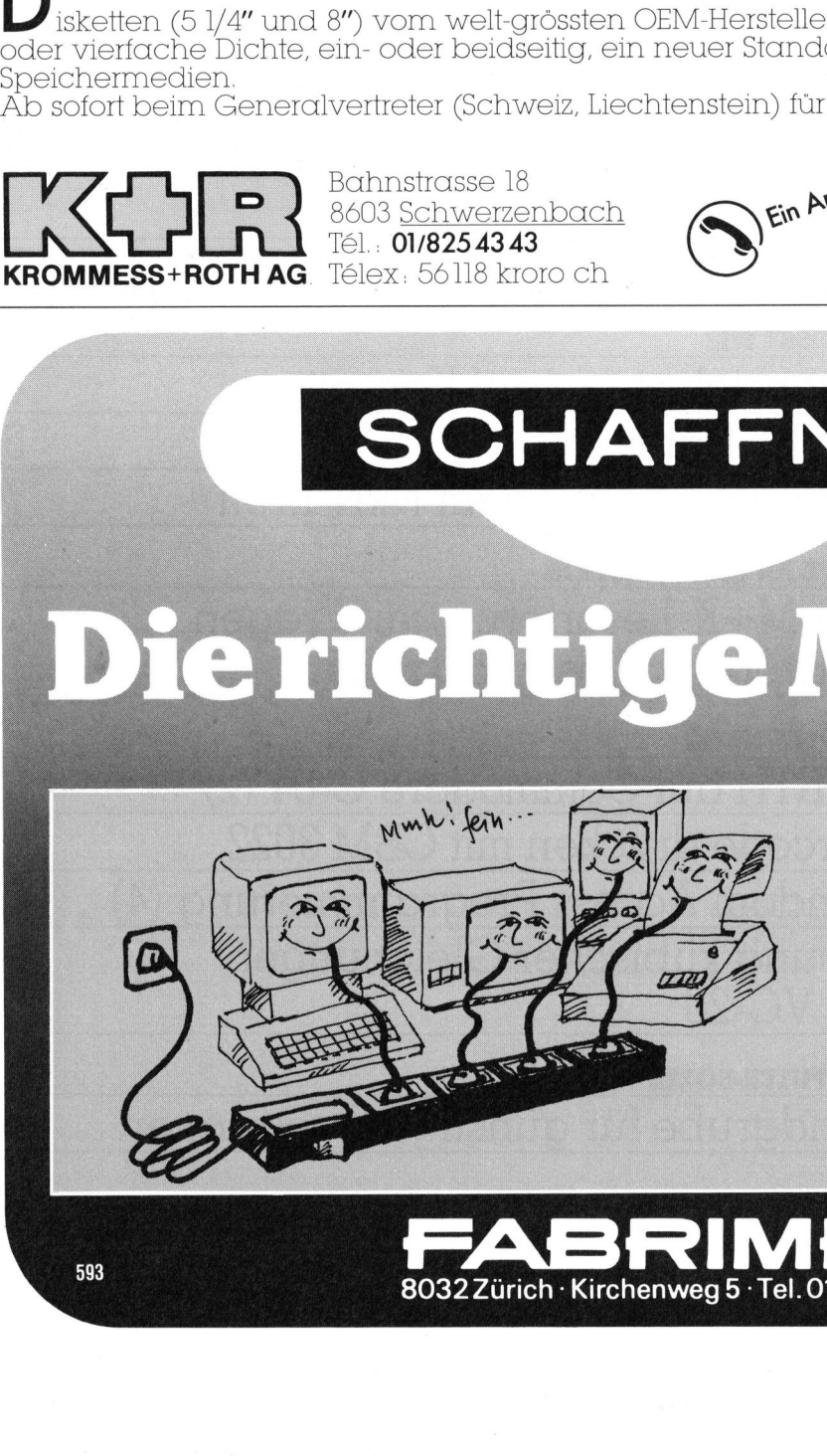

Bei Netzstörungen sind<br>unsere Steckdosenleisten<br>mit Netzfilter **die richtige**<br>Medizin!

- @ EIN/AUS Leuchtschalter @ Sicherungsautomat
- FR61, FR111, FR211, FR301, FR311, FR501
- Verlangen Sie Ihre Dokumentation.

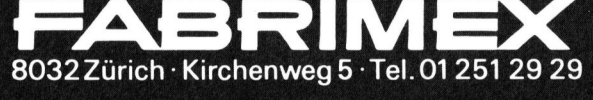

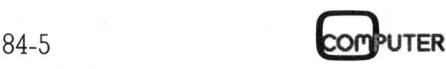

## Die Turbo-Sensation

Jeder spricht von Pascal - nur wenige benutzen <sup>e</sup><sup>s</sup> auf ihrem Kleincomputer. Das hat seine Gründe: Zum einen sind Pascal-Compiler meist sehr teuer - <sup>s</sup><sup>o</sup> zwischen 500 und 6'000 Franken - zum andern <sup>i</sup>s<sup>t</sup> ihre Bedienung im Vergleich zu BASIC sehr aufwendig. Beide Argumente gegen <sup>d</sup>i<sup>e</sup> Verwendung von Pascal finden <sup>b</sup>e<sup>i</sup> <sup>u</sup>ns, <sup>s</sup>ei<sup>t</sup> wir TURBO-Pascal kennen, kein Gehör mehr. <sup>I</sup><sup>n</sup> Amerika <sup>f</sup>ü<sup>r</sup> rund <sup>5</sup><sup>0</sup> Dollar und <sup>i</sup><sup>n</sup> der Schweiz <sup>f</sup>ü<sup>r</sup> 139.-- Franken zu haben, ist das TUR-BO-Pascal als ausserordentlich preisgünstig zu bezeichnen. Für diesen Preis erhält man einen vollständigen Pascal-Compiler, der seine <sup>b</sup>i<sup>s</sup> <sup>z</sup><sup>u</sup> zehnmal teureren Kollegen <sup>i</sup><sup>n</sup> vielen Punkten weit übertrifft. Ausserdem <sup>i</sup>s<sup>t</sup> TURBO-Pascal sogar noch einfacher <sup>z</sup><sup>u</sup> bedienen <sup>a</sup>l<sup>s</sup> BASIC.

TURBO-Pascal ist <sup>f</sup>ü<sup>r</sup> <sup>d</sup>i<sup>e</sup> verschiedensten Maschinen und Betriebssysteme lieferbar. <sup>S</sup><sup>o</sup> erhält man es unter CP/M für normale 8-Bit-Maschinen; hier liegt die einzige Einschränkung darin, dass <sup>d</sup>i<sup>e</sup> verwendete Maschine einen Z80-Mikroprozessor aufweisen muss, da TURBO-Pascal vom gesamten Z80-Instruktionssatz Gebrauch macht. Geräte mit dem Prozessor vom Typ 8080 und 8085 **Ausserdem ist T<br>BASIC.**<br>TURBO-Pascal is<br>densten Maschine<br>steme lieferbar. So<br>ter CP/M für norn<br>nen; hier liegt die<br>kung darin, dass<br>Maschine einen Z<br>aufweisen muss,<br>vom gesamten Z<br>Gebrauch macht.<br>Prozessor vom Ty<br>können a können also nicht verwendet wer- TURBO-Pascal i<br>densten Maschine<br>steme lieferbar. So<br>ter CP/M für norn<br>nen; hier liegt die<br>kung darin, dass<br>Maschine einen Z<br>aufweisen muss,<br>vom gesamten Z<br>Gebrauch macht.<br>Prozessor vom Ty<br>können also nich<br>**Eric Hu** 

## Eric Hubacher

den. Doch auch die 16-Bit-Computerwelt kann die Vorzüge von TUR-BO-Pascal nutzen, da dieses Programm sowohl <sup>f</sup>ü<sup>r</sup> MS-DOS- <sup>a</sup>l<sup>s</sup> auch CP/M-86-Betriebssysteme erhältlich ist.

Als wir das uns zugesandte Paket öffneten, hat uns der eher bescheidene Lieferumfang doch ein wenig irritiert: <sup>e</sup>i<sup>n</sup> Handbuch <sup>i</sup><sup>m</sup> Taschenbuchformat und nur eine Diskette, die ausserdem im Single-Density-Format beschrieben war. Beim Inspizieren des Directory stellten wir <sup>f</sup>est, dass vom gesamten Disketteninhalt nur ca. <sup>3</sup><sup>0</sup> KByte <sup>f</sup>ü<sup>r</sup> den Editor und den vollständigen Compiler beansprucht werden. Unsere Stimmung näherte sich dem Nullpunkt. Dieses TURBO-Pascal, <sup>s</sup><sup>o</sup> sagten wir uns, kann kaum <sup>s</sup><sup>o</sup> sensationell <sup>s</sup>ein, wie <sup>e</sup><sup>s</sup> überall zu hören <sup>i</sup>st. Wir wussten <sup>j</sup><sup>a</sup> von unseren bisher benutzten Pascal-Compilern <sup>h</sup>er, <sup>z</sup>.B. vom MT+ und MicroSoft-Pascal, wie gross ein solches Programm sein müsste. Unsere MT+ Minimalkonfiguration belegt beispielsweise 135 KByte.

Wir machten uns trotzdem an <sup>d</sup>i<sup>e</sup> Installation des TURBO-Pascal <sup>a</sup>u<sup>f</sup> unsere Änlage. Und <sup>j</sup>etz<sup>t</sup> erlebten wir bereits die erste freudige Ueberraschung. Wir starteten <sup>m</sup>i<sup>t</sup> dem Befehl TINST, womit das TURBO-Pascal-Installationsprogramm aufgerufen wird. Nach einigen Sekunden erschien ein Bildschirmmenü, das uns drei Auswahlmöglichkeiten zeigte: Bildschirminstallation, Befehlsinstal<sup>l</sup>ation, Abbruch der Installation. Da <sup>w</sup>i<sup>r</sup> bereits <sup>i</sup><sup>m</sup> Handbuch gelesen hatten, dass alle Befehle des Editors dem uns wohlbekannten WordStar gleichen, interessierte uns fürs erste nicht die Befehlsinstallation, sondern die Einrichtung des Bildschirms. Nach der Eingabe S <sup>f</sup>ü<sup>r</sup> Screen installation erschien <sup>e</sup>i<sup>n</sup> neues Menü mit 28 Auswahlpositionen. Diese enthalten jede eine fertige Installation <sup>f</sup>ü<sup>r</sup> einen bekannten Computer oder Bildschirm. Da das von uns verwendete Terminal dem Hazeltine Esprit <sup>i</sup><sup>n</sup> den meisten Funktionen gleicht, verlangten wir <sup>d</sup>i<sup>e</sup> Auswahl <sup>9</sup>. Als nächstes folgte die Frage, ob wir die gewählte Bildschirmmodifikation noch verändern wollten, was wir bejahten. Nun wurden <sup>w</sup>i<sup>r</sup> Schritt <sup>f</sup>ü<sup>r</sup> Schritt durch alle Bildschirmfunktionen hindurchgeführt, so dass wir an den gewünschten Stellen noch Aenderungen anbringen konnten. Am Schluss der ganzen Installation kam noch <sup>d</sup>i<sup>e</sup> Frage nach dem neuen Terminalnamen. Hier konnten <sup>w</sup>i<sup>r</sup> nun einen Fantasienamen <sup>f</sup>ü<sup>r</sup> unser Terminal eingeben, der in die Terminalliste aufgenommen wurde. <sup>B</sup>e<sup>i</sup> einem weiteren Installationslauf erschien das von uns benannte Terminal <sup>i</sup><sup>n</sup> der Liste der verfügbaren Einrichtungsmöglichkeiten. steint die Befehlsinstallation, sondern die Einrichtung des Bildschirms.<br>Nach der Einrichtung des Bildschirms.<br>Nach der Einrichtung des Bildschirms.<br>Nach der Eingabe S für Screen in-<br>stallattion erschien ein neues Menüt<br>mi ndenstes lodge die Frage, ob wird die gewählte Bildschirmnodifikation<br>noch verändern wollten, was wir be-<br>iden ewählte Bildschirmnodifikation<br>noch verändern wollten, was wir be-<br>iden gewühschen Stellen noch Aen-<br>den gewühs so hat sich der Hersteller dieses Programmpaketes, bereits das erste Lob verdient.

Nun endlich konnten wir TURBO-Pascal, durch <sup>d</sup>i<sup>e</sup> Eingabe TURBO starten. <sup>I</sup><sup>n</sup> kürzester Zeit meldete sich das System mit der Frage, ob wir Fehlermeldungen benötigten oder nicht. Sicher <sup>i</sup>s<sup>t</sup> sicher - so drückten wir Y für Yes. Jetzt hatten wir ein weiteres Menü <sup>v</sup>o<sup>r</sup> <sup>u</sup>ns, welches eine Auswahl von acht Befehlen aufzeigte und ausserdem noch den Namen <sup>d</sup>e<sup>s</sup> Arbeitsfiles enthielt sowie auch die Angabe über die verfügbare Speicherkapazität (Bild <sup>1</sup>).

Möglichst rasch wollten wir nun erste Erfahrungen mit dem Programm sammeln; <sup>a</sup>ls<sup>o</sup> drückten <sup>w</sup>i<sup>r</sup> auf EDIT. Es folgte die Fragen, wie wir das Workfile taufen wollten. Nach Eingabe des Filenamens befanden wir uns unvermittelt auf einem leeren Bildschirm, der nur auf der obersten Zeile verschiedene Statusinformationen aufwies. Da der Editor und WordStar die gleichen Befehle verwendeten, machten wir uns sogleich daran, <sup>e</sup>i<sup>n</sup> Programm <sup>z</sup><sup>u</sup> schreiben. Zuerst entnahmen <sup>w</sup>i<sup>r</sup> dem Pascal-Handbuch von Jensen und Wirth <sup>e</sup>i<sup>n</sup> Primzahlenprogramm.

Wir tippten <sup>e</sup><sup>s</sup> wie einen normalen Text unter WordStar <sup>e</sup>in, übrigens ohne <sup>e</sup><sup>s</sup> um ein Yota zu ändern. Mit  $\wedge$ KD kehrten wir ins Hauptmenü zurück und wählten die Funktion <sup>C</sup> <sup>f</sup>ü<sup>r</sup> compile. Kaum war <sup>d</sup>ie<sup>s</sup> geschehen, ging's los. Auf der untersten Zeile jagten sich die Zeilennummern, und bei der fünfzehnten erschien die Fehlermeldung und die Aufforderung, <sup>d</sup>i<sup>e</sup> ESCAPE-Taste <sup>z</sup><sup>u</sup> drücken. Dies getan, fanden wir uns wieder im Programmfile, <sup>m</sup>i<sup>t</sup> dem Cursor genau auf der fehlerhaften Stelle. Also gaben wir den vermissten Strichpunkt ein und liessen das Programm nochmals kompilieren. Schon wieder eine Meldung, wonach wir einen Syntax-Fehler begangen oder eine nicht deklarierte Variable benutzt hatten. ESCAPE betätigen und <sup>d</sup>e<sup>r</sup> Fehler, <sup>e</sup>i<sup>n</sup> Vertippen, wurde auf dem Schirm durch den Cursor genau markiert.

Wenn man <sup>w</sup>eiss, wie mühsam das Installieren bei andern Produkten <sup>i</sup>st,

Logged drive: <sup>A</sup> Work file: MUKTEST.PAS Main file: Edit eXecute Dir Text: Free: 1330 bytes (802A-855C) 22185 bytes Compile Run Quit compiler Options Save (855D-DC06) Bild <sup>1</sup>: Das Hauptmenti von TURBO-Pascal

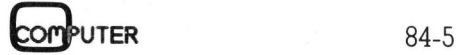

## KLEINCOMPUTER a **KLEINCOMPUTER aktuell** KLEINCOMPUTER <sup>a</sup>ktuell

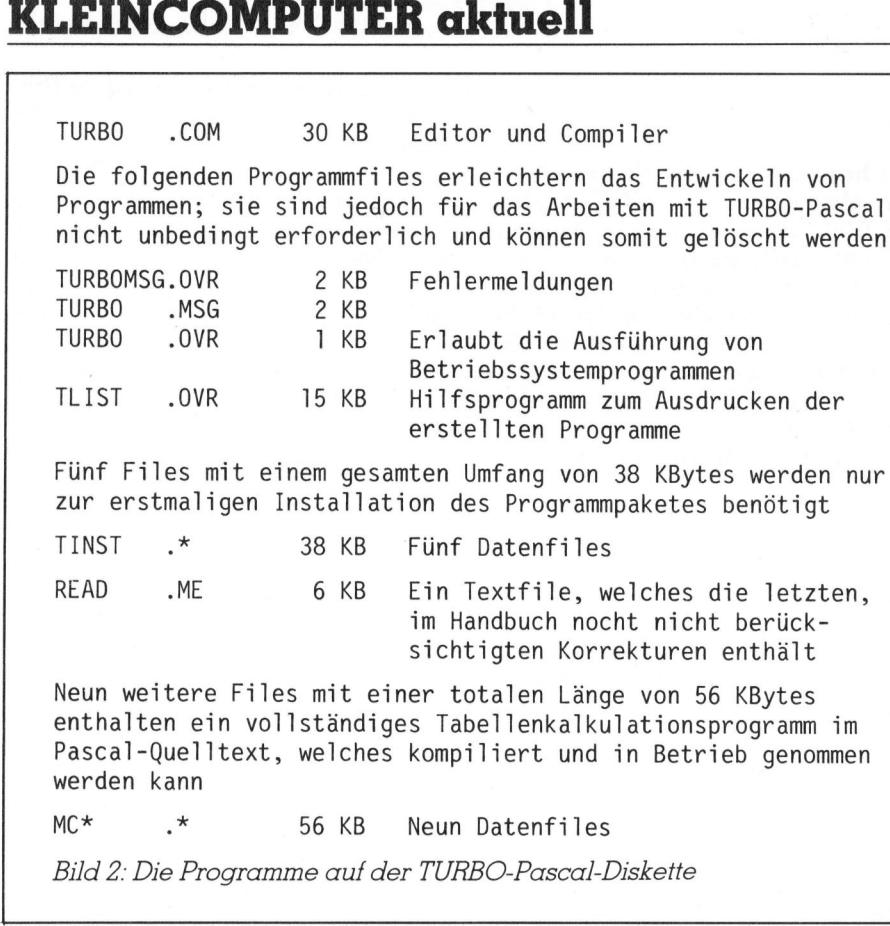

Nach der Korrektur wiederholten wir die Eingabe C <sup>f</sup>ü<sup>r</sup> Kompilieren. Nach weniger <sup>a</sup>l<sup>s</sup> zwei Sekunden war das Programm <sup>f</sup>ix-ferti<sup>g</sup> kompiliert und gelinkt - <sup>w</sup>i<sup>r</sup> trauten unseren Augen nicht.

Anstatt dass, wie bei andern Systemen, die Diskettenstationen zu schnurren anfingen, der Linker gestartet und zum Schluss das kompilierte Programm auf <sup>d</sup>e<sup>r</sup> Diskette <sup>g</sup>espeichert wurde, ging bei TURBO-Pascal alies viel flinker. Alle, die wir mit TURBO-Pascal arbeiteten, machten dieses Erlebnis. Wir glaubten nicht, dass eine solch kurze Kompi<sup>l</sup>ierzei<sup>t</sup> möglich <sup>i</sup>st. Zum Vergleich kompilierten wir das gleiche Programm nochmals unter Pascal MT+. Um die Zeitmessung nicht durch Eingaben <sup>z</sup><sup>u</sup> verfälschen, erstellten wir dafür ein Submit-File. Doch trotz <sup>a</sup>ll diesen Kniffen dauerte das Kompi<sup>l</sup>iere<sup>n</sup> <sup>m</sup>i<sup>t</sup> Pascal MT+ achtzehnmal länger. Im Speichermode war das TURBO-Pascal sogar etwa hundertmal schneller <sup>a</sup>l<sup>s</sup> MT+.

Die sowohl <sup>m</sup>i<sup>t</sup> TURBO-Pascal wie mit Pascal MT+ kompilierten <sup>P</sup>rogramme liessen <sup>w</sup>i<sup>r</sup> wiederum zum Vergleiche ablaufen. Auch hier schlug TURBO-Pascal seinen stolzen Rivalen um das eineinhalb-Fache. Uebrigens: Das kleine Testprogramm, die benötigten Kompilationsund Ausführungszeiten sowie die Grösse des erzeugten Objektcodes

finden Sie <sup>i</sup><sup>n</sup> den Bildern 3 und 4 zusammengestellt.

Das Ausdrucken des kleinen Testprogramms geschah tiber das spe<sup>z</sup>iell<sup>e</sup> Programm TLIST, das <sup>a</sup>u<sup>f</sup> Wunsch (nebenbei eine grosse <sup>H</sup>ilfe) auch das Markieren von Pascal-Schlüsselwörtern vornimmt.

Nach dieser und einigen weiteren Programmiererfahrungen mit TUR-BO-Pascal dürfen wir heute <sup>m</sup>i<sup>t</sup> Sicherheit sagen, dass dieses Programm mehr <sup>b</sup>iete<sup>t</sup> <sup>a</sup>l<sup>s</sup> irgend <sup>e</sup>i<sup>n</sup> anderer Interpreter oder Compiler. Jetzt sollte es möglich sein, von Anfang an eine Programmiersprache mit sauberen Strukturiermöglichkeiten zu lernen. Das Arbeiten mit diesem Programm ist eindeutig schnel<sup>l</sup>e<sup>r</sup> und leichter als mit BASIC.

 neueste Programmversion <sup>2</sup>.0. Soviel <sup>z</sup><sup>u</sup> unserer ersten Erfahrung <sup>m</sup>i<sup>t</sup> TURBO-Pascal. Nach den ersten, <sup>s</sup><sup>o</sup> erfreulichen, Gehversuchen <sup>m</sup>i<sup>t</sup> der Version <sup>f</sup>ü<sup>r</sup> CP/M-80 neugierig geworden, forderten wir vom Generalvertreter auch noch eine Version <sup>f</sup>ü<sup>r</sup> den IBM-PC <sup>a</sup>n. Im folgenden wollen wir nun auf verschiedene Details des Programmpaketes und der Pascal-Implementierung <sup>f</sup>ü<sup>r</sup> CP/ M-80 eingehen. Auf die Unterschiede zwischen der <sup>8</sup>-Bi<sup>t</sup> und den 16-Bit Versionen kommen <sup>w</sup>i<sup>r</sup> am Schluss des Artikels zu sprechen. Alle gemachten Ausführungen beziehen sich auf <sup>d</sup>i<sup>e</sup> zur <sup>Z</sup>ei<sup>t</sup> der Drucklegung

## Die Programmpakete

TURBO-Pascal ist <sup>f</sup>ü<sup>r</sup> <sup>d</sup>i<sup>e</sup> <sup>v</sup>ie<sup>r</sup> <sup>b</sup>ekanntesten Betriebssysteme erhält<sup>l</sup>ich, <sup>a</sup>l<sup>s</sup> da sind CP/M-80, CP/M-86, MS-DOS und PC-DOS von <sup>I</sup>BM. Der gleiche Quelltext lässt sich ohne Aenderung unter allen vier Betriebssystemen kompilieren. Die gesamte TURBO-Pascal-Lieferung <sup>f</sup>ü<sup>r</sup> das CP/M-80-Betriebssystem hat auf einer einzigen Diskette Platz und umfasst die <sup>i</sup><sup>n</sup> Bild <sup>2</sup> aufgeführten Files. Eine minimale Arbeitsversion von TURBO-Pascal benötigt nur <sup>3</sup><sup>0</sup> KByte an Speicherplatz auf der Diskette, so dass auch Anlagen <sup>m</sup>i<sup>t</sup> beschränkter Speicherkapazität noch über genügend freien <sup>P</sup>lat<sup>z</sup> <sup>f</sup>ü<sup>r</sup> Programme <sup>a</sup>u<sup>f</sup> der Diskette verfügen.

## Der Editor

Die Eingabe eines Pascal-Programmes kann, wie bei jedem anderen Compiler, mit irgend einem Textverarbeitungssystem vorgenommen werden. Besser <sup>i</sup>s<sup>t</sup> <sup>e</sup><sup>s</sup> jedoch, den mitgelieferten Turbo-Editor zu verwenden. <sup>I</sup><sup>n</sup> beinahe <sup>a</sup>ll seinen Befehlen entspricht <sup>e</sup><sup>r</sup> genau dem Texteditor WordStar (in der Betriebs<sup>a</sup>r<sup>t</sup> <sup>N</sup>); ist man <sup>s</sup>ic<sup>h</sup> aber an <sup>e</sup>i<sup>n</sup> anderes Textsystem gewöhnt, <sup>s</sup><sup>o</sup> lassen sich auf einfachste Art alle Editierbefehle rasch umdefinieren. Zwischen dem WordStar und dem Turbo-Editor bestehen nur fünf wesentliche Unterschiede. So ist <sup>e</sup><sup>s</sup> im Turbo-Editor mit der Befehlsfolge <sup>^</sup>KT möglich, ein einzelnes Wort zu markieren. Eine versehentlich gelöschte Zeile kann mit dem Befehl ^OL wie der zurückgezaubert werden, eine Möglichkeit, <sup>d</sup>i<sup>e</sup> man sich auch <sup>i</sup><sup>m</sup> WordStar manchmal wünscht.

Die Funktion des Tabulators <sup>i</sup>s<sup>t</sup> vollkommen anders und verlangt vom Bediener <sup>e</sup>i<sup>n</sup> Umdenken. <sup>E</sup><sup>s</sup> sind keine fixen Tabulatoren abgespeichert oder setzbar, sondern bei jedem Druck auf <sup>d</sup>i<sup>e</sup> Tabulatortaste springt der Cursor an die Stelle unter dem nächsten Wortanfang der letzten Zeile. Wahrscheinlich sollte diese Technik das Gestalten strukturierter Programme vereinfachen, da so immer der nächste Programmblock erreicht werden kann; das funktioniert jedoch nur, wenn keine Leerzeilen eingefügt sind. Hier würden wir eine «normale» Tabulatorfunktion bevorzugen.

Im Turbo-Editor lässt sich der Cur<sup>s</sup>o<sup>r</sup> frei auf dem Bildschirm herumsteuern, <sup>i</sup><sup>n</sup> einer leeren Zeile wird also nicht automatisch wie beim Wordstar die Spalte 1 angesprun-

84-5 COMPUTER

## KLEINCOMPUTER <sup>a</sup>ktuell KLET

gen. Dies stellte sich als grosser Vor<sup>t</sup>ei<sup>l</sup> beim Schreiben von Programmen <sup>m</sup>i<sup>t</sup> Einrückungen heraus.

Als fünfter und letzter markanter Unterschied ist das Fehlen der integrierten Druckfunktion zu vermerken. Das Ausdrucken von Programmen erfolgt über ein spezielles Druckerprogramm (TLIST).

Mit dem Turbo-Editor erstellten wir während der Testzeit eine Vielzahl von Programmen, ohne dass irgendwelche Probleme auftraten.

## Das Ausdrucken von Programmen

Mit dem auf der Diskette mitgelieferten Druckerprogramm (TLIST) lassen <sup>s</sup>ic<sup>h</sup> <sup>d</sup>i<sup>e</sup> Pascal-Programme ausdrucken. Wahlweise können dabei auch eine automatische fortlaufende Zeilennumerierung und das selbständige Markieren von Pascal-Schlüsselwörtern angewählt werden.

Für die Gestaltung des Programmausdruckes können <sup>i</sup><sup>n</sup> den Quelltext <sup>d</sup>i<sup>e</sup> gleichen Punktkommandos wie beim WordStar eingefügt werden. Diese Punktbefehle sind im ganzen Handbuch jedoch nirgends erwähnt und müssten also einem WordStar-Handbuch entnommen werden. <sup>A</sup>l<sup>s</sup> kleine Hilfe haben wir <sup>i</sup><sup>n</sup> Bild <sup>6</sup> <sup>d</sup>i<sup>e</sup> von uns verwendeten Punktbefehle und ihre Bedeutung aufgeführt. Pro Zeile darf nur ein Punktbefehl erscheinen und jeder Punktbefehl muss, im Unterschied zum WordStar, von geschweiften Klammern umschlossen sein.

Bei einem Seitenwechsel erzeugt das Programm keinen «Top <sup>o</sup><sup>f</sup> form»- Befehl, sondern schaltet um die erforderliche Zahl von Zeilen weiter. Zur Steuerung unseres Druckers, der mit einem Einzelblatteinzug versehen <sup>i</sup>st, war das ein Nachteil, der jedoch mit den entsprechenden Punktbefeh<sup>l</sup>e<sup>n</sup> umgangen werden konnte.

## Der Compiler

Nach dem Aufstarten des Compi<sup>l</sup>er<sup>s</sup> meldet <sup>s</sup>ic<sup>h</sup> TURBO-Pascal <sup>a</sup>u<sup>f</sup> dem Bildschirm mit einem Auswahlmenü (Bil<sup>d</sup> <sup>1</sup>). Nebst verschiedenen Informationen stehen auch zehn Befehle zur Auswahl. Zur Eingabe eines Befehls muss nur der in ihm vorkommende Grossbuchstabe gedruckt werden. Alle Befehie beziehen sich auf ein im Arbeitsspeicher stehendes Programm (Workfile).

Mit dem Befehl W kann das <sup>z</sup><sup>u</sup> bearbeitende Programm aufgerufen werden.

M für Mainfile wird nur bei umfangreicheren Programmen benötigt,

(\* Program 8.2 generate the primes between 3..10000 using <sup>a</sup> sieve containing odd integers <sup>i</sup><sup>n</sup> this range. \*) Program primes; (\* ( output ) <sup>i</sup><sup>s</sup> implicit <sup>i</sup><sup>n</sup> TURBO-PASCAL \*) const wdlength <sup>=</sup> 593 (\* implementation dependent \*) maxbit <sup>=</sup> 583 <sup>w</sup> <sup>=</sup> 84; (\* <sup>w</sup> =n div wdlength div <sup>2</sup> \*) var sieve, primes : array[ O..w <sup>|</sup> <sup>o</sup><sup>f</sup> set <sup>o</sup><sup>f</sup> O..maxbit; next : record word, bit ; integer ends <sup>J</sup>» <sup>k</sup>, <sup>t</sup>, <sup>c</sup> <sup>3</sup> integers; empty : boolean; begin (\* initialize \*) for <sup>t</sup> := <sup>D</sup><sup>O</sup> to <sup>w</sup> do begin sieve[ <sup>t</sup> ] :<sup>=</sup> [ O..maxbit ]; primes[ <sup>t</sup> ]:=[] end; sieve[ <sup>0</sup> ] :<sup>=</sup> sieve[ <sup>O</sup> <sup>J</sup>-[ <sup>O</sup><sup>0</sup> ]; next.word :<sup>=</sup> <sup>0</sup><sup>5</sup> next.bit :<sup>=</sup> <sup>1</sup><sup>5</sup> empty :<sup>=</sup> false; with next do repeat (\* find next prime \*) while not( bit in sieve[ word ] ) do bit :<sup>=</sup> succ( bit ); primes[ word ] :<sup>=</sup> primes[ word ] <sup>+</sup> [ bit ] <sup>c</sup><sup>e</sup> := <sup>2</sup> \* bit <sup>+</sup> 13 <sup>j</sup> \$<sup>=</sup> bith <sup>k</sup> <sup>r</sup><sup>=</sup> word: while <sup>k</sup> &<sup>=</sup> <sup>w</sup> <sup>d</sup><sup>o</sup> (\* eliminate \*) begin sieve[ <sup>k</sup> ] :<sup>=</sup> sieve[ <sup>k</sup> ] - [ <sup>j</sup> ]<sup>3</sup> <sup>k</sup> <sup>s</sup><sup>=</sup> <sup>k</sup> <sup>+</sup> word \* <sup>2</sup><sup>3</sup> <sup>j</sup> <sup>s</sup><sup>=</sup> <sup>j</sup> <sup>+</sup> <sup>c</sup><sup>3</sup> while <sup>j</sup> ¢ maxbit do begin <sup>k</sup><sup>K</sup> <sup>s</sup><sup>=</sup> <sup>k</sup> +13 <sup>j</sup> :=j - wdlength; end ends if sieve[ word ] <sup>=</sup> [] then begin empty :<sup>=</sup> true; bit :<sup>=</sup> <sup>0</sup>; end; while empty and ( word & <sup>w</sup> ) do begin word :<sup>=</sup> word <sup>+</sup> <sup>1</sup><sup>3</sup> empty :<sup>=</sup> sieve[ word ] <sup>=</sup> [] end until empty; end. 

Bild 3: Das Testprogramm zur Erzeugung von Primzahlen; ohne Aenderungen aus dem <sup>i</sup><sup>m</sup> Artikel erwähnten Pascal-Handbuch von Jensen u n d W i r t h ü be r n o mm e n .

die mit Include- und Overlay-Files arbeiten. Mehr darüber erfahren <sup>S</sup>i<sup>e</sup> weiter unten.

THE REPORT OF THE RESIDENCE OF THE REPORT OF THE REPORT OF THE RESIDENCE OF THE RESIDENCE OF THE RESIDENCE OF THE RESIDENCE OF THE RESIDENCE OF THE RESIDENCE OF THE RESIDENCE OF THE RESIDENCE OF THE RESIDENCE OF THE RESIDE

Nach der Eingabe von <sup>E</sup> <sup>f</sup>ü<sup>r</sup> Edit befindet man sich im Textverarbeitungsmodus und kann das File bearbeiten.

C erlaubt das Kompilieren eines Programmes, das sich im Arbeitsspeicher befindet.

<sup>R</sup> <sup>f</sup>ühr<sup>t</sup> <sup>e</sup>i<sup>n</sup> kompiliertes Programm augenblicklich aus. Liegt keine be<sup>r</sup>eit<sup>s</sup> kompilierte Programmversion <sup>v</sup>or, <sup>s</sup><sup>o</sup> wird zuerst der Compiler gestartet.

Mit S kann ein bearbeitetes Programm <sup>a</sup>u<sup>f</sup> der Diskette gespeichert werden.

 wir uns wieder im Pascal-Compiler. X für eXecute erlaubt das Ausführen eines beliebigen Programmes. Auf diese Art lassen sich, ohne dass der Pascal-Compiler verlassen werden muss, Betriebssystemprogramme wie <sup>z</sup>.<sup>B</sup> STAT direkt aufrufen. Nach Abschluss des Programmes befinden

DIR stellt, wie zu erwarten, ein Disketteninhaltsverzeichnis dar.

Mit Q verlässt man den Compiler und kehrt in das Betriebssystem zurück

Das Betätigen von O <sup>r</sup>uf<sup>t</sup> ein weiteres Menü auf den Bildschirm, welches die Wahl zwischen der Kompilierung <sup>i</sup><sup>m</sup> Speicher, der Erzeugung eines Programmes <sup>a</sup>u<sup>f</sup> der Diskette <sup>i</sup><sup>m</sup> Maschinenformat oder eines Overlay-Files <sup>b</sup>ietet. Ausserdem <sup>l</sup>äss<sup>t</sup> sich auch noch eine Option wählen, die beim Auftreten eines Fehlers im kompilierten Programm eine Fehlernummer generiert, anhand welcher <sup>d</sup>i<sup>e</sup> Fehlerstelle <sup>i</sup><sup>m</sup> Quellprogramm leicht gefunden werden kann.

Was wir an dieser Stelle als einziges vermissten, war die im Pascal MT+ enthaltene automatische Programmformatierung (REFORMAT). An die hatten wir uns <sup>s</sup><sup>o</sup> gewöhnt, dass wir uns gleich ein solches Pro gramm, natürlich <sup>i</sup><sup>n</sup> TURBO-Pascal, erstellten.

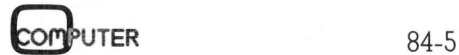

## KLEINCOMPUTER a **KLEINCOMPUTER aktuell** KLEINCOMPUTER <sup>a</sup>ktuell

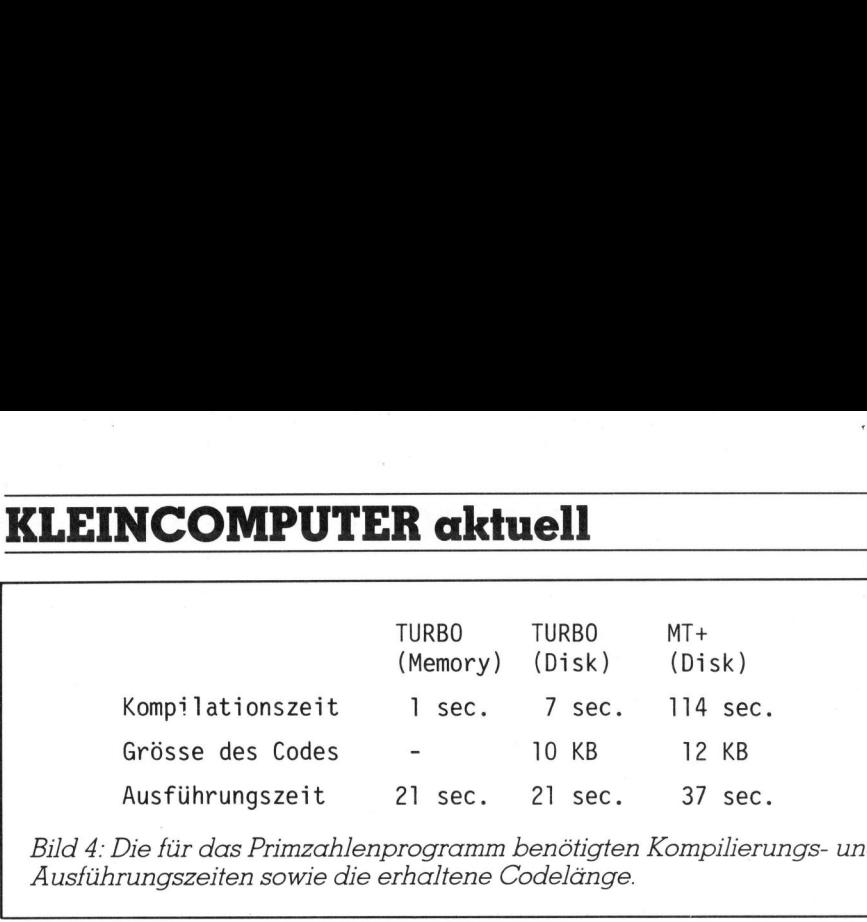

Bild <sup>4</sup>: Die <sup>f</sup>ü<sup>r</sup> das Primzahlenprogramm benötigten Kompilierungs- und Ausführungszeiten sowie die erhaltene Codelänge.

## Geschwindigkeit

Das auffallendste Merkmal des TURBO-Pascal-Compilers <sup>i</sup>s<sup>t</sup> seine im Vergleich <sup>m</sup>i<sup>t</sup> andern Compilern unglaubliche Geschwindigkeit, sowohl <sup>i</sup><sup>m</sup> Uebersetzen der Programme <sup>i</sup><sup>n</sup> den Maschinencode <sup>a</sup>l<sup>s</sup> auch <sup>i</sup><sup>n</sup> der von den erzeugten Programmen benötigten Äusführungszeit.

<sup>I</sup><sup>n</sup> <sup>B</sup>il<sup>d</sup> 3 <sup>i</sup>s<sup>t</sup> <sup>e</sup>i<sup>n</sup> Programm <sup>z</sup>u<sup>r</sup> <sup>E</sup>rzeugung von Primzahlen im Bereiche zwischen <sup>3</sup> und 10'000 dargestellt. Es entstammt dem bereits erwähnten Pascal-Handbuch von Jensen und Wirth und konnte ohne Aenderungen übernommen werden. Mit diesem ersten Programm führten <sup>w</sup>i<sup>r</sup> Vergleiche zwischen dem Pascal MT+ und dem TURBO-Pascal durch. Die Resultate haben wir <sup>i</sup><sup>n</sup> Bild 4 <sup>z</sup>usammengestellt.

Fur das TURBO-Pascal sind zwei verschiedene Kompilierungszeiten angegeben. Dies deshalb, weil man bei TURBO-Pascal die Wahl zwischen einer Kompilierung und Speicherung des Programmes im Arbeitsspeicher (MEMORY) oder <sup>e</sup>in<sup>e</sup> Speicherung des Programmes <sup>a</sup>u<sup>f</sup> der Diskette <sup>h</sup>at. Die erste Wahl <sup>i</sup>s<sup>t</sup> sehr wertvoll zum Ueberprüfen und Austesten eines erstellten Programmes auf Fehler, während <sup>d</sup>i<sup>e</sup> zweite für <sup>d</sup>i<sup>e</sup> Erzeugung eines Programm<sup>f</sup>ile<sup>s</sup> <sup>i</sup><sup>m</sup> Maschinencode erforderlich ist.

Fur das auf der Diskette mitgelie<sup>f</sup>ert<sup>e</sup> Tabellenkalkulationsprogramm (Spread sheet), welches 1261 Zeilen an Programmcodes umfasste, benötigte TURBO-Pascal eine Kompilier<sup>z</sup>ei<sup>t</sup> von nur <sup>7</sup><sup>6</sup> Sekunden, dies samt der Speicherung des erzeugten Maschinencodes von <sup>1</sup><sup>0</sup> KByte auf der Diskette.

Programme, die im Arbeitsspeicher kompiliert wurden, können durch Eingabe des Befehls <sup>R</sup> <sup>f</sup>ü<sup>r</sup> RUN direkt ausgeführt werden. Dabei merkt der Compiler selbst, ob <sup>s</sup>ei<sup>t</sup> der letzten Kompilierung noch Aenderungen im Quellprogramm angebracht wurden. <sup>I</sup>s<sup>t</sup> das der Fall, <sup>s</sup><sup>o</sup> wird <sup>v</sup>o<sup>r</sup> der Programmausführung

automatisch nochmals eine Uebersetzung vorgenommen.

Findet der Compiler beim Uebersetzen eines Programmes einen Feh<sup>l</sup>er, <sup>s</sup><sup>o</sup> erfolgt eine Fehlermeldung <sup>i</sup><sup>m</sup> Klartext; zudem wird das Programm im Edit-Mode auf den Bildschirm gebracht und der Cursor - <sup>i</sup><sup>n</sup> den meisten Fällen - genau auf <sup>d</sup>i<sup>e</sup> <sup>m</sup>i<sup>t</sup> einem Fehler behattete Stelle positioniert.

## Fehlermeldungen <sup>i</sup><sup>n</sup> Deutsch?

Die rasche Kompilierung und das genaue Markieren des Fehlers machen das Arbeiten mit TURBO-Pascal sehr angenehm. Die Fehlermeldungen, die natürlich in Englisch erfolgen, lassen sich vom Benutzer einfach erweitern und in seine Muttersprache übersetzen, indem dieser <sup>d</sup>a<sup>s</sup> <sup>F</sup>il<sup>e</sup> TUBOMSG.OVR <sup>m</sup>i<sup>t</sup> dem Texteditor bearbeitet. Das genaue Vorgehen ist <sup>i</sup><sup>m</sup> Handbuch beschrieben.

Beim Arbeiten mit diesem Compiler <sup>l</sup>ern<sup>t</sup> man auch dessen Fehlerfreiheit schätzen, eine Seltenheit bei einem Softwareprodukt dieser Komplexität.

## Standard-Pascal

Dass TURBO-Pascal genau dem Pascal-Standard, wie er in dem be<sup>r</sup>eit<sup>s</sup> genannten Buch von Jensen und Wirth definiert <sup>i</sup>st, entspricht, wäre eine Unwahrheit, da TURBO-Pascal über eine grosse Zahl von Spracherweiterungen verfügt. Richtig ist <sup>j</sup>edoch <sup>d</sup>i<sup>e</sup> Behauptung, dass beinahe alle dem Standard entsprechend geschriebenen Programme ohne Aenderung unter TURBO-Pascal ablau<sup>f</sup>en. Die gemachte Einschränkung <sup>b</sup>etriff<sup>t</sup> einige wenige Funktionen, von denen wohl das Fehlen der Standard-Prozeduren GET und PUT die wesentlichste <sup>i</sup>st.

 (im Standard-Pascal nur für die Be-Die Prozeduren GET und PUT <sup>f</sup>ü<sup>r</sup> die Bearbeitung von Dateien sind im TURBO-Pascal <sup>n</sup>ich<sup>t</sup> implementiert. Ihre Aufgabe wird durch die erweiterten Prozeduren READ und WRITE arbeitung von Text-Dateien verwen<sup>d</sup>et) übernommen. Diese Aenderung, die dem Programmierer eine einfachere Bearbeitung von Dateien erlaubt, wurde auch schon <sup>i</sup><sup>n</sup> Pascal MT+ vorgenommen.

Ebenfalls nicht implementiert sind <sup>d</sup>i<sup>e</sup> Standard-Prozeduren PACK und UNPACK, da der Compiler, wo überall möglich, die Variablen in gepackter Form speichert und <sup>s</sup><sup>o</sup> dem Programmierer diese Ueberlegungen abnimmt. Aus dem gleichen Grund hat das im Standard definierte Schlüsselwort PACKED keinen Ein<sup>f</sup>luss; <sup>e</sup><sup>s</sup> wird jedoch vom Compiler, um <sup>m</sup>i<sup>t</sup> dem Standard kompatibel <sup>z</sup><sup>u</sup> bleiben, akzeptiert.

## Viele Erweiterungen

Wir haben an dieser Stelle nicht genügend Platz, um auf alle Erweiterungen und zusätzlichen Möglichkeiten des TURBO-Pascal einzugehen. So wollen wir nur auf die uns am wichtigsten scheinenden Ergänzungen aufmerksam machen. Wich<sup>t</sup>i<sup>g</sup> <sup>i</sup>s<sup>t</sup> uns jedoch <sup>d</sup>i<sup>e</sup> Bemerkung, dass, wenn man <sup>d</sup>i<sup>e</sup> nachfolgend aufgeführten Erweiterungen <sup>i</sup><sup>n</sup> der täglichen Programmierarbeit einsetzt, man natürlich keine dem Standard oder den Anforderungen anderer Compiler entsprechende Programme mehr <sup>s</sup>chreibt. Man arbeitet dann mit einem Pascal-Dialekt, eben dem TURBO-Pascal.

<sup>E</sup>rstell<sup>t</sup> man <sup>m</sup>i<sup>t</sup> TURBO-Pascal maschinennahe Steuerprogramme, <sup>s</sup><sup>o</sup> <sup>i</sup>s<sup>t</sup> man dankbar <sup>f</sup>ü<sup>r</sup> <sup>d</sup>i<sup>e</sup> vielen entsprechenden Erweiterungen. Benötigt man zum Beispiel spezielle Betriebssystem-Routinen, so stehen einem zwei implementierte Prozeduren BDOS und BIOS sowie vier Funktionen BDOS, BDOSHL, BIOS, und BIOSHL <sup>z</sup>u<sup>r</sup> Verfügung.

<sup>M</sup>i<sup>t</sup> BDOS kann <sup>d</sup>i<sup>e</sup> Nummer <sup>d</sup>e<sup>r</sup> aufgerufenen Betriebssystemfunktion und der ins Registerpaar DE zu ladende Parameter übergeben werden, danach erfolgt <sup>e</sup>i<sup>n</sup> Sprung <sup>i</sup>n<sup>s</sup> Maschinenprogramm ab Adresse 0005. BIOS erlaubt einen Sprung <sup>i</sup><sup>n</sup> die BIOS-Tabelle.

Spezielle Maschinenprogramme lassen sich direkt im Pascal-Quell<sup>t</sup>ex<sup>t</sup> <sup>a</sup>l<sup>s</sup> Maschinencode einbinden. Dazu dient die Funktion INLINE, die derjenigen von Pascal MT+ weitgehend ähnelt, <sup>m</sup>i<sup>t</sup> dem Unterschied, dass TURBO-Pascal <sup>n</sup>ich<sup>t</sup> über einen eingebauten Miniassembler verfügt. Die Eingabe von Assemblercodes <sup>i</sup>s<sup>t</sup> also nicht möglich, sondern <sup>e</sup><sup>s</sup> muss der bereits assemblierte Maschinencode eingegeben werden.

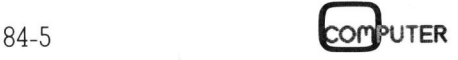

## KLEINCOMPUTER <sup>a</sup>ktuell KLEIN OMPUT

Bequem <sup>i</sup>s<sup>t</sup> auch <sup>d</sup>i<sup>e</sup> Eingabe von Steuerzeichen gelöst: Wird <sup>i</sup><sup>n</sup> einer Variablen ein # festgestellt, <sup>s</sup><sup>o</sup> wird die folgende Integerzahl als entsprechender ASCII-Wert interpretiert. Wird die Variable durch ein  $\wedge$  eingeleitet, so bezeichnet das folgende ASCII-Zeichen das entsprechende Kontrollzeichen (z.B ^G).

Durch den vordefinierten Array PORT wird ein Zugriff auf alle Portadressen des Mikroprozessors ermöglicht, während ein weiterer Ar<sup>r</sup>a<sup>y</sup> MEM <sup>a</sup>ll<sup>e</sup> Speicheradressen direkt adressieren und natürlich auch lesen und schreiben lässt.

Der Zahlenbereich für REAL-ZAH-LEN geht von 1E-38 <sup>b</sup>i<sup>s</sup> 1E+38 mit einer |1-stelligen Mantissel

Die Bearbeitung von Strings wird durch eine Vielzahl von vordeklarierten Funktionen und Prozeduren erleichtert. So sind folgende Funktionen implementiert:

COPY kopiert aus einem bestehenden String einen weiteren String mit vorbestimmter Länge und Anfangsposition.

CONCAT <sup>e</sup>rzeug<sup>t</sup> <sup>a</sup>u<sup>s</sup> vorgegebenen Strings einen neuen String.

LENGTH liefert als <sup>R</sup>esulta<sup>t</sup> die Länge eines bestimmten Strings

POS liefert die Position eines gesuchten Teilstrings innerhalb eines Strings.

Nebst diesen Funktionen stehen auch noch vier spezielle Prozeduren zur Stringbehandlung zur Verfügung:

DELETE löscht einen <sup>T</sup>ei<sup>l</sup> des Strings ab einer bestimmten Position und einer vorgegebenen Zahl von Zeichen. INSERT <sup>s</sup>etz<sup>t</sup> <sup>i</sup><sup>n</sup> einen bestehenden String ab einer bestimmten Position einen weiteren <sup>e</sup>in.

SIR wandelt einen numerischen Wert <sup>i</sup><sup>n</sup> einen Zeichenstring um. VAL wandelt einen Zeichenstring <sup>i</sup><sup>n</sup> einen numerischen Ausdruck um.

## Include und Overlay

TURBO-Pascal erlaubt das Auftei<sup>l</sup>e<sup>n</sup> grösserer Programme <sup>i</sup><sup>n</sup> mehrere einzelne <sup>F</sup>iles, wovon jedes <sup>f</sup>ü<sup>r</sup> sich editiert und <sup>e</sup>rs<sup>t</sup> beim Kompilieren <sup>m</sup>ittel<sup>s</sup> <sup>d</sup>e<sup>r</sup> Instruktion INCLUDE von der Diskette gelesen und <sup>i</sup><sup>n</sup> ein Maschinenprogramm eingebunden wird. NL wandelt einen Zeichenstring in<br>
nen numerischen Ausdruck um.<br> **clude und Overlay**<br>
TURBO-Pascal erlaubt das Auftei-<br>
n grösserer Programme in mehrere<br>
nzelne Files, wovon jedes für sich<br>
litiert und erst beim Kompiliere nzelne Files, wo<br>ditiert und erst<br>ittels der Instrukt<br>er Diskette gele<br>aschinenprogram<br>ind.<br>**Literatur**<br>Pascal, Users<br>Report; K. Jer<br>Springer Ver!

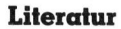

Pascal, Users Manual and Report; <sup>K</sup>. Jensen, <sup>N</sup>. Wirth; <sup>S</sup>pringe<sup>r</sup> <sup>V</sup>erla<sup>g</sup>

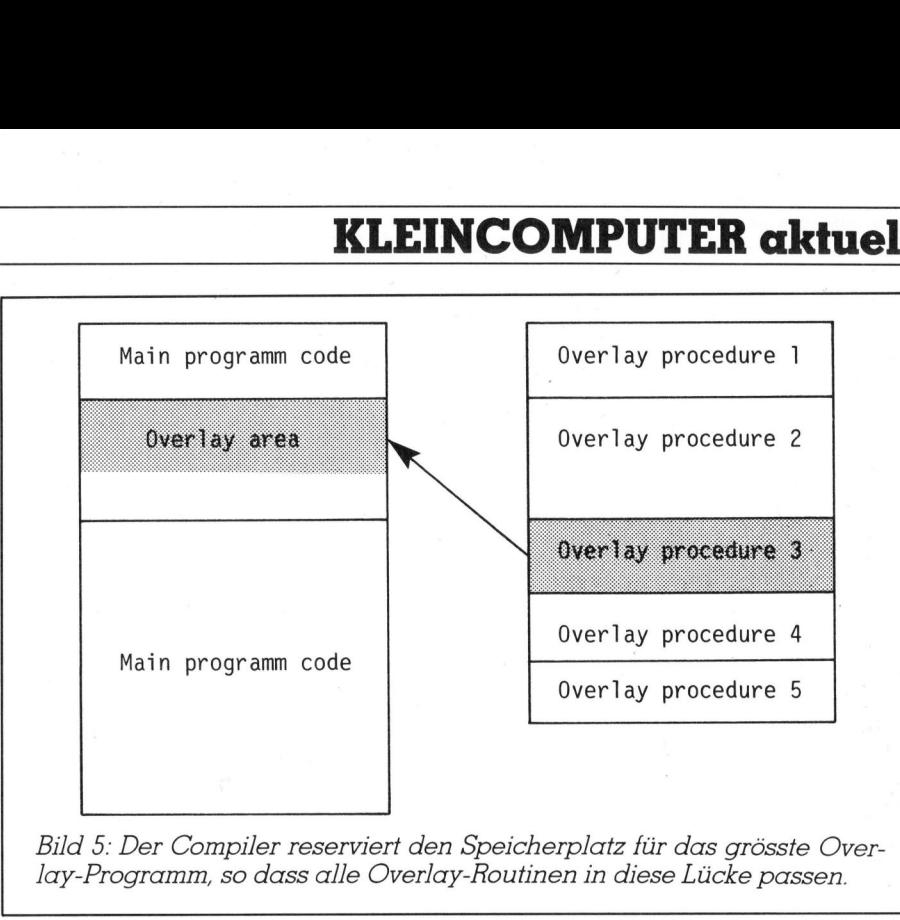

Bild 5: Der Compiler reserviert den Speicherplatz für das grösste Overlay-Programm, <sup>s</sup><sup>o</sup> dass alle Overlay-Routinen <sup>i</sup><sup>n</sup> diese Lücke passen.

Muss man ein sehr grosses Maschinenprogramm, <sup>z</sup>.B. wegen einem beschränkten Arbeitsspeicher, möglichst kurz halten, <sup>s</sup><sup>o</sup> steht einem eine sehr gute Overlay-Technik zur Verfügung die sogar verschachtelte Overlay's erlaubt. Der Compiler führt alle mit der Overlay-Technik zusammenhängenden Organisationsaufgaben selbsttätig aus und entlastet dadurch den Programmierer wesentlich.

Prozeduren können durch das vorangestellte Wort overlay-markiert werden (z.B. overlay prozedure TEST;). <sup>T</sup>riff<sup>t</sup> der Compiler auf eine solche Prozedur, so wird der erzeugte Maschinencode nicht <sup>i</sup>n<sup>s</sup> Hauptprogramm eingebunden, sondern auf einem speziellen Diskettenfile mit demselben Namen wie das Hauptfile und <sup>m</sup>i<sup>t</sup> einer zusätzlichen Nummer zwischen <sup>0</sup> und <sup>99</sup> abgelegt (z.B. TEST.099). Das Laden der erforderlichen Overlay-Files wird automatisch vom Hauptprogramm durchgeführt.

## Portabilität der TURBO-Pascal-Programme

Die TURBO-Pascal-Programme, die wir auf einem System erstellten, liefen problemlos auch auf anderen Geräten. Wir schrieben unsere Testprogramme <sup>a</sup>u<sup>f</sup> einem ALTOS und übertrugen diese dann auf einen SUPERBRAIN, einen IBM-PC und den FUTURE, wo <sup>w</sup>i<sup>r</sup> <sup>s</sup>i<sup>e</sup> dann neu kompilierten. Dieser Austausch ging ohne Probleme vor <sup>s</sup>ich, obwohl wir <sup>i</sup><sup>n</sup> einzelnen Programmen spezielle Cursorsteuer-Befehle verwendeten (die vordefinierten Prozeduren CLRSCR, CLREOL und GOTOXY). Dies deshalb, weil die im TerminalDefinitionsprogramm bei der erstmaligen Installation des TURBO-Com<sup>p</sup>iler<sup>s</sup> gemachten Angaben auch <sup>z</sup>u<sup>r</sup> Modifikation der oben aufgezählten Prozeduren verwendet wurden.

## Unterschiede zwischen den 8-bitund 16-bit-Versionen

Die 16-Bit-Versionen unterscheiden sich, bis auf einen Punkt, von ihrem 8-Bit-Bruder nur durch Erweiterungen und Verbesserungen. Den 16-Bit-Versionen fehlt leider der Menü-Befehl «eXecute» <sup>f</sup>ü<sup>r</sup> die direkte Ausführung von Anwenderprogrammen ohne Verlassen des Compilers.

An zusätzlichen Möglichkeiten nutzen die 16-Bit-Versionen von TURBO-Pascal vor allem die speziel<sup>l</sup>e<sup>n</sup> Fähigkeiten des IBM-PC und der mit ihm kompatiblen Geräte. So werden die verschiedenen möglichen Darstellungsarten des IBM-PC, vom Textmode <sup>b</sup>i<sup>s</sup> <sup>h</sup>i<sup>n</sup> zum HIRES-Mode wirkungsvoll unterstüzt. Dazu stehen die Prozeduren DRAW, GRAPH-BACKGROUND, GRAPHCOLOR-MODE, GRAPHMODE, <sup>H</sup>IRES, HIRESCOLOR, PALETTE, PLOT, TEXTBACKGROUND, TEXTCOLOR und TEXTMODE <sup>z</sup>u<sup>r</sup> Verfügung.

Das «Fensterln» (Windowing) wird mit zwei besonderen Prozeduren unterstüzt: WINDOW <sup>u</sup>n<sup>d</sup> GRAPHWIN-DOW. <sup>I</sup><sup>n</sup> jedes dieser deklarierten Fenster lassen sich nach Belieben Texte und Graphiken eingeben. <sup>I</sup>s<sup>t</sup> ein Fenster mit Text gefüllt, so erfolgt ein von den andern definierten Bildschirmbereichen unabhängiges nach oben Rollen des Textes. Graphiken die den Fensterbereich über-

 $\backslash$ 

## KLEINCOMPUTER a KLEINCOMPUTER <sup>a</sup>ktuell

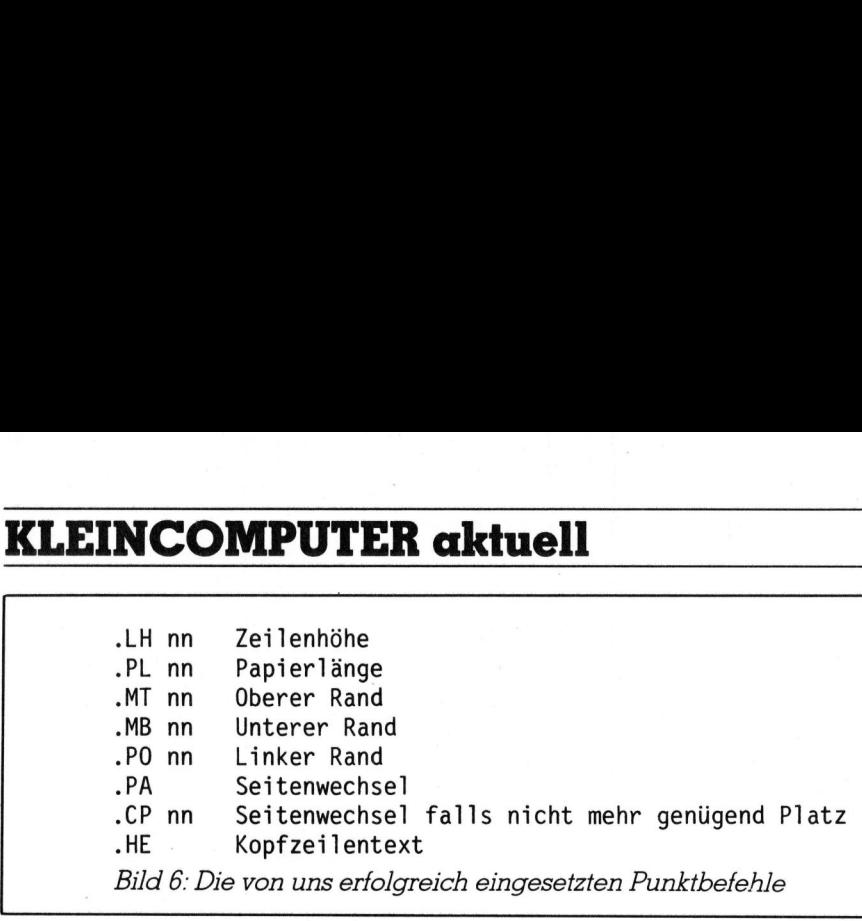

schreiten, werden zwar vom System vollständig gezeichnet, sind jedoch ausserhalb des Fensterbereiches unsichtbar. Die aktuelle Position des Cursors lässt sich mit den Funktionen WHEREX und WHEREY abfragen.

Die akustischen Fähigkeiten des IBM-PC können <sup>m</sup>i<sup>t</sup> der Prozedur SOUND geweckt werden, während NOSOUND <sup>f</sup>ü<sup>r</sup> Ruhe <sup>s</sup>orgt.

Zur Demonstration dieser zusätzlichen Prozeduren finden sich auf der Originaldiskette verschiedene Demoprogramme, darunter <sup>e</sup>ines, das auf dem Bildschirm des IBM-PC drei verschiedene, voneinander unabhängige Fenster festlegt.

Eine vollständige Ausnutzung der Möglichkeiten die im IBM-PC stekken, erlaubt die Version des TURBO-Pascals die den Mathematik-Coprozessor 8087 voll unterstützt. Der Hauptprozessor wird dann von der Ausführung von Rechenoperationen weitgehend entlastet und kann sich der Verwaltung der Daten widmen. Dadurch und durch die grössere Rechenleistung des Mathematikprozessors dürften komplexe Rechenaufgaben wesentlich rascher gelöst werden. Die Ausführungszeit nicht rechenintensiver Programme wird <sup>s</sup>ic<sup>h</sup> kaum merklich verkürzen. Die Version für den 8087 ist vor allem im wissenschaftlichen Bereich - speziell wenn <sup>v</sup>ie<sup>l</sup> <sup>m</sup>i<sup>t</sup> Matrizenrechnungen gearbeitet wird - sinnvoll. <sup>I</sup><sup>n</sup> Ermangelung des Coprozessors 8087 war uns ein Äustesten dieser Version leider nicht möglich.

## Dokumentation

Ein gebundenes Taschenbuch <sup>m</sup>i<sup>t</sup> einem Umfang von etwa <sup>3</sup><sup>00</sup> Seiten wird mit der Programmdiskette gelie-

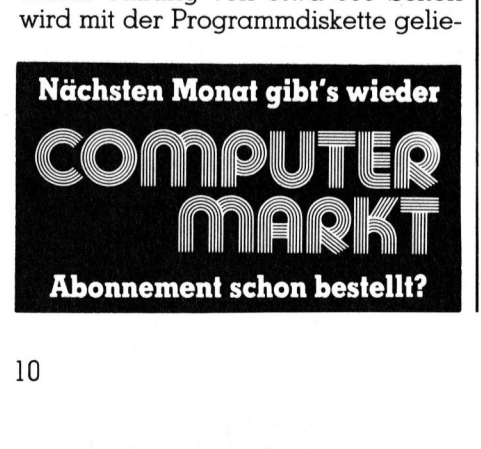

<sup>f</sup>ert. Es geht nicht nur auf alle Fragen im Zusammenhang mit <sup>d</sup>iese<sup>r</sup> <sup>P</sup>ascal-Version <sup>e</sup>in, sondern beschreibt auch Details der Implementierung, wie zum Beispiel die Speicheraufteilung unter TURBO-Pascal oder das Arbeiten mit Interrupt-gesteuerten Programmen. Ausser der fehlenden Liste der gültigen Punktbefehle <sup>f</sup>ü<sup>r</sup> die Druckersteuerung fanden wir keine Frage, <sup>a</sup>u<sup>f</sup> <sup>d</sup>i<sup>e</sup> das Handbuch nicht die korrekte Antwort wusste. Dieses Handbuch mit seinem umfangreichen Stichwortverzeichnis würde auch wesentlich teureren Programmen <sup>z</sup>u<sup>r</sup> Ehre gereichen.

Will sich jemand mit TURBO-Pascal in die Welt der Pascal-Programmierung einarbeiten, <sup>s</sup><sup>o</sup> nützt ihm dieses Handbuch alleine jedoch nichts, sondern <sup>e</sup><sup>r</sup> braucht zusätzlich noch eines der vielen angebotenen Pascal-Lehrbücher.

## Zusammenfassung

Für uns ist TURBO-Pascal das Programmpaket mit dem besten Preis-Leistungsverhältnis. Noch nie konnten wir eine Software testen, die <sup>a</sup>ll ihre Konkurrenten <sup>i</sup><sup>n</sup> jeder Hinsicht so eindeutig zu übertrumpfen vermochte.

TURBO-Pascal bietet eine® leistungsfähige Kombination des Besten aus den beiden Welten von Pascal MT+ und WordStar. Zu einem unglaublich günstigen Preis erhält man <sup>e</sup>i<sup>n</sup> fehlerfreies (was heissen <sup>w</sup>ill, dass wir während der ganzen Testperiode keine Fehler entdeckten) und ausserordentlich leistungsfähiges Produkt. Ein Compiler, welcher unübertroffen rasch arbeitet und sehr kompakte, in der Ausführungszeit überaus rasche Programme erzeugt.

 <sup>2</sup>.<sup>0</sup> keine Mühe <sup>z</sup><sup>u</sup> haben. <sup>O</sup> Durch die unkomplizierte Bedienung und die eindeutige Markierung von Fehlern <sup>i</sup><sup>n</sup> einem verständlichen Klartext <sup>i</sup>s<sup>t</sup> dieses Produkt ideal zur Erlernung der Programmiersprache Pascal. Doch auch mit grösseren Anwendungen scheint das Overlay-fahige TURBO-Pascal <sup>i</sup><sup>n</sup> seiner Version

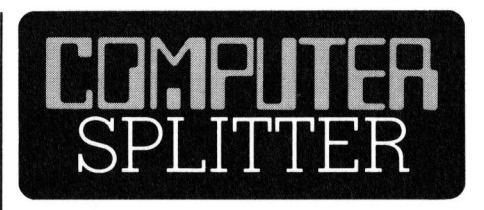

## CP8 <sup>j</sup>etz<sup>t</sup> auch <sup>i</sup><sup>n</sup> der Schweiz

(252/fp) Die Autelca AG - <sup>e</sup>i<sup>n</sup> Unternehmen der Hasler-Gruppe - und <sup>d</sup>i<sup>e</sup> Honeywell <sup>B</sup>ull (Schweiz) AG schlossen eine Kooperationsvereinbarung ab. Damit erhalt die Autelca AG für die von der Gruppe Bull entwickelte «Memory-Card CP8-Karte das alleinige Vertriebsrecht <sup>f</sup>ü<sup>r</sup> <sup>d</sup>i<sup>e</sup> Schweiz und Liechtenstein. Die CP8- Karte <sup>i</sup>s<sup>t</sup> eine Plastik-Ausweiskarte <sup>i</sup><sup>n</sup> Kreditkartengrösse mit eingegossenem <sup>8</sup>-Bi<sup>t</sup> Mikroprozessor und einem statischem RAM. <sup>S</sup>i<sup>e</sup> wird derzeit <sup>i</sup><sup>n</sup> grossen Feldversuchen, vor allem im Ursprungsland Frankreich und <sup>i</sup><sup>n</sup> den USA erfolgreich erprobt. Die Karte wird verwendet für bargeldlose Einkäufe, bargeldloses Telefonieren, <sup>a</sup>l<sup>s</sup> Personen-Datenträger, als Ausweis für den Zugriff zu Datenbanken oder den physischen Zugang <sup>i</sup><sup>n</sup> gesperrte Zonen. <sup>I</sup><sup>n</sup> den USA <sup>i</sup>s<sup>t</sup> geplant, <sup>s</sup>i<sup>e</sup> <sup>a</sup>l<sup>s</sup> Führerausweis einzusetzen (Texas), als Träger von Gesundheitsdaten von Studenten und <sup>i</sup><sup>n</sup> Singapur erhält man durch <sup>s</sup>i<sup>e</sup> Zugang zum Pay-TV. Die Gruppe Bull <sup>i</sup><sup>n</sup> Frankreich und Philips sind <sup>i</sup><sup>n</sup> der Entwicklung dieser Karten mit einer komfortablem Zeitreserve führend. Diese beiden Hersteller haben sich auch schon auf eine gegenseiti<sup>g</sup><sup>e</sup> Information und Normengebung <sup>b</sup>e<sup>i</sup> beiderseitiger Unabhängigkeit geeinigt.  $\Box$ 

## Neues zum HP-150

und liest alle hand<br>merziellen Strichc<br>diergerät ist im De<br>völlig angeglicher<br>(Herr Koch) ist ein<br>gen, international<br>ware verfügbar, c<br>HP-150 angepass<br>wohlklingende Nc<br>Pascal, Modula 2,<br>und PC CAD fehler<br>84-5 (262/fp) Der HP-150 kann ab sofort <sup>a</sup>l<sup>s</sup> Videotex-Terminal eingesetzt werden. Die nötige Hard- und Software hat eine finnische Firma entwickelt: Technical Research Center of Finland, Computing Service, <sup>L</sup>ethisaarentie 2, 00340 Helsinki <sup>3</sup>4, Finland. Ein Strichcode-Satz <sup>f</sup>ü<sup>r</sup> den lö0er wird von HP selbst geliefert und liest alle handelsüblichen, kommerziellen Strichcodes. Das Decodiergerät <sup>i</sup>s<sup>t</sup> im Design der Tastatur völlig angeglichen. Bei HP Schweiz (Herr Koch) ist eine Liste <sup>a</sup>ll derjenigen, international erhältlichen Software verfügbar, die direkt auf den HP-150 angepasst wurde: Auch wohlklingende Namen wie Turbo Pascal, Modula <sup>2</sup>, Prolog, Pertmaster und PC CAD fehlen nicht darunter. O

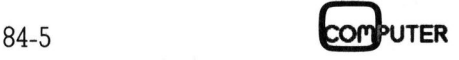

## Hochgeschwindigkeit bei der Datenverarbeitung

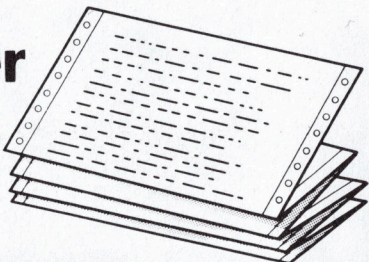

 $\implies$ 

Zr : <sup>s</sup><sup>i</sup> <sup>a</sup>

<sup>=</sup> <sup>P</sup>er<sup>a</sup> 5X<sup>S</sup> SS

 $\#E$ 

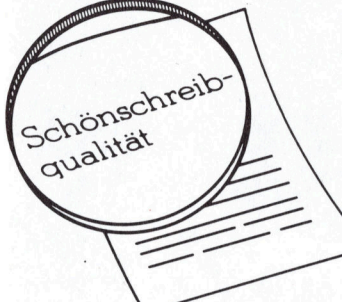

## >

## $\ddot{\mathbf{o}}$ sende Grafik $\stackrel{\text{\normalsize def}}{=}$ —<br>Ho≀

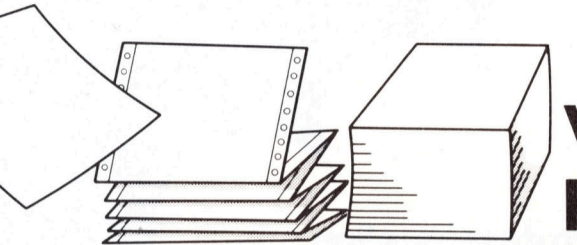

Variabler Formularvorschub

44

**AMERICAN SERVERENT SERVERENT SERVERENT SERVERENT SERVERENT SERVERENT SERVERENT SERVERENT SERVERENT SERVERENT S**  $\otimes$ 

III ZI

en a ook a ook ah badan dadka ka dhalaa dadka ka dhalaa dadka ka dhalaa dadka ka dhalaa dadka ka dhalaa dadka

## Was Ihnen der neue NEC Pinwriter bietet NEC, die Firma, die den bekannten<br>Spinwriter schuf, bietet nun einen der Veilseitigsten Punktmatrix-Drucker der Veilse von Veilseitigsten Punktmatrix-Drucker der Vaum ein a<br>Welt in gewohnter Qualität und Zuver-Preisklasse<br>

Spinwriter schuf, bietet nun einen der Reihe von Vorteilen, mit denen <sup>s</sup>ic<sup>h</sup> zwischen Centronics, IBM IPC und vielseitigsten Punktmatrix-Drucker der kaum <sup>e</sup>i<sup>n</sup> anderer Drucker der mittleren RS232C. Welt in gewohnter Qualität und Zuver- Preisklasse messen kann. Nach Außerdem Formularführung mit Traklässigkeit an. Ob Sie den P 2 für Zum Beispiel: 30 bis 180 Zeichen pro toren- und Einzelblattzuführung. 80 Zeichen pro <sup>Z</sup>eil<sup>e</sup> oder den P3 <sup>f</sup>ü<sup>r</sup> Sekunde, einzelnadelgesteuerte Grafik, Wie <sup>b</sup>e<sup>i</sup> <sup>a</sup>lle<sup>n</sup> NEC-Produkten können

NEC, <sup>d</sup>i<sup>e</sup> Firma, <sup>d</sup>i<sup>e</sup> den bekannten Pinwriter von NEC bieten eine ganze fache Systemintegration. Wählen <sup>S</sup>i<sup>e</sup>

136 Zeichen pro Zeile wählen, die neuen acht internationale Zeichensätze, ein- Sie auch hier eine unübertroffene Zuverlässigkeit erwarten. Eben NEC-Zuverläs-

.<br>hre komp<u>ete</u><br>.

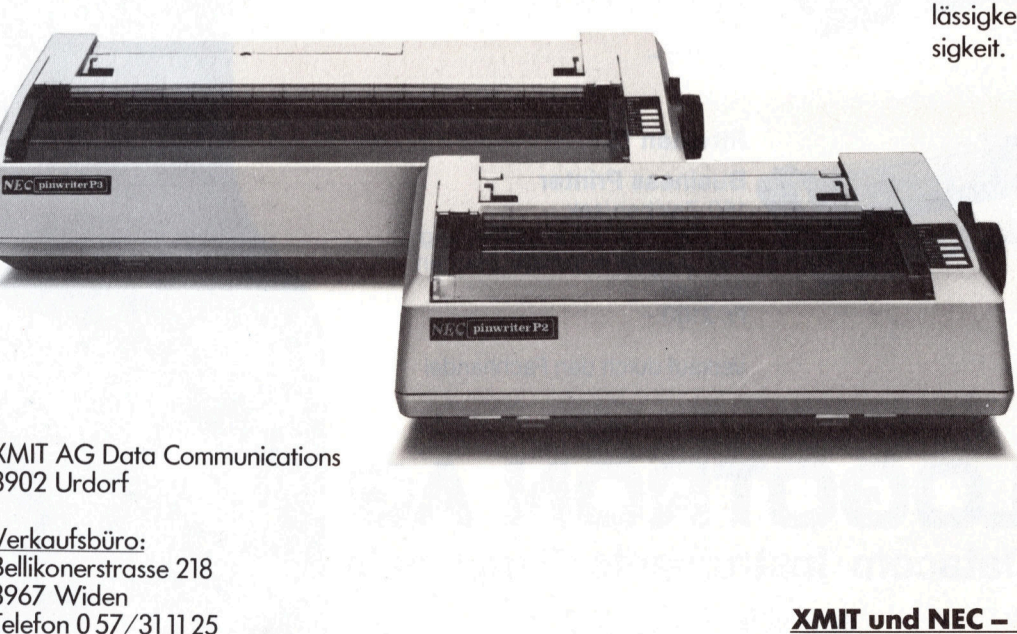

NEC Corporation Tokyo, Japan

**XMIT AG Data Communications** 8902 Urdorf XMIT AG Date<br>8902 Urdorf<br>Verkaufsbüro:

Verkaufsburg:<br>Bellikonerstrasse 218<br>8967 Widen<br>Telefon 0 57/31 11 25<br>COMPUTER 8967 Widen Telefon 0 57/31 11 25 **XMIT und NEC - Ihre kompetenten Partner** 

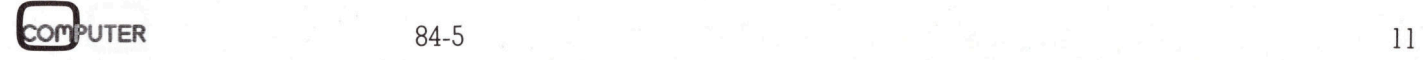

# :aIT=MAN: FITENAN:

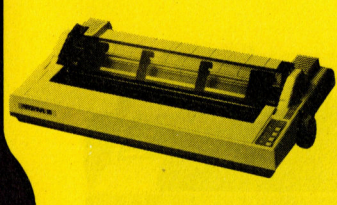

## EPSON PX-8: Kleiner Wolf im Schafspelz

Vor knapp zwei Jahren hat EPSON mit dem HX-20 einen ganz neuartigen Rechner geschaffen, den «lap-held Computer», und damit auch das zur Zeit wohl interessanteste und innovativste Marktsegment. Es <sup>i</sup>s<sup>t</sup> das kleine persönliche Arbeitsgerät, grösser als ein Hand-Held, batteriebetrieben, mit Schreibmaschinentastatur und eingebauter LC-Änzeige, das ganze unter <sup>5</sup> kg schwer, damit <sup>e</sup><sup>s</sup> auch tragbar <sup>i</sup>s<sup>t</sup> und man im Schoss damit arbeiten kann: lap-held.

Doch sind der HX-20 und ähnliche Geräte von Tandy, NEC und <sup>O</sup>livett<sup>i</sup> noch Schosshündchen, <sup>m</sup>i<sup>t</sup> kleinem Display und Speicher, wenig Software und beschränkter Ausbaufähig<sup>k</sup>eit, <sup>s</sup><sup>o</sup> präsentiert EPSON <sup>j</sup>etz<sup>t</sup> <sup>m</sup>i<sup>t</sup> dem PX-8 einen echten Wolf, klein aber fein, hochintelligent und mit Zähnen zum Zubeissen: <sup>8</sup><sup>0</sup> Zeichen breiter Bildschirm, Z80-Prozessor mit CP/M 2.2 und mitgelieferter Standardsoftware, WordStar inklusive.

## Der Pelz: Hardware

Der kleine Wolf ist rundum <sup>v</sup>erschalt, gross wie ein Telefonbuch, genau wie der HX-20, und am herausziehbaren Traggriff <sup>m</sup>i<sup>t</sup> seinen <sup>2</sup>,<sup>3</sup> kg unscheinbar wie ein Radio, cremefarben mit dunkler Tastaturabdeckung. Erst wenn man diese wegschiebt und das Display rechts aus seiner Verriegelung <sup>l</sup>ös<sup>t</sup> und nach hinten klappt, bekommt man eine feine Ahnung von den noch verborg enen Möglichkeiten. **Rap-held Computeste und innovation (Rap-held Computest)**<br> **Rapple Arbeitsgerät, Schreibmaschi unter 5 kg schwer**<br> **Rapplem Kann: I** mefarben mit du deckung. Erst wenter Verriegelund das I<br>
schiebt und das I<br>
seiner Verrie **he Arbeitsgerät, gröss:**<br> **Schreibmaschinenta<br>
unter 5 kg schwer, da:<br>
r arbeiten kann: lap-he<br>
mefarben mit dunkler<br>
deckung. Erst wenn mar<br>
schiebt und das Display<br>
seiner Verriegelung lös<br>
hinten klappt, bekomm<br>
feine** 

 beste Anordnung. Sogar eine zweite Die Tastatur <sup>i</sup>s<sup>t</sup> exzellent und mit allen deutschen Sonderzeichen. Die muschelförmigen Tasten sind <sup>m</sup>i<sup>t</sup> einem gut fühlbaren Druckpunkt versehen und sehr sicher zu bedienen. Die Cursorkeys formen ein umgekehrtes <sup>T</sup>, neben dem Stern wohl <sup>d</sup>i<sup>e</sup> em S<br>Sogo<br>I

CTRL-Taste <sup>i</sup>s<sup>t</sup> rechts da, und drei LED neben den fünf programmierbaren Funktionstasten signalisieren Grossumschaltung, Einfügemodus und numerisches Tastenfeld. Eine HELP-Funktion macht natürlich besonders neugierig: <sup>i</sup><sup>n</sup> BASIC und CP/M <sup>b</sup>leib<sup>t</sup> <sup>s</sup>i<sup>e</sup> ohne Wirkung, <sup>i</sup><sup>n</sup> WordStar allerdings und anderen Programmen können damit diverse Bedienungshilfen angezeigt werden.

 sind. Das LCD-Display <sup>i</sup>s<sup>t</sup> unerwartet gross, <sup>8</sup> Zeilen zu 80 Zeichen, mithin ein Drittel eines normalen Bildschirms. Eigentlich habe ich eher mit 40 Zeichen wie etwa beim Olivetti gerechnet, da der PX-8 lange als HX-<sup>4</sup><sup>0</sup> herumgegeistert <sup>i</sup>st. Das Problem <sup>m</sup>i<sup>t</sup> den LCD <sup>i</sup>st, dass <sup>s</sup>i<sup>e</sup> nicht selbst leuchten und rein passive Elemente <sup>s</sup>ind. Somit kann man <sup>m</sup>i<sup>t</sup> dem PX-8 nur bei guter Beleuchtung arbeiten. Dabei hilft allerdings auch der Kontrastregler und der variable, bis zu 180 Grad grosse Oeffnungswinkel des Displays. Zudem ist <sup>d</sup>i<sup>e</sup> LCD-Technik sehr augenschonend. Ein LCD <sup>i</sup>s<sup>t</sup> aber immer auch langsam <sup>i</sup><sup>n</sup> der Reaktion. <sup>I</sup><sup>n</sup> WordStar dauert <sup>e</sup><sup>s</sup> <sup>f</sup>as<sup>t</sup> <sup>9</sup> Sekunden, um einen vollen Bildschirm neu zu schreiben, womit die nur <sup>8</sup> Zeilen gegentiber noch grösseren LCD wieder <sup>e</sup>i<sup>n</sup> Vorteil

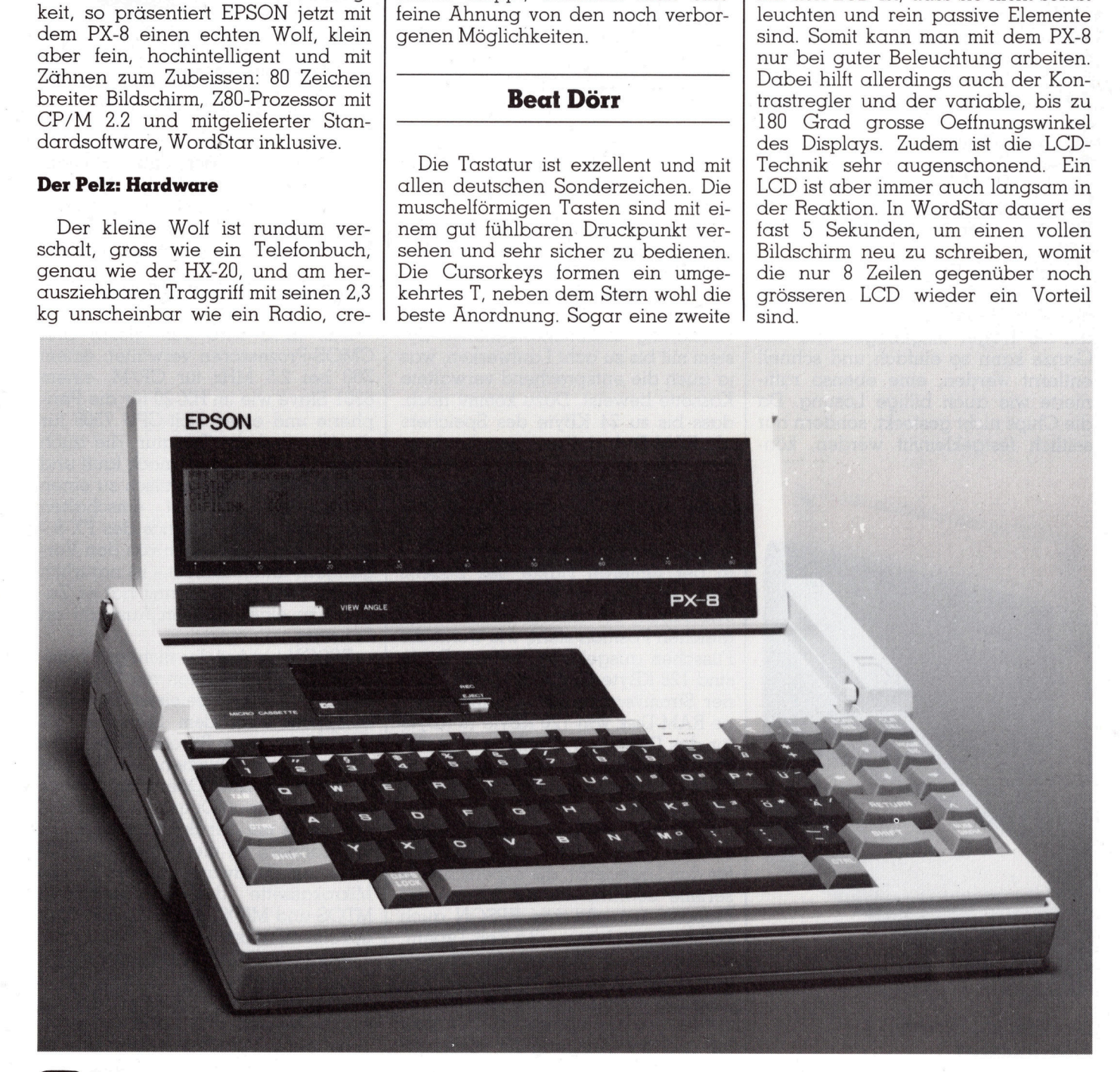

Mit dem Aufklappen des Displays kommt auch das eingebaute Mikrokassetten-Laufwerk zum Vorschein. Es ist daselbe wie im HX-20, allerdings wird <sup>e</sup><sup>s</sup> vollständig vom CP/M wie als Diskette verwaltet, spielt aber auch Sprache und Musik über den kleinen Lautsprecher. In den mir zugänglichen noch unvollständigen Unterlagen war angegeben, dass der PX-8 auch HX-20-Kassetten lesen kann. Wie das allerdings gemacht wird, habe ich noch nicht herausgefunden, da der PX-8 beim Einlegen der Kassette immer zuerst das CP/ M-Directory gesucht hat, aber vom HX-20 her natürlich keines vorhanden <sup>i</sup>st. Hoffentlich steht das <sup>i</sup><sup>n</sup> der vollständigen Dokumentation.

Wenn man den PX-8 umdreht, sieht <sup>e</sup><sup>r</sup> <sup>f</sup>as<sup>t</sup> wie <sup>e</sup>i<sup>n</sup> Adventskalender aus. Neben zwei ausklappbaren Füsschen, die ihn <sup>i</sup><sup>n</sup> eine günstige Arbeitsposition bringen (allerdings <sup>b</sup>e<sup>i</sup> allzu roher Behandlung auch abbrechen können; <sup>i</sup>c<sup>h</sup> traue solchen Teilen nie), finden sich diverse Klappen für den Service, etwa zu der aufladbaren NiCd-Batterie (si<sup>e</sup> reicht <sup>1</sup><sup>5</sup> Stunden) oder die 32 KByte System-ROM.

Unter einer Klappe <sup>i</sup>s<sup>t</sup> etwas ganz Besonderes: zwei auf Plastikträger montierte ROM. Die Füsschen sind um <sup>d</sup>i<sup>e</sup> Träger umgebogen und das Ganze kann <sup>s</sup><sup>o</sup> einfach und schnell entfernt werden, eine ebenso raffinierte wie auch billige Lösung. Da die Chips nicht gesteckt, sondern nur seitlich festgeklemmt werden, kön-

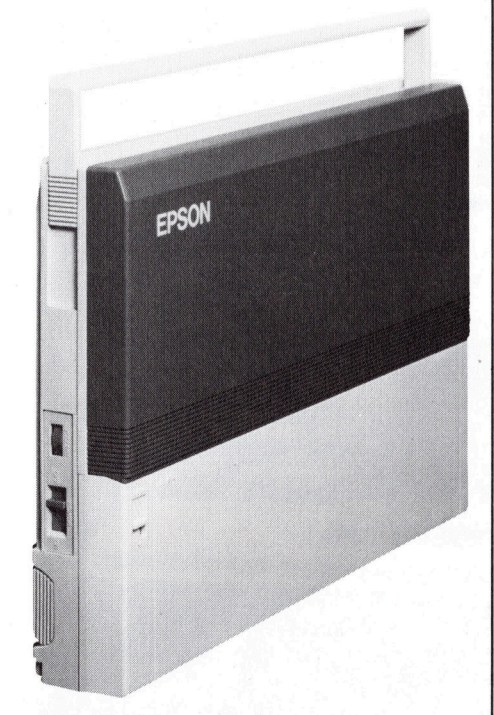

Kein Problem mit dem PX-8-Transport

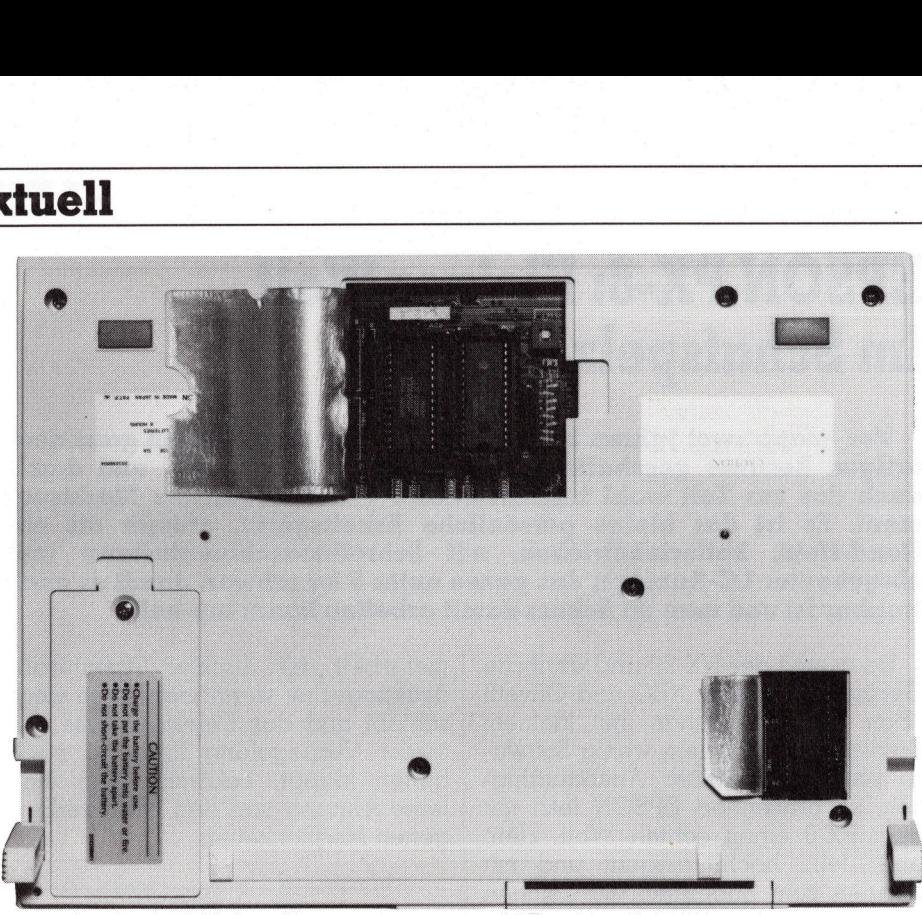

D ie teilweise geöffnete Unterseite des PX-8 <sup>m</sup>i<sup>t</sup> <sup>B</sup>lic<sup>k</sup> auf <sup>d</sup>i<sup>e</sup> ROM-Packs

nen beim Austausch keine Füsschen abbrechen. <sup>M</sup>i<sup>t</sup> etwas Uebung schafft man den in knapp 10 Sekunden.

Diese beiden ROM-Pack von <sup>j</sup><sup>e</sup> <sup>3</sup><sup>2</sup> KByte werden vom CP/M wie zwei Disketten angesprochen und enthalten die mitgelieferte und andere Software. Der PX-8 <sup>i</sup>s<sup>t</sup> nämlich ein vollständig diskettenorientiertes System mit <sup>b</sup>i<sup>s</sup> zu acht Laufwerken, was <sup>j</sup><sup>a</sup> auch die entsprechend verwaltete Kassette beweist. Dazu kommt noch, dass bis zu <sup>2</sup><sup>4</sup> KByte des Speichers als RAM-Disk definiert werden kön<sup>n</sup>en, äusserst nützlich, <sup>d</sup><sup>a</sup> die CMOS-RAM auch nach dem Abschalten dauernd <sup>m</sup>i<sup>t</sup> Strom versorgt werden.

Falls diese <sup>2</sup><sup>4</sup> KByte nicht reichen sollten, kann man unten an den PX-8 <sup>i</sup><sup>n</sup> der hinteren Hälfte des Bodens eine keilformige Erweiterung anschrauben, <sup>s</sup><sup>o</sup> dass <sup>e</sup><sup>r</sup> dann <sup>i</sup><sup>n</sup> der gleichen Position <sup>s</sup>teht, wie wenn die Füsschen ausgeklappt wären. Darin <sup>s</sup>in<sup>d</sup> 128 <sup>K</sup>Byt<sup>e</sup> CMOS-RAM mit <sup>e</sup>igener Stromversorgung für eine externe RAM-Disk von <sup>1</sup>2<sup>0</sup> KByte (<sup>8</sup> KByte <sup>f</sup>ü<sup>r</sup> das Directory). Damit verfügt der PX-8 über maximal 192 KByte CMOS-RAM - batteriegepuffert - und <sup>9</sup><sup>6</sup> KByte ROM.

Auf der Rückseite sind sieben Stecker vorhanden: der Anschluss <sup>f</sup>ü<sup>r</sup> das Ladegerät, die superschnelle serielle Schnittstelle für bis zu vier Floppies (e<sup>s</sup> <sup>g</sup>ib<sup>t</sup> von EPSON auch batteriebetriebene 3,5-Zoll-Typen), <sup>d</sup>i<sup>e</sup> RS232C <sup>f</sup>ü<sup>r</sup> Drucker und Modem usw., der S0-polige Systembus, ein Eingang <sup>f</sup>ü<sup>r</sup> einen Barcodeleser, ei<sup>n</sup>e<sup>r</sup> für den eingebauten A/D-Wandler und der Ausgang für einen <sup>z</sup>usätzlichen Lautsprecher. Rechts finden sich noch der Einschaltknopf und der Lautstärkenregler. <sup>M</sup>i<sup>t</sup> dem 8-Bit A/D-Wandler können per Software sogar die Temperatur und die Batteriespannung gemessen werden.

## Das Gehirn: Operating System

Das alles wird von gleich drei CMOS-Prozessoren verwaltet: einem Z80 <sup>b</sup>e<sup>i</sup> <sup>2</sup>.<sup>5</sup> MHz <sup>f</sup>ü<sup>r</sup> CP/M, einem 6301 Slave wie im HX-20 für die Peripherie und einer 4-bit-CPU 7508 für die Uhr und die Tastatur, die auch nach dem Abschalten noch <sup>l</sup>äuf<sup>t</sup> und den PX-8 etwa automatisch zu einen bestimmten Zeitpunkt einschalten kann. Die grosse Chance des PX-8 und in der <sup>e</sup><sup>r</sup> sich auch von den Vorgängern unterscheidet - <sup>i</sup>s<sup>t</sup> natürlich CP/M Version 2.2. Damit <sup>h</sup>a<sup>t</sup> er <sup>Z</sup>ugang <sup>z</sup><sup>u</sup> einer riesigen Auswahl an Software.

EPSON hat bei <sup>d</sup>e<sup>r</sup> nicht ganz einfachen Implementation von CP/M <sup>i</sup>n<sup>s</sup> ROM <sup>g</sup>ut<sup>e</sup> <sup>A</sup>rbei<sup>t</sup> <sup>g</sup>eleistet. <sup>D</sup>e<sup>r</sup> PX-8 entspricht eher dem Standard <sup>a</sup>l<sup>s</sup> mancher grosse Bürocomputer. Zusätzlich zum üblichen BDOS und BIOS (Basic Disk Operating System und Basic Input/Output System; das hat nichts mit der Sprache Basic zu tun, sondern ist die Softwareschnitt<sup>s</sup>tell<sup>e</sup> zur Hardware) <sup>g</sup>ib<sup>t</sup> <sup>e</sup><sup>s</sup> <sup>f</sup>u<sup>r</sup> die Mikrokassette das entsprechende MTOS und MIOS, das auch <sup>r</sup>eichlic<sup>h</sup> dokumentiert <sup>i</sup>st.

<sup>V</sup>oll vom CP/M unterstützt werden Grafik und eine Reihe von anderen Displaymodi. Das LCD <sup>i</sup>s<sup>t</sup> einmal nur ein Ausschnitt aus zwei grösseren virtuellen Bildschirmen. Diese sind 80 <sup>8</sup>4-<sup>5</sup> Si

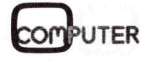

Zeichen breit und zusammen variabel bis zu 48 Zeilen hoch. Per Tastendruck oder Befehl kann alternierend von einem Bildschirm blitzschnell zum anderen umgeschaltet werden. <sup>I</sup><sup>n</sup> einem weiteren Modus <sup>i</sup>s<sup>t</sup> das LCD <sup>i</sup><sup>n</sup> zwei Hälften <sup>g</sup>eteilt: <sup>l</sup>ink<sup>s</sup> <sup>i</sup>s<sup>t</sup> der Anfang des Bildschirms und rechts die Fortsetzung (genau wie wenn man <sup>e</sup>i<sup>n</sup> Buch aufschlägt, zwei Seiten mit fortlaufendem Text). Die Hälften scrollen auch gemeinsam.

Die beiden Schirme können aber auch gleichzeitig mit variabler Breite angezeigt werden. Die beiden Teile scrollen dann <sup>v</sup>ölli<sup>g</sup> unabhängig voneinander. Grafik <sup>i</sup>s<sup>t</sup> mit 480x64 Punkten möglich und wird von einer Reihe von Befehlen zum Zeichnen von Punkten, Linien und ganzen Rechtecken <sup>m</sup>i<sup>t</sup> verschiedenen Linienmustern unterstützt. Kreise gibt <sup>e</sup><sup>s</sup> <sup>n</sup>icht, allerdings war <sup>j</sup><sup>a</sup> <sup>i</sup><sup>n</sup> M+K 84-1 (S. 78) dafür eine schnelle Leserbrief-Routine, die sogar ganz ohne Winkelfunktionen auskommt und <sup>i</sup><sup>n</sup> BASIC gut <sup>l</sup>äuft. engezeigt werden<br>scrollen dann v<br>voneinander. Gro<br>Punkten möglich i<br>Reihe von Befehl<br>von Punkten, Lir<br>Rechtecken mit<br>nienmustern unter es nicht, allerding<br>84-1 (S. 78) dafür<br>serbrief-Routine, ohne Winkelfunk<br>und in BASIC g

Der PX-8 unterstützt bis zu <sup>9</sup> ver schiedene nationale Zeichensätze,

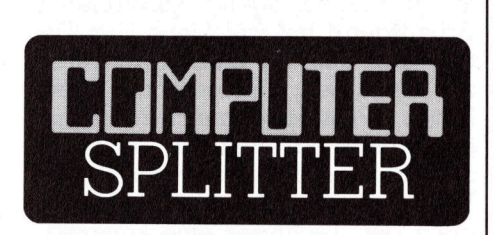

## Zeitschrift <sup>f</sup>ü<sup>r</sup> HP-Anwender

nität zu den HP-Pr<br>schwiegen wird. N<br>mationen vermitt<br>Computing» aber<br>Kurzmeldungen, c<br>und viel mit der (<br>haben. Bezüglich<br>hat man sich an e<br>farbiges Konzept g<br>damit in sympath<br>einigen Mitbewerb<br>Compu**TER** (245/fp) Ganz nach dem Vorbild der Konkurrenzprodukte haben nun auch die Anwender von HP-Kleingeräten (Serien 40, 70, 100, 200) ihre unabhängige Zeitschrift. «Professional Computing» (P.O. Box 1967, Ma<sup>r</sup>ion, Ohio 43306) vermittelt ganz dem Trend entsprechend dem professionellen Änwender, der nur <sup>i</sup><sup>n</sup> seltenen Fällen technisch Kundiger ist, profunde (Hintergrund-) Informationen aus der HP-Küche <sup>f</sup>ü<sup>r</sup> Kleinsysteme, Testberichte, Analysen und technische Aufklärung. Die Artikel sind erfrischend gründlich und distanziert kritisch verfasst, wenn auch die Affinität zu den HP-Produkten nicht verschwiegen wird. Nebst diesen Informationen vermittelt «Professional Computing» aber auch noch viele Kurzmeldungen, <sup>d</sup>i<sup>e</sup> wenig <sup>m</sup>i<sup>t</sup> HP und <sup>v</sup>ie<sup>l</sup> <sup>m</sup>i<sup>t</sup> der Computerei <sup>z</sup><sup>u</sup> tun haben. Bezüglich der Aufmachung hat man sich an <sup>e</sup>i<sup>n</sup> eher schlichtes, farbiges Konzept gehalten und steht damit <sup>i</sup><sup>n</sup> sympathischem Abseits <sup>z</sup><sup>u</sup> einigen Mitbewerbern.

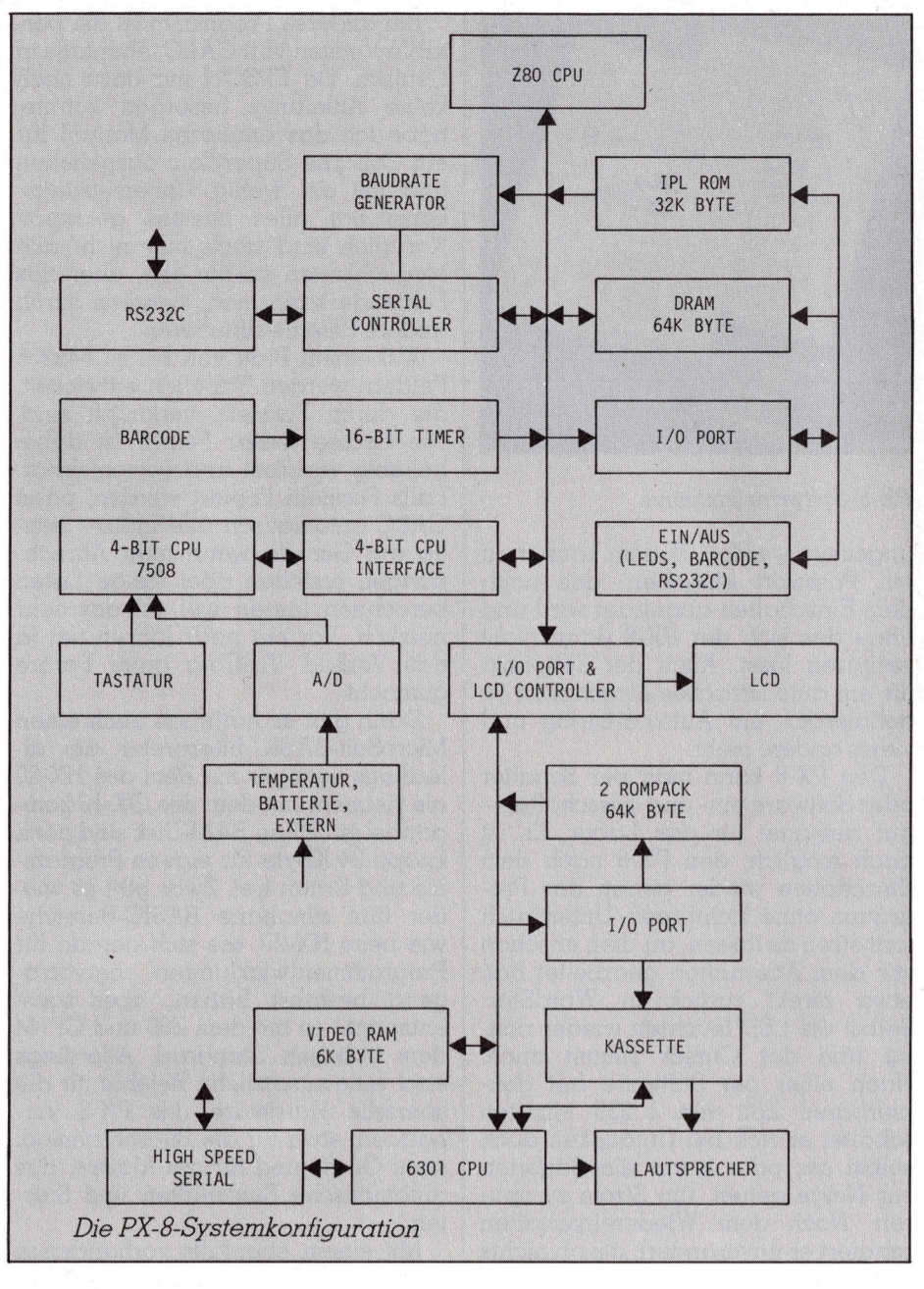

die per Tastendruck oder Befehl wählbar sind. Alle Möglichkeiten des Bildschirms wie auch Grafik und Zeichensätze werden von CP/M auch zusätzlich durch eine reiche Fülle von ESC-Sequenzen verwaltet, <sup>s</sup><sup>o</sup> dass <sup>s</sup>i<sup>e</sup> von anderen Interpretern und Compilern ebenfalls sehr einfach benutzbar sind. Ich denke da vor allem an TurboPascal, das sehr kompakt und schnell <sup>i</sup>st.

 direkt aus dem Zeichengenerator Per Tastendruck kann der Inhalt des Displays auf einen Drucker geschickt werden. Falls Zeichen einer anderen Sprache vorhanden <sup>s</sup>ind, sendet der PX-8 automatisch die Umschaltbefehle für einen EPSONkompatiblen Drucker - raffiniert, <sup>r</sup>affiniert. Auch Grafik kann so ausgegeben werden. Mit einem speziellen ESC-Befehl können alle 256 Zeichen

gelesen werden, unabhängig von der jeweiligen Landessprache. Die ersten 32 sind die nationalen Sonderzeichen, dann folgen <sup>9</sup><sup>6</sup> reguläre ASCII, 32 mit Blockgrafik, 64 Japanische und die letzten <sup>3</sup><sup>2</sup> sind die selbst definierbaren Grafikzeichen.

Nach dem Einschalten gelangt der PX-8 in <sup>e</sup>i<sup>n</sup> CP/M-Menü, das <sup>a</sup>ll<sup>e</sup> <sup>z</sup>ugreifbaren Programme anzeigt. Diese können mit den Cursortasten angewählt und <sup>m</sup>i<sup>t</sup> RETURN gestartet werden. Durch Drücken von ESC gelangt man zum üblichen CP/M-Prompt 'A>'. Die Eigenschaften die ses Menüs können durch ein Systemdisplay verändert werden, <sup>i</sup><sup>n</sup> das man jederzeit aus allen Programmen durch Drücken von CTRL-SYSTEM kommt.

Hier kann bestimmt werden, welche Dateitypen welcher Laufwerke

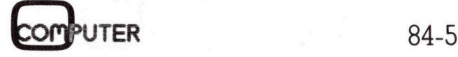

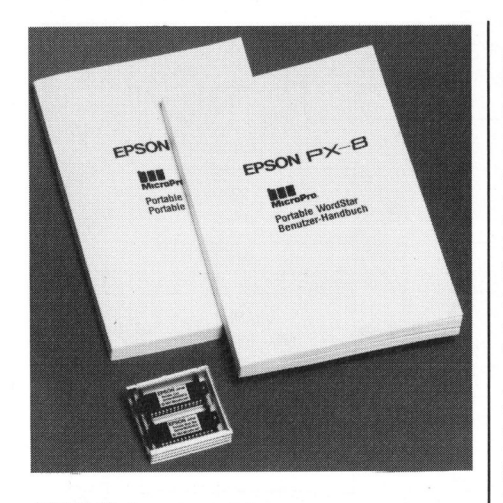

PX-8-Software inklusive

angezeigt werden. Zudem kann man ein Passwort eingeben, das nach dem Einschalten abgefragt wird und ohne das sich der PX-8 dann nicht benutzen <sup>l</sup>ässt. Auch der Zeitpunkt <sup>f</sup>ü<sup>r</sup> ein automatisches Einschalten <sup>i</sup>s<sup>t</sup> definierbar, ein Autostartstring und vieles andere mehr.

Den PX-8 kann man per Schalter oder Software ein- und ausschalten <sup>4</sup> gut geeignet <sup>f</sup>ü<sup>r</sup> das Labor. Es <sup>i</sup>s<sup>t</sup> auch möglich, den PX-8 nach dem Einschalten wieder genau das Programm ohne sichtbaren Unterbruch fortsetzen <sup>z</sup><sup>u</sup> lassen, an dem <sup>e</sup><sup>r</sup> schon vor dem Äbschalten gearbeitet <sup>h</sup>at, etwa direkt zurück <sup>i</sup><sup>n</sup> WordsStar. Selbst die LED leuchten wieder rich<sup>t</sup>i<sup>g</sup> und der Cursor stimmt auch. Nach einer per Software frei <sup>d</sup>efinierbaren Zeit von 1..255 Minuten schaltet <sup>e</sup><sup>r</sup> sich bei Untätigkeit auch selbst <sup>a</sup>b, oder wenn <sup>d</sup>i<sup>e</sup> Batterien zur Neige gehen, um Strom zu spa<sup>r</sup>en. Nach dem Wiedereinschalten reagiert <sup>e</sup><sup>r</sup> unverändert, als ob nichts geschehen wäre.

## Die Zähne: Software

Der PX-8 kommt gleich <sup>m</sup>i<sup>t</sup> einem ganzen Bündel an Standardsoftware auf <sup>v</sup>ie<sup>r</sup> ROM-Packs. Dazu gehört eine portable deutsche Version von WordStar, das unverändert ist, ausser dass keine Trennhilfen eingebaut sind. Offenbar hat der Platz dazu nicht mehr gereicht. Dafür können die vielen CTRL-Befehle in Verbindung <sup>m</sup>i<sup>t</sup> HELP erklärt werden, und Formatieren kann man auch <sup>a</sup>lles.

WordStar wird sicher das meistbenützte Programm <sup>s</sup>ein. Gerade <sup>a</sup>u<sup>f</sup> Reisen <sup>i</sup>s<sup>t</sup> <sup>e</sup><sup>r</sup> zusammen <sup>m</sup>i<sup>t</sup> einer der beiden RAM-Disk ausgezeichnet <sup>f</sup>ü<sup>r</sup> kürzere und längere Texte. Auch Handbücher muss man weniger herumschleppen, da der gesamte Dialog <sup>i</sup><sup>n</sup> Deutsch <sup>i</sup>st.

<sup>E</sup>i<sup>n</sup> anderes Programm ist <sup>d</sup>i<sup>e</sup> <sup>p</sup>ortable Version von CALC, ebenfalls <sup>i</sup><sup>n</sup> Deutsch. Da EPSON <sup>m</sup>i<sup>r</sup> dazu noch keine Anleitung besorgen konnte, habe <sup>i</sup>c<sup>h</sup> das englische Manual <sup>f</sup>ü<sup>r</sup> ein Osborne SuperCalc ausgeliehen und mit ein wenig Uebersetzungskunst hat alles bestens geklappt. Natürlich sind auch hier nicht alle Möglichkeiten vorhanden, aber das Fehlende kann man meistens durch andere Befehle simulieren.

Auf einem Blatt von bis zu 64x256 Feldern werden Tabellen entwickelt, die durch Formeln verknüpft sind. Die Grösse dieser Felder <sup>i</sup>s<sup>t</sup> dabei beliebig variabel und verschiebbar. Falls Formeln kopiert werden, passt CALC automatisch alle Indizes richtig <sup>a</sup>n. Gerade wenn man Abrechnungen erstellen oder lange Listen berechnen lassen <sup>w</sup>ill, <sup>i</sup>s<sup>t</sup> das sehr nützlich. Vor ein paar Jahren hat <sup>j</sup><sup>a</sup> das Vorbild VisiCalc gross Furore gemacht.

Dann <sup>g</sup>ib<sup>t</sup> <sup>e</sup><sup>s</sup> natürlich auch einen MicroSoft-BASIC-Interpreter, der allerdings weniger <sup>m</sup>i<sup>t</sup> dem des HX-20 als vielmehr mit dem des OX-10 kompatibel <sup>i</sup>st. Ohne RAM-Disk sind noch knapp 24 KByte für eigene Programme und Daten frei. Zwar gibt <sup>e</sup><sup>s</sup> wieder <sup>f</sup>ün<sup>f</sup> simultane BASIC-Bereiche wie beim HX-20, die sich gerade <sup>f</sup>ü<sup>r</sup> Programmentwicklungen hervorragend bewährt haben, aber sonst entspricht <sup>e</sup><sup>s</sup> <sup>m</sup>i<sup>t</sup> dem Z80 und CP/M dem üblichen Standard. Allerdings sind viele zusätzliche Befehle für die spezielle Hardware des PX-8 vorhanden, etwa <sup>f</sup>ü<sup>r</sup> die Bildschirmmodi samt Grafik und <sup>f</sup>ü<sup>r</sup> die Alarme, das automatische Einschalten und Starten.

<sup>M</sup>i<sup>t</sup> einem ebenfalls vorhandenen deutschen Terminkalender SCHE-DULE können <sup>f</sup>ü<sup>r</sup> <sup>b</sup>i<sup>s</sup> <sup>z</sup><sup>u</sup> <sup>2</sup><sup>5</sup> Tage <sup>i</sup><sup>m</sup> voraus Hunderte von Alarme gespeichert und von dort automatisch an die Alarmautomatik übergeben werden. Die Termine werden dabei gesamthaft als Grafik oder <sup>f</sup>ü<sup>r</sup> einen halben Tag <sup>m</sup>i<sup>t</sup> dem zugehörigen Text angezeigt.

ein Terminalprogramm zum Zugriff CP/M <sup>s</sup>elbs<sup>t</sup> <sup>i</sup>s<sup>t</sup> <sup>f</sup>es<sup>t</sup> <sup>i</sup><sup>n</sup> <sup>3</sup><sup>2</sup> KByte ROM <sup>d</sup>e<sup>s</sup> Systems implementiert. <sup>A</sup>u<sup>f</sup> einem weiteren ROM-Pack <sup>s</sup>in<sup>d</sup> zusätzlich noch diverse Hilfsprogramme vorhanden, wie PIP um Dateien zu kopieren. STAT für den System<sup>s</sup>tatus, SUBMIT und XSUB für indi<sup>r</sup>ekt<sup>e</sup> Befehlseingaben, CONFIG <sup>f</sup>ü<sup>r</sup> die grundsätzlichen Einstellungen wie Grösse der RAM-Disk, Sprache, Bildschirmmodus <sup>e</sup>tc. DDT und ASM sind nicht vorhanden, müssen also extern geladen werden. Dafür gibt <sup>e</sup><sup>s</sup>

<sup>a</sup>u<sup>f</sup> Datenbanken und Grossrechner über Telefon, und FILINK zum direkten Daten- und Programmauszutauschen <sup>m</sup>i<sup>t</sup> dem OX-10.

## ...und zum Schluss

Von EPSON gibt es diverse <sup>b</sup>atteriebetriebene Erweiterungen <sup>f</sup>ü<sup>r</sup> den PX-8, wie Thermodrucker, die externe RAM-Disk, Mikrofloppies und Akkustikkoppler. Auch die grossen Terminalfloppies mit zwei mal <sup>3</sup><sup>2</sup> KByte (mi<sup>t</sup> eigenem Z80 und <sup>6</sup><sup>4</sup> KByte RAM) <sup>f</sup>ü<sup>r</sup> den QX-10 und HX-20 laufen ohne Probleme.

Ueber die Qualität der Dokumentation kann ich leider wenig sagen, <sup>d</sup><sup>a</sup> <sup>m</sup>i<sup>r</sup> EPSON <sup>n</sup>u<sup>r</sup> einen dicken Ordner von losen Blättern in Englisch geben konnte. Sie wird allerdings wie bei HX-20 und OX-10 auch <sup>s</sup>ein: <sup>d</sup>i<sup>e</sup> englischen Ausgaben sind exzellent wie immer, die deutschen eher mittelmässig. Wer also ausreichend Englisch kann, sollte sich unbedingt auch diese Ausgaben besorgen.

Der PX-8 wird sicher eine grosse Zahl von Benützern finden, denn <sup>e</sup><sup>r</sup> <sup>i</sup>s<sup>t</sup> ein hervorragend konstruiertes Ärbeitsgerät mit viel Liebe zum De<sup>t</sup>ail, und das <sup>m</sup>i<sup>t</sup> Standardsoftware zu einem sehr interessanten Preis. Durch CP/M <sup>h</sup>a<sup>t</sup> <sup>e</sup><sup>r</sup> gleich <sup>z</sup><sup>u</sup> Beginn ein grosses Potential an Unterstützung hinter sich. Er <sup>i</sup>s<sup>t</sup> sowohl <sup>f</sup>ü<sup>r</sup> den Kaufmann, den Wissenschaftler wie auch den Techniker eine kompakte Alternative zu den grossen Bürocomputern, modernste Elektronik mit bewährter Software.  $\qquad \qquad \Box$ 

## Nach Redaktionsschluss

Kurz vor Druckbeginn dieser Ausgabe sind noch die englischen Handbücher, <sup>v</sup>ie<sup>r</sup> ringgebundene Bände, bei mir eingetroffen: BASIC, User's Manual, WordStar, Calc & Scheduler. Sie sind wie angekündigt exzellent geschrieben, samt reichem Index und vielen Hinweisen und Erklärungen auch <sup>f</sup>ü<sup>r</sup> den ungeübten Benutzer.

<sup>S</sup>i<sup>e</sup> beschreiben umfassend das System, abgerundet durch ein dün<sup>n</sup>e<sup>s</sup> Bändchen, Command Summary, eine Kurzanleitung mit allen BASICund CP/M-Befehlen, die zum Trans<sup>p</sup>or<sup>t</sup> noch unter <sup>d</sup>i<sup>e</sup> Abdeckung <sup>f</sup>ü<sup>r</sup> <sup>d</sup>i<sup>e</sup> Tastatur passt. Obwohl selbst BDOS und BIOS <sup>g</sup>u<sup>t</sup> dokumentiert sind, gibt es zusätzlich noch zwei weitere Bände, die den totalen Durchblick in Hardware und Systemsoftware gewähren: der PX-8 <sup>a</sup>l<sup>s</sup> offenes System!

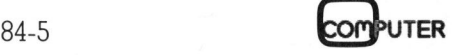

## HX-20-Kassetten

HX-20-Kassetten können vom PX-8 <sup>i</sup><sup>n</sup> seiner jetzigen Konfiguration <sup>i</sup><sup>n</sup> BASIC nicht gelesen werden. <sup>E</sup><sup>s</sup> <sup>i</sup>s<sup>t</sup> allerdings möglich, das Format des HX-20 in Maschinensprache zusammen <sup>m</sup>i<sup>t</sup> dem MTOS <sup>z</sup><sup>u</sup> simulieren. Wem <sup>d</sup>a<sup>s</sup> <sup>z</sup><sup>u</sup> aufwendig <sup>i</sup>st, <sup>d</sup>e<sup>r</sup> kann den HX-20 auch direkt <sup>m</sup>i<sup>t</sup> dem PX-8 über ein Kabel verbinden und seine Programme und Daten hinüberspielen.

Bei Epson ist jedoch ein Maschinenprogramm <sup>i</sup><sup>n</sup> Vorbereitung, <sup>m</sup>i<sup>t</sup> dem selbst <sup>i</sup><sup>n</sup> BASIC Kassetten im HX-20-Format auf dem PX-8 gelesen und geschrieben werden können. Auch für den Betrieb mit einem Barcode-Leser gibt <sup>e</sup><sup>s</sup> weitere Software, die <sup>i</sup><sup>n</sup> das System eingeschlauft wird: <sup>I</sup><sup>n</sup> BASIC <sup>i</sup>s<sup>t</sup> dann <sup>e</sup>i<sup>n</sup> zusätzliches Gerät mit Namen BRCD: ansprechbar, mit allen Disk-Lesebefehlen.

## Software

Die Standardsoftware ist zumindest in Deutsch, Englisch oder Französisch erhältlich. Ausgetestet habe <sup>i</sup>c<sup>h</sup> <sup>b</sup>i<sup>s</sup> <sup>j</sup>etz<sup>t</sup> WordStar und Calc <sup>i</sup><sup>n</sup> duler in Deutsch, Englisch und Französisch.

Zusammen mit dem Laufwerk TF-<sup>2</sup><sup>0</sup> erhält der Benutzer die auf dem Utility-ROM-Pack fehlenden CP/M-Programme FORMAT (Diskette<sup>n</sup> formatieren), DISKCOPY (ganze Disketten kopieren), ED (CP/M-Texteditor), DDT (8080-Debugger/Disassembler), ASM (8080-Assembler), LOAD (Hex- <sup>z</sup><sup>u</sup> Maschinencode), DUMP (Hexdump).

Mit diesem Laufwerk habe <sup>i</sup>c<sup>h</sup> auch den sehr komfortablen Z80- Makroassembler M80 samt Linker L80 von MicroSoft geprüft, die hervorragend laufen, unterstiitzt vom Z80-Debugger ZSID. Auch ein PRO-PAS-Pascalcompiler lief ausgezeichnet und produzierte sehr schnellen Code. Mein Favorit bleibt aber dennoch weiterhin TURBO-Pascal, denn dieser Compiler samt Editor würde genau in eines der ROM-Packs passen. Maria Paris (1997)<br>
Maria Paris (1997)<br>
Maria Paris (1997)<br>
Maria Paris (1997)<br>
Maria Paris (1997)<br>
Maria Paris (1997)<br>
Programme FORMAT (Disket and the Programme FORMAT (Disket and the Programme FORMAT (Disket and seniel zösisch.<br>
zösisch in Decutent, Englisch und Franzeisch.<br>
Züstermen mit dem Laufwerk TF-20 erhält der Benutzer die auf dem<br>
Utility-ROM-Pack fehlenden CP/M-<br>
mattieren), DISKCOPY (ganze Disketten for-<br>
mattieren), DDK ((808 France Marine Barry<br>
Samuel Control (CP/M-Textedic)<br>
DDT (8080-Debugger/Disas-<br>
hen kopieren), ED (CP/M-Textedic)<br>
MD (Hex- zu Maschinencode),<br>
MP (Hexdump).<br>
MP (Hexdump).<br>
MP (Hexdump).<br>
MP (Hexdump).<br>
MP (Hexdump).<br>
ASM

Dass diese Spekulation nicht ganz <sup>s</sup><sup>o</sup> abwegig <sup>i</sup>st, <sup>l</sup>ieg<sup>t</sup> daran, dass <sup>e</sup><sup>s</sup> von Epson <sup>e</sup>i<sup>n</sup> Programm <sup>g</sup>ibt, das einen EPROM-Programmer <sup>s</sup><sup>o</sup> <sup>f</sup>iittert, dass dieser gleich ein ganzes ROM-Pack mit bis zu <sup>3</sup><sup>1</sup> Dateien brennt. Dadurch werden <sup>d</sup>i<sup>e</sup> Softwarehäuser natürlich geradewegs dazu animiert, ihre Produkte in dieser <sup>v</sup>ie<sup>l</sup> kopiersicheren Form anzubieten. Zumindest <sup>i</sup><sup>n</sup> England sind schon Compiler <sup>f</sup>ü<sup>r</sup> <sup>P</sup>ascal, FORTRAN und <sup>C</sup> <sup>a</sup>u<sup>f</sup> ROM angekündigt. Wenn das kein glücklicher Start für den PX-8 ist ...

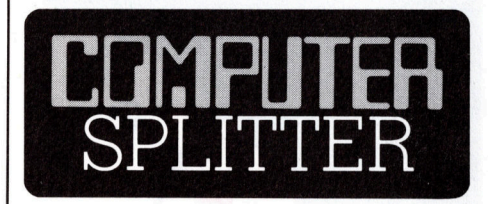

## Supersoftware zum NEC PC-8201

(265/fp) Eine japanische Firma hat soeben zum Erfolgsprodukt von NEC, dem HHC PC-8201, <sup>e</sup>i<sup>n</sup> integriertes Softwarepaket lanciert. Die <sup>a</sup>l<sup>s</sup> <sup>3</sup><sup>2</sup> KByte CMOS ROM erhältliche Firmware ist <sup>i</sup><sup>n</sup> erster Linie ein Tabellenkalkulations-Programm mit Textverarbeitungs- und Dateimanipulationsmöglichkeiten. <sup>E</sup><sup>s</sup> <sup>i</sup>s<sup>t</sup> zudem <sup>v</sup>oll kompatibel <sup>m</sup>i<sup>t</sup> MULTIPLAN. Das Programm Handy Pasocalc ist <sup>i</sup><sup>n</sup> <sup>J</sup>apan ebenfalls auf vielen Kleincomputern <sup>m</sup>i<sup>t</sup> MSX-Betriebssystem <sup>e</sup>r hältlich und stark gefragt.  $\Box$ lations-Program<br>tungs- und<br>nöglichkeiten. Es<br>atibel mit MU<br>cmm Handy Pa:<br>ebenfalls auf vi<br>n mit MSX-Bett<br>ch und stark geft<br>h und stark geft<br>**PSCCO** 

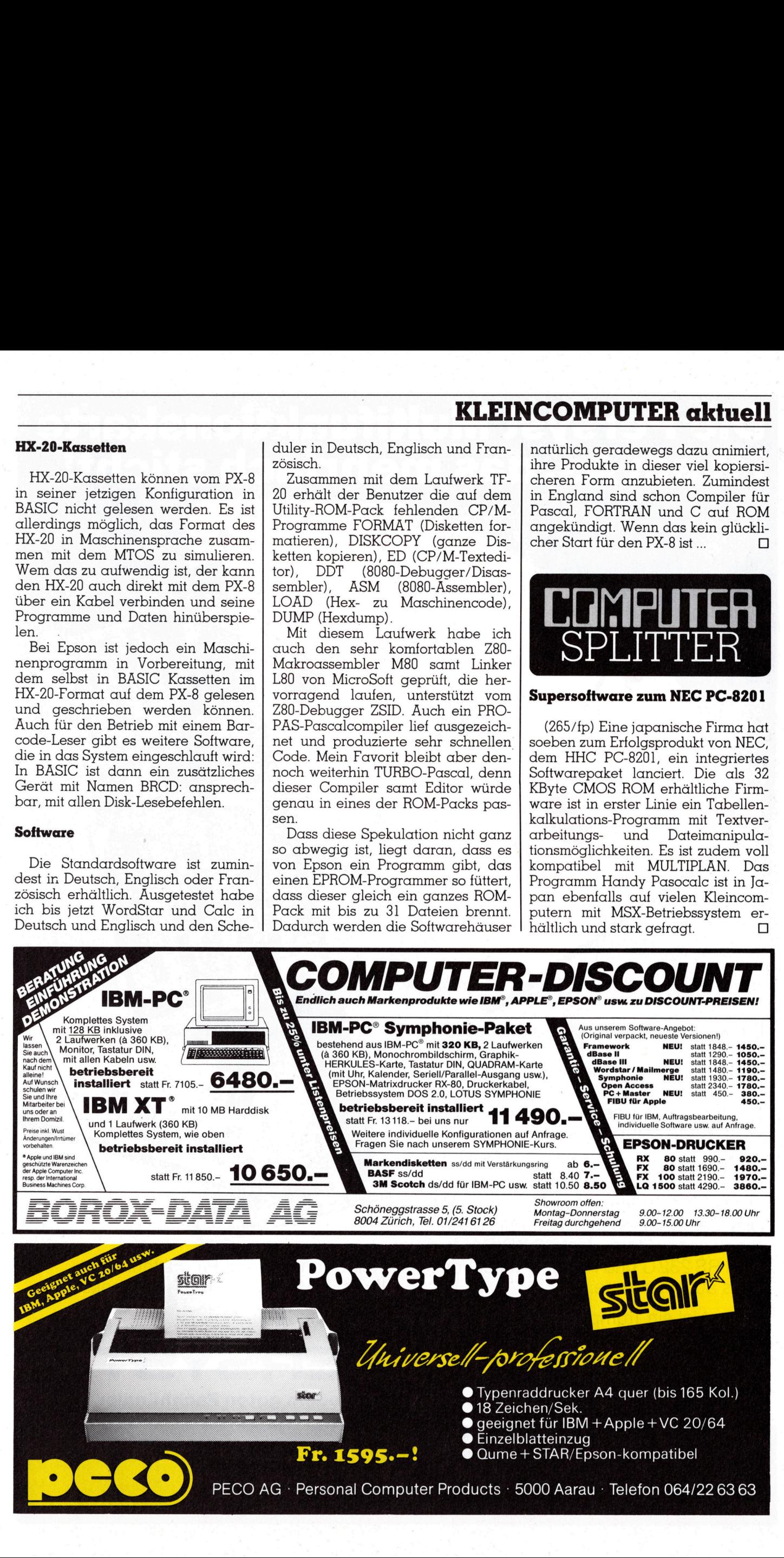

# Die Persyst Multifunktionskarte <sup>i</sup>s<sup>t</sup> ein As, das mehrfach sticht!

 ® <sup>N</sup>or, <sup>f</sup>ad<sup>e</sup> Erreicht die Speicherkapazitat Ihres IBM Personal Computers seine Grenzen? Mit einer Persyst Multifunktionskarte kann er bedeutend mehr leisten, denn bis zu funf Funktionen lassen sich auf einer einzigen Karte kombinieren.

Beginnen Sie <sup>m</sup>i<sup>t</sup> einer Persyst Time spectrum Karte mit 64 KB RAM, Echizeit<sup>u</sup>hr, RS 232 <sup>C</sup>, <sup>P</sup>rinte<sup>r</sup> Spooler und RAM Disk. Je nach Bedarf können Sie dann modular erweitern - bis 512 KB RAM, zwei RS 232 C und Parallel Printer Port. Beihe von weiteren Produkten, die zu Alles auf einer Karte. **Ihrem IBM Personal Computer passen.** 

Persyst ist ein Trumpf, den Sie sich nicht Bestehen Sie auf Persyst. vergeben sollten. Keine Karte bietet Ihnen Bestehen Sie auf Fersyst.<br>für wenig Geld so viel wie die Persyst<br>Multifunktionskarte. Von Persyst gibt es Multifunktionskarte. Von Persyst gibt es **Bei jedem guten Fachhändler**<br>übrigens bei Ihrem Fachhändler noch eine Bei jedem guten Fachhändler

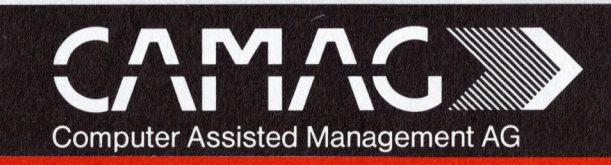

PORN Naty

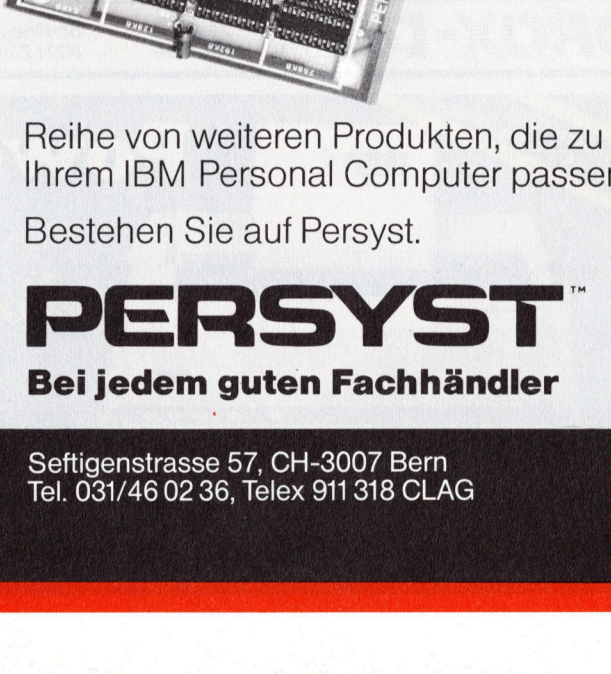

Seftigenstrasse 57, CH-3007 Bern Tel. 031/46 02 36, Telex 911 318 CLAG

## <sup>D</sup>e<sup>r</sup> FM7, <sup>F</sup>ujitsu'<sup>s</sup> neuer Mikro

Wenn <sup>e</sup>i<sup>n</sup> Elektronikgigant wie Fujitsu gleich zwei neue Mikros <sup>a</sup>u<sup>f</sup> den Markt bringt, darf man annehmen, dass diese Computer innerhalb ihrer Preisklasse etwas Neues darstellen. Diese Erwartung wird auch nicht enttäuscht. Während das Modell <sup>1</sup><sup>6</sup> <sup>S</sup> <sup>e</sup>i<sup>n</sup> hochwertiger Multiprozessor-Business Computer <sup>i</sup>st, <sup>i</sup>s<sup>t</sup> das kleinere Modell, der FM7, ein echter Personalcomputer der <sup>i</sup><sup>n</sup> jedes Budget passt.

Einen guten ersten Eindruck gewinnt man bereits, wenn man <sup>d</sup>i<sup>e</sup> <sup>i</sup><sup>n</sup> deutscher Sprache abgefassten Fujitsu-Handbücher durchblättert. Es wurde keine Mühe gescheut, dem Fujitsu-Neuling, den Umgang <sup>m</sup>i<sup>t</sup> dem FM7 von Anfang an erfreulich zu gestalten. Wer schon das Vergnügen hatte, sich <sup>m</sup>i<sup>t</sup> unzulänglichen Handbüchern herumzuschlagen, der weiss <sup>e</sup>i<sup>n</sup> gutes Nachschlagewerk <sup>z</sup><sup>u</sup> schätzen. Der Autor des Buches gab s ich <sup>v</sup>ie<sup>l</sup> Mühe, den FM7 <sup>i</sup><sup>n</sup> seiner Einen guten erstand<br>Einen guten erstand<br>Schutz Handbücher<br>Schutz Handbücher<br>Fujitsu-Neuling, chem FM7 von Ant<br>Zu gestalten. Wer s<br>Gen hatte, sich m<br>Handbüchern heruweiss ein gutes Nc<br>Schätzen. Der Autdsich viel Mühe, d winnt man bereits,<br>deutscher Sprache<br>jitsu-Handbücher<br>jitsu-Handbücher<br>Fujitsu-Neuling, c<br>dem FM7 von Anf<br>zu gestalten. Wer s<br>gen hatte, sich m<br>Handbüchern heru<br>weiss ein gutes Nc<br>schätzen. Der Autasich viel Mühe, d<br>**Alber** 

## Albert Martschitsch

Funktionsweise zu erklären, doch der eigentlichen Programmierung, resp. an Beispielprogrammen mangelt <sup>e</sup><sup>s</sup> etwas. Man darf den Grossteil der Beispielprogramme nur als Teilstük<sup>k</sup><sup>e</sup> grösserer Programme ansehen, <sup>d</sup>i<sup>e</sup> <sup>a</sup>l<sup>s</sup> Einzelprogramme <sup>n</sup>icht, oder nur bedingt lauffähig sind. Allerdings, und dies scheint mir wichtig zu sein, wird auf die nur allzubekannte Verschlüsselung von Programmen <sup>v</sup>erzichtet. <sup>A</sup>ll<sup>e</sup> Demoprogramme sind offen und dem Käufer voll zugänglich. Der Programmierneuling hat somit die Möglichkeit, fertige Programme <sup>z</sup><sup>u</sup> editieren, um damit die Wirkung der verschiedenen Anweisungen kennenzulernen. Man darf <sup>m</sup>i<sup>t</sup> gutem Gewissen sagen, dass dieses System auch einem Einsteiger empfohlen werden kann. Dies <sup>i</sup>s<sup>t</sup> auch zum heutigen Zeitpunkt eher eine Ausnahme. Da das Fujitsu-Basic eine erweiterte Version des MBasic ist, können eine Unzahl an Beispielprogrammen aus <sup>d</sup>e<sup>r</sup> aktuellen Literatur, d.h. aus Zeitschriften und Büchern herangezogen werden. Weiteres zu diesem Kapitel siehe unten.

## Aufbau des Systems

Der FM7 <sup>i</sup>s<sup>t</sup> modular aufgebaut. Eine Zentraleinheit, die Hard- und Firmware sowie die Tastatur enthält, <sup>i</sup>s<sup>t</sup> <sup>a</sup>l<sup>s</sup> Minimalgrundausstattung <sup>v</sup>oll funktionsfähig. Diese preisgünstige Konfiguration enthält 64K RAM, 48K Video-RAM und 32K ROM. In <sup>l</sup>etzterem sind Monitor und FBasic-Inter-

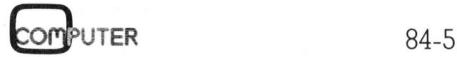

preter untergebracht. Wenn der FM7 <sup>i</sup><sup>n</sup> der Grundkonfiguration betrieben wird, werden 32K RAM ausgeblen<sup>d</sup>et. An die Zentraleinheit kann jeder beliebige Monitor oder ein RGB-Monitor angeschlossen werden. Ein UHF-Anschluss <sup>i</sup>s<sup>t</sup> nicht vorhanden. Als preisgünstiger Massenspeicher kann man ein beliebiges Tonbandgerät, <sup>m</sup>i<sup>t</sup> oder ohne Remotecontrol verwenden, wenn bewusst auf <sup>e</sup>i<sup>n</sup> Floppy verzichtet wird. Im Gegensatz zu vielen anderen frustrierenden Erlebnissen mit Tonbändern als Datenträger, hatte ich beim Fujitsu mit einem gewöhnlichen Tonband der Billigstklasse, nicht die kleinste Störung zu verzeichnen.

## Tastatur

 Kapitel gewidmet, <sup>s</sup><sup>o</sup> dass auch ein Die Tastatur ist eine der Neuerungen, die man bei anderen PC's gleicher Preisklasse nicht antrifft. Die technische Realisierung dieser Tastatur <sup>i</sup>s<sup>t</sup> gekonnt und garantiert dem Benützer ein angenehmes und ermüdungsfreies Arbeiten. Sie besteht aus fünf Einzelblöcken und einer abgesetzten Breaktaste. Die alphanumerische Tastatur entspricht der DIN-Norm <sup>N</sup>r. 2137. Rechts von der Schreibtastatur <sup>i</sup>s<sup>t</sup> der numerische Block und die Arithmetik-Tasten <sup>+</sup>, -, \* /, <sup>=</sup>, Komma und Punkt sowie CR angefügt. Oberhalb letzt beschriebener Tasten <sup>i</sup>s<sup>t</sup> ein Feld von sechs Editiertasten: Cursor up, down, <sup>l</sup>eft, right und INS sowie DEL. Links davon sind vier weitere Editiertasten: <sup>E</sup>L, DUP, CLS und HOME. Ueber der Schreibtastatur befinden sich zehn programmierbare Funktionstasten und etwas links davon die Break-Ta<sup>s</sup>te. Im deutschen Fujitsu-Handbuch <sup>i</sup>s<sup>t</sup> dieser Tastatur ein ausführliches

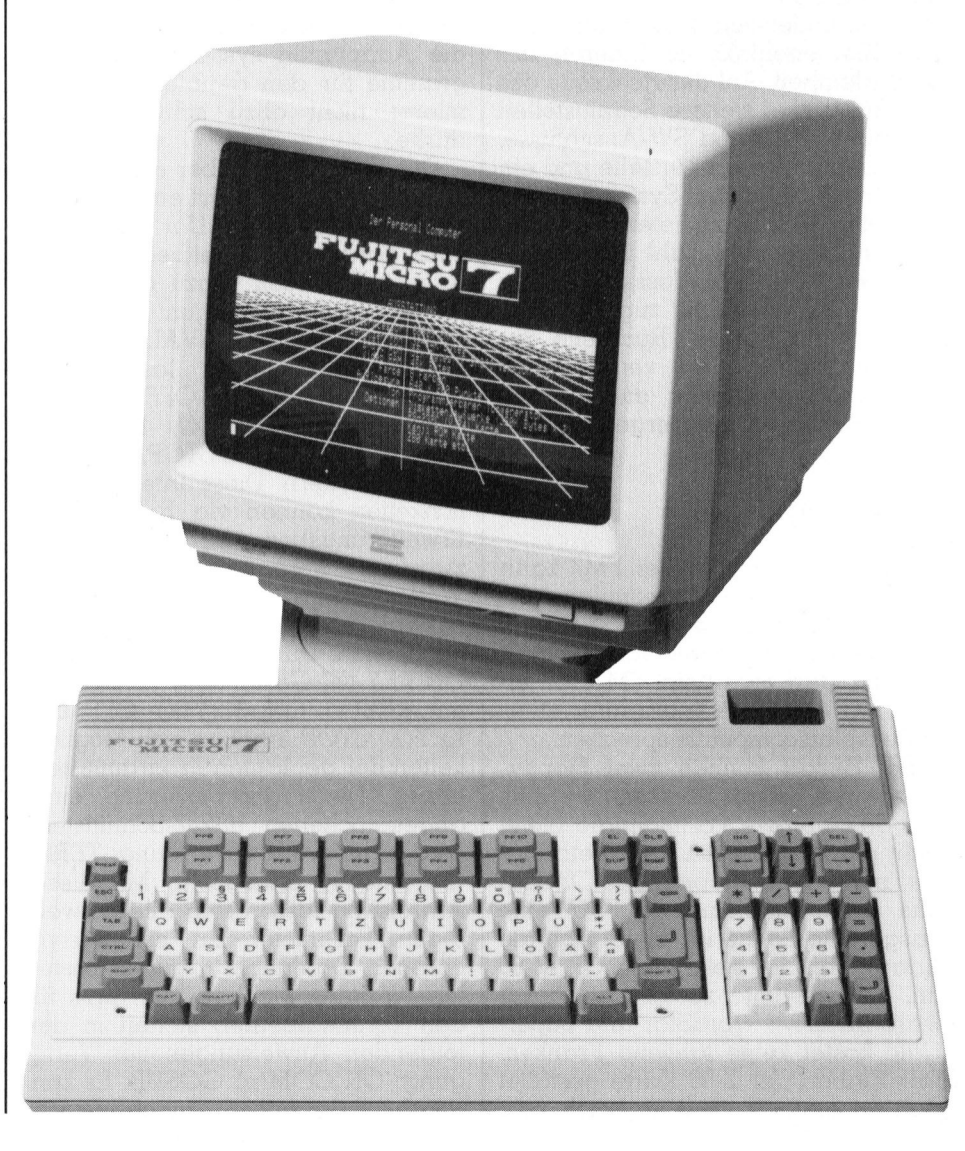

absoluter Newcomer jede notwendige Unterstützung findet.

Die Tastenbelegung lässt sich mit<sup>t</sup>el<sup>s</sup> einer «ALT»-Taste umschalten! Nach dem Kaltstart der Maschine <sup>i</sup>s<sup>t</sup> <sup>d</sup>i<sup>e</sup> Tastatur im Normalmodus, <sup>d</sup>.h. <sup>m</sup>i<sup>t</sup> demjenigen Code belegt, die dem entsprechenden Land angepasst ist. Nach Betätigen der ALT-Taste, die durch ein LED signalisiert wird, befindet sich die Tastatur im ASCI-Modus! <sup>I</sup><sup>n</sup> diesem Modus kann durch Betätigen der GRAPH-Taste die technisch/wissenschaftliche Belegung der Tastatur zugeschaltet werden. Damit sind Formelzeichen, hochgestellte Zahlen und viele Spezialzeichen per Tastendruck zu erreichen und auch zu drucken, <sup>f</sup>all<sup>s</sup> der von Fujitsu angebotene Drucker verwendet wird.

## Schnittstellen

Ebenfalls <sup>i</sup><sup>n</sup> der Zentraleinheit sind die Slots <sup>f</sup>ü<sup>r</sup> den Floppykontroller und <sup>d</sup>i<sup>e</sup> CP/M-Erweiterungskarte untergebracht. Wer den FM7 <sup>m</sup>i<sup>t</sup> einer RS232C-Schnittstelle ausstatten möchte, findet den dafür vorgesehenen Slot ebenfalls im Inneren der Zentraleinheit. Auf der Rückseite des Gehäuses sind weitere Schnittstellen <sup>z</sup><sup>u</sup> finden. RGB und SW-Anschlüsse, eine Centronics-Schnittstelle und ein Anschluss an einen Systembus, <sup>f</sup>ü<sup>r</sup> den eine Modulbox lieferbar <sup>i</sup>st, an die eine weitere Anzahl verschiedener Geräte angeschlossen werden können. An einem gut zugänglichen DIP-Schalter auf der Rückseite des Gerätes können <sup>f</sup>ü<sup>r</sup> verschiedene Systemkonfigurationen die notwendigen Verbindungen hergestellt oder aufgetrennt werden.

## Weitere Möglichkeiten

Wie schon gesagt, der FM7 kann zum vollwertigen Arbeitsplatzcomputer aufgerüstet werden. Solange <sup>d</sup>i<sup>e</sup> Dimensionen realistisch beurteilt werden, darf man beim FM7 von einem PC der Grössenordnung eines Arbeitsplatzcomputers sprechen.

Bei Bedarf können zwei Floppy-Laufwerke angeschlossen werden. Für das kleinere Portmonnaie bietet sich die Möglichkeit des Betriebes <sup>m</sup>i<sup>t</sup> nur einem Floppy <sup>a</sup>n. Obwohl das Betriebssystem des FM7 eine ausgereifte Sache <sup>i</sup>st, bietet sich die Adaptation des bekannten CP/M-80 an. Die gesamte zusätzliche Hardware inklusive WordStar und Super-Calc kostet keine tausend Franken. Der Einbau der Z-80 Karte gestaltet sich <sup>s</sup><sup>o</sup> einfach, dass <sup>e</sup><sup>r</sup> auch vom

Computerlaien sehr leicht vollzogen werden kann. <sup>I</sup><sup>n</sup> mehreren separaten Handbüchern, <sup>d</sup>i<sup>e</sup> <sup>s</sup>ic<sup>h</sup> <sup>m</sup>i<sup>t</sup> dem CP/ M-80 (Stand März 1983) befassen, <sup>f</sup>inde<sup>t</sup> der Anwender eine Fülle von Änregungen, - <sup>l</sup>eider, und dies <sup>i</sup>s<sup>t</sup> bedauerlich, <sup>i</sup><sup>n</sup> englischer Sprache; nur eine kurze Einführung in deutscher Sprache - Amen. Eine bessere Lösung fand man <sup>b</sup>e<sup>i</sup> Fujitsu <sup>f</sup>ü<sup>r</sup> <sup>d</sup>i<sup>e</sup> Anwenderprogramme WordStar und SuperCalc von MicroPro, die standardmässig zum CP/M mitgeliefert werden, <sup>s</sup>i<sup>e</sup> sind ein abstrahierender Abriss, kurz und deutsch.

## Standard-Basic

Die Standardprogrammiersprache des FM7 <sup>i</sup>s<sup>t</sup> das sogenannte FBasic. Das FBasic <sup>i</sup>s<sup>t</sup> eine Erweiterung des bekannten MBasic. Auf die Eigenarten des MBasic's muss ich hier wohl nicht eingehen, da <sup>e</sup><sup>s</sup> diesbezüglich Literatur «en masse» gibt. Das FBasic verfügt aber über eine grosse Anzahl Anweisungen, die man im herkömmlichen MBasic vermisst. Viele <sup>d</sup>e<sup>r</sup> neuen Änweisungen kommen <sup>i</sup><sup>n</sup> anderen Dialekten auch <sup>v</sup>or, <sup>s</sup><sup>o</sup> dass die Adaptation systemfremder Programme für den geübten Programmierer nicht allzu schwierig sein dürfte.

 nen Interruptanforderungen von vier Der FM7 verfügt über eine interne Uhr, die beim Kaltstart eingeschaltet wird. Mit Hilfe dieser Uhr lassen sich eine ganze Reihe zeitbedingter Interrupts auslösen. Dazu dienen die folgenden Anweisungen: ON TIME GOSUB, ON INTERVAL GOSUB. Diese Anweisungen lassen <sup>s</sup>ic<sup>h</sup> durch TIME ON, TIME OFF und TIME STOP, INTERVAL ON, INTERVAL OFF und INTERVAL STOP, softwaremässig steuern. Diese Interruptmöglichkeiten können <sup>v</sup>i<sup>a</sup> RS232C und Erweiterungsbox zu Steuerungszwecken herangezogen werden. Weitere Interruptmöglichkeiten bieten die programmierbaren Funktionstasten. Durch <sup>d</sup>i<sup>e</sup> Anweisungen ON KEY (X) Gosub ... <sup>i</sup><sup>n</sup> Verbindung <sup>m</sup>i<sup>t</sup> KEY(X) ON, KEY(X) OFF und KEY(X) STOP ergeben sich Möglichkeiten der geplanten Programmsteuerung. Die Programmierung einer angesprochenen RS232-Schnittstelle wird durch <sup>d</sup>i<sup>e</sup> Anweisung TERM- (Parameter) ermöglicht. Mit dieser Anweisung lassen sich alle notwendigen Parameter zur seriell-asynchronen Datenübertragung einstellen. Weitere wichtige Interrupts <sup>f</sup>ü<sup>r</sup> den Terminalbetrieb stehen <sup>i</sup><sup>n</sup> den folgenden Anweisungen zur Verfügung: ON COM(n) GOSUB. Es könPorts abgefragt werden. ON COM(n) .. kann <sup>m</sup>i<sup>t</sup> den Anweisungen COM ON, COM OFF und COM STOP, gesteuert werden. Mit diesen gebotenen Möglichkeiten dürfte die Programmierung eines externen Datenaustausches oder der eines Terminalbetriebes nicht mehr allzuviel Kopfzerbrechen machen <sup>d</sup>ürfte.

## MUK-Tests

Wenn man <sup>d</sup>i<sup>e</sup> Geschwindigkeit des FM7 <sup>m</sup>i<sup>t</sup> anderen Computern vergleicht, <sup>s</sup>tell<sup>t</sup> man sehr schnell fest, dass der FM7 ein wahrer Sprin<sup>t</sup>e<sup>r</sup> <sup>i</sup>st. <sup>D</sup>i<sup>e</sup> MUK-Tests <sup>i</sup><sup>n</sup> M+K <sup>8</sup>4-] lassen erkennen, dass bekannte Marken, im Vergleich zum FM7 bedeutend langsamer sind. Aus einem Computerheft deutscher Provenienz entnehme <sup>i</sup>ch, dass der 16-Biter von IBM für 1000 For-Next Schleifen <sup>1</sup>.<sup>5</sup> Sekunden braucht, der Sharp PC 9000 (auch <sup>1</sup><sup>6</sup> <sup>B</sup>it!) benötigt gar 3 Sekunden, während der FM7 nur eine Sekunde braucht. Um 1000 mal den Sinus von <sup>1</sup><sup>5</sup> <sup>z</sup><sup>u</sup> berechnen braucht der IBM PC (laut obiger Quelle) 20.5 Sekunden und der Sharp PC 5000 <sup>2</sup><sup>9</sup> Sekunden. Der FM7 benötigt dafür lediglich 9 Sekunden! Geschwindigkeit <sup>i</sup>s<sup>t</sup> offensichtlich nicht Funktion f alsch interpretierter Datenblätter! deutend langsame<br>Computerheft deu<br>entnehme ich, das<br>IBM für 1000 For-<br>Sekunden brauch<br>5000 (auch 16 Bitl)<br>kunden, während<br>Sekunde braucht.<br>Sinus von 15 zu k<br>der IBM PC (laut c<br>Sekunden und der<br>Sekunden. Der FI<br>lediglich 9

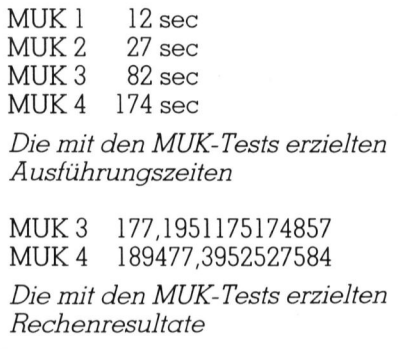

## Grafik

Der FM7 <sup>i</sup>s<sup>t</sup> grafikfähig. Auflösung: 640x200 Punkte. Dies <sup>i</sup>s<sup>t</sup> sicher nicht das «non plus <sup>u</sup>ltra», doch gemessen am Preis des FM7 und im Vergleich mit anderen, weit teureren Maschinen, <sup>i</sup>s<sup>t</sup> dies eine wahre Leistung. Die Grafik kann farbig gestaltet werden. <sup>E</sup><sup>s</sup> stehen förmlich unbegrenzte Möglichkeiten zur Verfügung. Der Speicher, der dem Bildschirm zugeordnet <sup>i</sup>st, besteht aus drei Banken zu <sup>j</sup><sup>e</sup> <sup>1</sup><sup>6</sup> KByte. Jeder Bank <sup>i</sup>s<sup>t</sup> eine der RGB Farben zugeordnet. Diese drei Grundfarben können beliebig gemischt werden. <sup>M</sup>i<sup>t</sup> der Anweisung SCREEN, können die drei Videospeicherbanken gesteuert werden

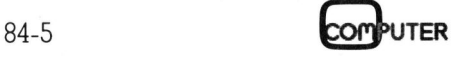

Der Bildschirm des FM7 kann mit <sup>d</sup>e<sup>r</sup> CONSOLE-Anweisung bequem <sup>i</sup><sup>n</sup> zwei «Page Teile» und einen «scroll Teil» aufgeteilt werden. Es ergeben sich daraus Möglichkeiten der individuellen Bildschirmgestaltung. So kann man <sup>z</sup>.B. einen <sup>T</sup>ei<sup>l</sup> des Bildschirms dazu verwenden, die Belegung der Funktionstasten permanent als Fusszeile anzuzeigen, während der Rest des Bildschirms <sup>i</sup><sup>n</sup> ein «Scrollfenster» und eine «Permanentmaske» aufgeteilt wird.

Für <sup>d</sup>i<sup>e</sup> Grafikprogrammierung stehen mehrere interessante Anweisungen <sup>z</sup>u<sup>r</sup> Verfügung: CONNECT, CIRCLE, LINE, SYMBOL, PSET, PRE-SET usw. Dass die Vertikalauflösung nicht sehr hoch <sup>i</sup>st, hat wohl seinen Grund darin, dass Farbmonitore, die <sup>f</sup>ü<sup>r</sup> eine höhere Auflösung konstruiert werden, teurer <sup>a</sup>l<sup>s</sup> der gesamte Computer <sup>z</sup><sup>u</sup> stehen kämen. Wenn man aber bedenkt, dass die Auflösung dennoch 128'000 Punkte um<sup>f</sup>asst, <sup>i</sup>s<sup>t</sup> das doch immerhin ein Trost.

Änfügen muss <sup>i</sup>c<sup>h</sup> hier noch, dass der Bildschirm des FM7 in vier Formaten arbeiten kann. Einmal das klassische <sup>8</sup><sup>0</sup> Kolonnen und <sup>2</sup><sup>5</sup> oder <sup>2</sup><sup>0</sup> Zeilen oder dann <sup>4</sup><sup>0</sup> Kolonnen und 25 oder 20 Zeilen.

## Der Editor

Beim Editieren von Programmen <sup>i</sup>s<sup>t</sup> man <sup>f</sup>roh, wenn <sup>e</sup>i<sup>n</sup> guter Editor zur Verfügung <sup>s</sup>teht. Der FM7 bietet auch <sup>h</sup>ie<sup>r</sup> <sup>v</sup>ie<sup>l</sup> Komfort. Man kann <sup>i</sup><sup>m</sup> <sup>I</sup>nsert- oder Normalmodus arbeiten. Es können einzelne Zeilen editiert werden oder man kann im Bildschirmlisting an beliebigen Stellen Aenderungen vornehmen. <sup>M</sup>i<sup>t</sup> einer DUP-Taste können jeweils acht Zeichen aus einer obenstehenden Zeile <sup>i</sup><sup>n</sup> die Cursorzeile kopiert werden. Beim Editieren von Programmen ist<br>an froh, wenn ein guter Editor zur<br>erfügung steht. Der FM7 bietet<br>uch hier viel Komfort. Man kann im<br>sert- oder Normalmodus arbeiten.<br>s können einzelne Zeilen editiert<br>erden oder man kann

## ( Technische Details

Mikroprozessor: Motorola <sup>2</sup> mal 68B09 2MHz. Tastatur CPU: MB 88401. Optional Z80 A CP/M - (<sup>4</sup> MHz) Anwender RAM <sup>6</sup><sup>4</sup> <sup>K</sup>B, Graphik RAM <sup>4</sup><sup>8</sup> <sup>K</sup>B, <sup>3</sup><sup>2</sup> KB ROM Standardmässige Schnittstelle: Centronics parallel. Optional wird eine RS 232C Schnittstelle geliefert, die softwaremässig leicht programmiert werden kann. Ausserdem <sup>i</sup>s<sup>t</sup> eine Erweiterungsbox <sup>i</sup><sup>n</sup> Vorbereitung.  $\backslash$ 

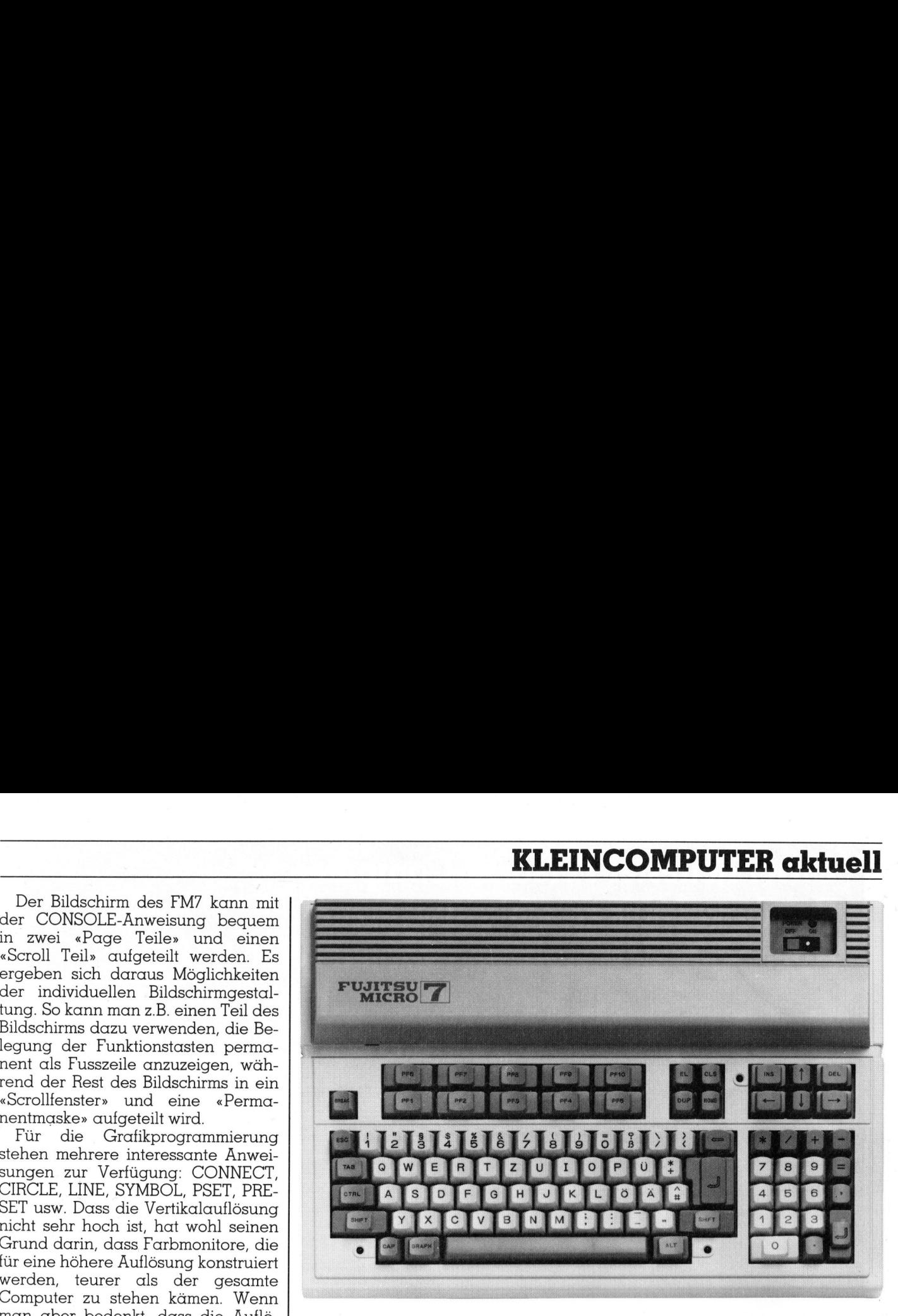

Die Zentraleinheit, die Hard- und Firmware sowie die Tastatur enthält

## Tongenerator

Der FM7 verfügt im weiteren über einen Tongenerator. Musikfans und Spielprogrammierern seien hier folgende Angaben gemacht: 3 Oszillatoren, ein Rauschgenerator, ein Tonmischer, Hüllkurvengenerator und ein Lautstärkenregler. Zur Musikprogrammierung stehen die Playanweisung und <sup>d</sup>i<sup>e</sup> Musiksprache MML <sup>z</sup>u<sup>r</sup> Verfügung. Hier bietet sich die Möglichkeit des interessanten Musikunterrichts <sup>f</sup>ü<sup>r</sup> Schulen usw.

## Softwareangebot

Betriebssysteme: Flex, UCSD-Pascal, OS-9,

Sprachen: CBasic-80, CB-80 Com<sup>p</sup>iler, Pascal MT+, (SPP), PL/I Cobol, GSX <sup>8</sup>0, GSS Kernel, GSS <sup>P</sup>lot, GSS Draw, Dr. Logo und unter CP/M laufende Software.

## Zusammenfassung

Der neue FM7 Computer von Fujit<sup>s</sup><sup>u</sup> ist eine aussergewöhnlich vielseitige Maschine, die ein sehr gutes Preis/Leistungsverhältnis aufweist. Das deutsche Handbuch, das zum FM7 mitgeliefert wird, macht <sup>e</sup><sup>s</sup> auch einem Änfänger möglich, den Einstieg <sup>i</sup><sup>n</sup> die «Computerei» <sup>z</sup><sup>u</sup> finden. Der FM7 <sup>i</sup>s<sup>t</sup> eine Maschine, die sich sicher gut für den schulischen Unterricht eignet. Die Vielseitigkeit und Ausbaumöglichkeiten werden den FM7 auch <sup>i</sup><sup>n</sup> Zukunft nicht veraltet erscheinen lassen. <sup>I</sup><sup>n</sup> Verbindung <sup>m</sup>i<sup>t</sup> der Z-80 Karte steht dem Benützer die gesamte Palette der CP/M-Software zur Verfügung. So lässt sich mit dem FM7 eine Speicherschreibmaschine «par exelence» realisieren, zu einem Preis der kaum <sup>z</sup><sup>u</sup> unterbieten  $\Box$ 

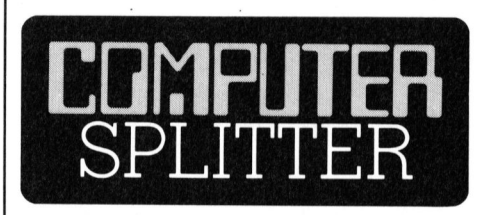

## DEC USA mit neuer Organisation

memassi. DEO ver<br>weniger Zweispuri<br>läufe. Die neue G<br>bessere Koordinat<br>strategien, Produ<br>Marktunterstützung<br>dendienstes an. S<br>räte der unteren<br>d.h. Systeme vom J<br>bis zum VAX 78<br>steuert sie Firmen Mio. Dollar Umsatz (241/eh) DEC (Digita<sup>l</sup> Equipment Corporation) kampft bekanntlich <sup>s</sup>ei<sup>t</sup> langem gegen interne Organisationsprobleme. Um diese nun zu bewältigen, wurde eine neue «Business Computer»-Gruppe gegründet, welche die kommerzielle «Small Business» und Kleincomputer-Gruppe ersetzt und in eine Einheit zusammenfasst. DEC verspricht <sup>s</sup>ic<sup>h</sup> davon weniger Zweispurigkeiten und Leerläufe. Die neue Gruppe strebt eine bessere Koordination der Verkaufs-<br>strategien, Produktangebote, der Produktangebote, der Marktunterstützung und des Kundendienstes an. Sie betreut die Geräte der unteren DEC-Preisklasse, <sup>d</sup>.h. Systeme vom Personal Computer <sup>b</sup>i<sup>s</sup> zum VAX <sup>7</sup>80. <sup>A</sup>l<sup>s</sup> Zielgruppe steuert sie Firmen mit weniger als 100 Mio. Dollar Umsatz an.  $\Box$ 

# Unser neuester Personal-Comp<br>
Rainbow 100+ ist schlichtweg<br>
Aber besonders stolz sind wir a Aber beso<br>
<u>Salar</u><br>
Salar<br>
Salar<br>
Salar<br>
Salar<br>
Salar<br>
Salar<br>
Salar<br>
Salar<br>
Salar<br>
Salar<br>
Salar<br>
Salar<br>
Salar<br>
Salar<br>
Salar<br>
Salar<br>
Salar<br>
Salar<br>
Salar<br>
Salar<br>
Salar<br>
Salar<br>
Salar<br>
Salar<br>
Salar<br>
Salar<br>
Salar<br>
Salar<br>
Salar<br>

respondenz... bow 100+. Er erschlie<br>respektrum, das Sie s<br>riele der Programme e<br>l'Verhältnisse zugeschb<br>h jede Menge Zeit tereichen, die am meisturierung, Buchhaltt<br>Adressverwaltung, Buchhaltt<br>Adressverwaltung, B<br>Personal-Computer R<br>Mit

Sie sollten den neuen Personal-Computer Rainbow 100+ kennenlernen. Mit <sup>s</sup>eine<sup>r</sup> Software «made <sup>i</sup><sup>n</sup> Switzerland» und seiner Schweizer Normtastatur - <sup>d</sup>i<sup>e</sup> <sup>S</sup>i<sup>e</sup> von der Schreibmaschine her kennen - ist er der Arbeitsplatzcomputer für schweizerische<br>Klein- und Mittelbetriebe.  $\vdots$  $\begin{array}{ccc}\n\vdots & & \\
\vdots & & \\
\vdots & & \\
\vdots & & \\
\end{array}$ 

Zum Rainbow 100+ gehört aber auch eine einzig-<br>artige 12 monatige Garantie sowie der umfassendste<br>Service, den Sie sich vorstellen können. Von der<br>praktischen Einführung über die telefonische Be-<br>nützerunterstützung bis zu

Informieren <sup>S</sup>i<sup>e</sup> <sup>s</sup>ic<sup>h</sup> mit untenstehendem Coupon.

Digital Equipment Corporation A Schaffhauserstr. 144, 8302 Kloten

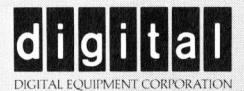

 

**Example 18 and Control Control Control Control Control Control Control Control Control Control Control Control Control Control Control Control Control Control Control Control Control Control Control Control Control Contr** Autoriserte Distributionen<br>
Autoriserte Distributionen<br>
Autoriserte Distributionen<br>
Autoriserte Distributionen<br>
Autoriserte Distributionen<br>
Autoriserte Distributionen<br>
Autoriserte Contex AG (084/23/28/27) Ofto Maline AG (

l, Digital Business Center Kloten ZH (01/816 95 31). Digital Business Center Genf (022/32 02 03)

<sup>|</sup> Bitte schicken <sup>S</sup>i<sup>e</sup> mir mehr Information über: <sup>U</sup>) DEC-Arbeitsplatzcomputer □ Software für DEC-Arbeitsplatzcomputer Bitte schicken Sie mir m<br>
DEC-Arbeitsplatzcom<br>
DEC-Arbeitsplatzcom<br>
DEC-Arbeitsplatzcom<br>
Software für DEC-Ar Bitte schicken Sie mir met<br>
Bitte schicken Sie mir met<br>
DEC-Arbeitsplatzcon<br>
De Software für DEC-Ar<br>
Firma:<br>
Name: 

-444

**RANGER AND READER** 

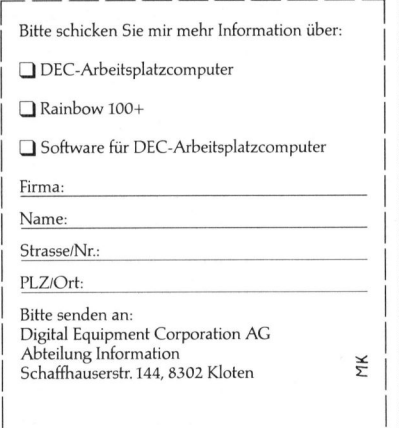

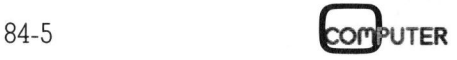

## FUTURE - System <sup>d</sup>e<sup>r</sup> Zukunft?

<sup>E</sup><sup>s</sup> muss nicht immer Amerika <sup>s</sup>ein... Immer mehr Mikrocomputer werden inzwischen auch <sup>i</sup><sup>n</sup> Europa entwickelt und hergestellt. Aus Grossbritanien stand uns diesmal <sup>d</sup>e<sup>r</sup> FUTURE FX-30 von Future Computers <sup>L</sup>id. <sup>a</sup>l<sup>s</sup> Testmaschine zur Verfiigung - ein System, das durch sein ergonomisches Design besticht, sich durch Schnelligkeit auszeichnet und gemäss Werbung <sup>m</sup>i<sup>t</sup> dem IBM-PC kompatibel <sup>s</sup>ei<sup>n</sup> soll.

Der Geräteaufbau <sup>i</sup>s<sup>t</sup> wie beim IBM in-drei voneinander unabhängige Einheiten - Bildschirm, Zentraleinheit und Tastatur - gegliedert. Dass <sup>d</sup>e<sup>r</sup> FUTURE jedoch nicht einfach eine Kopie des Big Blue-Konkurrenten sein <sup>w</sup>ill, zeigt besonders seine Tastatur, <sup>d</sup>i<sup>e</sup> gegenüber dem IBM-PC über eine Vielzahl von zusätzlichen Eingabetasten sowie Extra-Cursorsteuertasten verfügt. Zudem <sup>i</sup>s<sup>t</sup> der FUTURE konsequent <sup>f</sup>ü<sup>r</sup> den Betrieb mit den Betriebssyste- Der Geräteaufk<br>IBM in drei vonein<br>ge Einheiten - B<br>leinheit und Tast<br>Dass der FUTURE<br>fach eine Kopie (kurrenten sein wil<br>seine Tastatur, di<br>IBM-PC über ei<br>zusätzlichen Eing<br>Extra-Cursorsteuen<br>dem ist der FUTU<br>den Betrieb m men Concurrent CP/M und CP/M-86 now in drei vonem<br>ge Einheiten - B<br>leinheit und Tast<br>Dass der FUTURE<br>fach eine Kopie (kurrenten sein wil<br>seine Tastatur, die BM-PC über ei<br>zusätzlichen Eing<br>Extra-Cursorsteuen<br>dem ist der FUTU.<br>den Betrieb mit (men Concurr

## Eric Hubacher

von Digital Research ausgelegt, während der IBM-PC ein Betriebssystem (MS-DOS) von MicroSoft benutzt. Das von uns getestete Gerät hatte als Massenspeicher eine Harddisk mit <sup>1</sup><sup>0</sup> MByte Kapazität sowie eine Floppy-Disk-Station im Slimline-Format mit einem Fassungsvermögen von über 800 KByte pro Diskette eingebaut.

Die Installation des Gerätes <sup>i</sup>s<sup>t</sup> ein Kinderspiel: Tastatur und Bildschirm müssen lediglich an die Zentraleinheit angeschlossen, der Netzstecker und Hauptschalter eingeschalten werden, und schon kann's <sup>l</sup>o<sup>s</sup> gehen. <sup>I</sup><sup>m</sup> Handbuch entdeckten <sup>w</sup>i<sup>r</sup> noch einen wertvollen Hinweis. So lässt sich nämlich die Tastatur nicht nur links seitlich an der Zentraleinheit einstecken, sondern <sup>s</sup>i<sup>e</sup> kann auch direkt am Bildschirm angeschlossen werden. Dies ermöglichte uns eine platzsparendere Installation des Testcomputers, indem Bildschirm und Terminal als Eingabeeinheit auf dem Schreibtisch plaziert wurden, während <sup>d</sup>i<sup>e</sup> Zentraleinheit <sup>m</sup>i<sup>t</sup> dem Diskettenspeicher auf einer Abstellfläche unter dem Tisch angebracht werden konnte. Die äusserst gute Idee der örtlichen Trennung der Terminal- und Recheneinheit sollte jedoch - wie zum Beispiel beim Wang-Kleincomputer - konsequent <sup>z</sup><sup>u</sup> Ende geführt werden. Beim FUTURE <sup>f</sup>ehl<sup>t</sup> leider eine Vorrichtung, um die Zentraleinheit seitlich am Schreibtisch vertikal aufzuhängen.

## Die Zentraleinheit

Die gesamte Zentraleinheit präsentiert sich als ein formschönes, l5x50x40 cm grosses, massives Metallgehäuse. <sup>I</sup><sup>n</sup> der aus Kunststoff gefertigten Front ist links die Slimline-Diskettenstation untergebracht, und rechts befinden sich einige Schlitze für die Zirkulation der Kühlluft. Apropos Kühlung: Auch bei <sup>d</sup>iesem Computer, wie bei vielen andern, sorgt der lautstarke und rumpelnde Ventilator <sup>f</sup>ü<sup>r</sup> den ersten negativen Eindruck; möglicherweise war unser Testgerät ein Extremfall.

An der Geräterückseite befinden sich sechs Anschlussstecker: ein Stecker für den Anschluss des Bildschirms, zwei Normstecker <sup>f</sup>ü<sup>r</sup> die beiden RS-Schnittstellen, ein weiterer Miniaturstecker mit 15 Polen als RS-422-Schnittstelle sowie zwei amerikanische Telefonstecker für den Anschluss an ein Netzwerk. Leider werden, wie wir feststellen mussten, sowohl vom Handbuch <sup>a</sup>l<sup>s</sup> auch von den System-Programmen nur <sup>d</sup>i<sup>e</sup> Anschlussmöglichkeiten <sup>f</sup>ü<sup>r</sup> den Bildschirm und die beiden RS-Schnittstellen unterstützt. Ob und wie die RS-422(X-21)-Schnittstelle konfi-

guriert werden kann, dartiber weiss das Handbuch keinerlei Antwort. Auch ist keine entsprechende <sup>S</sup>oftware auf Diskette vorhanden.

Ueber die Netzwerkfähigkeit des Gerätes, <sup>d</sup>i<sup>e</sup> <sup>m</sup>i<sup>t</sup> den vorhandenen Steckern und natürlich der dazugehörigen Schaltungs-Hardware demonstriert wird, gaben die uns vorliegenden Unterlagen keine Auskunft. Wir erhielten jedoch vom hiesigen Vertreter die Zusicherung, dass bereits mehrere Installationen <sup>i</sup><sup>n</sup> Betrieb sind, welche die Netzwerkfähigkeit des FUTURE ausnutzen. <sup>I</sup><sup>n</sup> hausinternen Einrichtungen sind mehrere FUTURE-Geräte über <sup>i</sup>hr<sup>e</sup> spezielle LAN-Schnittstelle zusammengehängt. Das Netzwerk ist gemäss dem ETHERNET-Standard aufgebaut. Als Betriebssystem dient dabei das multiuser-, multitaskfähige Concurrent CP/M.

Die RS-422-Schnittstelle <sup>i</sup>s<sup>t</sup> sicher für den Anschluss an einen Grossrechner vorgesehen. Sie erlaubt technisch eine sehr hohe Uebertragungsrate. Doch ohne Dokumentation lässt sich damit nicht sehr viel anfangen.

Dreht man <sup>d</sup>i<sup>e</sup> Zentraleinheit auf <sup>d</sup>i<sup>e</sup> <sup>S</sup>eite, <sup>s</sup><sup>o</sup> erhält man Zugang <sup>z</sup><sup>u</sup> vier Schrauben, die Ober- und Unterteil des Gehäuses zusammenhal<sup>t</sup>en. Das Lösen der Schrauben <sup>i</sup>s<sup>t</sup> rasch erledigt - doch das Abheben des Deckels geht nicht <sup>s</sup><sup>o</sup> leicht. Beim gelösten Blech handelt es sich nämlich nicht um einen einfachen, leichten Deckel, sondern um eine Baugruppe, die mehr <sup>a</sup>l<sup>s</sup> die Hälfte des gesamten Computers umfasst. <sup>S</sup>i<sup>e</sup> besteht aus dem gut abgeschirmten

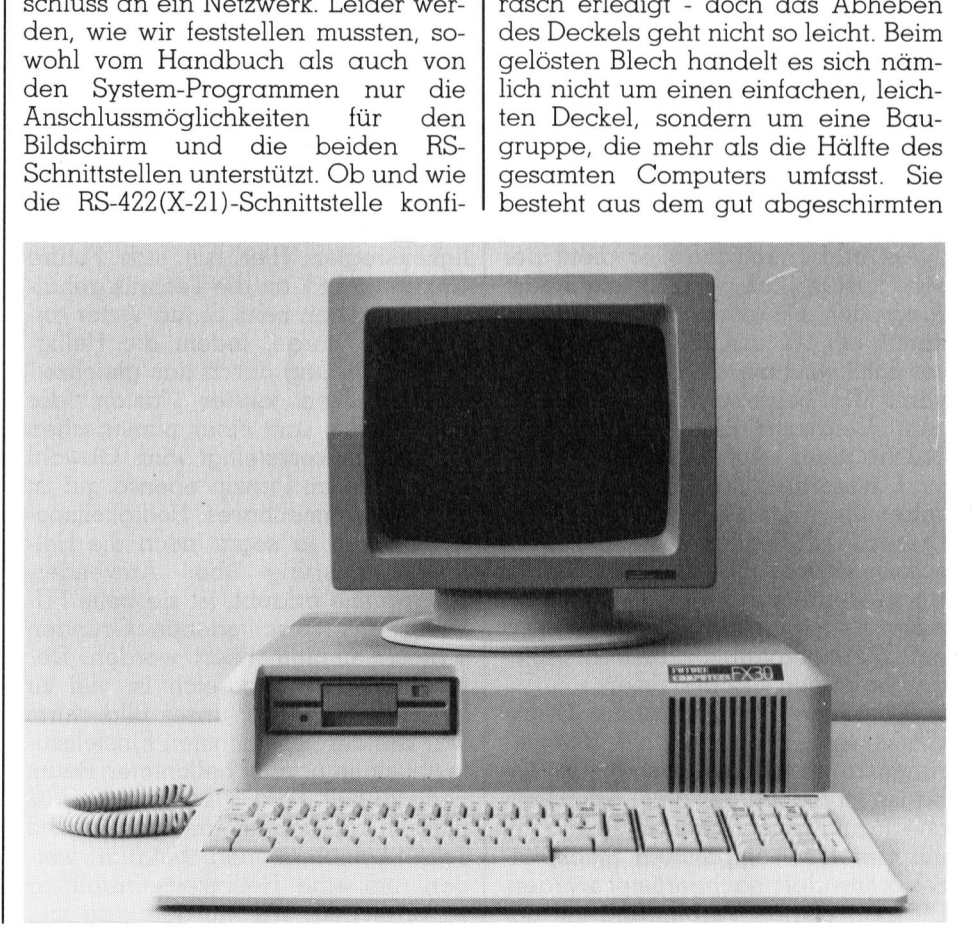

# <u>|-<br>|-<br>| KLEINCOMPUTER aktuell</u> KLEINCOMPUTER <sup>a</sup>ktuell

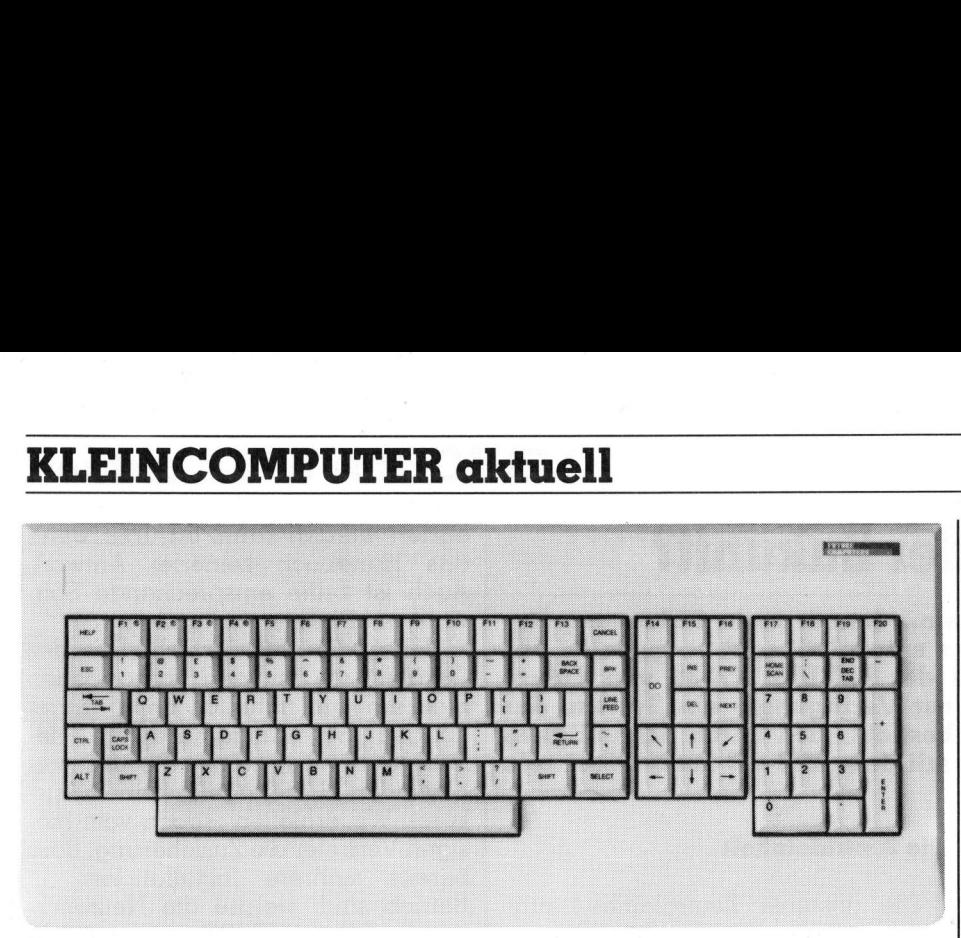

## Tastatur

Schaltnetzteil sowie der Gerätefront mit der Harddisk und der Disketten<sup>s</sup>tation. Nach vorsichtigem Abheben dieser Einheit lässt sich das Gerät wie ein Buch aufklappen.

Auf dem Gehäuseunterteil <sup>i</sup>s<sup>t</sup> die etwa 36x36 cm grosse Computerpla<sup>t</sup>in<sup>e</sup> montiert, <sup>m</sup>i<sup>t</sup> den Komponenten auf der andern Gerätehälfte durch zwei Flachband- und <sup>e</sup>i<sup>n</sup> Rundkabel verbunden. Sie trägt den Zentralprozessor 8088. Gleich neben dem Prozessor ist ein leerer Stecksockel angeordnet, der <sup>f</sup>ü<sup>r</sup> die Erweiterung durch den Mathematik-Coprozessor 8087 vorgesehen ist. Akustische Mitteilungen werden durch einen, <sup>i</sup><sup>n</sup> der rechten unteren Platinen-Ecke montierten piezoelektrischen Piepser weitergegeben. Ein Lautsprecher mit steuerbarem Tongenerator, wie ihn viele Konkurrenzgeräte aufweisen, <sup>i</sup>s<sup>t</sup> beim FUTURE <sup>n</sup>ich<sup>t</sup> vorgesehen. Für ein professionelles Bürogerät, das <sup>j</sup><sup>a</sup> nicht als Spielzeug eingesetzt werden <sup>s</sup>oll, <sup>i</sup>s<sup>t</sup> <sup>d</sup>ie<sup>s</sup> unserer Meinung nach auch nicht erforderlich.

Als Bildschirmkontroller dient der sehr leistungsfähige 7220, die Steuerung der Diskettenstationen übernimmt ein 965 von NEC. Der Prozessor 8088 wird mit einer Taktfrequenz von <sup>8</sup> MHz betrieben; der IBM verfügt zum Vergleich über eine 6-MHz-Taktfrequenz. Auf dem Hauptboard sind ausserdem 128 KByte RAM, versehen mit einem Parity-Bit eingelötet. Dieser RAM-Bereich kann auf demselben Board um 128 KByte aufge<sup>s</sup>tock<sup>t</sup> werden. <sup>E</sup>i<sup>n</sup> RAM-Ausbau von mehr <sup>a</sup>l<sup>s</sup> gesamthaft 256 KByte wird mit IBM-kompatiblen RAM-Erweiterungsplatinen vorgenommen.

Auffallend ist, dass keine Steckplätze für IBM-kompatible Erweiterungskarten zu finden sind. Im Gehäuse ist jedoch der dazu erforderliche Raum freigehalten; eine Platine mit vier IBM-kompatiblen Steckplätzen kann dort nachgerüstet werden. Die notwendige Verbindung <sup>m</sup>i<sup>t</sup> der

Hauptplatine erfolgt über ein Flachbandkabel. So muss auch <sup>f</sup>ü<sup>r</sup> den obenerwähnten Speicherbereichsausbau über 256 KByte nebst der Speicherplatine noch diese Expander-Platine hinzugekauft werden.

Der ach so wichtige Netzschalter befindet sich leider auch bei diesem System auf der Geräterückseite.

## Der Monitor

Die optische Datenausgabe <sup>e</sup>rfolg<sup>t</sup> über einen monochromen Monitor mit einer 12-Zoll-Bildschirmdiagonalen. Der Bildschirm vermag <sup>2</sup><sup>4</sup> Textzeilen mit je <sup>8</sup><sup>0</sup> Zeichen darzustellen. Die Zeile 25 für Statusmeldungen kann über die Software eingeschaltet werden. Der Monitor lässt sich leicht und bequem sowohl vertikal wie auch horizontal in jede beliebige Position bringen.

 zu erreichen. Wir würden eine me-Auf den ersten Blick ein wenig überraschend ist, dass an der ganzen Bildschirmeinheit keine Einstellregler zu finden sind, auch kein Helligkeitsregler. Hier hat sich Future Computer Ltd. an die Technik gehalten, die schon beim Sirius/Victor angewandt wurde, indem die Helligkeitseinstellung durch das gleichzeitige Drücken zweier Tasten, der SHIFT-Taste und einer numerischen von 1-7, bewerkstelligt wird. Obwohl diese Idee im Prinzip ebenso gut <sup>i</sup>s<sup>t</sup> wie ein verstellbares Helligkeitspotentiometer, ja sogar noch die Helligkeitssteuerung über Anwenderprogramme erlaubt, ist <sup>s</sup>i<sup>e</sup> beim FU-TURE aus verschiedenen Gründen schlecht implementiert worden. Der mögliche Einstellbereich <sup>i</sup>s<sup>t</sup> <sup>v</sup>ie<sup>l</sup> zu klein gewählt, d.h. unser Bildschirm war auf der schwächsten Einstellstu<sup>f</sup><sup>e</sup> <sup>f</sup>ü<sup>r</sup> einen normal belichteten Raum noch <sup>z</sup><sup>u</sup> <sup>h</sup>ell. <sup>F</sup>ü<sup>r</sup> CP/M und MS-DOS müssen ausserdem unterschiedliche Tastenkombinationen betätigt werden, um eine Helligkeitseinstellung

chanische Regelung über ein Drehpotentiometer bei weitem bevorzugen.

Eine gute Idee ist die bereits erwähnte Möglichkeit, die Tastatur auf der Rückseite der handlichen Bildschirmeinheit einstecken zu können.

Der Monitor wird von der Zentraleinheit mit den erforderlichen Betriebsspannungen versehen, und zwar über dasselbe Kabel, welches auch die Bildsignale überträgt. Dank dieser Lösung besteht hinter dem Gerät kein Kabelverhau. Zudem lässt sich die gesamte Änlage <sup>m</sup>i<sup>t</sup> dem einen Schalter an der Rückseite der Zentraleinheit ein- und ausschalten.

## Die Tastatur

Die Tastatur des FUTURE, welche über ein Anschlusskabel von einem Meter Länge verfügt, kann sich wirk<sup>l</sup>ic<sup>h</sup> sehen lassen. <sup>E</sup><sup>s</sup> werden <sup>v</sup>ie<sup>r</sup> verschiedene Funktionsbereiche unterschieden. Erstens: die Schreibmaschinentastatur, die über eine gute Tastenanordnung verfügt und vor allem auch über eine recht gross dimensionierte RETURN-Taste, ausserdem über zwei SHIFT-Tasten von anderthalbfacher Grösse der normalen Eingabetasten sowie eine <sup>m</sup>i<sup>t</sup> einer Leuchtanzeige versehene Umschalttaste für die Gross- und Kleinschre bung. Zweitens: <sup>11</sup> Tasten rechts von der Eingabetastatur, die der Cursorsteuerung, dem Löschen, Einsetzen sowie dem seitenweisen Blättern auf dem Schirm dienen. Drittens: <sup>d</sup>i<sup>e</sup> numerische Eingabetastatur ganz rechts aussen, ähnlich derjenigen einer normalen Additionsmaschine. Viertens: die oberste Tastenreihe, die sich über die gesamte Tastaturlänge hinzieht, mit zwanzig freiprogrammierbaren Funktionstasten sowie eine HELP- und eine CANCEL-Taste. bouchaing, achievem<br>
em schirm dien<br>
em Schirm dien<br>
umerische Eing<br>
chts aussen, ä<br>
iner normalen *I*<br>
iertens: die obers<br>
ch über die geschinzieht, mit zwa<br>
ierbaren Funktine HELP- und ein<br>
Das Tastaturge<br>
Prin Teil eine

Das Tastaturgehäuse bietet im untern Teil eine grosse, leicht geneigte

GE <sup>N</sup>

## FUTURE FX-30/ <sup>1</sup><sup>0</sup> Konfiguration und Preis der Testanlage

Zentraleinheit mit 128 KByte RAM, Betriebssystem CP/M <sup>8</sup><sup>6</sup> :Spellbinder-Textsystem; <sup>1</sup><sup>0</sup> MByte Harddisk, Slim-Line Diskettenstation (800 KByte); 12-Zoll-Monitor, monochrom; Tastatur; Preis: Fr. 12050.-- MS-DOS: Fr 717.  $\overline{\phantom{a}}$ For Schim dienen. Drittens: demonstration<br>Fem Schim dienen. Drittens: dumerische Eingabetastatur gare<br>International differences<br>International differences: die oberste Tastenreihe, d<br>ch über die gesamte Tastaturläng<br>Inizieh

 $\backslash$ 

Flache zur Auflage des Handballens. Die Tastatur selbst lässt sich in zwei Höhen durch einklappbare Füsschen fixieren.

## Drei Betriebssysteme stehen zur Wahl

Zum FUTURE werden <sup>d</sup>i<sup>e</sup> <sup>d</sup>re<sup>i</sup> wichtigsten Betriebssysteme angeboten, CP/M-86, Concurrent CP/M und MS-DOS, was <sup>f</sup>ü<sup>r</sup> <sup>d</sup>i<sup>e</sup> Benutzung von IBM-Programmen von Bedeutung ist. Beim Einschalten ohne eingelegte Diskette startet sich die Maschine unter dem CP/M-86 vom Harddisk. Will man das Gerät <sup>m</sup>i<sup>t</sup> dem IBM-kompatiblen MS-DOS betreiben, <sup>s</sup><sup>o</sup> muss beim Starten die entsprechende MS-DOS-Betriebsdiskette eingelegt werden. Zur Zeit scheint es nicht möglich, den FUTU-RE so zu konfigurieren, dass im Grundsystem das MS-DOS aufgestartet wird.

Betreibt man den FUTURE unter MS-DOS, <sup>s</sup><sup>o</sup> <sup>i</sup>s<sup>t</sup> <sup>e</sup><sup>r</sup> <sup>f</sup>ü<sup>r</sup> Programme, <sup>d</sup>i<sup>e</sup> die ordentlichen Betriebssystemaufrufe benützen, vollständig IBM-kompatibel. Um <sup>d</sup>i<sup>e</sup> <sup>v</sup>ie<sup>r</sup> verschiedenen IBM-Disketten-Formate lesen und beschreiben <sup>z</sup><sup>u</sup> können, wurde eine raffinierte Lösung gefunden. Die eingebaute Diskettenstation kann sowohl als A- wie auch als B-Station angesprochen werden. Beim Aufruf der Diskettenstation A werden die Daten im FUTURE-Format aufgezeichnet: beidseitig, <sup>m</sup>i<sup>t</sup> <sup>8</sup><sup>0</sup> Spuren pro Seite, jede Spur <sup>i</sup><sup>n</sup> <sup>1</sup><sup>0</sup> Sektoren unterteilt, wobei jeder Sektor 512 Datenbyte aufnehmen kann. Auf diese Weise wird eine Speicherkapazität von 800 KByte pro Diskette erreicht.

Die gleiche Diskettenstation lässt sich <sup>a</sup>l<sup>s</sup> Station B wie eine IBM-kompatible Speichereinheit ansprechen. Dazu kann über ein Konfigurationsprogramm (FLOPPAR) eine von <sup>v</sup>ie<sup>r</sup> verschiedenen IBM-Disketten-Definitionen aufgerufen und dieser Floppy-Diskettenstation zugeordnet werden. Liest man nun die Diskettenstation B, <sup>s</sup><sup>o</sup> passiert das physische Lesen zwar auf der Station <sup>A</sup>, jedoch <sup>i</sup><sup>n</sup> einem IBM-kompatiblen Format. Leider funktioniert nur das Lesen und Beschreiben von Disketten im IBM-Format; <sup>w</sup>ill man Disketten <sup>f</sup>ü<sup>r</sup> den IBM formatieren, so streikt das System und lässt sich nur durch einen vollständigen Reset (Drücken der RESET-Kombination von SHIFT und zweimal nacheinander BREAK) wieder zur Ärbeit zwingen.

Der FUTURE kann auch das Programmangebot aus <sup>d</sup>e<sup>r</sup> 8-Bit-CP/ M-Welt nutzen, denn <sup>e</sup><sup>r</sup> hat sowohl

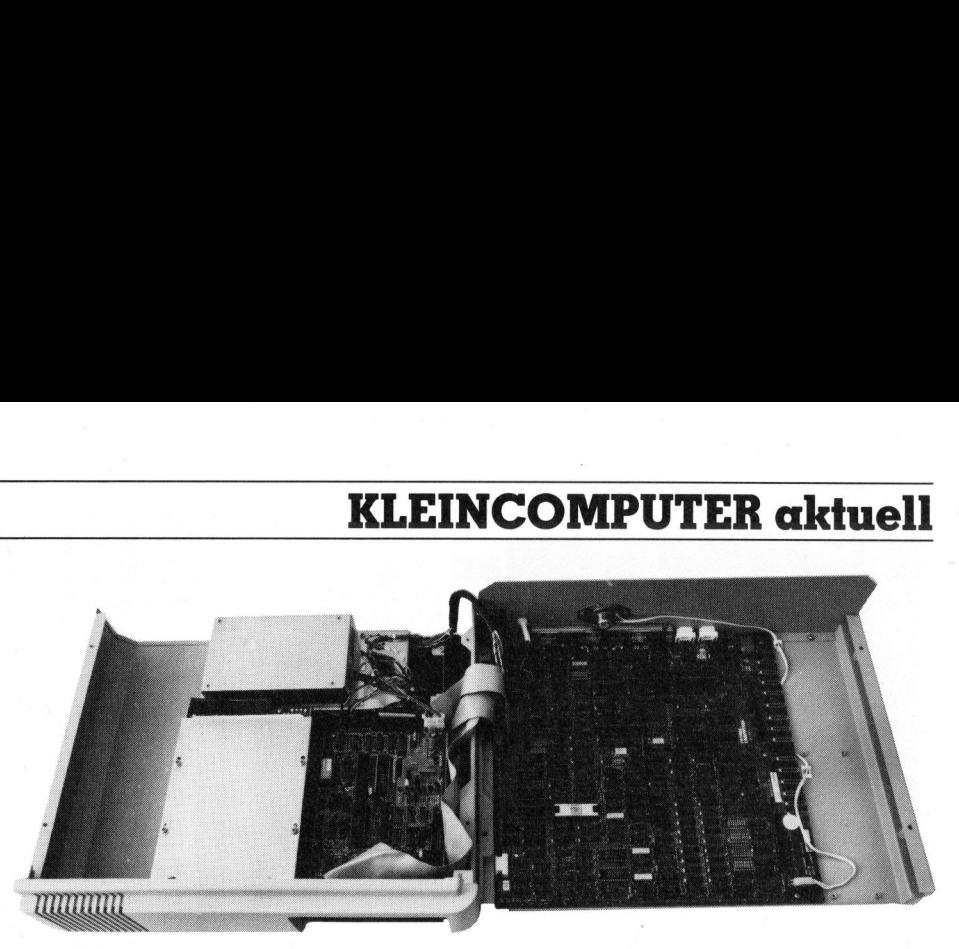

Auseinandergeklappte Anlage

unter CP/M-86 als auch unter MS-DOS ein Hilfsprogramm auf der Diskette, das die Emulation von 8080- Prozessor-Programmen erlaubt.

## Dokumentation

Zum FUTURE wurden uns <sup>v</sup>ie<sup>r</sup> Handbücher in Ringordnern <sup>g</sup>eliefert: das FX-30 User Manual, die Beschreibung des MS-DOS-Betriebssystems sowie jene <sup>f</sup>ü<sup>r</sup> CP/M-86; da von FUTURE das leistungsfähige Textverarbeitungssystem Spellbinder unterstützt wird, gehört zum Lieferumfang auch ein Handbuch zu diesem Thema. Ausserdem erhielten wir vom Schweizer Vertreter eine deutschprachige Zusammenfassung der englisch abgefassten Originalhandbücher.

Das Systemhandbuch enthält Kapitel zu allen interessierenden Punkten. Sucht man jedoch Detailinformationen, so sind diese oft nicht vorhanden. Die beiden <sup>f</sup>ü<sup>r</sup> den Drucker und das Modem vorgesehenen seriellen Schnittstellen sind beispielsweise beschrieben. Möchte man aber Auskunft über die offenbar eingebaute RS-422-Schnittstelle oder die Netzwerkfähigkeit des Systems, <sup>s</sup><sup>o</sup> schweigt <sup>s</sup>ic<sup>h</sup> <sup>h</sup>ie<sup>r</sup> das Handbuch  $q$ us.

Setzt man allerdings den FUTURE <sup>a</sup>l<sup>s</sup> reines Bürosystem <sup>m</sup>i<sup>t</sup> fertig installierten Applikationen wie Buchhaltung und Textverarbeitung <sup>e</sup>in, <sup>s</sup><sup>o</sup> genügen die gelieferten Informationen vollständig. Spätestens dann aber, wenn man weitere kundenspezifische Software für diese Maschinen schreiben lassen <sup>w</sup>ill, rächt sich das Fehlen wichtiger Informationen.

## Zusammenfassung

 system konzipiert. Da <sup>e</sup><sup>r</sup> bei Bedarf Der FUTURE <sup>i</sup>s<sup>t</sup> <sup>e</sup>i<sup>n</sup> Kleincomputer nach dem heutigen Stand der Tech<sup>n</sup>ik. <sup>E</sup><sup>r</sup> <sup>i</sup>s<sup>t</sup> <sup>a</sup>l<sup>s</sup> Bürocomputer <sup>m</sup>i<sup>t</sup> dem leistungsfähigen CP/M-86-Betriebsauch mit dem Betriebssystem MS-DOS - weitgehend kompatibel <sup>m</sup>i<sup>t</sup> dem IBM-PC-DOS - betrieben werden kann und sich seine Diskettenstation auf IBM-Norm umschalten lässt, können für den IBM-PC geschriebene Programme auf dem FU-TURE verwendet werden. Die robust gebaute Maschine wird auch dem täglichen professionellen Einsatz gewachsen <sup>s</sup>ein. <sup>I</sup>hr<sup>e</sup> Netzwerkfähigkeit erlaubt den Ausbau <sup>z</sup><sup>u</sup> grösseren verknüpften Systemen. Der schwäch<sup>s</sup>t<sup>e</sup> Punkt des Systems ist die Dokumentation, der eine Ueberarbeitung  $n$ icht schaden würde.  $\Box$ en kann und sic<br>ation auf IBM-<br>ssst, können für<br>chriebene Progra<br>elvate Maschin<br>elvate Maschin<br>religion professic<br>achsen sein Ihre<br>claubt den Ausl<br>erknüpften Syster<br>e Punkt des Systentation, der ein<br>icht schaden wür

## Technische Daten

Zentraleinheit CPU: <sup>I</sup>nte<sup>l</sup> 8088 <sup>m</sup>i<sup>t</sup> 8 MHz Taktfrequenz, Arithmetikprozessor 8087 als Option 128 KByte RAM mitParitätsprüfung Erweiterbar auf der Hauptplatine auf 256 KB Extern erweiterbar mit IBMkompatiblen Speicherplatinen <sup>2</sup> RS-232 Schnittstellen <sup>l</sup> RS-422 Schnittstelle 2 Anschlüsse <sup>f</sup>ü<sup>r</sup> lokales Netzwerk

 $($ 

Tastatur Frei bewegliche Tastatur Anschluss über Spiralkabel Bildschirm Monochromer 12-Zoll-Bildschirm <sup>2</sup><sup>5</sup> Zeilen, <sup>8</sup><sup>0</sup> Zeichen

> Speicherstationen <sup>1</sup> Harddiskstation <sup>m</sup>i<sup>t</sup> <sup>1</sup><sup>0</sup> MByte Speicherkapazitat

 $\backslash$ 

<sup>l</sup> Diskettenstation mit 800 KByte Speicherkapazität max., um schaltbar <sup>a</sup>u<sup>f</sup> IBM-PC-Norm

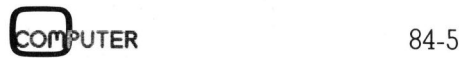

I,

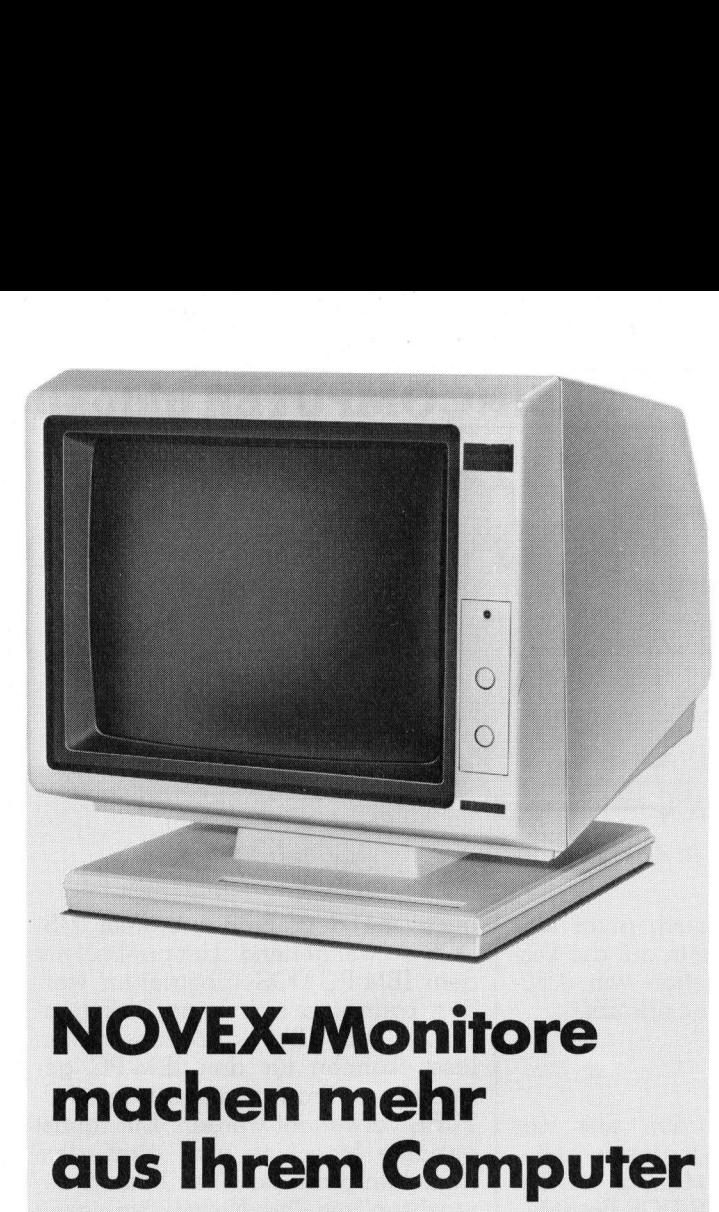

## machen mehr alternative für bie Alternative für interessenten onde eigenen Computer:<br>
Lungscenter zu den gleichen Preisen im DCT-Microcomputer-Schu-<br>
Lungscenter zu absolvieren. Dabei stehen Ihnen Hardwa-<br>
lungscenter zu a

## NOVEX 12"-Monitor 12/600, Fr. 398.-

Ein anwenderfreundliches Gerät in formschönem Gehäuse für Home-, Personal- und Büro-<br>computer. Dank dem integrierten Dreh- und Kippgelenk steht der Monitor immer im augen-Reppgereint steht der Mohtor immer im augen<br>schonendsten Blickwinkel. Blendfreier Bild-<br>schirm mit 25 Zeilen zu 80 Zeichen. Hochauf-<br>lösende Grafik. Mit grüner oder brauner Anzeige schonendsten Blickwinkel. Blendfreier Bild--schirm mit 25 Zeilen zu 80 Zeichen. Hochaufschirm<br>
lösende<br>
lieferban<br>
aneinan<br>
schaltet<br>
sungen nt meri<br>de Gra<br>rbar. Me<br>nanderg<br>ltet wer<br>en B/H <sup>l</sup>ieferbar. Mehrere NOVEX-Monitore können aneinandergereiht und gleichzeitig in Serie geschaltet werden. Bandbreite 18 MHz. Abmessungen B/H/T 323 x 330 x 345 mm, Gewicht 7,5 kg.

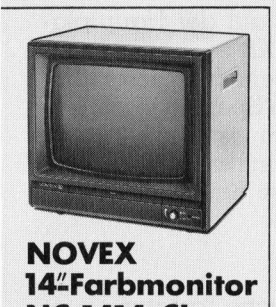

## **NC-1414-CL**<br>Fr. 950.-14<del>"</del>Farbmonitor

Excom<br> **NOVEX**<br>
Excom<br>
Einsier<br>
NC-1414-CL<br>
Fr. 950.-<br>
Ein zuverlässiges<br>
Gerät in robustem<br>
Metallgehäuse.<br>
Sämtliche Bedie-<br>
mugselemente ander Frontseite. RGB<br>
plus zusammenge-<br>
setztes Videosignal.<br>
Jederzeit umschalt-**NOVEX**<br>
14"Farbr<br>
14"Farbr<br> **NC-1414**<br>
Fr. 950.<br>
Ein zuverlä<br>
Gerät in ro<br>
Metallgehä<br>
Sämtliche<br>
nungselem<br>
der Frontse<br>
plus zusam<br>
setztes Vid<br>
Jederzeit u<br>
bar zur Ver<br>
als Monoch<br>
Monitor m<br>
Anzeige.<br>
26 Ein zuverlässiges Gerät in robustem Metallgehäuse. Sämtliche Bedienungselemente an der Frontseite. RGB plus zusammengeals Mont<br>Monitor<br>Anzeige.<br>26 der<br>plu<br>set:<br>Jed<br>bon setz<br>Jed<br>bar<br>als als<br>als<br>Mo<br>An:<br>26 setztes Videosignal. Jederzeit umschaltbar <sup>z</sup>u<sup>r</sup> Verwendung als Monochrom-Monitor mit grüner Anzeige. Einsenden <sup>a</sup><sup>n</sup> Excom AG

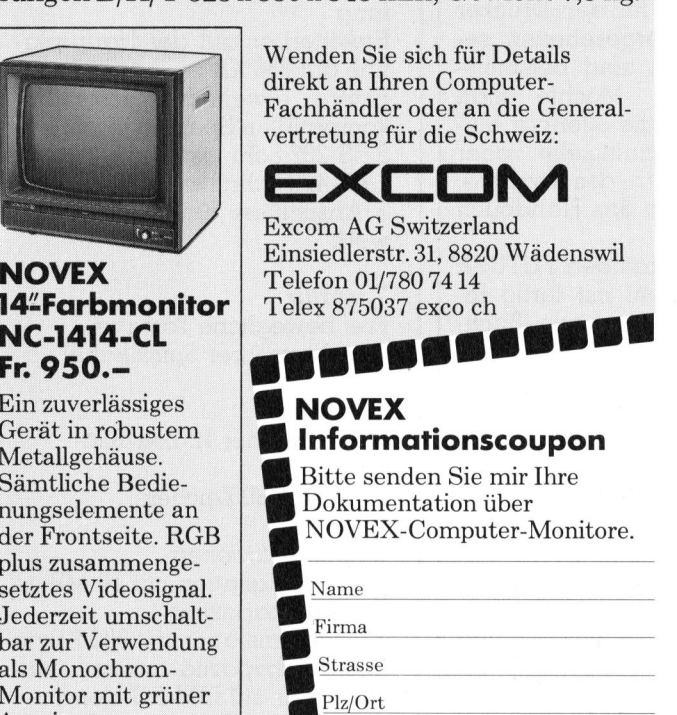

et Einsiedlerstrasse 31, 8820 Wädenswil

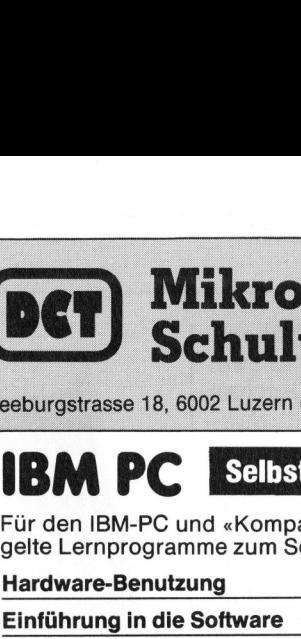

.

IBM PC

Für den IBM-PC und «Kompatible» gibt es jetzt ausgeklü gelte Lernprogramme zum Selbststudium am Computer.

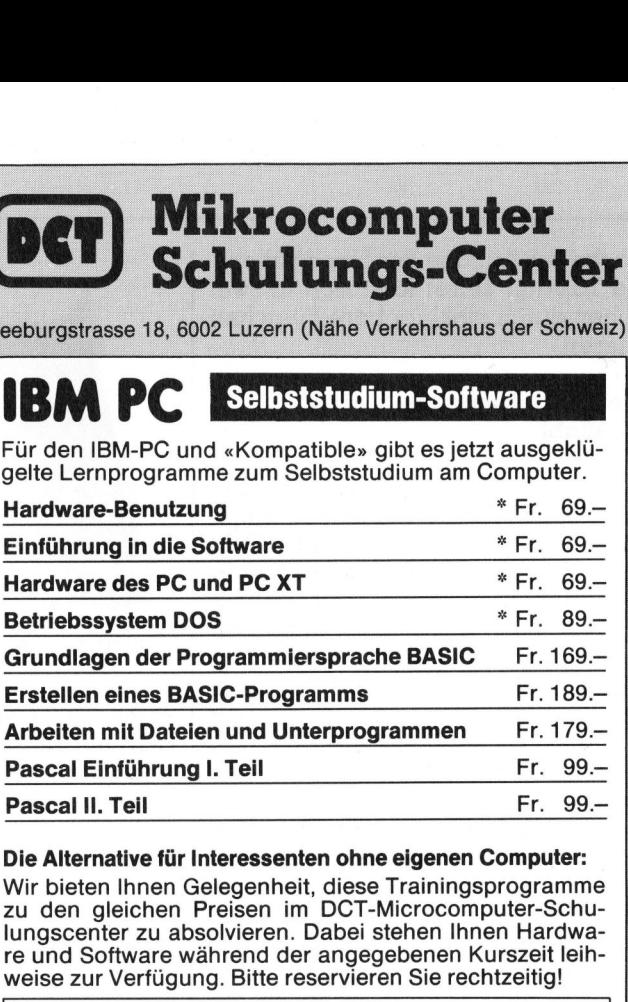

 <sup>D</sup>i<sup>e</sup> <sup>A</sup>lternativ<sup>e</sup> <sup>f</sup>ü<sup>r</sup> <sup>I</sup>nteressente<sup>n</sup> <sup>o</sup>hn<sup>e</sup> <sup>e</sup>igene<sup>n</sup> <sup>C</sup>omputer: Wir bieten Ihnen Gelegenheit, diese Trainingsprogramme <sup>&</sup>gt; | | <sup>z</sup><sup>u</sup> den gleichen Preisen <sup>i</sup><sup>m</sup> DCT-Microcomputer-Schure und Software während der angegebenen Kurszeit leihweise zur Verfügung. Bitte reservieren Sie rechtzeitig!

\* Paket-Preis: diese 4 Programme zusammen Fr. 275.-

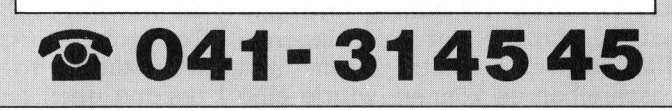

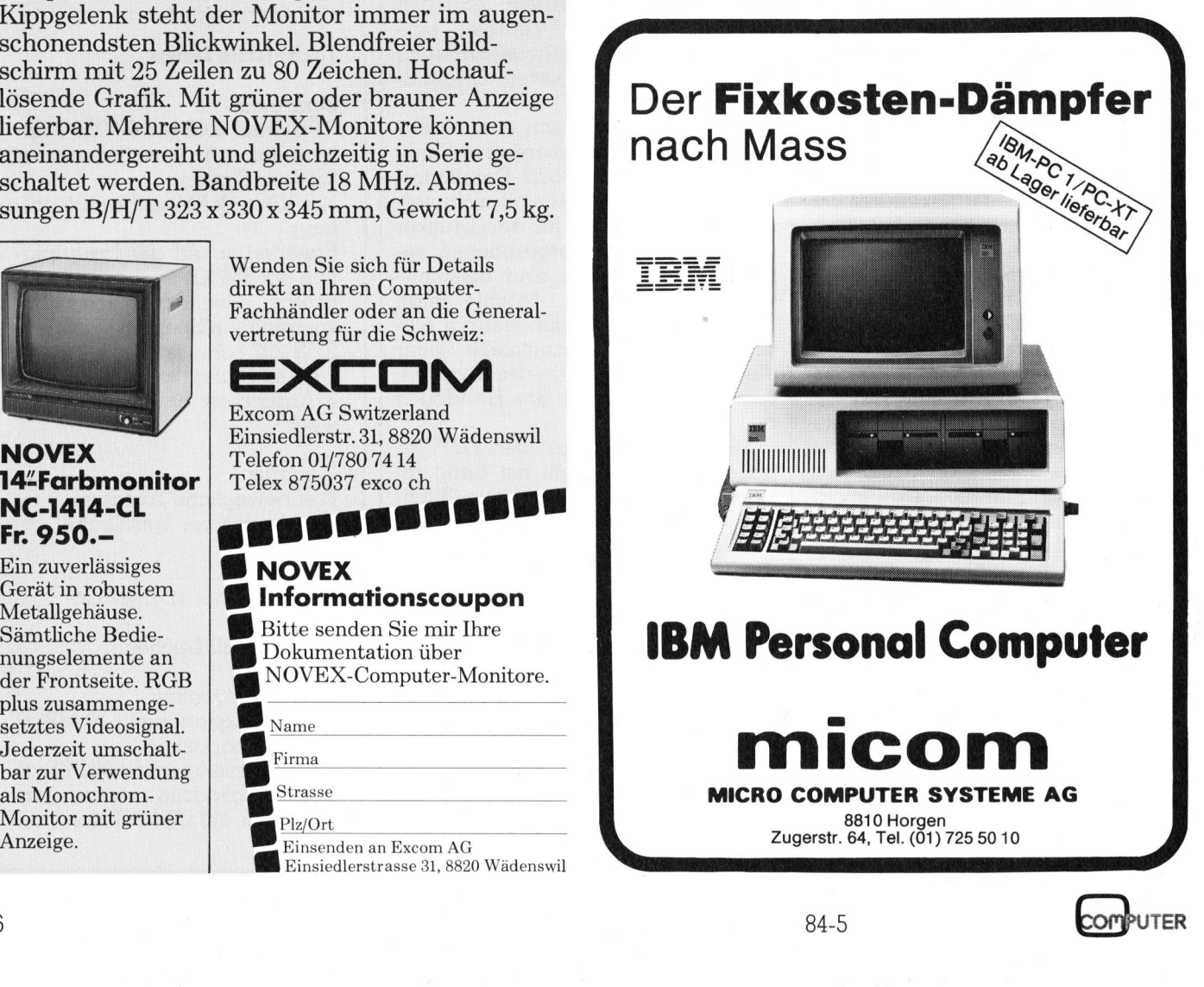

## FREUNDLICH & KOMPATIBEL.

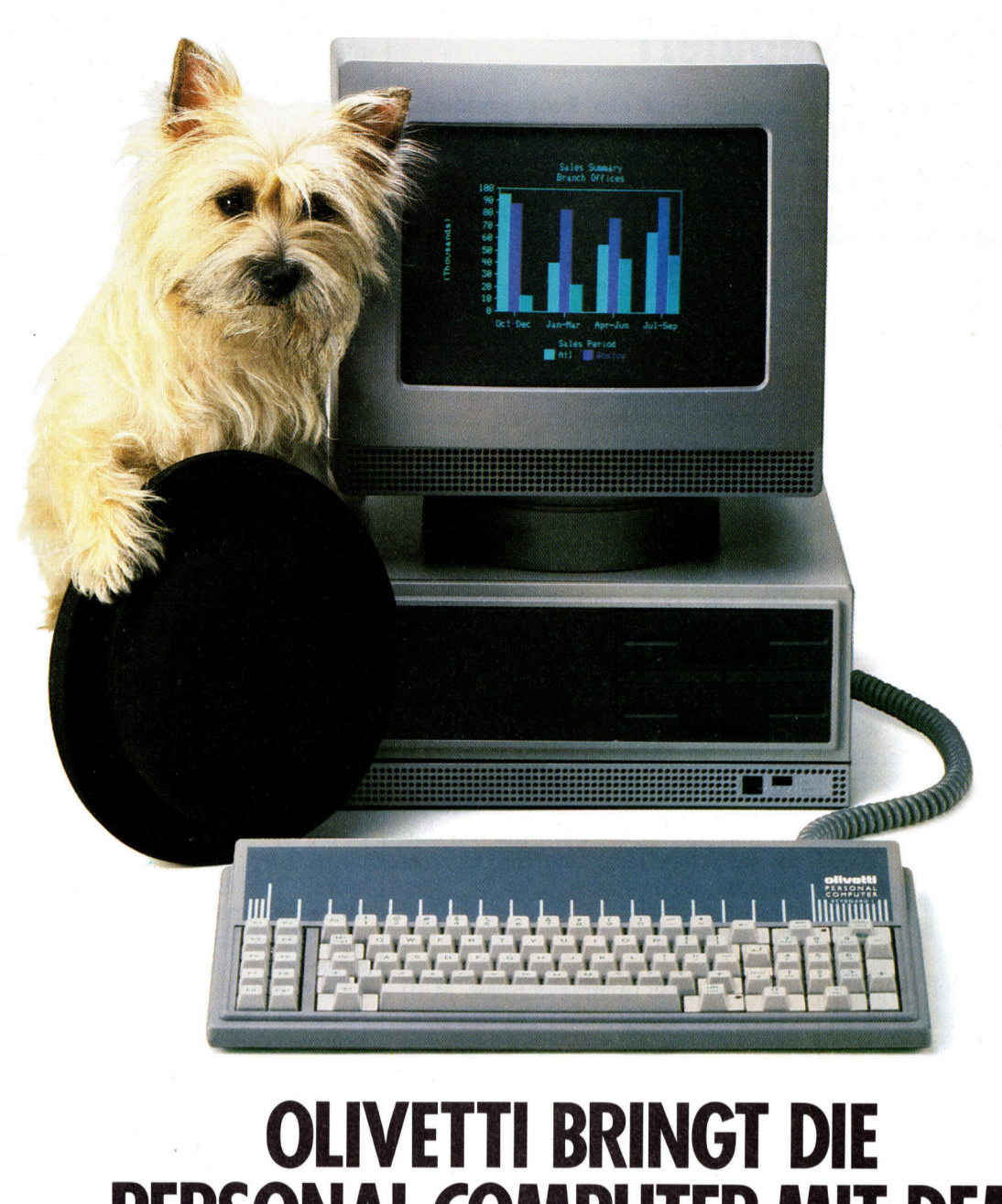

## **OLIVETTI BRINGT DIE** PUTER MIT DEM **EUROPÄISCHEN KNOW-HOW.**

Auch wenn <sup>S</sup>i<sup>e</sup> <sup>s</sup>i<sup>e</sup> noch nicht kennen: <sup>d</sup>i<sup>e</sup> neuen Personal Computer von <sup>O</sup>livett<sup>i</sup> kennen <sup>s</sup>ic<sup>h</sup> bereits <sup>i</sup><sup>n</sup> Ihrem Unternehmen <sup>a</sup>us, mit Ihren Aufgaben, Ihren Problemen und damit, wie man <sup>s</sup>i<sup>e</sup> am besten <sup>l</sup>öst.

nennen aas, me mension<br>und damit, wie man sie<br>In ihnen steckt die Erfa<br>opäischer Computerhe<br>on Unternehmen gewir<br>enken über Lösungen,<br>e, Gewohnheiten und E<br>nder eingehen.<br>24 und M21 sind europ<br>lardware und Software Wie das? <sup>I</sup><sup>n</sup> ihnen steckt die Erfahrung, <sup>d</sup>i<sup>e</sup> Olivetti <sup>a</sup>l<sup>s</sup> grösster europäischer Computerhersteller im Kontakt mit tausenden von Unternehmen gewinnt, Tag <sup>f</sup>ü<sup>r</sup> Tag, beim Nachdenken über Lösungen, <sup>d</sup>i<sup>e</sup> eben <sup>s</sup>peziell auf die Wünsche, Gewohnheiten und Erwartungen europäischer Anwender eingehen.

<sup>O</sup>livett<sup>i</sup> M24 und M21 sind europäische Personal Computer. Hardware und Software sind kompatibel. zum

Industriestandard, bieten aber mehr. Mehr Leistung, weil <sup>s</sup>i<sup>e</sup> Daten und Texte schneller verarbeiten und von den Zahlen schneller <sup>z</sup>u<sup>r</sup> Grafik kommen.

Mehr Spielraum, weil <sup>s</sup>i<sup>e</sup> nicht nur <sup>f</sup>ü<sup>r</sup> jede Aufgabe <sup>d</sup>i<sup>e</sup> richtige Kapazität bieten, sondern auch <sup>i</sup><sup>n</sup> <sup>e</sup>i<sup>n</sup> lokales Netz eingefügt oder dazu ausgebaut werden können. £ ri  $\Lambda$ 

> / / stre

Sec. On: a: Strasse Firma

A Contractor of the Assessment

لکی<br>منابع

 $\overline{\phantom{a}}$ / 4 a

Mehr Zukunft, weil Sie mit den neuen Personal Computern von <sup>O</sup>livett<sup>i</sup> einfach weitermachen können, wenn <sup>I</sup>h<sup>r</sup> Unternehmen wächst. Center. of Montgotter dec 2 Weiter aufbauen. Und weiterkommen. contraction of the contraction of the contraction of

Mit Olivetti. Der europäischen Alternative.

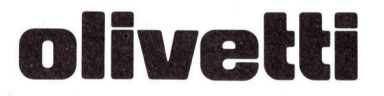

# **KLEINCOMPUTER aktuell** KLEINCOMPUTER <sup>a</sup>ktuell

## MSX - <sup>d</sup>e<sup>r</sup> Normcomputer?

Besitzer von Homecomputern bedauern, dass ein Programmaustausch zwischen verschiedenen Marken nahezu unmöglich <sup>i</sup>st; sogar ein Neueintippen bringt gravierende Schwierigkeiten mit sich. Eine Trendwendung zeichnet <sup>s</sup>ic<sup>h</sup> jedoch <sup>i</sup><sup>n</sup> absehbarer <sup>Z</sup>ei<sup>t</sup> ab und hängt wie ein Damoklesschwert über amerikanischen und europäischen Homecomputerherstellern: der MSX-Computer.

Homecomputer <sup>s</sup>in<sup>d</sup> eine eigene Klasse <sup>f</sup>ü<sup>r</sup> <sup>s</sup>ich: preislich bewegen <sup>s</sup>i<sup>e</sup> sich in einem Mittelklassefeld, leistungsmässig ebenfalls. Sie sind <sup>f</sup>ü<sup>r</sup> Heimanwendungen gedacht und <sup>z</sup>u<sup>r</sup> Zeit wohl die starkfrequentierten Freizeitgefährten von Schülern, aber **Besitzer von Hausch zwischen**<br> **Ein Neueintipper<br>
Trendwendung zwie ein Damokl<br>
Homecomputer<br>
Homecomputer<br>
Homecomputer<br>
Klasse für sich: presich in einem M<br>
stungsmässig ebe:<br>
Heimanwendunge<br>
Zeit wohl die :<br>
Freizeitge** auch von Einsteigern älteren Seme- **Example 18 Manuscrips Trendwendung zwie ein Damokl<br>
Homecomputerh<br>
Homecomputerh<br>
Homecomputerh<br>
Klasse für sich: presich in einem M<br>
stungsmässig ebel<br>
Heimanwendunge<br>
Zeit wohl die stere Treizeitgefährten vauch von Eins** 

## Leopold Asböck

sters. Zu ihnen zählen Produkte von COMMODORE, TANDY, SINCLAIR usw. Meist sind <sup>e</sup><sup>s</sup> recht passable Geräte, in mehreren Moduln aufgebaut: CPU-Einheit, Fernsehgerät, Floppydrive, Drucker, Joystick. Was <sup>s</sup>i<sup>e</sup> gemeinsam haben <sup>i</sup>s<sup>t</sup> <sup>i</sup>hr<sup>e</sup> nahezu grenzenlose Inkompatibilität. Selbst Geräte desselben Fabrikanten sind mit der Folgeserie manchmal inkom-

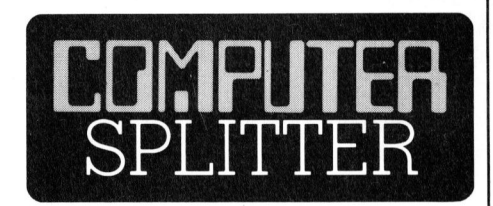

## Morrow «Supermicro»

(263/fp) In jüngster Zeit geistert ein weiterer Begriff durch die (US-) Fachpresse, für den es nur eine unpräzise Definition gibt: der Supermicro. Unter dieser Bezeichnung werden <sup>i</sup><sup>n</sup> den kommenden Monaten und Jahren Systeme angeboten werden, <sup>d</sup>i<sup>e</sup> etwa folgendes gemeinsam haben dürften: Motorola MC68000 Hauptprozessor und mehrere «Sklaven», z.B. für eine einfache Implementierung von MS-DOS oder <sup>a</sup>l<sup>s</sup> Controllers. UNIX-Betriebssystem oder ein Derivat, multi-user und Netzwerkfähigkeit, die Kleinigkeit von etwa 512 KBytes Hauptspeicher und eine Winchester <sup>m</sup>i<sup>t</sup> über <sup>1</sup><sup>6</sup> KBytes Speicherkapazität, <sup>o</sup>f<sup>t</sup> auch eine austauschbare Festplatte. Da<sup>m</sup>i<sup>t</sup> ist auch gleich <sup>e</sup>i<sup>n</sup> Mikrocomputer-System von Morrow beschrieben, welches <sup>s</sup>ei<sup>t</sup> diesem Sommer <sup>a</sup>u<sup>f</sup> dem US-Markt mitbuhlt. Morrow <sup>i</sup>s<sup>t</sup> der Produzent des sensationell günstigen CP/M-Geräts «Micro Decision».  $\Box$ oder ein Deriva<br>Netzwerkfähigkeit,<br>von etwa 512 KB<sub>3</sub><br>und eine Winche<br>KBytes Speicherk<br>eine austauschba<br>mit ist auch gleic!<br>ter-System von Me<br>welches seit diese:<br>US-Markt mitbuh!<br>Produzent des sen<br>CP/M-Geräts «Mic<br>28

patibel - <sup>i</sup><sup>n</sup> der Hardware wie <sup>i</sup><sup>n</sup> der Software.

Geräte verschiedener Hersteller passen nur selten zusammen, das grösste Fiasko ist die Software: verschiedene Steckmoduln und Kassettenformate - von den Diskettenformaten ganz <sup>z</sup><sup>u</sup> schweigen - lassen einen Transfer eines interessanten Spieles oder Programms nicht <sup>z</sup>u. <sup>E</sup>i<sup>n</sup> Neueintippen scheitert an der Verschiedenheit der BASIC-Dialekte oder an der anders gestalteten Hardware.

<sup>I</sup><sup>n</sup> diese Lücke schlagen nun die Japaner. Eigentlich schon <sup>s</sup>ei<sup>t</sup> einem <sup>J</sup>ahr; eine kurze Atempause ergab sich nur dadurch, weil die Markteinführung <sup>i</sup><sup>n</sup> Japan erprobt wird und das Datum, zu dem sich die fernöstlichen Computerproduzenten sowohl auf den amerikanischen wie auf den europäischen Markt stürzen, geheim gehalten wird.

## Was <sup>i</sup>s<sup>t</sup> MSX?

Im Juni 1983 unterzeichneten <sup>1</sup><sup>4</sup> (I) japanische Firmen und die amerikanische Firma Spectravideo ein Abkommen, Computer nach einem Quasistandard herzustellen. Jede Firma kann ihrer Kreativität freien Lauf lassen und muss nur einige Grundregeln einhalten. MSX <sup>h</sup>eiss<sup>t</sup> MICROSOFT EXTENDED BASIC und <sup>i</sup>s<sup>t</sup> <sup>d</sup>i<sup>e</sup> Programmiersprache, deren <sup>s</sup>ic<sup>h</sup> <sup>a</sup>ll<sup>e</sup> MSX-Computer <sup>i</sup><sup>n</sup> <sup>d</sup>e<sup>r</sup> Grundausführung bedienen - <sup>d</sup>.h., <sup>s</sup>i<sup>e</sup> verstehen alle dieselbe Sprache. An Hardware haben <sup>a</sup>ll<sup>e</sup> Computer folgende Gleichheiten: Z80-Prozes<sup>s</sup>or, <sup>3</sup><sup>2</sup> KByte ROM <sup>m</sup>i<sup>t</sup> MSX-BASIC, mindestens 16 KByte RAM, zwei Kassettenschächte, denselben Farbvideocontroller mit 256x192 Punkten Auflösung, standardisierter TV-Ausgang <sup>m</sup>i<sup>t</sup> <sup>2</sup><sup>4</sup> Zeilen <sup>z</sup><sup>u</sup> 32/40 Zeichen, Centronics-Parallelinterface, keine RS-232-Schnittstelle (nur Option), gleiche Anschlüsse für Moduln, Joysticks <sup>e</sup>tc., eine Tastatur mit rund 72 Tasten. Der Preis liegt für die Grundausstattung nur knapp über \$ <sup>2</sup>00.-; ein schwerer Brocken für die Konkurrenz.

 der Hardware und Software. Pro-Wesentlich <sup>i</sup>s<sup>t</sup> die Kompatibilität <sup>i</sup><sup>n</sup> gramme <sup>i</sup><sup>n</sup> MSX-BASIC laufen <sup>a</sup>u<sup>f</sup> allen Computern und können zwischen Modellen verschiedener Hersteller ausgetauscht werden. Dies <sup>g</sup>il<sup>t</sup> auch <sup>f</sup>ü<sup>r</sup> <sup>d</sup>i<sup>e</sup> Hardware: jeder Computerproduzent gestaltet Periferiegeräte, die über gleiche Anschlüsse an den meisten MSX-Computern <sup>z</sup><sup>u</sup> verwenden <sup>s</sup>ind.

Man darf nun <sup>n</sup>ich<sup>t</sup> meinen, <sup>d</sup>ie<sup>s</sup> gäbe ein monotones Produktionsprogramm von fünfzehn Firmen. <sup>S</sup>ieh<sup>t</sup> man nur, was derzeit auf dem japanischen Markt <sup>i</sup>st, so existieren dort bereits Geräte, die es bei der Vielzahl von Homecomputern, <sup>d</sup>i<sup>e</sup> <sup>b</sup>e<sup>i</sup> uns erhältlich sind, noch gar nicht <sup>g</sup>ibt. Dazu gehören etwa Keyboards für Musiksynthesizer, Notenlesegeräte oder Komponiergeräte, Kontrollgeräte für audiovisuelle Geräte.

<sup>D</sup>i<sup>e</sup> Namen <sup>j</sup>ene<sup>r</sup> Firmen, <sup>d</sup>i<sup>e</sup> <sup>s</sup>ic<sup>h</sup> am MSX-System beteiligen, sind recht geläufig und ab und zu verirren sich schon erste Produkte auf den nichtjapanischen Markt. Neben der amerikanischen Firma Spectravideo sind dies die japanischen Computerproduzenten Sony, Toshiba, Fujitsu, Nec, Hitachi, Pioneer, Canon, Yamaha, Matsushita, Mitsubishi, Kyocera, Victo Company, General Corp. und Sanyo. Für \$ 250.000 haben <sup>s</sup>i<sup>e</sup> einen Lizenzvertrag <sup>m</sup>i<sup>t</sup> MicroSoft unterschrieben und dürfen das MSX-BASIC <sup>i</sup><sup>n</sup> ihren Computern einsetzen. Zur Zeit produziert jede Firma pro Monat 3000 <sup>b</sup>i<sup>s</sup> 10°000 Stück der MSX-Computer, wobei <sup>d</sup>i<sup>e</sup> Kapazitäten auf einige 10'000 Stück noch in diesem Jahr geschraubt werden sollen. Jahresverkäufe von einigen 1009000 Stück an Computern und Periferiegeräten streben die meisten Firmen an. Ein demonstrativer Test ergab <sup>s</sup>ic<sup>h</sup> <sup>z</sup><sup>u</sup> Weihnachten <sup>1</sup>983, <sup>a</sup>l<sup>s</sup> <sup>i</sup><sup>n</sup> Japan wenige Tage nach ihrem Erscheinen die ersten 50'000 MSX-Computer ausverkauft waren.

Die meisten Firmen wollen <sup>m</sup>i<sup>t</sup> dem MSX-Computer ein komplettes Homecomputer-Programm aufstellen, das (Thermo-) Printer, Plotter, Grafik Tablet, Joysticks und Floppydrive als Grundkomponenten umfasst. Äber auch ausgefallenere Sachen gibt <sup>e</sup><sup>s</sup> als Zubehör, z.B. ein Textverarbeitungsprogramm, das über ein Zusatzgerät chinesische Schriftzeichen ausdruckt.

Die meisten MSX-Computer <sup>s</sup>in<sup>d</sup> sehr handlich, die kleinsten nur A4 gross und keine zwei Kilogramm schwer, wie z.B. der MB-Hl von Hita<sup>c</sup>hi, <sup>d</sup>e<sup>r</sup> <sup>j</sup><sup>e</sup> <sup>3</sup><sup>2</sup> KByte RAM und ROM <sup>b</sup>ietet, wobei das RAM <sup>a</sup>u<sup>f</sup> <sup>9</sup><sup>6</sup> KByte ausgebaut werden kann. Utility-Programme <sup>s</sup>in<sup>d</sup> <sup>b</sup>ereit<sup>s</sup> eingebaut, etwa

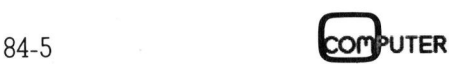

zum Klavierspielen oder zum Bilderzeichnen. Für Spiele lassen sich drei Geschwindigkeiten festlegen. Vorgesehen ist ein 3-Zoll-Floppy zum Anschluss an den MB-Hl. um Klavierspieler<br>Eichnen. Für Spie<br>Eschwindigkeiter<br>Eichnen ist ein 3-Zo<br>Andere MSX-<br>Internet MSX-<br>Inseher-Anschlu:<br>Einseher-Anschlu:<br>Einge für monoch<br>Sonitoren, was

Andere MSX-Computer-Modelle haben neben dem Standard-Farbfernseher-Anschluss zusätzlich Ausgänge <sup>f</sup>ü<sup>r</sup> monochrome oder farbige Mo nitoren, was natürlich erhöhte

| Manuskript-Einsendungen

Fachliche lehrreiche Artikel von freien Autoren sind immer willkommen. Die Zustimmung des Verfassers zum Abdruck wird vorausgesetzt. Interessante Beiträge, die wir abdrucken, honorieren wir angemessen. Verlangen <sup>S</sup>i<sup>e</sup> doch einmal unsere Autorenhinweise.  $\begin{tabular}{|c|c|c|c|} \hline & \multicolumn{1}{|c|}{\textcolor{red}{\textcolor{red}{\textcolor$ 

Mikro+Kleincomputer Informa Verlag AG Postfach 1401 6000 Luzern <sup>1</sup><sup>5</sup>

Bildqualitat bedeutet. So etwa Fujitsu's FM-X, der zudem einen Buserweiterungsstecker besitzt, uber den diverse Erweiterungen möglich sind.

Matsushita's CF-2000 hat zwei Schächte für ROM-Kassetten; der ML-8000 von Mitsubishi kann an einen Drucker angeschlossen werden, um <sup>e</sup>i<sup>n</sup> Hardcopy des Bildschirms auszugeben. Ueber eine Interfacebox lassen sich ein Akustikkoppler oder Mikrofloppies anschliessen.

RS-232-Schnittstellen werden <sup>f</sup>ii<sup>r</sup> die meisten MSX-Computer angebo<sup>t</sup>en, <sup>s</sup><sup>o</sup> etwa <sup>f</sup>ü<sup>r</sup> Toshiba's HX-10 und HD-10 oder <sup>f</sup>ü<sup>r</sup> Victor's HC-5. Sony bietet <sup>f</sup>u<sup>r</sup> den HB-55 <sup>i</sup><sup>n</sup> rotem oder silberfarbenem Design Speichererweiterungen, normale oder drahtlose Joysticks und einen Printer/Plotter. Beim MPC-10 von Sanyo <sup>i</sup>s<sup>t</sup> bereits serienmässig ein Lightpen mit eingeschlossen.

Yamaha hat bereits mehrere MSX-Computer <sup>a</sup>u<sup>f</sup> dem Markt. Der Name ist von Hi-Fi-Anlagen und elektronischen Orgeln ziemlich bekannt, und deshalb ist <sup>e</sup><sup>s</sup> auch nicht verwunderlich, wenn Yamaha seine jahrelangen Erfahrungen in ein computergesteuertes Musiksystem investiert, das I stitionen sein.

auf seinen MSX-Modellen YIS-303, YIS-503 und AX-501 basiert. Ein vielfaltiges Arrangement kann zusammengestellt werden, der BASIC-Interpreter wurde mit zahlreichen Musikbefehlen erweitert, um wahre «Orchesterwerke» komponieren <sup>z</sup><sup>u</sup> können. Die Klangqualität der Zusatzgeräte <sup>i</sup>s<sup>t</sup> dementsprechend hoch und mag den Vergleich <sup>m</sup>i<sup>t</sup> teueren Spezialgeräten nicht zu scheuen.

Wir dürfen wohl gespannt sein, <sup>b</sup>i<sup>s</sup> wann <sup>d</sup>i<sup>e</sup> MSX-Welle <sup>a</sup>u<sup>f</sup> uns <sup>z</sup>urollt. Das Angebot <sup>i</sup>s<sup>t</sup> reichlich, <sup>d</sup>i<sup>e</sup> Preise halten sich <sup>i</sup><sup>n</sup> tragbaren Grenzen. Vielleicht erhalten einige Homecomputer-Hersteller einen Denkanstoss, dass <sup>s</sup>i<sup>e</sup> noch mehr <sup>a</sup>u<sup>f</sup> Wünsche und Nöte der Anwender eingehen müssen. <sup>I</sup><sup>n</sup> der Euphorie der billigen Homecomputer <sup>l</sup>äss<sup>t</sup> <sup>s</sup>ic<sup>h</sup> eben <sup>v</sup>ie<sup>l</sup> verkaufen, was nicht zusammenpasst. Hinter den 14 japanischen Firmen stehen einige 100'000 Menschen und die gezielte Aktivierung von Gehirnmasse auf ein Problem, das bislang übersehen wurde, könnte <sup>e</sup>i<sup>n</sup> neuerlicher Beweis des japanischen Vordringens durch innovative Inve-

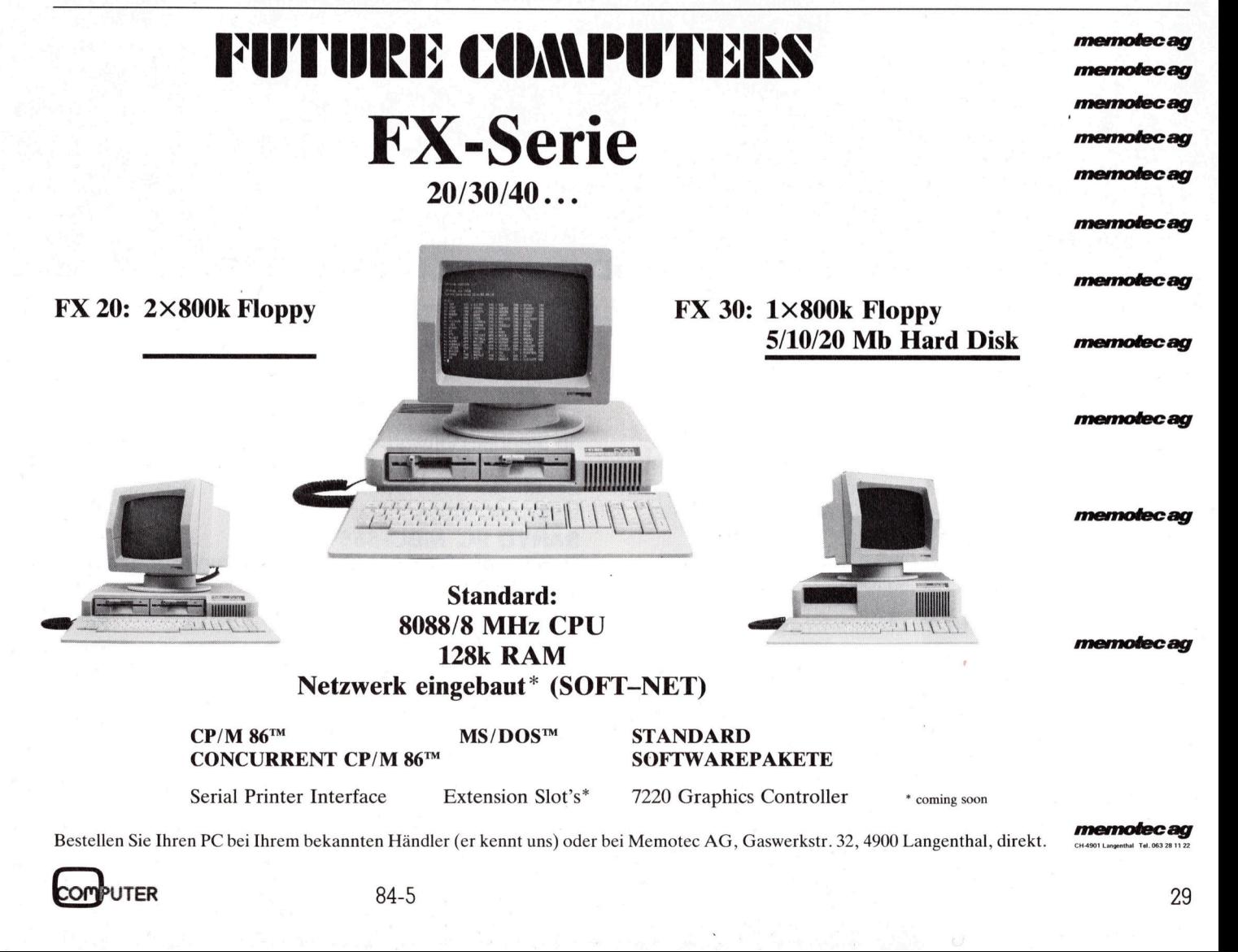

 $\overline{\phantom{a}}$ 

## Der logis **SAI**<br>che \* \* 8 »  $2n \text{ k}$ **16 le zukun**

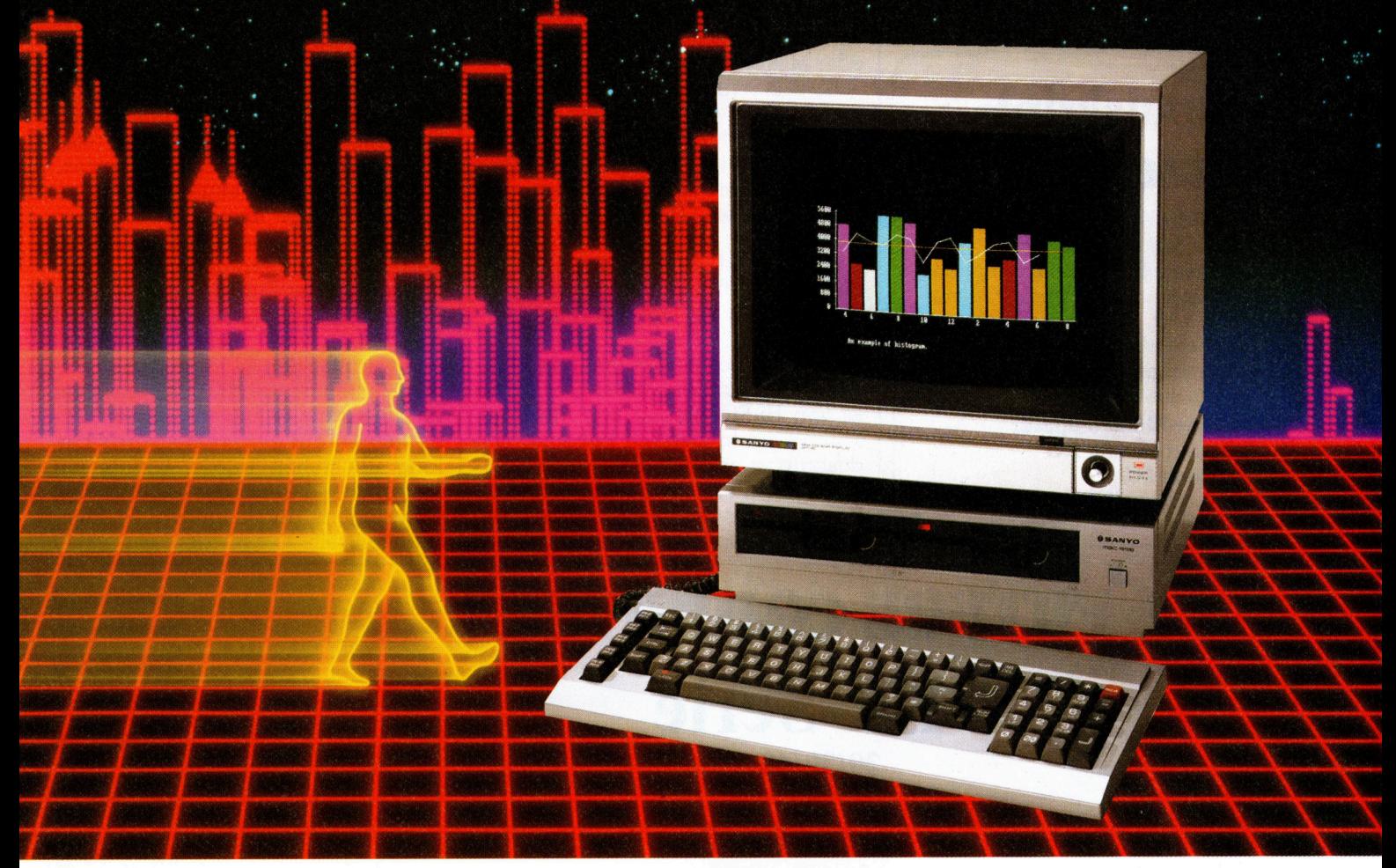

## SANYO Computer MBC-555 ... <sup>a</sup>u<sup>f</sup> Leistung und Wachstum programmiert!

Wenn Sie sich heute für einen Computer entscheiden, <sup>s</sup><sup>o</sup> denken Sie doch auch an <sup>d</sup>i<sup>e</sup> Zukunft! Dass der Computer auch nach Jahren noch ausgebaut und erweitert werden kann.

<sup>B</sup>e<sup>i</sup> Sanyo müssen <sup>S</sup>i<sup>e</sup> <sup>s</sup>ic<sup>h</sup> nicht heute den Kopf darüber zerbrechen, ob <sup>S</sup>i<sup>e</sup> morgen vielleicht Farbgrafik benötigen. Die interne Speichererweiterung, den Farbmonitor, die zweite Diskettenstation oder gar das Hard Disk-Laufwerk setzen <sup>S</sup>i<sup>e</sup> <sup>e</sup>rs<sup>t</sup> dann <sup>e</sup>in, wenn <sup>S</sup>i<sup>e</sup> <sup>e</sup><sup>s</sup> wirklich brauchen. Entscheiden Sie sich also für eine flexible und leistungsfähige Lösung. Für Sanyo PC MBC-555.

Ecoson 0000,<br>ausbaufähig auf<br>aufwerke mit je<br>bchauflösende G<br>mit 8 Farben) so<br>(Version 2.11).<br>Bchnittstelle<br>luss unzähliger<br>ware wird mit ma<br>uch für EDV-Laien<br>peziell für die Sch Die <sup>f</sup>ü<sup>r</sup> <sup>a</sup>ll<sup>e</sup> Systemvarianten gleiche Grundausstattung umfasst den modernen 16-Bit Mikroprozessor 8088, 128 KBytes interne Speicherkapazität (ausbaufähig auf 256 KBytes), <sup>e</sup>i<sup>n</sup> oder zwei Disketten-Laufwerke mit <sup>j</sup><sup>e</sup> 360 KBytes Aufzeichnungskapazität, hochauflösende Grafik <sup>m</sup>i<sup>t</sup> 640 <sup>x</sup> 200 Bildpunkten (wahlweise <sup>m</sup>i<sup>t</sup> <sup>8</sup> Farben) sowie <sup>d</sup>a<sup>s</sup> moderne Betriebssystem MS-DOS (Versio<sup>n</sup> <sup>2</sup>.11). Ein serielles Interface und eine parallele Schnittstelle (seriell erweiterbar) erlauben den Anschluss unzähliger Peripheriegeräte.

Die moderne und leistungsfähige Hardware wird mit massgeschneiderter Software ergänzt, die auch <sup>f</sup>ü<sup>r</sup> EDV-Laien leicht verständlich <sup>i</sup>st. Das von Sanyo speziell <sup>f</sup>ü<sup>r</sup> <sup>d</sup>i<sup>e</sup> Schweiz

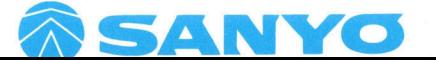

entwickelte reichhaltige Software-Angebot <sup>f</sup>ü<sup>r</sup> privaten und kommerziellen Einsatz <sup>i</sup>s<sup>t</sup> <sup>i</sup><sup>n</sup> deutscher oder französischer Sprache erhältlich. Dank dem IBM®-kompatiblen Betriebssystem MS-DOS kann ausserdem <sup>e</sup>i<sup>n</sup> reichhaltiges Angebot an Standardsoftware aus dem freien Markt problemlos eingesetzt werden. Und eine über <sup>d</sup>i<sup>e</sup> ganze Schweiz verteilte Beratungs- und Wartungs-Organisation garantiert hohe Einsatzsicherheit.

## SANYO PC MBC-555 Das ideale System <sup>f</sup>ü<sup>r</sup> anspruchsvolle Einsteiger und Profis.

Preisbeispiele: SANYO <sup>P</sup>C, MBC-555: <sup>I</sup>nterne<sup>r</sup> Speicher 128 <sup>k</sup>B, 2 Diskettenlaufwerke mit je 360 kB, Monochrom- Monitor 12": mit Farbmonitor

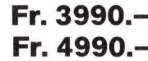

\* \* \* \* \* \* \* \* \* \* \* \*

 $\cdots$ 

Erhältlich im Computer-Shop und speziellen Abteilungen des Radio/TV- und Büro-Fachhandels.  $\circ$ 

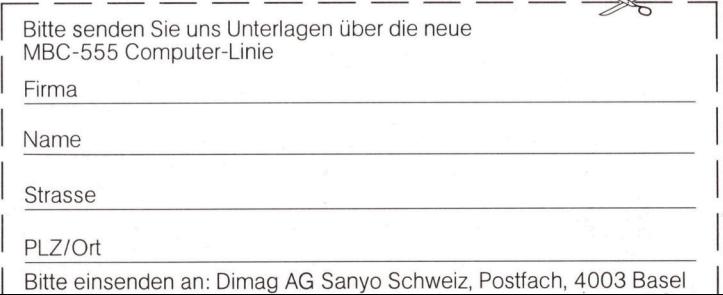

## **LEHRGÄNGE**

## Die Jackson-Methode

Der nachfolgende Beitrag von Claus-Peter Schumann, welcher die Technik der strukturierten Programmierung behandelt, ist als Vorabdruck bereits <sup>i</sup><sup>n</sup> «Datascope» (30/1979) erschienen. <sup>E</sup><sup>r</sup> wurde uns freundlicherweise von der Sperry AG Zürich <sup>z</sup>u<sup>r</sup> Verfügung gestellt und soll heute, leicht überarbeitet, einer grösseren Lesergemeinschaft zugänglich gemacht werden.

Strukturierte Programmierung <sup>i</sup>s<sup>t</sup> als Antwort auf die Frage nach der Beherrschung komplexer werdender Programme zu verstehen. Ihr Anliegen <sup>i</sup>s<sup>t</sup> <sup>e</sup>s, Komplexität durch richtige Unterteilung des Problems zu beherrschen. Ihre Ziele sind Einfachheit und Transparenz. Der Ursprung der Strukturierten Programmierung geht auf die späten sechziger Jahre zurück. Der Beweis der Mathematiker Böhm und Jacopini, dass jedes Programm aus den drei Grundkonstruktionen

- Sequenz (Folge)
- Selektion (Auswahl)
- Iteration (Wiederholung)

aufgebaut werden kann, und Dijkstras Plädoyer <sup>f</sup>ü<sup>r</sup> die Einfachheit standen an ihrem Änfang.

Das gesammelte Gedankengut, das sich heute unter dem Begriff Strukturierte Programmierung vereinigt, umfasst:

- <sup>l</sup>) Methoden <sup>z</sup>u<sup>r</sup> Strukturierung von Daten
- <sup>2</sup>) Methoden <sup>z</sup>u<sup>r</sup> Strukturierung von Abläufen
- <sup>3</sup>) Methoden <sup>z</sup>u<sup>r</sup> Codierung
- 4) Methoden <sup>z</sup>u<sup>r</sup> Projektorganisation
- <sup>5</sup>) Methoden zum Beweis der Richtigkeit von Programmen. on<br>zum<br>t von

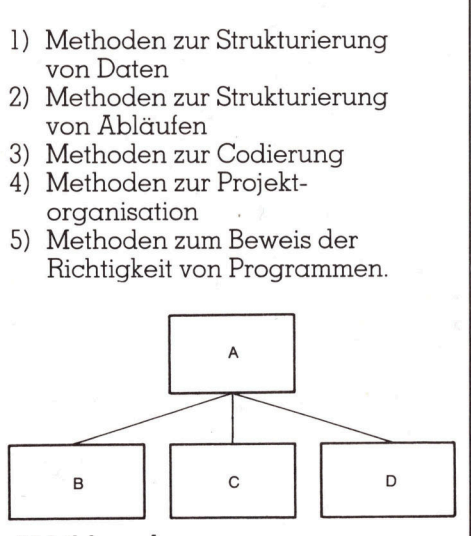

## Abbildung <sup>1</sup>

Für den Praktiker brauchbare Ergebnisse liegen <sup>i</sup><sup>n</sup> den ersten vier Methodengruppen <sup>v</sup>or. Hier kann <sup>d</sup>i<sup>e</sup> Strukturierte Programmierung heute schon einen wertvollen Beitrag zur Problembewältigung in der Programmierung <sup>l</sup>eisten.

Für den gelegentlichen Beobach<sup>t</sup>e<sup>r</sup> der Szene ist das Angebot an Methoden verwirrend. Wessen Struktu<sup>r</sup>iert<sup>e</sup> Programmierung ist <sup>d</sup>i<sup>e</sup> <sup>r</sup>ichtige - Dijkstras, Mills, Warniers, Wirths, Jacksons...?

Verhängnisvoll wäre es, dem einzelnen Programmierer fallweise <sup>z</sup><sup>u</sup> überlassen, welche Vorgehensweise oder Methode er für das Programm-Design anwendet. Vielmehr sollte die Methode an einem Forderungskatalog gemessen werden. Dieser wird allgemeingültige Forderungen, wie bereits ausgeführt, und zusätzliche, von der jeweiligen Anwendung ab-

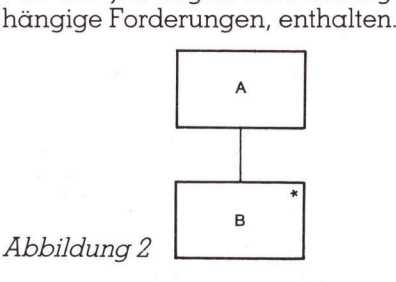

## Datenstrukturen als Basis <sup>f</sup>ü<sup>r</sup> das Programm-Design

Wenn wir die drei Grundkonstruktionen - Sequenz, Iteration und Selektion - <sup>f</sup>ü<sup>r</sup> den Aufbau eines strukturierten Programmes betrachten, benötigen wir eine Darstellung <sup>f</sup>ü<sup>r</sup> die hierarchischen Strukturen:

## Sequenz

Ein Element <sup>i</sup>s<sup>t</sup> eine Sequenz, wenn <sup>e</sup><sup>s</sup> aus zwei oder mehr Teilen besteht, deren Reihenfolge festgelegt ist. In Abbildung I ist das Element A eine Sequenz von <sup>B</sup>, C und <sup>D</sup> <sup>i</sup><sup>n</sup> der dargestellten Reihenfolge.

## **Iteration**

Ein Element <sup>i</sup>s<sup>t</sup> eine Iteration, wenn <sup>e</sup><sup>s</sup> aus einer Wiederholung (<sup>0</sup> oder mehrmals) eines untergeordneten Elementes besteht. <sup>I</sup><sup>n</sup> Abbildung Zist das Element A eine Iteration von <sup>B</sup>. Eine Iteration wird durch einen Stern in dem entsprechenden <sup>E</sup>lement dargestellt.

## Selektion

treffend ist. In *Abbildung 3* ist das Ein Element <sup>i</sup>s<sup>t</sup> eine Selektion, wenn von den gegebenen untergeordneten Elementen genau eines zuElement entweder der Fall <sup>A</sup>, <sup>B</sup> oder <sup>C</sup>. Eine Selektion wird durch einen Kreis in den entsprechenden Elementen gekennzeichnet.

## Vorgehensweise fiir das Programm-Design

Wir werden diese Notation für Programmstrukturen verwenden. Jede Komponente in einer Programmstruktur muss demzufolge eine elementare Komponente (eine ausführbare Instruktion der Programmiersprache), eine Sequenz, eine Iteration oder eine Selektion sein. Das Programmstrukturdiagramm zeigt die logischen Ablaufverbindungen zwischen den Komponenten aller Stufen.

Jackson stellte fest, dass die Komponententypen und <sup>d</sup>i<sup>e</sup> Notation <sup>f</sup>ü<sup>r</sup> Datenstrukturen ebenso zutreffen wie für Programmstrukturen. Daher können Programmstrukturen direkt auf den Datenstrukturen aufgebaut werden.

Das wesentliche Ziel beim Design ist, das Programm dem Problem <sup>e</sup>ntsprechend darzustellen. Mängel <sup>i</sup><sup>n</sup> diesem Punkt verursachen die bekannten Schwierigkeiten gewisser Datenverarbeitungssysteme. Demzufolge hängt alles von einem tiefen Verständnis der Problemstruktur ab. Und da die Datenstrukturen, erstellt nach den Regeln von M. Jackson, auch ein Modell des Problems (oder genauer der Problem-Umgebung) sind, besteht <sup>i</sup><sup>n</sup> einer sehr frühen Phase des Programm-Designs der Zwang, sich intensiv mit dem Problem auseinander <sup>z</sup><sup>u</sup> setzen.

Bei dem nächsten Schritt des Programm-Designs wird von allen Datenstrukturen eine Programmstruktur abgeleitet, die alle Teile der Daten<br>strukturen enthält und daher vol<br>ständig das Problem widerspiegelt. strukturen enthält und daher vollständig das Problem widerspiegelt. sind, besteht in den Phase des Program<br>Phase des Program<br>Zwang, sich inter blem auseinander<br>Bei dem nächste<br>gramm-Designs werdstrukturen eine abgeleitet, die alle<br>strukturen enthält<br>ständig das Proble

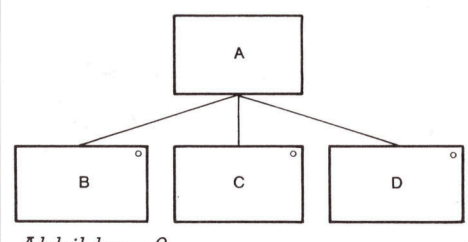

## Abbildung <sup>3</sup>

Zu diesem Zeitpunkt legen wir uns noch nicht auf eine Implementation (Umsetzen in eine bestimmte Programmiersprache) <sup>f</sup>est. Jedenfalls wird nicht impliziert, dass jedes Kästchen im Strukturdiagramm als sepa<sup>r</sup>a<sup>t</sup> übersetztes Modul implementiert werden <sup>s</sup>ollte.

## LEHRGÄNGE LEHRGÄNGE NGE

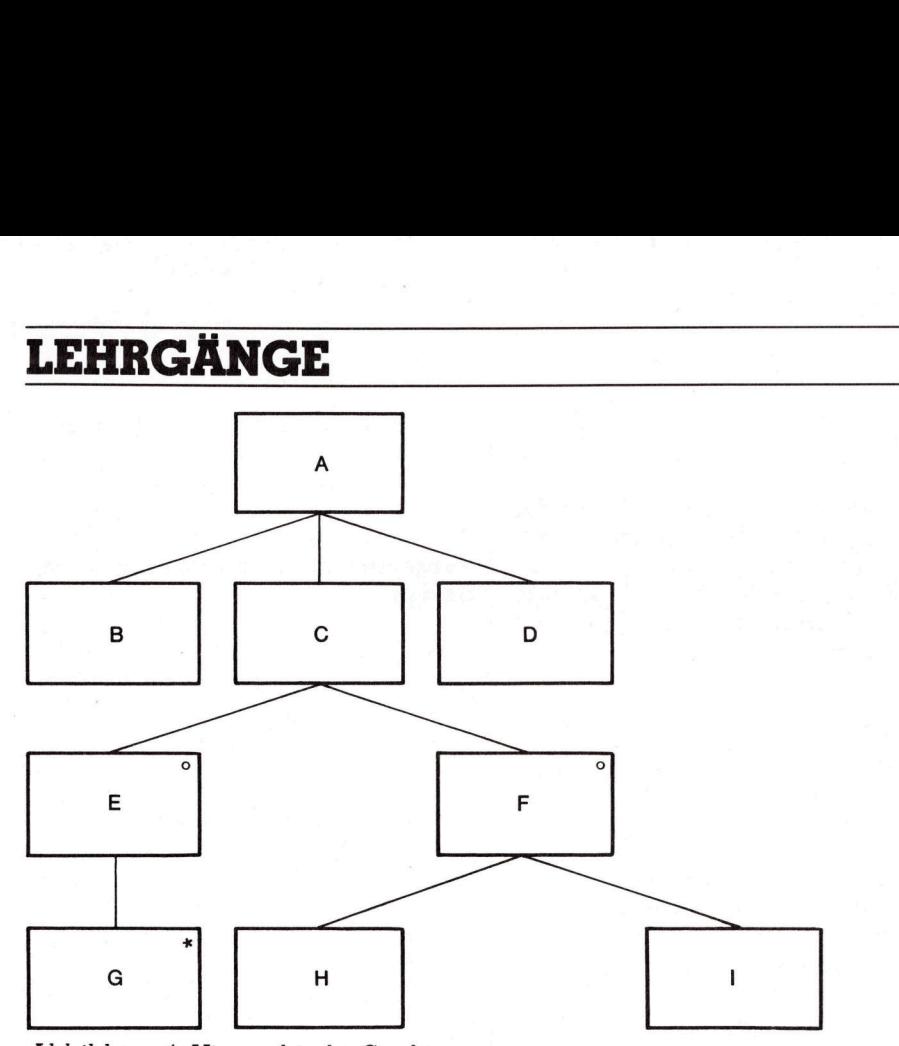

Abbildung <sup>4</sup>: Hierarchische Struktur

Wir gelangen deshalb zu folgendem Design-Vorgehen:

- <sup>l</sup>. Definition der Datenstrukturen
- <sup>2</sup>. Konstruktion des Programmes aufgrund der Datenstrukturen
- 3. Auflisten der Aufgabe des Programms in ausführbaren Operationen und Zuordnen der sprachunabhängigen Operationen <sup>z</sup><sup>u</sup> einer Programmkomponente.

Verarbeitet <sup>e</sup>i<sup>n</sup> Programm mehr als eine Datenstruktur - fast alle Programme haben mindestens eine Eingabe- und eine Ausgabe-Datenstruktur -, gilt:

<sup>I</sup><sup>n</sup> einfachen Fällen, die einen grossen Teil der Datenvearbeitungsprobleme ausmachen, lassen sich Datenstrukturen problemlos zusammenlegen. Im wesentlichen suchen <sup>w</sup>i<sup>r</sup> Uebereinstimmungen zwischen den Komponenten der einen Struktur und den Komponenten <sup>d</sup>e<sup>r</sup> anderen. Nehmen <sup>w</sup>i<sup>r</sup> zum Beispiel <sup>a</sup>n, <sup>e</sup><sup>s</sup> enten<br>mpone<br>—————

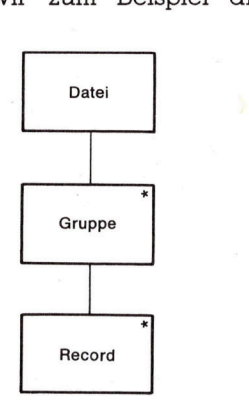

Abbildung 5: Struktur einer einfachen seriellen Datei mit Gruppenwechsel (diese Darstellung der Datenstruktur zeigt, dass die Datei aus <sup>n</sup> Gruppen und jede Gruppe aus <sup>n</sup> Sätzen besteht)

existiere eine Datei, die Informationen über Ein- und Ausgänge im Lager eines Industriebetriebes enthielte. Wir möchten eine einfache Ausgabe-Liste mit den Nettobewegungen pro Teil erhalten. Die Datenstrukturen dazu werden in Abbildung <sup>7</sup> gezeigt. Wir sehen folgende Uebereinstimmung:

Bewegungs-Datei entspricht Bestands-Liste: es gibt von beiden <sup>j</sup><sup>e</sup> eins, und die Liste wird von der Eingabe-Datei produziert.

Teil entspricht der Artikelzeile: es gibt von beiden dieselbe Anzahl, und <sup>s</sup>i<sup>e</sup> sind so geordnet, dass <sup>s</sup>i<sup>e</sup> paarweise übereinstimmen.

Demnach können wir die Programmstruktur, wie <sup>s</sup>i<sup>e</sup> <sup>i</sup><sup>n</sup> Abbildung <sup>8</sup> gezeigt wird, konstruieren, und das Design geht ohne Schwierigkeit weiter.

In der nächsten Phase des Programm-Designs werden die notwendigen Operationen aufgelistet und der Programmstruktur zugewiesen (Abbildung <sup>9</sup>).

 können. Im nächsten Schritt des Programm-Designs wird die Programmstruktur einschliesslich zugewiesener Operationen nach Standardregeln <sup>i</sup><sup>n</sup> einen Pseudo-Code übertragen (Abbildung <sup>1</sup>0). Damit <sup>i</sup>s<sup>t</sup> das Design des Programms abgeschlossen, und <sup>e</sup><sup>s</sup> kann über die Art der Implementierung entschieden werden. Es ist dabei unerheblich, in welche Programmiersprache der Pseudo-Code übertragen wird, oder bei Verfügbarkeit eines Preprozessors kann der Pseudo-Code auch als Eingabe verwen<sup>d</sup>e<sup>t</sup> werden, um das Programm in einem Vorübersetzerlauf generieren <sup>z</sup><sup>u</sup>

Alle Datenverarbeitungsprobleme mit Datenstrukturen, die sich vereinigen lassen, werden nach der aufgezeigten Vorgehensweise <sup>r</sup>ealisiert.

Darüber hinaus gibt <sup>e</sup><sup>s</sup> jedoch zwei Klassen von Problemen, die eine etwas veränderte Vorgehensweise verlangen.

## <sup>l</sup>. Strukturkontlikte (structure clashes)

Es kann sein, dass die Datenstrukturen nicht auf <sup>s</sup><sup>o</sup> einfache Weise wie in obigem Beispiel zusammenpassen, <sup>z</sup>.B. wenn übereinstimmende Komponenten verschieden geordnet <sup>s</sup>ic<sup>h</sup> oder <sup>d</sup>i<sup>e</sup> Komponenten zwar gleich geordnet sind, aber mangelnde Synchronisation <sup>i</sup><sup>n</sup> der Struktur vorliegt.

## <sup>2</sup>. Backtracking

Der logische Ablauf <sup>i</sup><sup>n</sup> Selektionen und Iterationen verlangt, dass der Bedingungstest der Ausführung des konditionellen Teils vorausgeht. Das kann uns daran hindern, die am natürlichsten scheinenden Datenstrukturen zu verwenden, <sup>e</sup><sup>s</sup> <sup>s</sup>e<sup>i</sup> denn, wir lassen eine ausgefeiltere Form von Selektion und Iteration <sup>z</sup>u, die <sup>i</sup><sup>n</sup> der Backtracking-Lösung behandelt wird.

## Struktur-Konflikte

Ein offensichtliches Beispiel einer Klasse von Strukturkonflikten <sup>i</sup>s<sup>t</sup> eine unterschiedliche Reihenfolge von Ein- und Ausgabe. Wir lesen einen Kartenstapel, jede Karte enthält die Elemente einer Spalte einer Matrix. Wir möchten die Matrix zeilenweise ausdrucken. Wir haben die in Abbildung 11 gezeigten Datenstrukturen. <sup>E</sup><sup>s</sup> <sup>g</sup>ib<sup>t</sup> diese eine Uebereinstimmung n die<br>Wir h<br>ceigte:<br>eine

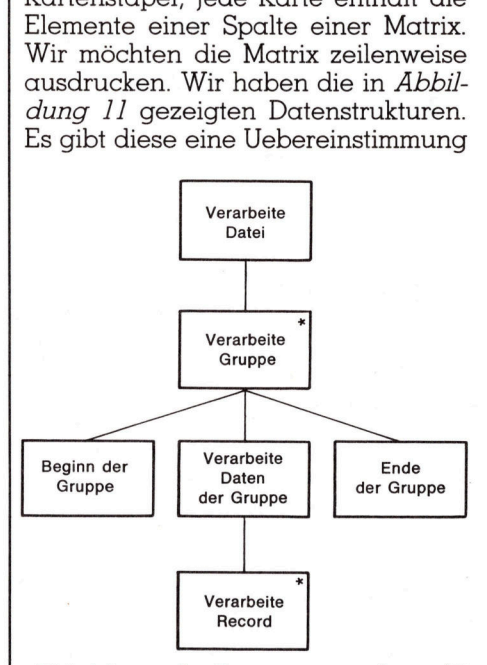

Abbildung <sup>6</sup>: Programmstruktur <sup>f</sup>ü<sup>r</sup> die Verarbeitung einer einfachen seriellen Datei nach Gruppen

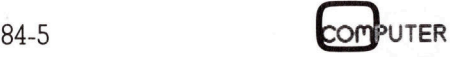

## LEHRGÄNGE LEI

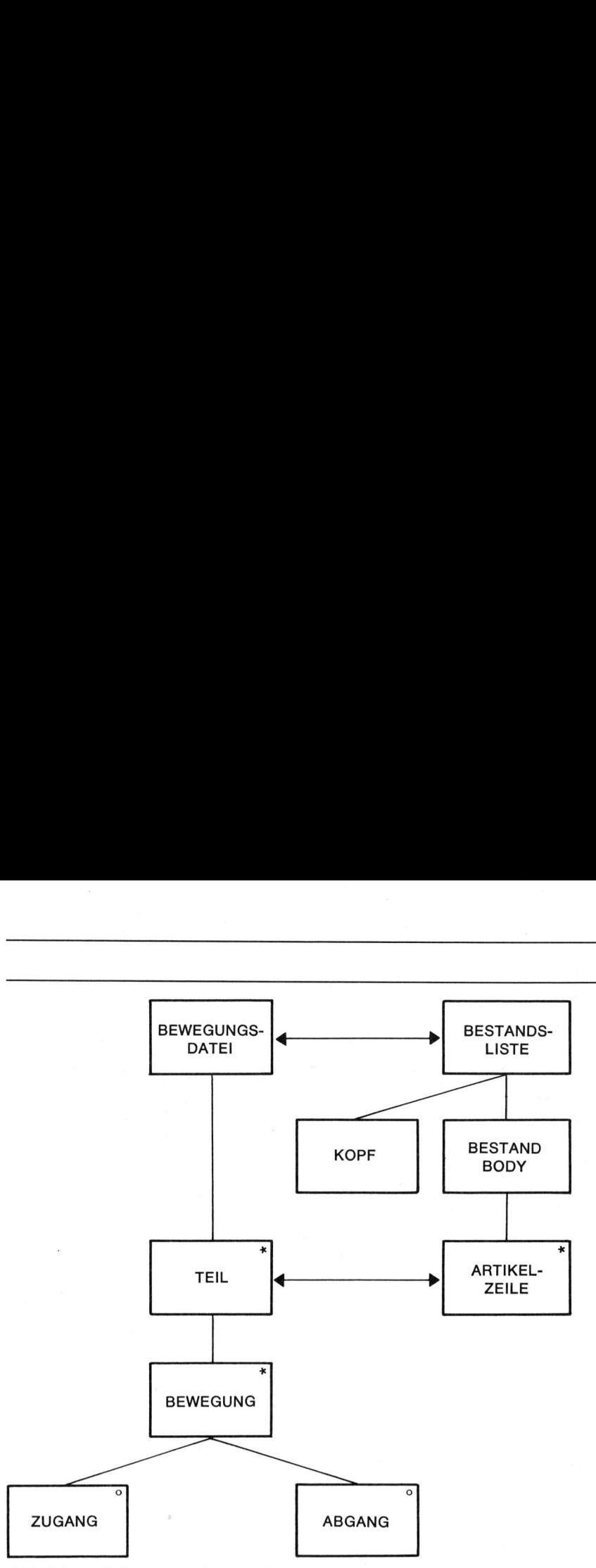

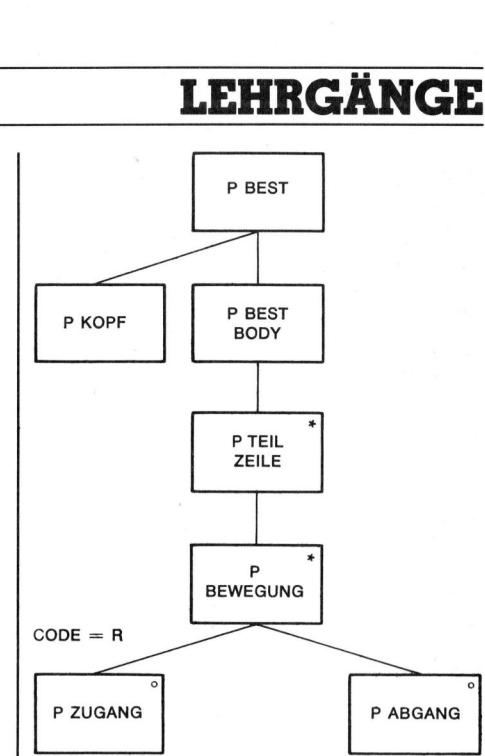

Abbildung <sup>8</sup>: Programmstruktur basierend auf den Datenstrukturen

\_\_

Abbildung <sup>7</sup>: Datenstrukturen <sup>f</sup>ü<sup>r</sup> das Teile-Bewegungsprogramm

zwischen Eingabe-Matrix und Ausgabe-Matrix, aber keine auf den tieferen Stufen.

Ein anderes Beispiel - ein Synchronisationsproblem - <sup>i</sup>s<sup>t</sup> das Spanned-Record-Format. Eine Datei, deren Records von diesem Format sind, besteht aus einer Anzahl Blöcken. Jeder Block kann aus einer Anzahl Record-Segmenten bestehen, wobei <sup>e</sup>i<sup>n</sup> Segment das Ganze oder <sup>e</sup>i<sup>n</sup> <sup>T</sup>ei<sup>l</sup> eines logischen Records ist. Die Datenstruktur <sup>f</sup>ü<sup>r</sup> die physische und die logische Datei <sup>i</sup>s<sup>t</sup> <sup>i</sup><sup>n</sup> Abbildung <sup>1</sup><sup>2</sup> gezeiat.

<sup>E</sup><sup>s</sup> <sup>g</sup>ib<sup>t</sup> eine Uebereinstimmung zwischen logischer Datei und physischer Datei und zwischen den Komponenten Segment. Aber es gibt keine Uebereinstimmung zwischen logischem Record und physischem Block. Blöcke und Records sind nicht synchronisiert.

Die Lösung <sup>f</sup>ü<sup>r</sup> ein Problem, das einen Strukturkonflikt enthalt, besteht darin, vom Versuch, ein einziges Programm <sup>z</sup><sup>u</sup> kreieren, Abstand <sup>z</sup><sup>u</sup> nehmen und <sup>s</sup>tatt dessen zwei oder mehrere Programme zu entwerfen.

Betrachten wir das Problem des Zerlegens und Zusammensetzens eines Lego-Modells, wie <sup>e</sup><sup>s</sup> in Abbildung 13 gezeigt ist.

Wir erkennen einen Strukturkon<sup>f</sup>lik<sup>t</sup> zwischen Ein- und Ausgabe. Das Schiff scheint aus Bug, Aufbau und Kamin <sup>z</sup><sup>u</sup> bestehen. Das Schloss hat

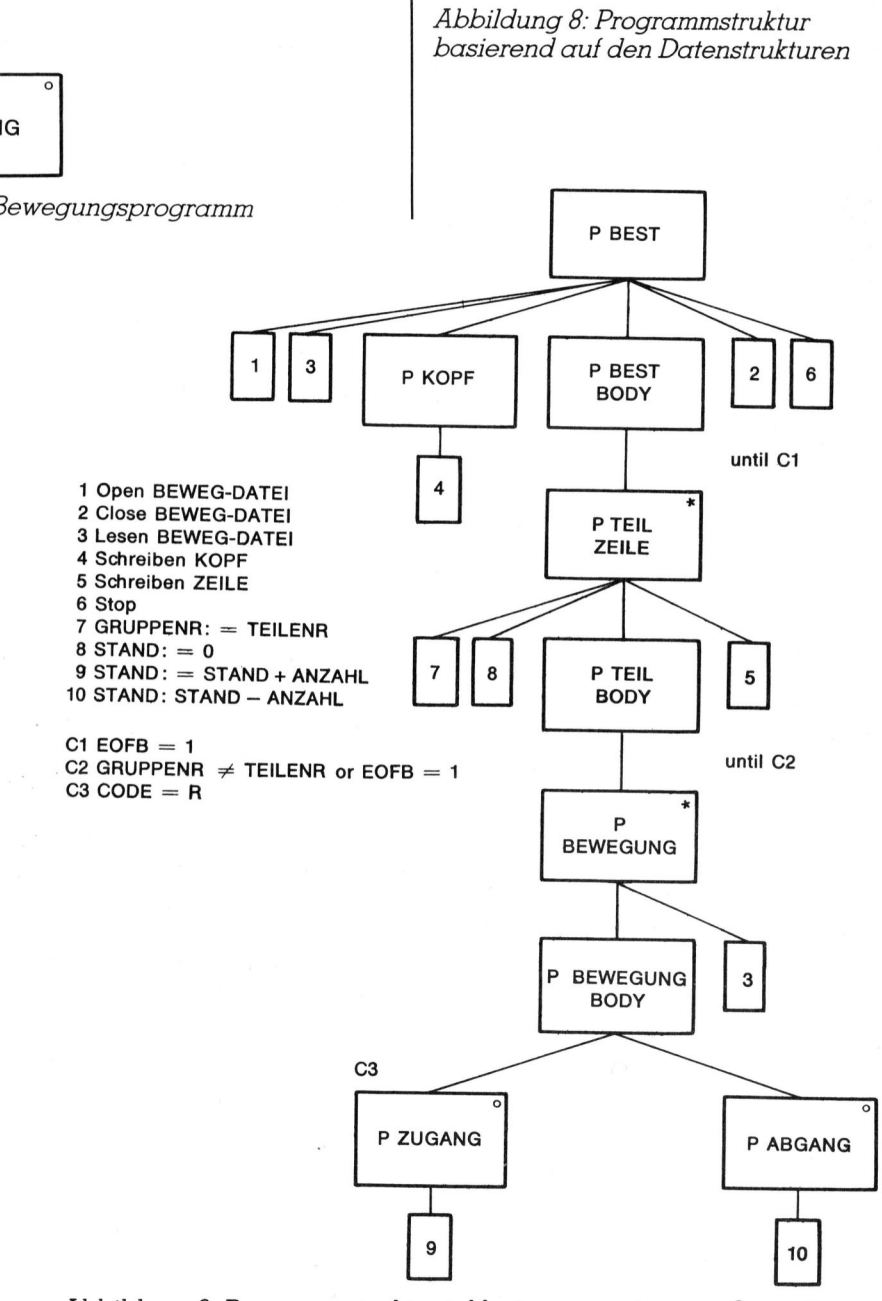

Abbildung <sup>9</sup>: Programmstruktur inklusive zugewiesener Operationen

## LEHRGÄNGE L LEHRGÄNGE EHRGANGE

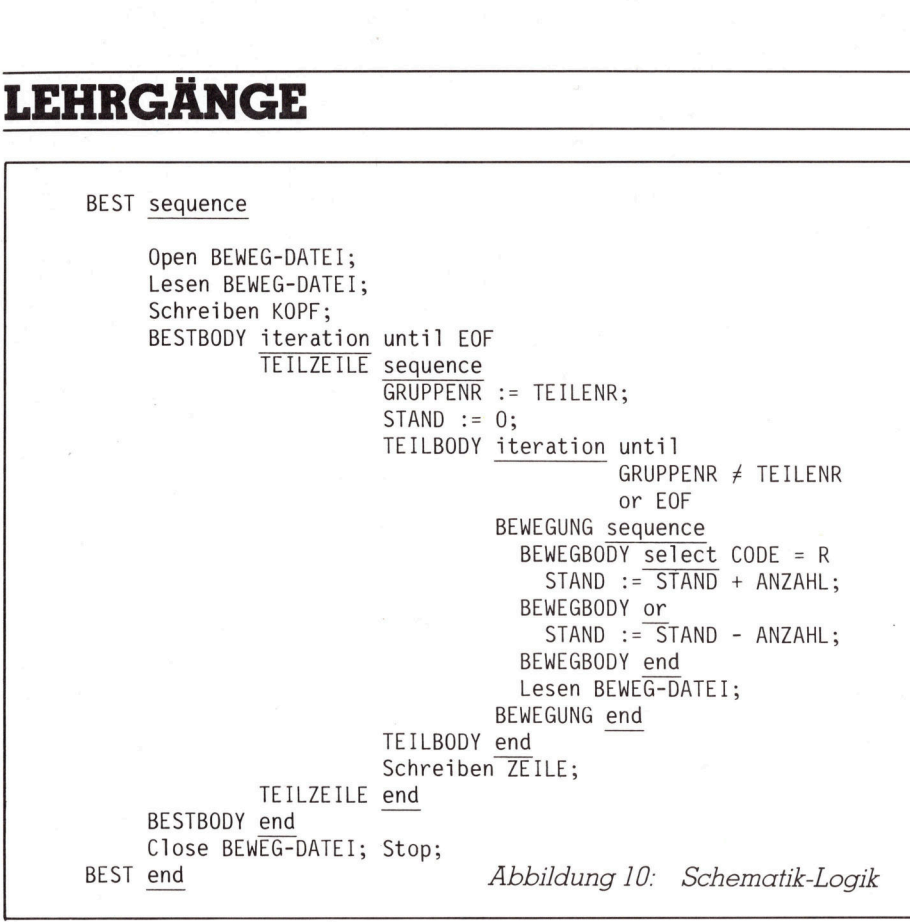

eine ganz andere Struktur. Die Lösung besteht darin, zwei Programme <sup>z</sup><sup>u</sup> <sup>e</sup>rstellen. Jedes dieser Programme behandelt nur eine Struktur, wie dies <sup>i</sup><sup>n</sup> Abbildung <sup>1</sup><sup>4</sup> gezeigt wird.

Der entscheidende Schritt, in diesem Fall durch den Spielzeugher<sup>s</sup>telle<sup>r</sup> leicht gemacht, <sup>i</sup>s<sup>t</sup> <sup>d</sup>i<sup>e</sup> Wahl der Datei von Bausteinen der Zwischenstruktur. Bei dieser Art Struktur-Konflikt sollte die Zwischendatei aus Records bestehen, die einmal der höchsten noch übereinstimmenden Stufe der Original-Strukturen entsprechen und zum andern klein genug <sup>s</sup>ind, um auf ökonomische Weise in den Hauptspeicher <sup>z</sup><sup>u</sup> passen.

Das resultierende Programmpaar ist einfach zu erstellen. Der Struktur-Konflikt ist durch das Trennen der<br>Strukturen gelöst.<br>Die Lösung ist jedoch ineffizient:<br>Die elapsed time hat sich verdoppelt. Strukturen gelöst.

Die Lösung <sup>i</sup>s<sup>t</sup> jedoch ineffizient: Die elapsed time hat sich verdoppelt. 

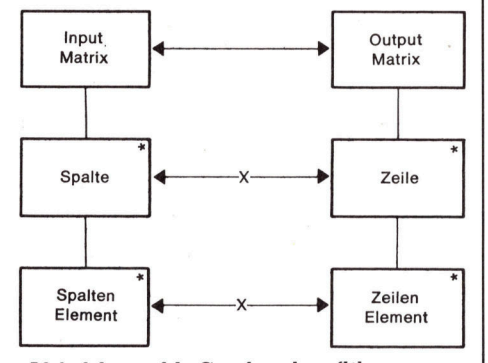

Abbildung 11: Strukturkonflikt, <sup>v</sup>erursacht durch unterschiedliche Reihenfolge

Nichts kann dagegen getan werden, solange wir die Bausteindatei physisch auf Band schreiben. Das Band muss vollständig geschrieben werden, bevor der erste Record gelesen werden kann. Aber wir können <sup>s</sup>tatt dessen Techniken anwenden <sup>w</sup>ie:

- l) <sup>P</sup><sup>l</sup> und P2 <sup>a</sup>l<sup>s</sup> Co-Routinen schrei-
- ben
- 2) Pl und P2 unter der Kontrolle <sup>e</sup>ines Multiprogramming Supervisors ausführen. Dabei würden das Schreiben und Lesen der Bausteindatei aus Füllen und Leeren eines Puffers im Speicher bestehen
- 3) <sup>P</sup><sup>l</sup> <sup>a</sup>l<sup>s</sup> Subroutine von P2 schreiben oder umgekehrt.

Alle diese Lösungen eliminieren die physikalische Bausteindatei. Wir wollen die letzte Variante weiterverfolgen. Wie <sup>i</sup><sup>n</sup> Abbildung <sup>1</sup><sup>5</sup> gezeigt wird, <sup>i</sup>s<sup>t</sup> P2B eine Subroutine von <sup>P</sup>]. Pl <sup>r</sup>uf<sup>t</sup> P2B auf, den Baustein <sup>i</sup><sup>n</sup> der Bausteindatei weiter zu verwenden. P2B fügt den Baustein zum Schloss hinzu.

Es <sup>s</sup>tell<sup>t</sup> sich die Frage: Wie <sup>i</sup>s<sup>t</sup> P2B zu entwerfen und zu konstruieren? zu einweiten und zu konstrueren:<br>Dabei stellt sich heraus, dass P2B mit<br>P2 identisch ist, mit der Ausnahme<br>einer unbedeutenden mechanischen <sup>P</sup><sup>2</sup> identisch <sup>i</sup>st, <sup>m</sup>i<sup>t</sup> <sup>d</sup>e<sup>r</sup> Ausnahme einer unbedeutenden mechanischen sich die Frag<br>fen und zu<br>lt sich herau<br>ch ist, mit de<br>edeutenden<br>**Schrift Schrift Schrift** 

Umstellung auf Codierstufe. Wir müssen P2B derart codieren, dass, wo immer in P2 eine Read-Baustein-Instruktion steht, in P2 eine Return-Instruktion enthalten sein muss. P2B gibt an <sup>P</sup><sup>l</sup> die Kontrolle zurück, um den nächsten <sup>z</sup><sup>u</sup> verarbeitenden Baustein zu halten.

Ausserdem benötigen <sup>w</sup>i<sup>r</sup> in unseren Programmen erstens einen Resume-Mechanismus, der es P2B erlaubt, an dem Punkt weiterzufahren, den es erreicht hatte, als es auf den Read-Baustein-Befehl stiess, zweitens einem Status-Vektor, der den Identifier der Resume-Ädresse von einem Äufruf von P2B zum nächsten aufbewahrt und drittens einen Codierstil, der in der Laufzeit-Umgebung die Bildung mehrfacher Stacks vermeidet. autbe<br>diers!<br>bung<br>verme

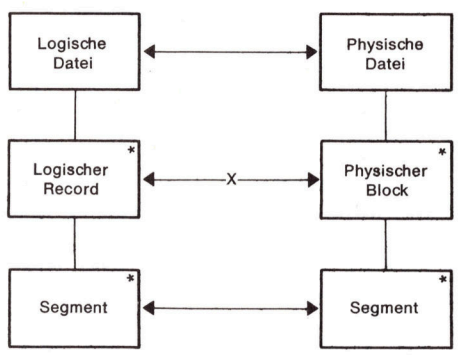

Abbildung 12: Strukturkonflikt, verursacht durch Synchronisationsprobleme

Es besteht keine Schwierigkeit, passende Implementationen in CO-BOL oder PL/1 zu finden. Zudem <sup>b</sup>esteht kein Grund, warum ein Prozessor nicht imstande sein <sup>s</sup>ollte, vom selben Quellentext eine P2- oder eine P2B-Version zu erstellen. Wir nennen <sup>d</sup>i<sup>e</sup> Technik, P2B auf diese Art zu konstruieren, Programminver<sup>s</sup>ion. P2B wurde kreiert durch das Invertieren von P2 <sup>i</sup><sup>n</sup> bezug auf die Baustein-Datei.

 Strukturen von P2 und P2B sind iden- Der entscheidende Effekt der Programminversion ist, <sup>e</sup>i<sup>n</sup> dateiverarbeitendes Programm in eine satzverarbeitende Routine umzuwandeln. P2 war ein Programm, das eine serielle Bausteindatei <sup>l</sup>as, P2B <sup>i</sup>s<sup>t</sup> eine Routine, die aufgerufen werden kann, jeden individuellen Record der Bausteindatei zu verarbeiten. Die P2 war ein Programm, das<br>rielle Bausteindatei las, P2<br>Routine, die aufgerufen<br>kann, jeden individuellen R<br>Bausteindatei zu verarbe<br>Strukturen von P2 und P2B tei las, P2<br>ufgerufen<br>iduellen R<br>und P2B<br>!<br>Ind P2B

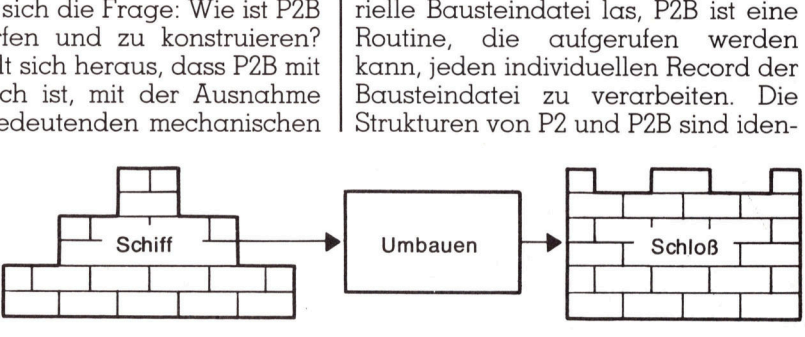

Abbildung <sup>1</sup>3: <sup>E</sup>i<sup>n</sup> Umbauproblem
# LEHRGÄNGE

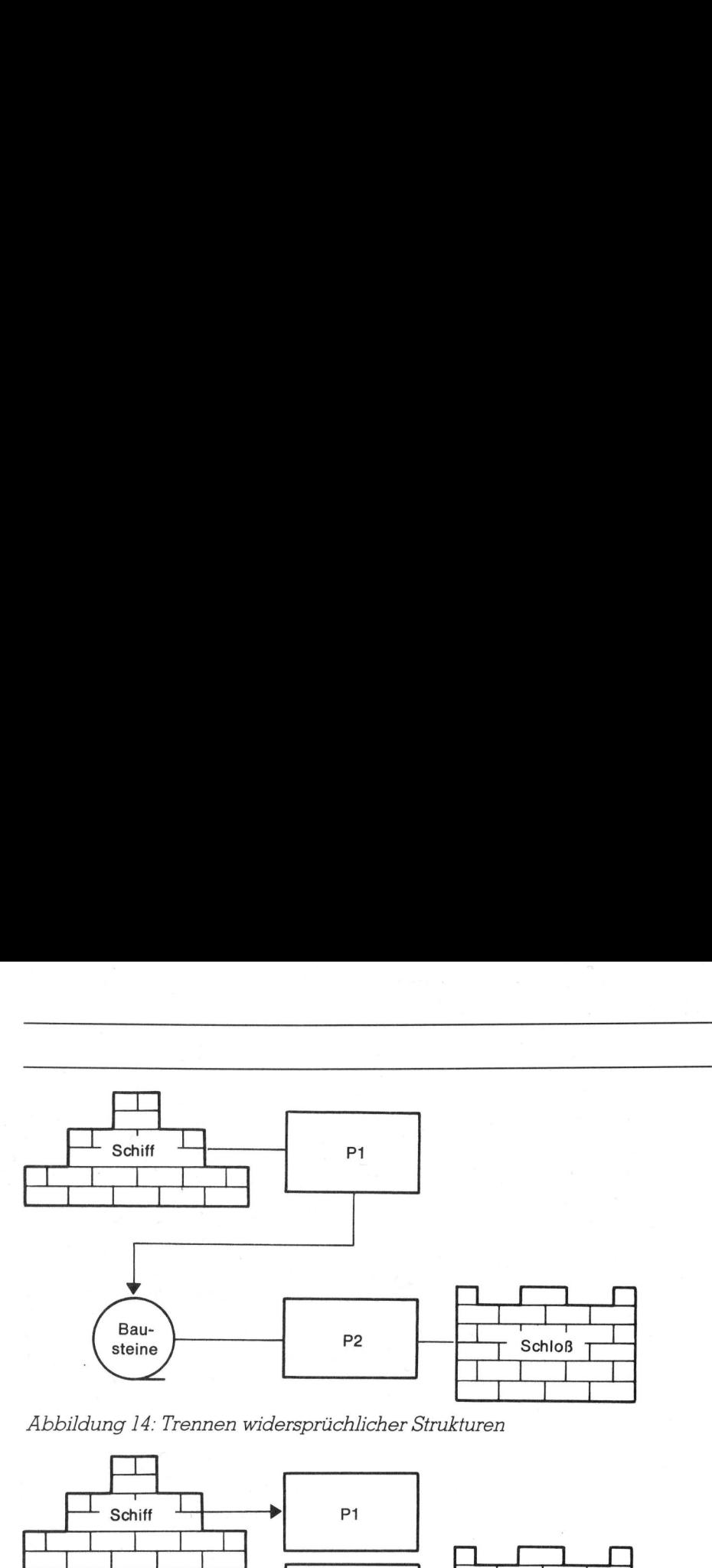

 $\frac{10}{10}$ 

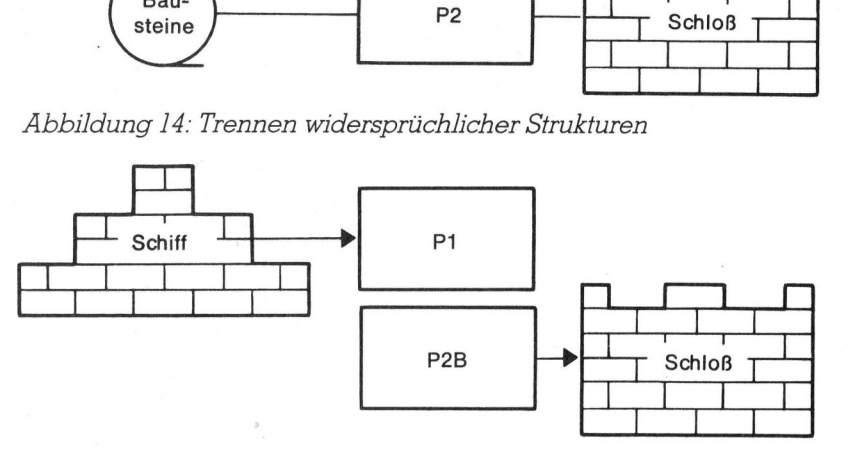

Abbildung <sup>1</sup>5: Der Gebrauch von Subroutinen, um Strukturkonflikte zu vermeiden

tisch: Der einzige Unterschied besteht im Mechanismus der Codierung.

Die Programminversion vereinfacht <sup>d</sup>i<sup>e</sup> Design-Aufgabe erheblich. Sie vereinigt System- und Programm-Design. Sie löst Synchronisationsprobleme, weil sie gestattet, Programme, <sup>d</sup>i<sup>e</sup> <sup>i</sup><sup>n</sup> Uebereinstimmung mit der ganzen Zeitsequenz struktu<sup>r</sup>ier<sup>t</sup> sind, einmal pro Element dieser Sequenz aufzurufen.

### Backtracking

Die zweite Schwierigkeit <sup>i</sup>s<sup>t</sup> das Backtracking. <sup>I</sup><sup>n</sup> einem einfachen Programm können <sup>w</sup>i<sup>r</sup> den Weg durch <sup>d</sup>i<sup>e</sup> Datenstruktur finden, wenn wir einen Record vorlesen. Zu jedem Zeitpunkt können wir den nächsten Record, der zu verarbeiten ist, abfragen und so entscheiden, ob eine weitere occurence (Vorkommen) des wiederholten Teils einer Iteration vorliegt. Bei einer Selektion können wir entscheiden, welcher Teil auszuführen <sup>i</sup>st.

Zum Teil verlangt die Programmvorgabe, dass mehrere Records vorausgelesen (vorausgesehen) wer<sup>d</sup>en. <sup>B</sup>e<sup>i</sup> bestimmten Anwendungen sind wir ausserstande, das Problem durch das Vorlesen einer im voraus bestimmbaren Anzahl Records <sup>z</sup><sup>u</sup> lösen. Nehmen wir eine häufig vorkommende Struktur <sup>i</sup><sup>n</sup> Abbildung <sup>1</sup>6. Wie viele Karten wir auch vorlesen,

<sup>e</sup><sup>s</sup> kann immer noch eine Gruppe existieren, die mehr Details enthält, als dass sie auf diese Art bearbeitet werden könnten. Trotzdem <sup>i</sup>s<sup>t</sup> diese Datenstruktur die natürliche und richtige Struktur <sup>f</sup>ü<sup>r</sup> das Programm.

Ein anderes Beispiel gibt <sup>e</sup><sup>s</sup> beim einfachen Absuchen einer Tabelle.

<sup>I</sup>s<sup>t</sup> das Argument <sup>i</sup><sup>n</sup> der Tabelle <sup>z</sup><sup>u</sup> finden, haben wir den damit verbundenen Eintrag zurückzugeben bzw. auszuwerten, anderenfalls führen wir eine Fehlerroutine aus. <sup>I</sup><sup>n</sup> der angenommenen Spezifikation <sup>i</sup>s<sup>t</sup> <sup>e</sup>in<sup>e</sup> Selektion verlangt. Auch die Ausgabedaten sind eine Selektion. Entweder <sup>i</sup>s<sup>t</sup> <sup>e</sup><sup>s</sup> der gesuchte Wert oder eine Fehlermeldung. Für eine saubere Uebereinstimmung sollten wir die Tabelle wie <sup>i</sup><sup>n</sup> Abbildung <sup>1</sup><sup>7</sup> strukturieren.

Diese Datenstrukturen entsprechen zwar der Programmvorgabe, können aber in den Grenzen der Selekt-Konstruktion nicht verwendet werden. Es besteht keine Möglich<sup>k</sup>eit, bei der wir zu Beginn einer Gruppe entscheiden können, ob <sup>e</sup><sup>s</sup> sich um eine korrekte oder inkorrekte handelt. Demzufolge besteht keine Möglichkeit, vor der Verarbeitung der Tabelle zu sagen, ob das Argument vorhanden <sup>i</sup>s<sup>t</sup> oder <sup>n</sup>icht.

Bei der Vorgehensweise nach <sup>M</sup>. Jackson wenden wir folgende Technik an:

Schritt J: Strukturiere das Programm als einfache Selektion, ignoriere die Unmöglichkeit, die Bedingung auszuwerten.

Schritt 2: Erkenne, dass die Selek<sup>t</sup>io<sup>n</sup> eigentlich <sup>e</sup>in<sup>e</sup> Annahme <sup>i</sup>st. Füge im Programmtext Befehle <sup>e</sup>in, wenn ersichtlich <sup>i</sup>st, dass <sup>s</sup>ic<sup>h</sup> unsere Annahme <sup>a</sup>l<sup>s</sup> unhaltbar <sup>e</sup>rweist. <sup>D</sup>ie<sup>s</sup> sind Quit-Befehle. <sup>S</sup>i<sup>e</sup> werden <sup>a</sup>l<sup>s</sup> be e<br>
d
Füg<br>
m
Ann<br>
e.
sinc

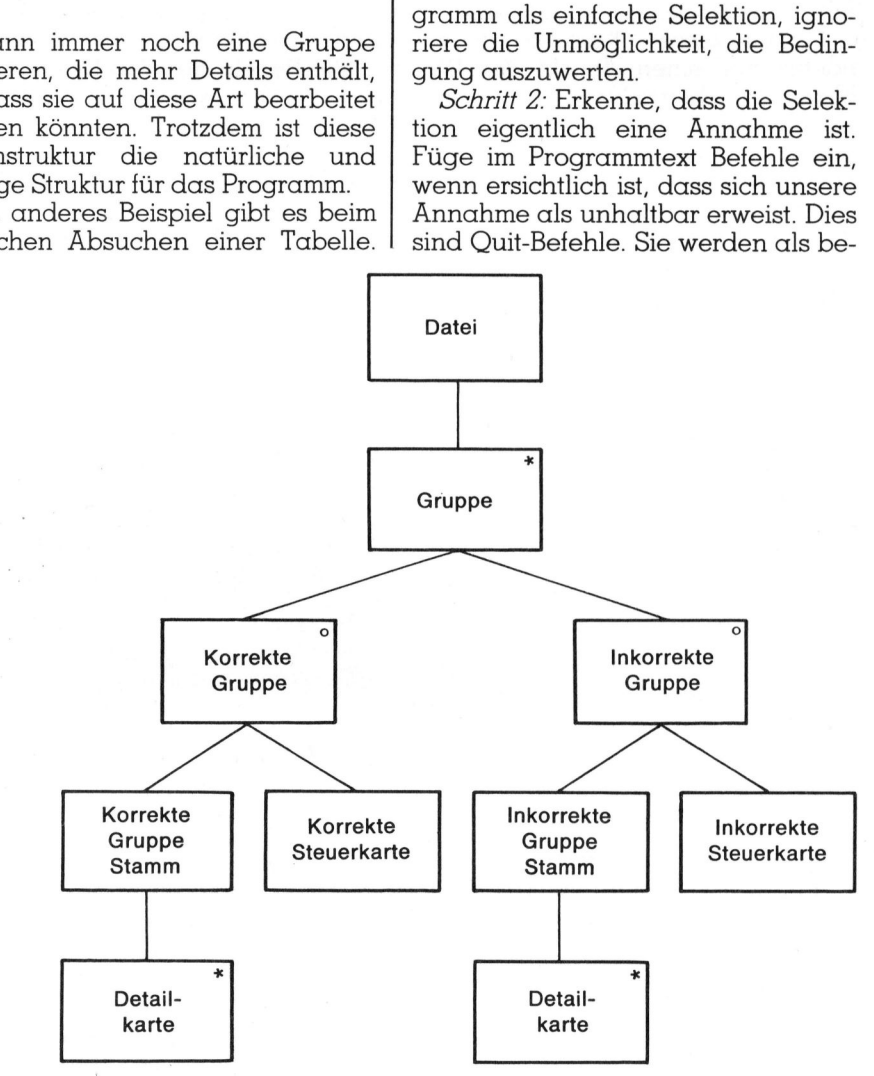

Abbildung <sup>1</sup>6: Ein Backtracking-Problem

# **LEHRGÄNGE** LEHRGÄNGE

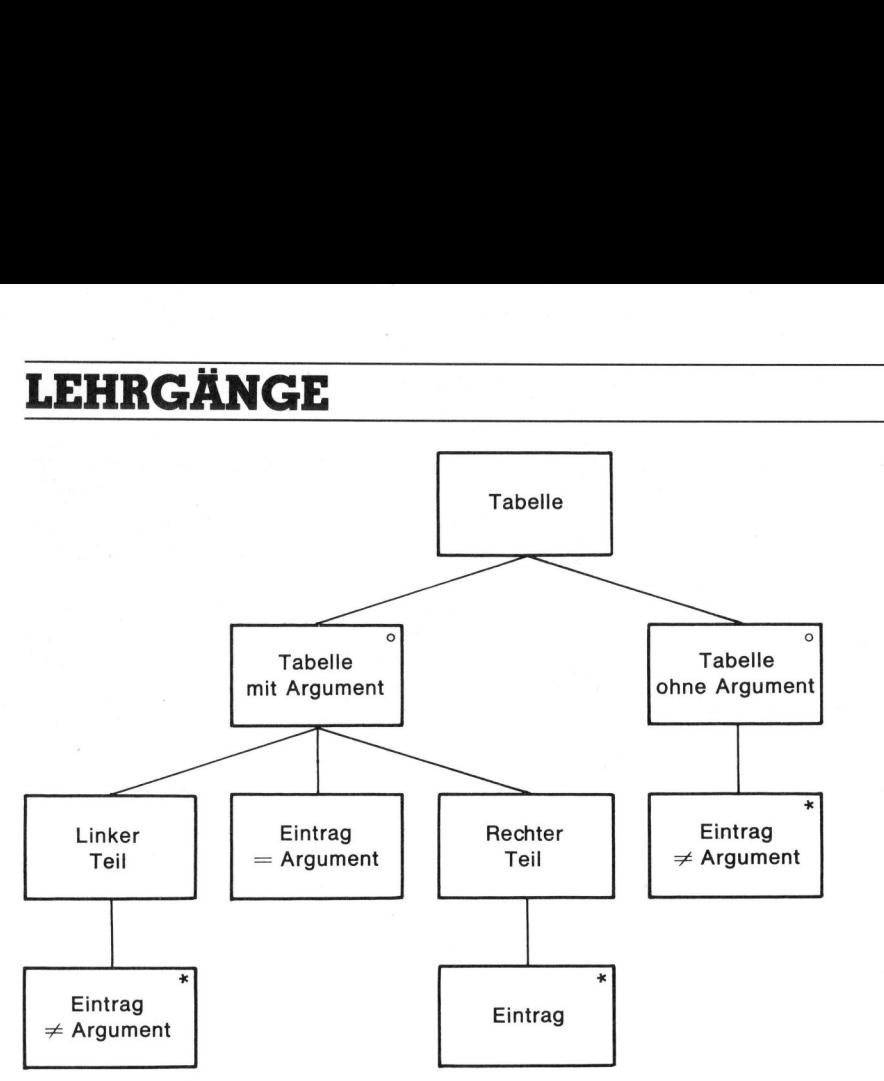

Abbildung <sup>1</sup>7: Suchen <sup>i</sup><sup>n</sup> der Tabelle

dingte Uebergabe der Kontrolle an den Else-Teil implementiert.

Schritt 3: Beachte die side effects (<sup>=</sup> Nebenwirkungen), <sup>d</sup>i<sup>e</sup> aus der teilweisen Ausführung des verlassenen Teils der Selektion resultieren.

Vorzug dieser Technik ist, zunächst nur einen Aspekt des Problems zu betrachten. Im ersten Schritt stellen wir uns vor, eine Selektion <sup>s</sup>e<sup>i</sup> möglich, und entwerfen das Programm dementsprechend. <sup>I</sup><sup>m</sup> zweiten Schritt betrachten wir nur die Frage, welche Beweise dazu füh<sup>r</sup>e<sup>n</sup> können, <sup>d</sup>i<sup>e</sup> gewählte Annahme aufzugeben; im dritten Schritt betrachten <sup>w</sup>i<sup>r</sup> <sup>d</sup>i<sup>e</sup> Nebenwirkungen, die aus dem bereits kreierten Programmtext eindeutig ersichtlich sind.

Im Gegensatz zu anderen Methoden der Software-Entwicklung, die noch weitgehend auf Intuition basieren, bildet die Strukturierte Programmierung nach M. Jackson ein konsequentes, schrittweises Vorgehen <sup>f</sup>ü<sup>r</sup> <sup>e</sup>i<sup>n</sup> Programm-Design, aufbauend <sup>a</sup>u<sup>f</sup> einer klaren Programmvorgabe, <sup>b</sup>e<sup>i</sup> deren Anwendung <sup>e</sup>i<sup>n</sup> logisch commtext eindeut<br>Im Gegensatz zu<br>Im Gegensatz zu<br>An der Software<br>In, bildet die Strulerung nach M. J<br>Lentes, schrittwein<br>In Programm-De<br>If einer klaren P<br>Lideren Anwen

### Literatur

M. A. Jackson: Principles <sup>o</sup><sup>f</sup> Program Design. Academic Press, London, 1975/76.

Dr. H. Wedekind: Structured<br>Database Programming. Carl<br>Hauser Verlag, München/<br>Wien, 1977. Database Programming. Carl Hauser Verlag, München/ Wien, 1977.  $\setminus$ El deren Anwen<br>
M. A. Jackson<br>
Program Desi<br>
Press, London, J<br>
Dr. H. Wedek<br>
Database Prog<br>
Hauser Verla<br>
Wien, 1977.

strukturiertes, gut durchschaubares und vollständiges Programm entsteht, das auch einfach gewartet werden kann. Insofern ist <sup>d</sup>i<sup>e</sup> Methode von M. Jackson ein wesentliches Hilfsmittel zur Verbesserung der Software-Qualität.

Die Regeln des Top-Down-Design, der Beschränkung auf wesentliche Grundablaufstrukturen sind <sup>i</sup><sup>n</sup> der Jackson-Methode integriert, <sup>s</sup><sup>o</sup> dass verschiedene Anwender der Methode bei gleichem Problem auf eine weitgehend identische Lösung kommen werden.

<sup>D</sup>i<sup>e</sup> Methode ist anwendbar <sup>b</sup>e<sup>i</sup> <sup>a</sup>llen kommerziellen Problemen, bei Realzeitanwendung und bei Daten $b$ ankverwaltung.  $\Box$ 

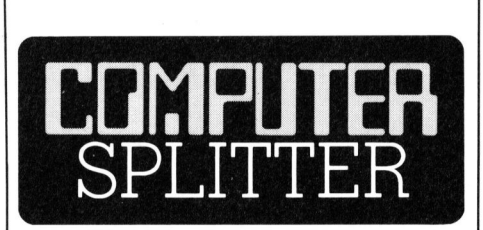

### Kapitel <sup>11</sup>

(248/eh) Die amerikanische Computerindustrie schreibt ein neues Kapitel ihrer Geschichte, das Kapitel ll. Unter «Chapter <sup>11</sup>» versteht man in Amerika einen bestimmten Paragraphen des Konkursrechtes. Firmen, <sup>d</sup>i<sup>e</sup> zahlungsunfähig werden, können ihre Bücher beim Konkursrichter deponieren und sich durch Unterstellung unter die konkursrich terliche Kontrolle und die Vorschrif- $(248/eh)$  Die an puterindustrie schniel ihrer Geschill. Unter «Chaptel in Amerika einen graphen des Komen, die zahlung können ihre Büchter deponieren Unterstellung unterliche Kontrolle

ten des Kapitel <sup>11</sup> für einige Zeit vor Gläubigern schützen. Die Verschnaufpause, die der Firma also durch das Gesetz gewährt wird, muss nun <sup>f</sup>ü<sup>r</sup> eine Reorganisation des Betriebes genutzt werden. Auf diese Weise kann unter Umständen sogar ein Konkurs verhindert werden. Der gefürchtete Weg zu Chap<sup>t</sup>e<sup>r</sup> 11 ist den amerikanischen Computerfirmen wohlbekannt. Es <sup>s</sup>e<sup>i</sup> nur an Osborne und Victor erinnert, die beide vor nicht allzu langer Zeit dieses Kapitel <sup>i</sup><sup>n</sup> ihrer Firmengeschichte eröffnet haben. Neu hat sich nun un<sup>t</sup>e<sup>r</sup> den Schutz des Chapter <sup>11</sup> die vor allem in Amerika bekannte Franklin Computer geflüchtet. Diese Firma produziert Apple-kompatible Computer <sup>z</sup><sup>u</sup> einem Bruchteil des Preises einer Apple-Maschine. <sup>B</sup>i<sup>s</sup> vor kurzem <sup>f</sup>ie<sup>l</sup> Franklin auch durch ihre Reklame in vielen amerikanischen Computerzeitschriften auf. Plötzlich jedoch verschwanden diese Inserate. Seit zwei Jahren war die Firma auch durch den von Apple gegen <sup>s</sup>i<sup>e</sup> angestrengten Prozess im Gespräch, da Franklin nämlich auch das Apple-Betriebssystem kopiert hatte. Vor nicht langer <sup>Z</sup>ei<sup>t</sup> haben sich die beiden Kontrahenten so geeinigt, dass Franklin das Kopieren des Betriebssystems untersagt <sup>i</sup>s<sup>t</sup> und die Firma an Apple eine Entschädigung von <sup>2</sup>,<sup>5</sup> Mio. Dollar entrichten <sup>s</sup>oll. Gleich nach der Erklärung ihrer Zahlungsunfähigkeit und der Unterstellung unter das Gesetzeskapitel <sup>11</sup> im Juni entliess Franklin 160 ihrer 275 Mitarbeiter, hauptsächlich Angestellte aus den Produktionsabteilungen. Ob die Firma wieder auf die Beine kommen <sup>w</sup>ird, darüber <sup>s</sup>in<sup>d</sup> sich die Fachleute nicht einig. Während die einen glauben, dass der Gang zum Konkursrichter beinahe zum Firmenalltag einer Computerfirma gehöre und dies noch lange nicht den Niedergang eines Betriebs bedeute (siehe Osborne), sind andere der Meinung dass <sup>s</sup>ic<sup>h</sup> Franklin nicht erholen werde, da deren Technologie nur eine Kopie bereits vorhandenen Wissens <sup>i</sup>s<sup>t</sup> und die Firma keine eigenen Ideen habe. Den europäischen Besitzern von Franklin-Maschinen, den Computern ACE 1000 und <sup>1</sup>200, wovon weit über 100'000 produziert wurden, kann zur Beruhigung gesagt werden, dass der Service dieser Geräte durch amerikanische Computerketten weiterhin gewährleistet sein wird. Auf die für <sup>J</sup>ul<sup>i</sup> angekündigten portablen CX-Modelle dieser drei Jahre alten Firma wird man sich jedoch wahrscheinlich noch lange gedulden müssen.  $\Box$ 

UTER

### Mikros für Profis

### Wir zeigen, was andere erst planen.

Das Monroe System 2000 im Mehrplatzbetrieb. In 16-Bit-Geschwindigkeit. Mit Multiprogramming.

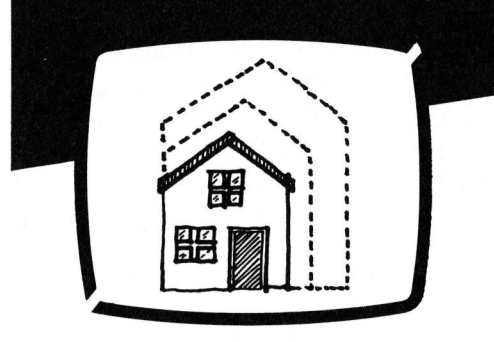

Fundamental.

Wenn Sie sich heute für einen Mikrocomputer entscheiden, werden <sup>S</sup>i<sup>e</sup> <sup>i</sup><sup>n</sup> spätestens zwei Jahren ganz andere Aufgaben mit ihm lösen wollen. Deshalb önnen <sup>S</sup>i<sup>e</sup> <sup>d</sup>a<sup>s</sup> Monroe System 2000 jederzeit nahtlos ausbauen: den Speicher von 128 KB <sup>b</sup>i<sup>s</sup> zu 896 KB, eines der beiden eingebauten Disketten-Laufwerke (je 720 KB) mit einer Magnetplatte (1<sup>0</sup> MB) ersetzen oder weitere <sup>P</sup>latte<sup>n</sup> <sup>m</sup>i<sup>t</sup> <sup>j</sup><sup>e</sup> <sup>3</sup><sup>8</sup> MB anhängen. <sup>E</sup>i<sup>n</sup> sicheres Fundament <sup>a</sup>ls<sup>o</sup> <sup>f</sup>ü<sup>r</sup> mehr Daten, Programme und wechselnde Aufgaben.

Die «Anschlussfähigkeit» zur Aussenwelt bleibt von den Systemerweiterungen unberührt: genügend Steckplätze im System halten <sup>d</sup>i<sup>e</sup> notwendigen Schnittstellen für Peripherie und Datenübertragung <sup>f</sup>rei. Selbst die Steuerung des hochauflösenden Bildschirms (schwarzweiss oder <sup>1</sup><sup>6</sup> Farben) <sup>i</sup>s<sup>t</sup> schon von vornherein enthalten. übertragung frei. Sel<br>des hochauflösender<br>(schwarzweiss oder<br>von vornherein enth

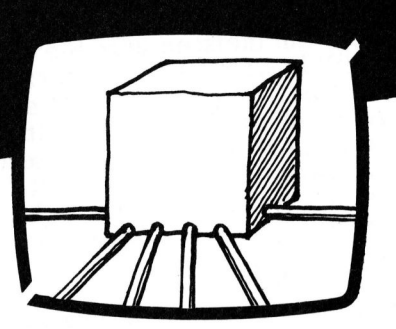

### Intelligenz-Verteiler.

Kontaktfreudigkeit <sup>i</sup>s<sup>t</sup> eine weitere Stärke des Systems 2000. Das zeigt sich beim schnellen Dialog mit Grossrechnern. Oder wenn <sup>S</sup>i<sup>e</sup> seine Leistung <sup>a</sup><sup>n</sup> anderen Arbeitsplätzen brauchen. Gleichzeitig <sup>u</sup>n<sup>d</sup> mit verschiedenen Programmen arbeiten <sup>S</sup>i<sup>e</sup> <sup>a</sup><sup>n</sup> einem Mikro. Er wird zur kleinen «Zentrale», an der mehrere Teilnehmer ihre Aufgaben erledigen. Multiprogramming und Mehrplatzbetrieb nennen <sup>d</sup>ie<sup>s</sup> <sup>d</sup>i<sup>e</sup> Fachleute und wissen damit, dass wir <sup>a</sup>l<sup>s</sup> einer der ersten Hersteller <sup>i</sup><sup>n</sup> der Welt <sup>d</sup>a<sup>s</sup> neue Betriebssystem CCP/M-863.1 nutzbar gemacht haben. Und <sup>d</sup>ass der Schritt zum Netzwerk nun sehr kurz ist.

Weil <sup>w</sup>i<sup>r</sup> ausserdem noch CP/M-86 und MS-DOS <sup>a</sup>nbieten, <sup>e</sup>röffne<sup>t</sup> <sup>d</sup>a<sup>s</sup> System 2000 sozusagen den «Direkt-Zugriff» zu vielen bestehenden Anwender-Programmen im Markt. Abgesehen von einer ganzen Reihe Lösungen, die wir schon <sup>f</sup>ii<sup>r</sup> <sup>d</sup>i<sup>e</sup> Schweiz entwickelt und adaptiert haben. Und wenn <sup>S</sup>i<sup>e</sup> bereits <sup>v</sup>ie<sup>l</sup> Geld <sup>i</sup><sup>n</sup> 8-Bit-Programme investiert haben, können <sup>S</sup>i<sup>e</sup> diese über den zusteckbaren Z-80-Prozessor und das Betriebssystem CP/M-80 <sup>e</sup>benfall<sup>s</sup> weiter verwenden.

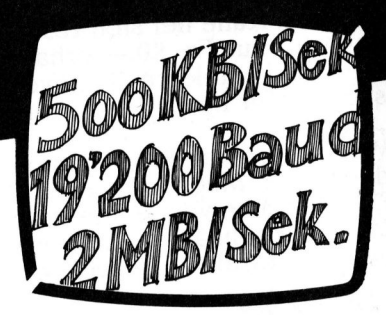

### Von <sup>O</sup> auf 500 <sup>i</sup><sup>n</sup> <sup>1</sup> Sek.

Alle diese Möglichkeiten können <sup>S</sup>i<sup>e</sup> gewinnbringend einsetzen, weil <sup>d</sup>a<sup>s</sup> Monroe System 2000 ein echter 16-Bit-Mikrocomputer <sup>i</sup>s<sup>t</sup> (Inte<sup>l</sup> 80186), mit 16-Bit Datenbus - intern und extern. Seine Taktfrequenz (<sup>8</sup> MHz) und <sup>d</sup>e<sup>r</sup> Direktzugriff auf den gesamten Speicherbereich (<sup>2</sup> DMA-Kanäle <sup>m</sup>i<sup>t</sup> <sup>j</sup><sup>e</sup> <sup>2</sup> MB/Sek.) machen ihn dreimal <sup>s</sup><sup>o</sup> schnell wie die vorherige Generation und sogar schneller als viele der 16-Bit-Klasse. Für Sie bringt das kurze Zugriffszeiten auf Daten und Programme auch im Mehrplatzbetrieb mit einer Datentransferrate von 500 KB/Sek. Und <sup>d</sup><sup>a</sup> auch die Datenübertragungs-Geschwindigkeit eigentlich nur noch von der Leistung der Leitung begrenzt <sup>i</sup>s<sup>t</sup> (bi<sup>s</sup> zu 19200 Baud), wird Ihre Arbeitszeit nicht zur Wartezeit.

Damit dürfte die Zukunft des Mikrocomputer-Einsatzes sicherer geworden <sup>s</sup>ein. <sup>S</sup>i<sup>e</sup> beginnt für <sup>S</sup>i<sup>e</sup> bei einem unserer Vertragspartner <sup>i</sup><sup>n</sup> der Schweiz oder direkt be1 uns. Rufen <sup>S</sup>i<sup>e</sup> <sup>a</sup>n.

 $\begin{bmatrix} 1 & 1 \\ 1 & 1 \end{bmatrix}$ 

**MONROE** 

<sup>p</sup><sup>e</sup> <sup>I</sup> ee

<u>Callinumment</u>

 $\sqrt{1}$ 

 $\angle$ assession and the contract of the contract of the contract of the contract of the contract of the contract of

 $\underline{\blacksquare}$ 

c

| |

 $\overline{\phantom{a}}$ 

**Systems For Business** 

Gubelstrasse 28, 8050 Zürich, Tel. (01) 312 35 44

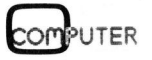

### $\sqrt{\frac{1}{1000}}$ IN. EUCOTECH

NEU: Software für CP/M und MS-DOS

### <sup>D</sup>i<sup>e</sup> <sup>N</sup>umme<sup>r</sup> <sup>1</sup> <sup>i</sup><sup>n</sup> <sup>d</sup>e<sup>r</sup> <sup>S</sup>chwei<sup>z</sup> <sup>d</sup>urc<sup>h</sup> <sup>k</sup>o<sup>n</sup> <sup>s</sup>umentengerecht<sup>e</sup> <sup>P</sup>reis<sup>e</sup>

dukte in Ruhe bei sich testen, <sup>J</sup>etz<sup>t</sup> <sup>k</sup>önne<sup>n</sup> <sup>S</sup>i<sup>e</sup> <sup>u</sup>nser<sup>e</sup> Pro<sup>d</sup>enn <sup>f</sup>ü<sup>r</sup> <sup>n</sup>u<sup>r</sup> <sup>F</sup>r. <sup>9</sup>0.-- <sup>e</sup>rhalte<sup>n</sup> <sup>s</sup>peziell <sup>f</sup>ü<sup>r</sup> <sup>I</sup>hre<sup>n</sup> <sup>C</sup>omputer. <sup>S</sup>i<sup>e</sup> <sup>e</sup>in<sup>e</sup> <sup>k</sup>omplett<sup>e</sup> <sup>D</sup>emoversion,

<sup>d</sup>ann <sup>w</sup>ir<sup>d</sup> <sup>I</sup>hne<sup>n</sup> <sup>d</sup>e<sup>r</sup> <sup>P</sup>rei<sup>s</sup> <sup>d</sup>e<sup>r</sup> <sup>e</sup>moversio<sup>n</sup> <sup>v</sup>o<sup>n</sup> <sup>j</sup>ede<sup>m</sup> <sup>u</sup>nsere<sup>r</sup> <sup>ü</sup>be<sup>r</sup> <sup>2</sup><sup>0</sup> <sup>F</sup>achhändle<sup>r</sup> <sup>v</sup>oll <sup>a</sup>u<sup>f</sup> den Kaufpreis angerechnet. <sup>W</sup>enn <sup>I</sup>hne<sup>n</sup> <sup>d</sup>a<sup>s</sup> <sup>P</sup>rogramm <sup>g</sup>efällt, <sup>z</sup>eigt, <sup>o</sup><sup>b</sup> <sup>d</sup>i<sup>e</sup> <sup>A</sup>dress<sup>e</sup> <sup>b</sup>ereit<sup>s</sup>

### FIBUmat I

 $\sim$ 

können wir dieses Programm <sup>U</sup>nser<sup>e</sup> <sup>B</sup>uchhaltun<sup>g</sup> <sup>n</sup>ac<sup>h</sup> <sup>K</sup>afe<sup>r</sup> ist die Nummer 1 in der Schweiz.<br>Mit 526 Junteell in der Schweiz. <sup>M</sup>i<sup>t</sup> <sup>5</sup>2<sup>6</sup> <sup>I</sup>nstallatione<sup>n</sup> <sup>s</sup>in<sup>d</sup> <sup>w</sup>i<sup>r</sup> <sup>h</sup>eut<sup>e</sup> <sup>d</sup>i<sup>e</sup> <sup>M</sup>arktführer. <sup>D</sup>aru<sup>m</sup> <sup>a</sup>uc<sup>h</sup> <sup>z</sup><sup>u</sup> <sup>e</sup>ine<sup>m</sup> <sup>g</sup>ünstige<sup>n</sup> <sup>P</sup>rei<sup>s</sup> <sup>a</sup>nbieten, <sup>n</sup>ämlic<sup>h</sup> <sup>F</sup>r.1295; denn für nur Fr. 90.-- er<br>denn für nur Fr. 90.-- er<br>Sie eine komplette Dem<br>speziell für Ihren Compt<br>denn wird Ihnen der Pr<br>Demoversion von jedem<br>den Kaufpreis angerech<br>den Kaufpreis angerech<br>**FIBUmat I**<br>Unsere Buchhaltung

### ADRESSOmat

K l <sup>a</sup>sse. <sup>S</sup>i<sup>e</sup> <sup>k</sup>önne<sup>n</sup> <sup>d</sup>e<sup>n</sup> <sup>A</sup>ufba<sup>u</sup> D <sup>i</sup>ese<sup>s</sup> <sup>A</sup>dressprogramm <sup>i</sup>s<sup>t</sup> <sup>g</sup>ross<sup>e</sup> <sup>I</sup>hre<sup>r</sup> <sup>A</sup>dress<sup>e</sup> <sup>s</sup>elbs<sup>t</sup> <sup>b</sup>estimmen. D U Ab <sup>e</sup><sup>r</sup> <sup>a</sup><sup>m</sup> <sup>m</sup>eiste<sup>n</sup> <sup>w</sup>ir<sup>d</sup> <sup>S</sup>i<sup>e</sup> <sup>u</sup>nse<sup>r</sup> DUPLIKATE-CHECK überzeugen,<br>denn auf Knopfdruck wird <sup>e</sup>nn <sup>a</sup>u<sup>f</sup> <sup>K</sup>nopfdruc<sup>k</sup> <sup>w</sup>ir<sup>d</sup> angei <sup>s</sup><sup>t</sup> <sup>n</sup>atürlic<sup>h</sup> <sup>a</sup>uc<sup>h</sup> <sup>e</sup>in<sup>e</sup> Text<sup>e</sup>inma<sup>l</sup> <sup>e</sup>rfass<sup>t</sup> <sup>w</sup>urde. <sup>A</sup>usserde<sup>m</sup> <sup>v</sup>erarbeitun<sup>g</sup> <sup>i</sup>nbegriffen, <sup>d</sup>i<sup>e</sup> <sup>r</sup>echne<sup>n</sup> <sup>k</sup>ann. <sup>P</sup>reis: <sup>F</sup>r. <sup>1</sup>095.-

### UNImat I

<sup>D</sup>i<sup>e</sup> <sup>e</sup>rst<sup>e</sup> <sup>K</sup>omplettlösun<sup>g</sup> <sup>f</sup>ü<sup>r</sup> <sup>d</sup>e<sup>n</sup> <sup>H</sup>andelsbetrieb. <sup>M</sup>i<sup>t</sup> <sup>A</sup>dress<sup>u</sup>n<sup>d</sup> <sup>L</sup>agerverwaltun<sup>g</sup> <sup>m</sup>i<sup>t</sup> <sup>b</sup>i<sup>s</sup> <sup>z</sup><sup>u</sup> 5000 Adressen und Artikeln, Drucken von Lieferscheinen, d <sup>e</sup><sup>m</sup> <sup>E</sup>rstelle<sup>n</sup> <sup>v</sup>o<sup>n</sup> <sup>S</sup>tatistiken. Rechnungen und Mahnungen sowie

<sup>D</sup>iese<sup>s</sup> <sup>P</sup>rogramm <sup>l</sup>äss<sup>t</sup> <sup>s</sup>ich uni<sup>v</sup>ersell <sup>a</sup><sup>n</sup> <sup>d</sup>i<sup>e</sup> <sup>B</sup>edürfniss<sup>e</sup> <sup>d</sup>e<sup>s</sup> Handels anpassen und ist sofort <sup>e</sup>insetzbar. <sup>2</sup> <sup>L</sup>aufwerk<sup>e</sup> <sup>m</sup>i<sup>t</sup> <sup>j</sup><sup>e</sup> min. 200 KB sind jedoch Voraussetzung. Preis: Fr. 1'995.- $\mathbf{a}$ **Software für CP/M<br>
und MS-DOS**<br> **Itengerechte Preis**<br> **Preise**<br>
Preise Programm lässt sic<br>
versell an die Bedürfnisse<br>
Handels anpassen und ist s<br>
einsetzbar. 2 Laufwerke m<br>
min. 200 KB sind jedoch Vo<br>
setzung. Preis: Fr.

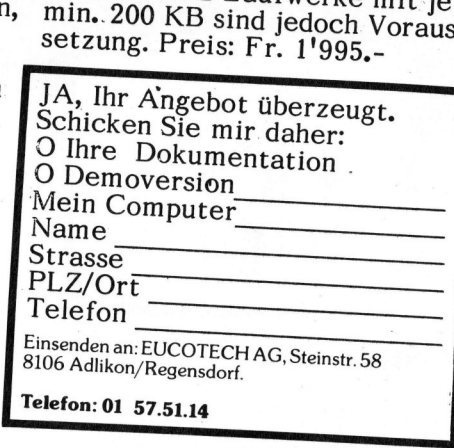

### Mit weniger sollten Sie sich nicht zufrieden geben!

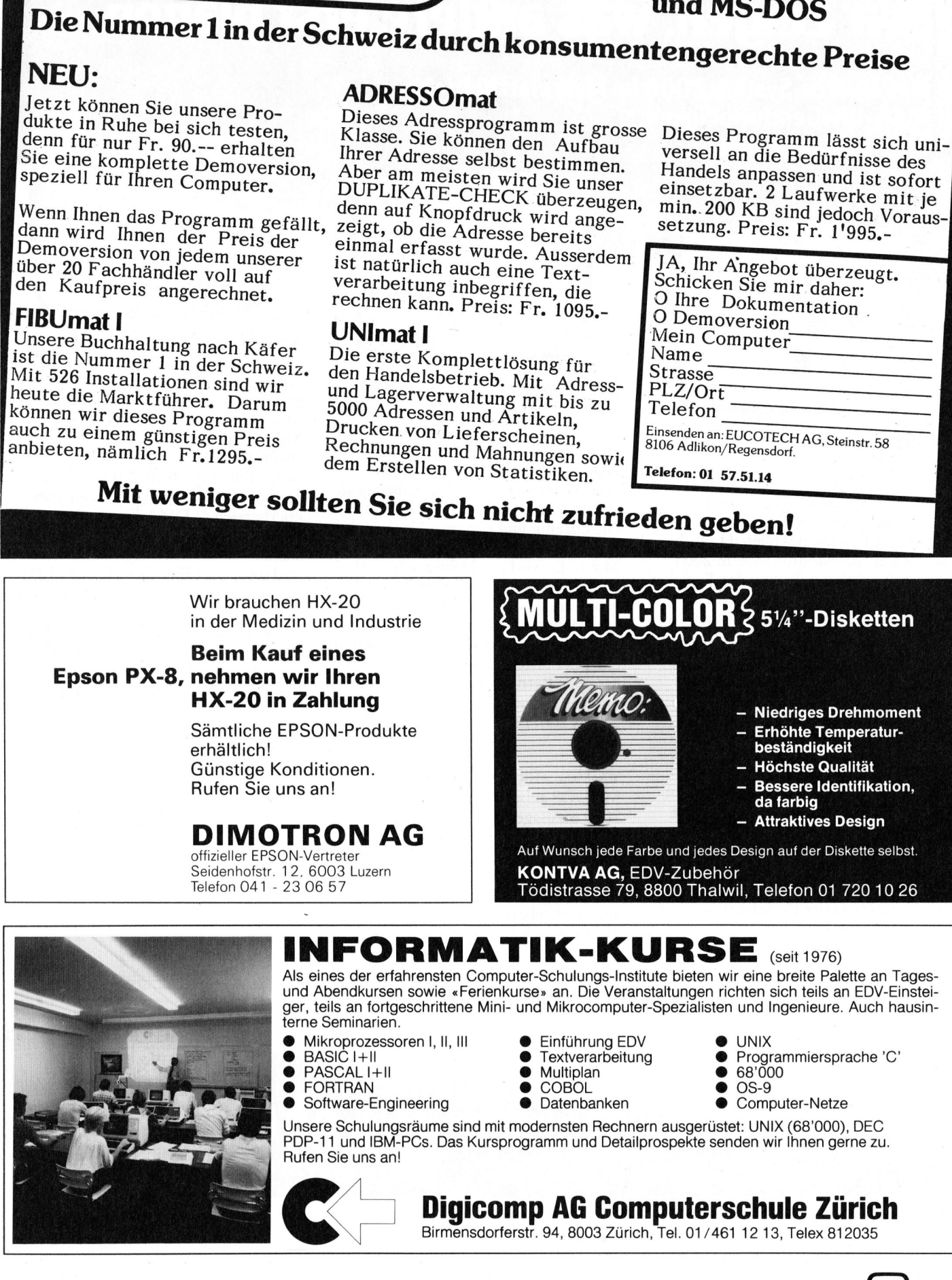

● Computer-Netze

Rufen Sie uns an!

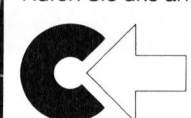

### Digicomp AG Computerschule Zürich<br>
Birmensdorferstr. 94, 8003 Zürich, Tel. 01/461 12 13, Telex 812035<br>
84-5

Birmensdorferstr. 94, 8003 Zürich, Tel. 01/461 12 13, Telex 812035

**Albert Adams** 

# **LEHRGÄNGE**

### Die Programmiersprache C

<sup>I</sup><sup>n</sup> höheren Programmiersprachen wie COBOL, PL/1 und PASCAL kann man Variable, <sup>d</sup>i<sup>e</sup> logisch zusammengehören, <sup>z</sup><sup>u</sup> einer Einheit zusammenfassen, welche «Record» genannt wird. <sup>I</sup><sup>n</sup> der Sprache <sup>C</sup> heisst dieser Datentyp «Struktur» (structure). Im 6. Teil des Lehrgangs werden Strukturen, Vektoren von Strukturen, Zeiger auf Strukturen und Zeiger auf Funktionen behandelt.

### <sup>6</sup>. Strukturen

### <sup>6</sup>.<sup>1</sup> Beispiel: Abfrage im relationalen Datenmodell

In einem Betrieb, wo bei der Festlegung der Gehaltshöhe auch die Ausbildung der Mitarbeiter berücksichtigt wird, kann <sup>e</sup><sup>s</sup> vorkommen, dass der Mitarbeiter mehr verdient a ls sein Chef. **heisst dieser Dangs werden Strand**<br>**Since School Strand Zeiger<br><b>6. Strukturen**<br>6. *l Beispiel: Abfra Datenmodell*<br>In einem Betriek<br>legung der Geha<br>Ausbildung der Mensichtigt wird, kan<br>dass der Mitarbei<br>als sein Chef. **turen und Zeiger**<br>**6. Strukturen**<br>6.*l Beispiel: Abfra Datenmodell*<br>In einem Betriek<br>legung der Geha<br>Ausbildung der Mansichtigt wird, kan<br>dass der Mitarbei<br>als sein Chef.<br>**Prof. Dr. Erw** 

### Prof. Dr. Erwin Nievergelt

Im Bild 13 sind einige Personaldaten in einer Tabelle dargestellt. Angaben wie Name, Strasse, usw. die einen Angestellten (Entitat) beschreiben, nennt man «Attribute» oder «Merkmale». Die zugehörigen Daten befinden sich jeweils <sup>i</sup><sup>n</sup> einer Spalte. Sie heissen «Attributswerte» oder «Merkmalswerte».

In der ersten Spalte befindet sich <sup>d</sup>i<sup>e</sup> Personalnummer. <sup>S</sup>i<sup>e</sup> identifiziert einen Ängestellten. Attribute, deren Werte eine Entität identifizieren, nenn man «Identifikationsschlüssel» oder einfach «Schlüssel». In der letz<sup>t</sup>e<sup>n</sup> Spalte <sup>i</sup>s<sup>t</sup> <sup>d</sup>i<sup>e</sup> Personalnummer des Chefs eines Angestellten eingetragen. Beispielsweise hat der Chef der Angestellten Sager Berta die Nummer 5, also ist es der Angestellte<br>Nummer 5, also ist es der Angestellte **Die Programmiersprache Magnetical (En Antiber Programmiersprache unit alle alteords genamn wird. I. In hänen Programmiersprache alteords genamn wird. Instant descriptions are alternative (b) and the alternative (b). This** 

Hirsch <sup>F</sup>elix. Die Aufgabe lautet nun, ein Programm zu erstellen, das herausfindet, welche Angestellten mehr als ihre Chefs verdienen.

Eine Zeile der Tabelle bildet einen «Datensatz» und ist einer Entität zugeordnet. <sup>I</sup><sup>n</sup> der Theorie über das «relationale Datenmodell» hat man <sup>i</sup>h<sup>r</sup> den Namen «Tupel» gegeben. <sup>I</sup><sup>n</sup> kommerziellen Anwendungen <sup>i</sup>s<sup>t</sup> <sup>e</sup><sup>s</sup> jedoch gebräuchlicher, von «Datensätzen» zu sprechen.

Der Inhalt der ganzen Tabelle entspricht der Menge der Entitäten (Entitatsmenge) und etwa dem, was man in der administrativen Datenverarbeitung eine «Datei» nennt. Damit man die Tabelle durch den im Relationenmodell verwendeten Be<sup>g</sup>riff «Relation» bezeichnen kann, müssen allerdings noch folgende Voraussetzungen zutreffen: \_ I N Y

- die Zeilen der Tabelle sind paarweise verschieden
- die Reihenfolge der Zeilen ist ohne Bedeutung
- sofern die Spalten eindeutig benannt sind, <sup>i</sup>s<sup>t</sup> die Reihenfolge der Spalten bedeutungslos

Ein (Identifikations)-Schlüssel kann sich auch aus mehreren Attributen zusammensetzen (z.B. Name + Gesein, dass keine Duplikate vorkommen, sonst muss <sup>i</sup><sup>n</sup> diesem Beispiel noch der Ort oder sogar die ganze Adresse hinzugenommen werden. Ein Schlüssel existiert immer, da alle Tupel voneinander verschieden sind.

### 6.2 Deklaration und Definition von Strukturen

In der Sprache <sup>C</sup> kann man Datensätze und Tabellen auf eine elegante Weise in Programmen darstellen und handhaben. Man benützt dazu die «Struktur» (structure), welche auch «Verbund» genannt wird. In den ersten sechs Zeilen des Beispiels 22 wird gezeigt, wie eine Struktur <sup>f</sup>ü<sup>r</sup> das Datum vereinbart wird.

struct datum

};

int tag; <sup>i</sup>n<sup>t</sup> monat; int jahr;

Eine Struktur fasst Daten gleichen oder verschiedenen Typs zusammen. Sie wird durch den Strukturbezeich<sup>n</sup>e<sup>r</sup> «struct», den Namen <sup>d</sup>e<sup>r</sup> Struktur und <sup>d</sup>i<sup>e</sup> <sup>i</sup><sup>n</sup> geschweifte Klammern gefasste Gliederung der Struktur <sup>i</sup><sup>n</sup> andere Datentypen vereinbart.

Man kann innerhalb einer Struktur wiederum Bezug auf andere Strukturen nehmen. Dies zeigt die Struktur «person», in der die Struktur «datum» zweimal verwendet wird

struct datum geburt; struct datum <sup>e</sup>intritt;

Durch die Vereinbarung der Struktur «person» wird jedoch noch

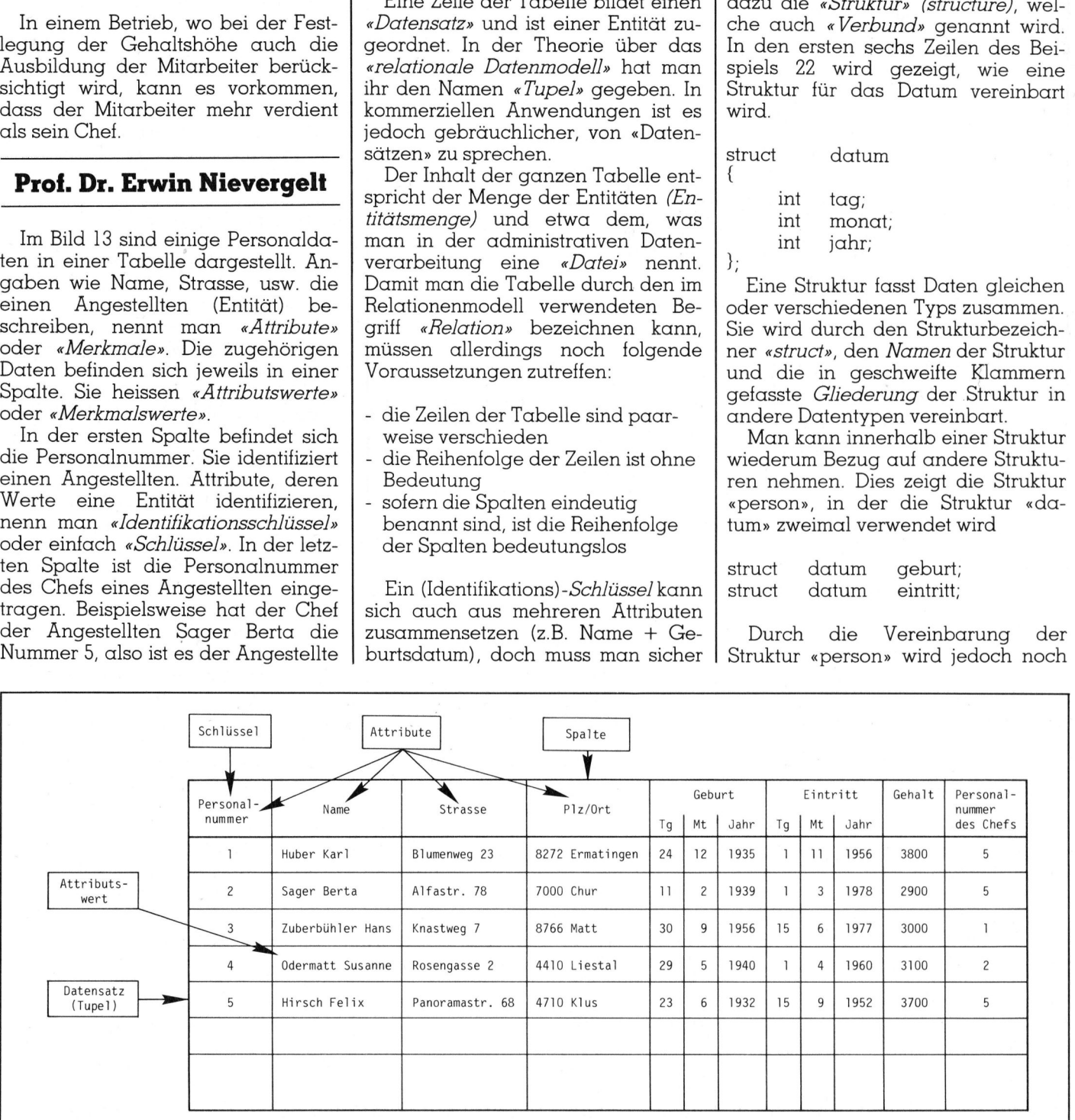

Bild <sup>1</sup>3: Tabelle (Relation). Wer verdient mehr <sup>a</sup>l<sup>s</sup> sein Chef?

### LEHRGÄNGE **LEHRGÄNGE** LEHRGÄNGE

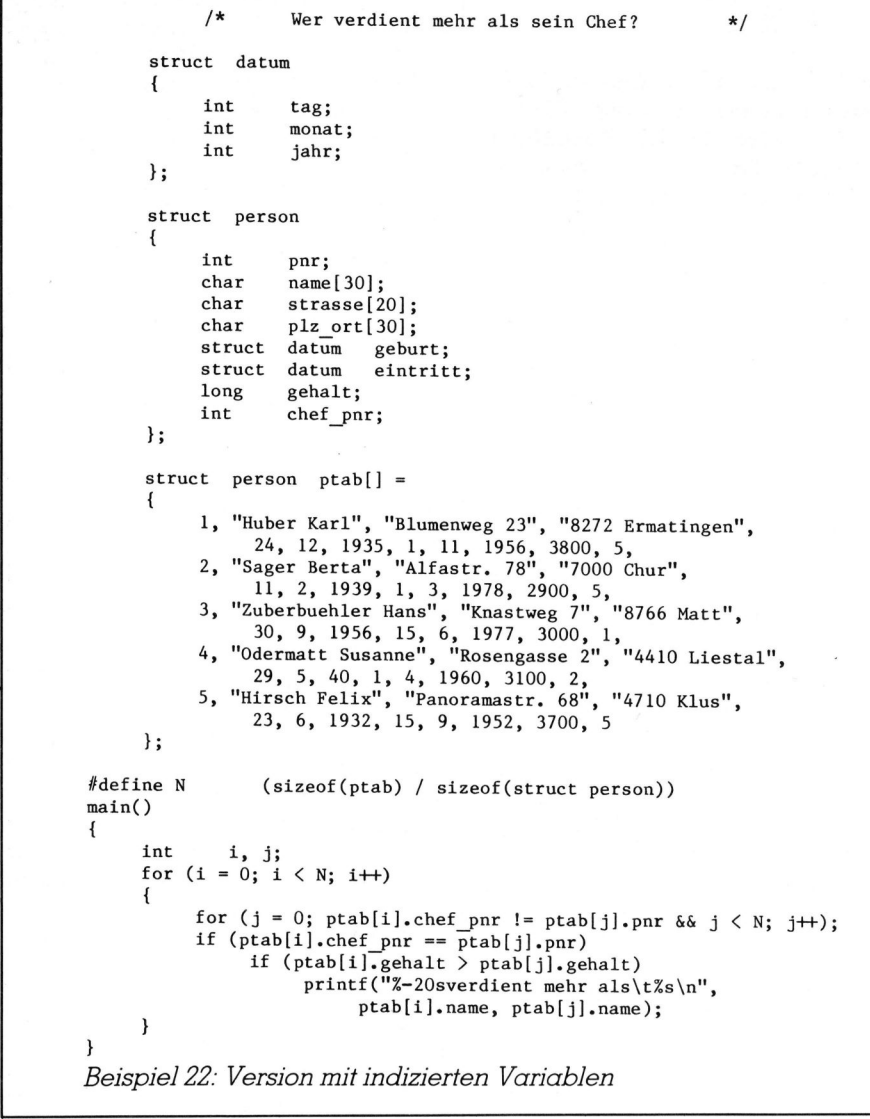

kein Speicherplatz reserviert, es werden <sup>e</sup>rs<sup>t</sup> benannte Formen der <sup>z</sup><sup>u</sup> speichernden Daten festgelegt. Zum praktischen Einsatz muss noch ein konkretes Objekt definiert werden, unter dessen Namen erst <sup>d</sup>e<sup>r</sup> <sup>a</sup>ngegebene Speicherplatz reserviert wird. So reserviert

struct person abwart;

Speicherplatz <sup>f</sup>ü<sup>r</sup> einen Datensatz des Typs «person», der unter dem Namen «abwart» zugegriffen werden kann. Man beachte, dass zwischen den Wörtern «Deklaration» und «Definition» ein Unterschied besteht. Eine Deklaration

struct strukturname

Deklaration der Komponenten

};

legt die Eigenschaften einer Variablen (Datentyp, Speicherbedarf usw.) fest; eine Definition

struct strukturname name;

reserviert zusätzlich unter dem definierten Namen «name» Speicherplatz. Die Deklaration und die Definition können auch zusammenge<sup>f</sup>ass<sup>t</sup> werden

struct strukturname

Deklaration der Komponenten

 $\}$  name [, name] ... ;

Bei einem Verweis auf eine Komponente der definierten Struktur müssen diesem der Strukturname und ein Punkt vorangestellt werden. <sup>S</sup><sup>o</sup> bezieht man sich <sup>z</sup>.B. durch

abwart.strasse

 durch Punkte abgetrennt werden. auf die Strasse der Strukturvariabelen «abwart». <sup>I</sup>s<sup>t</sup> eine Struktur <sup>i</sup><sup>n</sup> eine andere eingebettet, <sup>s</sup><sup>o</sup> müssen beide Strukturnamen vorausgehen und Auf den Geburtsmonat der Variablen «abwart» wird durch

abwart.geburt.monat

verwiesen.

6.3 Vektoren von Strukturen

Aehnlich, wie <sup>z</sup>.B. mit

int z[100];

ein Vektor von 100 ganzzahligen Variablen definiert wird, kann man auch Strukturvektoren definieren. So reserviert

struct person ptab[20];

Speicherplatz für zwanzig Strukturvariable des Typs «person», welche <sup>d</sup>i<sup>e</sup> Namen

ptab $[0]$ , ptab $[1]$ , ptab $[2]$ , ... ptab $[19]$ 

tragen. <sup>I</sup><sup>n</sup> der Tabelle «ptab» können maximal <sup>2</sup><sup>0</sup> Datensätze gespeichert werden.

Im Anschluss an eine Definition darf auch eine Wertzuweisung (Initialisierung) erfolgen. Im Beispiel 22 wird ein Vektor von fünf Strukturvariablen reserviert und mit Datensätzen gefüllt. Es ist <sup>i</sup><sup>n</sup> diesem Fall unnötig, die Dimension des Vektor <sup>i</sup><sup>n</sup> den eckigen Klammern anzugeben, da der Compiler diese selbst berech<sup>n</sup>et. Die fünf Datensätze stehen <sup>i</sup><sup>n</sup> einem Paar geschweifter Klammern, die von der definierten Variablen durch ein Gleichheitszeichen getrennt sind.

Man könnte die einzelnen Datensätze ebenfalls in geschweifte Klammern setzen, doch <sup>i</sup>s<sup>t</sup> dies unnötig, solange <sup>f</sup>ü<sup>r</sup> <sup>a</sup>ll<sup>e</sup> Komponenten der Struktur <sup>e</sup>i<sup>n</sup> Wert angegeben wird. Möchte man nur die Personalnummer und den Namen <sup>i</sup>nitialisieren, <sup>s</sup><sup>o</sup> geschähe dies wie <sup>f</sup>olg<sup>t</sup>

struct person ptab[ ] <sup>=</sup>

- {], «Huber Karl»},
- {2, «Sager Berta»} ,

{5, «Hirsch Felix» }

 $\}$ ; Initialisierungen von Strukturen sind aber nur möglich, wenn diese extern sind oder der Speicherklasse static angehören. Im Beispiel <sup>22</sup> <sup>i</sup>s<sup>t</sup> «ptab» eine externe Strukturvariable.

Für den Zugriff auf die Komponenten gelten die gleichen Regeln wie <sup>f</sup>ü<sup>r</sup> die einfachen Strukturvariablen. So wird <sup>z</sup>.B. durch

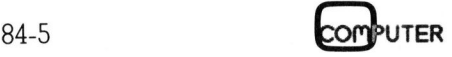

# LEHRGÄNGE

printf(«%s», ptab[2].name);

der Name «Zuberbühler Hans» ausgedruckt. Sein zweiter Buchstabe «u» wird durch

ptab[2].name[l]

herausgeholt.

<sup>6</sup>.<sup>4</sup> Programmablaut des Beispiels <sup>22</sup>

Die <sup>e</sup>rst<sup>e</sup> Version des Programms arbeitet mit Indizes, wie <sup>s</sup>i<sup>e</sup> auch <sup>i</sup><sup>n</sup> anderen Sprachen verwendet werden können. Im Abschnitt <sup>6</sup>.<sup>5</sup> wird eine elegantere und schnellere Version präsentiert, welche Zeiger auf Strukturen benützt.

Im Programm muss <sup>d</sup>i<sup>e</sup> Anzahl der gespeicherten Datensatze bekannt sein. Diese wird wie folgt definiert und berechnet

### $\#$  define N (sizeof(ptab) / sizeof(struct person))

<sup>I</sup>s<sup>t</sup> das Argument von «sizeof» der Name eines Vektors, <sup>s</sup><sup>o</sup> <sup>l</sup>iefer<sup>t</sup> der Operator die gesamte Anzahl seiner Bytes, d.h. sizeof(ptab) ist die Länge des ganzen Zeigervektors. Dividiert man sie durch die Länge der Struktur «person», welche durch «sizeof (struct person)» berechnet wird, <sup>s</sup><sup>o</sup> erhält man <sup>d</sup>i<sup>e</sup> Anzahl Strukturen und damit die Anzahl Datensätze der Tabelle.

Die Programmstruktur besteht aus zwei Iterationen, denen die Variablen <sup>i</sup> und <sup>j</sup> zugeordnet sind. <sup>I</sup><sup>n</sup> einer äusseren Schleife, die durch die Anweisung

for  $(i=0; i < N; i++)$ 

gesteuert wird, werden der Reihe nach alle Datensätze berührt. In jedem Datensatz wird <sup>i</sup><sup>n</sup> einer innern Schleifen <sup>m</sup>i<sup>t</sup> der Anweisung

for  $(j = 0; ptab[i].chef_pnr !=$ ptab[j].pnr  $\delta\delta$  j  $\langle N; j++ \rangle$ ;

<sup>d</sup>i<sup>e</sup> Personalnummer «chef\_pnr» des Chefs herausgeholt und in der Tabelle unter «pnr» gesucht. Der Suchprozess <sup>i</sup>s<sup>t</sup> beendet, wenn entweder

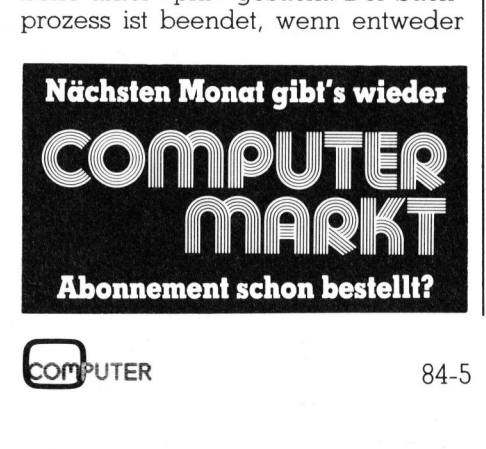

```
/* Wer verdient mehr als sein Chef? */struct datum 
       \cdotint tag; 
             int monat; 
             int jahr; 
      }; 
      struct person 
       \epsilonint pnr; 
            char name[30];<br>char strasse[2
            char strasse[20];<br>char plz ort[30];
                      plz ort[30];
             struct datum geburt; 
             struct datum eintritt; 
             long gehalt; 
             int chef pnr; 
      }; 
      struct person *pi, *pj, ptab[] = 
             1, "Huber Karl", "Blumenweg 23", "8272 Ermatingen", 
             24, 12, 1935, 1, 11, 1956, 3800, 5, 
2, "Sager Berta", "Alfastr. 78", "7000 Chur", 
             ll, 2, 1939, 1, 3, 1978, 2900, 5, 
3, "Zuberbuehler Hans", "Knastweg 7", "8766 Matt", 
             30, 9, 1956, 15, 6, 1977, 3000, 1, 
4, "Odermatt Susanne", "Rosengasse 2", 
                                                              "4410 Liestal", 
             629, 5, 40, 1, 4, 1960, 3100, 2, 
5, "Hirsch Felix", "Panoramastr. 68", 
                                                            "4710 Klus", 
                   23, 6, 1932, 15, 9, 1952, 3700, 5 
      };#define N (sizeof(ptab) / sizeof(struct person)) 
main() 
\epsilonfor (pi = ptab; pi - ptab \langle N; pi+)
      \{for (pj = ptab;pi->chef_pnr != pj->pnr && pj -ptab < N; 
                   pj++;
      if (pi->chef_pnr == pj->pnr)if (pi->gehalt > pj->gehalt) 
printf("%-20sverdient mehr als\t%s\n", 
                               pi->name, pj->name); 
} 
Beispiel 23: Version mit Zeigern auf Strukturen
```
«ptab[i].chef\_pnr» gleich «ptab[j].pnr» oder <sup>j</sup> gleich <sup>N</sup> <sup>i</sup>st.

Im letzteren Fall zeigt «j» auf den Datensatz des Chefs von «i». Nun wird durch <sup>d</sup>i<sup>e</sup> Anweisung

if ( $ptab[i].gehalt$ )  $ptab[j].gehalt$ )

geprüft, ob das Gehalt des Satzes «i» grösser <sup>i</sup>s<sup>t</sup> als dasjenige des Satzes » (Chef). <sup>I</sup>s<sup>t</sup> dies der Fall, so wird eine entsprechende Meldung ausgedruckt.

### 6.5 Zeiger auf Strukturen

Die übliche und rationelle Art, <sup>i</sup><sup>n</sup> der Sprache C auf Objekte zu verweisen, erfolgt durch Zeiger. Ein Zeiger auf eine Struktur wird durch

struct strukturname \*strukturzeiger,; definiert. Im Beispiel <sup>2</sup><sup>3</sup> werden durch

struct person \*pi, \*pj;

die zwei Zeiger «pi» und «pj» auf die Struktur «person» definiert. Mit

 $pi = \delta ptab[0];$ oder eleganter <sup>p</sup><sup>i</sup> <sup>=</sup> ptab;

wird dafür gesorgt, dass der Zeiger auf das erste Byte der Tabelle ptab zeigt. Wird nun der Zeiger «pi» durch

 $pi++$ 

um eins erhöht, <sup>s</sup><sup>o</sup> zeigt <sup>e</sup><sup>r</sup> auf die zweite Struktur «ptab[1]» der Tabel<sup>l</sup>e. Hier <sup>l</sup>ieg<sup>t</sup> der Grund, warum <sup>b</sup>e<sup>i</sup> der Definition eines Zeigers sein Datentyp angegeben werden muss. Der Compiler kennt die Länge einer Struktur und sorgt dafür, dass der Zeiger nach der Erhöhung um eins auf die nächste «Zeile» d.h. die nächste Struktur der Tabelle zeigt.

Der Test, ob das Ende der äussern

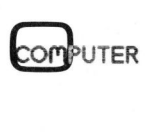

### LEHRGÄNGE **LEHRGÄNGE** LEHRGÄNGE

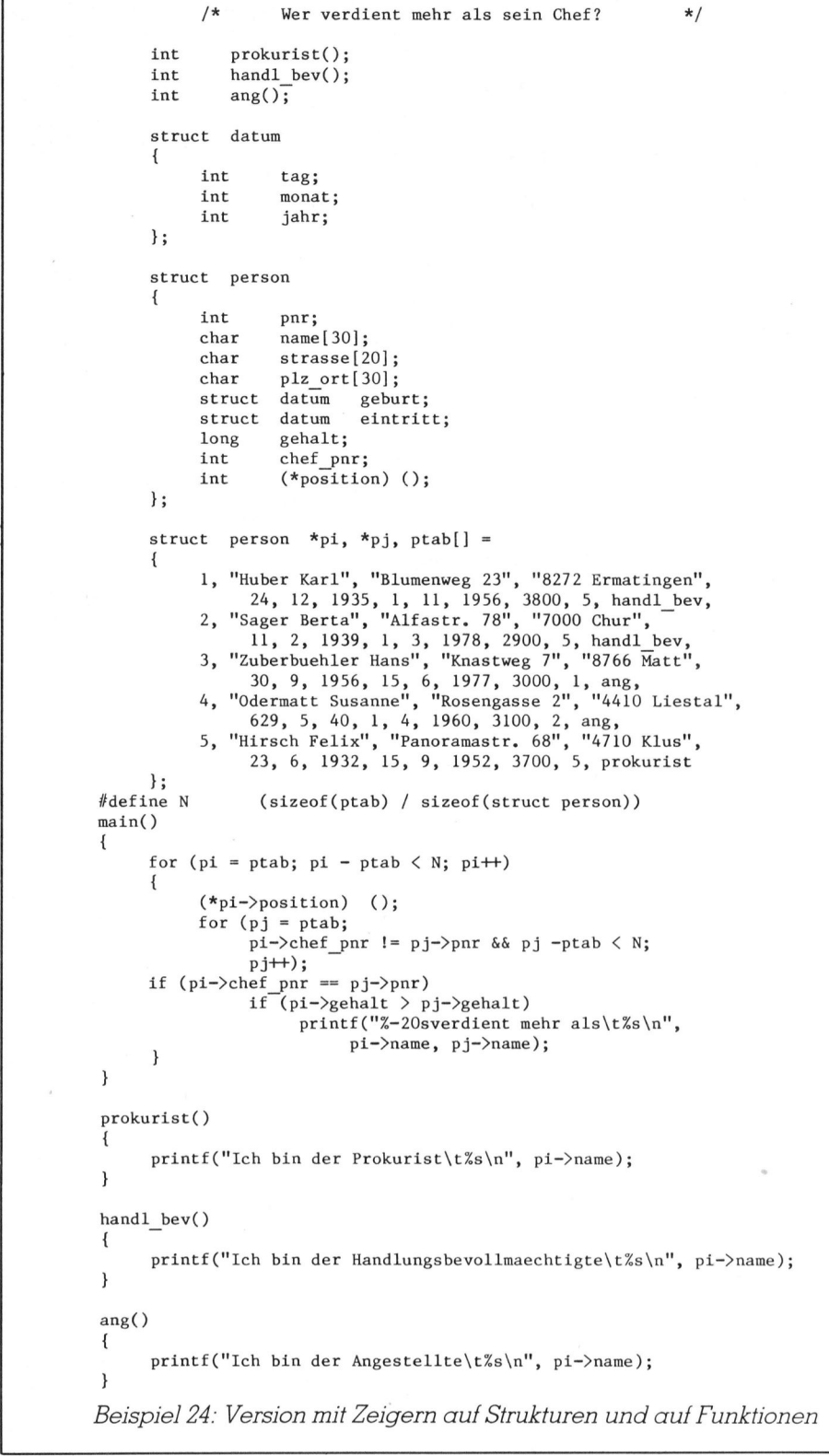

Iteration erreicht ist, erfolgt durch

 $pi$ -ptab  $\lt N$ 

Dadurch wird eine Zeigerkonstan<sup>t</sup><sup>e</sup> (ptab) von einer Zeigervariablen (pi): subtrahiert. Dies <sup>i</sup>s<sup>t</sup> eine legale Operation, weil der Wert der Zeigervariablen «pi» am Anfang gleich der Zeigerkonstanten «ptab» <sup>i</sup>s<sup>t</sup> und <sup>z</sup><sup>u</sup> Beginn nach jedem Iterationsschritt

um eins erhöht wird. Die Differenz <sup>i</sup>s<sup>t</sup> deshalb gleich der Anzahl der bereits durchgeführten Iterationsschrit<sup>t</sup>e. Es <sup>i</sup>s<sup>t</sup> hingegen sinnlos und nicht erlaubt, Zeiger zu addieren.

Zeigt ein Zeiger «p» auf eine Struktur, <sup>s</sup><sup>o</sup> kann durch

p->komponente

ein Verweis auf eine beliebige Kom-

ponente gemacht werden. Der symbolische Pfeil besteht aus den zwei Zeichen «-» und «>», die unmittelbar aufeinander folgen müssen. Im Beispiel <sup>2</sup><sup>3</sup> finden sich Verweise wie

pi->chef\_pnr, pi->pnr, pi->gehalt.

Damit wird auf die Personalnummer des Chefs, die eigene Personalnummer und das Gehalt des Datensatzes verwiesen, auf den der betreffende Zeiger gerade zeigt. Die Programmierung <sup>m</sup>i<sup>t</sup> <sup>H</sup>ilf<sup>e</sup> von Zeigern (pi->pnr) anstelle von Indizes (ptab [il.pnr) ist nicht nur eleganter, sondern auch schneller.

### 6.6 Zeiger auf Funktionen

<sup>E</sup><sup>s</sup> kommt <sup>v</sup>or, dass während eines Programmablaufs eine Funktion aufgerufen werden muss, deren Name vom jeweiligen Programmzustand abhängt. Um dies an einem einfachen Beispiel zu zeigen, stellen wir uns vor, dass die Sätze der Personaldatei des Beispiels <sup>22</sup> der Reihe nach zu verarbeiten sind, wobei je nachdem, ob die Person ein Prokurist, Handlungsbevollmächtigter oder <sup>e</sup>i<sup>n</sup> gewöhnlicher Angestellter <sup>i</sup>st, eine entsprechende Funktion aufzurufen ist, die eine spezifische Tätigkeit ausführt.

<sup>B</sup>e<sup>i</sup> andern Programmiersprachen müsste man der Tabelle <sup>e</sup>i<sup>n</sup> Attribut anfügen, dessen Wert die Position des Angestellten bezeichnet, bei der Verarbeitung eine Fallunterscheidung ausführen und dann die entsprechende Funktion aufrufen. <sup>I</sup><sup>n</sup> der Sprache C hat man zur Lösung dieses Problems eine wesentlich elegantere und effizientere Methode entwickelt: Zeiger auf Funktionen.

Wie am Schluss des Beispiels <sup>2</sup><sup>4</sup> ersichtlich <sup>i</sup>st, werden <sup>d</sup>i<sup>e</sup> Funktionen

prokurist(), handl\_bev(), ang()

ganz normal definiert. Der Einfachheit halber werden anstelle komplexer Tätigkeiten lediglich die Meldungen «Ich bin Prokurist» usw. ausgedruckt.

Der Struktur «person» wurde die Komponente

<sup>i</sup>n<sup>t</sup> (\*position) ();

angefügt. Dies besagt, dass «position» ein Zeiger auf eine Funktion <sup>i</sup>st, welche <sup>e</sup>i<sup>n</sup> <sup>i</sup>n<sup>t</sup> Resultat <sup>l</sup>iefert. Man beachte, dass «\*position» eingeklammert werden muss, weil

### LEHRGÄNGE

int \*position  $()$ ;

ausdrückt, dass «position» eine Funktion <sup>i</sup>st, welche einen Zeiger auf ein int Resultat <sup>l</sup>iefert, was nicht dasselbe <sup>i</sup>st.

Bei der Definition und Initialisierung der Tabelle «ptab» wird jedem Satz die entsprechende Funktion (prokurist, handl\_bev, ang) angefügt und damit dem Satz zugeordnet. Warum beim Eintrag <sup>i</sup><sup>n</sup> <sup>d</sup>i<sup>e</sup> Tabelle <sup>d</sup>i<sup>e</sup> runden Klammern wegzulassen sind versteht man am besten, wenn man folgende vergleichende Betrachtung anstellt

ptab[] Tabelle

ptab Zeiger auf Tabelle

prokurist() Funktion

prokurist Zeiger auf Funktion

Die Funktionen «prokurist()» usw. müssen vorgängig deklariert werden, was im Beispiel <sup>2</sup><sup>4</sup> am Anfang geschieht.

Der Funktionsaufruf erfolgt zu Beginn der äusseren Iteration durch (\*pi->position) ();

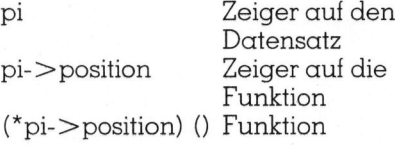

Auch hier darf das erste Paar runder Klammern nicht fehlen, <sup>w</sup>ei<sup>l</sup> «()» eine stärkere Bindung hat <sup>a</sup>l<sup>s</sup> «\*».

Beim Ablauf zeigt «pi» zuerst auf den Satz des «Huber Karl». Der letzte Attributswert «handl\_bev» wird anstelle von «(\*pi->position)» substituiert und damit die Funktion «handl\_bev()» aufgerufen. Nach der Erhöhung von «pi» um eins passiert das gleiche mit dem zweiten Datensatz. Beim dritten Satz wird aber die Funktion «ang()» aufgerufen.

 «Variante» genannt wird. O Dass <sup>e</sup><sup>s</sup> möglich ist, bei einem derartigen Aufruf von Funktionen auch Attributswerte zu übertragen und dass Attributswerte auch Zeiger auf Funktionen sein können, wird <sup>i</sup><sup>n</sup> der nächsten Folge erklärt. Im weiteren wird auf die Rekursivität von Strukturen eingegangen. Ferner wird das Konzept der «union» behandelt, welches die Definition eines gemeinsamen Speicherbereichs für verschiedene Variablentypen gestattet und rgen und lässt<br>Zeiger auf pute<br>
ird in der sinne veiteren ge V<br>
von Struk- liam<br>
r wird das dass<br>
ndelt, wel-<br>
gemeinsa-<br>
verschie- such<br>
tattet und ⊔ zu be<br> **ROTRONIC PI** 

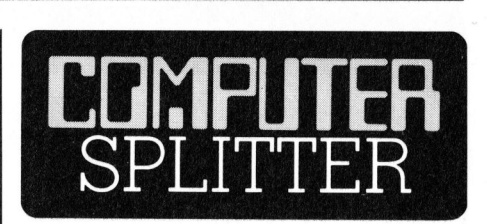

### Autor: Mr. Computer

 (242/eh) Warner Books, ein bekanntes Verlagsunternehmen <sup>i</sup><sup>n</sup> den Vereinigten Staaten, hat <sup>i</sup>h<sup>r</sup> erstes, vollständig durch einen Computer geschriebene Buch herausgegeben. Das nach Aussagen von Gewährsleuten seltsame, aber interessante Buch hat den <sup>T</sup>itel: «The Policeman's Beard <sup>i</sup><sup>s</sup> Half Constructed», was sich frei etwa mit «Der Bart des Polizeibeamten <sup>i</sup>s<sup>t</sup> <sup>e</sup>rs<sup>t</sup> halbfertig» übersetzen lässt. Das Programm, das den Computer befähigte, dieses Buch zu ersinnen, heisst «RECTOR». Der geistige Vater dieses Programmes ist William Chamberlain. <sup>E</sup><sup>r</sup> verspricht, dass <sup>i</sup><sup>n</sup> dem Buch <sup>a</sup>ll<sup>e</sup> Komponenten eines guten Unterhaltungsromans enthalten sind. Uebrigens: M+K ver sucht, dieses Buch zu organisieren und <sup>i</sup><sup>n</sup> einer kommenden Ausgabe zu besprechen. O

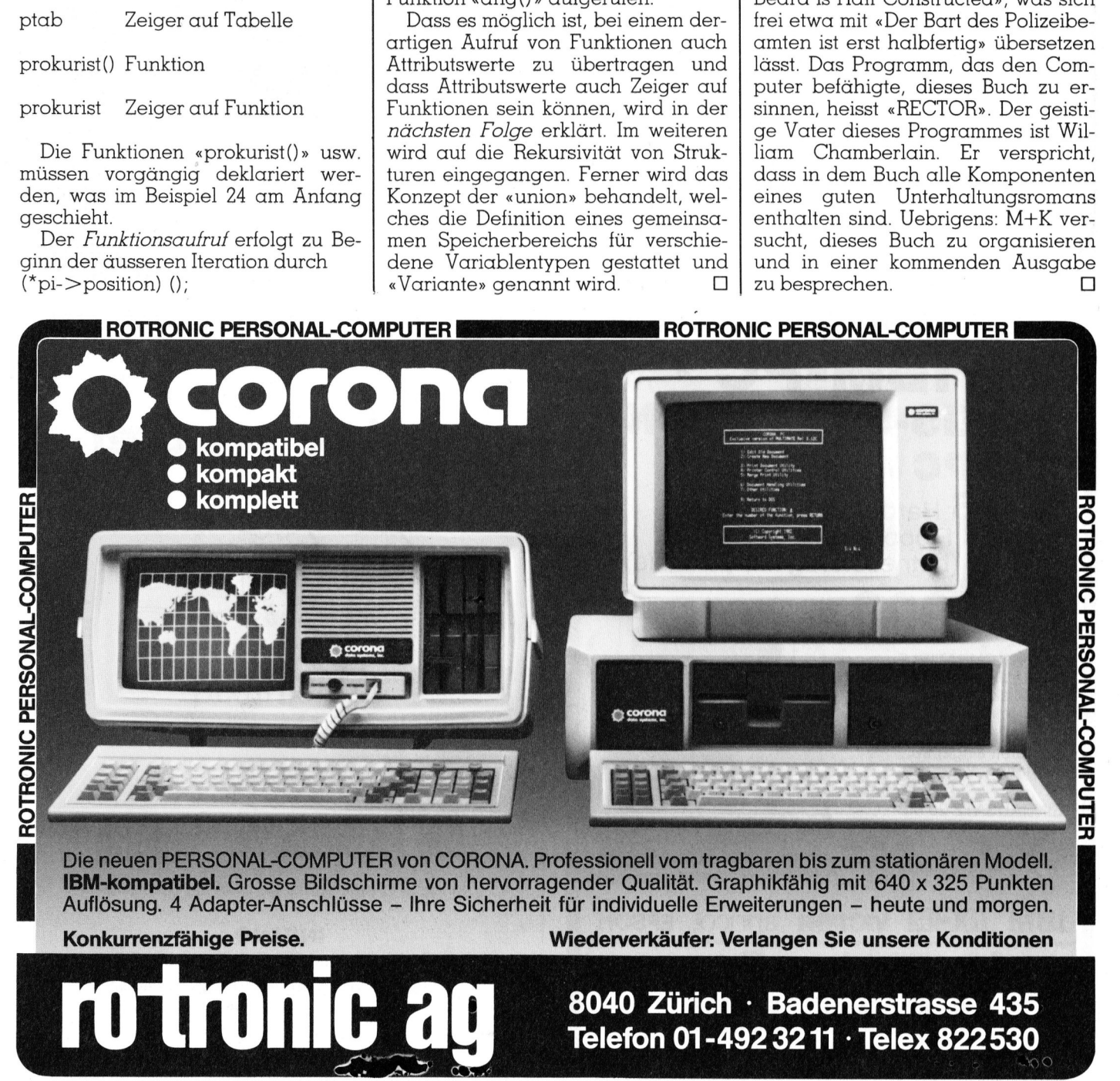

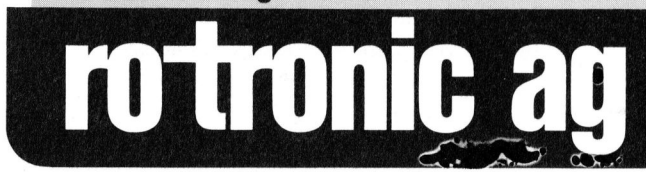

Wiederverkäufer: Verlangen Sie unsere Konditionen

8040 Zürich : Badenerstrasse 435 Telefon 01-492 3211 · Telex 822 530

### JUKI 6100

### Der Schönschreibdrucker den sich jeder leisten kann den sich jeder

- ® gestochen scharfe Schriften
- @ hoher Bedienungskomiort
- ® professionelle Qualität
- ® grosse Eigenintelligenz
- "Trop-In" Typenräder

### Zubehör

- ® Automatischer Stapelblatteinzug
- Endlospapierführung (Traktor)

**Member of Peripherals Distributors Association** Generalvertretung <sup>f</sup>ü<sup>r</sup> die Schweiz: Emi + Co. AG, Elektro-Industrie CH-8306 <sup>B</sup>riittisellen, <sup>T</sup>el. 01/833 <sup>33</sup> <sup>33</sup> <sup>o</sup><sup>f</sup> Switzerland **JUKI**<br> **Oer Schönschreibdrucker**<br> **Oe** gestochen scharfe Schriften<br>
hoher Bedienungskomfort<br> **Oer Dester Bedienungskomfort**<br> **Oer Dester Bedienungskomfort**<br>
Trop-In'' Typenräder<br>
Zubehör<br> **OE Automatischer Stapelblatteinz** 

Votre Fournisseur pour la Suisse Romande: Gestronic SA Rue Jacques-Grosselin 25 1227 Carouge <sup>T</sup>el. 022/42 <sup>7</sup><sup>1</sup> 50 

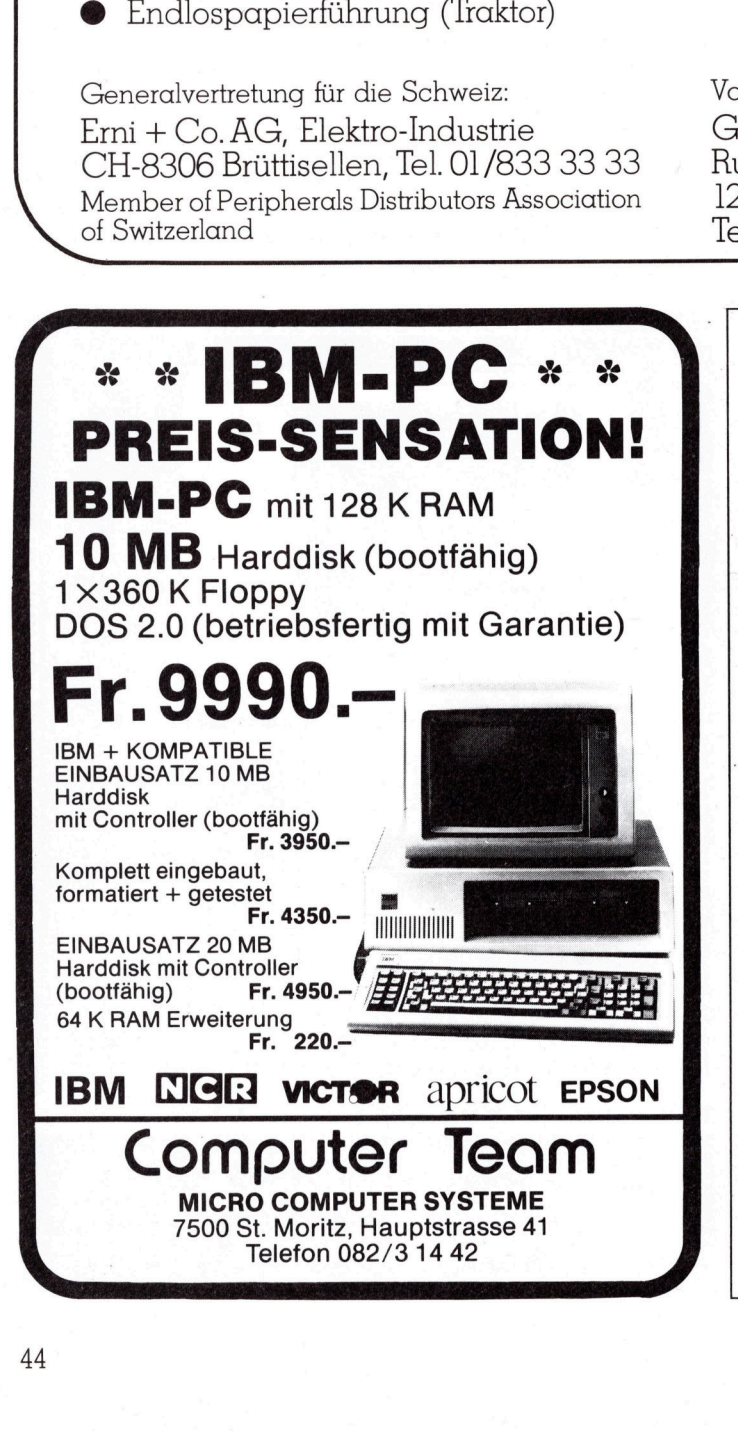

apple computer

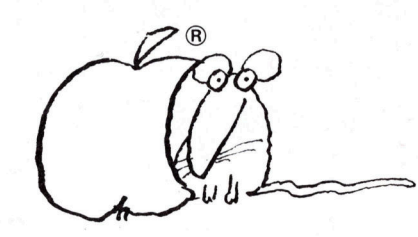

### Macintosh<sup>®</sup> + INGENO Die logische Verbindung

... junge ETH-Ingenieure beraten <sup>S</sup>i<sup>e</sup> fachgerecht

### INGENO

INGI<br>
Cürich Hohlstr. 216<br>
Sel Gerbergasse<br>
Sel - 1994<br>
Sel - 1994<br>
Sel - 1994<br>
Sel - 1994 Zürich Hohlstr. 216, <sup>T</sup>el. 01/44 60 00 Basel Gerbergasse 41, Tel. 061/25 48 58

### PPC/HHC

### CASIO FP-200 und CANON <sup>X</sup>-0<sup>7</sup> im Vergleich

Der CASIO FP-200 kam gegen Ende letzten Jahres <sup>a</sup>u<sup>f</sup> den Markt. <sup>E</sup><sup>r</sup> war eine deutliche Antwort auf den HX-20 von EPSON, allerdings <sup>f</sup>ii<sup>r</sup> einen ziemlich anderen Anwenderkreis konstruiert, was sich auch im Preis erkennen <sup>l</sup>ässt. Eine der Hauptattraktionen des HX-20, das vierzeilige LC-Display, wurde beim FP-200 noch vergrössert. Und CANON <sup>b</sup>iete<sup>t</sup> nun <sup>e</sup>ine<sup>n</sup> wesentlich kleineren HHC, <sup>d</sup>e<sup>r</sup> <sup>e</sup>benfall<sup>s</sup> mit einer mehrzeiligen Anzeige ausgestattet <sup>i</sup>st. Ob <sup>e</sup><sup>r</sup> bei seinen Kollegen mitreden kann, soll der folgende Test zeigen.

### CASIO FP-200

Das <sup>l</sup>eich<sup>t</sup> pultförmige Gehäuse macht einen recht massiven Eindruck. Ueber Design lässt sich streiten, also auch über die schräg angeordneten Zusatz-Tasten und Schalt <sup>e</sup>r. Dasselbe <sup>g</sup>il<sup>t</sup> auch <sup>f</sup>ü<sup>r</sup> das Dis- **Example 12 Startup**<br> **CANON bietet r**<br> **CANON bietet r<br>
<b>CANON bietet r<br>
<b>CASIO FP-200**<br>
Das leicht pult<br>
Das leicht pult<br>
macht einen recart<br>
druck. Ueber Desiten, also auch übe<br>
pordneten Zusatz-T<br>
ter. Dasselbe gilt **CANON bietet mit einer mehrz**<br> **CANON bietet mit einer mehrz**<br> **Kollegen mitrede<br>
CASIO FP-200**<br>
Das leicht pult<br>
macht einen reck<br>
druck. Ueber Dessigner<br>
bordneten Zusatz-Ter. Dasselbe gilt<br> **Markus** 

### Markus Golder

<sup>p</sup>lay. Diese Massnahme soll vermut<sup>l</sup>ic<sup>h</sup> die Anzeige optisch mehr <sup>i</sup>n<sup>s</sup> Zentrum rücken. Die QWERTY-Tastatur wäre eigentlich eine echte Schreibmaschinen-Tastatur, wäre da

nicht die wenig Vertrauen einflössende Mechanik. Hier lässt sich ein Spartrend erkennen: <sup>e</sup><sup>s</sup> liegt unter anderem auch an der Tastatur, dass man <sup>f</sup>ü<sup>r</sup> einen Epson-, Tandy- oder Olivetti-HHC die zwei- oder dreifache Summe <sup>a</sup>u<sup>f</sup> den Tisch legen muss. Ausser <sup>f</sup>ü<sup>r</sup> Stunden dauernde Texteingabe <sup>i</sup>s<sup>t</sup> die Tastatur jedoch allgemein genügend. Positiv zu erwähnen sind <sup>d</sup>i<sup>e</sup> grosse Space-Taste und die Tasten <sup>f</sup>ü<sup>r</sup> SHIFT. Weiter rechts sind die vier Cursortasten und <sup>j</sup>en<sup>e</sup> <sup>f</sup>ü<sup>r</sup> HOME/CLS, STOP/ CONT und BREAK angebracht. Die ON-Ta<sup>s</sup>t<sup>e</sup> dient zum Einschalten, wenn der Computer durch <sup>d</sup>i<sup>e</sup> Sparautomatik abgeschaltet worden <sup>i</sup>st. Eine solche findet man übrigens auch beim CA-NON <sup>X</sup>-07. Ueber diesen Tasten <sup>s</sup>in<sup>d</sup> noch zwei Schiebeschalter: der eine dient zur Betriebsarten-Umschaltung zwischen BASIC und CETL, einem eigens von Casio entwickelten Tabellen-Kalkulierprogramm. Mit den anderen kann man die Motorensteuerung <sup>f</sup>ü<sup>r</sup> den Kassetten-Recorder unterdrücken. Diese Möglichkeit, die man auch schon vom Sharp CE-150 kennt, sucht man beim X-07 vergebens.

29,7x21x5,7 cm sind die Aussenmasse des teuersten HHC von CA-SIO. Er <sup>i</sup>s<sup>t</sup> somit etwas grösser als der HX-20. Mit 1,65 kg bringt <sup>e</sup><sup>r</sup> etwa dasselbe Gewicht <sup>a</sup>u<sup>f</sup> <sup>d</sup>i<sup>e</sup> Waage wie <sup>d</sup>ieser. Am linken Gehäuserand finden wir den Ein-/Aus-Schalter. Hinten befindet sich die Anschlussbuchse <sup>f</sup>ü<sup>r</sup> die <sup>7</sup><sup>0</sup> K-Floppystation. <sup>S</sup>i<sup>e</sup> wird freigelegt, indem man den Batteriekasten mit den vier Mignon-Zellen herauszieht, der sich bei Nichtgebrauch des Floppy-Drives davor befindet. Ist ein Floppy-Laufwerk angeschlossen, <sup>s</sup><sup>o</sup> muss der Computer sowieso über das Netzteil mit Strom versorgt werden. Dies <sup>g</sup>il<sup>t</sup> auch beim Gebrauch der Centro-

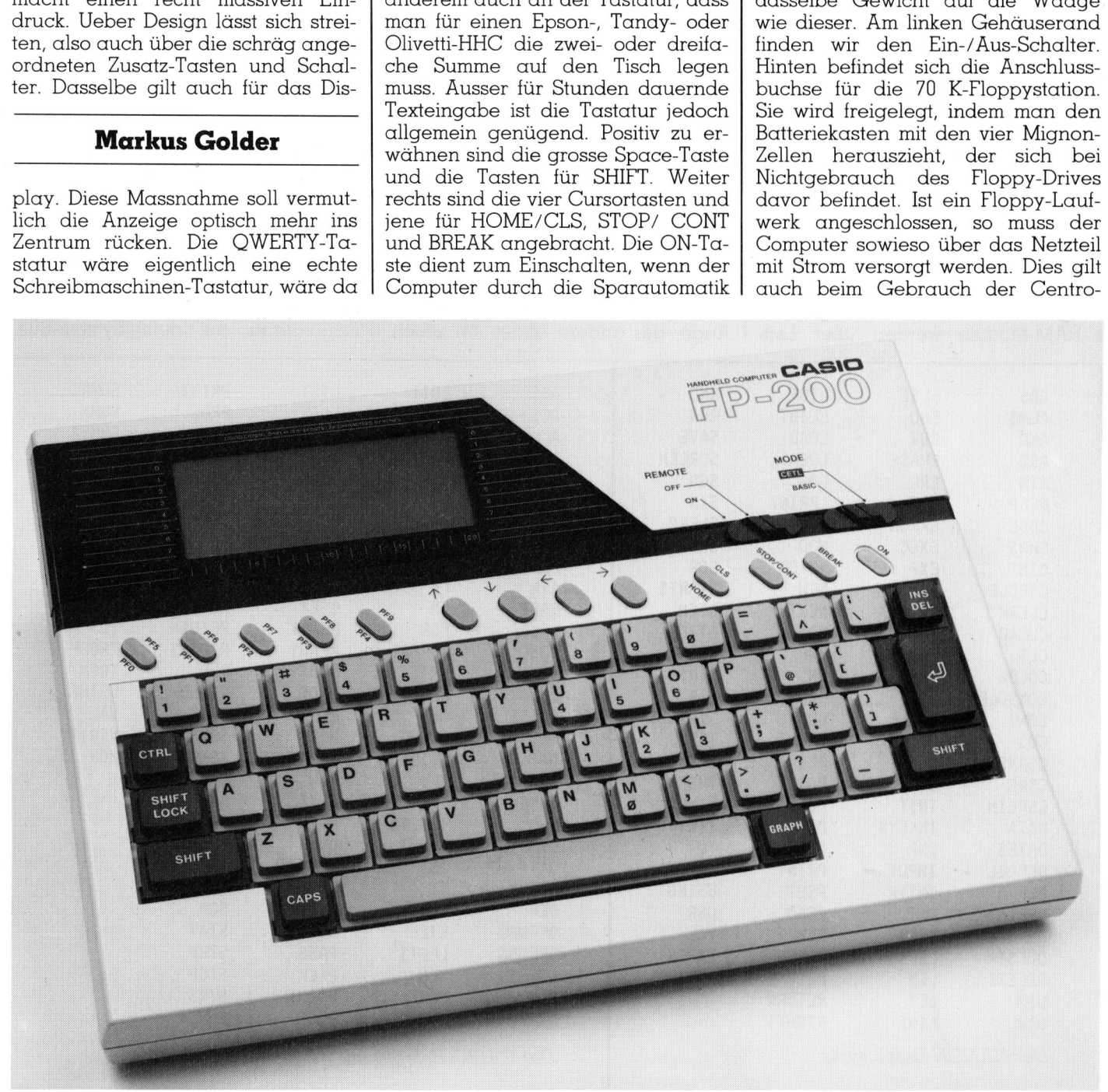

# PPC/HHC PPC/HHC

nics- und der RS232C-Schnittstelle.

Ebenfalls auf der Rückseite befinden sich die Buchsen für die Kassetten- und die serielle Schnittstelle. Beides sind 8-polige DIN-Buchsen. Daneben sehen <sup>w</sup>i<sup>r</sup> den Anschluss der parallelen Schnittstelle nach Centronics-Norm. Hier wird beispielsweise der CASIO-Plotter FP-1011 PL angeschlossen. Eine Abdeckplatte für die Buchse wird mitgeliefert. Auch eine herausgeführte Greräte-Masse <sup>f</sup>ehl<sup>t</sup> nicht.

Rechts aussen sind die Anschlüsse <sup>f</sup>ü<sup>r</sup> das Netzgerät und die zusätzliche Zehnertastatur (FP-210KB); wie sinn<sup>v</sup>oll diese Erweiterung <sup>i</sup>st, hängt stark von der Anwendung ab. <sup>Z</sup>wischen diesen Buchsen befindet sich noch <sup>e</sup>i<sup>n</sup> tief <sup>i</sup><sup>m</sup> Gehäuse eingelassener Resetknopf.

An der Unterseite <sup>i</sup>s<sup>t</sup> ein weiteres Batteriefach. Die beiden dort eingelegten Mignon-Zellen versorgen den RAM-Speicher unabhängig von der Hauptstromversorgung. Vorsichtshalber <sup>s</sup>ollt<sup>e</sup> man diese Batterien jedes halbe Jahr wechseln, da der Computer keinerlei Warnung über leere Batterien ausgibt. Neben dem Batteriefach befindet sich das riesige Fach für die drei Speicher-Erweiterungs-Module Die klobigen <sup>8</sup> K-RAM-Module werden über Leit-**PPC/HHC**<br>
nics- und der RS232C-Schnittstelle. <br>
gummi-Kontcktleister<br>
Ebenfalls auf der Rückesite befin-<br>
den sich die Buchen für die Kasset-<br>
ein- Den Innennufballs auf der Rückesite befin-<br>
Fender parallelen Schnittstel

gummi-Kontaktleisten auf die vergoldeten Leiterbahnen gedrückt.

Der Innenaufbau des FP-200 <sup>i</sup>s<sup>t</sup> einigermassen sauber. Allerdings wurde mit dem Platz recht verschwenderisch umgegangen. Das stabile Gehäuse <sup>l</sup>äss<sup>t</sup> <sup>s</sup>ic<sup>h</sup> <sup>l</sup>eich<sup>t</sup> auseinanderklappen. Die Tastaturund die Anzeige-Platine sind mit einer <sup>A</sup>r<sup>t</sup> Flachbandkabel <sup>m</sup>i<sup>t</sup> der Grundplatine verbunden. Auf der 97x4,1 cm grossen Anzeige lassen sich insgesamt 8x20 Zeichen <sup>i</sup><sup>n</sup> 8x8- Matrix darstellen. Die Grafikauflösung beträgt 160x64 Punkte. Die Lesbarkeit der Anzeige <sup>i</sup>s<sup>t</sup> dank dem eingebauten Kontrast-Regler <sup>m</sup>i<sup>t</sup> etwas zu grossem Regelbereich <sup>g</sup>ut.

### CANON <sup>X</sup>-0<sup>7</sup>

Während man den FP-200 <sup>i</sup><sup>n</sup> <sup>d</sup>i<sup>e</sup> Klasse von Epson HX-20 und PX-8, Tandy 100 und Olivetti M-10 einordnen kann, bringt man den X-07 schon eher <sup>m</sup>i<sup>t</sup> dem PC-1500 von Sharp <sup>i</sup><sup>n</sup> Verbindung.

Seine Gusseren Abmessungen <sup>s</sup>in<sup>d</sup> 20x13x2.7 cm und <sup>e</sup><sup>r</sup> wiegt 480 <sup>g</sup>. Was beim FP-200 die schragen Tasten sind, <sup>i</sup>s<sup>t</sup> beim X-07 die Farbe der Funktionstasten: Einem erscheint dieser Blauton wie eine Faust auf's Auge, der andere findet ihn schön. Die Anordnung der Tasten entspricht ebenfalls weitgehend der Schreibmaschinentastatur. Sämtliche Tasten sind nach vorne abgeschrägt. Die Bedienungsfreundlichkeit der Tasten <sup>i</sup>s<sup>t</sup> mittelmässig, <sup>d</sup>.h. etwa auf dem gleichen Niveau wie die der PC-1500-Tasten. Der per Software zuschaltbare Tastatur-Beep und Autorepeat leistet hier ein wenig Hilfe. Eine grössere Space-Taste und eine zweite SHIFT-Taste, wie wir dies beim Konkurrenten von CASIO antreffen, wären <sup>z</sup><sup>u</sup> begrüssen. Auf die abgesetzten Cursor-Tasten möchte man bald nicht mehr verzichten. Neben den Funktionstasten finden sich <sup>j</sup>en<sup>e</sup> <sup>f</sup>ü<sup>r</sup> <sup>I</sup>NS, DEL und HOME/CLR.

Der X-07 wird mittels tiefergesetzten Tasten ein- und ausgeschaltet. Mir erscheint diese Lösung eleganter <sup>a</sup>l<sup>s</sup> jene <sup>m</sup>i<sup>t</sup> dem Schiebeschalter, zumal der Computer ja auch programmgesteuert ausgeschaltet werden kann. Die Funktionstasten können wie beim FP-200 je mit zwei Ausdrücken per BASIC-Befehl belegt werden. Die Taste inmitten der Cursortasten hat übrigens die Funktion einer sechsten Funktionstaste.

Hinten am Gehäuse ist der Lautstärke-Regler <sup>f</sup>ü<sup>r</sup> den eingebauten Lautsprecher und eine 40-Pin-An schlussleiste <sup>m</sup>i<sup>t</sup> dem System-Bus.

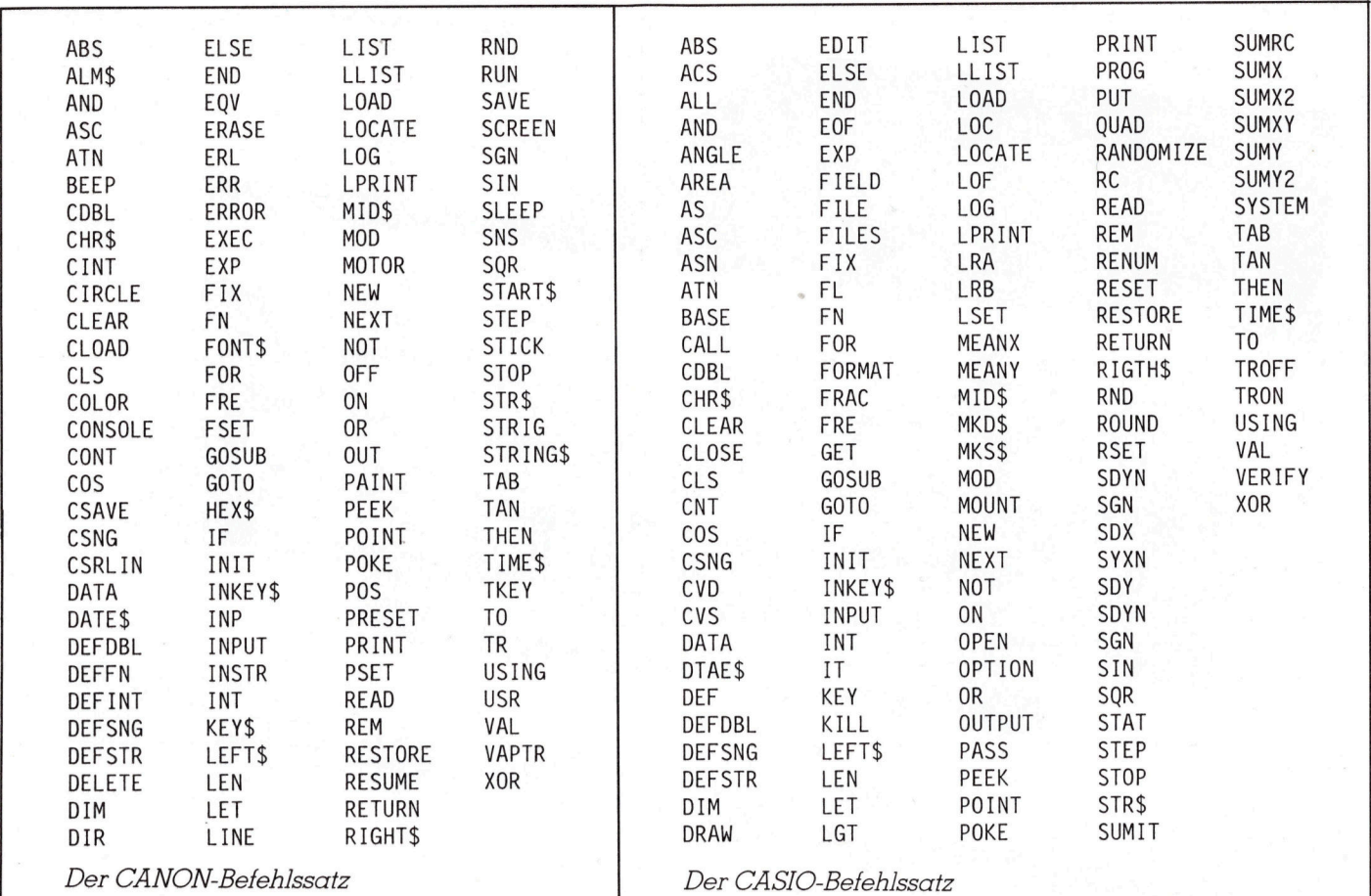

### PPC/HHC

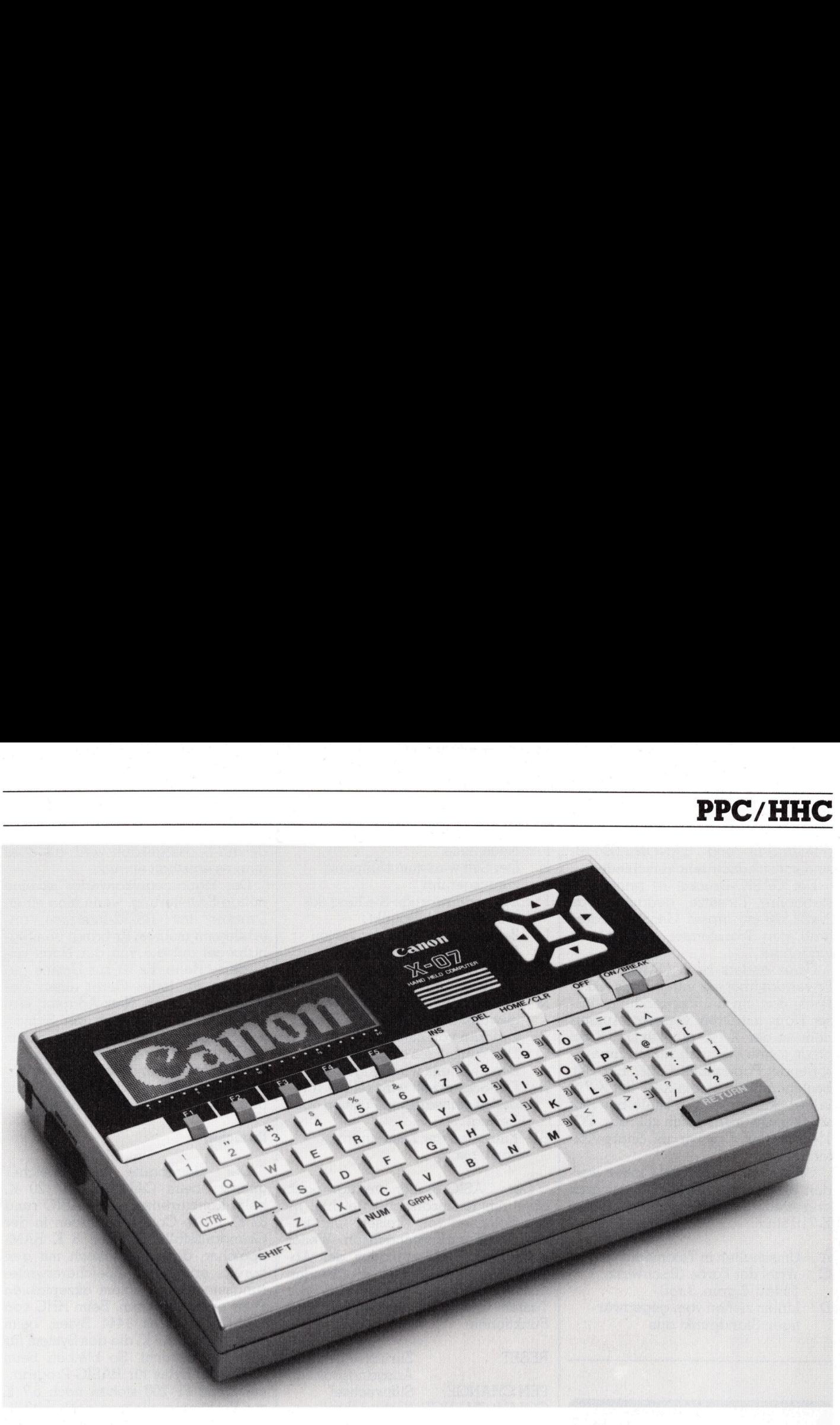

Dies ergibt eine Vielzahl an Erweiterungsmöglichkeiten, die durch BA-SIC-Befehle noch unterstützt werden. So können beispielsweise Ein- und Ausgabe-Routinen umgeleitet werden, was ein Video-Interface erst richtig ermöglicht.

Links aussen befindet sich die Buchse des seriellen Interfaces. Hier kann der kleine Matrix-Drucker (X-711) oder ein Optokoppler (X-72]1) direkt angeschlossen werden. Mit Ausnahme der Form der Anschlussbuchse und des Signalpegels entspricht die serielle Schnittstelle der EIA-Norm RS232C. Ueber den Signalpegelkonvertor (X-722) kann jeder beliebige Drucker mit RS232- Schnittstelle angeschlossen werden.

Am rechten Gehäuserand befindet sich die Buchse zum Anschluss des Netzadapters, der Kontrastregler <sup>f</sup>ü<sup>r</sup> die Anzeige und die Buchse der Centronics-Schnittstelle. Hier wird der 4-Farben-Plotter oder irgendein anderer Centronics-Drucker (über das Spezialkabel XC-930) angeschlossen. Daneben sehen <sup>w</sup>i<sup>r</sup> <sup>d</sup>i<sup>e</sup> Anschlussbuchse für den Kassetten-Recorder. Wie beim CASIO bedarf <sup>e</sup><sup>s</sup> eines Spezialkabels (XC-910), um ein handelsübliches Kassettengerät anzuschliessen.

Die Uebertragungsgeschwindig<sup>k</sup>ei<sup>t</sup> <sup>i</sup>s<sup>t</sup> <sup>m</sup>i<sup>t</sup> 1200 Baud recht <sup>g</sup>ut. Viel langsamer <sup>i</sup>s<sup>t</sup> der FP-200 <sup>m</sup>i<sup>t</sup> 300 8Baud; <sup>h</sup>ie<sup>r</sup> muss man sehr lange warten, <sup>b</sup>i<sup>s</sup> <sup>e</sup>i<sup>n</sup> Programm endlich eingelesen <sup>i</sup>st.

 rasch aufgebraucht. Wenn <sup>s</sup>ic<sup>h</sup> <sup>d</sup>i<sup>e</sup> An der Unterseite befinden sich das Batteriefach und ein Fach, das den Zugang <sup>z</sup>u<sup>r</sup> Platine <sup>g</sup>ibt, ohne dass man den Computer öffnen muss. Hier <sup>i</sup>s<sup>t</sup> der IC-Sockel befestigt, <sup>i</sup><sup>n</sup> den man bei Bedarf <sup>e</sup>i<sup>n</sup> <sup>8</sup> K-Eprom oder <sup>e</sup>i<sup>n</sup> <sup>8</sup> K-RAM-Chip einsteckt. Knapp daneben <sup>i</sup>s<sup>t</sup> das Fach, <sup>i</sup><sup>n</sup> das die wenig Millimeter dicke Memory-Card eingelegt wird. Es gibt zwei verschiedene Typen von Memory-Cards. Der XM-100 ist eine Programmkarte <sup>m</sup>i<sup>t</sup> <sup>4</sup> <sup>K</sup> RAM und Speicherschutzbatterie. Der CE-159 <sup>i</sup>s<sup>t</sup> das entsprechende Modul beim PC-1500, allerdings mit der doppelter Speicherkapazitat. <sup>8</sup> K-RAM, aber dafür keine Speicherschutzbatterie enthalt der XM-101. Weiter bietet der CANON <sup>X</sup>-0<sup>7</sup> bis jetzt <sup>d</sup>re<sup>i</sup> Memory-Cards <sup>m</sup>i<sup>t</sup> Programme <sup>f</sup>ü<sup>r</sup> Dateien, Tabellen und Grafiken. Mit Strom wird der X-07 von vier Mignon-Zellen versorgt. Besonders bei fleissigem Gebrauch des eingebauten Kleinlautsprechers sind diese Batterien

Energie dem Ende zuneigt, warnt der Computer mit der Meldung: low battery.

Auf der 8,5x2,9 cm grossen Flüssigkeitkristall-Anzeige lassen sich wie beim HX-20 4x20 Zeichen darstellen. Im Vergleich zum Anzeige-Umfang des Tandy <sup>1</sup>00, des M10 von Olivetti oder des neuen PX-8 <sup>i</sup>s<sup>t</sup> der des X-07 nicht eben <sup>r</sup>iesig. Bedenken wir jedoch die kleineren Abmessungen und den niedrigen Preis. Spätestens beim Oeffnen des Gehäuses erkennt man dann auch, wo gespart wurde: Das Material ist äusserst brüchig und die Platinen unsauber gearbeitet. Dabei ist doch hier eine ungeheure Menge an Technik <sup>a</sup>u<sup>f</sup> kleinem Raum untergebracht: drei Leiterplatten sind hier übereinander montiert.

### Die Peripherie

Sowohl CASIO <sup>a</sup>l<sup>s</sup> auch CANON haben einen 4-Farben-Drucker im Angebot. Die Druckwerke sind dieselben <sup>w</sup>i<sup>e</sup> <sup>d</sup>i<sup>e</sup> von Commodore und Atari eingesetzten. Sie funktionieren gleich wie das Druckwerk im CE-150 von Sharp, verwenden aber <sup>11</sup><sup>4</sup> mm breites Papier. Die <sup>P</sup>lotte<sup>r</sup> von CASIO

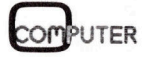

# PPC/HHC PPC/HHC

(FP-1011PL) <sup>u</sup>n<sup>d</sup> CANON (X-710) sind sonst jedoch sehr verschieden.

Der CASIO-Drucker <sup>i</sup>s<sup>t</sup> primär <sup>f</sup>ü<sup>r</sup> stationäre Einsätze gedacht. Das 31x22,5x8 cm grosse Gerät hat deshalb den Transformer auch gleich eingebaut.

Ganz anders beim CANON <sup>X</sup>-07: Er verfügt über ein integriertes Akku-Pack, das ihn bei Verwendung ausser Haus mit Strom versorgt. Ausserdem <sup>i</sup>s<sup>t</sup> der X-710 nur 20x12x3,8 cm gross (ohne die nach hinten herausragende Papierhalterung). Ein <sup>S</sup>et, bestehend aus einem X-07 <sup>m</sup>i<sup>t</sup> X-710 <sup>i</sup><sup>n</sup> der dazugehörigen Hülle benötigt somit nicht mehr Platz als das PC-1500-Set mit Drucker im Sharp-Köfferchen.

CASIO- und CANON-Plotter werden beide <sup>m</sup>ittel<sup>s</sup> LPRINT-Kommandi angesteuert. Die Möglichkeiten des X-710 sind: in der dazugehörig<br>somit nicht mehr<br>1500-Set mit Druc<br>ferchen.<br>CASIO- und C4<br>den beide mittels l<br>angesteuert. Die<br>X-710 sind:<br>A : Umschalten in C : Wahl der Fark<br>1:blau, 2:grün,<br>D : Linien ziehen igen Standpu

- A: Umschalten <sup>i</sup><sup>n</sup> Textmodus
- C: Wahl der Farbe (0:schwarz, l:blau, 2:grün, 3:rot)
- D: Linien ziehen vom gegenwär tigen Standpunkt aus

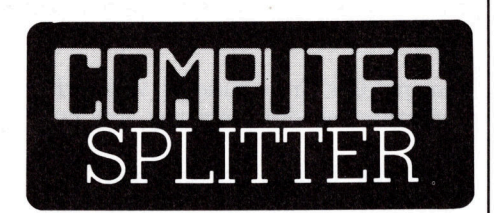

### Schweizer Informatik-Lehrer-Verein

ten dier Scriusian<br>fen! Auch die Täti<br>allen Schulstufen<br>einsorgan wird da<br>Weiterbildungszer<br>schullehrer in Lu<br>bene «Interface»<br>schrieben. Der Jouletin kostet Fr.<br>mulare sind erhäl<br>Adresse: VSG/SS<br>fach 661, 8034 Züri<br>48 (257/fp) Vor einem knappen Jahr wurde im Änschluss an eine Informatik-Tagung <sup>i</sup><sup>n</sup> Interlaken der Schweizerische Informatik-Lehrer-Verein (SILV) gegründet. Dies geschah unter dem Eindruck, dass Informatik-Inhalte immer weiter <sup>i</sup><sup>n</sup> die unteren Schulstufen vordringen und dass eine Koordination dringend nö<sup>t</sup>i<sup>g</sup> ist. Der Verein ist zwar dem Verein Schweizer Gymnasiallehrer angegliedert, er ist aber für Interessenten aller Schulstufen zum Beitritt of<sup>f</sup>en! Auch die Tätigkeit wird sich <sup>m</sup>i<sup>t</sup> allen Schulstufen befassen. Als Vereinsorgan wird das bisher von der Weiterbildungszentrale für Mittelschullehrer in Luzern herausgegebene «Interface» dem SILV überschrieben. Der Jahresbeitrag samt Bulletin kostet Fr. 25.--. Anmeldeformulare sind erhältlich bei folgender Adresse: VSG/SSPES/SSISS, Postfach 661, 8034 Zürich. O

<sup>F</sup>: Neue Zeile

- H: Der <sup>S</sup>tif<sup>t</sup> wird zum Nullpunkt zurückgeführt
- <sup>I</sup>: Die gegenwärtige Stellung des Stiftes wird Nullpunkt
- <sup>J</sup>: Zeichnen von relativen Linien
- L: Einstellen der Linientyps von <sup>0</sup> (=durchgezogen) bis <sup>1</sup><sup>5</sup> (=punktiert)
- : Der Schreibstift wird an den <sup>s</sup> gewünschten Punkt gestellt
- Drucken von Zeichen
- : Der Winkel des auszudruckenden Zeichens wird eingestellt  $P:$ <br> $Q:$ <br> $R:$
- Der Schreibstift wird relativ von der gegenwärtigen Position aus bewegt
- <sup>S</sup>: Einstellen der Zeichengrösse von <sup>0</sup> bis <sup>1</sup><sup>5</sup>

Der CASIO-Plotter verfügt noch über einige zusätzliche Befehle, so das Zeichnen von Kreisen, Quadraten und Koordinatenachsen. Weiter kann auch im Textmodus der Abstand zwischen den <sup>z</sup><sup>u</sup> druckenden Zeichen festgelgt werden. Die vier Tasten am X-710 haben folgende Funktionen:

RESET: Zurückstellen auf Ausgangsposition

PEN CHANGE: Stiftwechsel COLOR CHANGE: Farbwechsel LINE FEED: Papiervorschub

Der CASIO-Plotter verfügt zusätzlich noch über eine Taste, die die anderen ausser Betrieb <sup>s</sup>etzt, um zum Beispiel einen unabsichtlichen Farbwechsel während dem Ablauf eines Programms <sup>z</sup><sup>u</sup> verhindern.

Für den CASIO FP-200 <sup>g</sup>ib<sup>t</sup> es weiter die bereits erwähnte 70 K-Single-Sided-Diskettenstation FP-1021FD.

 dass dieses Zubehör mehr aus Freu-Zum CANON <sup>X</sup>-0<sup>7</sup> <sup>i</sup>s<sup>t</sup> <sup>z</sup>usätzlic<sup>h</sup> <sup>e</sup>i<sup>n</sup> Optokoppler (X-721) erhältlich. Mit ihm lassen sich Daten von einem X-07 <sup>i</sup><sup>n</sup> den anderen per Infrarot übertragen. Dazu wird an jeden Computer <sup>e</sup>i<sup>n</sup> futurisch anmutender «Funkturm» angeschlossen, und schon kann es losgehen. Die Uebertragungsgeschwindigkeit <sup>i</sup>s<sup>t</sup> wählbar von 100 bis 2400 Baud und der Abstand zwischen den Optokopplern sollte-höchstens 5 Meter betragen. <sup>M</sup>i<sup>t</sup> zwei Optokopplern und einem Signalpegelkonvertor kann man ausserdem einen beliebigen RS232- Drucker kabellos ansteuern. Das Senden und Empfangen ist dank <sup>u</sup>nkomplizierten BASIC-Befehlen und einer guten Dokumentation problemlos. Der Optokoppler <sup>s</sup>tell<sup>t</sup> eigentlich eine Neuheit auf dem Computermarkt dar. Ich glaube jedoch,

de am Spass gekauft wird, <sup>a</sup>l<sup>s</sup> dass man <sup>e</sup><sup>s</sup> ernsthaft einsetzt.

Der Signalpegelkonvertor <sup>i</sup>s<sup>t</sup> eine nötige Erweiterung, wenn man einen Drucker mit RS232-Interface anschliessen möchte. Er bringt den Signalpegel auf die von der Norm geforderte Höhe. Es ist zur Unsitte geworden, für jedes Gerät einen einzelnen, externen Netz-Adapter einzusetzen. So wird auch der Signalpegelkonvertor (X-722) von einem Netzteil mit Strom versorgt, das zusätzlich erstanden werden muss. Unterwegs erhält <sup>e</sup><sup>r</sup> die Energie aus den vier eingelegten AA-Batterien.

### Speicher

Der eingebaute ROM-Speicher umfasst beim CANON <sup>X</sup>-0<sup>7</sup> <sup>2</sup><sup>0</sup> <sup>K</sup>, beim Konkurrenten von CASIO rund <sup>3</sup><sup>2</sup> <sup>K</sup>. Beide Computer haben <sup>i</sup><sup>n</sup> der Grundausstattung einen 8 <sup>K</sup> RAM-Speicher, den man jedoch <sup>m</sup>i<sup>t</sup> den bereits erwähnten Speichererweiterungsmoduln <sup>z</sup><sup>u</sup> einem akzeptablen <sup>P</sup>rei<sup>s</sup> erweitern kann. Beim HHC von CANON <sup>s</sup>in<sup>d</sup> <sup>e</sup><sup>s</sup> <sup>1</sup><sup>444</sup> <sup>B</sup>ytes, <sup>b</sup>ei<sup>m</sup> CASIO etwa <sup>2</sup>,<sup>3</sup> <sup>K</sup>, <sup>d</sup>i<sup>e</sup> das System <sup>f</sup>ü<sup>r</sup> sich beansprucht. So bleiben beim X-07 6748 Bytes für BASIC-Programme. Beim FP-200 stehen noch <sup>5</sup>,<sup>7</sup> K zur Verfügung, <sup>d</sup>i<sup>e</sup> man noch mit Hil<sup>f</sup><sup>e</sup> des Befehls AREA <sup>a</sup>u<sup>f</sup> BASIC- und CETL-Speicher aufteilen muss. CETL heisst das integrierte Tabellenkalkulationsprogramm, das folgende Befehle kennt: (a)uto, (b)lank, (c)omp, (d)elete, (f)ind, (g)et, (i)nsert, (j) ump, (k)kill, (l)ist, (m)ove, (n)ew, (p)ut, (r)ename, (s)ort und (t)able. Insgesamt können zehn Dateien verwaltet werden. Sehr zu schätzen <sup>i</sup>st, dass CETL-Daten in BASIC weiterverarbeitet werden können.

Die Editiermöglichkeiten sind bei beiden Computern nicht eben bedienungsfreundlich. Sie stehen beim X-07 <sup>i</sup><sup>n</sup> einem krassen Gegensatz <sup>z</sup><sup>u</sup> seinen sonstigen Leistungen. <sup>T</sup>ritt beim Durchlaufen einer Zeile <sup>i</sup><sup>n</sup> der Anzeige die Autorepeat-Einrichtung <sup>i</sup><sup>n</sup> Funktion, so <sup>i</sup>s<sup>t</sup> die Stellung des Cursors nicht mehr zu sehen. Lässt man dann <sup>d</sup>i<sup>e</sup> Cursor-Taste <sup>l</sup>os, <sup>s</sup><sup>o</sup> <sup>i</sup>s<sup>t</sup> man meistens tiberrascht, wie weit der Cursor schon vorgerückt ist. Beim Einsetzen oder Löschen im Display mittels der DEL- und INS-Tasten kann man sogar verfolgen, wie <sup>d</sup>i<sup>e</sup> einzelnen Zeichen nach links oder rechts verschoben werden. Wäre nicht der umfangreiche Tastaturbuf<sup>f</sup>er, der rund <sup>1</sup>2<sup>7</sup> Tastendrücke auch während eines Programmablaufs speichert, so wäre das Editieren schlicht unzumutbar.

84-5 COMPUTER

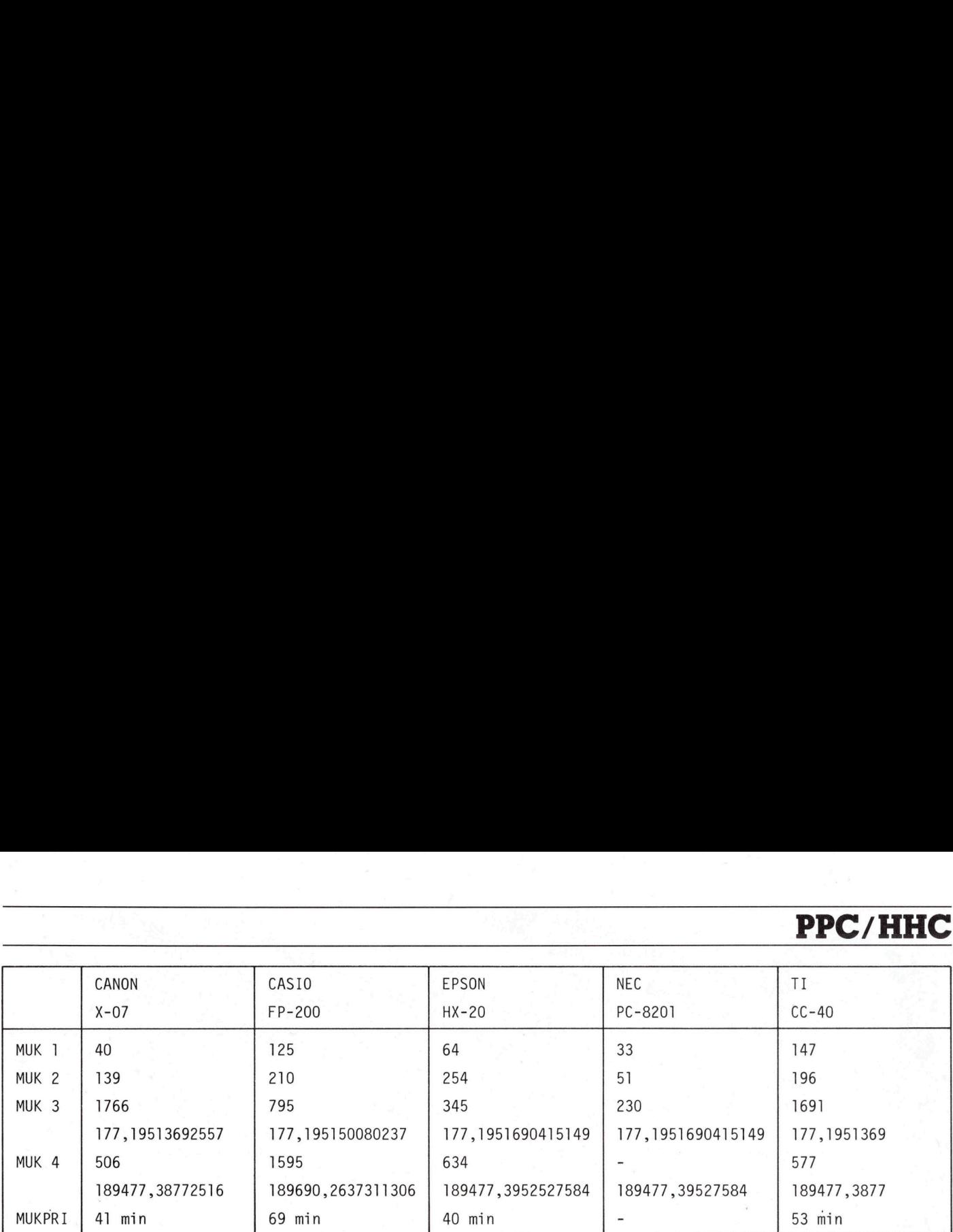

Erfreulich <sup>i</sup>st, dass beim FP-200 ein Programm ähnlich wie <sup>b</sup>e<sup>i</sup> den Sharp-HHC's mit den Cursor-up/ down-Tasten durchgegangen und geändert werden kann. Beide Computer verfügen über einen Grafik-Zeichensatz, der beim X-07 teilweise sogar selber definiert werden kann (BASIC-Befehl FONTS), und einen8 entsprechenden Tastaturmodus. Die deutschen Umlaute sind beim X-07 bereits im Grafik-Zeichensatz integriert. Leider verfügt <sup>e</sup><sup>r</sup> jedoch über keinen Tastaturmodus, <sup>i</sup><sup>n</sup> dem ein einmaliger Tastendruck einen Kleinbuchstaben und kombiniert <sup>m</sup>i<sup>t</sup> SHIFT einen Grossbuchstaben hervorbringt. Bei beiden Rechner kann die Tastatur <sup>s</sup><sup>o</sup> geschaltet werden, dass die Tasten U,],O,J,K,L und M <sup>e</sup>inen Zehnerblock bilden. <sup>|</sup>

Beide BASIC-Varianten sind sehr üppig ausgestattet und <sup>i</sup><sup>m</sup> Umgang mit Variablen äusserst stark. Der FP-200 verfügt sogar noch über eine Anzahl statistischer Funktionen. Ausserdem sind sämtliche Befehle zur Vorbereitung <sup>v</sup>o<sup>n</sup> RANDOM-Da<sup>t</sup>eie<sup>n</sup> <sup>b</sup>ereit<sup>s</sup> im ROM enthalten. Erfreulich <sup>i</sup>s<sup>t</sup> auch das Vorhandensein eines RENUMB-Befehls. Das C85- Basic enthält weiter Kommandi zum Setzen und Löschen von einzelnen Punkten und Linien. Der POINT-Be<sup>f</sup>eh<sup>l</sup> überprüft das Vorhandensein eines Punktes <sup>i</sup><sup>n</sup> der Anzeige. Auch das X-07-Basic enthält diesen Befehl. Weiter auch noch solche, die ganze Kreise und Quadrate auf die Anzeige zaubern. Die Plot-Geschwindigkeiten der beiden Computer sind etwa gleich gross. Mit BEEP kann auf dem eingebauten Piezo-Lautsprecher ein breites Spektrum an Tönen wiedergegeben werden. Da der X-07 neben der Haupt-CPU, einer NSC800 (CMOS-Ausführung des <sup>Z</sup>80), auch noch eine SUB-CPU <sup>b</sup>esitzt, kann sich letztere ungestört der Tastaturabfrage und eben der Tonerzeugung

BASIC widmen. <sup>W</sup>ir<sup>d</sup> programmässig <sup>e</sup>i<sup>n</sup> <sup>|</sup> <sup>A</sup>larm, <sup>d</sup>e<sup>r</sup> <sup>s</sup>ic<sup>h</sup> <sup>a</sup>uc<sup>h</sup> <sup>m</sup>eldet, wenn Beep-Ton erzeugt, so fährt das Programm <sup>s</sup>ofor<sup>t</sup> weiter, nachdem <sup>e</sup><sup>s</sup> <sup>d</sup>i<sup>e</sup> Daten über <sup>d</sup>i<sup>e</sup> Tonhöhe und Dauer an <sup>d</sup>i<sup>e</sup> SUB-CPU weitergegeben <sup>h</sup>at. Der BASIC-Interpreter verarbeitet vier Variablen-Typen: Ganzzahlvariablen, die auch in Oktal- und Hexadezimal-Form angegeben werden können, Variablen mit einfacher (<sup>6</sup> Stellen) und doppelter (1<sup>4</sup> Stellen) Genauigkeit, sowie Stringvariablen. Der FP-200 wartet mit ähnlichen Daten auf.

Die MUK-Tests zeigen die Vorzüge des X-07 auf. Eine FOR/NEXT-Schleife <sup>i</sup>s<sup>t</sup> bei ihm schneller als bei manchem «Grossen». Variablen <sup>m</sup>i<sup>t</sup> grosser Genauigkeit verarbeitet <sup>e</sup><sup>r</sup> zwar nicht eben besonders schnell, dafür ist <sup>e</sup><sup>r</sup> aber <sup>i</sup><sup>n</sup> Sachen Genauigkeit ganz vorne dabei. Die MUK-Tests <sup>3</sup> und <sup>4</sup> liefern genau dieselben Rechenergebnisse wie der Spectravideo SV 328, der die Liste der Kleincomputer bei der Präzision anführt. Der FP-200 liefert in diesen Tests wesentlich schlechtere Resultate. Das X-07-Basic bietet einige Befehle, <sup>f</sup>ü<sup>r</sup> <sup>d</sup>i<sup>e</sup> man <sup>b</sup>e<sup>i</sup> anderen Computern <sup>a</sup>u<sup>f</sup> Tools zurückgreifen muss: INSTR <sup>f</sup>ehl<sup>t</sup> ebensowenig wie HEX\$ oder <sup>d</sup>i<sup>e</sup> Funktion TKEY, <sup>m</sup>i<sup>t</sup> der man mehrere Tasten miteinander abfragen kann. Mit STICK lassen sich die Cursortasten abfragen, die sich sehr gut zur Steuerung von Spielen eignen. <sup>I</sup><sup>n</sup> der Textvariablen START\$ kann festgelegt werden, was der Computer unmittelbar nach dem Einschalten tun <sup>s</sup>oll. Einen entsprechenden Befehl finden <sup>w</sup>i<sup>r</sup> beim PC-1500 <sup>i</sup><sup>n</sup> ARUN. Wo man sich bei anderern Maschinen <sup>m</sup>i<sup>t</sup> POKEs rumschlagen muss, werden beim X-07 Modi der Tastatur <sup>u</sup>sw. mit einfachen Kommandos festgelegt.

 eingebaut hat, verfügt <sup>e</sup><sup>r</sup> über einen Eine kleine Sensation <sup>i</sup>s<sup>t</sup> der im CANON-Computer eingebaute Timer mit Alarmfunktion. Zusätzlich zur Computeruhr, <sup>d</sup>i<sup>e</sup> auch der CASIO der Computer ausgeschaltet <sup>i</sup>st, oder <sup>e</sup>i<sup>n</sup> Programm abarbeitet. <sup>M</sup>i<sup>t</sup> ALM\$=»1985//,&H13,8:15» stellt man den Wecker <sup>s</sup><sup>o</sup> <sup>e</sup>in, dass <sup>e</sup><sup>r</sup> an allen Dienstagen, Freitagen und Samstagen im Jahr 1985 um 8.15 Uhr den Alarmton angibt. Wie man den Alarm genau <sup>e</sup>instellt, <sup>i</sup>s<sup>t</sup> <sup>i</sup><sup>n</sup> den Handbüchern bestens beschrieben.

PPC/HHC

Um gleich <sup>z</sup>u<sup>r</sup> Dokumentation der beiden Computer <sup>z</sup><sup>u</sup> kommen: beide Hersteller zeigen, dass es nicht so <sup>s</sup>ei<sup>n</sup> muss, wie in M+K <sup>8</sup>4-<sup>2</sup> beschrie<sup>b</sup>en. <sup>D</sup>i<sup>e</sup> <sup>d</sup>re<sup>i</sup> Bücher <sup>v</sup>o<sup>n</sup> CANON <sup>i</sup><sup>m</sup> As-Format, die sehr gut aufgebaut sind, umfassen insgesamt etwa 540 Seiten. Besonders erfreulich finde ich, dass die Anleitungsbücher in Englisch, Deutsch, Französisch und Italienisch schon vorab für den geringen Betrag von <sup>F</sup>r. <sup>3</sup>5.- erhältlich <sup>s</sup>ind. <sup>B</sup>e<sup>i</sup> beiden Computern wird auch eine Zusammenstellung der Befehle, Fehlermeldungen und anderer <sup>o</sup>f<sup>t</sup> benötigter Informationen <sup>i</sup><sup>n</sup> handlichem Format mitgeliefert.

### Schlussbetrachtung

Zusammenfassend kann gesagt werden, dass der CASIO FP-200 seinen Preis zwar wert ist, aber mit keinerlei sensationellen Vorteilen gegenüber seinen Konkurrenten aufwarten kann. Sollen vor allem kaufmännische Probleme gelöst werden, <sup>s</sup><sup>o</sup> ist ihm aber schon wegen des <sup>e</sup>ingebauten CETL <sup>e</sup>i<sup>n</sup> gewisser Vorzug einzuräumen. <sup>D</sup>e<sup>r</sup> CANON <sup>X</sup>-0<sup>7</sup> <sup>i</sup>s<sup>t</sup> <sup>s</sup><sup>o</sup> ziemlich das ideologische Gegenstück: viele neue raffinierte Befehle und futuristische Peripheriegeräte (Optokoppler) lassen ihn zunächst <sup>a</sup>l<sup>s</sup> Sensation erscheinen, man merkt aber bald, dass dafür etwas an der Verarbeitungsqualität gespart worden ist. Es muss allerdings auch ge<sup>s</sup>ag<sup>t</sup> werden, <sup>d</sup>a<sup>s</sup> man <sup>b</sup>e<sup>i</sup> CANON viel <sup>f</sup>ür<sup>s</sup> Geld bekommt, was vor allem beim Plotter deutlich wird.  $\Box$ 

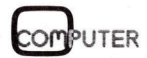

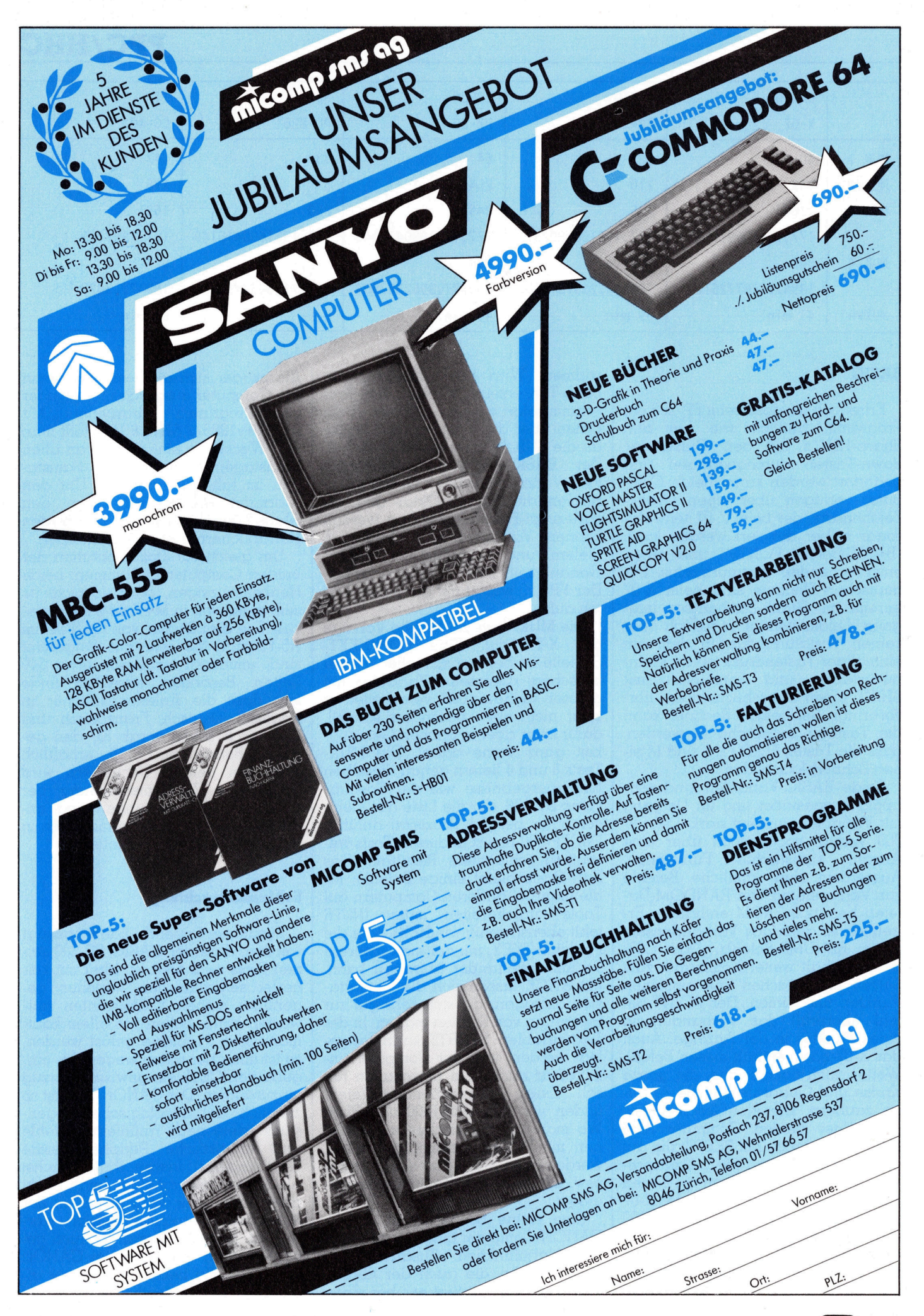

com PUTFR

### PPC /HHC

### Kurvendiskussion mit dem HP-41

Der Leser darf im folgenden Artikel keine Einführung <sup>i</sup><sup>n</sup> das Gebiet der Kurvendiskussion erwarten. Unser Autor hat <sup>e</sup><sup>s</sup> sich lediglich zur Aufgabe gemacht, fachkundigen Anwendern des HP-4l ein taugliches Instrument für häufig wiederkehrende Berechnungen zur Verfügung <sup>z</sup><sup>u</sup> stellen und <sup>i</sup><sup>n</sup> seine Handhabung einzuführen.

### Problemstellung

Das Programm berechnet <sup>m</sup>i<sup>t</sup> <sup>H</sup>ilf<sup>e</sup> des Newton-Verfahrens Nullstellen, Extremwertstellen und Wendepunktstellen einer beliebigen Funktion. Zusätzlich kann <sup>d</sup>i<sup>e</sup> Tangente in einem Punkt der Funktion bestimmt **der Kurvendisku<br>Aufgabe gemacl<br>Ches Instrument<br>gung zu stellen u<br>Problemstellung<br>Das Programm l<br>des Newton-Verfc<br>Extremwertstellen<br>stellen einer bel<br>Zusätzlich kann d<br>nem Punkt der l<br>werden.** werden. **ches Instrument<br>
gung zu stellen u<br>
Problemstellung<br>
Das Programm l<br>
des Newton-Verfa<br>
Extremwertstellen<br>
stellen einer bel<br>
Zusätzlich kann d<br>
nem Punkt der I<br>
werden.<br>
<b>Udo Th** 

### Udo Thalmann

Nullstellen einer Funktion  $F:R\rightarrow R$ auf [a,b] Gesucht werden <sup>a</sup>ll<sup>e</sup> Stellen <sup>x</sup>\*, <sup>f</sup>ü<sup>r</sup>

die gilt:  $F(x^*)=0$ ,  $x^* \in [\alpha,b]$ 

Extremwertstellen Stellen  $x^*$ , für die gilt: F'  $(x^*)=0$ ,  $x^* \in [\alpha,b]$ 

Wendepunktstellen Stellen  $x^*$ , für die gilt:  $F''(x^*)=0$ ,  $x^* \in [\alpha, b]$ 

### Newton-Verfahren

Voraussetzungen: F (F', F'') ist in <sup>d</sup>e<sup>r</sup> Umgebung von <sup>x</sup>\* einmal <sup>s</sup>teti<sup>g</sup> diffrenzierbar und F'(F", F"') ist dort  $\neq 0$ , dann folgt: Stenen X, furtuae gint. 1<br>  $x^* \in [\alpha, b]$ <br> **Newton-Verfahren**<br>
Voraussetzungen: F (F', F<br>
der Umgebung von x\* einm<br>
diffrenzierbar und F'(F'', F'''<br>  $\neq 0$ , dann folgt:<br>  $x_{n+1} = f(x_n) := x_n$ - F( $x_n$ )/F'( $x_n$ )<br>
stellen<br>
bzw.: Ford Schement F (F', F''<br>
Umgebung von x\* einma<br>
renzierbar und F'(F'', F''')<br>
dann folgt:<br>  ${}_{1} = f(x_{n}) := x_{n} - F(x_{n})/F'(x_{n})$  fülen<br>  $x_{n+1} = f(x_{n}) := x_{n} - F'(x_{n})$ <br>
(x<sub>n</sub>)/F'''(x<sub>n</sub>) i für Extremwer<br>
Wendepunktstellen).<br>
Vir bea

 $x_{n+1} = f(x_n) := x_n$ -  $F(x_n)/F'(x_n)$  für Nullstellen

bzw.:  $x_{n+1} = f(x_n) := x_n - F'(x_n) / F''(x_n)$  $[F''(x_n)/F'''(x_n)]$  für Extremwertstellen (fü<sup>r</sup> Wendepunktstellen).

Wir beachten, dass zwischen dem Funktionswert  $F(x_n)$  und der Iterationsvorschrift <sup>f</sup>(x,) unterschieden werden muss!

### Struktogramm Newton-Verfahren

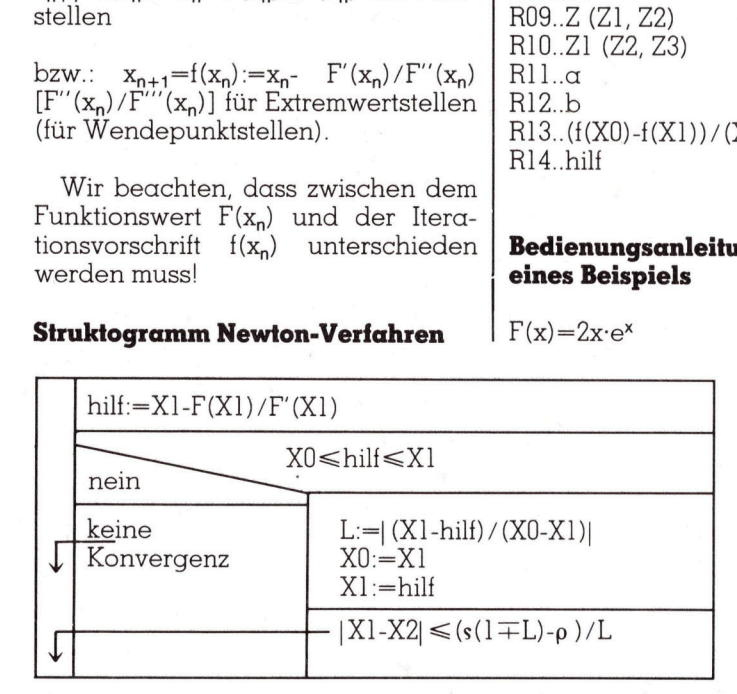

Falls das Newton Verfahren konvergiert, so konvergiert es quadratisch  $(d.h.: |x_{n+1}-x^*| \le k |x_n-x^*|^2, k \in \mathbb{R}$ . Aber <sup>f</sup>ü<sup>r</sup> ungünstiges <sup>a</sup>, <sup>b</sup> muss keine Konvergenz eintreten. Damit Konvergenz eintritt, muss  $x_{n+1} = f(x_n)$  in einem geeigneten Intervall tolgende Bedingungen erfüllen: **ein taughi-<br>
Franz Verfül-**<br>
Príchren kon-<br>
t es quadra-<br>  $x_n - x^* \mid^2$ , k ER).<br>
b muss keine<br>
Damit Kon-<br>  $x_{n+1} = f(x_n)$  in vall folgende  $\begin{array}{l} \mbox{erfahren kon-} \\ \mbox{t es quadra-} \\ \mbox{x_n-x^*} |^2, \, k \in \mathbf{R}) \\ \mbox{b muss keine} \\ \mbox{Damit Kon-} \\ \mbox{x_{n+1}=\mbox{i(x_n)} \text{ in} \\ \mbox{wall folgende} \\ \mbox{Mullstelle}, \, \mbox{Ext} \\ \mbox{Wendepunkts} \end{array}$   $\alpha$ )  $f(x) \in [\alpha,b]$  für  $x \in [\alpha,b]$ b)  $|f(x)-f(y)| \le L|x-y|$  für  $x,y \in [\alpha,b]$ , L<1 (L:Lipschitz Konstante).

### Abbruchkriterium

 $\alpha$ us $|x_{n+1}-x_n| \leq [s(1 \pm L)-\rho]/L$  folgt  $|x_{n+1}-x^{\star}| \leqslant s$ 

(Das untere Vorzeichen <sup>g</sup>il<sup>t</sup> <sup>f</sup>u<sup>r</sup> den Fall  $(f(x)-f(y)) / (x-y) < 0.$ 

<sup>L</sup>: Lipschitz Konstante

<sup>s</sup>: gewünschte Genauigkeit Sigma  $\rho$ : Rho  $|f(x)-f(x)| = \max|f(x)-f(x)| \leq \rho$ ,  $x \in [\alpha, b]$ 

z. <sup>B</sup>.: p=10°% bedeutet, dass der abso<sup>l</sup>ut<sup>e</sup> Fehler <sup>b</sup>e<sup>i</sup> der Berechnung von  $f(x)$  nie grösser als 10<sup>-6</sup> ist.

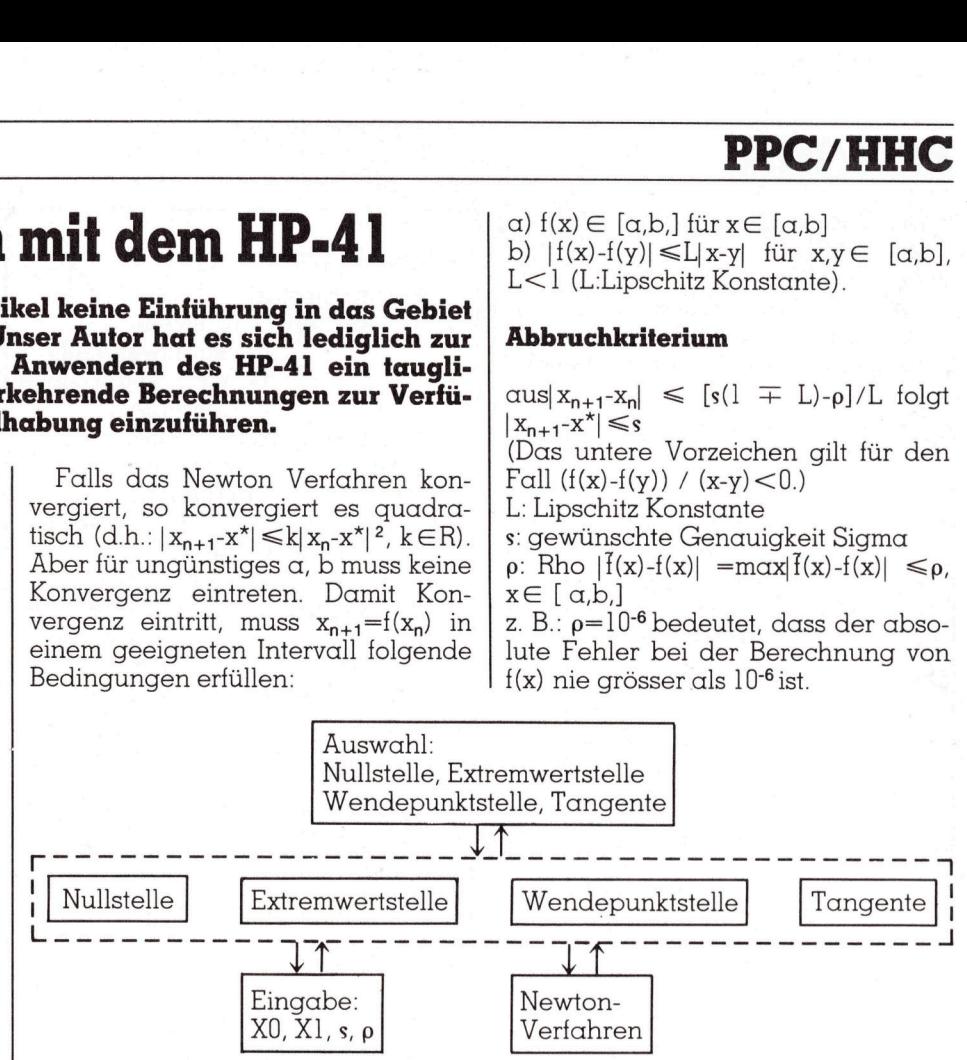

Gliederung des Programms <sup>i</sup><sup>n</sup> Moduln

### Speicherverteilung

RO1..X0 R02..X] R03..N <sup>=</sup> Anzahl Iterationsschritte R04..Fl=Funktionswert an der Stelle X1 ROS..s  $R06. \in$ RO7..X1-X0 R08.Fl' R09..Z (Z1, Z2) R<sub>10.</sub>Z<sub>1</sub> (Z<sub>2</sub>, Z<sub>3</sub>) Rll..a R12..b  $R13..(f(X0)-f(X1))/(X0-X1)$ R14. hilf

### Bedienungsanleitung anhand eines Beispiels

 $F(x)=2x\cdot e^x$ 

Die Ableitungen lauten wie <sup>f</sup>olgt:

 $F'(x) = e^{x}(2+2x)$  $F''(x)=e^{x}(4+2x)$  $F'''(x)=e^{x}(6+2x)$ 

Wir programmieren nun die Funktion und ihre Ableitungen. Der Wert von x befindet sich in Speicherregister R02.

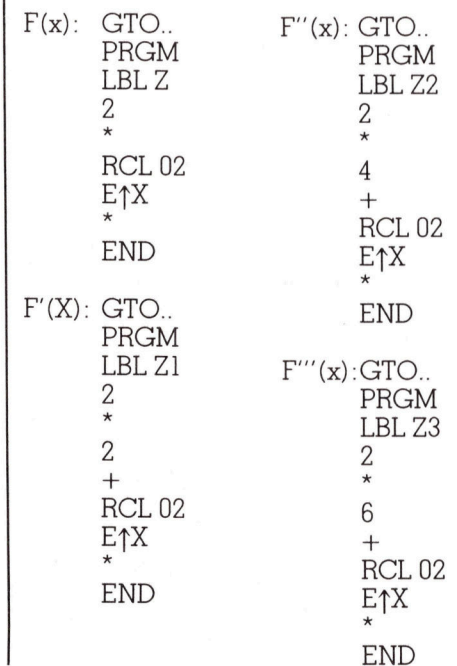

### PPC/HHC PPC/HHC

Die Zuordnungen F(x)←→LBL Z,  $F'(x) \leftarrow \rightarrow LBL$  Zl ... dürfen nicht geandert werden.

Die folgende Tabelle zeigt uns, welche Ableitungen wir für die verschiedenen Berechnungen <sup>b</sup>enöiti-  $\frac{DEC/HHC}{PPC/HHC}$ <br>
Die Zuordnunger<br>  $F'(x) \leftarrow \rightarrow LBL$  Z1 ...<br>
andert werden.<br>
Die folgende T<br>
welche Ableitunger<br>
schiedenen Beree gen.

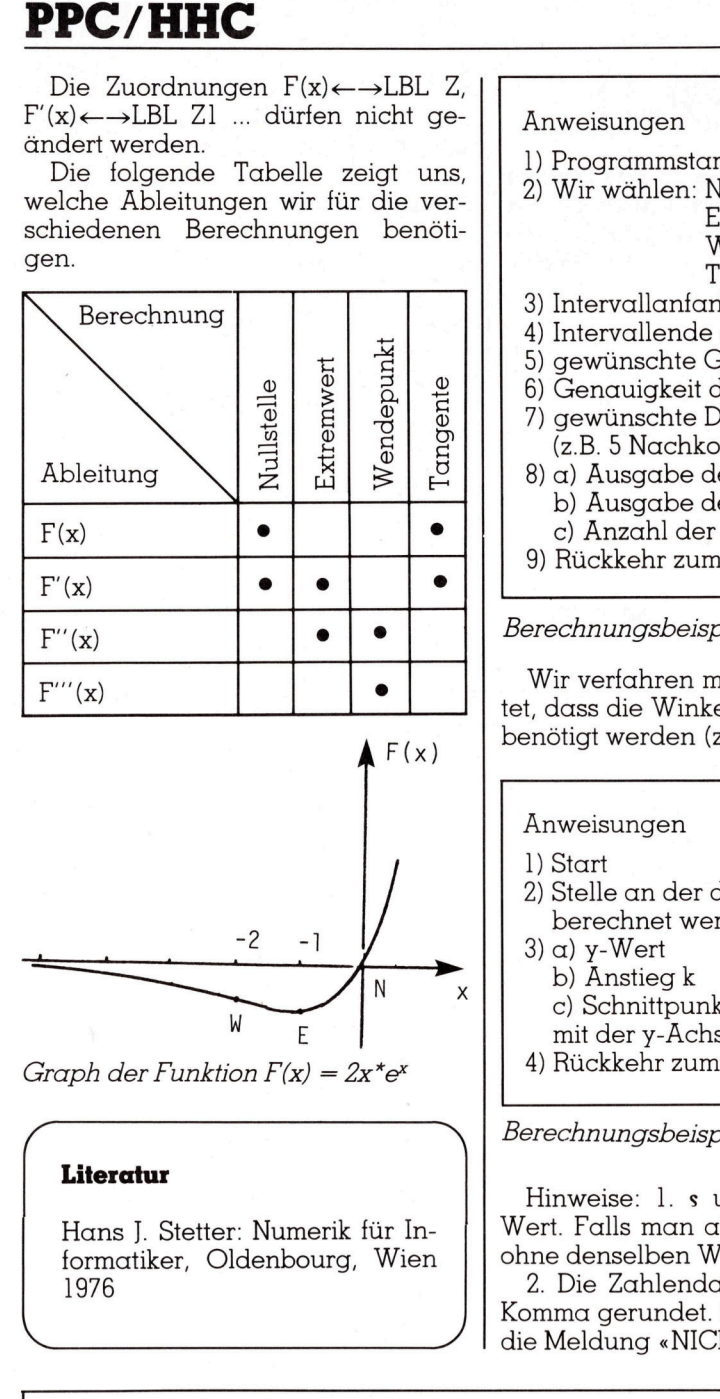

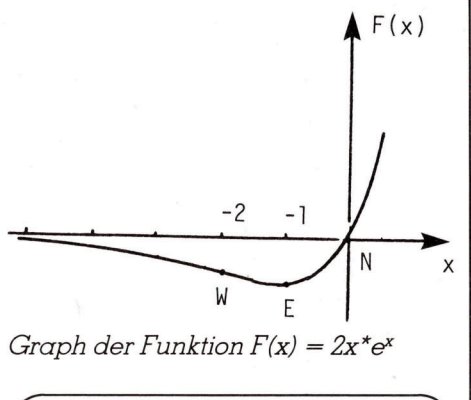

Graph der Funktion  $F(x) = 2x^*e^x$ 

### Literatur

Hans J. Stetter: Numerik <sup>f</sup>ü<sup>r</sup> <sup>I</sup>nformatiker, Oldenbourg, Wien 1976

 $\qquad \qquad \qquad$ 

 $($   $)$   $)$   $)$ 

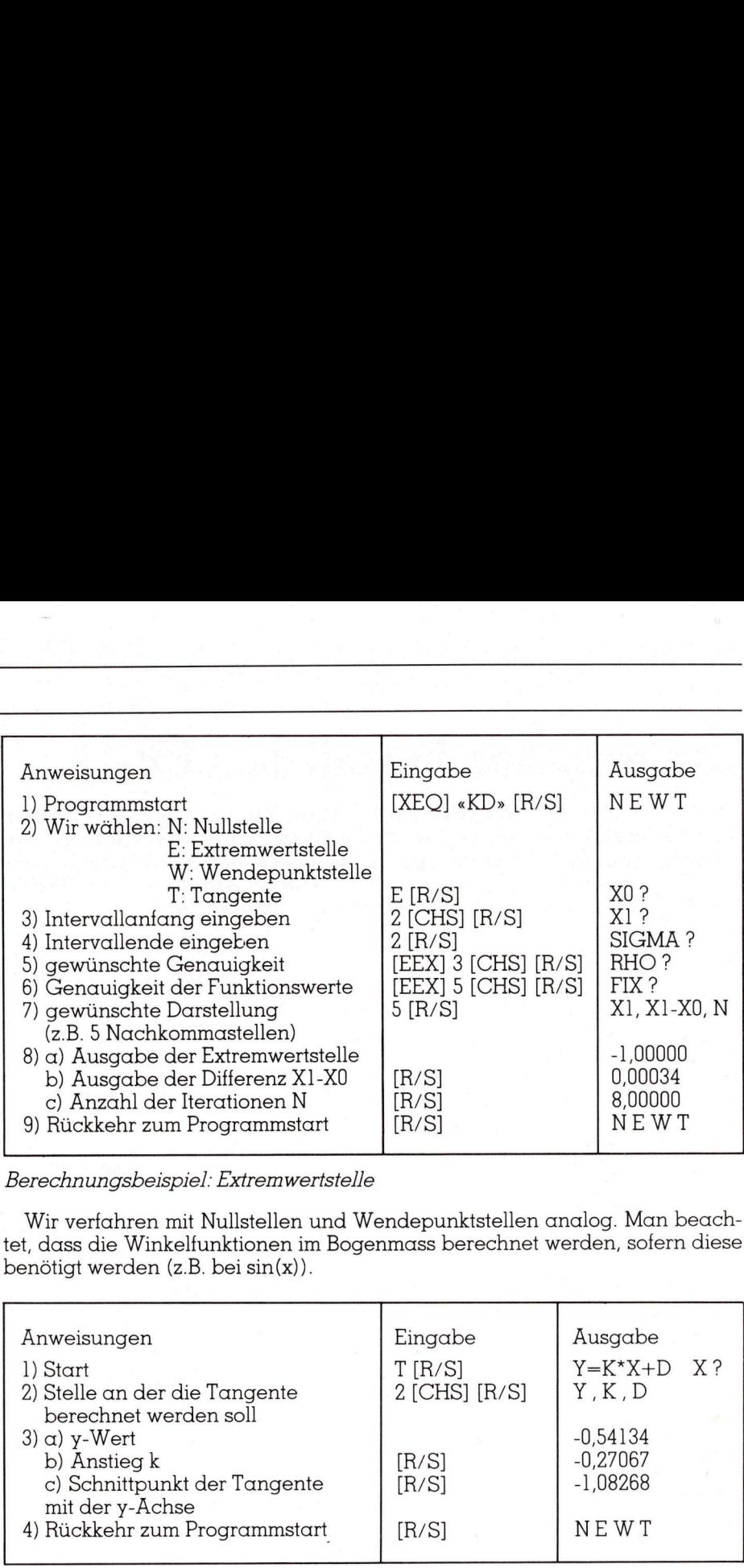

Berechnungsbeispiel: Extremwertstelle

Wir verfahren mit Nullstellen und Wendepunktstellen analog. Man beach<sup>t</sup>et, dass <sup>d</sup>i<sup>e</sup> Winkelfunktionen <sup>i</sup><sup>m</sup> Bogenmass berechnet werden, sofern diese benötigt werden (z.B. <sup>b</sup>e<sup>i</sup> <sup>s</sup>in(x)).

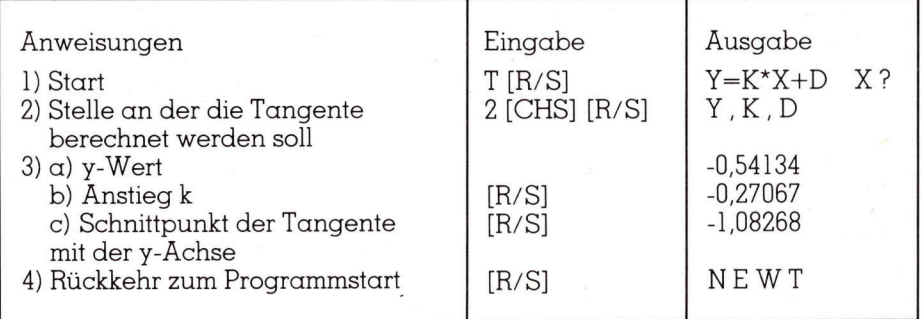

Berechnungsbeispiel: Tangente

Hinweise: 1. s und  $\rho$  haben standardmässig den zuletzt eingegebenen Wert. Falls man also diese Werte nicht ändern <sup>w</sup>ill, drückt man nur [R/ <sup>S</sup>], ohne denselben Wert nochmals einzugeben.

<sup>2</sup>. Die Zahlendarstellung erfolgt standardmässig auf <sup>5</sup> Stellen nach dem Komma gerundet. <sup>S</sup>ollt<sup>e</sup> das Newton-Verfahren <sup>n</sup>ich<sup>t</sup> konvergieren, <sup>s</sup><sup>o</sup> <sup>e</sup>rfolg<sup>t</sup> die Meldung «NICHT KONV.». Versuchen Sie es mit neuen Startwerten.  $\Box$ 

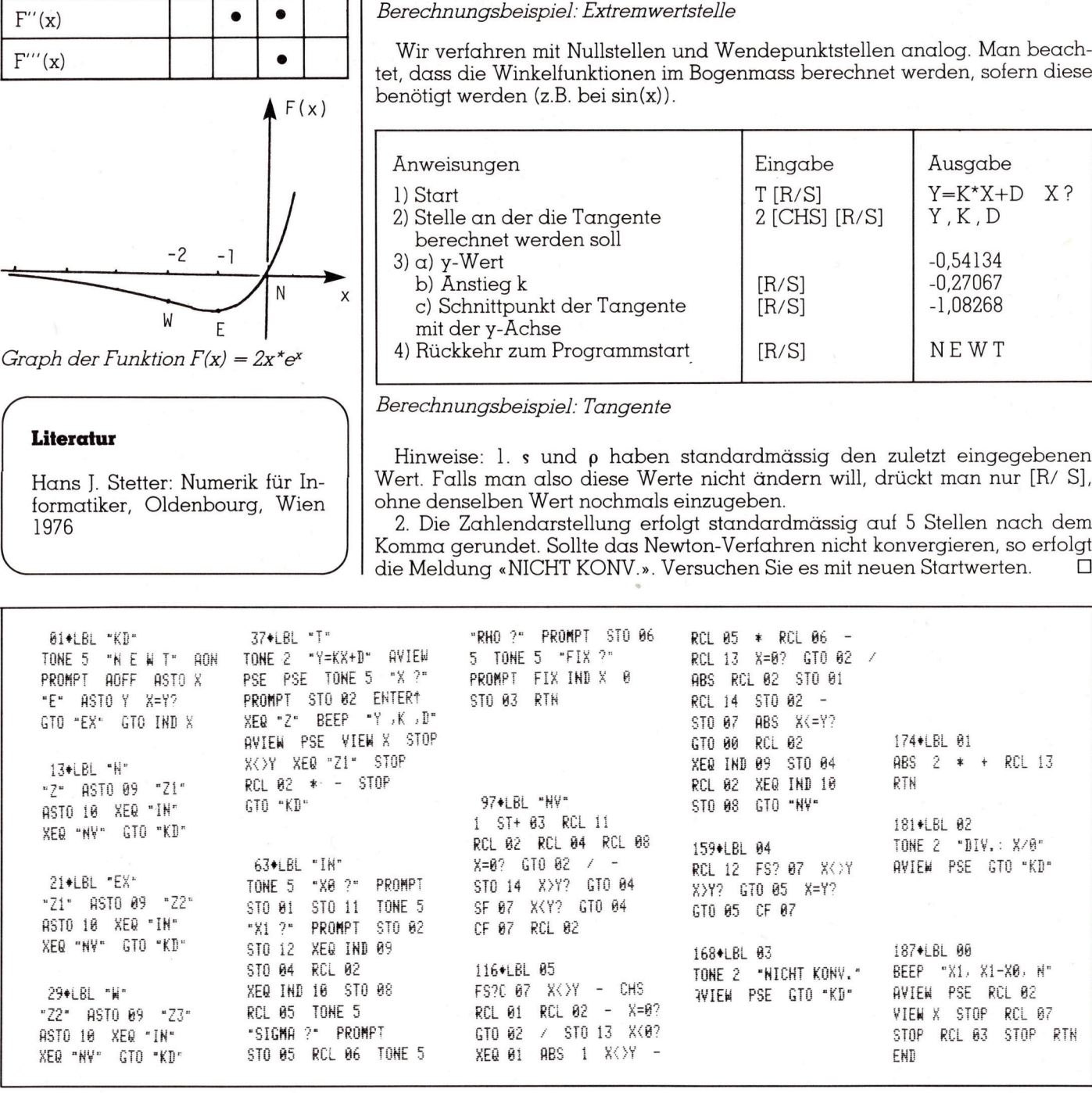

advertisement community and

withway buch-<br>
withway phogramment<br>
haltung phogramment<br>
\* b : rext-und ledges<br>
\* b : rext-und ledges<br>
with F: 284:60 would be<br>
new altung phogramment<br>
with F: 284:60 would be<br>
with F: 284:60 would be<br>
Sharp MZ-3541 Example of the Contract of the Contract of the Contract of the Contract of the Contract of the Contract of the Contract of the Contract of the Contract of the Contract of the Contract of the Contract of the Contract of the

Die Gelegenheit!

### Bürocomputer, komplett: \* mit Burofach-Leasing 41<br>**Fr, kon<br>h-Lea:**<br>Coupon für Gratis-Dokumer<br>Firma **ATTES AND STREET 41<br>
F, kon<br>
h-Lea:<br>
Coupon für Gratis-Dokumer**<br>
Firma<br>
Adresse **Company of Company Surface Company Firma**<br>
Records Coupon für Gratis-Dokumer<br>
Adresse<br>
Sachbearbeiter **CONSERVISHEREN**<br> **Coupon für Gratis-Dokumer**<br>
Firma<br>
Adresse<br>
Sachbearbeiter<br>
PLZ, Ort Norman Coupon für Gratis-Dokumer<br>Firma<br>Adresse<br>Sachbearbeiter<br>PLZ, Ort<br>Telefon

- e 128 KByte Arbeitsspeicher
- <sup>e</sup> 2 Diskettenlaufwerke à 390 KByte
- <sup>e</sup> Betriebssystem EOS (CP/ M-kompatibel)
- <sup>e</sup> Drucker: Facit 4512 140 Zeichen/ Sek., A4 quer
- e schwenkbarer <sup>B</sup>ildschirm
- @ <sup>f</sup>re<sup>i</sup> bewegliche, sehr flache Tastatur <sup>m</sup>i<sup>t</sup> Umlauten
- <sup>e</sup> weitere Sharp-Lizenzprogramme <sup>f</sup>ü<sup>r</sup> den ganzen Bürobereich und viele andere CP/M-Programme wie: D-Base, Multiplan, Wordstar usw.

Generalvertretung für die Schweiz + <sup>F</sup>L:

Facit-Addo AG Badenerstrasse 587 8048 Zürich Telefon 01/491 42 60 Coupon für Gratis-Dokumentation MZ-3541/ Leasing

Firma

A dresse

Sachbearbeiter

PLZ, Ort

Telefon

<sup>b</sup>itt<sup>e</sup> einsenden an nebenstehende Adresse PLZ, Ort<br>
Telefon<br>
bitte einsenden an nebenstehende Adresse<br>
w<sup>+K 84-5</sup>

Durch Nachdenken vorn.

### Jetzt können <sup>S</sup>i<sup>e</sup> <sup>a</sup>lle(s) auf eine Karte setzen: Orchid Blossom.

Produkte von Für Ihren IBM-PC haben Computer 2000 <sup>g</sup>ib<sup>t</sup> wir <sup>j</sup>etz<sup>t</sup> <sup>e</sup>i<sup>n</sup> As im <sup>e</sup><sup>s</sup> nur im guten Fachhandel. Ärmel: Orchid Blossom - Hier eine Auswahl: die erste Multifunktionskarte der zweiten Gene-<br>Bern Fation. Schweiz:<br>Bern ration. New Parties of the Constitution of the Constitution of the Constitution of the Constitution.

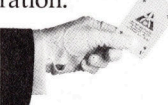

Deutschland:<br>
6200 Wiesbaden<br>
Henneveld KG, 061 21/30 70 91<br>
NATIC + EDV Vertrieb, 061 21/517 45<br>
NATIC + EDV Vertrieb, 061 21/517 45 Auf ihr sind alle nötigen Luzern <sup>8</sup> 8 8 <sup>D</sup>ialo<sup>g</sup> Computer Treuhand <sup>A</sup>G, <sup>0</sup> <sup>4</sup>1/ <sup>3</sup><sup>1</sup> <sup>4</sup><sup>5</sup> <sup>4</sup><sup>5</sup> Funktionen integriert: Hochdorf : . Hochdorf<br>Computer Center Hochdorf, 0 41/88 33 91<br>Chur Serielle und parallele د السابقة المستقلة المستقلة المستقلة المستقلة المستقلة المستقلة المستقلة المستقلة المستقلة المستقلة المستقلة ال<br>كان المستقلة المستقلة المستقلة المستقلة المستقلة المستقلة المستقلة المستقلة المستقلة المستقلة المستقلة المستق renne Center Hochdorf, 041/66 33.91<br>Charles Comp. Eng., 0 81/24 32.44<br>Zirich Schnittstelle, Echtzeituhr, Rampa Comp. Eng., 0 81/24 32 44<br>
Zürich<br>
Globudata, 01/4 63 60 40<br>
Globudata, 01/4 63 60 40 Edition<br>Gesmarco AG, 01/3 63 13 05<br>Zürich DISK-CACHING Soft- $\frac{1}{2}$ Zürich 1988 is a constant of the constant of the constant of the constant of the constant of  $\mathbf{p}_{\mathbf{f}}$ Zürich Ware, Printer Spooler († 1908)<br>Hannes Keller AG, 01/69 36 33 Ware, 11 dats Truj<br>Zürich Software, und als Truj  $\sum_{\text{Ligen AG, } 01/62.59.22}$  Software, und als Trumpf Logon AG, 01/62 59 22<br>
Horgen AG, 01/62 59 22<br>
Microm AG, 01/7 25 50 10 Micom AG, 01/7 25 50 10<br>
Micom AG, 01/7 25 50 10<br>
Also sine Multifupktion Triesen<br>Micomp AG, 0 75/2 79 97 Also eine Multifunktionskarte mit der Option zur ee <sup>N</sup>etzwerkerweiterun<sup>g</sup> <sup>a</sup>u<sup>f</sup> <sup>W</sup>iesbade<sup>n</sup> . NAILLE FLUV Vertrieb, 061 21/51/45<br>
Renthal GmbH, 061 71/7011<br>
Renthal GmbH, 061 71/7011<br>
Renthal GmbH, 061 71/7011 mainz<br>Henneveld KG, 061 31/8 50 91 IBM-PC mit wesentlichen Saarbrücken Vorzügen wie: COS GmbH, <sup>0</sup><sup>6</sup> <sup>8</sup>1/<sup>5</sup> <sup>2</sup><sup>0</sup> <sup>3</sup><sup>5</sup> <sup>P</sup>feiffe<sup>r</sup> <sup>K</sup>G, <sup>0</sup><sup>6</sup> <sup>8</sup>1/<sup>3</sup> <sup>2</sup><sup>7</sup> 11 <sup>~</sup> Gemeinsame Zugriffs-

- 6700 Ludwigshafen Gemeinsan möglichkeit auf ver-Landau 1 Data-Service GmbH, 063 41/8 30 72<br>Data-Service GmbH, 063 41/8 30 72 schiedene vorhandene vorhandene vorhandene vorhandene vorhandene vorhandene<br>Kaiserslautern Peripherien
- $\bigcirc$ 901 Dossenheim Record- und<br>  $\bigcirc$ DO, 062 21/8 50 34 Möglichkeit - Record- und File-lock-
	- Kübler GmbH, 07 11/61 06 51<br>Häussler GmbH, 07 11/7 83 30 **4 Eine spezielle Software**<br>Häussler GmbH, 07 11/7 83 30 **4 CMC 2000 4 Eine Spezielle Software** gestattet es Ihnen, Ihre angeschlossene Hard-RAM DISK Software<br>DISK CACHING Software and Disk in 16 getrennt<br>DISK PARTITIONING Software ansprechbare Einheiten Echtzeit-Uhr Software zu unterteilen.

<sup>S</sup>i<sup>e</sup> können sofort oder später <sup>d</sup>i<sup>e</sup> Blossom-Karte aufrüsten und haben Parallel-Schnittstelle damit einen besonders preisgünstigen Netzwerkanschluß. Zusätzlich sparen Sie einen der knappen Steckplätze. Wenn <sup>S</sup>i<sup>e</sup> auch mit dieser Echtzeit-Uhr Karte gewinnen wollen, dann achten Sie auf COMPUTER <sup>2</sup>000. <sup>F</sup>ü<sup>r</sup> zusätzliche Informationen und Beratung vereinbaren Sie bitte einen Termin bei einem unserer nebenstehenden Fachberater, oder fordern Sie von uns eine komplette Händlerliste an.

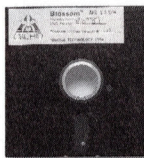

SPOOLER Software

Seriell-Schnittstelle

Speichererweiterung <sup>b</sup>i<sup>s</sup> zu udwinshare<br>
Sataservice, 06 21/581873<br>
and service GmbH, 063 41/8 3072<br>
and service GmbH, 063 41/8 3072<br>
and service GmbH, 063 41/8 3072<br>
and service GmbH, 07 11/160 651<br>
Dosemheim<br>
Do, 0 62 21/8 50 34<br>
University of the C 384K

7500 Karlsruhe Dataservice, 07 21/37 5957 8000 München PCM, <sup>0</sup> 89/28 <sup>5</sup><sup>8</sup> 60 8011 8400 8700 8900 Karlsruhe<br>
Dataservice, 07 21/37 59 57<br>
München<br>
PCM, 089/28 58 60<br>
Startcomputer Center, 089/28 22<br>
SBdham<br>
DDV GmbH, 08106/76 93<br>
RPA KG, 0941/4 50 58-9<br>
Würzburg<br>
EPA KG, 0941/4 50 58-9<br>
Würzburg<br>
Nürzburg<br>
Böwe MASCHIN Special research of the Control of the Control of the Control of the Control of the Control of the Control of the Control of the Control of the Control of the Control of the Control of the Control of the Control of the Co 6740 Marksruete (b) 2161 States (b) 2161 States (b) 2161 States (b) 2161 States (b) 2161 States (b) 2161 States (c) 2173 793<br>
Specific Construction (b) 3161 6310 631<br>
Notice Construction (b) 3161 6310 631<br>
Notice Construc  $\begin{minipage}{0.99\textwidth} \begin{tabular}{|c|c|} \hline \textbf{1.11} & \textbf{1.12} & \textbf{1.13} \\ \hline \textbf{2.13} & \textbf{1.14} & \textbf{1.15} \\ \hline \textbf{3.14} & \textbf{1.15} & \textbf{1.16} \\ \hline \textbf{4.15} & \textbf{1.16} & \textbf{1.17} \\ \hline \textbf{5.16} & \textbf{1.17} & \textbf{1.17} \\ \hline \textbf{6.17} & \textbf{1.17} & \textbf{1$  REGISTER CONDECTION AND ASSESSMENT REGISTER CONDECTION CONTRACTOR A Marian Company of the Company of the Company of the Company of the Company of the Company of the Company of Startcomputer Center, 089/28 22 09 + 72<br>Baldham UDV GmbH, <sup>0</sup> <sup>8</sup><sup>1</sup> 06/76 <sup>9</sup><sup>3</sup> Regensburg<br>EPA KG, 09 41/4 50 58-9<br>Würzburg<br>Augsburg<br>Böwe MASCHINENFABRIK GmbH, 08 21/5 70 21 Osterreich :<br>Hayward Computer & Peripherie<br>A-5033 Salzburg<br>Tel. 06 62/2 00 26<br>Schweiz:<br>CH-6343 Rotkreuz<br>CH-6343 Rotkreuz Böwe MÂSCHIN<br> **Osterreich :**<br>
Hayward Compu<br>
A-5033 Salzburg<br>
Tel. 06 62/2 00 26<br> **Schweiz:**<br>
Computer 2000 /<br>
CH-6343 Rotkret<br>
Tel. 0 42/64 20 22

Hannes Keller AG, 0 31/41 22 45 **Basel**<br>Globudata, 0 61/23 31 60

Kubli + Eicher AG, 0 61/35 05 17<br>**Baden-Daettwil**<br>GEI-Systeme AG, 0 56/83 30 85

Zürich<br>Gesmarco AG, 01/3 63 13 05

Basel

4053

6002 6280

8003

8032

8810

6374 **6500 Mainz** 6600

6740 Landau 6750

7000 Stuttgart

Pfeiffer KG, 06 8<br>
Datawigshafen<br>
Dataservice, 06 2<br>
Dataservice Gn<br>
Dataservice Gn<br>
Of Masserslautern<br>
Data-Service Gn<br>
Of Dosentein<br>
GDO, 06221/8<br>
T000 Stuttgart<br>
Kübler GmbH, 0<br>
Häussler GmbH, 0<br>
Häussler GmbH, 0<br>
Häuss

Renthal GmbH, 06171/7011<br>
Mainz<br>
Henneveld KG, 06131/85091<br>
COS CambH, 0681/52035<br>
COS GmbH, 0681/52035<br>
Pfeiffer KG, 0681/52711<br>
O Ladwigshaten<br>
Dataservice, 0621/581873<br>
O Landau<br>
Data-Service-GmbH, 0631/1830<br>
O Kaisersl

Häussler GmbH, 07 11/7 83 30

COS GmbH, 06 81/5 20 35<br>
Predictric RG, 06 81/3 27 11<br>
Dataservice, 06 21/58 1873<br>
Data-Service GmbH, 06 31/18 30 72<br>
Data-Service GmbH, 06 31/18 08 72<br>
Data-Service GmbH, 06 31/18 08 11<br>
Data-Service GmbH, 06 31/18 08 11<br>

aiserslautern<br>
Maximites Constantino (1971)<br>
Constantino (1971)<br>
Constantino (1971)<br>
Constantino (1971)<br>
Constantino (1971)<br>
Constantino (1971)<br>
Constantino (1971)<br>
Constantino (1971)<br>
Constantino (1971)<br>
Constantino (1971

Tel. 0 89/26 09 4 66 - 68 Computer 2000 GmbH 8000 München 5 Klenzestraße 38

PCnet LAN-KOAX-Anschlu PChet LAN-KOAX-Anschluß PCnet LAN-KOAX-Anschluß

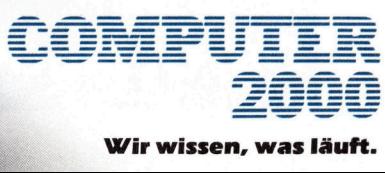

# RUND UM DEN IBM-PC

### Wichtige Erweiterungen der IBM Personal Computer

Die IBM Schweiz hat den IBM Personal Computer AT, die Betriebssysteme DOS <sup>3</sup>.<sup>0</sup> und IBM-PC Xenix <sup>f</sup>ü<sup>r</sup> Multiprogrammierung, <sup>d</sup>i<sup>e</sup> Lokale IBM-PC Netzwerk-, die IBM-PC Cluster-, und die IBM Assistant Series-Software sowie Preisreduktion <sup>f</sup>ü<sup>r</sup> andere IBM Personal Computer angekündigt.

Der IBM Personal Computer AT (Advanced Technology) <sup>i</sup>s<sup>t</sup> <sup>i</sup><sup>n</sup> zwei Modellen erhältlich: <sup>a</sup>l<sup>s</sup> Basismodell mit einem Diskettenlaufwerk und einem erweiterten Modell <sup>m</sup>i<sup>t</sup> einem zusätzlichen Festplattenlaufwerk. Die ersten Auslieferungen sind für November 1984 geplant.

Der IBM-PC AT kann bis zur fünffachen Hauptspeicher- (bi<sup>s</sup> <sup>3</sup> Mio. Zeichen) und <sup>b</sup>i<sup>s</sup> zu mehr <sup>a</sup>l<sup>s</sup> der doppelten externen Speicherkapazität (bis 41,2 Mio. Zeichen) als die bisher erhältlichen IBM-PC's ausgebaut werden. Seine interne Rechenleistung <sup>i</sup>s<sup>t</sup> gegenüber dem IBM-PC XT <sup>j</sup><sup>e</sup> nach Ausbau zwei <sup>b</sup>i<sup>s</sup> dreimal grösser. Die erhöhten Kapazitäten sind dank dem Mikroprozessor <sup>I</sup>nte<sup>l</sup> 8 0286, einem Diskettenlaufwerk mit ersten Auslieferun<br>vember 1984 gepla<br>Der IBM-PC AT<br>fachen Hauptspei<br>Zeichen) und bis<br>doppelten externe<br>tät (bis 41,2 Mio. Ze<br>her erhältlichen IB<br>werden. Seine in stung ist gegenübe<br>je nach Ausbau<br>grösser. Die erhältlichen

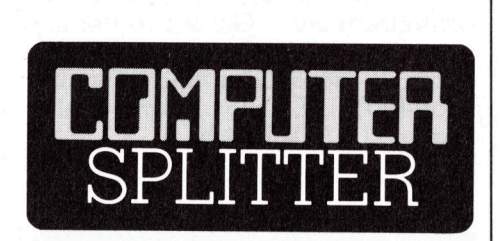

### ISBN jetzt auch <sup>f</sup>ü<sup>r</sup> Software

hen können. In Ameinen Anzeigenkam<br>Identifikationssysteeinzuführen. Dass<br>ein Standard-Wer<br>händlers, nun aucl<br>wendet wird, ist ei:<br>dafür, dass Compu<br>kunft vermehrt<br>Hauptsache durch<br>Buchhandel vertrie<br>Compu**TER** (254/eh) Der ISBN-Code ist <sup>e</sup>i<sup>n</sup> Registriersystem für Publikationen. Diesen Code finden <sup>S</sup>i<sup>e</sup> auf beinahe jedem Buch, und auch viele überregionale Zeitschriften führen ihn als ISSN-Code. Uebrigens, auch <sup>I</sup>h<sup>r</sup> M+K <sup>t</sup>räg<sup>t</sup> diesen Code <sup>a</sup>u<sup>f</sup> <sup>d</sup>e<sup>r</sup> Titelseite. Er erlaubt eine weltweit eindeutige Identifikation eines Druckwerkes. Diesen Code wird man <sup>i</sup><sup>n</sup> Zukunft auch auf Software-Produk<sup>t</sup>en, wie z.B. Programmdisketten, sehen können. <sup>I</sup><sup>n</sup> Amerika läuft zur <sup>Z</sup>ei<sup>t</sup> eine Änzeigenkampagne, um dieses Identifikationssystem <sup>f</sup>ü<sup>r</sup> Software einzuführen. Dass der ISBN-Code, ein Standard-Werkzeug des Buchhändlers, nun auch für Software verwendet wird, <sup>i</sup>s<sup>t</sup> <sup>e</sup>i<sup>n</sup> weiterer Hinweis dafür, dass Computersoftware in Zukunft vermehrt oder sogar zur Hauptsache durch den etablierten Buchhandel vertrieben wird. D

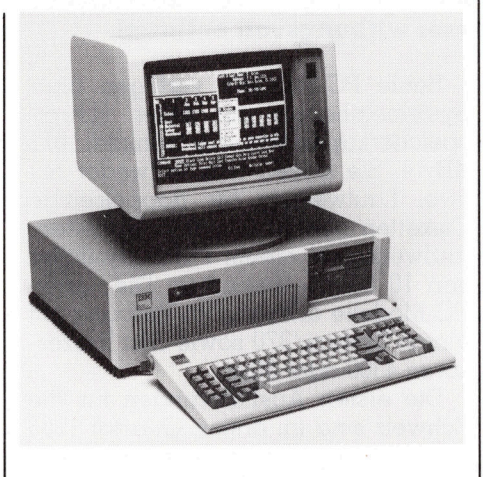

einer Speicherkapazität von <sup>1</sup>,<sup>2</sup> Mio. Zeichen (entspricht ca. 600 Textseiten) sowie einem bzw. zwei Festplattenlaufwerken zu <sup>j</sup><sup>e</sup> <sup>2</sup><sup>0</sup> Mio. Zeichen (10'000 Textseiten) möglich. Der IBM-PC AT <sup>i</sup>s<sup>t</sup> mit der Hard- und Software der gegenwärtigen IBM-PC-Modelle weitgehend kompatibel.

Das DOS (Disk Operating System) 3.0 unterstützt <sup>a</sup>ll<sup>e</sup> IBM-PC-Computer-Modelle. Das Betriebssystem IBM-PC Xenix, ein urheberrechtlich geschütztes Programmpaket der Microsoft Corporation, erlaubt es, zwei zusätzliche Terminals an die Systemeinheit des IBM-PC AT anzuschlies<sup>s</sup>en. Der IBM-PC AT wird damit <sup>z</sup><sup>u</sup> einem echten Mehrplatzsystem.

Im IBM-PC Network (Local Area Network/LAN) können bis zu 72 Personal Computer <sup>i</sup><sup>n</sup> einem Umkreis von 300 bis 5'000 m miteinander verbunden werden und kommunizieren. Der IBM-PC Cluster dient ebenfalls dem Zusammenschluss von Personal Computern zu Clustern (Arbeitsgruppen) und gestattet den Benützern, gemeinsam einen Speicherbereich <sup>z</sup><sup>u</sup> belegen sowie Meldungen und Daten untereinander auszutauschen. Der IBM-PC Cluster unterstützt den IBM Personal Computer, den IBM-PC XT und den Portable IBM Personal Computer.

 lern- und verwendbaren Program-Bei der IBM Assistant Series handelt <sup>e</sup><sup>s</sup> sich um ein Software-Paket aus <sup>f</sup>ün<sup>f</sup> sich ergänzenden, leicht ermen zur Textverarbeitung, zum Erstellen von Berichten und Dateien, als Planungshilfe und für kommerzielle Grafiken. Diese Software kann auf allen IBM Personal Computern verwendet werden.

Im weitern hat die IBM Schweiz verschiedene Preisreduktionen angekündigt: So sind die Erweiterungseinheit Modell <sup>1</sup> zum IBM-PC <sup>z</sup><sup>u</sup> <sup>1</sup><sup>5</sup> %, die Erweiterungseinheit Modell <sup>2</sup> zum IBM-PC/XT zu 26 %, <sup>d</sup>i<sup>e</sup> Systemeinheit des IBM-PC/XT zu 20 % sowie die Systemeinheit des IBM-PC XT/370 zu <sup>1</sup>0,<sup>6</sup> % tieferen Preisen. Info: IBM Schweiz, General Guisan-Quai <sup>2</sup>6, 8002 Zürich. 0 aut allen IBM Pe<br>verwendet werden<br>Im weitern hat<br>verschiedene Pre<br>gekündigt: So sinc<br>einheit Modell I zu<br>die Erweiterungs<br>zum IBM-PC/XT zu<br>einheit des IBM-P<br>wie die Systemei<br>XT/370 zu 10,6 9<br>Info: IBM Schweiz<br>Quai 26, 8002

### IBM-PC mit «Julia» Monitor

Mit den ständig wachsenden Einsatzmöglichkeiten <sup>f</sup>ü<sup>r</sup> den IBM-PC steigen auch die ergonomischen Anforderungen an dessen Monitor. Für den professionellen Anwender wird nun <sup>m</sup>i<sup>t</sup> dem steckerkompatiblen Monitor «Julia» Bildschirmergonomie geboten, welche <sup>b</sup>i<sup>s</sup> <sup>j</sup>etz<sup>t</sup> höchstens bei Grossystemen verfügbar war. Die 15-Zoll Bildröhre mit Spezialentspiegelung <sup>i</sup><sup>n</sup> den Farben griin, weiss oder bernstein lässt sich durch Drehen und Kippen allen Licht- und Benützerverhältnissen anpassen. Diese ergonomische Aufwertung ist vor <sup>a</sup>l<sup>l</sup>e<sup>m</sup> bei CAD/CAM- und Text-Verarbeitung das unentbehrliche Mittel zum optimalen Einsatz des IBM-PC. Als interessante Optionen werden Befestigungen <sup>f</sup>ü<sup>r</sup> Decke und Wand sowie ein sogenannter Stratoarm <sup>f</sup>ü<sup>r</sup> die stufenlose Höhenverstellung angeboten. Info: Conware AG, Weinbergstrasse 5, 6300 Zug.

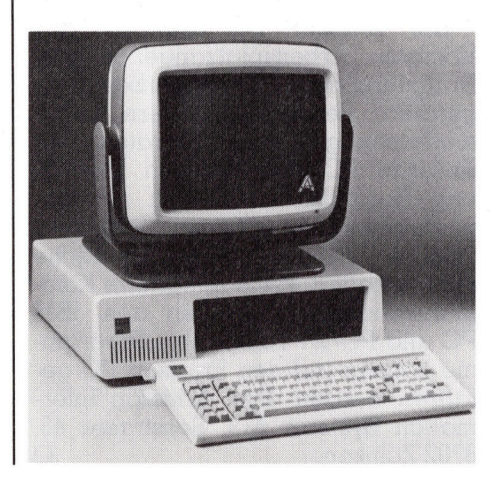

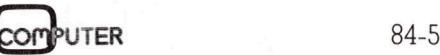

# **RUND UM DEN IBM-PC** RUND UM DEN IBM-PC

### Neue Möglichkeiten <sup>f</sup>ü<sup>r</sup> grafische Datenverarbeitung mit IBM PC

Die IBM Schweiz hat zwei neue Modelle des IBM Personal Compu<sup>t</sup>er<sup>s</sup> 3270 angekündigt, welche dem Benützer neue Möglichkeiten <sup>i</sup><sup>n</sup> der grafischen Datenverarbeitung eröffnen: den 3270-PC/G speziell für kommerzielle und den 3270-PC/GX für technisch-wissenschaftliche Anwendungen. Beide erlauben <sup>e</sup>s, aufgrund von Basisdaten (Vektoren) Grafiken lokal ohne Beanspruchung des Zentralcomputers zu erstellen. Dadurch wird dieser wirkungsvoll entlastet.

Die Erweiterungen umfassen neben entsprechender grafischer Software auch verschiedene Modelle von Systemeinheiten, einen Farbbildschirm mit einer Auflösung von 720x512 Rasterpunkten sowie <sup>j</sup><sup>e</sup> einen Monochrom- und Farbbildschirm mit 1024x1024 Rasterpunkten, eine Maus, ein Tablett für die Digitalisierung und zwei Farb-Plotter.

<sup>M</sup>i<sup>t</sup> dem 3270-PC/G lassen sich vor allem alphanumerische Tabellen und komplexe kommerzielle Grafiken erstellen, wobei der zugehörige Achtfarben-Bildschirm <sup>i</sup><sup>n</sup> mehrere sogenannte Fenster aufgeteilt werden kann.

Beim 3270-PC/GX kann für <sup>g</sup>rafische Darstellungen entweder ein monochromer Bildschirm <sup>m</sup>i<sup>t</sup> <sup>v</sup>ie<sup>r</sup> Intensitätsstufen oder ein 16-Farben-Bildschirm verwendet werden. Ein zusätzlicher 32-Bit-Mikroprozessor erlaubt komplexe Funktionen wie etwa dreidimensionale Darstellungen vud komplexe kom<br>und komplexe kom<br>stellen, wobei<br>Achtfarben-Bildscl<br>sogenannte Fenst<br>den kann.<br>Beim 3270-PC/C<br>sche Darstellung<br>monochromer Bil<br>Intensitätsstufen och Bildschirn verwei<br>zusätzlicher 32-Bit-laubt komplexe Fu<br>d oder Vektor-Speicherung.

### Ericsson PC

Ericsson hat seinen neuen Personal Computer - den Ericsson PC - angekündigt, der «operational» kompatibel <sup>i</sup>s<sup>t</sup> zu dem IBM PC und PC/XT.

Der Ericsson PC erweitert das Ericsson Arbeitsplatzangebot von Datenterminals, Textverarbeitungsgeräten, Personalcomputern sowie modernen grafischen Geräten. Der Ericsson PC, erhältlich in Floppyund Harddisk Ausführung mit monochromen oder farbigen Monitoren, zeichnet sich durch ergonomische Funktionalität sowie integrierte Kommunikationsmöglichkeiten aus. IBM PC und PC/XT kompatible Programme können auf den Ericsson PC gefahren werden. Info: Ericsson Information Systems AG, Seestrasse <sup>4</sup>9,  $8702$  Zollikon.  $\Box$ 

Beide PC-Modelle verfügen über Systemeinheiten mit einer Hauptspeicherkapazität von minimal 512 KByte. <sup>S</sup>i<sup>e</sup> lassen sich entweder <sup>m</sup>i<sup>t</sup> zwei Laufwerken <sup>f</sup>ü<sup>r</sup> doppelseitige Disketten oder mit einem Diskettenlaufwerk und einem Plattenspeicher von <sup>1</sup><sup>0</sup> MByte ausrüsten. Die neuen PC-Modelle arbeiten im Verbund <sup>m</sup>i<sup>t</sup> einem System/370 sowie den Prozessoren 4300 oder 30xx. Systemeinheiten<br>speicherkapazität<br>KByte. Sie lassen<br>zwei Laufwerken<br>Disketten oder mil<br>laufwerk und eine<br>von 10 MByte aus<br>PC-Modelle arbeitien<br>einem System/370<br>soren 4300 oder 30:<br>Die ersten Ausli<br>Schweiz sind im ei<br>geplan

Die ersten Auslieferungen <sup>f</sup>ü<sup>r</sup> die Schweiz sind im ersten Quartal 1985 geplant. <sup>I</sup>nfo: IBM Schweiz, General G uisan-Quai <sup>2</sup>6, 8002 Zürich. <sup>O</sup>

### Ein relationales Datenbanksystem <sup>f</sup>ü<sup>r</sup> IBM-PC

Mit dem modularen relationa<sup>l</sup>e<sup>n</sup> Datenbanksystem von ADI lassen sich verschiedenste Probleme der Datenverwaltung, der Datenauswertung und deren Darstellung ohne Eigenprogrammierung lösen. Der Einsatz der ADI Datenbank <sup>i</sup>s<sup>t</sup> überall dort von besonderem Interesse, wo bereits eine Verwaltung von Datenbeständen über Karteien oder Listen manuell erfolgen könnte.

 rium verfügbar. Gegenüber der manuellen Karteikarten-Organisation hat die Datenbanklösung den Vorteil, dass <sup>s</sup>i<sup>e</sup> nicht auf ein einziges physikalisches Sortier- oder Gliederungskriterium beschränkt <sup>i</sup>st. <sup>M</sup>i<sup>t</sup> ADIMENS kann <sup>z</sup>.B. <sup>i</sup><sup>n</sup> einer Adressdatei nicht nur auf dem üblichen Weg, <sup>d</sup>.h. über Namen zugegriffen werden, vielmehr <sup>i</sup>s<sup>t</sup> jedes beliebige Datenfeld einer Adresse als Such- oder Sortierkrite-

Als wesentliche Vorteile einer Datenbanklösung <sup>m</sup>i<sup>t</sup> ADIMENS seien die folgenden Punkte aufgeführt:

- Leistungsfähige Datenverwaltung mit schnellem Zugriff (z.B. ein Daten<sup>s</sup>at<sup>z</sup> in 1-2 Sekunden aus 7000 Datensätzen).

Datenerfassungsformulare (Masken) können <sup>f</sup>re<sup>i</sup> vereinbart und auch nachträglich verändert werden. Zusätzliche Felder können jederzeit reorganisationsfrei angefügt werden.

- Sortier- und Zugriffswege können vom Benutzer <sup>f</sup>re<sup>i</sup> vereinbart und auch nachträglich modifiziert werden.

- Listen können aus den Stammdaten in jeder beliebigen Merkmalzusammensetzung und Ausgabeform, auch sortiert und aus verschiedenen Dateien gemischt erstellt werden.

Daten, die unter verschiedenen Gesichtspunkten und von verschiedenen Benutzern ausgewertet werden, brauchen nur an einer Stelle aktuell gehalten werden. Das mehrfache Halten gleicher Daten entfällt somit.

- Komfortabler Passwortschutz (bi<sup>s</sup> auf Feldebene)

Die vorliegende Datenbank <sup>i</sup>s<sup>t</sup> <sup>e</sup>i<sup>n</sup> europäisches Produkt und wird mit deutschem Handbuch <sup>g</sup>eliefert. <sup>D</sup>i<sup>e</sup> Schweizerische Generalvertretung untestützt dieses Produkt mit Seminaren, 2-Tageskursen und einer Telefon-HOTLINE. <sup>I</sup>nfo: Ingeno, Hohl denen Benazen<br>den, brauchen nucktuell gehalten v<br>fache Halten gleid<br>somit.<br>- Komfortabler Pe<br>auf Feldebene)<br>Die vorliegende<br>europäisches Prodeutschem Handk<br>Schweizerische<br>untestützt dieses<br>naren, 2-Tageskun<br>lefon-HOTLINE. strasse 216, 8004 Zürich.

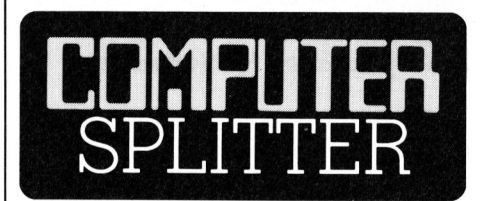

### Multiuser MS-DOS

rocsoft selbst über<br>croSoft selbst über<br>Schweigen hüllt,<br>Umlauf, die besa<br>Testversionen des<br>DOS und der Ne<br>verschiedene Soft<br>geliefert wurden. V<br>CP/M sollen Wind<br>Netzwerktauglichk<br>Eigenschaften des<br>DOS sein.<br>84-5 (246/eh) Dass MicroSoft seinem Erzrivalen Digital Research bei der Einfuhrung eines Multitask-Systems (Concurrent CP/M) nicht tatenlos zusehen werde, durfte wohl selbstverständlich sein. Obwohl sich Microsoft selbst über diese Thema <sup>i</sup><sup>n</sup> Schweigen hüllt, sind Gerüchte im Umlauf, die besagen, dass bereits Testversionen des Multitasking MS-DOS und der Netzwerksoftware an verschiedene Softwarehäuser ausgeliefert wurden. Wie bei Concurrent CP/M sollen Window-Fähigkeit und Netzwerktauglichkeit grundsätzliche Eigenschaften des Multitasking MS-DOS sein.

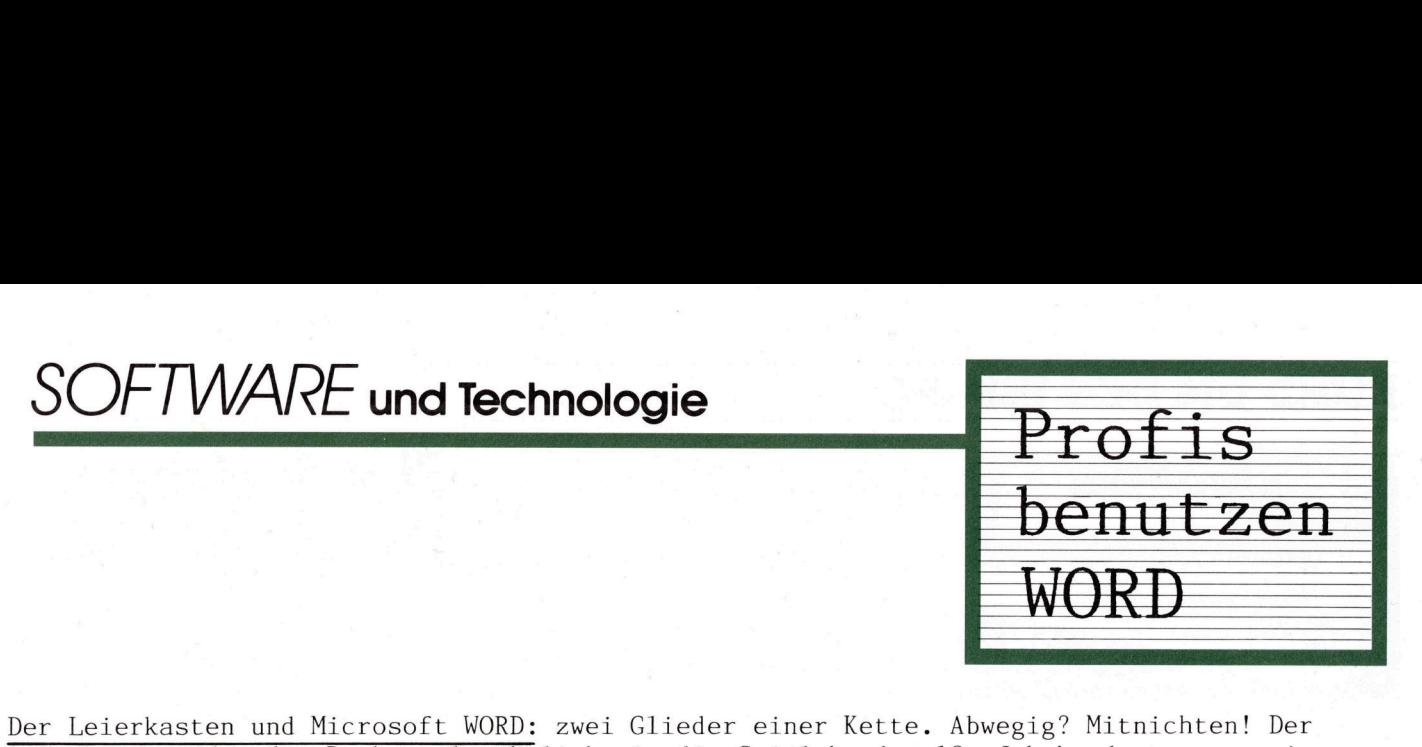

Der Leierkasten und Microsoft WORD: zwei Glieder einer Kette. Abwegig? Mitnichten! Der Leierkasten oder die Drehorgel, ahnlich wie die Spieluhr des <sup>1</sup>8. Jahrhunderts, war einer der ersten erfolgreichen Versuche des Menschen, ein Produkt seiner schöpferischen Tätigkeit in codierter Form aufzuzeichnen. Damit wurde es "maschinenlesbar" und liess sich beliebig oft reproduzieren. Für Texte zeichneten sich ähnliche Entwicklungen <sup>i</sup><sup>m</sup> Bereich der Fernmeldetechnik <sup>a</sup>b. Die dort angewandte Textkonservierung auf Lochstreifen führte später zur Entwicklung der ersten Telexmaschine.

Was damals noch fehlte, war ein Informationsträger, der <sup>i</sup><sup>m</sup> Unterschied zum Lochstreifen gespeicherte Informationen in leicht korrigierbarer Form präsentierte. Die Speichermaschi<sup>n</sup><sup>e</sup> von heute arbeitet mit Aggregaten wie Speicherbausteinen und magnetischen Datenträgern aller Art. Dies ermöglicht hohe Lesegeschwindigkeiten und komfortables Arbeiten. Beschleunigt wurde dieser Fortschritt, als Hersteller Anfang der siebziger Jahre begannen, mit Hilfe von Mikroprozessoren und Halbleiter-Bausteinen spezielle Textverarbeitungs-Systeme <sup>z</sup><sup>u</sup> entwickeln. Der Leierkasten und Microsoft<br>
Leierkasten oder die Drehorgel<br>
der ersten erfolgreichen Versu<br>
keit in codierter Form aufzuze<br>
liebig oft reproduzieren. Für<br>
Fernmeldetechnik ab. Die dort<br>
zur Entwicklung der ersten Tel<br>
W

Der Kostenverfall auf dem Computermarkt, die Einführung des Personal Computers, seine Grafik-Fähigkeit und neue Software-Technologien führten schliesslich zur Textverarbeitung auf nicht speziell dazu entwickelten Maschinen. Eins ist dabei allerdings Voraussetzung: Die Software muss die Fähigkeiten des Computers steuern und zum Besten entwickeln. Ein solches Programm ist Microsoft WORD, das durch und durch deutsche Textverarbeitungssystem für den IBM-PC und grafikkompatible Systeme, das herkömmliches Setzen eines Tages überflüssig machen könnte.

Wie kommt Microsoft <sup>z</sup><sup>u</sup> derart zukunftweisenden Entwicklungen? Massgeblich dafür ist unsere Zusammenarbeit mit führenden Peripherie-Herstellern. Sie bringt das Wissen <sup>u</sup><sup>m</sup> die Trends im Markt - und daraus wiederum resultieren Investitionen und Entwicklungen, die z.B. dazu führen, dass gleich bei Erscheinen eines neuen Laserdruckers bis zu 64 Schriftarten genutzt werden können. So wird ein PC zur Setzmaschine, der Blocksatz mit Proportionalschrift ebenso beherrscht wie Serienbriefe und Textbausteine. <sup>A</sup><sup>n</sup> Microsoft WORD, also <sup>a</sup><sup>n</sup> der Software, scheitert <sup>e</sup><sup>s</sup> bestimmt nicht, eher schon <sup>a</sup><sup>n</sup> der Leistungsfähigkeit des Druckers. Wie immer bestimmt das schwächste Glied <sup>i</sup><sup>n</sup> der Kette die gesamte Leistung des Systens. <sup>|</sup> ne von neuer armeiret mit Aggregaten wie operhenranisterien und mangerischem und help at the seconduct and the reaction of the reaction of the reaction of the reaction of the reaction of the reaction of the reaction of the

<sup>A</sup><sup>b</sup> 1. Oktober 1984 wird das deutsche Microsoft WORD <sup>i</sup><sup>m</sup> Handel erhältlich sein. Als Hersteller sind wir von diesem Produkt so überzeugt, dass wir es jedem zum Ausprobieren anbieten - als sogenanntes "Software-Pröbchen" für nur <sup>3</sup><sup>0</sup> <sup>D</sup>M. Statt langer schriftlicher Erklärungen also eine Probier-Version, die alle Fähigkeiten des Originals besitzt, ausgenommen Drucken und Speichern. Nach dem Motto "Drum prüfe, wer sich ewig bindet..." geben wir Ihnen <sup>s</sup><sup>o</sup> die Möglichkeit zum Test - <sup>i</sup><sup>n</sup> der Überzeugung, dass Sie und WORD sich finden werden. Kann man ein Produkt ehrlicher und fairer anbieten? Wir glauben: kaum.

> ORGATECHNIK KÖLN '84

Halle

Gang

stand

 $10/E$ 

 $C/D$ 

49/50

Die einzig autorisierten Microsoft-Distributoren für die Schweiz: Computertechnik

Baarerstr. 45 CH-6301 Zug

Industrade AG Hertiestr. 3<sup>-</sup> CH-8304 Wallisellen

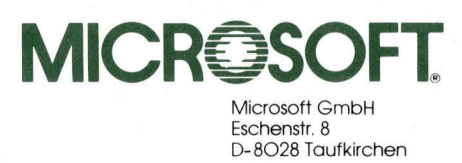

# **RUND UM DEN IBM-PC** RUND UM DEN IBM-PC

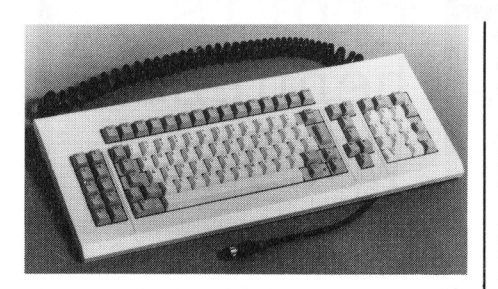

### Keyboards <sup>f</sup>ii<sup>r</sup> IBM-PC

Auffallende Merkmale des IBM-PC kompatiblen Preh Commander Keyboards sind der abgesetzte Numerikblock und die separaten Cursortasten. Die Shift- und Returntasten liegen im gewohnt günstigen Gritfbereich und die Caps-Lock-Taste verfügt über eine Status-Anzeige. Das moderne Design <sup>i</sup>s<sup>t</sup> ergonomisch richtig konzipiert; blendfreie und geräuscharme Tasten <sup>m</sup>i<sup>t</sup> angenehmen Druckpunkt ermöglichen hohe Eingabeleistungen bei geringem Ermüdungsfaktor.

Das Keyboard ist <sup>i</sup><sup>n</sup> allen gebräuchlichen Sprachen erhältlich, ab Oktober 1984 auch mit der Schweizer VSM-Belegung, und direkt anschliessbar an den IBM-PC oder andere steckerkompatible Geräte. <sup>I</sup>nfo: Metronic AG, Dübendorfstrasse moderne Design<br>richtig konzipiert;<br>räuscharme Taste<br>Druckpunkt ermög<br>deleistungen be<br>dungsfaktor.<br>Das Keyboard<br>bräuchlichen Spi<br>de Oktober 198<br>Schweizer VSM-Be<br>anschliessbar an andere steckerkc<br>Info: Metronic AG<br>333, 8051 333, 8051 Zürich. O

### Hercules-Gratik und Graf X für den IBM-PC

Die Grafikkarte GRX-1-M <sup>i</sup>s<sup>t</sup> speziell <sup>f</sup>ü<sup>r</sup> den Einsatz mit dem IBM Monochrom-Bildschirm entwickelt worden. Diese Karte ermöglicht die Darstellung von hochauflösenden Grafiken mit 720x438 Bildpunkten. Jeder Bildpunkt kann einzeln angesprochen werden.

**chen werden.**<br>Die Zeichendars<br>der von IBM in ein<br>im gleichen Stil au<br>stellungsmodi wie i<br>terstrichen, blinke<br>chende Kombinatio<br>ist wie bei der IBM-<br>auf der GRX-Karte<br>58 Die Zeichendarstellung <sup>i</sup>s<sup>t</sup> gleich der von IBM <sup>i</sup><sup>n</sup> einem 9x14 Feld und im gleichen Stil aufgebaut. Alle Darstellungsmodi wie invertiert, hell, unterstrichen, blinkend und entsprechende Kombinationen, sind verfügbar. Ein Parallel-Drucker-Interface <sup>i</sup>s<sup>t</sup> wie <sup>b</sup>e<sup>i</sup> der IBM-Monochrom-Karte auf der GRX-Karte <sup>f</sup>ü<sup>r</sup> den LPT 1: <sup>i</sup>n-

stalliert. Die mitgelieferte Betriebssoftware <sup>s</sup>tell<sup>t</sup> im Grafikmode den entsprechenden Systemspringpunkt (INT <sup>1</sup>0) so um, dass jeder einzelne Bildpunkt getestet, gesetzt oder dun<sup>k</sup>e<sup>l</sup> gestellt werden kann.

Das Grafikpaket ist eine Unterprogramm-Bibliothek <sup>f</sup>ü<sup>r</sup> die Grafikkarte GRX-1-M von Computer <sup>2</sup>000. Das Programmpaket enthält verschiedene Treiberroutinen für Grafikprogramme, welche <sup>i</sup><sup>n</sup> Basic (Computer Basic), Assembler, Pascal oder Fortran geschrieben sind. Das Einbinden <sup>i</sup><sup>n</sup> C-Programme <sup>i</sup>s<sup>t</sup> durch das Vorhandensein von Assembler-Routinen ebenfalls möglich. Ein universeller Treiber gestattet es, den Bildschirminhalt auf grafikfähige Drukker auszudrucken. Betriebssystem DOS 1.1 Vers. <sup>2</sup>.0. Deutsches Handbuch. <sup>I</sup>nfo: Computer 2000 AG, <sup>L</sup>et- Programmpaket e<br>ne Treiberroutine<br>gramme, welche i<br>Basic), Assembler<br>tran geschrieben<br>den in C-Program<br>Vorhandensein vor<br>tinen ebenfalls m<br>seller Treiber ges<br>schirminhalt auf<br>ker auszudrucke<br>DOS 1.1 Vers. 2.0<br>buch. Info: C  $t$ enstrasse  $3,634\overline{3}$  Rotkreuz.

### PC-Vision-Frame-Grabber <sup>f</sup>ü<sup>r</sup> IBM-PC

Der PC-Vision-Frame-Grabber von Imaging Technology <sup>i</sup>s<sup>t</sup> ein zum IBM-PC passender Video-Digitizer. Er erfasst Bilddaten ab Standard-CCIR-TV-Signal mit einer Rate von 25 Bildern pro Sekunde. Die Platine verfügt über einen lokalen Speicher mit 912x512x8 Bit (256 KByte) Kapa<sup>z</sup>ität. Das abgespeicherte Bild wird laufend über einen externen Monitor angezeigt.

<sup>I</sup><sup>n</sup> Verbindung <sup>m</sup>i<sup>t</sup> dem IBM-PC eignet sich der PC-Vision-Frame-Grabber als low-cost-Bildverarbeitungs-System. Da der Bildspeicher vollumfänglich vom IBM-PC her direkt adressierbar und zugänglich <sup>i</sup>st, können Algorithmen zur Analyse, Musterextraktion, Mustererkennung etc. gestestet und implementiert werden. Bilder resp. komprimierte Daten können auch auf dem IBM-PC vorhandenen Massenspeicher abgelegt und wieder zugegriffen werden.

Anwendungen <sup>s</sup>in<sup>d</sup> in den <sup>B</sup>ereichen Robotertechnik, automatische Qualitatskontrolle, Medizin, Mikroskopie, Röntgenanalyse, Forschung, Teleconferencing, Bild-Digitalisierung <sup>e</sup>tc. vorhanden.

 einer Genauigkeit von <sup>6</sup> <sup>B</sup>i<sup>t</sup> (6<sup>4</sup> Die Bildumwandlung <sup>e</sup>rfolg<sup>t</sup> <sup>m</sup>i<sup>t</sup>

### Fixe Speicher <sup>f</sup>ü<sup>r</sup> den IBM-PC

Die amerikanische Firma IDEAssociates <sup>i</sup><sup>n</sup> Bedfort Boston bietet nun auch auf dem Schweizermarkt <sup>i</sup>h<sup>r</sup> umfangreiches Programm für IBM-PC's an. Lieferbar sind <sup>f</sup>ix<sup>e</sup> interne Diskdrives mit fünf oder zehn MByte und fixe externe Diskdrives mit fünf bis 40 MByte (formatiert), kombinierbar mit fünf MByte Removable Cartridge. Als <sup>f</sup>ix<sup>e</sup> Speicher werden <sup>3</sup>,9- Zoll Rodime Winchesterdrives verwendet. Zusammen <sup>m</sup>i<sup>t</sup> <sup>d</sup>e<sup>r</sup> IDEAdisk wird auch die IDEAplus Combination Card als Host-Adapter geliefert. Da<sup>m</sup>i<sup>t</sup> können Memories um <sup>b</sup>i<sup>s</sup> <sup>z</sup><sup>u</sup> 256 <sup>K</sup> erweitert werden. Zusätzliche Expansion Slots sind nicht mehr nötig.

Das Cartridge Back-up bietet bessere Ausbaubarkeit, grössere Flexibilitat, schnelleren Zugriff und einfachere Bedienung. Besonders interessant sind die Möglichkeiten mit IDEAshare, die Disks <sup>m</sup>i<sup>t</sup> mehreren PC's zu teilen, oder mit IDEAnet PC's <sup>i</sup><sup>n</sup> einem Netzwerk <sup>z</sup><sup>u</sup> verbinden. Info: W. Stolz AG, Täfernstrasse <sup>1</sup>5, 5405 Baden-Dättwil.

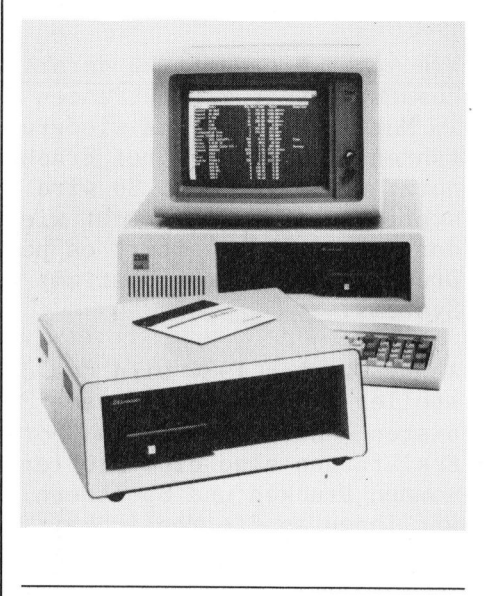

Graustufen). Zwei spezielle Speicherebenen <sup>f</sup>ü<sup>r</sup> Grafik-Overlays sind vorhanden. Für <sup>d</sup>i<sup>e</sup> Ausgabe sind <sup>v</sup>ie<sup>r</sup> verschiedene programmierbare Look-up-Tables eingebaut. Der D/ A-Wandler weist eine Genauigkeit von <sup>8</sup> <sup>B</sup>i<sup>t</sup> auf. Drei Bildspeicherkarten können volle Farb-Grafikfähigkeit ermöglichen. Demosoftware und Kabel sind inbegriffen. <sup>I</sup>nfo: Digicomp AG, Birmensdorferstrasse <sup>9</sup>4, 8003 Zürich. O

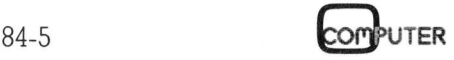

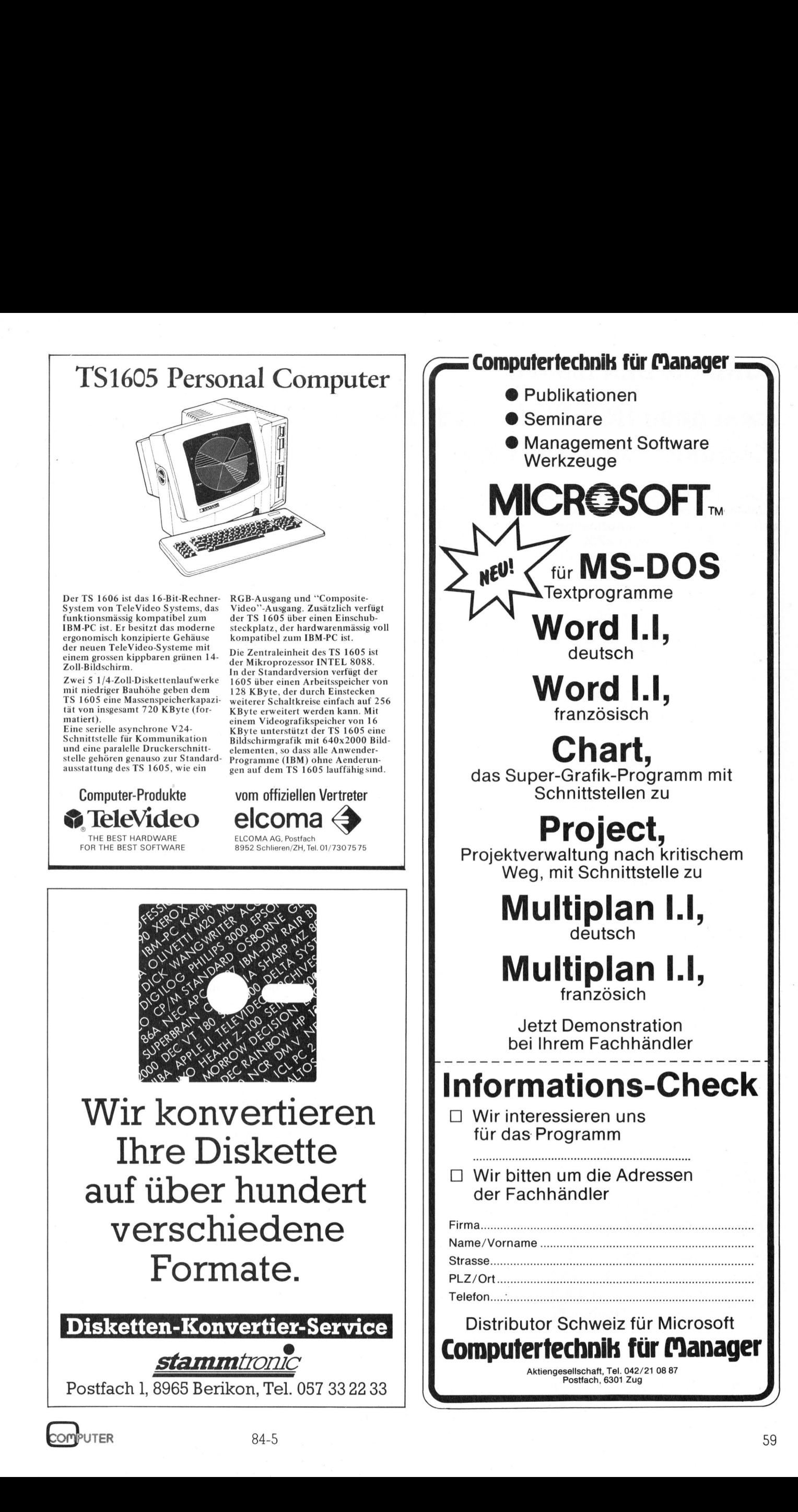

# **RUND UM DEN IBM-PC** RUND UM DEN IBM-PC

### Zwei neue IMB-PC kompatible Produkte von TeleVideo

Das neue Mehrplatzsystem «Personal Mini» von TeleVideo hat die Leistung eines Kleinrechners, <sup>i</sup>s<sup>t</sup> IBM PC/XT-kompatible und wird zum Preis eines Personalcomputers angeboten. Die ebenso neu <sup>v</sup>or-. gestellte Arbeitsstation «PM-Workstation» ist fiir den Einsatz <sup>i</sup><sup>n</sup> IBM-PC-kompatiblen Netzwerken mit dem neuen System bestimmt. Die el<br>Compile den l

Der «Personal Mini» besteht aus dem Hochleistungsrechner PM/16 und dem Betriebssystem InfoShare. <sup>E</sup><sup>s</sup> können <sup>b</sup>i<sup>s</sup> <sup>z</sup><sup>u</sup> <sup>1</sup><sup>6</sup> Arbeitsstationen angeschlossen werden. Diese Arbeitsstationen können IBM PC/XTs, PC-kompatible Produkte oder die PM-Workstations von TeleVideo <sup>s</sup>ein.

Die umfangreiche Bibliothek der Anwenderprogramme von IBM-PC/ XT kann <sup>f</sup>ü<sup>r</sup> das Mehrplatzsystem genutzt werden. Ebenso stehen zu<sup>s</sup>ätzlic<sup>h</sup> Anwenderprogramme aus dem Kleinrechnerbereich zur Verfügung. Damit hat TeleVideo als erster Hersteller von Personalcomputern die Verbindung zwischen Kleinrechnern und Personalcomputern herge<sup>s</sup>tellt. Ohne grossen Kostenaufwand kann das «Personal-Mini»-System vom Einplatz- zum Mehrplatzsystem ausgebaut werden. Das System <sup>i</sup>s<sup>t</sup> mit einer verteilten Prozessor-Architektur realisiert, <sup>d</sup>i<sup>e</sup> dem Netzwerk von Personal-Computern ähnelt. Jede Arbeitsstation ist eine intelligente Einheit, die mit einem eigenen Prozessor ausgerüstet, die ihr zugeteilten Aufgaben überarbeitet und gleichzeitig die freie Kapazität des Host-Rechners PM/16 dem Netzwerkverband zuordnet. Dank dieser Architektur ist es möglich, zusätzliche Arbeitsstationen anzuschliessen, wenn <sup>d</sup>i<sup>e</sup> Zunahme an Benutzern <sup>e</sup><sup>s</sup> erfordert.

Teuere Zusatzeinrichtungen wie Plattenlaufwerke, Drucker und Ge-

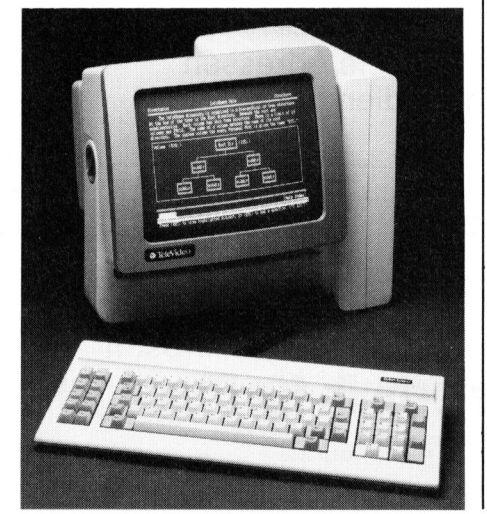

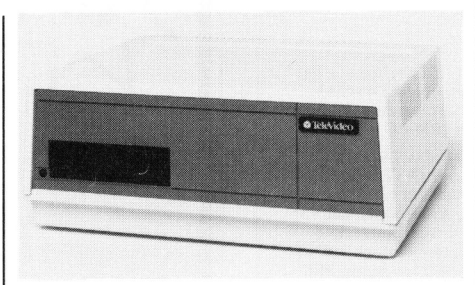

<sup>r</sup>at<sup>e</sup> <sup>f</sup>ü<sup>r</sup> Datenübertragungen können im System jedem Benutzer zugeordnet werden. Ebenso können die Änwender Dateien und Programme gemeinsam benutzen und <sup>d</sup>i<sup>e</sup> typischen Aufgaben von Mehrplatzsystemen wie «electronic mail», Buchhaltung und Datenverarbeitung durchführen.

Der neue Personal Mini <sup>i</sup>s<sup>t</sup> mit zwei sich gegenseitig unterstützenden Prozessoren aufgebaut. Der eine, Intel's 8 MHz-Version 80186, unterstützt alle 16-Bit-Antwendungen und erledigt komplexe Aufgaben, wie <sup>z</sup>.B. die Funktion eines intelligenten Platten-Ein-Ausgabe-Prozessors. Der zweite <sup>i</sup>s<sup>t</sup> der Z80A von Zilog und arbeitet <sup>a</sup>l<sup>s</sup> intelligenter E/Y-Prozessor <sup>f</sup>ü<sup>r</sup> die synchrone Hochgeschwindigkeits-Datenübertragung über die acht seriellen, den einzelnen Arbeitsstationen zugeordneten RS-422- Schnittstellen. Der PM/16 arbeitet <sup>m</sup>i<sup>t</sup> einem 296 KByte-Dual-Port-RAM (au<sup>f</sup> 512 KByte erweiterbar).

kerausgang steht<br>parallele Schnitts<br>gung. Eine zus<br>Schnittstelle dient<br>chung der Systemfi<br>beitsstationen wer<br>R-422-Schnittsteller<br>Der PM/16 arbe<br>triebssystem InfoSl<br>deo. Dieses Betrie<br>licht eine hierarch<br>Datei für Mehrpla Als Massenspeicher <sup>i</sup>s<sup>t</sup> eine <sup>4</sup><sup>6</sup> MByte-Winchester eingebaut (formatiert). Mit externen Plattenwerken kann die Kapazität auf <sup>9</sup><sup>6</sup> MByte vergrössert werden. Eingebaut <sup>i</sup>s<sup>t</sup> eine 5 1/4 Zoll-Floppy, die eine Speicherkapazitat von <sup>1</sup> MByte <sup>h</sup>at. Auf Wunsch ist eine <sup>1</sup>4,<sup>5</sup> MByte Bandkassetteneinheit erhältlich. Als Drukkerausgang steht eine serielle und parallele Schnittstelle zur Verfügung. Eine zusätzliche serielle Schnittstelle dient zur Ueberwachung der Systemfunktionen. Die Arbeitsstationen werden an den acht R-422-Schnittstellen angeschlossen.

Datei für Mehrplatzsysteme, Date: Der PM/16 arbeitet mit dem Betriebssystem InfoShare von TeleVideo. Dieses Betriebssystem ermöglicht eine hierarchisch strukturierte

und satz-Verriegelung, Ausdruck der Datei auf Drucker und eine «On-Line-Help»-Einrichtung. Das Betriebssystem unterstützt PC-DOS l.l, 2.0 und 2.1. Die System-Hardund Software sind <sup>f</sup>ü<sup>r</sup> zukünftige Standards vorbereitet wie Microsoft's MS/ Netz und IBMs Tokenring Netzwerkarchitekturen.

Die neue vorgestellte Low-Cost «Personal Mini Workstation» <sup>i</sup>s<sup>t</sup> mit dem IBM-PC kompatibel, hat keine Plattenlaufwerke und ist <sup>a</sup>l<sup>s</sup> Arbeitsstation oder als Uebertragungseir heit für <sup>d</sup>i<sup>e</sup> PC-kompatiblen Netzwerke wie Corvus' Omninet, 3Com's Etherseries oder in TeleVideo's neuem Personal Mini System konzipiert. Denn nach Aussagen von TeleVideo <sup>s</sup>oll der rasch wachsende Markt <sup>f</sup>ü<sup>r</sup> IBM-kompatible Produkte die Nachfrage nach PC-kompatiblen Netzen stimulieren.

Die Personal Mini Workstation <sup>i</sup>s<sup>t</sup> eine preisgünstige Älternative neben dem IBM PC oder neben PC-kompa<sup>t</sup>ible<sup>n</sup> Produkten <sup>f</sup>ü<sup>r</sup> Anwendungen in einem gleichen Netzwerk. Die Arbeitsstation <sup>i</sup>s<sup>t</sup> auf dem 8088 von <sup>I</sup>nte<sup>l</sup> aufgebaut, hat einen Arbeitsplatzspeicher von 128 KBytes, der auf 256 KBytes erweitert werden kann. Ein <sup>1</sup><sup>4</sup> Zoll-Bildschirm mit 640x200 Pixels <sup>e</sup>r- . möglicht auch Grafik für professionelle Anwendung. Eine <sup>s</sup>eriell<sup>e</sup> und parallele Schnittstelle <sup>i</sup>s<sup>t</sup> eingebaut. Ein zusätzlicher freier Steckerplatz dient zur Aufnahme einer IBM-kompatiblen Karte für den Third-Party-Betrieb. <sup>I</sup>nfo: Elcoma AG, Postfach, 8952 Schlieren. beitsstation ist auf<br>aufgebaut, hat e<br>speicher von 128 k<br>KBytes erweitert w<br>Zoll-Bildschirm mit<br>möglicht auch Gr<br>nelle Anwendung<br>parallele Schnittst<br>Ein zusätzlicher I<br>dient zur Aufnahn<br>patiblen Karte für<br>Betrieb. Info: El

### Lokales Netzwerk <sup>f</sup>ii<sup>r</sup> IBM PC/XT

<sup>B</sup>i<sup>s</sup> zu 256 PC's pro Master-PC, <sup>b</sup>i<sup>s</sup> zu acht PC-Server pro User-PC und bis zu 64'000 PC's sind untereinander vernetzbar. Diese Karte erlaubt eine gemeinsame Benutzung von peripheren Geräten wie z.B: Hintergrundprogrammausführung, Multitaskingbetrieb von Druckern, Mo dems, usw. PC-zu-PC Kommunika tion; Zugriffsperre für Dateien; Betriebssystem DOS <sup>1</sup>.1. oder DOS <sup>2</sup>.0; Uebertragungsrate 1 MBit pro Sekunde. Info: Computer 2000 AG, Lettenstrasse 3, 6343 Rotkreuz.  $\square$ ateien; Be-<br>Pr DOS 2.0<br>Bit pro Se-<br>00 AG, Let-<br>Z.<br>COMPUTER

(A) Mm **[ . The Contract of the Contract of the Contract of The Contract of The Contract of The Contract of The Contract o** | che de la construcción de la construcción de la construcción de la construcción de la construcción de la construcción de la construcción de la construcción de la construcción de la construcción de la construcción de la con =

### Die Kontron Megabox

### Genau das Richtige für Ihren PC!

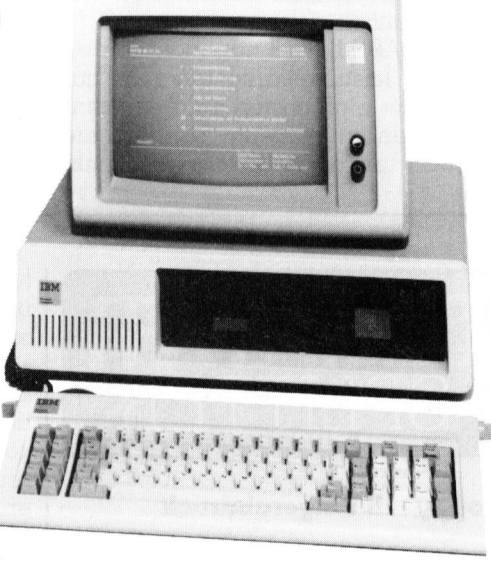

Unsere Händler

Digidat AG Wülflingerstrasse 28a 8400 Winterthur Tel. 052 / 25 67 25

CT AG Bernerstrasse-Süd 169 8048 Zürich Tel. 01 / 64 47 49

ICS Office AG Sonnenbergstrasse <sup>1</sup> <sup>1</sup> 8612 Uster Tel. 01 / 941 10 22 - 061 / 25 52 75

Socotto AG Vorhaldenstrasse 24 8049 Zürich Tel. 01 / 56 44 43

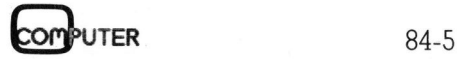

<sup>I</sup><sup>n</sup> Design, Grösse und Farbe genau abgestimmt auf Ihren PC. Installiert und gewartet durch KONTRON.

Das Datensicherungsproblem <sup>i</sup>s<sup>t</sup> gelöst. (Savezeit <sup>3</sup> Min. für <sup>5</sup> MB) Problemlos anzuschliessen an Ihren PC: <sup>1</sup><sup>0</sup> oder 20 MB Festplatte in Kombination mit 5 MB Wechselplatte, oder <sup>a</sup>l<sup>s</sup> zusätzliche <sup>5</sup> MB Wechselplatte zu Ihrem PC-XT. Keine Softwareänderungen notwendig.

Rufen Sie uns an, verlangen Sie unsere Preisliste oder unsere Händlerkonditionen.

### **NTRON ELECTRONIC**

**EXT Resources** 

**Datasystems** Bernerstrasse Süd 169 8048 Zürich

Telex 822 070 Datasystems

Kontron Electronic AG <sup>T</sup>el. 01/435 4111 Kontron Electronic AG Tel.021/33 29 27 10, ch. des Croisettes 1066 Epalinges

# **RUND UM DEN IBM-PC** RUND UM DEN IBM-PC

### dBase II <sup>f</sup>ii<sup>r</sup> IBM Schreibsystem 6580

Das IBM-Schreibsystem (DWS) ist das wohl erfolgreichste Textsystem überhaupt. Mit dem Betriebssystem PC-DWOS <sup>h</sup>a<sup>t</sup> <sup>d</sup>a<sup>s</sup> Softwarehaus Data Center Luzern AG (DCL) aus dem hochkarätigen IBM-Textverarbeitungssystem einen attraktiven Mikrocomputer gemacht.

<sup>M</sup>i<sup>t</sup> PC-DWOS (entsprich<sup>t</sup> MS-DOS Vers. 1.25) werden nebst den Microsoft-Sprachen M-BASIC (Interpreter und Compiler), COBOL und PASCAL auch so populäre Pakete wie MUL-TIPLAN <sup>a</sup>u<sup>f</sup> der IBM 6580 verfügbar. Auch bewährte Standard-Applikationen wie Lohn- und Gehaltsabrechnung, Finanzbuchhaltung, <sup>e</sup>tc. sind erhältlich. **RUND UM DEN IBM-**<br> **CBCSC II für IBM Sextemal PM Sextem**<br>
Das IBM-Schreibsystem (DWS)<br>
ist das wohl erfolgreichste Text-<br>
system überhaupt. Mit dem Be-<br>
triebssystem PC-DWOS hat das<br>
Softwarehaus Data Center Lu-<br>
zern AG

<sup>M</sup>i<sup>t</sup> dBASE II wird nun nicht nur <sup>e</sup>ines der leistungsfähigsten und zugleich am einfachsten zu benutzenden Datenbanksysteme, sondern <sup>d</sup>i<sup>e</sup> weltweit erfolgreichste Datenbank-

Software <sup>f</sup>ü<sup>r</sup> Mikrocomputer auf der IBM 6580 angeboten.

Das relationale Datenbanksystem dBASE II enthält nebst der Datenverwaltung im Dialog auch eine einfache Programmiersprache. Mit wenigen Befehlen können Datenbanken bearbeitet werden. Selbst wenn Daten bereits erfasst wurden, kann nachträglich die Datenstruktur erweitert werden, <sup>i</sup><sup>n</sup> dem neue Felder eingefügt oder vorhandene verändert oder weggelassen werden. Da<sup>m</sup>i<sup>t</sup> passt dBASE II <sup>s</sup>ic<sup>h</sup> den ändernden Erfordernissen im Betrieb an.

dBASE II wird <sup>m</sup>i<sup>t</sup> einem umfangreichen Handbuch <sup>i</sup><sup>n</sup> deutscher Sprache geliefert, welche im ersten Teil einen leicht verständlichen Kurs <sup>m</sup>i<sup>t</sup> Beispielen <sup>f</sup>ü<sup>r</sup> den Umgang <sup>m</sup>i<sup>t</sup> dem Datenbanksystem enthält. Nach wenigen Minuten schon <sup>i</sup>s<sup>t</sup> damit eine <sup>e</sup>rst<sup>e</sup> Datenbank <sup>e</sup>rstellt. <sup>I</sup>nfo: DCT Dialog Computer Treuhand AG, Seeburgstrasse 18, 6002 Luzern.  $\Box$ 

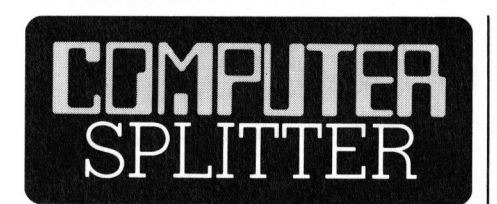

### Floppy mit Fingerabdruck

nn Kuis zu sein.<br>
nannte Kopierschi<br>
dass Original-Sol<br>
Prolok-Diskette ge.<br>
nen physischen<br>
trägt. Die Software<br>
wendigen Algorith<br>
auf der Diskette g<br>
rem Gebrauch mi<br>
3 KByte-Decodier--<br>
hen sein, der das V<br>
Fingerabdru (253/fp) <sup>I</sup><sup>n</sup> den USA <sup>g</sup>ib<sup>t</sup> <sup>e</sup><sup>s</sup> <sup>s</sup>ei<sup>t</sup> 1983 eine von Software-Häusern zusammengesetzte «Association <sup>o</sup><sup>f</sup> Data Processing Organizations», welche sich zur Aufgabe gesetzt hat, wirksame Methoden gegen den überhandnehmenden Software-Klau zu entwickeln. Als Kriterien, wie ein solcher Kopierschutz auszusehen habe, stehen Anwenderfreundlichkeit und grosse Wirksamkeit bei kleinen Preisen dabei absolut im Vordergrund. Der Kopierschutz der blutjungen kalifornischen Firma Vault Corp. scheint dabei zur Zeit am höchsten im Kurs zu sein. Der «Prolok» genannte Kopierschutz funktioniert <sup>s</sup>o, dass Original-Software auf einer Prolok-Diskette geliefert wird, die einen physischen «Fingerabdruck» trägt. Die Software ist mit einem aufwendigen Algorithmus verschlüsselt auf der Diskette gespeichert. Zu ihrem Gebrauch muss <sup>s</sup>i<sup>e</sup> <sup>m</sup>i<sup>t</sup> einem 3 KByte-Decodier-Algorithmus versehen <sup>s</sup>ein, der das Vorhandensein des Fingerabdrucks überprüft. «Filelok» funktioniert ähnlich für Daten-files und derzeit wird «Telelok» lanciert, <sup>m</sup>i<sup>t</sup> dem auch Modem-vermittelte Dateien nur schwer kopiert werden können. Prolok <sup>i</sup>s<sup>t</sup> sehr vielseitig <sup>i</sup><sup>n</sup> der Handhabung: Software-Häuser können <sup>i</sup>hr<sup>e</sup> Programme so <sup>v</sup>erschlüsseln, dass die Prolok-Diskette entweder immer oder nur periodisch anwesend sein muss. Ein drittes Verfahren verlangt die Diskette nur beim Initialisieren des Programms. Auch der Anwender kann seine Dateien verschlüsseln. Von den Programmen und Dateien kann eine beliebige Anzahl Backup-Kopien gezogen werden. Selbst eine abgestürzte Prolok-Diskette <sup>s</sup>oll ihren Fingerabdruck behalten und für diesen Zweck funktionstüchtig bleiben. Halten wir <sup>f</sup>est, es gibt keinen absoluten Software-Schutz: Prolok soll immerhin so aufwendig <sup>z</sup><sup>u</sup> entschlüsseln <sup>s</sup>ein, dass es unwirtschaftlich wird!  $\qquad \qquad \Box$ 

### Neues Friichtchen neben Apricot

 Die Erweiterungskarten von Apricot (269/fp) Applied Computer Technologies <sup>s</sup>tell<sup>t</sup> dem Apricot schon sehr schnell ein Modell zur Seite: Das neue Gerät <sup>i</sup>s<sup>t</sup> <sup>m</sup>i<sup>t</sup> einer 8086-CPU ausgerüstet und <sup>h</sup>a<sup>t</sup> MS-DOS <sup>a</sup>l<sup>s</sup> Standard-Betriebssystem, Mikro-Doppelfloppy, eine kabellos über <sup>I</sup><sup>R</sup> funktionierende Tastur und einen ebenso <sup>z</sup><sup>u</sup> bedienenden Rollerball.

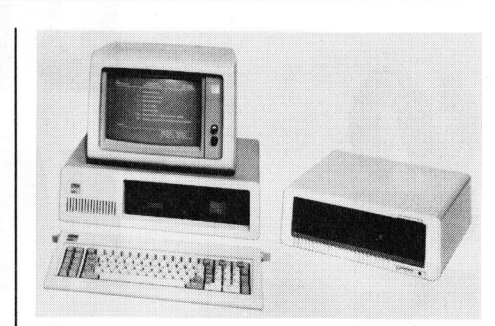

### Die IBM-PC-Erweiterung: PC-Megabox von Kontron

Die Kontron PC-Megabox <sup>i</sup>s<sup>t</sup> ein schnelles Massenspeicher-System <sup>f</sup>ü<sup>r</sup> den professionellen Einsatz des IBM-PC, des IBM-XT und der IBM-kompatiblen Rechner dieser Klasse.

Damit kann endlich allen IBM-PC<sup>l</sup> Benützer eine Ausbaumöglichkeit zum XT geboten werden. Auch der XT kann damit ausgebaut werden. <sup>|</sup> Von Kontron werden ab sofort folgende Typen angeboten:

- <sup>l</sup><sup>x</sup> <sup>5</sup> MB Wechselplatte (Kassette)
- 1x10 MB Winchester (Miniscribe)
- 1x10 MB Winchester, <sup>+</sup> 5 MB Wechselplatte (Kassette)
- 1x20 MB Winchester
- 1x20 MB Winchester, <sup>+</sup> 5 MB Wechselplatte (Kassette)

2x20 MB Winchester

Das Wechselplatten-Laufwerk <sup>i</sup>s<sup>t</sup> als schnelles und sicheres Datensicherungsgerät geeignet. <sup>I</sup><sup>n</sup> wenigen Minuten sind 10 MB auf zwei Platten-Disketten gesichert. Als Vergleich wären <sup>b</sup>e<sup>i</sup> Verwendung von Floppies dazu 32 doppelseitige Disketten erforderlich! Auch bei einem Winchester-Austall kann die Wechselplatte ausserst hilfreich sein. Die PC-Megabox ist auch <sup>a</sup>l<sup>s</sup> OEM-Produkt <sup>e</sup>rhaltlich. Info: Kontron Electronic AG, B ernerstrasse Süd 169, 8048 Zürich. O 2x20 MB Winchester<br>Das Wechselpla<br>Is schnelles und<br>cherungsgerät gee<br>Minuten sind 10 M<br>Disketten gesiche<br>wären bei Verwen<br>dazu 32 doppelse<br>forderlich! Auch k<br>ster-Ausfall kann<br>äusserst hilfreich<br>gabox ist auch als<br>hältlich

sollen allesamt einsetzbar sein. Das Gerat kann wahlweise <sup>m</sup>i<sup>t</sup> einer LCD von 25 Zeilen zu 80 Zeichen betrieben werden oder mit einem Farbmonitor von 640x400 Punkten Auflösung. Dem <sup>5</sup><sup>00</sup> KByte-Gerät wurde zudem <sup>a</sup>l<sup>s</sup> Mensch-Maschine-Schnittstelle die menschliche Sprache beigebracht. O

### RUND UM DEN IBM-PC

### IBM kündigt mit neuer PC-Generation den Angriff auf ein weiteres Marktsegment an

Anlässlich der dreijährigen Geburtstagsfeier für den im August 1981 vorgestellten IBM-PC (Personalcomputer) kündigte IBM Mitte August <sup>i</sup><sup>n</sup> Dallas (Texas) die von Marktbeobachtern erwartete neue PC-Generation <sup>a</sup>n. Unter dem Produktnamen «PC AT» (AT <sup>s</sup>teh<sup>t</sup> hier für Advanced Technology) offeriert IBM erstmals eine Serie mehrplatzfähiger Personalcomputer, die in ihrer Leistungsfähigkeit oberhalb der bisherigen PC-Familie anzusiedeln <sup>i</sup>st.

Kernstück des neuen IBM PC AT <sup>i</sup>s<sup>t</sup> der neue Mikroprozessor Intel iAPX 286, der den bisher in IBM-Personalcomputern verwendeten Chip <sup>I</sup>nte<sup>l</sup> 8088 <sup>i</sup><sup>n</sup> seiner Leistungsfähigkeit um ein Vielfaches übersteigt. Der offensive Charakter der neuen PC-Generation von IBM wird durch drei weitere Faktoren unterstützt, die eben<sup>f</sup>all<sup>s</sup> <sup>i</sup><sup>n</sup> Dallas angekündigt wurden:

<sup>l</sup>. Ein «IBM-Netzwerk», das auf die Vernetzung von <sup>b</sup>i<sup>s</sup> <sup>z</sup><sup>u</sup> <sup>7</sup><sup>2</sup> Einheiten ausgelegt ist. Nach einer ersten Beurteilung dieses Netzes handelt es sich noch nicht um das eigentliche LAN (Local Area Network) der IBM, auf dessen Architektur sich IBM nach früheren Berichten erst <sup>i</sup><sup>n</sup> etwa <sup>2</sup> bis <sup>3</sup> Jahren festlegen <sup>w</sup>ill. Aus Sicht von IDC könnte das <sup>j</sup>etz<sup>t</sup> angekündigte IBM-Netzwerk jedoch eine Untermenge des später erwarteten IBM-LAN <sup>s</sup>ein. **IBM kündigt mit neuer Particular Particular (1874)<br>
Mandissieht der dreijdiningen Generation den Angriff<br>
1881 vorgestellten BM-PC (Personalcomputer) kän<br>
1881 vorgestellten BM-PC (Personalcomputer) kän<br>
1881 vorgestellt** alls in Dallas angekündigt wurde<br>
1. Ein «IBM-Netzwerk», das auf<br>
7ernetzung von bis zu 72 Einheitusgelegt ist. Nach einer ersten<br>
treilung dieses Netzes handelt<br>
ich noch nicht um das eigentlik<br>
4.AN (Local Area Network)

<sup>2</sup>. Ein neues IBM-Softwarpaket <sup>m</sup>i<sup>t</sup> der Bezeichnung TOPVIEW, das <sup>d</sup>i<sup>e</sup> bisher vorwiegend von anderen PC-

Anbietern forcierte Fenstertechnik (Windowing) jetzt auch auf der neuen PC AT-Generation einsatzfähig macht. Novum: TOPVIEW <sup>i</sup>s<sup>t</sup> <sup>e</sup>in<sup>e</sup> von IBM erstellte Software und überrascht alle diejenigen, die bisher damit gerechnet haben, dass IBM im PC-Markt auch weiterhin auf externe Software zugreifen wird. IBM hat mit einigen kürzlichen Aktionen im Softwarebereich und insbesondere <sup>m</sup>i<sup>t</sup> der Ankündigung von TOPVIEW gezeigt, dass <sup>s</sup>i<sup>e</sup> sich auf Dauer eher von der Abhängigkeit externer Softwarhäuser abnabeln <sup>w</sup>ill.

<sup>3</sup>. Die gewählten Einstiegspreise <sup>f</sup>ü<sup>r</sup> die PC AT-Serie sind äusserst offensiv und zeigen, dass IBM mit Nachdruck <sup>i</sup><sup>n</sup> <sup>e</sup>i<sup>n</sup> bisher <sup>m</sup>i<sup>t</sup> wenig IBM-Produkten durchsetztes Marktsegment (Klasse <sup>I</sup>V) drängt. So <sup>l</sup>ieg<sup>t</sup> die Einstiegskonfiguration bei 3'995 Dollar und damit unterhalb des weniger leistungsfähigen PC XT. Zu diesem Preis liefert IBM einen PC AT mit 256 KB Hauptspeicher, Monitor,

<sup>1</sup>,<sup>2</sup> Mio. Floppy und dem bekannten Keyboard. Die nächste Ausbaustufe <sup>m</sup>i<sup>t</sup> 512 KB Hauptspeicher und <sup>2</sup><sup>0</sup> MB Festplatte kostet 5'795 Dollar und tangiert sowohl die klassischen Anbieter kleinerer Mehrplatzsysteme wie Nixdorf, Kienzle, Siemens, CTM, TA <sup>e</sup>tc. Aber auch die relativ jungen Anbieter moderner Architekturen von Mehrplatzsystemen wie Fortune, <sup>A</sup>ltos, Cromemco oder Burroughs. Darüberhinaus sind PC AT-Konfigurationen mit TOPVIEW und IBM-Netzwerk (bi<sup>s</sup> zu <sup>7</sup><sup>2</sup> PC's) denkbar, die auch die traditionellen Hersteller von Minicomputern wie DEC, Data General, Wang und Hewlett Packard <sup>i</sup><sup>n</sup> Bedrängnis bringen könnten.

IBM hat sich bei der neuen PC-Generation <sup>f</sup>ü<sup>r</sup> das Betriebssystem XENIX entschieden. XENIX <sup>i</sup>s<sup>t</sup> zwar ein UNIX-Derivat aber doch nicht UNIX. Damit zeigt IBM ihrem an Bedeutung zunehmenden Mitkonkurrenten AT&T <sup>d</sup>i<sup>e</sup> kalte Schulter, die <sup>i</sup>h<sup>r</sup> hauseigenes UNIX gerne zum Standardbetriebssystem für Mehrplatzmikrosysteme entwickeln würde. UNIX erhält durch die IBM-Entscheidung <sup>f</sup>ü<sup>r</sup> XENIX zwar Auftrieb, jedoch nicht die eindeutige Präferenz (?), <sup>d</sup>i<sup>e</sup> AT&T erwarten würde. <sup>E</sup><sup>s</sup> <sup>i</sup>s<sup>t</sup> eher zu erwarten, dass sich jetzt im Gefolge der IBM-Entscheidung eine Hinwendung anderer PC-Hersteller <sup>z</sup><sup>u</sup> XENIX von Microsoft ergeben wird, wie dies bereits vor drei Jahren bei der Entscheidung von IBM <sup>f</sup>ü<sup>r</sup> MS-DOS geschah. <sup>I</sup>nfo: IDC Deutschland GmbH, Martinstrasse  $14$ , D-6200 Wiesbaden.  $\Box$ 

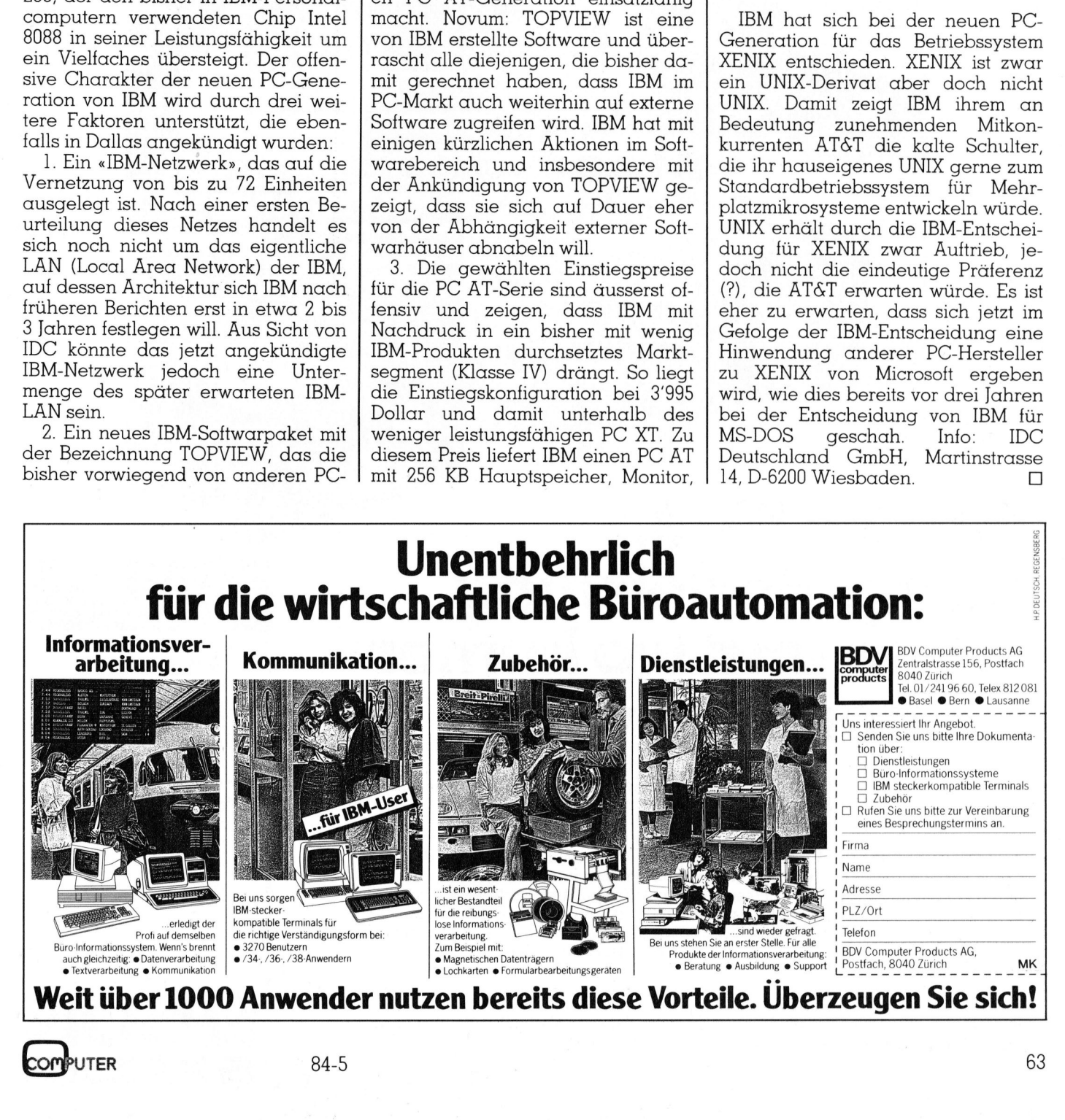

### EPSON PX-8. Computerleistung, wann und wo immer sie benötigt wird.

ii He  $\frac{1}{2}$ ---

h BEI

Handheld-Computer EPSON <sup>P</sup>X-8, <sup>d</sup>a<sup>s</sup> <sup>A</sup><sup>4</sup> <sup>k</sup>lein<sup>e</sup> Leichtgewicht <sup>m</sup>i<sup>t</sup> <sup>d</sup>e<sup>r</sup> <sup>g</sup>eballte<sup>n</sup> Ladung professioneller Computerleistung. Der erste seiner Klasse mit dem Können eines vollwertigen Personal Computers:

<sup>Z</sup> 80-Prozessor <sup>m</sup>i<sup>t</sup> <sup>6</sup><sup>4</sup> KB RAM Speicherkapazität, ausbaufähig <sup>b</sup>i<sup>s</sup> <sup>1</sup>9<sup>2</sup> <sup>K</sup>B. CP/M-Betriebssystem, d.h. Zugriff <sup>z</sup>u<sup>r</sup> grössten Programmauswahl, für alle denkbaren Anwendungsbereiche. Microsoft Basic. Aufklappbarer Bildschirm <sup>f</sup>ü<sup>r</sup> <sup>8</sup> Zeilen zu 80 Zeichen. Schreibmaschinentastatur mit Umlauten. Batterie- oder Netzbetrieb. Schnittstellen für Peripheriegeräte wie Floppy Disk Drive, Akustikkoppler, Drucker, Barcode-Lesestift. Kompatibel mit dem Bürocomputer QX-10 und weiteren Personal Computern.

Der PX-8 - grosse Leistung auf kleinstem Raum. Die ideale Ergänzung zum EPSON HX-20, dem «Handheld-Computer des <sup>J</sup>ahres». Verlangen Sie <sup>d</sup>e<sup>n</sup> <sup>a</sup>usführlichen Prospekt. Oder testen Sie ihn gleich bei Ihrem Fachhändler.

### Sofort einsatzbereit, mit 3 zugehörigen Programmen

 $\boldsymbol{\ell}$ 

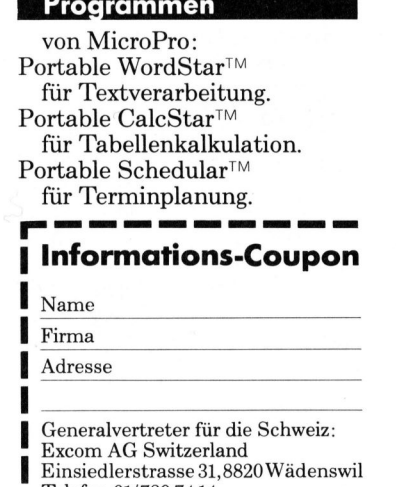

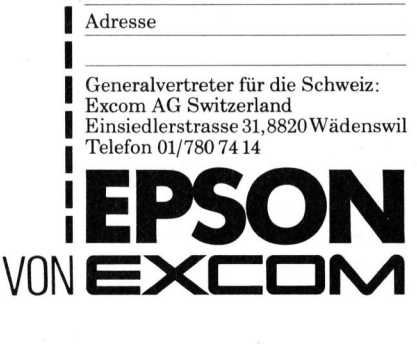

### GEWUSST WIE

### Datensicherung auf Kassette

Datensicherung mittels Diskettenkopien ist eine teure Sache, besonders wenn man von jeder Diskette zwei Kopien anlegt. Dass <sup>e</sup><sup>s</sup> auch billiger geht, zeigt Ihnen einer unserer Leser. Der folgende Artikel ist <sup>f</sup>ü<sup>r</sup> Apple II-Besitzer geschrieben, doch kann <sup>e</sup><sup>r</sup> auch Benutzern anderer Computermarken neue Impulse geben.

Wenn Sie glücklicher Besitzer eines oder mehrerer Diskdrives sind, <sup>s</sup><sup>o</sup> haben <sup>S</sup>i<sup>e</sup> sich sicher auch schon Gedanken über <sup>d</sup>i<sup>e</sup> Datensicherung gemacht. Die einfachste Lösung <sup>i</sup>st, von jeder Diskette mindestens ein Datensicherun<br>
sonders wenn m<br>
such billiger gel<br>
kel ist für Apple<br>
zern anderer Constant<br>
Wenn Sie glück<br>
mes oder mehrerer<br>
haben Sie sich s<br>
Gedanken über d<br>
gemacht. Die einf<br>
von jeder Diskett<br>
Duplikat anzufertig Duplikat anzufertigen. **Buensicherun**<br> **Sonders wenn m<br>
auch billiger gel<br>
kel ist für Apple<br>
zern anderer Connection<br>
Menn Sie glück<br>
mes oder mehrerer<br>
haben Sie sich s<br>
Gedanken über d<br>
gemacht. Die einflyon<br>
Von jeder Diskett<br>
Duplikat anzuf** Wenn Sie glück<br>nes oder mehrerer<br>haben Sie sich si<br>Gedanken über di<br>gemacht. Die einfavon jeder Diskett<br>Duplikat anzufertig<br>**Karl W**<br>Meine Progran<br>fasst heute etwa<br>bedeutet: etwa 600

### Karl Wagner

Meine Programmbibliothek umfasst heute etwa 60 Disketten, das b edeutet: etwa 600 Franken liegen <sup>i</sup><sup>n</sup>

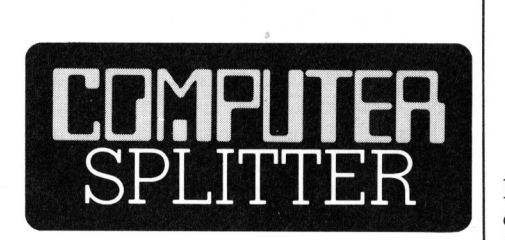

### Ein Apple gratis - beim Kauf eines DEC-Rainbow

dem Kunden auch<br>zu Hause etwas<br>zum vordergründ<br>weiterer interessa<br>Art von Geschäft<br>Rainbow als gesch<br>von der Steuer<br>kann. Der dabei<br>gelieferte Apple w<br>se ebenfalls von d<br>abgesetzt. (238/eh) Eine der neuesten Multipack-Aktionen zur Verkaufsunterstützung in amerikanischen Computerläden läuft unter dem Slogan «Buy a DEC, get an Apple». Zu jedem (mit 3'995 Dollar erschwinglichen) DEC Rainbow 100-Kleincomputer, ausgerüstet mit einer 5-MByte-Harddisk, erhält der Kunde gratis einen Apple <sup>I</sup>l<sup>e</sup> oder, zum Aufpreis von 100 Dollar, einen Apple <sup>I</sup>l<sup>e</sup> mit einer Diskettenstation. Kauft jemand gar einen DEC Rainbow <sup>1</sup><sup>00</sup> Plus <sup>m</sup>i<sup>t</sup> einer 20-MByte-Harddiskstation (6'295 Dollar), <sup>s</sup><sup>o</sup> erhält <sup>e</sup><sup>r</sup> einen der neuen Apple Ilc-Computer gratis dazu. Die Begründung der Verkaufsmanager <sup>i</sup>s<sup>t</sup> <sup>d</sup>ie, dass der DEC-Kleincomputer ein sehr gutes System für kommer<sup>z</sup>iell<sup>e</sup> Anwendungen <sup>i</sup>st, man jedoch dem Kunden auch <sup>z</sup>u<sup>r</sup> Unterhaltung <sup>z</sup><sup>u</sup> Hause etwas bieten <sup>w</sup>ill. Soviel zum vordergründigen Aspekt. Ein weiterer interessanter Punkt dieser <sup>A</sup>r<sup>t</sup> von Geschäft <sup>i</sup>st, dass der DEC Rainbow <sup>a</sup>l<sup>s</sup> geschäftliche Investition von der Steuer abgesetzt werden kann. Der dabei als Geschenk mitgelieferte Apple wird auf diese Wei<sup>s</sup><sup>e</sup> ebenfalls von der Geschäftssteuer  $\alpha$ bgesetzt.  $\Box$ 

Form von Diskduplikaten <sup>i</sup><sup>n</sup> einer Schlublade herum! Wie schön war doch <sup>d</sup>i<sup>e</sup> <sup>Z</sup>ei<sup>t</sup> <sup>a</sup>l<sup>s</sup> <sup>a</sup>ll<sup>e</sup> Programme noch auf einer 120er Musikkassette <sup>f</sup>ü<sup>r</sup> fünf Franken Platz fanden.

Ich versuchte nun die Datensicherung auch wieder auf Kassette vorzunehmen. Alle mir bekannten dazu geeigneten Programme erfüllten meine hohen Änforderungen jedoch <sup>n</sup>icht. Folgende Bedingungen sollten erfüllt sein:

- sicher
- «schnell»
- einfach
- <sup>f</sup>u<sup>r</sup> BASIC-Programm
- <sup>f</sup>ü<sup>r</sup> Text- und Datenfiles
- <sup>f</sup>ü<sup>r</sup> Pascaldisks geeignet
- <sup>f</sup>ü<sup>r</sup> CP/M-Disks geeignet

Ich schrieb mir deshalb ein kleines Programm in Applesoft-BASIC welches alle meine Forderungen erfüllte.

### Erklärungen zum Programmlisting

Eine Diskette <sup>i</sup>s<sup>t</sup> intern <sup>i</sup><sup>n</sup> 35 Tracks zu <sup>1</sup><sup>6</sup> Sektoren mit jeweils 256 Bytes <sup>u</sup>nterteilt. <sup>M</sup>i<sup>t</sup> der RWTS-Subroutine kann ein Sektor zu 256 Bytes gelesen oder beschrieben werden. Diese Subroutine <sup>i</sup>s<sup>t</sup> unabhängig von <sup>d</sup>er, normalerweise nach aussen <sup>h</sup>in, sichtbaren Organisation der Diskette (DOS-, CP/M- oder Pascaldisk).

Nähere Informationen über die Diskettenorganisation und die RWTS-Subroutine sind im Apple-Handbuch «The DOS Manual» <sup>S</sup>eit<sup>e</sup> <sup>9</sup><sup>4</sup> unter «The RWTS Subroutine» <sup>z</sup><sup>u</sup> finden.

Zum Lesen und Schreiben auf Band werden folgende Monitorsubroutinen verwendet:

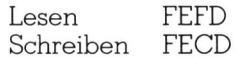

Eine ganze Diskette wird <sup>i</sup><sup>n</sup> sieben Teilen auf die Kassette kopiert (je 5 Tracks).

### Speicheraufteilung (alle Zahlen <sup>i</sup><sup>n</sup> Hex)

 Variablen <sup>8</sup><sup>00</sup> Basicprogramm und

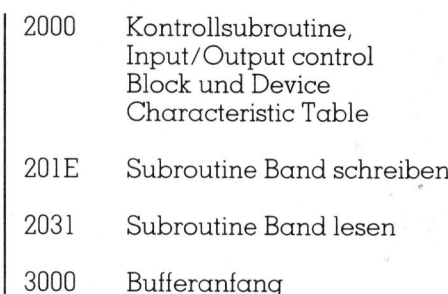

7FFFF Bufferende

Besitzen Sie noch keine DOS Version <sup>3</sup>.<sup>3</sup> mit <sup>1</sup><sup>6</sup> Sektoren, sondern eine ältere <sup>m</sup>i<sup>t</sup> <sup>1</sup><sup>3</sup> Sektoren, <sup>s</sup><sup>o</sup> müssen <sup>S</sup>i<sup>e</sup> folgende geänderten Programmzeilen eintippen:

200 FOR  $S = 0$  TO 12 240 POKE BU, B  $*$  13 + S + BA  $FORS = 0 TO 12$ 7<sup>0</sup> POKE BU,B\*13+S+BA 9<sup>0</sup> DATA 169,0,133,60,133,62,169, 8,133,61,169,113,133,63, 2,205,254,96,0 <sup>00</sup> DATA 169,0,133,60,133,62,169, 8,133,61,169,113,133,63 32,253,254,96,0

### Bedienung des Programms

### <sup>a</sup>) Duplikat antertigen

- <sup>S</sup>tar<sup>t</sup> <sup>m</sup>i<sup>t</sup> RUN
- Sie wollen zuerst ein Duplikat auf Band anfertigen, also geben Sie <sup>a</sup>u<sup>f</sup> <sup>d</sup>i<sup>e</sup> Frage: «BAND LESEN ODER SCHREIBEN (L/S)?» <sup>e</sup>i<sup>n</sup> <sup>S</sup> <sup>e</sup>i<sup>n</sup> (ohne RETURN)
- Schieben Sie nun die <sup>z</sup><sup>u</sup> kopierende Diskette in den Drive 1 ein
- Schliessen Sie den Kassettenrekorder an und starten Sie ihn <sup>f</sup>u<sup>r</sup> <sup>d</sup>i<sup>e</sup> Aufnahme
- Drücken Sie irgendeine Taste. Die Disk wird nun kopiert

Nach jeder Teilaufzeichnung horen Sie einen Ton und bei beendeter Aufzeichnung mehrere Töne hintereinander.

- b) Duplikat lesen
- <sup>S</sup>tar<sup>t</sup> <sup>m</sup>i<sup>t</sup> RUN
- <sup>S</sup>i<sup>e</sup> wollen eine Kopie auf Band lesen und auf eine neue Diskette überspielen, also geben Sie auf die Frage: «BAND LESEN ODER SCHREIBEN (L/S)?» einL <sup>e</sup>i<sup>n</sup> (ohne RETURN)
- Schieben Sie nun eine neue formatierte Diskette <sup>i</sup><sup>n</sup> den Drive <sup>l</sup> ein
- Schliessen Sie den Kassettenrekorder an und starten Sie ihn <sup>f</sup>ü<sup>r</sup> <sup>d</sup>i<sup>e</sup> Wiedergabe
- Drücken Sie irgendeine Taste. Das Band wird <sup>j</sup>etz<sup>t</sup> auf die Disk kopiert

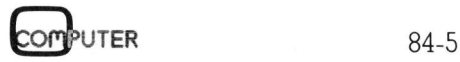

# **GEWUSST WIE** GEWUSST WIE

Nach jeder Teilaufzeichnung hö- | 60 POKE A.B | 41,49,10,12,12,12,0,12,12,10,12,10,12,14,12,0,200,200,21,0,12,0,200,

eine Error-Meldung, so konnte der angegebene Teil nicht korrekt gele-Teilen kein Fehler auf, so ist möglicherweise nur eine kurzzeitige Stödie Anschlüsse und Einstelldaten am Kassettenrekorder und versuchen Sie dies erneut.

Bei beendeter Aufzeichnung hören Sie mehrere Töne hintereinander.

Das Aufzeichnen einer ganzen Disk dauert ca. 16 bis 17 Minuten. im Minimum sechs Diskkopien platz. 

```
1 REM DATENSICHERUNG AUF KASSETTE | 270 NEXT S.B.A mm betragen. Bei einer graphischen
2 REM 280 PRINT ==: REM MEHRERE BELLS Auflösung von 640x200 Punkten wer-
3 REM 290 END den alle alphanumerischen Zeichen 
4 REM MIT DIESEM PROGRAMM KANN EINE 291 REM in einer 5x7-Punktematrix dargestellt.
5 REM GANZE DISKETE AUF KASSETTE 202 REM<br>5 REM GANZE DISKETE AUF KASSETTE 202 REM PAUP SCULENCES (DEL PORTUGAL DEL PORTUGAL DE EIGE-
6\,\overline{7}REM
8 REM 300 HOME : PRINT "BITTE DIE DISK IN DR Epson-Portabler, in Ergänzung zum
9 REM DEKLARATIONEN IVE 1 EINSCHIEBEN": GET D$ PX-8, erwartet werden.
10 SU = 8192: TN = SU + 13: SN = SU + 14:
  BU = SU + 18:BA = 48:CO = SU + 2111 REM SU=BEGINN KONTROLLSUBROUTINE | 330 FOR S = 0 TO 15: REM A 16 SECTOREN | Apple auf Käuferwerbung
12 REM TN=IBTRK (BEZEICHNUNGEN SIEHE
13 REM * "THE DOS MANUAL" | 350 POKE TN,T * * | (266/fp) Die lässige, junge Gene-
14 REM SEITE 94 FF) 360 POKE SN,S ration braucht neben schönen Klei-
15 REM SN=IBSECT 370 POKE BU, B * 16 + S + BA dern, Rollschuhen, Walkman, Surf-
16 REM BU=IBBUFP HIGH 380 POKE CO,1 brett, Frisbee und Disco jetzt auch
17 REM BA=BUFFERANFANG 3000 HEX 390 CALL SU: REM DISK LESEN noch ihren Computer - und dies kann
18 REM CO=IBCMD 100 NEXT S.B nur ein Apple sein. Auf dieses Image
20 TA = 8222:TB = 8241 410 PRINT "AUFZEICHNUNG VON TRACK="; \det \overline{X} = \frac{1}{2}21 REM TA=SUBROUTINE ZUM AUF DAS BAND \begin{bmatrix} 4 & 5 & \ldots & 4 & 5+5 \\ 4 & 5 & \ldots & 4 & 5+5 \end{bmatrix} poliert Apple zur Zeit seine Geräte
21 REM TA-SUBROUTINE ZUM AUF DAS BAND A 22 REM SCHREIBEN AUF BAND mit Millionenbudgets. Fast wie beim<br>22 REM SCHREIBEN (120 CALL TA: REM SCHREIBEN AUF BAND Wahlkampf im US-Stil wird gewor-
23 REM TB=SUBROUTINE VOM BAND ZU LESEN 430 NEXT A<br>ben: da finden Freunschaftsparties
24 REM EINIGE BELLS statt, Pop-Konzerte werden gespon-
25 REM 450 END 450 END sort, im Fernsehen laufen Werbe-
28 REM INITIALISIEREN 1951 REM 1969 (451 REM 1966) And unter Konsumartikeln mit
29 REM 452 REM dem Apple-Logo finden wir bunte 
30 RESTORE 458 REM DATEN Freizeit- und Sportkleider, Frisbee-
40 FOR A = SU TO SU + 67 459 REM Teller, Surfbretter, lassige Burosttihle 
50 READ B 460 DATA 169,32,160,9,32,217,3,96,0 und Kaffeetassen... O
```
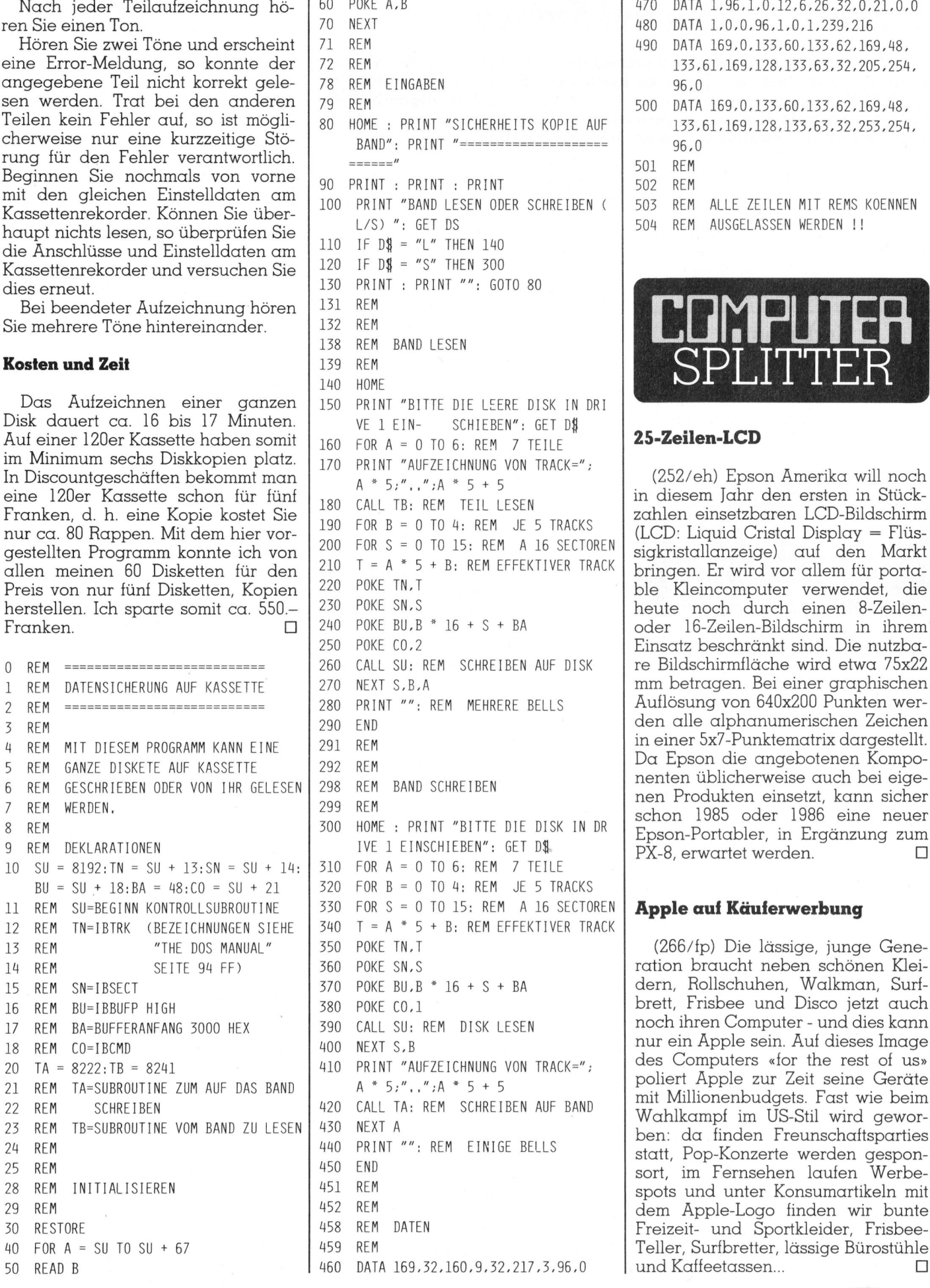

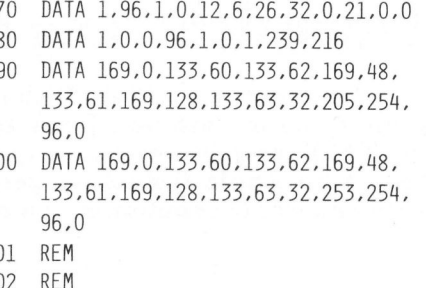

503 REM ALLE ZEILEN MIT REMS KOENNEN

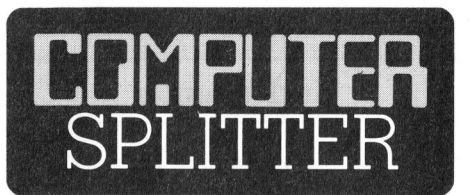

Einsatz beschränkt sind. Die nutzba-

poliert Apple zur<br>mit Millionenbudg<br>Wahlkampf im Ui<br>ben: da finden F<br>statt, Pop-Konzert<br>sort, im Fernsehe<br>spots und unter K<br>dem Apple-Logo<br>Freizeit- und Spc<br>Teller, Surfbretter,<br>und Kaffeetassen...<br>84-5

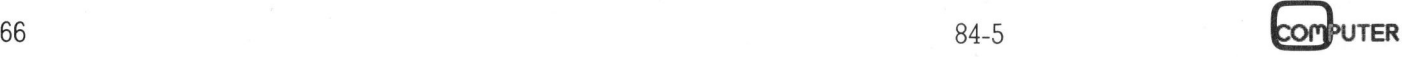

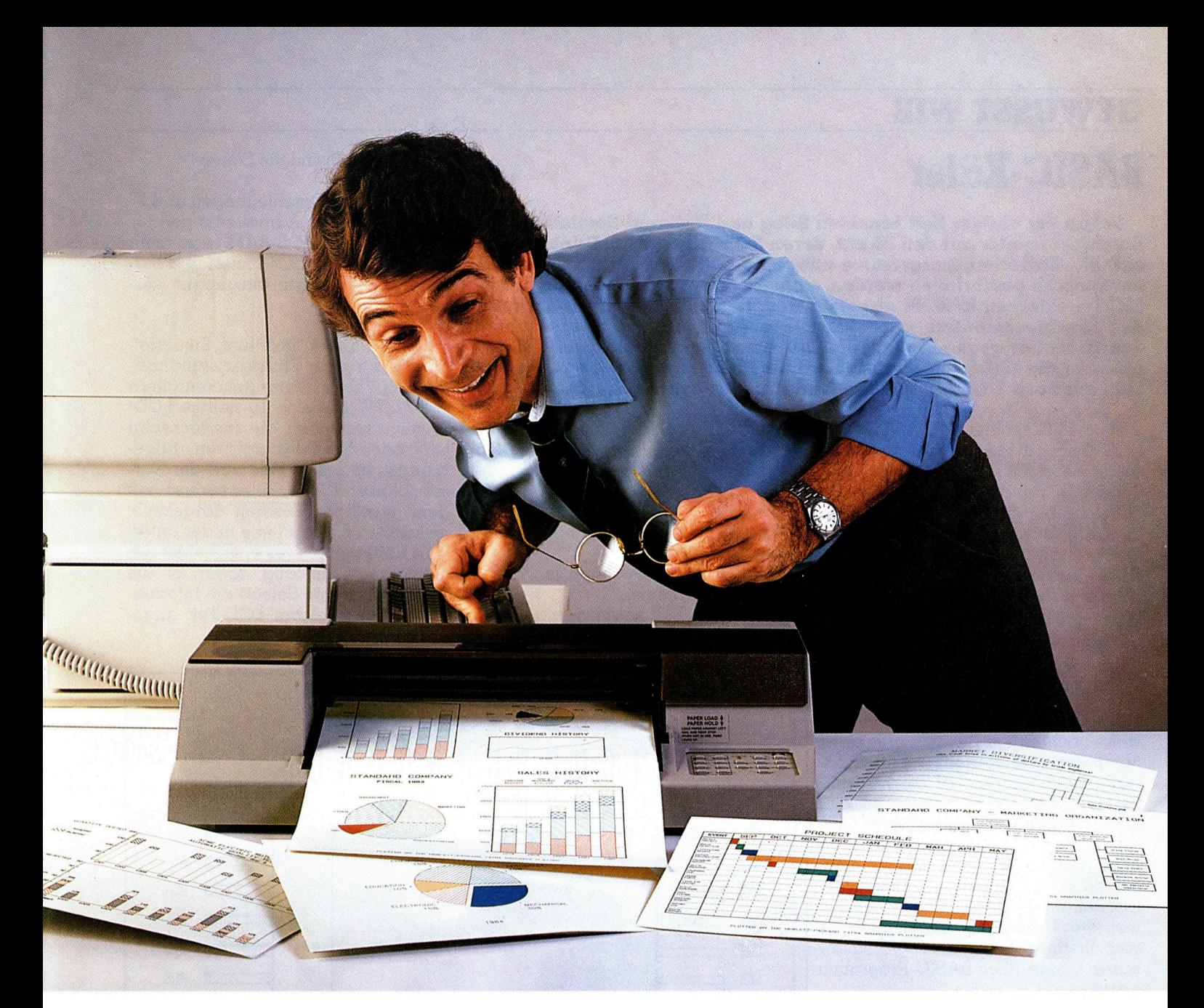

### **Example 18 September 18 September 18 September 18 September 18 September 18 September 18 September 18 September 18 September 18 September 18 September 18 September 18 September 18 September 18 September 18 September 18 Se ighter († 1874)**<br>1907 – Sie Gradierte Fakten und<br>2017 – In Schnell, argentischer Wissen, vas wirklicher Sie<br>1516 – Bilder Sie mir Information<br>1516 – Sie dicken Sie mir Informational<br>1516 – Sie dicken Sie mir Informational

Denn mit den neuen Grafik-Plottern von Hewlett-Packard können Sie Grafiken und Schaubilder Ihres PC mehrfarbig erstellen. Dadurch können auch komplizierte Fakten und Zahlen deutlich und eindrucksvoll dargestellt werden - sauber, mühelos und vor allem schnell.

So werden Trends und Zusammenhänge leichter erkennbar, Daten können genauer analysiert werden, Berichte, Präsentationen und Dokumentationen

werden übersichtlicher - sei es auf Papier oder auf Folie. <sup>S</sup>i<sup>e</sup> können wählen zwischen einem 6-Farb-Plotter (bi<sup>s</sup> zum Format <sup>A</sup>3) und einem 2-Farb-Plotter (A4). Beide Modelle <sup>|</sup> sind ausgesprochen preisgünstig. Dabei bieten sie die weltweit bekannte, hervorragende Leistung und Qualität von  $\left| \frac{\text{Firmal/Brankel}}{\text{Firmal/Brankel}} \right|$ Hewlett-Packard (Schweizer, Hervorrugericie, Echoedrig und Guiden, durch Packard (Schweiz) A.G., Abteilung Information, M+K 84-10

Beide Plotter lassen <sup>s</sup>ic<sup>h</sup> an alle gängigen Personal Com-

puter anschliessen. Egal, welchen PC Sie verwenden, ein Plotter von Hewlett-Packard zeigt und dokumentiert, was wirklich in ihm steckt - und in Ihrer Arbeit. Indem er die Ergebnisse einfach zeichnet.

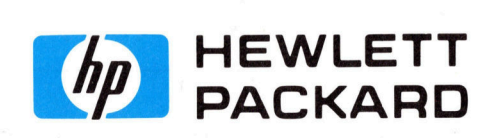

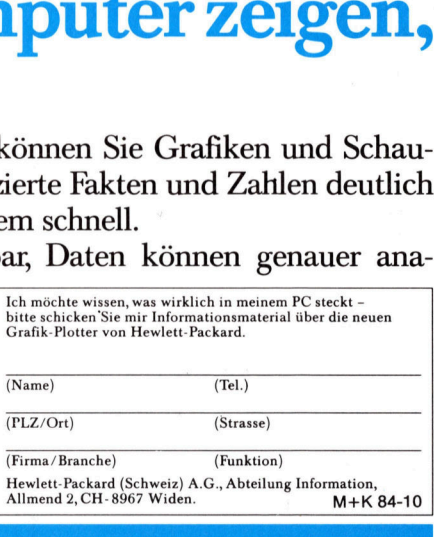

# **GEWUSST WIE** GEWUSST WIE

BASIC-Käfer

Schon vor einiger <sup>Z</sup>ei<sup>t</sup> brachten Zilog und National Semiconductor Einchipcomputer <sup>a</sup>u<sup>f</sup> den Markt, deren ROM einen BASIC-Interpreter enthält. Steuerungsprogramme müssen dann nicht mehr in Maschinensprache geschrieben werden, sondern das Programm kann in BA-SIC <sup>i</sup><sup>m</sup> externen EPROM abgelegt werden und wird vom Interpreter des Einchipcomputers ausgefiihrt. Die Japaner sind wieder einen Schritt weiter gegegangen: NEC hat einen kompletten BASIC-Computer <sup>i</sup><sup>n</sup> <sup>d</sup>i<sup>e</sup> Gehäusedimensionen von 14x20 mm gezwängt. Aussen sind nur noch Tastatur, Anzeige und Speicher anzuschliessen. **ilog und National Semiconductor**<br> **Example 18 Member 18 Member 18 Member 18 Member 18 Member 18 Member 18 Member 18 Member 18 Member 18 Member 18 Member 18 Member 18 Member 18 Member 18 Member 18 Specifier anzuschliessen.** 

Der 3S-Computer µPD7901G von NEC (Nippon Electric Co) weist <sup>m</sup>i<sup>t</sup> seiner Bezeichnung 3S (<sup>=</sup> Solid State Software) darauf hin, dass <sup>e</sup><sup>r</sup> die Software bereits vollständig enthält. <sup>I</sup><sup>m</sup> <sup>4</sup> KByte ROM <sup>i</sup>s<sup>t</sup> <sup>e</sup>i<sup>n</sup> TINY BASIC Interpreter enthalten, der der PALO-ALTO-Version entspricht. **Ges Enchiptom**<br> **Schrift weiter genuter in die Gebruiter in die Gebruik<br>
Der 3S-Comput<br>
NEC (Nippon Electe<br>
Seiner Bezeichnun<br>
Software) darauf<br>
Software bereits v<br>
Im 4 KByte ROM interpreter enthalt<br>
ALTO-Version ents<br>
D Sind nur noch Ta**<br>
Der 3S-Comput<br>
NEC (Nippon Electric Computer)<br>
Software dereits v<br>
Im 4 KByte ROM interpreter enthalt<br>
Interpreter enthalt<br>
ALTO-Version ents<br>
Dies wäre noch<br>
dber der Kleinsta<br>
Leopold

Dies wäre noch nicht sensationell, aber der Kleinstcomputer im Flat-

### Leopold Asbock

pakgehäuse <sup>m</sup>i<sup>t</sup> <sup>6</sup><sup>4</sup> Anschlüssen weist noch einige Zusätze auf: es <sup>i</sup>s<sup>t</sup> nur mehr eine 16-stellige Flüssigkristallanzeige, in der 100 Zeichen edi<sup>t</sup>ier<sup>t</sup> werden können, anzuschliessen, dazu eine Volltastatur inklusive Cursortasten. Der zeilenorientierte Editor <sup>i</sup>s<sup>t</sup> <sup>i</sup><sup>m</sup> ROM enthalten.

Extern kann auch ein piezoelektrischer Schallgeber angeschlossen werden. Ueber ihn lassen sich <sup>3</sup>] verschiedene Töne in programmierbarer Länge über BASIC-Programm ausgeben.

Der Computer <sup>i</sup>s<sup>t</sup> natürlich <sup>i</sup><sup>n</sup> CMOS-Technik aufgebaut, im Standby-mode bleiben nach dem Abschalten alle Programme gespeichert. Je nach Wunsch lassen sich l KByte bis 59 KByte RAM anschliessen, der Mikrocomputer selbst hat onboard 128 Bytes zur Verfügung. Beim Einschalten <sup>s</sup>tell<sup>t</sup> <sup>e</sup><sup>r</sup> selbsttätig <sup>f</sup>est, wie gross der Speicherbereich ist, über den er verfügen kann.

### Die Hardware

Der Einchipcomputer uPD7901G <sup>i</sup>s<sup>t</sup> <sup>i</sup><sup>n</sup> Bild <sup>1</sup> dargestellt. <sup>6</sup><sup>4</sup> Anschlüsse weist das Gehäuse auf, dessen Seiten nur wenige Millimeter lang sind. Die Anschlüsse erfüllen folgende Funktionen:

KO0.. KO8 (Key Output) KIO ..KIS (Key Input)

dienen dem Anschluss einer Volltastatur, die als Matrix aus 6x9 Tasten aufgebaut <sup>i</sup>st. Ueber die SHIFT-Taste können Doppelbelegungen <sup>e</sup>rziel<sup>t</sup> werden. Neben den ASCII-Tasten sind noch folgende Tasten vorhanden:

OFF/ON <sup>f</sup>ü<sup>r</sup> <sup>d</sup>i<sup>e</sup> Aktivierung des Stand-by-modes BREAK zum Unterbrechen von BASIC-Programmen INSERT, DELETE sowie <sup>v</sup>ie<sup>r</sup> CURSOR-Tasten <sup>f</sup>ii<sup>r</sup> Editierzwecke WRITE, READ sind die Steuerleitungen,

DBO .. DB7 die Datenleitungen und ADO .. AD15 die Adressleitungen <sup>f</sup>ü<sup>r</sup> das externe CMOS-RAM, das minimal 1 KByte umfassen muss und maximal auf 59 KByte ausgebaut werden kann.

DSPO .. DSP4 sind fünf Steuerleitungen für eine Flüssigkristallanzeige mit zwei Anzeigencontrollern uPD7227G, die eine 16-stellige LCD-Anzeige verwalten, die aus sechzehn 5x7- oder 5x8-Punktmatrizen aufgebaut ist. Im ersten Fall wird der Cursor blinkend und alternierend mit dem jeweiligen Zeichen dargestellt, im zweiten Fall als Linie in der untersten Punktreihe. Dies entscheidet der Computer selbsttätig, sofern er am Pin DS (Dot type Select) die Informa<sup>t</sup>io<sup>n</sup> erhält, welcher LCD-Typ ange schlossen <sup>i</sup>st.

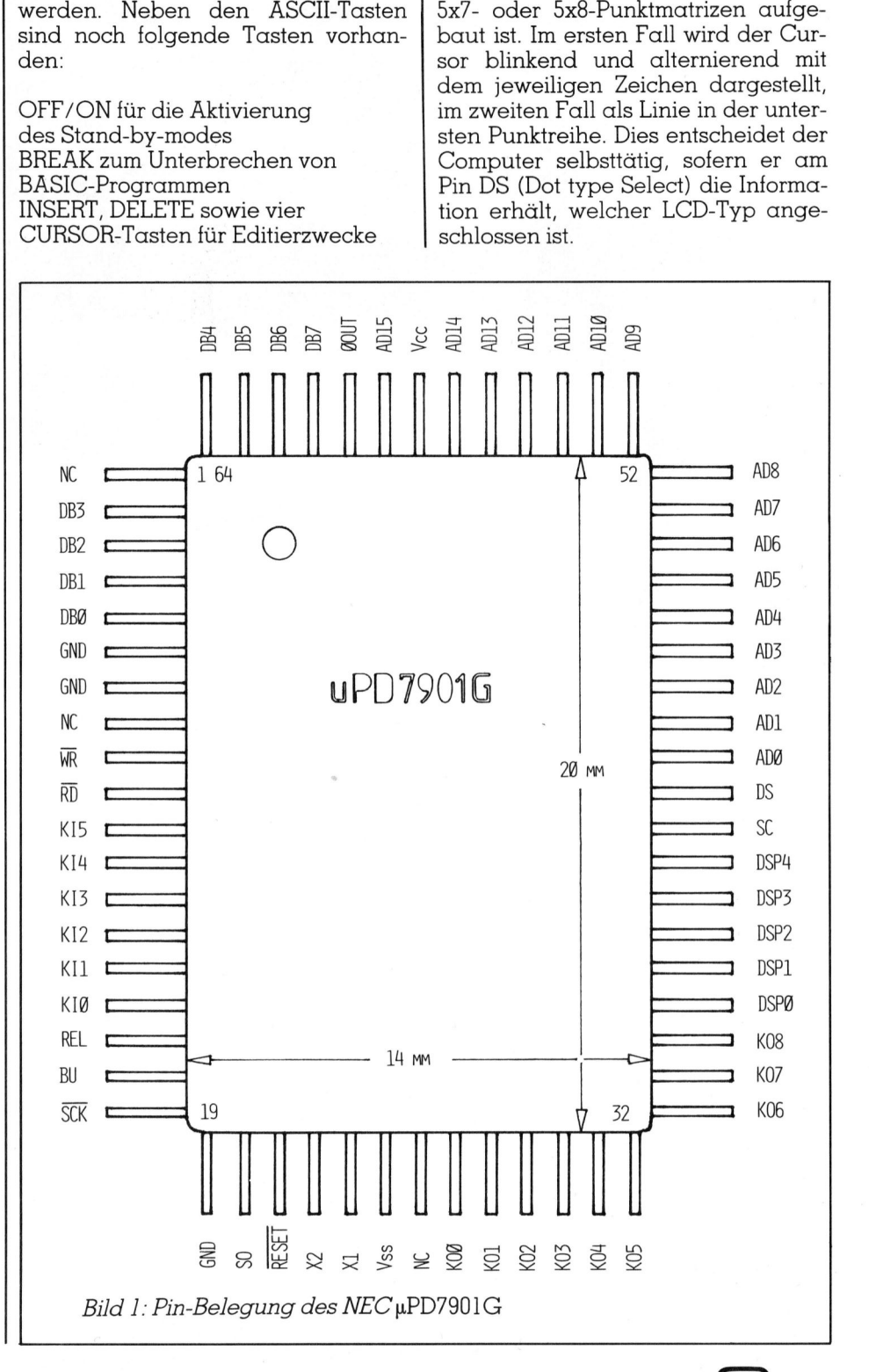

**OMPUTER** 

### GEWUSST WIE

### SC (Sound Control)

BU (Buzzer Control)

sind Anschlusspins und Kontrolleingang <sup>f</sup>ü<sup>r</sup> einen Piezoschallgeber. Bereits beim Einschalten des Computers spielt er eine fröhliche Melo<sup>d</sup>ie, sofern der Kontrolleingang auf Logikpegel 1 <sup>l</sup>iegt. Wen das Begrüssungslied <sup>s</sup>tört, kann den Pegel auf <sup>0</sup> setzen, dann unterlässt der Computer sein Begrüssungsspiel. Verwen<sup>d</sup>e<sup>t</sup> man einen Schalter, <sup>s</sup><sup>o</sup> hat man die Wahl zwischen Stille und «Fanfare».

Der BASIC-Befehl BEEP x,y generiert über den Schallgeberausgang einen Ton der Höhe x aus einer Ton<sup>l</sup>eiter, die rund zweieinhalb Oktaven umfasst (Frequenz 349 Hz - 1953 Hz). Die Lange <sup>y</sup> des Tons reicht von 0x100ms <sup>b</sup>i<sup>s</sup> zu 255x100ms.

RESET, X1, X2 sind der Rücksetzeingang bzw. die Eingänge <sup>f</sup>ü<sup>r</sup> den Taktgeberquarz.

COUT (Clock <sup>O</sup>ut) SO (Serial Out) SCK (Serial Clock) dienen der Steuerung der beiden

Flüssigkristalldisplaytreiber. Ueber den seriellen Ausgang werden <sup>d</sup>i<sup>e</sup> Daten <sup>i</sup><sup>n</sup> das RAM <sup>d</sup>e<sup>r</sup> LCD-Treiber übertragen. Diese besorgen die korrekte Ausgabe <sup>a</sup>u<sup>f</sup> der 16-stelligen Anzeige.

### Der BASIC-Interpreter

Der im ROM des µPD7901G gespeicherte BASIC-Interpreter <sup>i</sup>s<sup>t</sup> eine TINY-BASIC-Version, also eine Minimalausführung. <sup>D</sup>i<sup>e</sup> <sup>v</sup>ie<sup>r</sup> Commands RUN, NEW, LIST und SIZE müssen wohl nicht erklart werden. An Statements <sup>s</sup>in<sup>d</sup> <sup>z</sup><sup>u</sup> finden: LET, GOTO, IF...THEN, GOSUB, RETURN, FOR... TO...STEP, NEXT, PRINT, PAUSE, INPUT, REM, BEEP, END.

Commands bzw. Statements können abgekürzt werden, zum Beispiel GOTO <sup>a</sup>l<sup>s</sup> <sup>G</sup>. <sup>o</sup>de<sup>r</sup> GO.

Zeilennummern dürfen <sup>i</sup><sup>m</sup> Bereich von 1 bis 32767 gesetzt werden.

### Der EDITOR

<sup>I</sup><sup>m</sup> onchip-ROM ist <sup>e</sup>i<sup>n</sup> zeilenorientierter Editor enthalten, der das Editieren einer 100 Zeichen umfassenden Zeile im 16 Zeichen langen LCD-Fenster erlaubt. Wird eine Taste länger <sup>a</sup>l<sup>s</sup> drei Sekunden gedrückt, <sup>s</sup><sup>o</sup> setzt ein automatisches Repetieren der Tasteneingabe <sup>e</sup>in.

Die Cursortasten bewegen den Cursor nach links oder rechts, gleichzeitig wird bei Bedarf die Ausgabezeile im Anzeigefenster verschoben. Mit zwei weiteren Cursortasten können Programmzeilen nach oben oder unten ge«scrollt» werden.

Die INSERT-Taste schiebt eine Leerstelle <sup>e</sup>in, <sup>d</sup>i<sup>e</sup> DELETE-Taste löscht das Zeichen an der Cursorposition.

Der BASIC-Befehl PAUSE <sup>w</sup>irk<sup>t</sup> wie PRINT, ausser dass nach etwa einer Sekunde Anzeige das Programm automatisch fortgesetzt wird. Bei PRINT wird <sup>d</sup>i<sup>e</sup> Programmweiterausführung durch Drücken der CR-Taste bewirkt.

### OPERATIONEN und FUNKTIONEN

An Operationen enthält der BA- $SIC-Interpreter +,-,x,',=,<>,>,<>,$ <=,>=, an Funktionen ABS und RND.

Auf trigonometrische Funktionen usw. muss man verständlicherweise verzichten, die sind <sup>i</sup><sup>n</sup> vier Kilobytes inklusive Editor nicht mehr hineinzupacken. An Variablen stehen A <sup>b</sup>i<sup>s</sup> <sup>Z</sup> für numerische Variable zur Verfügung, das at-sign kann als eindimensionale, numerische Feldvaria<sup>b</sup>l<sup>e</sup> herangezogen werden. loscht das Zeichen an der Cursorpo-<br>sition.<br>Der BASIC-Befehl PAUSE wirkt wie<br>PRINT, ausser dass nach etwa einer<br>Sekunde Anzeige das Programm automatisch fortgesetzt wird. Bei PRINT<br>wird die Programmweiterausführung<br>durch

### Fehlermeldungen

Der BASIC-Interpreter reagiert auf Fehler ausführlicher als manch grösserer Computer. <sup>M</sup>i<sup>t</sup> den Meldungen HOW? WHAT? SORRY oder TEXT <sup>I</sup><sup>S</sup> TOO LONG tut er <sup>h</sup>öflic<sup>h</sup> <sup>s</sup>ei<sup>n</sup> <sup>M</sup>issfallen kund, beispielsweise, wenn <sup>S</sup>i<sup>e</sup> über 100 Zeichen in den Eingabebuf<sup>f</sup>e<sup>r</sup> tippen. Natürlich zeist <sup>e</sup><sup>r</sup> auch die Nummer jener <sup>Z</sup>eil<sup>e</sup> <sup>a</sup>n, <sup>i</sup><sup>n</sup> welcher der Fehler aufgetreten <sup>i</sup>st.

### <sup>D</sup>a<sup>s</sup> DEMOBOARD

NEC bietet ein Demonstrationsboard SB-7901 an, das den Prozessor uPD7901G, <sup>4</sup> KByte CMOS-RAM, eine 16-stellige Flüssigkristallanzeige samt den beiden Treibern und eine alphanumerische Tastatur <sup>m</sup>i<sup>t</sup> <sup>55</sup> Tasten enthält. Ein Piezosummer <sup>i</sup>s<sup>t</sup> ebenfalls enthalten und drei Batterien zu <sup>j</sup><sup>e</sup> <sup>1</sup>,<sup>5</sup> Volt verhelfen dem Computer zur Funktionstüchtigkeit. Im Manual zum µPD7901G ist als Demonstrationsprogramm ein Mastermind-Programm angeführt.

Mit dem µPD7901G hat NEC das hohe Niveau im Bereich der grossintegrierten Schaltkreise gezeigt, das auch <sup>i</sup><sup>n</sup> Grafikcontrollern (uPD 7220) Spracherkennungs- und Sprachsyntheseschaltkreisen, RAMs <sup>m</sup>i<sup>t</sup> hoher Bitdichte etc. gezeigt wird. Auf den nächsten Versuch, noch mehr «Computer» auf einem Siliziumchip unterzubringen, darf man gespannt <sup>s</sup>ein. Mit Entwicklungen <sup>i</sup><sup>n</sup> dieser Richtung werden die billigen BASIC-programmierbaren Rechner noch kleiner und billiger werden.

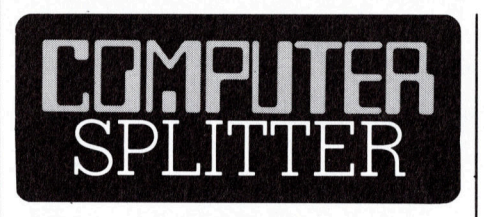

### Was ist <sup>l</sup>o<sup>s</sup> mit den Rockschoss-Computern?

 portablen Computers Radio Shack kanien noien, ac<br>schiedene Fakten<br>diese, teilweise se<br>Kleinstcomputer<br>schränkten Darste<br>mals den Wünsch<br>wenders, auf de<br>preislich zugesch<br>genügen. Darauf<br>Tatsache, dass d<br>sion des für diese<br>portablen Compu (239/eh) Ueber die Verkaufszahlen der portablen Kleinsysteme, die <sup>i</sup><sup>n</sup> einer Aktenmappe <sup>P</sup>lat<sup>z</sup> haben, gibt es zur Zeit keine Information. Dass die Verkäufe jedoch nicht unbedingt so gut sind, wie die Fabrikanten hoffen, darauf deuten verschiedene Fakten. Sicher <sup>i</sup>st, dass diese, teilweise sehr leistungsfähigen Kleinstcomputer mit ihrem eingeschränkten Darstellungsbereich oftmals den Wünschen des Hobby-Anwenders, auf den diese (Geräte preislich zugeschnitten sind, nicht genügen. Darauf deutet auch die Tatsache, dass die erweiterte Version des für dieses Jahr erwarteten,

Modell <sup>1</sup><sup>00</sup> nicht lanciert wird. Man erwartete ein System mit einem grösseren Änzeigefeld (1<sup>6</sup> Zeilen mit <sup>j</sup><sup>e</sup> <sup>8</sup><sup>0</sup> Zeichen) sowie einem grösseren Speicherbereich. Nach der offiziellen Meldung von Radio Shack sind <sup>d</sup>i<sup>e</sup> Verkäufe des nichtportablen Modell 100 so gut, dass sich eine Weiterentwicklung des Gerätes nicht aufdrängt. Tatsache <sup>i</sup>s<sup>t</sup> aber auch, dass Radio Shack <sup>i</sup><sup>n</sup> seiner Ladenkette dieses Modell mit einem Rabatt von 200 Dollar auf dem Verkaufspreis von ca. 800 Dollar anbietet.  $\Box$ 

### Renault fährt BULL

(251/fp) Die Regie Renault zählt derzeit zu den grössten Benützern von angewandter Informatik <sup>i</sup><sup>n</sup> Frankreich. Damit dem Riesenunternehmen <sup>d</sup>i<sup>e</sup> derzeitige und künftige Anwendung von Informations- und Datentechnik nicht über den Kopf wächst, hat <sup>e</sup><sup>s</sup> <sup>d</sup>i<sup>e</sup> Gruppe BULL gewissermassen als «Generalunternehmung» verpflichtet. Ein Schwerpunkt künftiger Informatik-Anwendung <sup>l</sup>ieg<sup>t</sup> <sup>b</sup>e<sup>i</sup> CAD/CAM. <sup>0</sup>

Apricot ist der Apricot ist der<br>erste Personal Computer e Personal Compre

apricot:

### Ein Leckerbissen unter den Personal Computern.

Zum <sup>e</sup>rste<sup>n</sup> Mal <sup>i</sup>s<sup>t</sup> <sup>e</sup>i<sup>n</sup> Computer <sup>a</sup>u<sup>f</sup> dem Markt, der nicht nur für <sup>S</sup>ie, sondern mit Ihnen arbeitet.

Der Bildschirm <sup>l</sup>äss<sup>t</sup> auch <sup>f</sup>ü<sup>r</sup> verwöhnte Augen kaum Wünsche <sup>o</sup>ffen. <sup>E</sup><sup>r</sup> <sup>i</sup>s<sup>t</sup> <sup>a</sup>llseiti<sup>g</sup> schwenkbar und lässt sich dadurch jeder beliebigen Sitzposition des Benützers optimal anpassen. Das Herz <sup>d</sup>e<sup>s</sup> Apricot Personal Computers besteht <sup>a</sup>u<sup>s</sup> dem bekannten 16-Bit-Mikroprozessor Intel 8086. Der Hauptspeicher ist bereits mit 256 KByte <sup>a</sup>usgestattet und <sup>l</sup>äss<sup>t</sup> <sup>s</sup>ic<sup>h</sup> <sup>b</sup>i<sup>s</sup> 768 KByte ausbauen. Als Massenspeicher stehen die kompakten 3,5" Micro-Floppies von Sony mit 2 x 315 bis 2 x 720 r verwöhnte Auge<br>allseitig schwenkt<br>beliebigen Sitz-<br>nal anpassen. Das I<br>uters besteht aus d<br>zessor Intel 8086.<br>58 KByte ausbauen<br>lie kompakten 3,5<br>it 2 x 315 bis 2 x 72<br>Harddisc-Apricot Der Bildschirm lässt<br>kaum Wünsche offe<br>und lässt sich dadurc<br>position des Benütze<br>des Apricot Persona<br>bekannten 16-Bit-Mi<br>Der Hauptspeicher i<br>gestattet und lässt sic<br>Als Massenspeicher<br>Micro-Floppies von<br>KByte zur Verfügun

besitzt die revolutionäre 3,5"-Festplatte mit 5 oder <sup>1</sup><sup>0</sup> MByte. Damit haben <sup>S</sup>i<sup>e</sup> eine Kapazität <sup>f</sup>ü<sup>r</sup> 60.000 Adressen oder 3000 Seiten A4. Der Clou in der Tastatur ist ein Microscreen mit integrierter Uhr, Datumanzeige und ein 10stelliger

Rechner. Eine umfangreiche und hochstehende Schweizer Software-Bibliothek steht zur Verfügung. Zudem ist <sup>d</sup>e<sup>r</sup> Apricot IBM- und Sirius-kompatibel.

Mit dem neuen Apricot gibt <sup>e</sup><sup>s</sup> endlich einen sehr kleinen Personal Computer mit hoher Leistung zu einem günstigen Preis. Vergleichen <sup>S</sup>i<sup>e</sup> doch selbst - bei Ihrem Fachhändler.

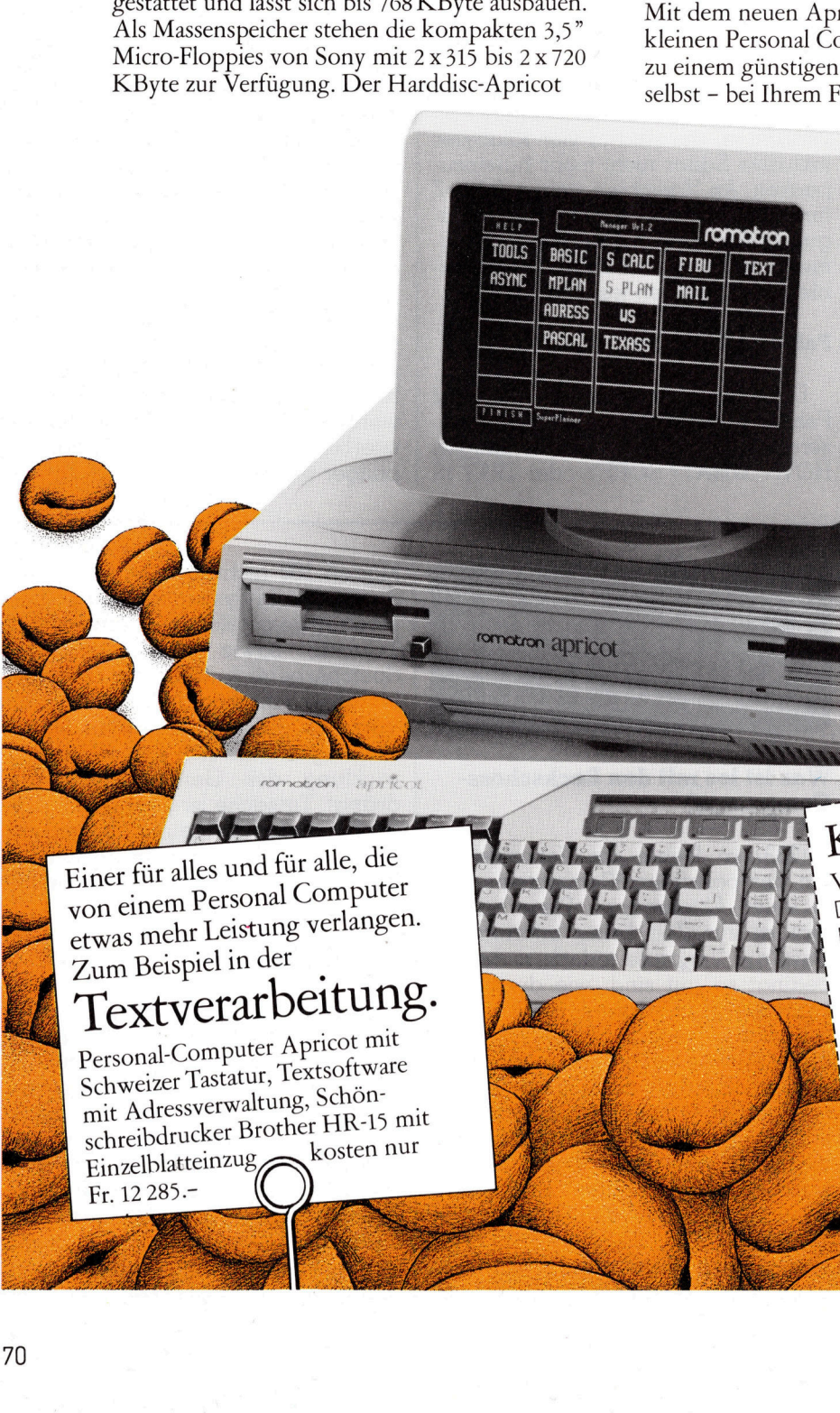

Romatron AG Täfernstrasse <sup>3</sup>0, 5405 Baden **IC**<br>Täfer

### <sup>E</sup>ine<sup>r</sup> <sup>f</sup>ü<sup>r</sup> <sup>a</sup>lle<sup>s</sup> <sup>u</sup>n<sup>d</sup> <sup>f</sup>ü<sup>r</sup> <sup>a</sup>lle, <sup>d</sup>i<sup>e</sup> <sup>v</sup>o<sup>n</sup> <sup>e</sup>ine<sup>m</sup> <sup>P</sup>ersona<sup>l</sup> <sup>C</sup>ompute<sup>r</sup> <sup>e</sup>twa<sup>s</sup> <sup>m</sup>eh<sup>r</sup> <sup>L</sup>eistun<sup>g</sup> <sup>v</sup>erlangen. Zum <sup>B</sup>eispie<sup>l</sup> <sup>i</sup><sup>n</sup> <sup>d</sup>e<sup>r</sup>

### <sup>T</sup>extverarbeitung.

Einer für alles und für alle, die von einem Personal Computer<br>Zum Beispiel in der Textverfahren (1991)<br>Zum Beispiel in der Textverfahren (1991)<br>Einzelblatteinzug, Schön-<br>Einzelblatteinzug, Schön-<br>Einzelblatteinzug, Schön-<br> Personal-Computer Apricot mit Schweizer Tastatur, Textsoftware <sup>m</sup>i<sup>t</sup> <sup>A</sup>dressverwaltung, <sup>S</sup>chön mit Adressverwartung,<br>schreibdrucker Brother HR-15 mit <sup>E</sup>inzelblatteinzu<sup>g</sup> Fr. 12 285.  $\frac{1}{2}$ 

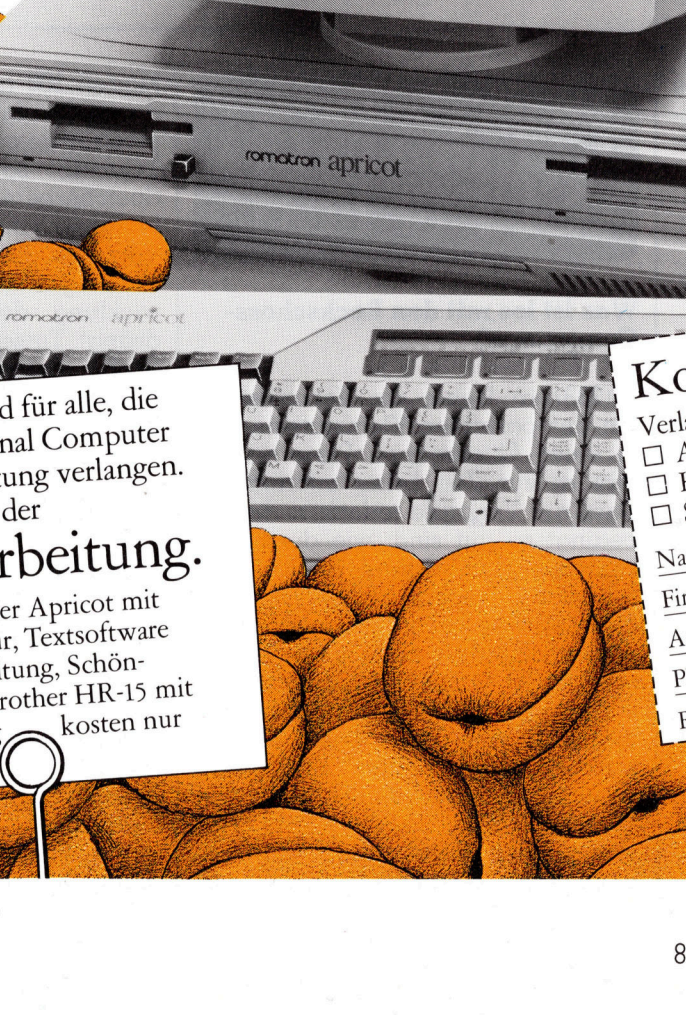

84-5

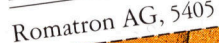

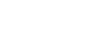

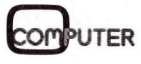

 $M + K$
### GEWUSST WIE

### Springertour auf dem NxN-Brett mit verbessertem Algorithmus von Warnsdorff

<sup>I</sup><sup>n</sup> M+K <sup>8</sup>2-<sup>6</sup> <sup>h</sup>a<sup>t</sup> <sup>d</sup>e<sup>r</sup> Schreibende <sup>d</sup>a<sup>s</sup> klassische Springerproblem auf dem Schachbrett mit Hilfe der von Warnsdorff 1832 verdffentlichten Regel gelöst. Für jene Leser, die den betreffenden Artikel nicht gelesen oder schon wieder vergessen haben, fasse ich nochmals die Aufgabe zusammen: Auf einem quadratischen Brett mit der Seitenlänge n wird ein Springer auf ein beliebiges Anfangsfeld <sup>F</sup>(I,J) ge<sup>s</sup>tellt. <sup>N</sup> muss dabei grösser oder gleich <sup>5</sup> <sup>s</sup>ein. <sup>J</sup>etz<sup>t</sup> <sup>s</sup>oll man mit dem Springer durch Rösselsprünge jedes Feld des nxn-Brettes genau einmal anspringen. Am Schluss der Tour dürfen keine unbesetzten Felder mehr übrig bleiben.

Ein Backtrack-Algorithmus, der systematisch alle Möglichkeiten durchgeht und somit sämtliche Springertouren von einem vorgegebenen Anfangsfeld liefert, scheitert an der gegenwärtigen Rechengeschwindigkeit selbst der allermodernsten Supercomputer. Zum Ziel führen nur heuristische Verfahren, <sup>z</sup>.B. die Regel von Warnsdorft: **der mehr übrig b**<br>Ein Backtrack-Al<br>stematisch alle Mö<br>geht und somit sé<br>touren von einem<br>fangsfeld liefert, se<br>genwärtigen Rech<br>selbst der allerm<br>computer. Zum Zie<br>ristische Verfahre<br>von Warnsdorff:<br>»Wähle bei jedd<br>maxima Ein Backtrack-A.<br>Stematisch alle Mögeht und somit schematisch alle Mögeht und somit schematischen<br>Frangsfeld liefert, schematischen<br>Selbst der allerm<br>Computer. Zum Ziensträtze Verfahre<br>Von Warnsdorff:<br>"Wähle bei jedd<br>maxim

»Wähle bei jedem Zug unter den m aximal acht möglichen Feldern, <sup>d</sup>i<sup>e</sup>

### Marcel Sutter

angesprungen werden können, jenes Feld aus, von dem aus am wenigsten Springerzüge nach noch unbesetzten Feldern hin möglich sind.»

Ein Programm, das diese Regel <sup>b</sup>efolgt, habe <sup>i</sup>c<sup>h</sup> in M+K <sup>8</sup>2-<sup>6</sup> vorge<sup>s</sup>tellt. Leider findet man <sup>m</sup>i<sup>t</sup> diesem Programm <sup>n</sup>ich<sup>t</sup> immer eine Lösung. So versagt <sup>e</sup>s, wenn man beim <sup>B</sup>rett mit n=7 vom Feld F(2,2) aus startet. Ebenso kommt man beim Brett <sup>m</sup>i<sup>t</sup> n=10 nicht durch, wenn man den

 $\overline{7}$  $\overline{2}$ 3  $\overline{4}$ 5 6 8 1  $\overline{c}$  $\overline{c}$ 3 4  $\overline{4}$ 4  $\overline{4}$ 3 1  $6)$  $6)$  $6\phantom{1}6$  $\overline{a}$  $\overline{3}$  $\overline{c}$  $\overline{3}$  $\overline{4}$  $6\phantom{.}6$  8  $\boldsymbol{8}$  $6\overline{6}$ 4 8 8  $\overline{4}$ 6 8  $\overline{4}$ 8 6 8 8 6  $\overline{4}$  $\overline{4}$ 3 6  $6\phantom{1}6$ 3  $\overline{c}$  $\overline{4}$  $\overline{4}$ 

Springer zu Beginn auf das Feld F(3,2) setzt. <sup>J</sup><sup>e</sup> grösser <sup>n</sup> wird, desto wahrscheinlicher wird <sup>e</sup>s, dass die Befolgung der Regel nicht zum <sup>Z</sup>ie<sup>l</sup> führt.

Der Grund <sup>i</sup>s<sup>t</sup> leicht einzusehen. Betrachten Sie Figur <sup>1</sup>. <sup>I</sup><sup>n</sup> diesem 8x8-Brett sind alle Felder durch Zahlen belegt. Jede Zahl gibt an, wievie<sup>l</sup><sup>e</sup> Felder von dem betreffenden Feld aus angesprungen werden können. Starten wir etwa unsere Springertour im Feld F(4,4), dann ersetzen wir die dortige Zahl 8 durch -]. Der Computer weiss dann, dass dieses Feld schon einmal angesprungen wurde. Der absolute Betrag der Zahl ist gerade die Sprungnummer. Nun vermindern wir <sup>i</sup><sup>n</sup> allen acht Feldern, die von F(4,4) aus erreichbar sind, die Kennzahlen um 1. Nach der Warnsdorff-Regel suchen wir jetzt jenes Feld, das die kleinste positive Zahl <sup>h</sup>at. Es <sup>i</sup>s<sup>t</sup> dann jenes Feld, von dem aus die wenigsten Sprünge noch möglich <sup>s</sup>ind. Schauen <sup>S</sup>i<sup>e</sup> <sup>j</sup>etz<sup>t</sup> Figur <sup>2</sup> an, die die Situation nach dem ersten Sprung angibt. **Starten keine unbesetzten Fel-**<br>Springer zu Beginn auf das Feld<br>F(3,2) setzt. Je grösser n wird, desto<br>wahrscheinlicher wird es, dass die<br>Befolgung der Regel nicht zum Ziel<br>Befolgung der Regel nicht zum Ziel<br>führt. Der Gr

Vier Felder haben die kleinste Nummer nämlich <sup>5</sup>. Welches Feld <sup>s</sup>oll <sup>j</sup>etz<sup>t</sup> der Computer anspringen? Das Programm <sup>i</sup>s<sup>t</sup> <sup>s</sup><sup>o</sup> angelegt, dass der Computer immer <sup>m</sup>i<sup>t</sup> dem Feld oben rechts, also F(2,5) beginnt und im Uhrzeigersinn die acht möglichen Sprungfelder absucht. Er wird im <sup>2</sup>. Sprung daher nach Feld F(2,5) ziehen. Vielleicht führt das zum <sup>Z</sup>iel.

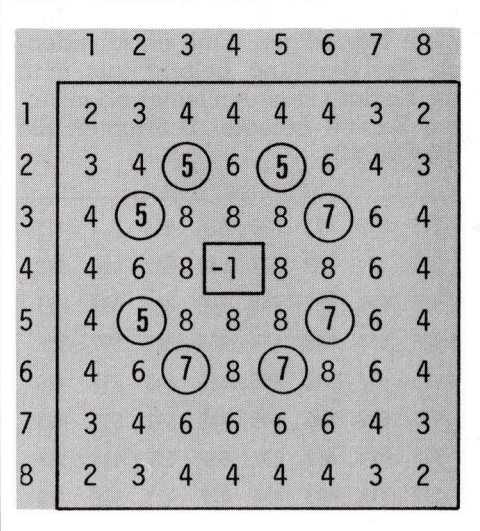

### F igur <sup>2</sup>

Vielleicht hätte <sup>e</sup><sup>r</sup> aber im <sup>2</sup>. Sprung nach Feld F(2,3) springen sollen, damit eine vollständige Tour zu Stande kommt.

Diese Situation kommt vorallem <sup>i</sup><sup>n</sup> der Anfangsphase <sup>b</sup>e<sup>i</sup> jedem Sprung vor. Es <sup>i</sup>s<sup>t</sup> daher nicht verwunderlich, dass die Warnsdorff-Regel nicht immer zum <sup>Z</sup>ie<sup>l</sup> führen kann.

Verschiedene Vorschläge zur Verbesserung der Regel wurden inzwischen von Informatikern gemacht:

<sup>1</sup>) Führt das Programm <sup>i</sup><sup>m</sup> 1. Durchlauf nicht zum <sup>Z</sup>iel, dann wird ein <sup>2</sup>. Durchlauf gemacht, wobei <sup>j</sup>etz<sup>t</sup> der

```
3000:<br>
3010:<br>
3020:<br>
3020:<br>
3100:<br>
3110:<br>
3120:<br>
3130:<br>
3140:<br>
3150:<br>
3150:<br>
3170:<br>
Figur
                    3010: 
                    3020: 
NEXT J : NEXT I 
                    3010:      nEAD  r(1,0)<br>3020:  NEXT  J  :  NEXT  I<br>3100:  DATA  212,318,423,426,426,423,318,212
                    3110: 
DATA 
318,424 632,637 ,637 ,632,424,318 
                    3120: 
DATA 
423 ,632,842,848,848, 842,632,423 
426 ,6, 3848 7, 8 56 , 856 , 848 ,637 , 426 
                    3130: DATA 426,637,848,856,856,848,637,426<br>3140: DATA 426,637,848,856,856,848,637,426<br>3150: DATA 423.632.842.848.848.842.632.423
                    3140: 
DATA 
426 ,637, 848, 856 ,856 ,848,632,426 
                    -<br>3150: DATA 423,632,842,848,848,842,632,423<br>3160: DATA 318,424,632,637,637,632,424,318
                    3150: DATA 425,032,042,040,040,042,032,425<br>3160: DATA 318,424,632,637,637,632,424,318<br>3170: DATA 212.318.423.426.426.423.318.212
                    3170: 
DATA 
                    Figur 4 
                                    FOR I=1 TO N : FOR J=1 TO NREAD F(I,J)Der unsolute beudg der 2curs in ge-<br>prace die Sprungnummer. Nun ver-<br>mindern wir in cllen acht Feldern,<br>die Vennzchlen um 1. Nach der<br>mindern wir in cllen acht Feldern,<br>die Kennzchlen um 1. Nach der<br>mes Feld, das die keins
```
# **GEWUSST WIE** GEWUSST WIE

Computer immer im Gegenuhrzeigersinn die acht möglichen Sprungfelder nach der kleinsten Kennzahl absucht.

2) Vor jedem Zug wird eine Zufallspermutation der Zahlen | <sup>b</sup>i<sup>s</sup> <sup>8</sup> <sup>e</sup>rzeugt. Der Computer sucht dann gemdss dieser Reihenfolge die Felder ab. Fuhrt dies nicht zum <sup>Z</sup>iel, wird neu gestartet.

Alle diese Vorschläge konnten nicht befriedigen. Eine entscheidende Verbesserung gelang, <sup>a</sup>l<sup>s</sup> man die Felder mit neuen feiner abgestuften Zahlen belegte. Betrachten Sie gersinn die dont registratie<br>der nach der k<br>dbsucht.<br>2) Vor jedem Zug<br>permutation der 2<br>zeugt. Der Compu<br>mäss dieser Reihe<br>db. Führt dies nieu gestartet.<br>Alle diese Vo<br>nicht befriedigen.<br>de Verbesserung<br>die Felder mit neu<br> die Figur <sup>3</sup>.

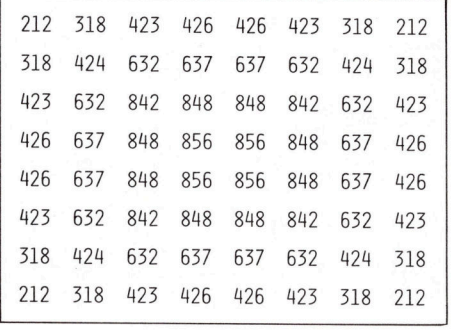

### Figur <sup>3</sup>

Wie kommen diese dreistelligen Zahlen zu Stande? Schauen wir nochmals auf Figur 1. Im Feld F(4,4) steht die Zahl 8. Wir multiplizieren sie mit 100, ergibt 800. Nun addieren wir alle Zahlen in jenen Feldern, die von F(4,4) angesprungen werden können. Sie sind umkreist. Man erhält beginnend mit F(2,5)  $6+8+8+8+6+6+6=56$ . Fügen wir nun die 56 zu 800 dazu, so erhalten wir die Zahl 856. Auf die gleiche Art sind die übrigen dreistelligen Zahlen zu Stande gekommen. Wir nennen diese neuen Zahlen die Platznummern der Felder.

Die verbesserte Warnsdorff-Regel lautet: Springe immer zu jenem Feld mit der kleinsten Platznummer.

Das BASIC-Programm befolgt diese neue Regel. Es ist gleich strukturiert wie das frühere Programm aus M+K 82-6. Bei all meinen Springertouren habe ich bis jetzt noch nie eine Panne erlebt. Falls Sie, lieber Leser, einen Fall finden, wo die neue Regel versagt, dann informieren Sie mich bitte.

Die theoretischen Unterlagen zur verbesserten Warnsdorff-Regel habe ich einem Artikel der Augustnummer 1980 von Creative Computing entnommen. Der Autor hat darin ein APL-Programm für Springertouren veröffentlicht. Dieses ist allerdings so verdichtet, dass ein «Normalprogrammierer» kaum durchblickt.

NEXT K 7) :REM BII<br>SPRINGERTOUR M.<br>WARNSDORFF -1000 :PRINTCHR\$(147) :REM BILDSCHIRM LOESCHEN BEIM CBM 1010 : 1020 :PRINT" SPRINGERTOUR MIT VERBESSERTEM" 1030 : PRINT" WARNSDORFF - ALGORITHMUS" 1040 :PRINT" <sup>n</sup> 1050 :PRINT: PRINT: PRINT 1060 : 2000 :REM ========== HAUPTPROGRAMM =========== 2005 : 2006 :PRINT 2010 :INPUT"BRETTBREITE (N>=5)";N 2020 :IF N<5 OR N<>INT(N) THEN 2010 2030 :PRINT 2040 :GOSUB 3000 :REM INITIALISIEREN 2050 : 2100 :PRINT"ZEILE <sup>I</sup><sup>1</sup> (1-N),SPALTE <sup>J</sup><sup>1</sup> (1-N) VOM" 2105 :PRINT"STARTFELD EINGEBEN." 2110 :PRINT"IST <sup>N</sup> UNGERADE, DANN MUSS I1+J1 EINE" 2120 :PRINT"GERADE ZAHL SEIN!" 2130 : INPUT"I1, J1"; I1, J1 2140 : IF I1<1 OR I1>N OR I1<>INT(I1) THEN 2130 2150 : IF J1<1 OR J1>N OR J1<>INT(J1) THEN 2130 2160 :IF N=2\*INT(N/2) THEN 2200 2170 :I<sup>F</sup> (11+d1)<>2\*INT((11+J1)/2) THEN 2130 2180 : 2200 : T\$="LOESUNG" 2210 : 2220 :F(I1,J1) =-1:I=I1:J=J1 2230 :GOSUB 4000 2300 :FOR Z=-2 TO -(N#N) STEP -<sup>1</sup> 2240 : :REM UPDATE BRETT ====<br>==== 2310 : K1=0:GOSUB 5000 :REM NAECHSTER ZUG 2320 : IF K1=0 THEN T\$="KEINE LOESUNG":GOTO 2500 2330 : I=I+X(K1) : J=J+Y(K1) : F(I,J)=Z 2340 : GOSUB 4000 : REM UPDATE BRETT 2350 : 2400 :NEXT <sup>Z</sup> 2410 : 2500 :GOSUB 6000 :REM AUSGABE 2510 : 2520 :END 2530 : 2600 :REM ========= ENDE HAUPTPROGRAMM ========== 2610 : 3000 :REM --------- PROZEDUR INITIALISIEREN ----------3010 :DIM F(N,N),X(8),Y(8),A(N,N) 3020 :FOR J=1 TO <sup>8</sup>: READ X(J),Y(J): NEXT <sup>J</sup>  $3030 : \text{DATA} -2, 1, -1, 2, 1, 2, 2, 1, 2, -1, 1, -2, -1, -2, -2, -1$ 3040 : 3100 :FOR <sup>I</sup>=<sup>1</sup> TON : FOR <sup>J</sup>=<sup>1</sup> TON 3110 : FOR K=1 TO <sup>8</sup>  $3120 : U=I+X(K) : V=J+Y(K)$ 3130 : IF U<1 OR U>N OR V<1 OR V>N THEN 3150  $3140 : A(U,V)=A(U,V)+1$  $3150:$ 

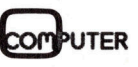

### GEWUSST WIE

3160 :NEXT J : NEXT I 3170 3200 :FOR <sup>I</sup>=<sup>1</sup> TON : FOR <sup>J</sup>=<sup>1</sup> TON 3205 :8=0 3210 : 3220 : 3230 : 3240 : 3250 :  $3260 : F(I,J)=100*A(I,J)+S$ 3270 :NEXT J : NEXT I 3280 : 3290 : 3260 :F(I,J)=100\*A(I,J)+S<br>3270 :NEXT J : NEXT I<br>3280 :<br>3290 :RETURN<br>3300 :REM ---------- ENDE PROZEDUR INITIALISIEREN -------3310 : 4000 :REM --<-------- PROZEDUR UPDATE BRETT -- 4010 :FOR K=1 TO <sup>8</sup> 4020 : 4030 : 1040 : 4050 : 4060 :NEXT K 4070 : 4080 : RETURN 4060 :NEXT K<br>4070 :<br>4080 :RETURN<br>4090 :REM ---------- ENDE PROZEDUR UPDATE BRETT -----4100 : 5000 :REM - 5010 :M=1 5020 :FOR K=1 TO <sup>8</sup> 5030 5040 5050 5060 5070 :NEXT K 5080 : 5090 : 5070 :NEXT K<br>5080 :<br>5090 :RETURN<br>5100 :REM ---------- ENDE PROZEDUR NAECHSTER ZUG -----FOR K=1 TO <sup>8</sup>  $U=I+X(K)$  :  $V=J+Y(K)$ IF U<1 OR U>N OR V<1 OR V>N THEN 3250  $S=S+A(U,V)$ NEXT <sup>K</sup> EREN<br>----- $U=I+X(K)$  :  $V=J+Y(K)$ IF U<1 OR U>N OR V<1 OR V>N THEN 4060 IF  $F(U,V)$ <0 THEN 4060  $F(U, V) = F(U, V) - 100$ N<br>--------- ENDE PROZEDUR UPDATE BRETT ---<br>--------- PROZEDUR NAECHSTER ZUG -------:REM VORLAEUFIGES MINIMUM 5110 : 6000 : REM 6010 : PRINT CHR\$(147) 6020 : 6030 : PRINT T\$ : PRINT 6040 : 6100 :FOR <sup>I</sup>=<sup>1</sup> <sup>T</sup><sup>O</sup> <sup>N</sup> : FOR <sup>J</sup>=<sup>1</sup> TON 6110 : 6120 : 6130 : 6140 : 6150 : 6160 :NEXTJ: PRINT: PRINT 6170 :NEXT <sup>I</sup> 6180 6190 <sup>&</sup>gt; RETURN 6150 : PRINT Z\$;<br>6160 :NEXTJ: PRINT: PRINT<br>6170 :NEXT I<br>6180 :<br>6200 :REM ----------- ENDE PROZEDUR AUSGABE ------ $U=I+X(K)$  :  $V=J+Y(K)$ IF U $\leq$  1 OR U $>$ N OR V $\leq$  1 OR V $>$ N THEN 5070 IF  $F(U, V) < 0$  THEN 5070 IF  $F(U,V)$  < M THEN  $M=F(U,V): K1=K$ RN<br>---------- ENDE PROZEDUR NAECHSTE<br>---------- PROZEDUR AUSGABE ----- $F$=STR$(F(I,J))$ : L=LEN(F\$): Z\$=RIGHT\$(F\$,L-1) IF  $L=2$  THEN  $Z\$ ="  $"$  +Z\$ IF  $L=3$  THEN  $Z\$  =  $''$   $''+Z\$ IF  $L=4$  THEN  $Z\$ = " "+ $Z\$ PRINT Z\$; READY. :REM BILDSCHIRM LOESCHEN BEIM CBM

Mein BASIC-Programm <sup>i</sup>s<sup>t</sup> <sup>i</sup><sup>n</sup> <sup>e</sup>i<sup>n</sup> Hauptprogramm und vier Unterprogramme gegliedert. <sup>E</sup><sup>s</sup> <sup>i</sup>s<sup>t</sup> top-down lesbar und sollte selbst erklarend sein. Folgende Hinweise mögen genügen:

- Die Zeilen 2000-2600 umfassen das Hauptprogramm. Nach der Eingabe der Brettbreite <sup>i</sup><sup>n</sup> Zeile 2010 wird das Brett <sup>i</sup><sup>n</sup> der Prozedur «Initialisieren» <sup>m</sup>i<sup>t</sup> den dreistelligen Platznummern belegt. Dieses Unterprogramm <sup>i</sup>s<sup>t</sup> sehr zeitaufwendig. Wählen <sup>S</sup>i<sup>e</sup> etwa <sup>a</sup>l<sup>s</sup> Brettbreite n=20, dann sind 20x20x8 + 20x20x8 = 6400 Schleifen abzuarbeiten. Wer das Programm vorallem auf dem Schachbrett einsetzen <sup>w</sup>ill, <sup>s</sup>ollt<sup>e</sup> <sup>d</sup>i<sup>e</sup> Platznummern <sup>m</sup>ittel<sup>s</sup> DATA-Anweisungen einlesen, siehe Figur <sup>4</sup>.

- Ab Zeile 2100 erfolgt die Eingabe der Koordinaten des Startfeldes, ihre Kontrolle und in Zeile 2220 die Markierung des Anfangsfeldes F(IJ) durch -1.

- Die Prozedur «Update Brett» korrigiert die Platznummern aller möglichen Felder, sobald ein Springer auf ein bestimmtes Feld gesetzt wurde. Dabei müssen <sup>d</sup>i<sup>e</sup> Platznummern um 100 vermindert werden, weil der Hunderter die Anzahl der noch möglichen Weitersprünge angibt.

- Die Zeilen 2300-2400 umfassen die Hauptschleife. Sie steuert die n?-] Sprünge. <sup>I</sup><sup>n</sup> der Prozedur «Nächster Zug» sucht der Computer im Uhrzeigersinn die maximal <sup>8</sup> Felder um das Feld F(LJ) nach der kleinsten Platznummer <sup>a</sup>b. Diese wird in M gespeichert und die Sprungrichtung K in Kl gemerkt. Nach Rückkehr ins Hauptprogramm wird dann durch

 $I=I+X(K1) : J=J+Y(K1) : F(I,J)=Z$ 

der Sprung ausgeführt und das Brett neu «updatet».

- Die IF-Anweisung <sup>i</sup><sup>n</sup> Zeile 2320 <sup>i</sup>s<sup>t</sup> nötig, damit der Algorithmus endlich <sup>i</sup>s<sup>t</sup> und <sup>e</sup>i<sup>n</sup> Äbbruch herbei geführt wird, <sup>f</sup>all<sup>s</sup> der Computer keinen Zug mehr machen kann. <sup>I</sup><sup>n</sup> diesem <sup>F</sup>all kehrt der Computer <sup>m</sup>i<sup>t</sup> Kl=0 aus dem Unterprogramm «Nächster Zug» zurück.

schreiben.  $\Box$ - <sup>I</sup><sup>n</sup> der Prozedur «Ausgabe» wird die Springertour auf den Bildschirm geschrieben. Für <sup>n</sup> > <sup>9</sup> <sup>s</sup>ollt<sup>e</sup> man jeweils nur eine Zeile ausschreiben lassen und mit einem GET-Befehl die nächste abrufen, wenn man die geschriebene gelesen und abgeschrieben <sup>h</sup>at. Besser ist <sup>e</sup>s, <sup>d</sup>i<sup>e</sup> Ausgabe-Routine für einen Drucker umzu-

PUTFR

Weil heute viele Dinge keinen Irrtum mehr erlauben:

# Neu. BASF FlexyDisk Science. **Example Severity Profits Controller Dinge Keinen Irrtum mehr erlaub**<br>**BASF FlexyL**

### Getestet auf Fehlerquote Null selbst unter härtesten Einsatzbedingungen.

Bei der Entwicklung und Anwendung moderner Technologien werden <sup>d</sup>i<sup>e</sup> Anforderungen immer komplexer. So sind heute <sup>i</sup><sup>n</sup> der Automobilkonstruktion neben sicherheitstechnischen Kriterien und ökonomischen Zieldaten zunehmend ökologische Gesichtspunkte maßgebend. Ohne Computerprogramme <sup>s</sup>in<sup>d</sup> derart unterschiedliche Aspekte nicht auf einen Nenner <sup>z</sup><sup>u</sup> bringen. Bei den hierzu erforderlichen Testreihen müssen Disketten auch härtesten Einsatzbedingungen gewachsen sein. Denn bereits der Ausfall einer einzigen Informationseinheit kann hier weitreichende Folgen haben.

<sup>D</sup>i<sup>e</sup> BASF-Forschung <sup>h</sup>a<sup>t</sup> <sup>m</sup>i<sup>t</sup> der neuen FlexyDisk Science eine spezielle Diskette für den Einsatz in Wissenschaft und Technik entwickelt - getestet auf absolute Datensicherheit und konstantes Langzeitverhalten selbst unter härtesten Einsatzbedingungen. Darüber hinaus führt die intensive Forschungsarbeit der BASF auf dem Gebiet der elektronischen Speichermedien zu einer fortlaufenden Optimierung ihres gesamten Disketten-Programms.

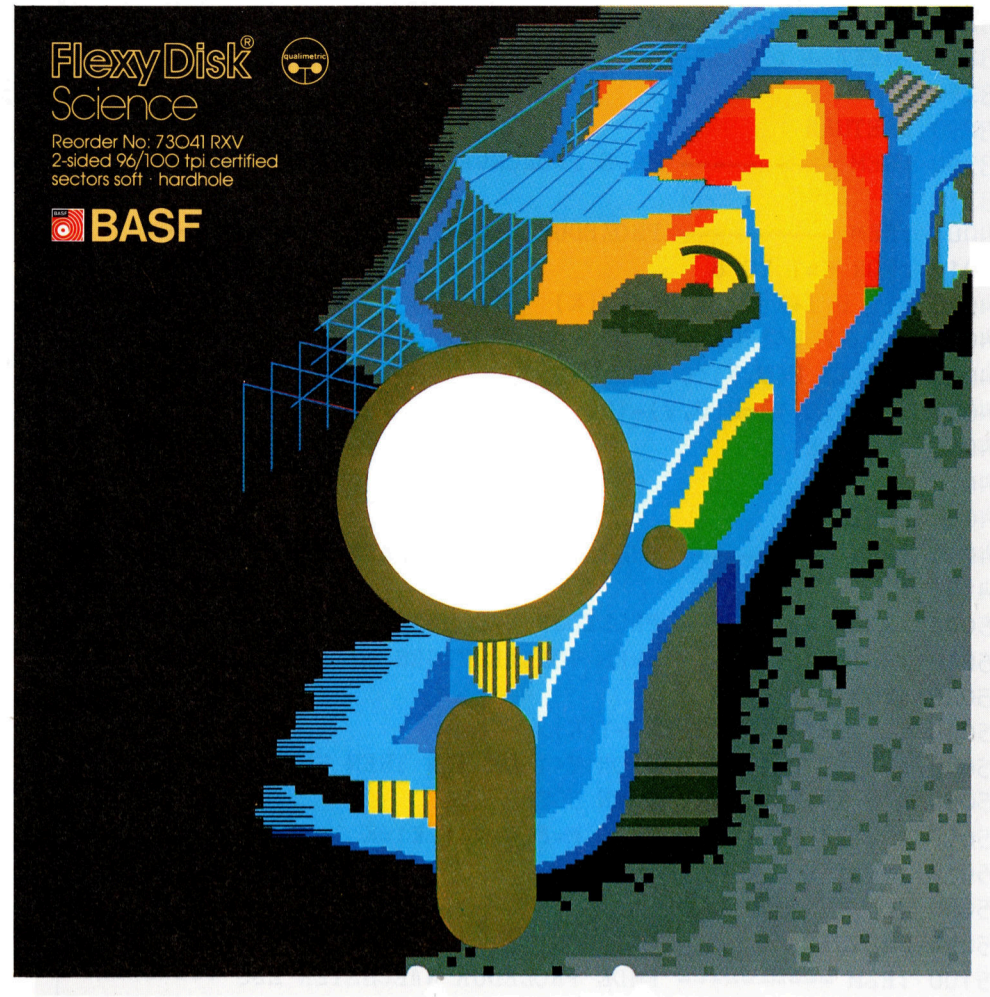

### Neu im Sortiment: **BASF FlexyDisk<sup>®</sup> 3.5"**

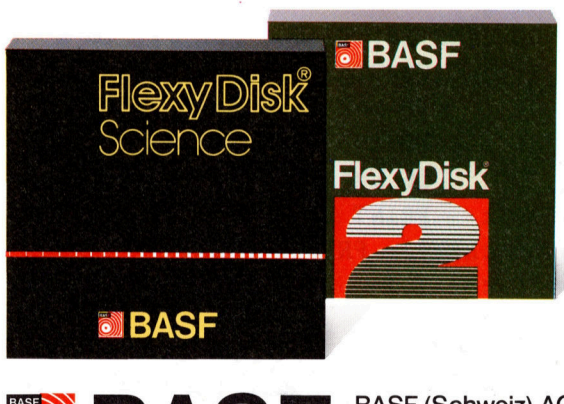

Das neue BASF Disketten-Programm. Datensicherheit durch Spitzentechnologie.

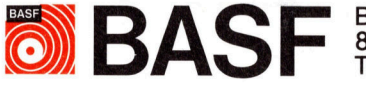

BASF (Schweiz) AG 8820 Wädenswi Telefon 01-783 <sup>9</sup><sup>1</sup> <sup>11</sup>

### BRIEFE AN DIE REDAKTION

### CP/M-Problem <sup>m</sup>i<sup>t</sup> QX-10

Als CP/M-Neuling möchte <sup>i</sup>c<sup>h</sup> <sup>i</sup><sup>n</sup> einem Basic-Programm vor Freigabe des Druckers dessen Status feststel<sup>l</sup>en. Ich habe mir nun vorgestellt, die BIOS Subroutine LISTST, die beim OX-10 auf Adresse F62D gelegt <sup>i</sup>st, <sup>z</sup><sup>u</sup> nutzen. Gedacht getan, und zwar mittels CALL und auch USER <sup>d</sup>i<sup>e</sup> erwähnte Routine aufgerufen, nur den Inhalt des Prozess-Registers A konn<sup>t</sup><sup>e</sup> ich nicht auslesen, daher meine Frage:

Ist <sup>e</sup><sup>s</sup> überhaupt möglich, von BA-SIC aus auf die oben erwähnte Art CP/M Routinen aufzurufen (System: OX-10, FX-100, MFBASIC)? Walter Glättli

Sowohl die CALL- <sup>a</sup>l<sup>s</sup> auch die USER-Instruktion rufen eine in Maschinensprache geschriebene Subroutine auf. Beide Befehle verfügen über Möglichkeiten, um Parameter aus dem Basic-Programm an <sup>d</sup>i<sup>e</sup> Maschinenroutine zu übergen.

Der umgekehrte Weg, Parameter aus dem Maschinenprogramm <sup>a</sup><sup>n</sup> die aufzurufende Basic-Funktion zu übergeben, ist hingegen nicht vorgesehen. Ein kleiner Griff <sup>i</sup><sup>n</sup> die Trickkiste <sup>h</sup>ilf<sup>t</sup> hier weiter: Schreiben <sup>S</sup>i<sup>e</sup> den vom Maschinenprogramm <sup>z</sup><sup>u</sup> übergebenden Wert in eine Speicherstelle und lesen Sie diese mit Funktion PEEK wieder <sup>a</sup>us.

Das kleine Maschinenprogramm, das <sup>s</sup>i<sup>e</sup> <sup>f</sup>ü<sup>r</sup> Ihre Aufgabenstellung benötigen, finden Sie samt den Erläuterungen <sup>i</sup><sup>n</sup> Bild <sup>1</sup> abgedruckt. Bild 2 zeigt noch <sup>e</sup>i<sup>n</sup> kleines Demonstrationsprogramm <sup>i</sup><sup>n</sup> Basic, welches den Status des Druckerausganges ständig <sup>l</sup>ies<sup>t</sup> und den gelesenen Wert a uf dem Bildschirm darstellt. gesehen. Ein kle<br>Trickkiste hilft hier<br>Sie den vom Masci<br>übergebenden W<br>cherstelle und les<br>Funktion PEEK wie<br>Punktion PEEK wie<br>Das kleine Mas<br>das sie für Ihre<br>Bild 2 zeigt noch e<br>strationsprogramm<br>den Status des i<br>ständig Cherstelle und les<br>Funktion PEEK wie<br>Das kleine Ma.<br>das sie für Ihre<br>benötigen, finden<br>läuterungen in B<br>Bild 2 zeigt noch e<br>strationsprogramm<br>den Status des latärdig liest und d<br>auf dem Bildschirm<br>CO2DEE CALL OEE2DH ; LI<br>2

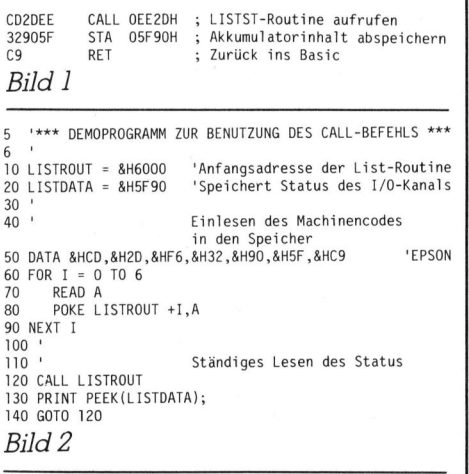

<sup>I</sup><sup>n</sup> der Programmzeile 50 ist die Assemblerroutine aus Bild 1 als Datenfolge eingetragen. <sup>I</sup><sup>n</sup> den Zeilen 60- 90 wird dieses kleine Maschinenprogramm in den Arbeitsspeicher <sup>g</sup>eschrieben. Aufgerufen wird das Maschinenprogramm <sup>i</sup><sup>n</sup> der Zeile <sup>1</sup>20.

Bei umfangreichen Basic-Programmen müssen Sie das Maschinenprogramm <sup>i</sup><sup>n</sup> einen Bereich schreiben, der von den Variablen nicht benutzt wird. Dazu fügen Sie im Kopf Ihres Programms den Befehl CLEAR, (adr) <sup>e</sup>in. Achten Sie darauf dass dies vor der Definition irgendwelcher Variablen erfolgt, da diese durch diesen Befehl gelöscht werden.

Da mir zur Zeit kein Epson zur Verfügung steht, habe ich das Programm auf meinem Altos <sup>g</sup>etestet. Sollten also irgendwelche Probleme auftreten, so kontrollieren Sie zuerst, ob die Adresse F62D für die LISTST-Routine korrekt <sup>i</sup>st. Eric Hubacher

### MUK-Tests auf HX-20

Spät <sup>e</sup>rs<sup>t</sup> kam <sup>m</sup>i<sup>r</sup> M+K <sup>8</sup>4-<sup>1</sup> <sup>m</sup>i<sup>t</sup> den MUK-Programmen <sup>i</sup><sup>n</sup> <sup>d</sup>i<sup>e</sup> Hände. Natürlich habe ich sie sofort auf meinem HX-20 durchgespielt, um die Ergebnisse zu vergleichen.

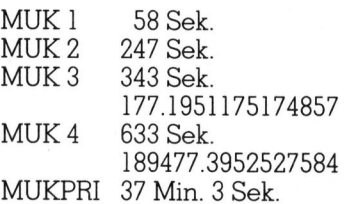

Die Ergebnisse stimmen zeitlich <sup>g</sup>u<sup>t</sup> <sup>m</sup>i<sup>t</sup> denen <sup>i</sup><sup>n</sup> M+K <sup>8</sup>4-] überein. Nur das Rechenergebnis <sup>b</sup>e<sup>i</sup> MUK <sup>3</sup> <sup>i</sup>s<sup>t</sup> völlig «daneben». Wie <sup>i</sup>s<sup>t</sup> das <sup>z</sup><sup>u</sup> erklären?

Ohne dass man an den Testprogrammen irgend etwas ändern soll<sup>t</sup>e, da <sup>a</sup>ll<sup>e</sup> Maschinen genau gleich geprüft werden müssen, wäre doch darauf hinzuweisen, dass einfache schleifen wesentlich schneller ablaufen, wenn man <sup>i</sup><sup>n</sup> der Zeile <sup>m</sup>i<sup>t</sup> NEXT das «I» weglässt. In Gesprächen habe ich festgestellt, dass auch «vie<sup>l</sup> erfahrenere Hasen» dies nicht wussten. So sinkt <sup>z</sup>.B. die Zeit beim HX-20 <sup>f</sup>ü<sup>r</sup> MUK | von <sup>5</sup><sup>8</sup> <sup>a</sup>u<sup>f</sup> <sup>3</sup><sup>2</sup> <sup>S</sup>ekunden. Natürlich sinkt die <sup>Z</sup>ei<sup>t</sup> umso weniger, je mehr in der Schleife verarbeitet werden muss (MUK <sup>2</sup>: 247/ 216).

Rudolf Glarner

 zudem weggelassen wird (10000 FOR/NEXT-Schleifen werden tatsächlich schneller durchlaufen, wenn die Kontrollvariable ganzzah<sup>l</sup>i<sup>g</sup> (integer) <sup>i</sup>s<sup>t</sup> und <sup>s</sup>i<sup>e</sup> beim NEXT

Durchläufe in 9.5 Sek.). Doch Achtung: sind mehrere Schleifen ineinander geschachtelt und wird eine nicht korrekt durch Erreichen des Endwertes verlassen, sondern etwa <sup>m</sup>i<sup>t</sup> einem GOTO, dann benötigt der HX-20 die Variable weiterhin beim NEXT, da <sup>e</sup><sup>r</sup> dann nicht mehr weiss, welches zum entsprechenden FOR gehört! Ein übersichtlicher und strukturierter Programmstil wirkt sich also auch positiv auf die Geschwindigkeit aus.

<sup>D</sup>i<sup>e</sup> Diskrepanz beim MUK 3-Ergebnis beruht darauf, dass der HX-<sup>2</sup><sup>0</sup> (und <sup>s</sup><sup>o</sup> manch anderer Computer auch) Berechnungen <sup>m</sup>i<sup>t</sup> genau der Genauigkeit ausführt, <sup>i</sup><sup>n</sup> der auch <sup>d</sup>i<sup>e</sup> übergebenen Argumente <sup>s</sup>ind. Es hat (fü<sup>r</sup> den Computer) <sup>j</sup><sup>a</sup> keinen Wert, einen Sinus auf 16 Stellen zu berechnen, wenn das Argument selbst nur auf sechs Stellen genau ist. Um also doppelt genaue Resultate zu erhalten, müssen auch die übergebenen Werte doppelt genau (oder <sup>m</sup>i<sup>t</sup> CDBL in solche verwandelt) sein.

Leider kann der HX-20 aber ledig<sup>l</sup>ic<sup>h</sup> die Grundoperationen in doppelter Genauigkeit ausführen. Um auch einen «doppelten» SIN, COS, TAN, ATN, LOG, EXP, SOR zu erhal<sup>t</sup>en, muss weitere Software geladen werden, die sich automatisch und permanent <sup>i</sup><sup>n</sup> das System einschlautt und die Berechnung der transzendenten Funktionen auf 16 Stellen austuhrt, sobald auch das Argument doppelt genau ist!  $ATN(l\#)^*4\#'$ liefert dann satte 16 Stellen für die Kreiszahl <sup>P</sup>I, allerdings dauert die Berechnung auch fünf mal länger.

Diese Software ist <sup>a</sup>l<sup>s</sup> Maschinenprogramm (1200 Byte) <sup>f</sup>ü<sup>r</sup> <sup>F</sup>r. <sup>2</sup>0.- auf einer Mikrokassette erhältlich beim HX-20-Club EPSILON, Postfach <sup>1</sup>85, 8704 Herrliberg. Beat Dörr

### Random Access Programmierung <sup>i</sup><sup>n</sup> (M+K <sup>8</sup>4-2)

Was bedeuten <sup>d</sup>i<sup>e</sup> Grafikzeichen <sup>i</sup><sup>n</sup> den Zeilen 420, 435, 450, 460, 470, 840, 940, 960 und 970? Welche Tastenfolge muss <sup>i</sup>c<sup>h</sup> auf meinem C-64 drücken?

<sup>B</sup>. Neidhardt

<sup>I</sup><sup>n</sup> den genannten Zeilen handelt es sich um ein geschiftetes «B». Sie können aber auch jedes beliebige andere Grafikzeichen benutzen, nur muss <sup>e</sup><sup>s</sup> immer das gleiche Zeichen sein.

Heinz Kastien

# **BRIEFE AN DIE REDAKTION** BRIEFE AN DIE REDAKTION

### Primzahlen auf dem HP-86 <sup>B</sup>

Ich befasse mich <sup>s</sup>ei<sup>t</sup> einiger Zeit mehr oder weniger intensiv mit der Untersuchung von Primzahlen. Vor allem interessieren mich die verschiedenen Methoden zur Berechnung von Primzahlen. Ich habe Ihnen <sup>e</sup>i<sup>n</sup> Programm (Listin<sup>g</sup> 1) beigelegt, das sich auf Ihren Artikel <sup>i</sup><sup>n</sup> M+K <sup>8</sup>4-<sup>3</sup> <sup>b</sup>ezieht. Der Mangel, dass man bei Ihrer Version alle Primzahlen <sup>b</sup>i<sup>s</sup> zur Wurzel der höchsten zu untersuchenden Zahl eingeben muss, <sup>i</sup>s<sup>t</sup> hier beseitigt. Dank einiger Programmier-Tricks ist dieses Programm trotzdem noch einigermassen schnell: es benötigt etwa doppelt so Scrinen: es benougt etwo<br>viel Zeit wie Ihre Version.<br>FROGRAMM 1

FROGRAMM <sup>1</sup>

100 DEFAULT OFF 200 ON ERROR GOSUB 2500 200 INTEGER AC30000) ,<sup>F</sup> C3250) 400 X,Y=1<br>500 P(X)=3<br>600 DISF "GIB DIE OBERGRENZE DER ZAHLEN EIN (HOECHSTENS 20000)" 700 INFUT Q@ IF @>30000 OR @<3 THEN 600 BOO <sup>I</sup><sup>F</sup> FCY)>SQR (G) THEN GOSUR 2700 900 FOR A=X TO <sup>Y</sup> 1000 FOR B=F (A) TO @ STEF 2#F (A) 1100 A(B)=1 1200 NEXT <sup>B</sup> 1300 NEXT <sup>A</sup> 1400 X=Y+1 1500 R=F(Y)+2 @ T=MIN (Q,F(Y)^2)<br>1600 FOR A=R TO T STEP 2 1700 N=A CA) 1800 NEXT <sup>A</sup> 1900 IF  $P(X-1)$ <sQR (Q) THEN 800 2000 DISF "Fi <sup>=</sup> <sup>2</sup>" 2100 FOR A=1 TO <sup>Y</sup> 2200 DISF "F"zA+l;"=";FcA) 2200 NEXT <sup>A</sup> 2400 END<br>2500 Y=Y+  $Y=Y+1$  @  $P(Y)=A$ 2600 RETURN 2700 K=SOR (@) 2800 FOR A=2 TO <sup>Y</sup> STEF <sup>2</sup> 2900 IF P(A) >K THEN 3200 3000 NEXT <sup>A</sup> 3100 RETURN 3100 RETORN<br>3200 IF P(A-1)>K THEN Y=A-1 ELSE Y=A 3200 RETURN

Kommentar <sup>z</sup><sup>u</sup> Programm <sup>I</sup>

### Zeile 100

Aufheben der Verwendung von Ersatzwerten bei mathematischen Fehlern (nun erfolgt eine Fehlermeldung, keine Warnung mehr)

Zeile 200

Dank Zeile 100 wird bei Zeile 3900 <sup>i</sup>n<sup>s</sup> Unterprogramm (Zeile 6300) gesprungen

### Zeile 800

Hier wird verhindert, dass zu weit gesiebt wird

### Zeile 900-1300

Sieben mit allen vorher neu errechneten Zahlen

### Zeile 1400 \_

<sup>X</sup> bekommt den Wert von Y+1, damit nicht mehrfach <sup>m</sup>i<sup>t</sup> . der gleichen Primzahl gesiebt wird (Zeile 1000)

### Zeile 1500-1800

Neu gesiebter Bereich wird auf Primzahlen  $(A(A)=0)$  geprüft

### Zeile 1900

Wenn Unterprogramm <sup>b</sup>e<sup>i</sup> <sup>Z</sup>eil<sup>e</sup> <sup>9</sup><sup>00</sup> nicht abgearbeitet → zur nächsten Siebung

### Zeile 2000-2300

Änzeige der Primzahlen Zeile 2500

 $A(A)=0 \rightarrow$  Primzahl  $\rightarrow$  Zähler erhöhen und <sup>i</sup><sup>n</sup> Feld <sup>P</sup>() abspeichern Zeile 2700-3300

Feststellen der grösstnötigsten Primzahl

Ich habe Ihnen noch ein zweites Programm (Listin<sup>g</sup> <sup>2</sup>) beigelegt, das ebenso zur Berechnung von Primzahlen verwendet werden kann. Da <sup>e</sup><sup>s</sup> aber äusserst langsam <sup>i</sup>st, hat <sup>e</sup><sup>s</sup> mehr theoretischen und mathematisch interessanten als praktischen Charakter. tisch<br>Chai<br><sub>Progr</sub>

### FROGRAMM <sup>2</sup>

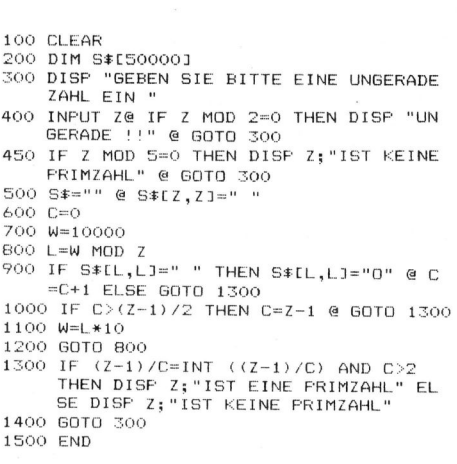

Kommentar <sup>z</sup><sup>u</sup> Programm <sup>2</sup>

### Zeile 100

Löschen des Bildschirms Zeile 500

Bedingung <sup>N</sup>r. <sup>1</sup>: <sup>d</sup>i<sup>e</sup> Einer-Ziffer von <sup>z</sup> <sup>i</sup>s<sup>t</sup> keine <sup>5</sup>

### Zeile 600

Belegen des Strings S\$ von der Länge <sup>z</sup> mit Leerstellen

### Zeile 700

Zähler <sup>f</sup>ü<sup>r</sup> Periodenlänge auf 0 <sup>s</sup>etzen

### Zeile 800-900

Ausrechnen des Restes <sup>|</sup>

### Zeile 1000

Kontrolle ob S\$[1,1] durch frühere Reste schon mit einem <sup>0</sup> belegt <sup>i</sup>st, was heissen wurde, dass sich die Periode wiederholt und somit mit der Berrechnung aufgehört werden kann. Belegen des Strings S\$[1,1] mit  $^{\prime}0^{\prime}$ 

### Zeile 1200

Berechnen des neuen Anfangswertes

### Zeile 1400

Kontrolle der Bedingungen  $\rightarrow$  Primzahl oder Nicht-Primzahl

Da der Beweis, dass diese Methode auch bis unendlich Gültigkeit be<sup>s</sup>itzt, <sup>i</sup><sup>n</sup> die Gruppen-Theorie und Höhere Algebra hereinreicht, und meine doch noch recht bescheidenen mathematischen Kenntnisse nicht dazu ausreichen, frage ich nun, ob mir vielleicht einer Ihrer Leser weiterhelfen kann.

Zuerst habe <sup>i</sup>c<sup>h</sup> festgestellt, dass die Periodenlänge einer nichtmaximalen Primzahl <sup>p</sup> immer ein Teiler von <sup>p</sup>-! ist. Daraufhin habe ich versucht ein ähnliches Verhältnis auch <sup>b</sup>e<sup>i</sup> ungeraden Nicht-Primzahlen (z) festzustellen. Doch bei der Division von <sup>z</sup>-<sup>|</sup> durch die Periodenlänge von z, kam <sup>m</sup>i<sup>t</sup> wenigen Ausnahmen (siehe unten) nie eine ganze Zahl als Ergebnis heraus. Deshalb behaupte ich nun folgendes:

<sup>z</sup> <sup>s</sup>e<sup>i</sup> eine. beliebige ungerade Zahl, pihre Periodenlänge. <sup>T</sup>eil<sup>t</sup> man nun <sup>Z</sup>-<sup>|</sup> durch <sup>p</sup>, und das Resultat <sup>i</sup>s<sup>t</sup> eine ganze Zahl, <sup>s</sup><sup>o</sup> <sup>i</sup>s<sup>t</sup> z unter <sup>f</sup>olgenden Bedingungen eine Primzahl:

- <sup>l</sup>. Die Einer-Ziffer von <sup>z</sup> <sup>i</sup>s<sup>t</sup> keine <sup>5</sup>
- <sup>2</sup>. Die Periodenlänge <sup>p</sup> <sup>i</sup>s<sup>t</sup> grösser als <sup>2</sup>

Wer kann mir diese Methode bestätigen oder widerlegen? Sebastian Hoffmann

### Kurzes Basic-Programm <sup>f</sup>ü<sup>r</sup> schnelle Kreise und Ellipsen

<sup>I</sup><sup>n</sup> M+K <sup>8</sup>3-<sup>6</sup> und <sup>8</sup>4-<sup>1</sup> wurde <sup>d</sup>i<sup>e</sup> Möglichkeit vorgestellt, schnell Krei<sup>s</sup><sup>e</sup> auf dem Bildschirm oder Plotter <sup>z</sup><sup>u</sup> erzeugen. Die Lösung von Bresemann/Brändle <sup>i</sup>s<sup>t</sup> zwar ideal <sup>f</sup>ü<sup>r</sup> den Bildschirm, verbietet sich jedoch für Plotter, die nur dann schnell sind, wenn sie den Kreis fortlaufend zeichnen können. Mein Vorschlag geht wie im vorgenannten von Kreissegmenten <sup>m</sup>i<sup>t</sup> begrenzter Steigung aus. <sup>I</sup><sup>n</sup> den Segmenten <sup>A</sup> und <sup>C</sup> kann <sup>m</sup>i<sup>t</sup> jedem Y-Schritt sich <sup>X</sup> höchstens um <sup>l</sup> ändern. <sup>I</sup><sup>n</sup> den Segmenten <sup>B</sup> und <sup>D</sup> kann bei X-Schritten sich Y höchstens um <sup>|</sup> ändern. Die Entscheidung über solche Aenderung erfolgt gemäss

 $X^2 + Y^2 - R^2$ .

So wird <sup>X</sup> um <sup>1</sup> erhöht, sobald <sup>g</sup>il<sup>t</sup>

 $(X + 1)^2 + Y^2 - R^2 \geq 0$ ,

oder anders geschrieben

### BRIEFE AN DIE REDAKTION

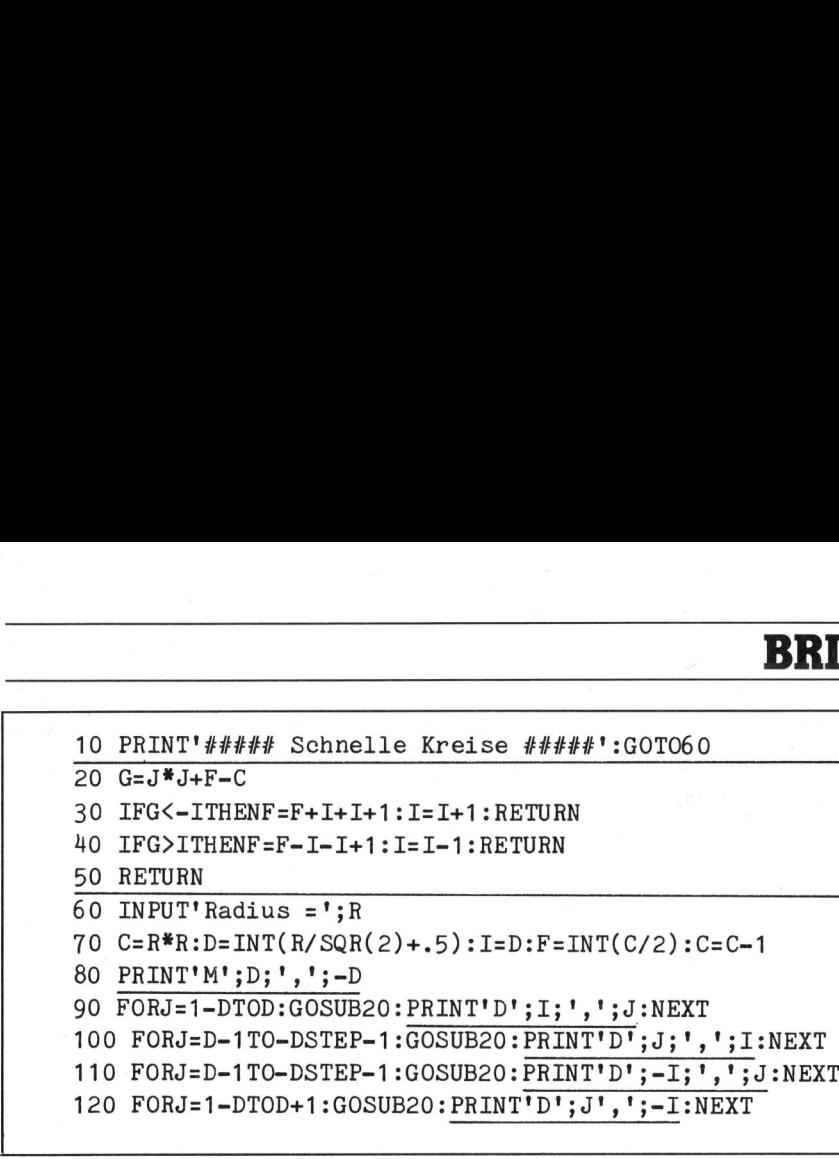

 $X^2 + 1 + Y^2 - R^2 \geq 2X$ .

Erniedrigt wird X entsprechend um 1, sobald <sup>g</sup>il<sup>t</sup>

 $X^2 + 1 + Y^2 - R^2 \leq 2X$ .

Wird <sup>j</sup>etz<sup>t</sup> eingeführt

$$
I = X : J = Y : C = R^{2^{n}} - 1 : D = R / \sqrt{2} :
$$
  
F = X2

und das  $\leq$  durch X statt 2X ausgeschaltet, so ist sofort das Unterprogramm in Zeile 30 bis 50 verständ<sup>l</sup>ich. Der Rest des Programms dient nur noch zum Abarbeiten der Segmente. <sup>J</sup><sup>e</sup> Schritt ist nur eine Multipli-

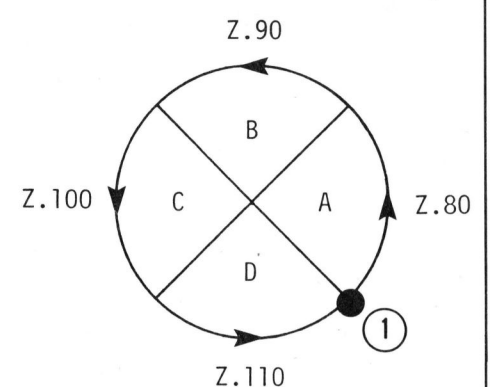

kation und wenige Additionen <sup>m</sup>i<sup>t</sup> ganzzahligen Variablen notwendig. Deshalb unterscheidet sich das Programm <sup>i</sup><sup>n</sup> <sup>d</sup>e<sup>r</sup> Geschwindigkeit kaum von dem idealen.

Der Beginn ist Punkt 1 mit

 $X = -D: Y = D: F = R^2/2.$ 

Die unterstrichenen PRINT-Befehle und auch die Initialisierung der Geräte sind systemspezifisch. Hier bedeutet PRINT «M» Bewegen des Stif<sup>t</sup>e<sup>s</sup> ohne Aufsetzen und PRINT «D» Bewegen <sup>m</sup>i<sup>t</sup> Zeichnen. <sup>D</sup>i<sup>e</sup> Variable vor dem «,» ist der X-Wert, <sup>d</sup>i<sup>e</sup> danach folgende der Y-Wert. An dieser Stelle kann auch der Mittelpunkt ergänzt werden. Ebenso können hier De <sup>8</sup>4-<sup>5</sup> durch Massstabsänderungen auch Ellipsen erzeugt werden.

Für Plotter ist <sup>e</sup><sup>s</sup> <sup>f</sup>ü<sup>r</sup> die Geschwindigkeit weiter von Vorteil, an sie nur dann einen Befehl auszugeben, wenn <sup>s</sup>ic<sup>h</sup> <sup>X</sup> und <sup>Y</sup> geändert haben. Durch Setzen eines Flag <sup>i</sup><sup>n</sup> Zeile <sup>5</sup><sup>0</sup> kann leicht die Ausgabe von einzelnen nur X- bzw. nur Y-Schritten unterbunden werden. Prof. Dr. H. Völz

### HX-20 löst quadratische Gleichungen

 Programm von <sup>K</sup>.-D. Preiss einbauen <sup>I</sup><sup>n</sup> M+K <sup>8</sup>4-<sup>3</sup> beschreibt Herr <sup>K</sup>.-D. Preiss <sup>e</sup>i<sup>n</sup> Programm <sup>z</sup>u<sup>r</sup> Lösung <sup>d</sup>e<sup>r</sup> quadratischen Gleichung. Dabei charakterisiert der Autor die übrigen publizierten Lösungen dieser Aufgabe <sup>m</sup>i<sup>t</sup> dem Satz: «Alle mir <sup>b</sup>i<sup>s</sup> heute bekannten Programme sind ungenügend». Bei seiner Lösung <sup>s</sup>itz<sup>t</sup> aber trotz der miteinbezogenen komplexen Lösungen immer noch <sup>d</sup>e<sup>r</sup> Wurm <sup>d</sup>rin, denn aus der Bedingung a=0 schliesst er aus der Form der Lösungsgleichung (a im Nenner) kurzerhand auf die Unlösbarkeit der gegebenen Gleichung (vgl. Programmablaufplan (PAP) und Zeile 380 im Programm-Listing). Wenn  $\alpha=0$  ist, haben <sup>w</sup>i<sup>r</sup> <sup>e</sup><sup>s</sup> aber nicht mehr <sup>m</sup>i<sup>t</sup> einer quadratischen, sondern nur noch <sup>m</sup>i<sup>t</sup> einer linearen Gleichung <sup>z</sup><sup>u</sup> <sup>t</sup>un, wie uns <sup>e</sup>i<sup>n</sup> Blick auf die Normalform lehrt:  $\alpha$ us  $\alpha x^2 + bx + c = 0$  wird  $bx + c = 0$ , wenn a=0 <sup>i</sup>st. Die lineare Gleichung ist einfach zu lösen (wenn der Benut<sup>z</sup>e<sup>r</sup> des Programms dies überhaupt wünscht), aber nicht mit dem Lösungsansatz <sup>f</sup>ü<sup>r</sup> die quadratische Gleichung; denn Polynome von verschiedenem Grad (darum handelt <sup>e</sup><sup>s</sup> sich mathematisch gesprochen) sind bezüglich der Lösungen weder «aufwarts- noch abwärtskompatibel». Wie man einen möglichen Lösungsweg, der dies berücksichtigt, <sup>i</sup><sup>n</sup> das

könnte, ist dem beiliegenden Ausschnitt aus einem PAP zu entnehmen, der in den PAP des Autors eingefügt werden müsste. Da <sup>i</sup>c<sup>h</sup> die

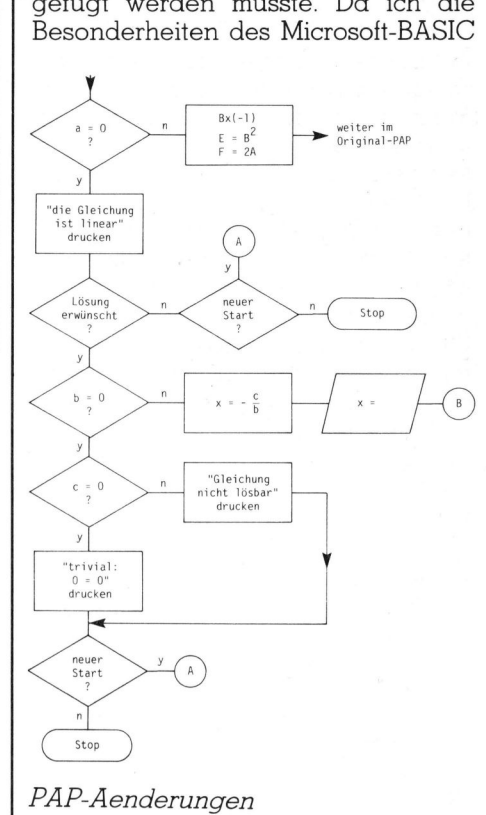

des HX-20 nicht kenne, verzichte ich auf eine Codierung des entsprechenden Programmteils; <sup>f</sup>ü<sup>r</sup> einen HX-20-Benutzer mit Programmiererfahrung dürfte <sup>d</sup>i<sup>e</sup> Codierung kein Problem darstellen. Ernst Hügli

### Bemerkung zum Artikel Rainbow 100+ <sup>i</sup><sup>n</sup> M+K <sup>8</sup>4-<sup>4</sup>

ware (Compile<br>Peter Scherrer<br>Peter Scherrer Zum Thema Rechengeschwindigkeit sind <sup>i</sup><sup>n</sup> Tabelle 1 im oben genannten Artikel einige Zahlen zusammengestellt. Daraus ist ersicht<sup>l</sup>ich, dass der von den aufgeführten Pascal Compilern erzeugte Code sehr langsame floating point Routinen enthält. Mit dem von DEC angebotenen Pascal Compiler «Compas 86» habe ich einige Laufzeituntersuchungen gemacht und bin auf wesentlich kürzere Multiplikationszeiten gekommen: <sup>7</sup><sup>00</sup> bis <sup>8</sup><sup>00</sup> Multiplikationen pro Sekunde, 8088-code, <sup>4</sup><sup>8</sup> <sup>b</sup>i<sup>t</sup> floating point real, 40 <sup>b</sup>i<sup>t</sup> mantissa. Die Kritik <sup>i</sup>s<sup>t</sup> hier wohl, wie so <sup>o</sup>f<sup>t</sup> nicht an der Hardware (16-Bit-Wunder), sondern viel mehr an der Software (Compiler) anzubringen.

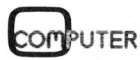

# **BRIEFE AN DIE REDAKTION** BRIEFE AN DIE REDAKTION

### Apple II+

Ich arbeite auf einem Original Apple II+, ausgestattet mit Language-Card (Slo<sup>t</sup> <sup>0</sup>, Original Apple), parallelem Drucker-Interface (Slot <sup>1</sup>, Epson; daran angeschlossen ein Matrixdrucker), 80-Zeichenkarte (Slo<sup>t</sup> <sup>3</sup>, Videx), CP/M-Karte (Slo<sup>t</sup> <sup>4</sup>, Microsoft) und Disc-Controller (Slot <sup>6</sup>, Original Apple). Unter anderem habe ich WordStar Version 3.01P un<sup>t</sup>e<sup>r</sup> CP/M erfolgreich <sup>i</sup>nstalliert. Nun wollte ich mittels Installation einer RS-232-Karte (Super Serial Card, Original Apple) <sup>i</sup><sup>n</sup> Slot 2 einen weiteren Drucker (Schönschreibdrucker) anschliessen. An diesen Drucker kann ich mittels PIP problemlos Daten übertragen, ferner kann ich auch von WordsStar aus mit diesem Drukker arbeiten, wenn ich dessen Interface <sup>i</sup><sup>n</sup> Slot <sup>1</sup> des Apples einsetze. Es gelang mir hingegen nicht, den Drucker von WordStar aus zu bedienen, wenn dessen Interfacekarte <sup>i</sup><sup>n</sup> Slot <sup>2</sup> installiert <sup>i</sup>st. Das Problem scheint also darin zu bestehen, WordStar dazu <sup>z</sup><sup>u</sup> bringen, seinen Druckeroutput auf den Apple-Slot <sup>2</sup>, also auf das Device PTP: zu senden. Welcher M+K-Leser kann mir weiterhelfen? R.E. Schöpflin

EPROM-Programmiergerät <sup>f</sup>ü<sup>r</sup> CANON <sup>X</sup>-0<sup>7</sup>

<sup>D</sup>e<sup>r</sup> CANON <sup>X</sup>-0<sup>7</sup> <sup>b</sup>esitz<sup>t</sup> <sup>e</sup>in<sup>e</sup> NSC 800 CPU, <sup>d</sup>i<sup>e</sup> softwaremässig <sup>m</sup>i<sup>t</sup> dem Z80 kompatibel <sup>i</sup>st. Voll Interesse habe ich Ihre Artikel zu EPROM-Lesegerät und EPROMER-Programmiergerät gelesen und beabsichtige, diese Geräte <sup>f</sup>ü<sup>r</sup> meinen HHC <sup>z</sup><sup>u</sup> bauen. Ich hege jedoch gewisse Zweifel, ob <sup>i</sup>c<sup>h</sup> das Schaltschema einfach übernehmen kann. Da <sup>S</sup>i<sup>e</sup> seinerzeit auch einen Artikel über die NSC 800 CPU geschrieben haben, erlaube ich mir, folgende Fragen zu stellen:

- Wie <sup>i</sup>s<sup>t</sup> die Adressierung der Ports <sup>z</sup><sup>u</sup> gestalten, <sup>i</sup>c<sup>h</sup> gedenke die Ports mit einer PPI 8255 zu realisieren?

Kann ich die Assemblersoftware ohne Aenderung übernehmen, ich denke da besonders an die Zeitschlaufe?

Otto Fischli

Die CPU NSC 800 von National Semiconductors <sup>i</sup>s<sup>t</sup> mit dem Z80 zwar software-, aber nicht hardwarekompatibel, da ihre Struktur eher dem 8085 gleicht. Trotzdem kann eine PPI 8255 angeschlossen werden (siehe Schaltungsvorschlag). 8255<br>Sche<br><u>ne</u>

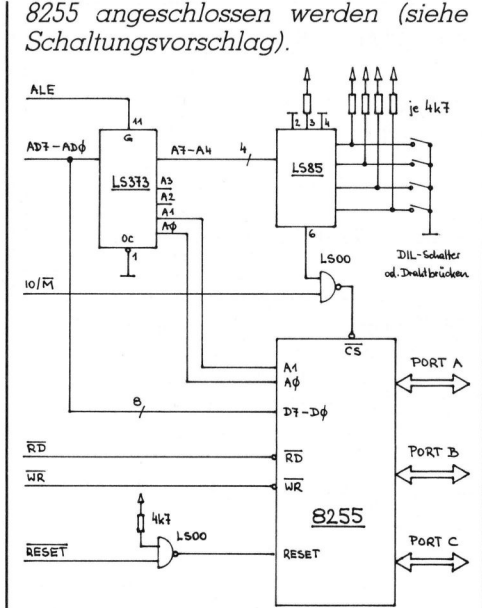

Da Daten- und Adressbus im Multiplexverfahren zum <sup>T</sup>ei<sup>l</sup> dieselben Pins benutzen, muss ein Latch (74LS373) die Zwischenspeicherung der Adressen A7-A0 übernehmen. Das Signal ALE (Address Latch Enable) sorgt für die zeitgerechte Uebernahme <sup>i</sup><sup>n</sup> diesen Zwischenspeicher. Vier Adressleitungen wurden decodiert (A7-A4), die Portadresse kann mit Hilfe von vier DIL-Schaltern oder Drahtbrücken eingestellt werden. Welche Portadressen nicht belegt <sup>s</sup>ind, muss man dem Handbuch des X-07 entnehmen.

Von den unteren vier Adressleitungen bleiben A3 und A2 unbenutzt, sodass die vier Ports des 8255 (Port <sup>A</sup>, Port B, Port C und Portcon<sup>t</sup>rol) mit x0-x3 bzw. gleichwertig mit x4-x7, x8-xB oder xC-xF angesprochen werden, wobei x der eingestell<sup>t</sup><sup>e</sup> Adresswert <sup>i</sup>st.

Die Assemblersoftware kann leicht modifiziert übernommen werden. Da eine PPI 8255 verwendet wird, lässt <sup>s</sup>ic<sup>h</sup> <sup>d</sup>i<sup>e</sup> Hardware gegenüber der Schaltung in M+K 82-4 insofern vereinfachen, als das Register 74LS374 entfallen kann, da sich ein PPI-Port bidirektional für den Datenbus programmieren <sup>l</sup>ässt, wodurch <sup>d</sup>i<sup>e</sup> <sup>1</sup><sup>6</sup> Linien <sup>e</sup>tc. zur Verfügung stehen. Dementsprechend kann <sup>d</sup>i<sup>e</sup> Software angepasst werden.

 die Interruptmöglichkeit unterbun-Zur S0-Millisekunden-Zeitschleife lässt <sup>s</sup>ic<sup>h</sup> folgendes sagen: abhängig von der Taktfrequenz des NSC 800 sollte die Zeitschleife nach den Zeitangaben der technischen Beschreibung des NSC <sup>8</sup><sup>00</sup> neu berechnet werden, da auf Grund der anderen Hardwarestruktur Abweichungen möglich sein können. Vor dem Aufruf der Zeitschleife muss auf jeden Fall

den werden, nachher kann sie wieder eingeschaltet werden. Zudem mache ich auf einen Berechnungsfehler aufmerksam, der <sup>i</sup><sup>n</sup> M+K <sup>8</sup>3-6, Seite 106, korrigiert wurde.

Eine Möglichkeit, die Zeitschleife <sup>z</sup><sup>u</sup> umgehen, ist eine hardwaremässige Lösung: über eine Portleitung wird <sup>e</sup>i<sup>n</sup> Monoflop (74LS121), das über einen Widerstand und einen Kondensator auf <sup>5</sup><sup>0</sup> ms beschaltet <sup>i</sup>st, getriggert. Dies bedeutet aber einen grösseren Hardwareaufwand, zudem «langweilt» sich der Computer <sup>i</sup><sup>n</sup> dieser Zeit.

Für den Anschluss periferer Schaltkreise oder eines EPROM-Programmiergerätes an den CANON X-07 <sup>i</sup>s<sup>t</sup> die Busbelastung sowie die Spannungsversorgung <sup>z</sup><sup>u</sup> beachten. Gegebenenfalls können CMOS-Schaltkreise eingesetzt werden, die eine sehr geringe Leistungsaufnahme aufweisen. Andernfalls kann eine externe Spannungsversorgung von <sup>5</sup> <sup>V</sup>ol<sup>t</sup> herangezogen werden, da ohnehin <sup>d</sup>i<sup>e</sup> Programmierspannung von 25 Volt oder 21 Volt generiert werden muss. Ausführliche Kontrol<sup>l</sup>e<sup>n</sup> der Eigenbauschaltungen sollten einem «Hauchtest» auf jeden Fall vorgezogen werden! Leopold Asböck

### SHARP-Diskettenlaufwerke

Ich besitze einen Sharp MZ-80B und war natürlich am Anfang recht frustriert von der Sharp-Begleitlitera<sup>t</sup>ur. Auf. <sup>r</sup>ech<sup>t</sup> mühsamem Weg, musste <sup>i</sup>c<sup>h</sup> mein erstes Computerbrot verdienen. Leider fehlt mir auch heute noch <sup>v</sup>ie<sup>l</sup> Hintergrundwissen. Dass mir das ganze auch heute noch Spass macht, und dass ich viel gelernt habe, dazu haben Ihre lehrreichen Artikel sehr <sup>v</sup>ie<sup>l</sup> beigetragen.

Momentan trage <sup>i</sup>c<sup>h</sup> mich <sup>m</sup>i<sup>t</sup> dem Gedanken, eine Diskettenstation anzuschatfen. Was aber brauche <sup>i</sup>c<sup>h</sup> konkret dazu? Welche Karten muss ich kaufen? Gibt es auch andere geeignete Laufwerke, <sup>a</sup>l<sup>s</sup> jenes (etwas teure) von Sharp? Gibt es Komplikationen <sup>m</sup>i<sup>t</sup> einer anderen Marke? Doppellaufwerk oder einzelnes? Gibt <sup>e</sup><sup>s</sup> einen Sharp-Club <sup>i</sup><sup>n</sup> der Schweiz? Gibt <sup>e</sup><sup>s</sup> Sharp-spezifische Literatur? Maurus Horat

<sup>I</sup><sup>n</sup> Anbetracht der zahlreichen Fragen ist doch <sup>e</sup>i<sup>n</sup> weiteres Ausholen notwendig, um Ihnen und anderen Interessierten kleine Entscheidungshilfen zu geben.

Im Vergleich zu anderen Computern <sup>1</sup>s<sup>t</sup> die Firmenliteratur zum

### BRIEFE AN DIE REDAKTION **AN DIE RE**

MZ-80B geradezu überschwenglich. Dass die Information dennoch zu kurz kommt, liegt wohl daran, dass Computer keine hochgezüchtete Taschenrechner, sondern eben Computer sind. Und da wird das dickste Manual zu dünn. Besonders der Anfanger sollte nicht verzweifeln, wenn vor dem Erfolg <sup>v</sup>ie<sup>l</sup> Arbeit geleistet werden muss, um tieferen Einblick zu erhalten. Wichtig <sup>i</sup>s<sup>t</sup> vor allem das Lesen von Fachzeitschriften, sie liefern Teile zum «Computer-Puzzle».

Zu den Diskettenstationen, oder besser <sup>z</sup><sup>u</sup> Zubehör im allgemeinen, möchte ich folgende Ratschläge geben: das günstigste Angebot, die tollste Periferie, das hochgepriesen<sup>s</sup>t<sup>e</sup> Programm <sup>i</sup>s<sup>t</sup> nichts <sup>w</sup>ert, wenn <sup>e</sup><sup>s</sup> nicht funktioniert. Wer also nicht <sup>i</sup><sup>n</sup> der Lage <sup>i</sup>st, Schaltungen selbst zu realisieren oder Software selbst zu adaptieren, sollte vorsichtig sein. Ein einziges falsches Bit (unter tausend) - und schon funktioniert es nicht. Gerade bei Fremdfabrikaten <sup>s</sup>ollt<sup>e</sup> man nur kaufen, was man selbst erproben konnte und dies gegebenenfalls am eigenen Computer. So gesehen, können «billige» Angebote recht teuer <sup>z</sup><sup>u</sup> stehen kommen.

Erfahrungsaustausch innerhalb eines seriösen Clubs <sup>i</sup>s<sup>t</sup> die beste Methode, kein teures Lehrgeld zahlen zu müssen. Ob einfaches Laufwerk oder Doppellaufwerk <sup>i</sup>s<sup>t</sup> eher eine Frage des Komforts und der finanziellen Auslage. Wichtig <sup>i</sup>s<sup>t</sup> die Funktionstüchtigkeit, von der man sich überzeugt haben muss oder die man vor dem Kauf (am besten schriftlich!) zugesichert erhalten <sup>s</sup>oll. Bei Originalgeräten geht man praktisch kein Risiko ein, bei Fremdfabrikaten kann man Glück haben... oder einen defekten Computer. Nur wer den notwendigen Durchblick hat (und dies bedarf schon einiger Erfahrung) wird auch mit Fabrikaten anderer Hersteller gut arbeiten können.

Um an einen Computer Diskettenlaufwerke anschliessen zu können, bedarf <sup>e</sup><sup>s</sup> eines Interfaces. Dieser Floppycontroller <sup>i</sup>s<sup>t</sup> entweder im Computer bereits eingebaut, <sup>a</sup>l<sup>s</sup> Karte zusteckbar oder <sup>i</sup><sup>m</sup> Gehäuse der Laufwerke integriert. Beim MZ-80B wird die Karte <sup>i</sup><sup>n</sup> die Extension Unit eingesteckt.

Adressen einschlagiger Clubs entnehmen <sup>S</sup>i<sup>e</sup> den Fachzeitschriften. Scheuen Sie keine Kontaktaufnahme, jeder hat einmal angefangen, sein Wissen aufzubauen.

Mit der Literatur <sup>i</sup>s<sup>t</sup> es ein Problem: entweder gibt <sup>e</sup><sup>s</sup> zu wenig oder zu viel. Im ersten Fall ist das Weiterkommen schwierig, <sup>i</sup><sup>m</sup> zweiten <sup>F</sup>all muss man <sup>s</sup>ic<sup>h</sup> <sup>d</sup>i<sup>e</sup> <sup>Z</sup>ei<sup>t</sup> nehmen <sup>z</sup>.B. in einem Computershop <sup>d</sup>i<sup>e</sup> zahlreichen Bücher und Zeitschriften auf ihre Brauchbarkeit zu untersuchen. Meist wird man fündig und kann sein Wissen ausbauen.

Wer <sup>e</sup>i<sup>n</sup> Musikinstrument kauft, wird Monate oder Jahre benötigen, um <sup>e</sup><sup>s</sup> virtous zu beherrschen. Auch der Computer <sup>i</sup>s<sup>t</sup> <sup>e</sup>i<sup>n</sup> Instrument, das <sup>v</sup>ie<sup>l</sup> Lernen und Erfahrung benötigt, darum <sup>s</sup>ollt<sup>e</sup> man nicht resignieren oder meinen, es ginge nach einigen Tagen alles von selbst. Jeder Schritt weiter, jedes Aha-Erlebnis erhöht die Freude am Computer. Zuletzt aber eine Warnung: übersehen <sup>S</sup>i<sup>e</sup> nicht den Zeitpunkt der «Computervergittung», das <sup>i</sup>s<sup>t</sup> jener Punkt, an dem nicht <sup>S</sup>i<sup>e</sup> den Computer beherrschen, sondern <sup>e</sup><sup>r</sup> Sie beherrscht! Leopold Asböck

### Versetzte Zeilen

Stören Sie die <sup>i</sup><sup>n</sup> Bild <sup>1</sup> gezeigten versetzten Zeilen, wie <sup>s</sup>i<sup>e</sup> der CE-150 von Sharp ab und zu setzt?

Wenn man <sup>a</sup>u<sup>f</sup> diesen Schreiber angewiesen <sup>i</sup>s<sup>t</sup> und auf ihm <sup>b</sup>e<sup>i</sup> kleinster Schriftgrösse z.B. Assemblerlistings ausgeben will, dann sollten nicht noch solch störende Nebenerscheinungen auftreten. von Sharp ab und<br>
Wenn man auf<br>
angewiesen ist<br>
kleinster Schriftgr<br>
blerlistings ausgek<br>
ten nicht noch sc<br>
benerscheinungen<br>
Das in Bild 2 ge:<br>
sting verhindert b<br>
ber diesen Fehler<br>
statt der CR und L<br>
aufgerufen werder

Das <sup>i</sup><sup>n</sup> Bild 2 gezeigte Assemblerlisting verhindert bei meinem Schreiber diesen Fehler. Es sollte immer statt der CR und LF Routine (A9F1H) aufgerufen werden.

Wer den Z-ASM <sup>V</sup>.<sup>1</sup> von <sup>L</sup>. Zeller besitzt und den oben beschriebenen Fehler beseitigen möchte, kontrollie-

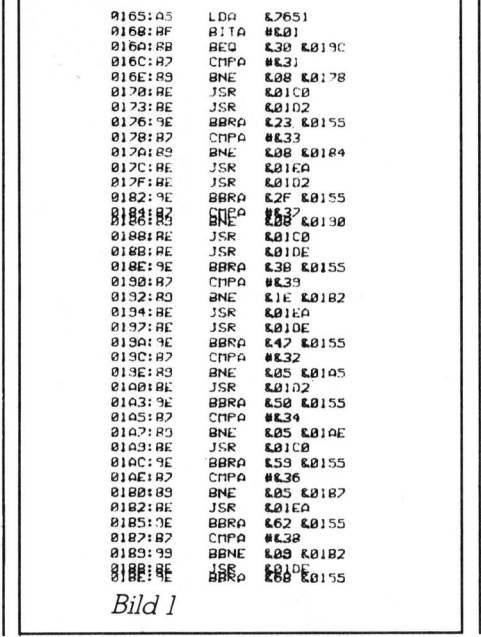

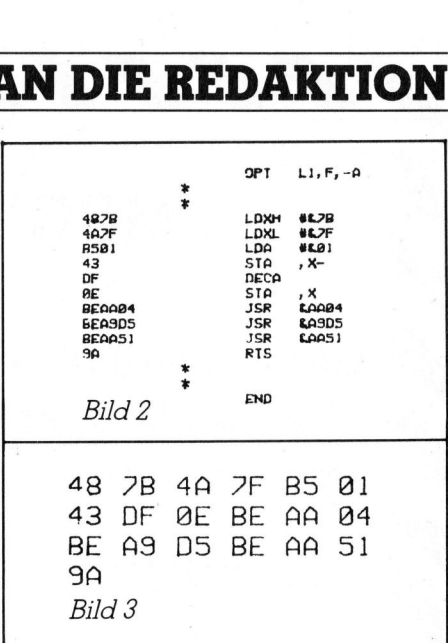

re nun, ob der Inhalt der Bytes XA9DH gleich A9H und XA9EH gleich FIH <sup>i</sup>s<sup>t</sup> (<sup>X</sup> <sup>i</sup>s<sup>t</sup> durch <sup>2</sup> bzw. <sup>3</sup> bzw. ... <sup>z</sup><sup>u</sup> ersetzen, sofern <sup>d</sup>i<sup>e</sup> Z-ASM <sup>V</sup>.<sup>1</sup> Ladeadresse 20C5H bzw. 30C5H bzw. ... <sup>i</sup>st). Wenn <sup>j</sup>a, schreibe man <sup>i</sup><sup>n</sup> diese beiden Zeilen die Startadresse des (vorher geladenen) relokatiblen Programms von <sup>B</sup>il<sup>d</sup> 2. <sup>B</sup>il<sup>d</sup> 3 <sup>z</sup>eig<sup>t</sup> <sup>e</sup>inen HEX-DUMP <sup>d</sup>e<sup>s</sup> Programms.

Da <sup>b</sup>e<sup>i</sup> Aufruf vom Z-ASM <sup>V</sup>.] aus das XH-Register bereits ZBH enthält, können <sup>d</sup>i<sup>e</sup> erste Zeile <sup>i</sup><sup>n</sup> Bild <sup>2</sup> und die ersten beiden Bytes <sup>i</sup><sup>n</sup> Bild <sup>3</sup> wegfallen.

Lorenz Binggeli

### FORTH-Kurs <sup>i</sup><sup>n</sup> M+K <sup>8</sup>4-<sup>4</sup>

Bei Ihrem Vergleich zwischen Basic und FORTH <sup>h</sup>a<sup>t</sup> <sup>s</sup>ic<sup>h</sup> <sup>i</sup><sup>m</sup> Basic-Programm für den <sup>B</sup>efeh<sup>l</sup> MOD (Modulo) ein Fehler eingeschlichen.

67/3-INT(67/3) liefert nicht den Rest (hier 1), sondern den gebrochenen Teil (engl. Fraction) der Rechnung.

Der Rest ergibt <sup>s</sup>ich, wenn man folgende Rechnung durchführt:

 $X=(67/3-INT(67/3))$ \*3

Wegen <sup>d</sup>e<sup>r</sup> Rechenungenauigkeit muss bei vielen Basic-Rechnern eine Rundungsroutine folgen:

```
Y = X-INT X
IF Y < 0, I LET X = INT XIF Y > 0.9 LET X = INT X + 1PRINT X
```
Der Modulo-Befehl zeigt sehr eindrucksvoll, wie wertvoll einige FORTH-Befehle <sup>s</sup>ind. Die Ausführung des Basic-Programms dürfte gegenüber FORTH-Routine erheblich langsamer <sup>s</sup>ein. Mathias Schyns

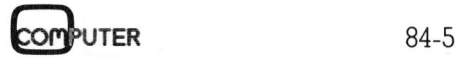

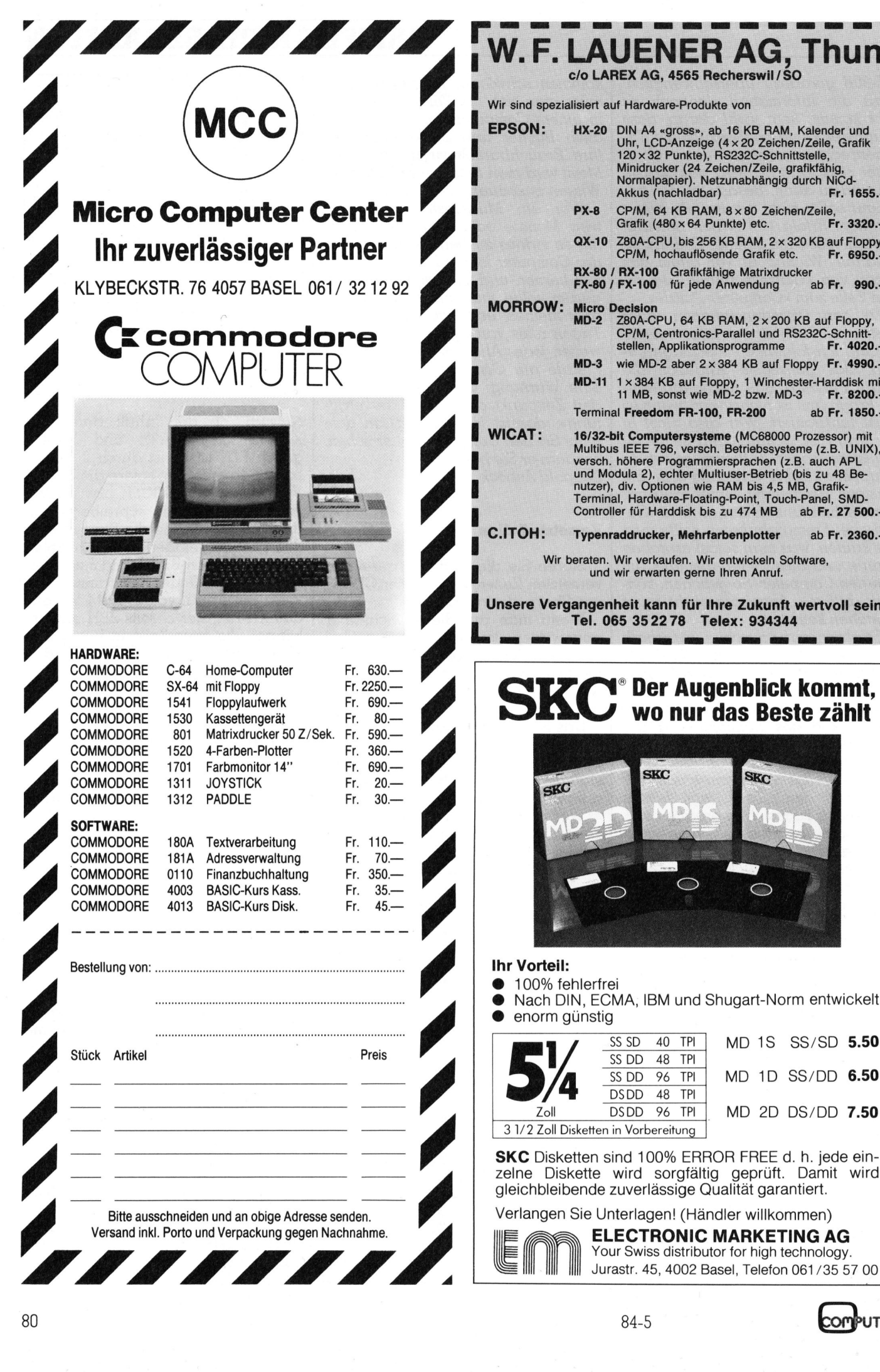

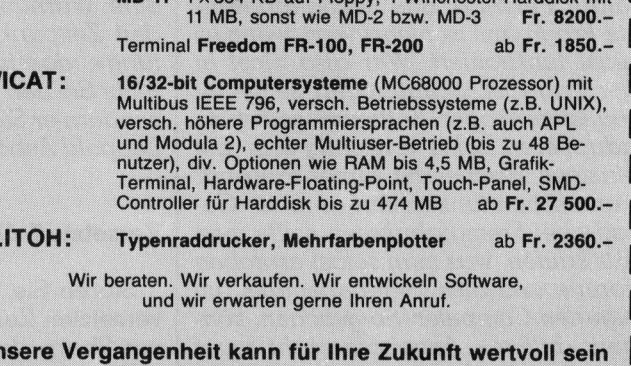

Fr. 1655. Fr. 3320.-Fr. 6950.ab Fr. 990.-

Fr. 4020.-

### **Y**<sup>®</sup> Der Augenblick kommt, wo nur das Beste zählt

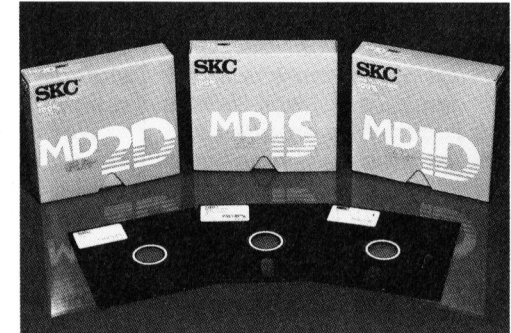

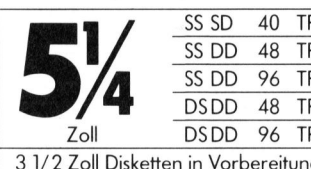

The companies are a management of the companies and companies are a series of the companies of the companies of

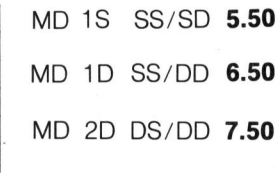

**SKC** Disketten sind 100% ERROR FREE d. h. jede einzelne Diskette wird sorgfältig geprüft. Damit wird gleichbleibende zuverlässige Qualität garantiert.

Verlangen Sie Unterlagen! (Händler willkommen)

ELECTRONIC MARKETING AG Your Swiss distributor for high technology. FLECTRONIC MARKETING AG<br>
Your Swiss distributor for high technology.<br>
Jurastr. 45, 4002 Basel, Telefon 061/35 57 00

J

### FORTH <sup>a</sup>u<sup>f</sup> Commodore C-64 (2)

Im ersten <sup>T</sup>ei<sup>l</sup> unseres FORTH-Lehrganges <sup>f</sup>ü<sup>r</sup> den C-64 (M+K <sup>8</sup>4- <sup>4</sup>) haben wir uns mit dem Integerzahlenbereich befasst. <sup>I</sup><sup>n</sup> dieser Folge besprechen wir das Arbeiten mit doppelt langen Zahlen und beschäftigen uns mit Schleifen und der Dimensionierung von Feldern.

Während eine normale Integer<sup>z</sup>ah<sup>l</sup> 16 Bit <sup>b</sup>elegt, <sup>s</sup>in<sup>d</sup> in FORTH <sup>d</sup>aneben auch <sup>3</sup><sup>2</sup> Bit-Zahlen möglich, deren Bereich von -2147483648 bis +2147483684 <sup>r</sup>eicht. Das Arbeiten <sup>m</sup>i<sup>t</sup> diesen Zahlen ist ähnlich dem normalen Integerzahlenbereich. Die E ingabe der Zahlen erfolgt <sup>i</sup><sup>n</sup> der **Im ersten Teil<br>4) haben wir un<br>Folge bespreche<br>beschäftigen un<br>dern.**<br>Während eine<br>zahl 16 Bit belegt, ineben auch 32 B<br>deren Bereich vo<br>+2147483684 reich<br>diesen Zahlen ist<br>malen Integerza<br>Eingabe der Zahl **4) naben wir uns mit a**<br> **Folge besprechen wir de<br>
beschäftigen uns mit Sc<br>
dern.**<br>
Während eine normale<br>
zahl 16 Bit belegt, sind in F(<br>
neben auch 32 Bit-Zahlen<br>
deren Bereich von -214748<br>
+2147483684 reicht. Das Ärt<br>
d

<sup>A</sup>rt, dass irgendwo in der Zahlenreihe ein . erscheinen muss, wie das nachfolgendes Beispiel <sup>z</sup>eigt:

123456.789 <sup>D</sup>. 123456789 OK

Der Punkt hat auf den Wert der Zahl keinen Einfluss. Die Position des Punktes kann <sup>m</sup>i<sup>t</sup> dem Befehl

 $DPL@.3OK$ 

abgerufen werden, <sup>d</sup>.h., der Punkt hat sich an der <sup>3</sup>. Stelle von rechts befunden. Prinzipiell sind mit doppelt langen Zahlen die gleichen Operationen möglich, wie mit den normalen Integerzahlen, jedoch muss vor dem Operationsbefehl immer <sup>e</sup>i<sup>n</sup> <sup>D</sup> stehen. So wird aus dem . <sup>f</sup>ü<sup>r</sup> den PRINT-Befehl <sup>e</sup>i<sup>n</sup> <sup>D</sup>. und aus dem ABS <sup>f</sup>ü<sup>r</sup> den Absolutwert ein DABS. Eine Ausnahme bildet die Multiplikation und die Division, da hierbei aus zwei 32 Bit-Zahlen durch Multiplikation als Resultat eine 64 Bit-Zahl entstehen könnte.

Um eine normale Integerzahl <sup>i</sup><sup>n</sup> eine doppelt lange Zahl umzuwandeln, wird der Befehl

 $S\text{-}$  $>$  $D$ 

angewendet, der automatisch <sup>d</sup>i<sup>e</sup> Umwandlung vornimmt. Die umgekehrte Operation wird <sup>m</sup>i<sup>t</sup> dem DROP-Befehl erreicht, der <sup>d</sup>i<sup>e</sup> ersten <sup>1</sup><sup>6</sup> <sup>B</sup>i<sup>t</sup> der Zahl abschneidet. Bei den Stack-Operationen wird vor den Befehl eine <sup>2</sup> gesetzt.

Die Multiplikation und Division zweier Integerzahlen mit einem <sup>3</sup><sup>2</sup> <sup>B</sup>i<sup>t</sup> Ergebnis <sup>i</sup>s<sup>t</sup> mit den Befehlen

 $M^*$  und  $M/$ 

möglich.

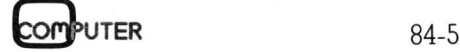

### Vergleichsbefehle

In FORTH <sup>s</sup>in<sup>d</sup> ähnliche <sup>V</sup>ergleichsoperationen wie <sup>i</sup><sup>n</sup> BASIC möglich. Der Vergleich zweier Zahlen führt im Falle einer Erfüllung der Bedingung zum Resultat «1» und <sup>b</sup>e<sup>i</sup> einer Nichterfüllung zum Resultat «U». Das Resultat wird auf dem Stack abgelegt. Als Vergleichsoperationen kommen <sup>i</sup><sup>n</sup> Frage

<sup>n</sup><sup>l</sup> n2<.1OK <sup>f</sup>=] wenn <sup>n</sup>l! <sup>k</sup>leine<sup>r</sup> <sup>n</sup><sup>2</sup> <sup>n</sup><sup>l</sup> n2>.1OKf=1 wenn <sup>n</sup><sup>l</sup> <sup>g</sup>rösse<sup>r</sup> <sup>n</sup><sup>2</sup> nl  $n2 = 1$  OK  $f=1$  wenn nl gleich  $n2$ nl 0<.1 OK f=1 wenn nl kleiner 0 nl $0=$ .  $1$  OK  $f=1$  wenn nl gleich  $0$ 

Werden Vergleichsoperationen mit doppelt langen Zahlen gemacht, muss vor der Vergleichsoperation das D für diesen Zahlentypus erscheinen, <sup>z</sup>.B.

D= D< D> D0=

### Schleifen

Da FORTH keinen unbedingten Sprung kennt, kommt den Schleifenbefehlen eine besondere Bedeutung <sup>z</sup>u. Der FOR...NEXT...STEP-Schleife des BASIC entspricht dem Befehl DO... LOOP <sup>i</sup><sup>m</sup> FORTH. Auch <sup>h</sup>ie<sup>r</sup> werden <sup>e</sup>i<sup>n</sup> Startwert, <sup>e</sup>i<sup>n</sup> Endwert und ein Inkrement definiert.

Um <sup>i</sup><sup>m</sup> BASIC <sup>a</sup>ll<sup>e</sup> Charakter des C-64 auf dem Bildschirm auszudrukken, ist folgende Programmzeile <sup>e</sup>rforderlich:

FOR I=32 <sup>t</sup><sup>o</sup> 255 : PRINT CHR\$(I): NEXT

<sup>I</sup><sup>n</sup> FORTH <sup>l</sup>aute<sup>t</sup> <sup>d</sup>i<sup>e</sup> gleiche <sup>Z</sup>eil<sup>e</sup>

: ALPHA <sup>22</sup><sup>3</sup> <sup>2</sup>5<sup>6</sup> <sup>3</sup><sup>2</sup> DO <sup>I</sup> EMIT LOOP ;

Der DO...LOOP Befehl wird wie folgt strukturiert:

Startwert + 1 Endwert DO...CODE...LOOP

 Schleifen, da der Wert um <sup>|</sup> inkre- <sup>|</sup> Der Startwert + <sup>1</sup> wird auf den Stack gelegt; der Wert muss um l grösser sein als die effektive Anzahl

mentiert wird, bevor die Schleife ausgeführt wird.

Auch <sup>i</sup><sup>n</sup> FORTH können Schleifen ineinander verschachtelt werden, wie dies auch mit FOR..NEXT-Schleifen möglich <sup>i</sup>st. Ein einfaches Programmbeispiel <sup>s</sup>oll dies deutlich machen. Selbstverständlich sind auch Schleifen mit negativem Inkrement möglich. Das BASIC-Programm

FOR I=100 TO <sup>0</sup> STEP -1<sup>0</sup> : PRINT <sup>1</sup>: NEXT <sup>I</sup>

sieht <sup>i</sup><sup>n</sup> FORTH <sup>s</sup><sup>o</sup> aus

: MINUSSTEP - <sup>1</sup> <sup>1</sup><sup>00</sup> DO CRI. - <sup>1</sup><sup>0</sup>  $+$ LOOP  $;$ 

Eine zweite Möglichkeit der Bildung von Schleifen besteht <sup>i</sup><sup>n</sup> dem Befehl IF...ELSE...THEN.

Der <sup>I</sup>F... THEN...ELSE-Befehl <sup>i</sup>s<sup>t</sup> <sup>i</sup><sup>m</sup> Befehlssatz <sup>d</sup>e<sup>s</sup> Commodore-BASIC nicht enthalten. Der Befehl der hinter dem ELSE steht wird dann ausge<sup>f</sup>ührt, wenn <sup>d</sup>i<sup>e</sup> IF...THEN-Bedingung nicht erfüllt <sup>i</sup>st.

Dieser Befehl entspricht prinzipiell dem entsprechenden BASIC-Befehl nur wird hier mit FLAG gearbeitet, eine Programmzeile sieht also folgendermassen aus

: TESTFLAG IF .«Flag <sup>i</sup>s<sup>t</sup> richtig» ELSE .«Flag <sup>i</sup>s<sup>t</sup> falsch» THEN ; <sup>0</sup> Testflag Flag <sup>i</sup>s<sup>t</sup> falsch OK

<sup>l</sup> Testflag Flag <sup>i</sup>s<sup>t</sup> richtig OK

Das gleiche Programm <sup>i</sup><sup>n</sup> BASIC lautet

<sup>1</sup><sup>0</sup> <sup>I</sup><sup>F</sup> C=0 THEN <sup>4</sup><sup>0</sup> <sup>2</sup><sup>0</sup> PRINT «C <sup>i</sup>s<sup>t</sup> richtig»

<sup>3</sup><sup>0</sup> GOTO <sup>5</sup><sup>0</sup>

<sup>4</sup><sup>0</sup> PRINT «C <sup>i</sup>s<sup>t</sup> falsch»

<sup>9</sup><sup>0</sup> END

Schliesslich gibt es <sup>i</sup><sup>n</sup> FORTH, wie in vielen anderen Programmiersprachen auch, den BEGIN...UNTIL-Be<sup>f</sup>ehl, der ebenfalls zum Aufbau von Schleifen herangezogen werden kann. Der Befehlssatz zwischen BE-GIN und UNTIL wird sooft durchlaufen, bis <sup>d</sup>i<sup>e</sup> Bedingung vor UNTIL er<sup>f</sup>üll<sup>t</sup> <sup>i</sup>st. Hier kann die Abfrage nach einer bestimmmten Taste <sup>a</sup>l<sup>s</sup> Beispiel herangezogen werden. <sup>I</sup><sup>n</sup> BASIC <sup>i</sup>s<sup>t</sup> folgender Befehlsablauf üblich:

10 GET A\$:IF  $A$<<> A$ » THEN 10

<sup>I</sup><sup>n</sup> FORTH <sup>s</sup>ieh<sup>t</sup> <sup>d</sup>e<sup>r</sup> gleiche Befehl <sup>m</sup>i<sup>t</sup> einem BEGIN...UNTIL-Befehl wie folgt aus:

: BTEST BEGIN GET 65=UNTIL ;

# **CBM/PET NEWS** CBM/PET NEWS

Eine Variante des BEGIN...UNTIL <sup>i</sup>s<sup>t</sup> der BEGIN...AGAIN-Befehl.

Nicht vergessen werden darf unter den Schleifenbefehlen zu guter Letzt der BEGIN...WHILE...REPEAT-Befehl. Bei dieser Befehlsfolge <sup>l</sup>ies<sup>t</sup> das WHILE-Statement das oberste Element des Stack, das als Ergebnis eines Vergleichs entweder 0 oder 1 ist. Ist <sup>d</sup>i<sup>e</sup> Bedingung <sup>e</sup>rfüllt, also das <sup>E</sup>rgebnis 1, wird <sup>d</sup>i<sup>e</sup> Bedingung zwischen WHILE und REPEAT ausgefuhrt. Beim Ergebnis 0 wird der Befehl der nach REPEAT folgt ausgeführt.

Ein Beispiel für diesen Befehl, <sup>i</sup>s<sup>t</sup> <sup>d</sup>i<sup>e</sup> Summenbildung <sup>a</sup>lle<sup>r</sup> Zahlen von <sup>l</sup> <sup>b</sup>i<sup>s</sup> <sup>1</sup>00. <sup>I</sup><sup>n</sup> BASIC würde <sup>e</sup>i<sup>n</sup> solches Programm <sup>s</sup><sup>o</sup> aussehen:

<sup>1</sup><sup>0</sup> FOR <sup>I</sup>=<sup>1</sup> TO <sup>1</sup><sup>00</sup>  $20 A = A + 1$ <sup>3</sup><sup>0</sup> NEXT <sup>I</sup>

<sup>4</sup><sup>0</sup> PRINT A

Nachfolgend das entsprechene FORTH-Programm:

- : TEST  $1 + DUP 101 <$ ;
- : ADD DUP ROT <sup>+</sup> SWAP ;
- : SUM BEGIN TEST WHILE ADD
- REPEAT SWAP. ;
- <sup>0</sup> SUM 5050 OK

### Dimensionierung von Feldern

Die Dimensionierung von Feldern <sup>i</sup><sup>n</sup> BASIC mittels des DIM-Befehls <sup>i</sup>s<sup>t</sup> hinlanglich bekannt. Mit

### DIM A(20)

werden <sup>2</sup><sup>1</sup> Speicherplätze <sup>f</sup>ü<sup>r</sup> <sup>d</sup>i<sup>e</sup> Variable a(i) reserviert. Werden weniger als 10 Plätze benötigt, <sup>i</sup>s<sup>t</sup> eine Reservation nicht erforderlich, da der Rechner ohnehin diese Anzahl Plätze <sup>f</sup>re<sup>i</sup> hält. Wird eine Variable mit mehr <sup>a</sup>l<sup>s</sup> 10 Plätzen nicht dimen<sup>s</sup>ioniert, <sup>e</sup>rfolg<sup>t</sup> <sup>i</sup><sup>m</sup> Programm <sup>d</sup>i<sup>e</sup> Fehlermeldung DIM A(20)<br>
werden 21 Speic<br>
Variable a(i) resen<br>
variable a(i) resen<br>
niger als 10 Plätze<br>
Reservation nicht<br>
der Rechner ohne<br>
Plätze frei hält. W<br>
mit mehr als 10 Pl<br>
sioniert, erfolgt i<br>
Fehlermeldung<br>
PRINT BAD SUBSC

PRINT BAD SUBSCRIPT ERROR

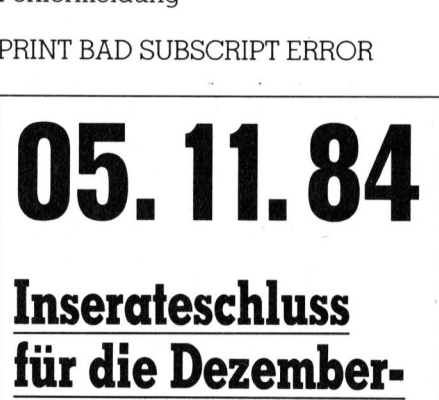

Inserateschluss für die Dezember Ausgabe <u>Inse:<br>für d</u><br>Ausg

Die Reservation von Feldern er<sup>f</sup>olg<sup>t</sup> <sup>i</sup><sup>n</sup> FORTH <sup>m</sup>i<sup>t</sup> dem Befehl CREATE. Folgendes BASIC-Programm <sup>1</sup><sup>0</sup> DIM <sup>A</sup> (10) <sup>2</sup><sup>0</sup> FOR X=0 TO <sup>9</sup> <sup>3</sup><sup>0</sup> READ N(X) : PRINT N(X) <sup>4</sup><sup>0</sup> NEXT <sup>X</sup> <sup>9</sup><sup>0</sup> DATA 1,4,9,16,25,36,49,64,81,100

sieht <sup>i</sup><sup>n</sup> FORTH <sup>s</sup><sup>o</sup> aus:

CREATE SQUARES 1C,4C,9C,16C, 25C, 36C, <sup>4</sup><sup>9</sup> C, 64 C, 81 C, 100 C,

Zur Dimensionierung von Feldern mussen also folgende Arbeitschritte möglich sein:

<sup>1</sup>. Der erforderliche Speicherplatz muss <sup>i</sup><sup>m</sup> Wörterbuch bereit gestellt werden, <sup>d</sup><sup>a</sup> FORTH den <sup>I</sup>nhal<sup>t</sup> <sup>d</sup>e<sup>r</sup> Felder nicht überschreibt.

<sup>2</sup>. Die Felder müssen einen Kopf und einen Namen erhalten, damit <sup>d</sup>i<sup>e</sup> Startadresse festgelegt <sup>i</sup>st.

<sup>3</sup>. Der <sup>S</sup>tar<sup>t</sup> und <sup>d</sup>i<sup>e</sup> Aenderung von Feldern muss durch einfache Operationen erfolgen können.

Die Benennung der Felder <sup>e</sup>rfolg<sup>t</sup> <sup>m</sup>i<sup>t</sup> dem Befehl CREATE (NAME), wobei der Name eine beliebige Bezeichnung sein darf. Die neue Definition wird an das Ende des Wörterbuches angefügt. Wird zu einem späte<sup>r</sup>e<sup>n</sup> Zeitpunkt der Name aufgerufen, wird die Adresse des ersten Byte <sup>i</sup><sup>n</sup> den Stack geladen. Die Reservation des Speicherplatzes erfolgt <sup>m</sup>i<sup>t</sup> dem ALLOT-Befehl, er benutzt eine spezifizierte Zahl und hängt <sup>s</sup>i<sup>e</sup> an das Ende des Wörterbuches <sup>a</sup>n. Der Inhalt des reservierten Speicherplatzes wir hierdurch weder verändert oder sonstwie beeinflusst.

: ARRAY CREATE ALLOT  $DOES$  + 1-;

Anstelle des ALLOT-Befehl können <sup>m</sup>i<sup>t</sup> dem COMPILE-Befehl bereits spezifierte Daten in den Speicher geladen werden. Der Befehl «C,» bringt ein 8- oder 16-Bit-Zahl in den Speicher und erhöht den Zeiger des Speicherendes um 1 oder 2. Wird nur das Komma in den Befehl eingebracht, <sup>i</sup>s<sup>t</sup> <sup>d</sup>i<sup>e</sup> Abspeicherung von <sup>|</sup>6- Bit-Zahlen möglich. Es wird dann der Pointer des Speicherendes um 2 <sup>e</sup>rhöht.

 und DATA-Befehls möglich. <sup>M</sup>i<sup>t</sup> dem C,-Befehl hat man nun <sup>d</sup>i<sup>e</sup> Möglichkeit einen Speicherplatz zu reservieren und gleichzeitig Daten einzubringen. Dies <sup>i</sup>s<sup>t</sup> <sup>i</sup><sup>n</sup> BASIC, wie das obige Beispiel zeigt, nur mit der gleichzeitigen Verwendung des DIM-

### CREATE und DOES Strukturen

<sup>M</sup>i<sup>t</sup> dem <sup>B</sup>efeh<sup>l</sup> CONSTANT und VARIABLE wird einer Variablen oder Konstanten einen Begriff zugeordnet.

Das Arbeiten <sup>m</sup>i<sup>t</sup> Konstanten und Variablen benötigt <sup>v</sup>ie<sup>l</sup> weniger Speicherplatz als die jeweilige neue Definition des Wertes. Diese Konstanten und Variablen werden im Wörterbuch eingetragen. Der Begriff der Konstanten <sup>i</sup>s<sup>t</sup> im BASIC nicht üblich, ein Wert, der einer Variablen zugeordnet ist, kann jederzeit geändert werden, nicht <sup>s</sup><sup>o</sup> <sup>i</sup><sup>n</sup> FORTH. Hier kann nur die Variable durch ein bestimmtes Prozedere geändert wer den, nicht aber eine Konstante. Die Definition einer Konstante erfolgt durch

### <sup>1</sup>2<sup>5</sup> CONSTANT <sup>Y</sup> OK

Der Konstanten <sup>Y</sup> wurde der Wert 125 zugeordnet. Es wird also immer zuerst der Wert der Konstanten, dann <sup>d</sup>a<sup>s</sup> Kommando und <sup>z</sup>uletz<sup>t</sup> <sup>d</sup>i<sup>e</sup> Konstante eingegeben. Die Definition einer Variablen <sup>i</sup>s<sup>t</sup> genau gleich, nämlich

### <sup>1</sup>5<sup>0</sup> VARIABLE <sup>X</sup> OK

Es handelt sich hier um den Anfangswert der Variablen. Mit X. wird nun nicht etwa die Variable selbst, sondern ihre Speicherstelle aufgerufen. Bei den Variablen kann der Wert der Speicherstelle geändert werden.

### Wert Speicherstelle <sup>|</sup> OK 155 27466 |

Das Ausrufezeichen steht <sup>f</sup>ü<sup>r</sup> den STORE-Befehl. Ebenso kann eine Variable oder Konstante von seiner Speicherstelle abgerufen werden; <sup>d</sup>iese<sup>s</sup> LOAD-Kommando <sup>e</sup>rfolg<sup>t</sup> <sup>m</sup>i<sup>t</sup>  $\omega$ .

 $X(\omega)$ .

@ holt den Wert der Variablen X vom Speicher und druckt ihn mit . <sup>a</sup>us. <sup>D</sup>i<sup>e</sup> beiden Kommando @ . <sup>k</sup>önnen durch ? ersetzt werden.

 $X$  ? ist identisch mit  $X$   $@$  .

Die Befehle ! und @ stehen also für POKE und PEEK des BASICs.

Der Befehl DOES > wird immer <sup>i</sup><sup>n</sup> Kombination <sup>m</sup>i<sup>t</sup> CREATE benutzt, wobei <sup>m</sup>i<sup>t</sup> dieser Befehlskombination ein neues Wort definiert wird. Der erste Teil des Befehls definiert das neue Wort, der zweite Teil sagt, was

geschehen soll, wenn der neu <sup>d</sup>efinierte Teil des Befehls ausgeführt wird. Der genaue Äblauf des Befehls sieht folgendermassen aus:

: (Name <sup>d</sup>e<sup>r</sup> Definition) CREATE <sup>l</sup>. <sup>T</sup>ei<sup>l</sup> DOES <sup>2</sup>. <sup>T</sup>ei<sup>l</sup>

Mittels einer Schleife kann nun der Speicherplatz reserviert werden

: ARRAY CREATE <sup>0</sup> DO <sup>C</sup>, LOOP  $DOES$   $>$  + 1-;

Unter dem Namen ARRAY können nun die Daten des Feldes gespeichert werden, <sup>s</sup><sup>o</sup> <sup>z</sup>.B. die Anzahl Tage pro Monat

:3<sup>1</sup> <sup>3</sup><sup>0</sup> <sup>3</sup><sup>1</sup> <sup>3</sup><sup>0</sup> <sup>3</sup><sup>1</sup> <sup>3</sup><sup>1</sup> <sup>3</sup><sup>0</sup> <sup>3</sup><sup>1</sup> <sup>3</sup><sup>0</sup> 31283112 ARRAY TAGE

Dem Feld wird gleichzeitig der Name TAGE zugeordnet. Aus diesem Feld kann <sup>j</sup>etz<sup>t</sup> <sup>z</sup>.B. die Anzahl Tage des Monat Mai <sup>m</sup>i<sup>t</sup>

<sup>5</sup> TAGE C@.

abgerufen werden. Der Befehl C@ besagt, dass ein Byte von einer Speicherstelle geholt werden muss; dieses Byte <sup>i</sup>s<sup>t</sup> das <sup>5</sup>. des Feldes TAGE. Mit

» TAGE.

wird die Speicheradresse des 5. Bytes des Feldes Tage auf dem Bildschirm ausgegeben.

### Das Wörterbuch

FORTH kennt nur <sup>r</sup>elati<sup>v</sup> wenige «Befehle», wie <sup>s</sup>i<sup>e</sup> aus dem BASIC her bekannt sind. Vielmehr sind im unteren Speicherbereich die vorübersetzten Definitionen abgelegt; sofern sie zeitkritisch sind, erfolgte <sup>d</sup>i<sup>e</sup> Äbspeicherung in Maschinensprache. Entgegen den bisher gewohnten Programmiersprachen können in FORTH eigene Befehle <sup>d</sup>efiniert werden, die in einem «Wörterbuch» abgelegt werden. Mit dem Befehl «HERE» kann der zuletzt eingegebene Befehl abgerufen werden. HERE <sup>z</sup>eig<sup>t</sup> also immer <sup>a</sup>u<sup>f</sup> den letzten Befehl im Wörterbuch, also auf den TOD (Top <sup>o</sup><sup>f</sup> Dictionary).

 den. Darauf folgt der Name des Be-Um einen eigenen Befehl zu definieren, muss vor die eigentliche Definition ein Doppelpunkt gesetzt wer<sup>f</sup>ehls, <sup>d</sup>e<sup>r</sup> <sup>i</sup><sup>n</sup> FORTH <sup>f</sup>re<sup>i</sup> gewählt werden kann. Schliesslich wird der Ablauf des Befehls definiert. Als Beispiel <sup>s</sup>oll das Löschen des Bildschirm definiert werden, das <sup>i</sup><sup>n</sup> BASIC <sup>m</sup>i<sup>t</sup>

PRINT « » oder mit PRINT CHR\$(147)

<sup>e</sup>rtolgt. <sup>I</sup><sup>n</sup> FORTH <sup>e</sup>rfolg<sup>t</sup> <sup>z</sup>uers<sup>t</sup> <sup>d</sup>i<sup>e</sup> Definition des Namens, der in unserem <sup>F</sup>all <sup>m</sup>i<sup>t</sup> CLRSCREEN <sup>s</sup>ei<sup>n</sup> <sup>s</sup>oll, danach <sup>d</sup>i<sup>e</sup> Definition des Befehls, nämlich die Ausgabe des ASCII-Code <sup>1</sup>47.

: CLRSCREEN <sup>1</sup>4<sup>7</sup> EMIT ;

Der Befehl EMIT <sup>s</sup>agt, das der TOD (147) <sup>a</sup>l<sup>s</sup> ASCII-Code ausgegeben wird. Wird nun CLRSCREEN aufgerufen, wird der Bildschirm gelöscht. Der Befehl zum Löschen des Bildschirms <sup>i</sup>s<sup>t</sup> nun ein Bestandteil des Wörterbuches und kann jederzeit abgerufen werden.

 das Erlernte vertiefen. O <sup>I</sup><sup>n</sup> der nächsten Folge wird noch näher auf die Bedeutung und die Anwendung <sup>d</sup>e<sup>s</sup> Wörterbuches eingegangen. Vor allem aber <sup>s</sup>oll ein grosser <sup>T</sup>ei<sup>l</sup> der nächsten Ausgabe <sup>z</sup><sup>u</sup> Uebungen verwendet werden, <sup>d</sup>i<sup>e</sup>

**stor** 

 $\mathbb{R}$ 

### Bockt Ihre Elektronik?

© Computer

© Registrierkassen

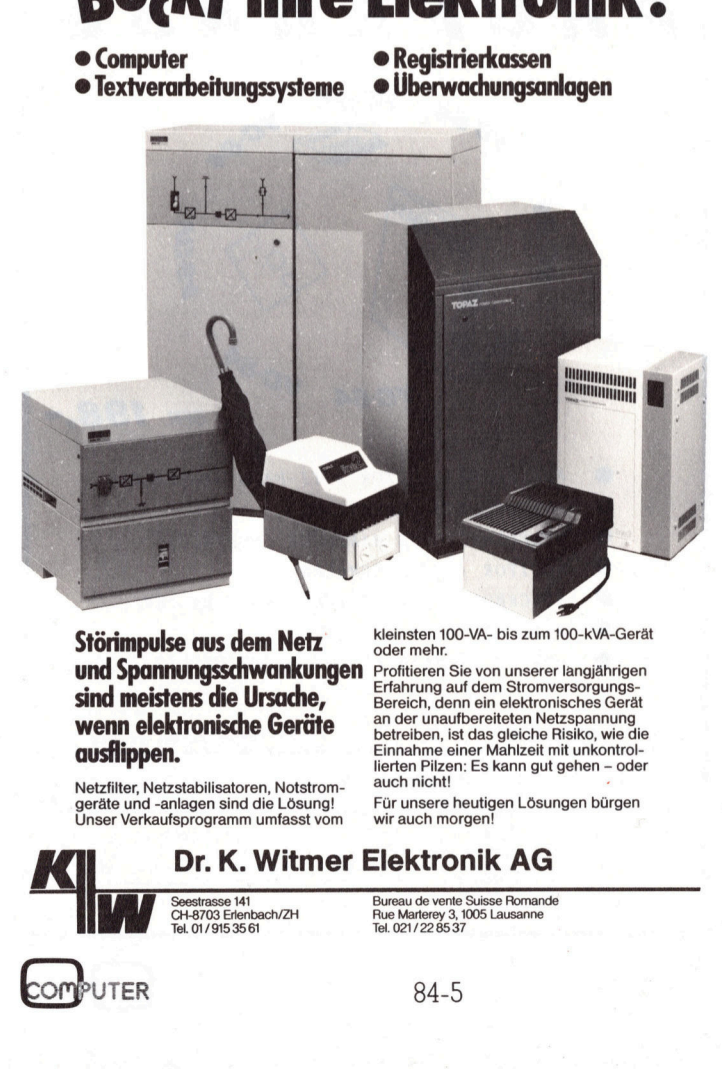

Störimpulse aus dem Netz und Spannungsschwankungen Profitieren Sie von unserer langjährigen sind meistens die Ursache, wenn elektronische Geräte ausflippen.

Netzfilter, Netzstabilisatoren, Notstromgeräte und -anlagen sind die Lösung! Unser Verkaufsprogramm umfasst vom

auch nicht! an der unaufbereiteten Netzspannung betreiben, <sup>i</sup>s<sup>t</sup> das gleiche Risiko, wie die Einnahme einer Mahlzeit mit unkontrol-lierten Pilzen: Es kann gut gehen - oder Für unsere heutigen Lösungen bürgen wir auch morgen

oder mehr.

<sup>D</sup>r. <sup>K</sup>. Witmer Elektronik AG Seestrasse <sup>1</sup>4<sup>1</sup> CH-8703 Erlenbach/ZH <sup>T</sup>el. 01/915 3561

<sup>T</sup>el. 021/22 85 37 Bureau <sup>d</sup><sup>e</sup> vente Suisse Romande Rue Marterey <sup>3</sup>, 1005 Lausanne

Erfahrung auf dem Stromversorgungs-

Jeder STAR zu einem Starpreis Name des Be-I das Erle<br>Jeder STAR zu e

Ob <sup>S</sup>i<sup>e</sup> einen Matrixdrucker <sup>m</sup>i<sup>t</sup>

- 100, 120, 160 oder 200 Zeichen/s Druckgeschwindigkeit
- <sup>4</sup> serieller (V-24), paralleler (Centronics-kompatibler), IEEE-488- oder einer anderen Schnittstelle
- schneller Matrixschrift oder «Near Letter Quality»
- Feedtractor oder manueller Blattzufuhr
- für Papierformat A4 hoch oder A4 quer

Modell finden. Bereich, denn <sup>e</sup>i<sup>n</sup> elektronisches Gerät <sup>4</sup> Graphikfähigkeit oder vielen verschiedenen Schriftarten

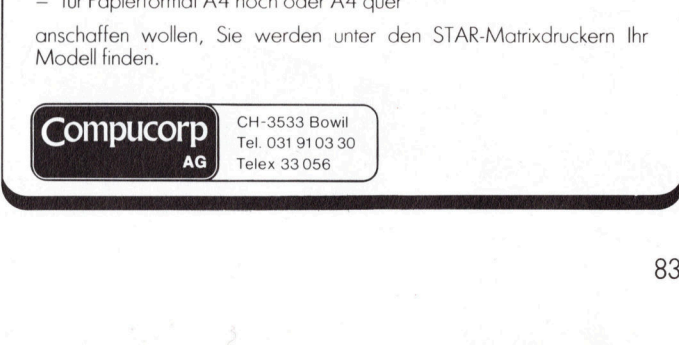

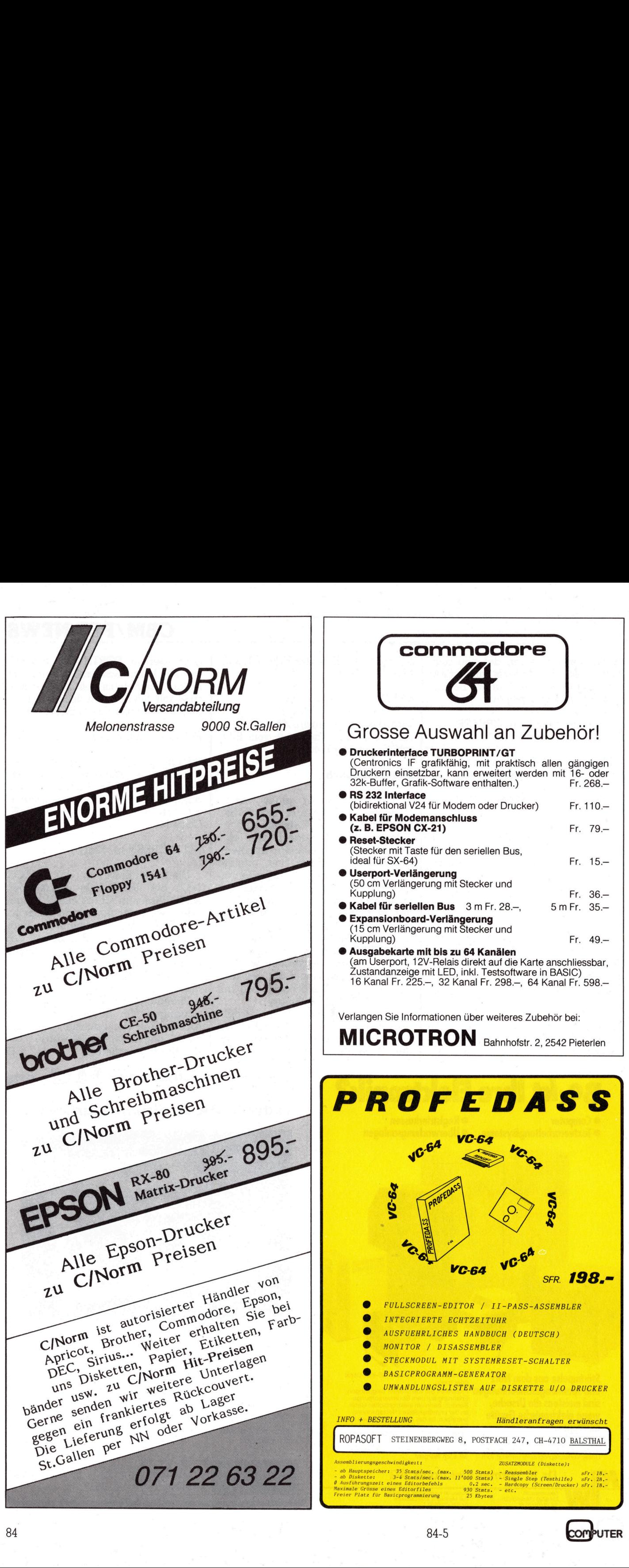

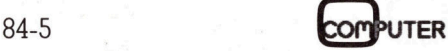

84

### Barcode drucken <sup>m</sup>i<sup>t</sup> CBM 3022

Bekanntlich lässt der CBM-Printer 3022 nur ein Sonderzeichen pro Zeile <sup>z</sup>u. Um einen Barcode mit diesem Sonderzeichen <sup>z</sup><sup>u</sup> drucken, würde der Printer für eine mit dem Stift lesbare Zeile ca. 400 Wagenläufe gebrauchen. Das vorliegende Programm benützt <sup>d</sup>i<sup>e</sup> sechs im Zeichensatz vorhandenen senkrechten Striche und benötigt <sup>f</sup>ü<sup>r</sup> eine Zeile «nur» etwa max. <sup>4</sup><sup>0</sup> Wagenläufe.

<sup>J</sup><sup>e</sup> nach <sup>z</sup><sup>u</sup> übersetzendem Byte wird einer der sechs senkrechten Striche in ein zweidimensionales Variablenfeld (DIM BI% 80,5) abgelegt. <sup>I</sup>s<sup>t</sup> kein Strich zu drucken <sup>s</sup><sup>o</sup> setzt der Computer ein Leerzeichen. Die Barcodezeile kann so mit sechs Wagenläufen gedruckt werden. Um eine lesbare Zeile zu erhalten, muss <sup>s</sup>i<sup>e</sup> e twa vier <sup>b</sup>i<sup>s</sup> sechs mal mit kleinem **Läufe gebraucher Zeichensatz vorlager<br>
Zeichensatz vorlager<br>
Zeichensatz vorlager<br>
Zeichensatz vorlager<br>
Je nach zu über Striche in ein zwei<br>
Striche in ein zwei<br>
Striche in Europa<br>
Strich zu der Zeile zu erwarden Zeile z Zeile «nur» etwa**<br>
Je nach zu üb<br>
wird einer der s<br>
Striche in ein zwei<br>
riablenfeld (DIM E<br>
Ist kein Strich zu d<br>
Computer ein Lee<br>
codezeile kann so<br>
läufen gedruckt<br>
lesbare Zeile zu «<br>
etwa vier bis sech<br> **Fritz W** 

### <sup>F</sup>rit<sup>z</sup> Wenger

Zeilenvorschub nachgedruckt werden. Die Druckstärke kann <sup>i</sup><sup>n</sup> Zeile 9130 geändert werden (DS <sup>=</sup> Anzahl Druckdurchgänge, DS\$ = Zeilenvorschub).

### Variablen-Tabelle

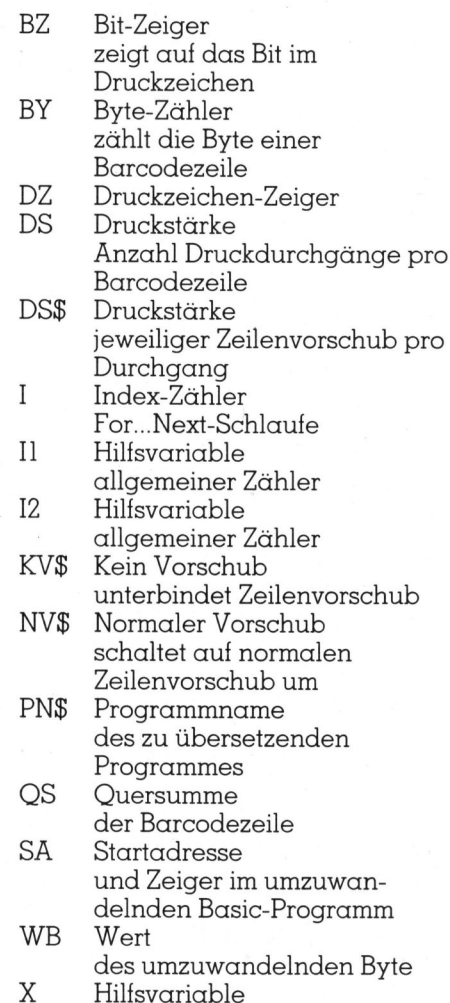

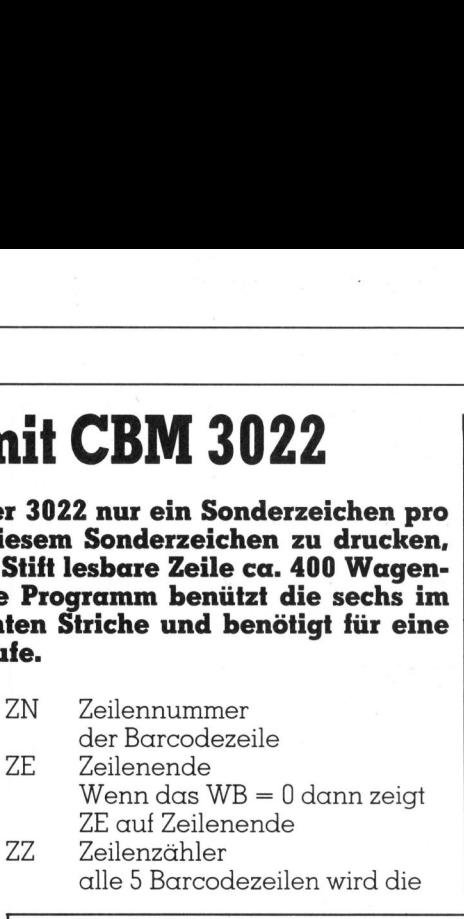

Zeilennrummer gedruckt BI% DIM BI% (80,5) Bit-Feld, <sup>i</sup><sup>n</sup> dieses Feld werden jeweils die entsprechenden Druckzeichen abgelegt PZ% DIM PZ% (5) Feld der <sup>z</sup><sup>u</sup> druckenden Print-Zeichen

Das Programm wird mit RUN <sup>g</sup>estartet. Nach der Titel-Ausgabe werden die Variablen <sup>i</sup>nitialisiert. Nach dem Initialisieren fragt das Programm nach dem Titel (Programmname). <sup>D</sup>i<sup>e</sup> Nummer <sup>d</sup>e<sup>r</sup> Basic-Zeile, die gerade gedruckt wird, wird auf den Bildschirm ausgegeben. Der

the control of the control of the control of the control of the control of the control of the control of the control of the control of the control of the control of the control of the control of the control of the control <sup>1</sup><sup>9</sup> GOTOSOZO:REM \*\*\* BARCODE DRUCKEN \*\*\* 100 REM --------------------110 REM \*\*\* STRICHCODE ERZEUGEN \*\*\* 120 X=256:FORI=1T08:X=X/2 <sup>1</sup>3<sup>0</sup> IFWE>=XTHENI?=3:G0T0150 140 <sup>I</sup>2<sup>=</sup> 150 FORI1=1T012: BZ=BZ+1 150 FURII=11012:BZ=BZ+1<br>160 IFBZ>5THENBZ=0:DZ=DZ+1<br>170 BI%(DZ,BZ)=PZ%(BZ):NEXTI1 170 BI%(DZ,BZ)=FZ%(BZ):NEXTI1<br>180 FORI1=1T02:BZ=BZ+1 190 IFBZ:STHENEZ=0:DZ=DZ+1 200 BIX(DZ,BZ)=32:NEXTIA 210 IFI2>1THENWB=WB-X 220 NEXTI:RETURN <sup>5</sup><sup>00</sup> <sup>R</sup>E<sup>M</sup> -------- S10 REM \*\*\* QUERSUMME AUSRECHNEN \*\*\* 520 QS=QS+ZN: 12=INT(OS/256) 530 WB=256-(0S-I2\*256): GOSUB120 <sup>1</sup><sup>000</sup> <sup>R</sup>E<sup>M</sup> ---------- ... <mu. <sup>E</sup>OEEE <sup>S</sup>OUL<sup>E</sup> <sup>s</sup>ens<sup>e</sup> <sup>F</sup>REE <sup>m</sup>ass <sup>C</sup>RET<sup>E</sup> <sup>O</sup>EE <sup>H</sup>ann<sup>s</sup> <sup>E</sup>OEE<sup>D</sup> <sup>S</sup>EEE<sup>S</sup> <sup>C</sup>HESS <sup>S</sup>EE<sup>S</sup> <sup>m</sup>an<sup>s</sup> <sup>S</sup>ass<sup>e</sup> <sup>u</sup>n<sup>e</sup> 1010 REM \*\*\* LETZTES DRUCKZEICHEN \*\*\* 1000 REM ------------------------------<br>1010 REM \*\*\* LETZTES DRUCKZEICHEN \*\*\*<br>1020 FORBZ=BZTO5:BI%(DZ.BZ)=32:NEXTBZ 1020 FORBZ=BZTO5:BIX(DZ,BZ)=32:NEXTBZ<br>1500 REM ---------------------1510 REM \*\*\* ZEILE DRUCKEN \*%\*\* 1520 OFEN1,4:0PEN6,4,6 1530 ZZ=ZZ+1: IFZZ<5THEN1560 1540 FRINT#1,TAB(S); "ZEILE NR. ":ZN 1550 FRINT#6, NV\$: FRINT#1, KV\$:: ZZ=0 1560 PRINT#6,DS# 1570 FORI=1T0ODS: FORI1=0T05: FORI?=1TODZ 1580 PRINT#HL,CHR# (BIY(I2,I1))s:NEXTI2 1590 FRINT#1, KV#; : NEXTI1 1600 PRINT#L:NEXTI 1610 PRINT#6, NV#: PRINT#1 1620 CLOSE1:CLOSE&: RETURN 2000 REM =-------- 2010 REM \*\*\* ZEILENLAENGE BERECHNEN \*%\*\* 2020 SA=SA+2 2030 X=FEEK(SA-1) +256\*FEEK (SA) 2040 IFX=OTHENGOTOZ520 2050 WB=X-SA-1:0S=0S+WB:60SUB120 2060 PRINT"BASIC-ZEILEN-NR."s 2070 PRINTPEEK (SA+1)+256#PEEK (SA+2) 2080 ZE=0:RETURN 2010 REM \*\*\* ZEILENLAENGE BERE<br>2020 SA=SA+2<br>2030 X=PEEK(SA-1)+256\*PEEK(SA)<br>2040 IFX=0THENGOT03520<br>2050 WB=X-SA-1:0S=0S+WB:GOSUB1<br>2060 PRINT"BASIC-ZEILEN-NR.";<br>2070 PRINTPEEK(SA+1)+256\*PEEK(<br>2080 ZE=0:RETURN<br>3000 REM ------3000 REM ----------------------<br>3010 REM \*\*\* HAUPTPROGRAMM \*\*\* 3020 WB=ZN: GOSUB120 SOO WE=14: GOSUR120:BY=3:60T 2O6O .<br>... wuxu wuxu hebba saqaa heeka araay geeba seega geeba haasa dadka wuxu mune geert heesa geert dalka mune , moot soee note water gener water aange bette meer meter kanse meen aange amen aang hasen abuse abuse daar me 

### **CBM/PET NEWS** C BM/PET NEWS **CBM/PET NEWS**

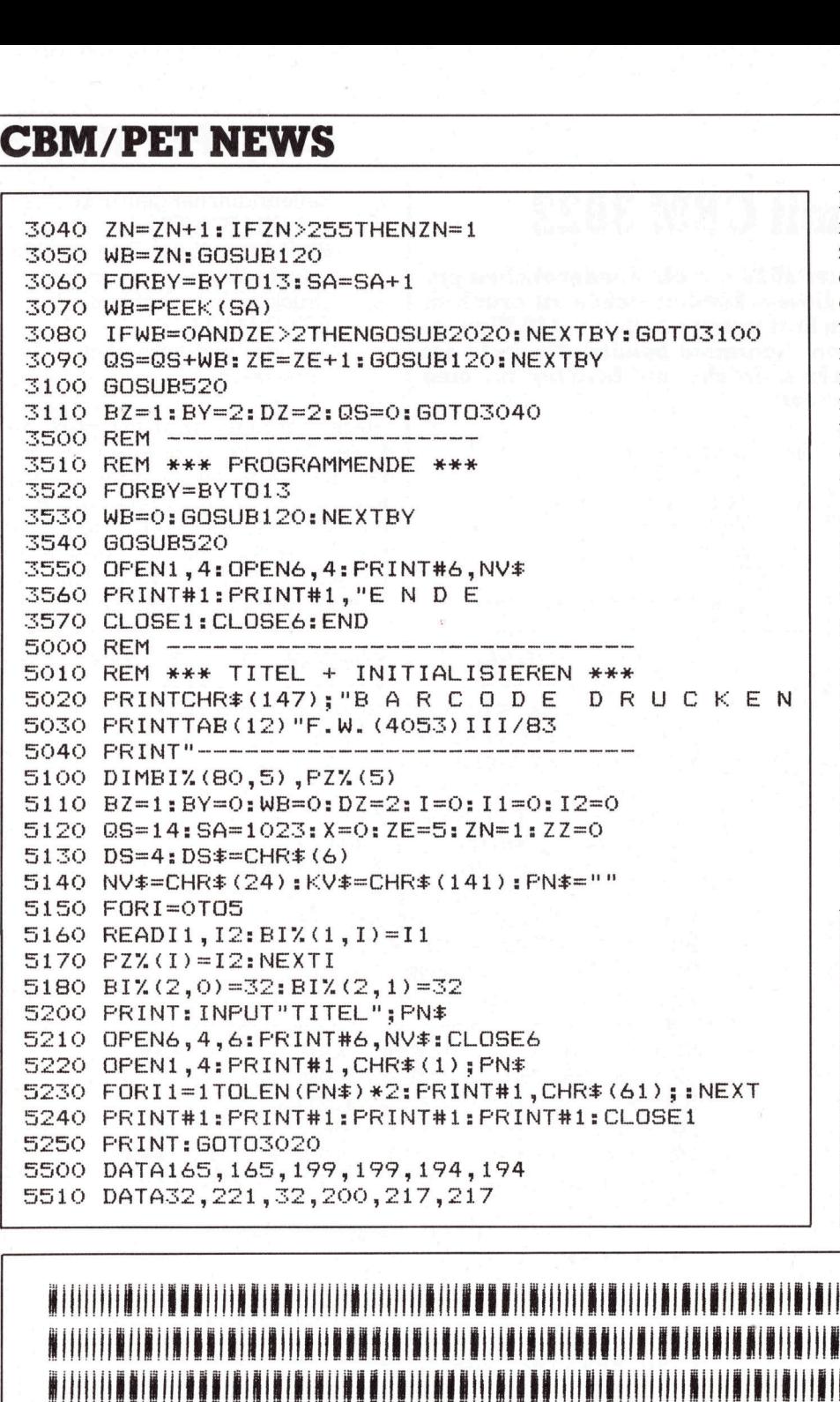

Printer druckt zuerst den Programmnamen. Danach wird die Barcode<sup>z</sup>eil<sup>e</sup> in sechs Wagenläufen <sup>g</sup>edruckt. Das wiederholt sich <sup>j</sup><sup>e</sup> nach eingestellter Druckstärke (DS+DS\$) vier bis sechs Mal. Jede <sup>5</sup>. Zeile wird mit der Zeilennummer gekennzeichnet. Um das Programm «Primfaktoren-Zerlegung» <sup>i</sup><sup>n</sup> den Barcode zu übersetzen und zu drucken, benötigt das Programm <sup>8</sup> Min. <sup>5</sup><sup>0</sup> <sup>S</sup>ek. (DS <sup>=</sup>  $4.$   $DS\$  =  $CHRS(6)$ ).

### 120-140

Ueberprüft ob <sup>B</sup>i<sup>t</sup> gesetzt. 150-170

Wenn <sup>B</sup>i<sup>t</sup> <sup>g</sup>esetzt, dann <sup>d</sup>re<sup>i</sup> Striche <sup>i</sup><sup>n</sup> Feld ablegen, sonst nur ein Strich. 180-200 120-140<br>
Ueberprüft ob Bit g<br>
150-170<br>
Wenn Bit gesetzt,<br>
in Feld ablegen, sc<br>
180-200<br>
Leerraum (zwei Ze<br>
legen.<br>
210-220<br>
Vorbereitung für<br>
prüfen.<br>
520-530<br>
Quersumme austreliementärbyte ers

Leerraum (zwei Zeichen) in Feld ablegen

### 210-220

Vorbereitung für nächstes Bit überprüfen.

### 520-530

**Professional contracts and contracts and contracts and contracts and contracts and contracts and contracts and contracts** 

Quersumme ausrechnen und Kom plementärbyte erstellen.

<sup>1</sup> REM PRIMFAKTOREN-ZERLEGUNG 10 INPUT"ZAHL"; Z: P=1: L=SQR(Z) <sup>2</sup><sup>0</sup> P=P+1:IFP>3THENP=P+1 <sup>3</sup><sup>0</sup> A=Z/P:IFA>INT(A)GOTO50 <sup>4</sup><sup>0</sup> PRINTP, :Z=A:GOTO30 <sup>5</sup><sup>0</sup> IFP<LGOTO20 <sup>6</sup><sup>0</sup> IFZ>1THENPRINTZ, <sup>7</sup><sup>0</sup> PRINT"FERTIG":GOTO10 Programm «Primfaktoren-Zerlegung» N<br>
legen.<br>
210-220<br>
Vorbereitung für nächstes<br>
prüfen.<br>
520-530<br>
Quersumme ausrechnen und plementärbyte erstellen.<br>
1 REM PRIMFAKTOREN-ZER<br>
10 INPUT"ZAHL";Z:P=1:L:<br>
20 P=P+1:IFP>3THENP=P+<br>
30 A=Z/P:IFA>INT(A)GOTO<br>
40 PRINT 1 REM PRIMFAKTOREN-ZERLEGUI<br>
10 INPUT"ZAHL";Z:P=1:L=SQR<br>
20 P=P+1:IFP>3THENP=P+1<br>
30 A=Z/P:IFA>INT(A)GOTO50<br>
40 PRINTP,:Z=A:GOTO30<br>
50 IFP<LGOTO20<br>
60 IFZ>1THENPRINTZ,<br>
70 PRINT"FERTIG":GOTO10<br>
Programm<br>
«Primfaktoren-Zerl

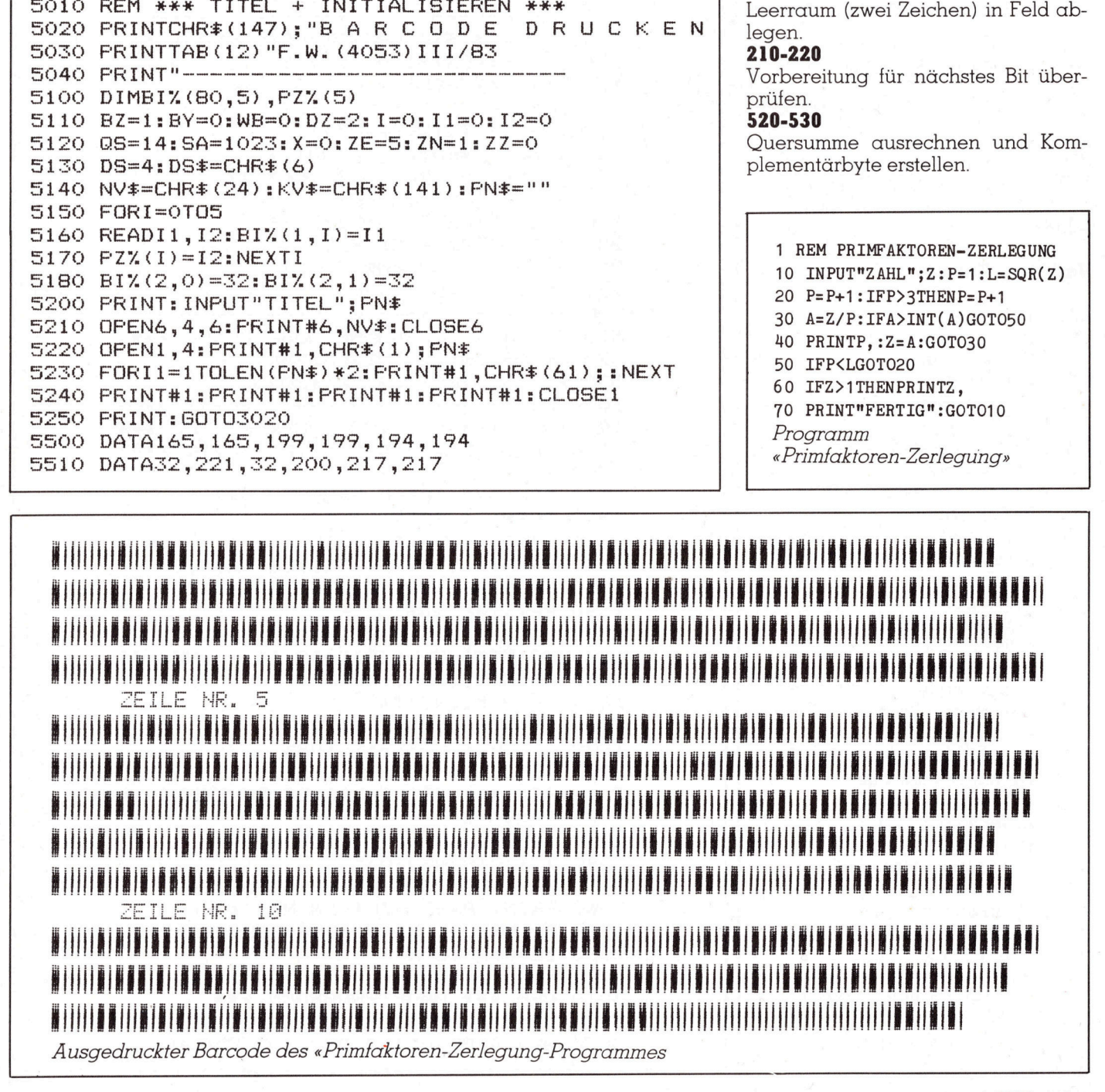

### 1020 <sup>|</sup>

Das letzte Zeichen mit Leerzeichen auffüllen.

### 1530-1550

Zeilenzähler erhöhen. Wenn <sup>5</sup>. <sup>Z</sup>eile, dann drucke Zeilennummer.

### 1560-1620

Umschalten auf kleinen Zeilenvorschub. Barcode-Zeile drucken (i<sup>n</sup> sechs Wagenläufen). Wiederholt sich vier bis sechs Mal je nach eingestellter Druckstärke (DS).

### 2020-2050

Liest Adresse der nächsten BASIC-Zeile und errechnet die Zeilenlänge. Ueberprüft ob Programmende.

### 2060-2080

Schreibt Zeilennummer der gerade zu übersetzenden BASIC-Zeilennummer.

### 3020-3110

Liest das zu übersetzende Byte, springt zur Strichcode-Erzeug-Routine und addiert den Wert zur Quersumme. Erhöht die Barcode-Zeilennummer. Wenn <sup>d</sup>i<sup>e</sup> Nummer grösser <sup>a</sup>l<sup>s</sup> 255 <sup>i</sup>st, dann von vorne beginnen. Wenn <sup>1</sup><sup>4</sup> Byte übersetzt <sup>s</sup>ind, dann auf Drucker ausgeben. Variablen <sup>f</sup>ü<sup>r</sup> nächste Zeile setzen.

### 3520-3570

<sup>F</sup>üll<sup>t</sup> <sup>d</sup>i<sup>e</sup> Barcode-Zeile, wenn nötig mit Null-Bit-Strichen <sup>a</sup>uf. Beendet das Programm.

### 5020-5040

Bildschirm löschen und Programmname ausgeben.

### 5100-5140

Variablen initialisieren und dimensionieren.

### 5150-5180

Erstes <sup>z</sup><sup>u</sup> druckendes Zeichen und die sechs Striche (ACS) in die Variablen einlesen.

### 5200-5250

Titel des zu übersetzenden Programmes eingeben und <sup>i</sup><sup>n</sup> Breitschrift drucken.

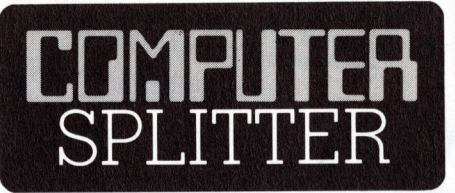

### Neue Technologien und Manager

(259/fp) Unter dem Titel «GDI-Impuls» publiziert das Gottlieb Duttweiler <sup>I</sup>nstitu<sup>t</sup> <sup>i</sup><sup>n</sup> Rüschlikon eine viermal jährlich erscheinende Zeitschrift «für Entscheidungsträger <sup>i</sup><sup>n</sup> Wirtschaft und Gesellschaft». Sie umfasst ein Themenheft und eine Beilage mit Trendmeldungen, Buchbesprechungen, Tagungsberichten. <sup>I</sup><sup>n</sup> <sup>d</sup>e<sup>r</sup> neuen Nummer 2/84 <sup>i</sup>s<sup>t</sup> <sup>e</sup>i<sup>n</sup> Aufsatz des Zukunttsforschers Rüdiger Lutz zu lesen über «die sanfte Wende - Sieben Szenarien möglicher Zukünfte der Industriegesellschaft». Die Beilage erhält Berichte und u.a. <sup>v</sup>iel<sup>e</sup> Zitate zum Thema Computer, Informationstechnologie usw.  $\square$ 

### Laser-Disc von Acorn?

angekündigt. (270/fp) Die Britische Acorn Company erdffnet <sup>i</sup><sup>n</sup> Palo Alto eine Zweigniederlassung für <sup>d</sup>i<sup>e</sup> Entwicklung. Acorn verfolgt das Project zur Produktion einer Laser-Disc im Floppy-Format. Zu diesem Zweck hat sich Acorn mit Better Sound Reproduction aus Hong Kong zusammengeschlossen. <sup>Z</sup>ie<sup>l</sup> <sup>i</sup>s<sup>t</sup> eine 500 MByte Platte. Eine Nur-Lese-Vorversion ist <sup>i</sup><sup>n</sup> diesen Wochen <sup>z</sup><sup>u</sup> erwarten. Auch Sony hat soeben eine solche Laser-Disc

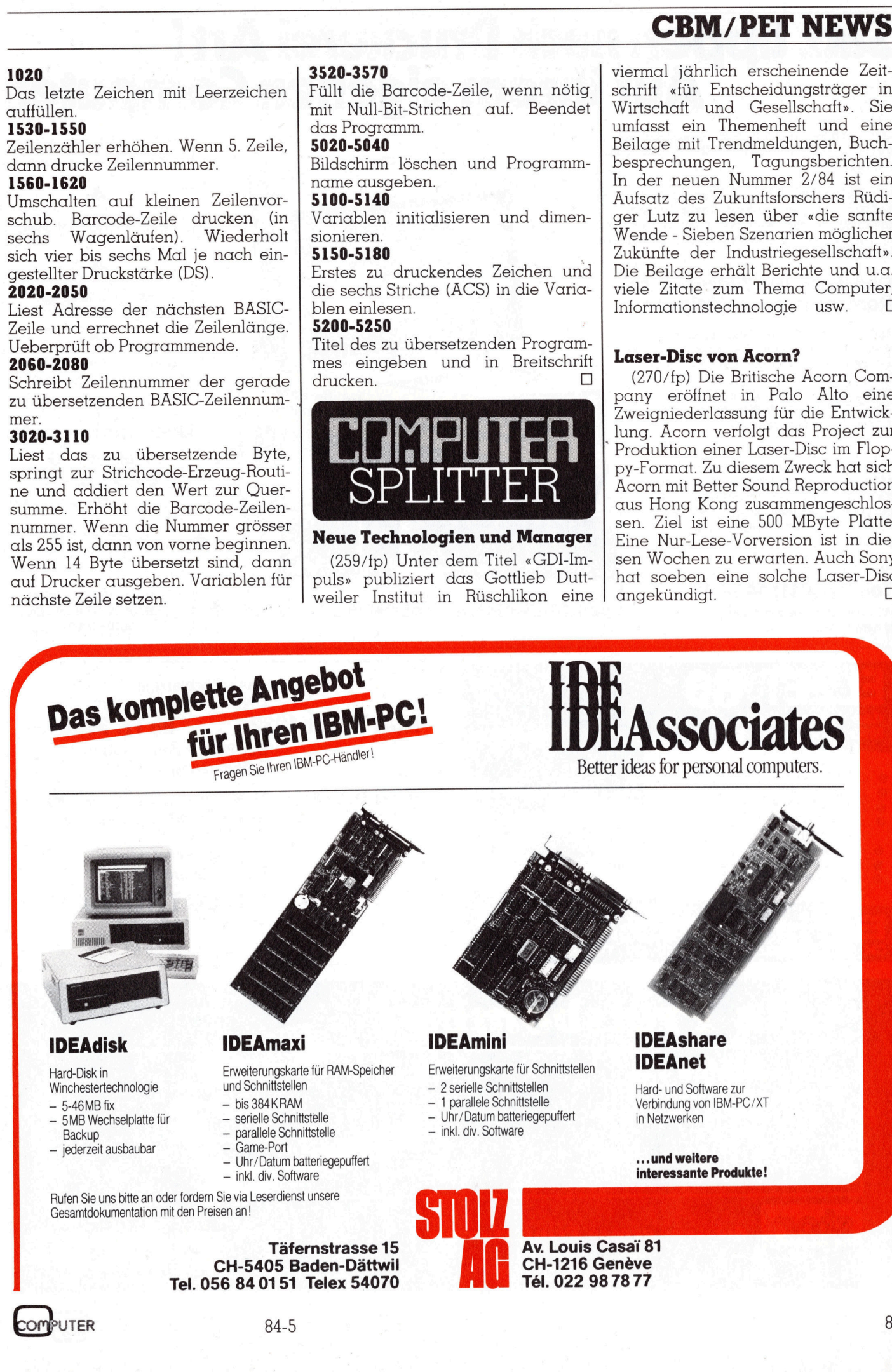

### Satz tippen nach Druckerei Art! Auf Ihrem eigenen Computer. **I**<br>mp **INDI Mpu**

Der technische Fortschritt ermöglicht Ihnen heute, auf einfache Weise Ihren Satz selbst herzustellen.

<sup>I</sup><sup>n</sup> gewissen Bereichen der Verwaltung und der Industrie müssen laufend Texte gesetzt und gedruckt werden. Hier bietet die direkte Umsetzung von Informationen aus der EDV deutliche Vorteile:

### Reduktion des Zeitaufwandes Kostensparende Fertigung

Sie tippen also Ihren Text auf Ihrem Mikrocomputer (z.B. Sirius). Die Diskette <sup>m</sup>i<sup>t</sup> dem gespeicherten Satz und <sup>m</sup>i<sup>t</sup> den Angaben über Schriftart, Schriftgrösse, Spaltenbreite usw. senden Sie <sup>a</sup><sup>n</sup> uns. Das <sup>i</sup>s<sup>t</sup> | alles! Das übrige besorgen wir resp. unsere Lichtsatzanlage. <sup>|</sup>

Die von Ihnen erfassten Daten werden auf diese Anlage übertragen, <sup>i</sup><sup>n</sup> die von Ihnen gewünschte Form gebracht und belichtet. Ihren reprofähigen Satz, auf Papier oder Film, erhalten Sie umgehend.

Rufen Sie uns doch an!

Telefon (041) 44 24 44

Wir orientieren Sie gerne über nähere Details.

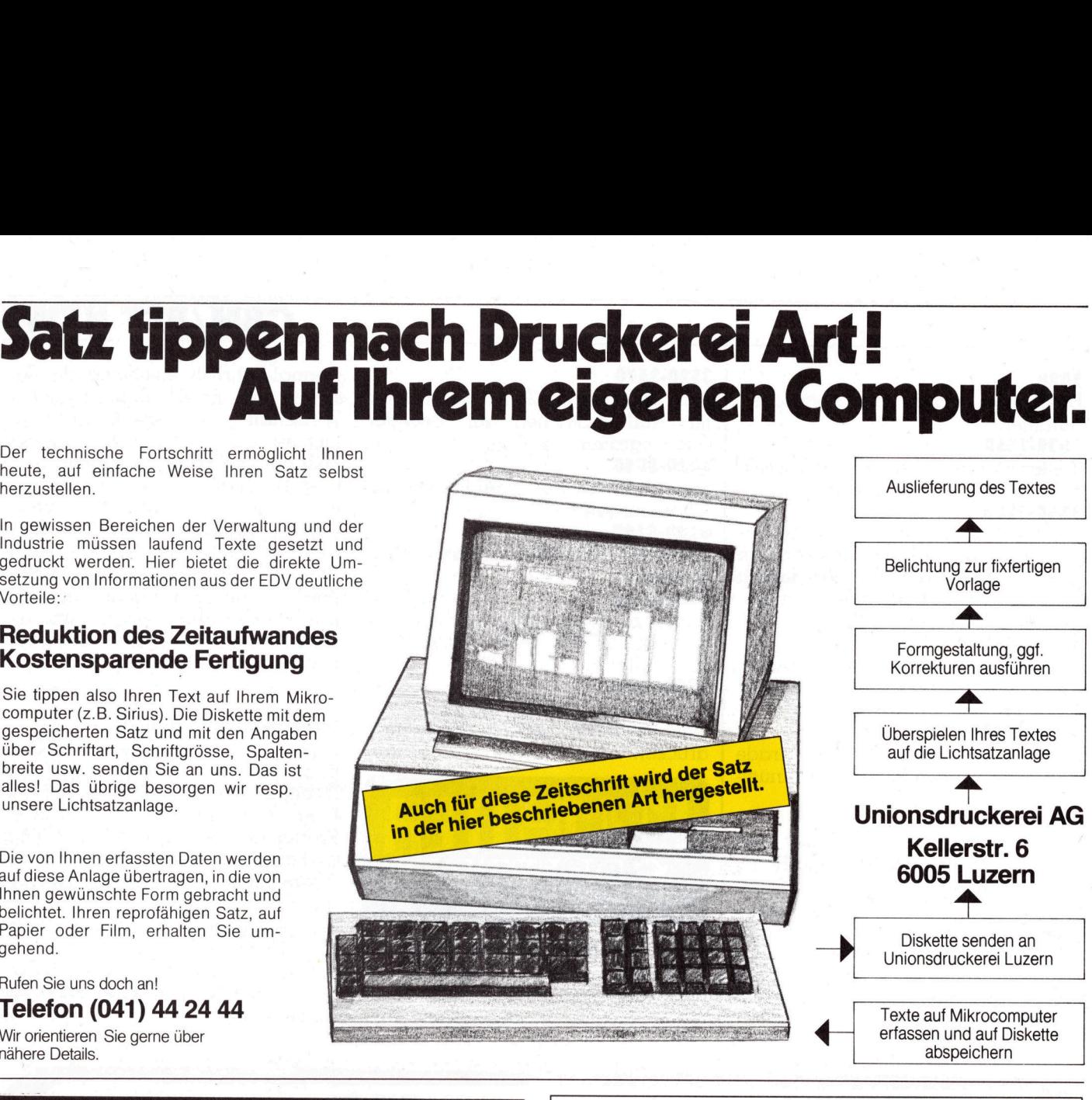

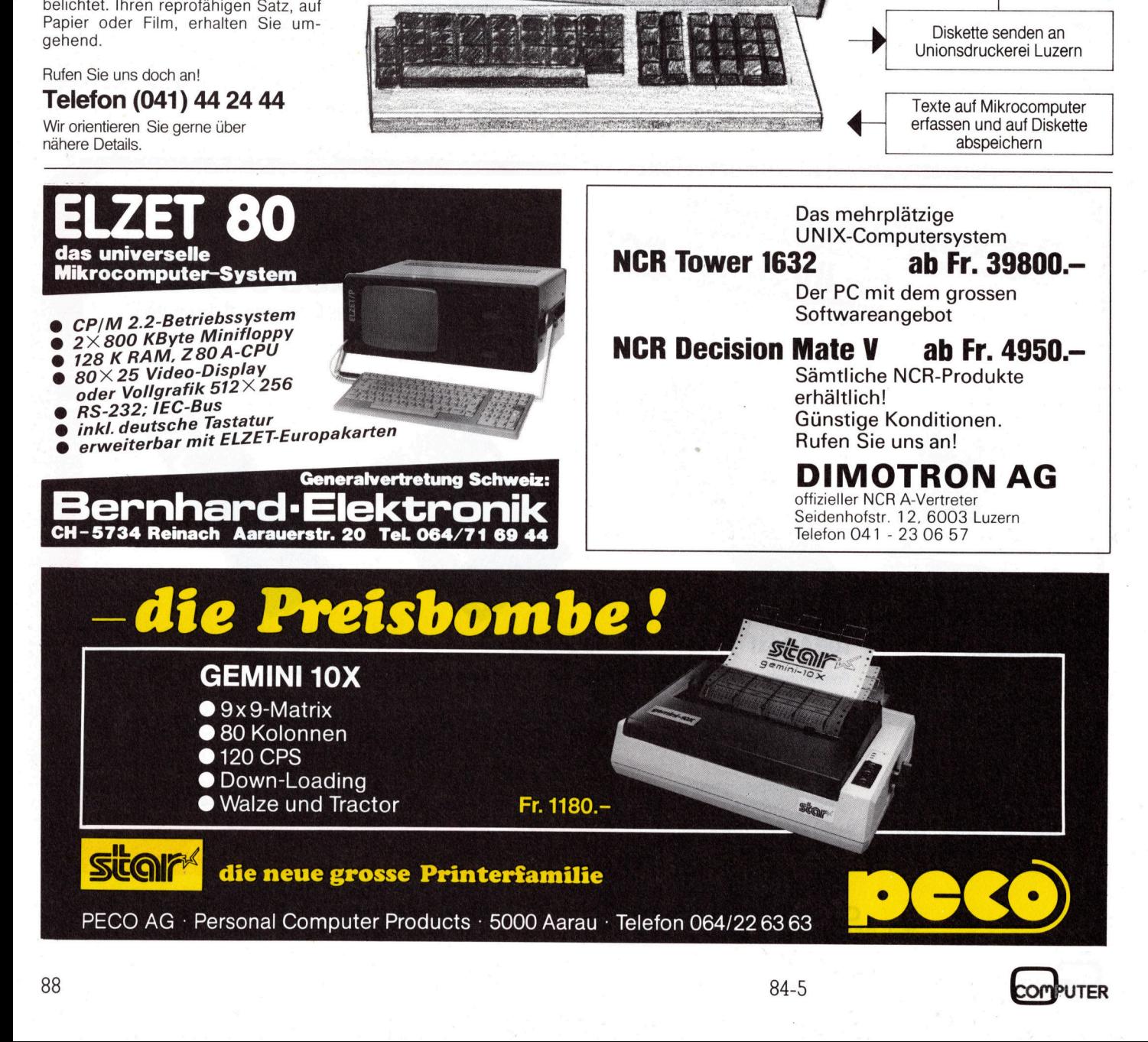

PECO AG · Personal Computer Products · 5000 Aarau · Telefon 064/22 63 63

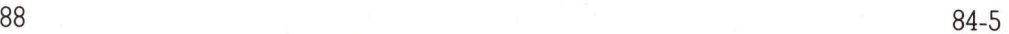

### Random Access Programmierung

<sup>I</sup><sup>n</sup> <sup>d</sup>e<sup>r</sup> ersten Folge (M+K <sup>8</sup>4-1) unserer Artikelserie iibe<sup>r</sup> den wahlweisen Datenzugriff «Random Access» <sup>f</sup>ii<sup>r</sup> den C-64, CBM 3000/ 4000 und CBM 8000 haben wir einige allgemeine theoretische Erläuterungen zur Programmierung von Dateien mit Direktzugriff gege<sup>b</sup>en. In M+K <sup>8</sup>4-<sup>2</sup> haben <sup>w</sup>i<sup>r</sup> <sup>d</sup>a<sup>s</sup> komplette <sup>L</sup>istin<sup>g</sup> <sup>d</sup>e<sup>s</sup> Monitorprogrammes und <sup>i</sup><sup>n</sup> M+K <sup>8</sup>4-<sup>4</sup> <sup>e</sup>i<sup>n</sup> Programmlisting <sup>z</sup>u<sup>r</sup> Erstellung von Listen aller Adressen oder Teillisten nach bestimmten Kriterien gebracht. Mit den nachfolgend noch fehlenden Erklärungen beschliessen wir nun diese Serie.

Der Befehl «B-E» Block execute veranlasst das DOS, einen definierten Block von der Disk <sup>i</sup><sup>n</sup> den Puffer einzulesen und als Maschinenprogramm auszuführen. Der Befehl «B-1<br>veranlasst das DC<br>ten Block von der<br>einzulesen und c<br>gramm auszuführe<br>PRINT # 15,«B-E»;<br>KA steht für Kanal<br>SP für Spur und S<br>beispielsweise:<br>PRINT # 15,«B-E»; ten Block von der<br>einzulesen und a<br>gramm auszuführe<br>PRINT # 15, «B-E»;<br>KA steht für Kanal<br>SP für Spur und S<br>beispielsweise:<br>PRINT # 15, «B-E»;<br>**Heinz l** 

PRINT # 15,«B-E»;KA;LW;SP;SE

KA <sup>s</sup>teh<sup>t</sup> <sup>f</sup>ü<sup>r</sup> Kanal, LW <sup>f</sup>ü<sup>r</sup> Laufwerk, SP für Spur und SE <sup>f</sup>ü<sup>r</sup> Sektor, also beispielsweise:

PRINT # 15,«B-E»;4;0;15;10

### Heinz Kastien

Zu den bisher genannten Befehlen kommen die Direkt-Zugriff-Kommandos <sup>i</sup><sup>n</sup> <sup>d</sup>i<sup>e</sup> BAM (Block avaible map). Mit diesen Kommandos können bestimmte Blöcke als belegt oder <sup>f</sup>re<sup>i</sup> gekennzeichnet und die BAM gleichzeitig entsprechend geändert werden. Die Aenderung <sup>e</sup>rfolg<sup>t</sup> aber nur im DOS-Speicher. Das Zurückschreiben der geänderten Tabelle auf die Disk erfolgt <sup>e</sup>rs<sup>t</sup> nach dem Schliessen des Zugriffskanals. Die beiden Kommandos, <sup>d</sup>i<sup>e</sup> eine Veränderung der BAM nach sich ziehen, sind die Befehle:

B-A Block allocate

Belegen eines Blocks

B-F Block free

Freigeben eines Blocks

auch hier muss der eigentliche Befehl von den entsprechenden Parametern ergänzt werden. Somit lau<sup>t</sup>e<sup>n</sup> <sup>a</sup>ls<sup>o</sup> <sup>d</sup>i<sup>e</sup> kompletten Kommandos z.B.

PRINT # 15,«B-A»;KA;LW;SP;SE PRINT # 15,«B-F»;KA;LW;SP;SE

Wurde der betreffende Block bereits vorher reserviert, wird die Fehlermeldung NO BLOCKS ausgegeben, gleichzeitig wird die Spur und der Sektor des nächsten verfügbaren Blocks ausgedruckt. Stehen oberhalb

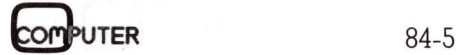

eines Blocks keine weiteren Blöcke mehr zur Verfügung, <sup>s</sup><sup>o</sup> werden <sup>f</sup>ü<sup>r</sup> diese beiden Parameter 0 angegeben.

Neben den bisher erwähnten Kommandos besteht noch die Möglichkeit eines Direktzugriffs auf den <sup>P</sup>uffer, da <sup>m</sup>i<sup>t</sup> dem DOS <sup>f</sup>ü<sup>r</sup> jeden Puffer ein Pufferzeiger verwaltet wird. Es gibt zwei Auswirkungen dieses Pointers auf die Schreib- und Leseoperationen, die voneinander unabhängig <sup>s</sup>ind. Während <sup>e</sup>ine<sup>r</sup> Schreiboperation wird der Pointer auf das letzte Byte gesetzt, das dem geschriebenen Byte <sup>f</sup>olgt, hierdurch <sup>i</sup>s<sup>t</sup> sichergestellt, dass die Bytes auch folgerichtig so abgespeichert werden, wie sie in den Puffer geschrieben wurden. Wird durch ein Kommando der Zeiger <sup>a</sup>u<sup>f</sup> <sup>e</sup>i<sup>n</sup> bestimmtes Byte gesetzt, so werden die geschriebenen Daten ab diesem Byte abgespeichert. Wird der Inhalt des Puffers <sup>m</sup>i<sup>t</sup> dem Kommando «Block Write» abgespeichert, <sup>s</sup><sup>o</sup> steht der aktuelle Wert des Schreibpointers <sup>i</sup><sup>n</sup> Position Null des Blocks.

Beim Lesen von Blöcken werden zwei Pointer verwendet, die eine verschiedenartige Wirkung haben. Der Schreibpointer wird nur in Kombina<sup>t</sup>io<sup>n</sup> <sup>m</sup>i<sup>t</sup> dem Kommando «Block read» verwendet. Dieser Pointer bewirkt beim Einlesen <sup>m</sup>i<sup>t</sup> INPUT #, dass der Datentransfer an dieser Stelle unterbrochen wird, <sup>e</sup><sup>r</sup> zeigt also auf das Ende der Informationen, mit GET # zeigt dieser Pointer auf die erste Position des Blocks.

Der Lesepointer kann auf eine bestimmte Position gesetzt werden, <sup>e</sup><sup>r</sup> wird aber beim Lesen aus dem Block automatisch weiter gesetzt. Es wird ab der Position des Zeigers aus dem Block gelesen. Das Setzen des Poin<sup>t</sup>er<sup>s</sup> erfolgt mit dem Befehl

### $PRINT$   $\#$  15,  $*B-P$ »; $KA$ ; $Byte$

 GET # sind bereits aus der Pro-Das Ablegen eins Strings <sup>i</sup><sup>n</sup> den Puffer <sup>m</sup>i<sup>t</sup> Hilfe des PRINT #-Befehls als auch das Lesen eines Strings aus dem Puffer <sup>m</sup>i<sup>t</sup> dem INPUT # und

grammierung sequentieller Files bekannt und bedürfen keiner besonde<sup>r</sup>e<sup>r</sup> Erwähnung. Selbstverständlich muss vor jedem INPUT oder PRINT der Lesepointer gesetzt werden. Dies erfolgt mit

### $PRINT$   $\#$  15, »B-P»; $KA$ ;Byte

<sup>M</sup>i<sup>t</sup> den gewonnenen Kenntnissen über <sup>d</sup>i<sup>e</sup> Kommandos für <sup>d</sup>i<sup>e</sup> <sup>P</sup>rogrammierung mit direktem Speicher<sup>z</sup>ugriff <sup>s</sup>ollt<sup>e</sup> <sup>d</sup>i<sup>e</sup> Programmierung eigener Ideen keine Schwierigkeiten mehr bieten. O

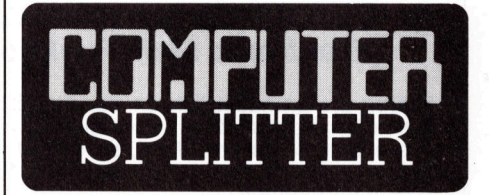

### News vom Mikro

ndunnen im Time<br>senen Printers aus<br>diesem Kernprograsich noch nicht. up<br>ein dem amerika<br>angepasstes Programmerika<br>die Kunden der I laubt, ausserdem<br>geführtes Logbuc<br>schriften der am<br>sichtsbehörde ents (236/eh) upi, die bekannte internationale Presseagentur, hat den Kleincomputer für ihre Arbeit entdeckt. Als neue Dienstleistung bietet upi eine vollständige, computerisier<sup>t</sup><sup>e</sup> Nachrichtenverarbeitungsstation an. Dieses System besteht aus einem Kleincomputer Zenith Z150 sowie ei<sup>n</sup>e<sup>r</sup> Sammlung <sup>s</sup>pezieller, von <sup>u</sup>p<sup>i</sup> entwickelter Programme. Das ganze Paket nennt sich «upi Broadcast System». Der Zenith Z150 kann <sup>f</sup>ü<sup>r</sup> den Empfang von upi-Nachrichten direkt an die Datenleitungen angeschlossen werden. Diese Arbeit wurde <sup>b</sup>i<sup>s</sup> heute von Telexgeräten geleistet. Würde der Kleincomputer nur diese Aufgabe übernehmen, <sup>s</sup><sup>o</sup> wäre dies nicht allzu <sup>v</sup>iel, denn <sup>e</sup><sup>r</sup> bietet weit mehr Möglichkeiten, was von upi auch ausgenutzt wurde. So können <sup>m</sup>i<sup>t</sup> diesem Gerät <sup>d</sup>i<sup>e</sup> eingegangenen Meldungen nach verschiedensten Kriterien abgefragt werden, dies dank des von upi bei allen Nachrichten übermittelten Codes; diese Methode wurde <sup>b</sup>i<sup>s</sup> <sup>j</sup>etz<sup>t</sup> nur von der Zeitungsindustrie angewandt. Die abgerufenen Neuigkeiten lassen sich natürlich mit Hilfe eines angeschlossenen Printers ausdrucken. Doch mit diesem Kernprogramm alleine <sup>h</sup>a<sup>t</sup> <sup>e</sup><sup>s</sup> sich noch nicht. upi <sup>l</sup>iefer<sup>t</sup> auch noch <sup>e</sup>i<sup>n</sup> dem amerikanischen Standard angepasstes Programm, das die automatische Rechnungsstellung an <sup>d</sup>i<sup>e</sup> Kunden der Radiostationen erlaubt, ausserdem <sup>e</sup>i<sup>n</sup> elektronisch geführtes Logbuch, das den Vorschriften der amerikanischen Aufsichtsbehörde entspricht.

### Informations-Börse f <sup>ü</sup><sup>r</sup> Computer-Fans **Informations-Börse<br>für Computer-Fans**

Ab dem Start des Betriebsversuches Videotex <sup>i</sup><sup>m</sup> Herbst 1984 planen <sup>w</sup>i<sup>r</sup> eine Informations-Börse <sup>f</sup>ü<sup>r</sup> Computer-Freaks <sup>m</sup>i<sup>t</sup> <sup>H</sup>ilf<sup>e</sup> von Videotex einzurichten. Die Realisierung dieser Informations-Börse <sup>i</sup>s<sup>t</sup> jedoch abhängig von Ihren Bedürfnissen. Innerhalb der Informations-Börse sollen mit Hilfe von Videotex folgende Möglichkeiten geboten werden:

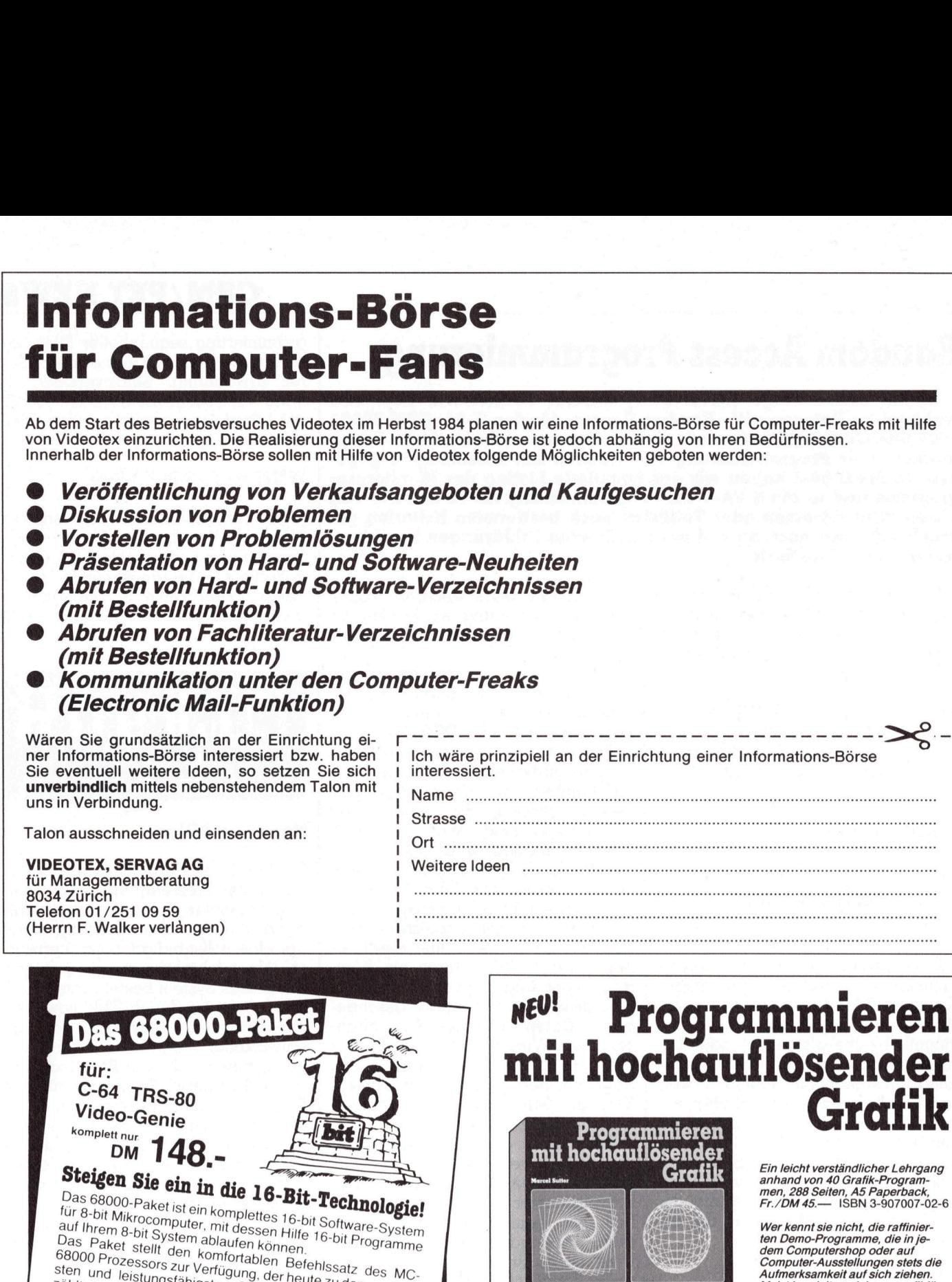

 $\frac{1}{2}$ 

**UNIC** 

Sterr und lerstungsfähigsten CPUs der 16-bit Generation<br>
Komplett ausgestattet mit:<br>
• OPAL-68000 Assembler,<br>
• RSU-68000 Runtime-Simulator.

- 
- 
- 
- OPAL-68000 Assembler,<br>● RSU-68000 Runtime-Simula<br>● HDT-68000 Debugging Tool

diese neue Technologie.<br>Notes deur Technologie "Das 68000-Paket", komplett auf Diskette auf<br>Handbüchern: "Komplett auf Diskette auf <sup>H</sup>andbüchern:

Fig. 5-bit Mikrocomputer, mit die Das Paket stellt den komputer, mit die Das Paket stellt den komputer, mit die Seloco Prozessors zur Verfügund eistungsfähigsten (Seloco Prozessors zur Verfügund leistungsfähigsten (Seloco für TRS-80 | für C-64 für Video-Genie L II III le I, II, III in der CP/M-Version: DM 148.- $\frac{u}{18}$  oder 5,25"-Disk) DM 795 .-

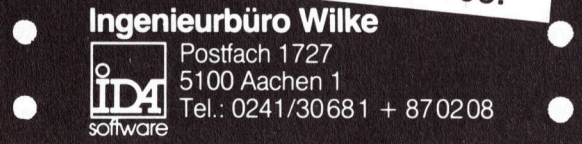

men, 288 Seiten, A5 Paperback  $02-6$ Wer kennt sie nicht, die raffinier

 $\ddot{\phantom{a}}$ 

 $\ddot{\phantom{0}}$  $\ddot{\phantom{0}}$ 

Computer-Ausstellungen stets die Aufmerksamkeit auf sich ziehen. Meist handelt es sich um grafikfä-hige Spielprogramme oder um wunderschöne dreidimensionale Darstellungen von Funktionen. Wer den Wunsch <sup>h</sup>at, ähnliche Programme auf seinem Computer selbst <sup>z</sup><sup>u</sup> entwickeln, kommt sehr rasch <sup>i</sup><sup>n</sup> Schwierigkeiten.

Im Buch «Programmieren mit<br>
in dechriterissierte Computer»<br>
in der interessierte Computer-An-<br>
wender anknamen schrittweise in das Pro-<br>
grammeren mit HRG eingeführt.<br>
Die vorgestellten Programme umfassen meist wenige als EN EN EN EN ERLAG ACHER AND POSTABLISHER IN THE UNIT AND TRINCALLY CONTROLLED TO THE INCORPORTED TO THE INCORPORTED THE INCORPORTED TO THE INCORPORTED TO THE INCORPORTED TO THE INCORPORTED TO THE INCORPORTED TO THE INCORPO

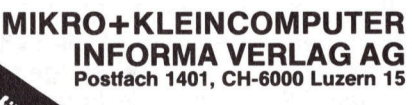

Verlangen Sie unverbindlich<br>unser Verlagsverzeichnis

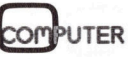

### Lösung kubischer Gleichungen mit dem VC-20

Das nachfolgende Programm beschreibt die Lösung jeder kubischen Gleichung mit dem VC-20. Es lässt auch die Lösung von Gleichungen <sup>z</sup>u, in denen negative Wurzeln auftreten. Obwohl urspriing<sup>l</sup>ic<sup>h</sup> fiir den VC-20 geschrieben, kann dieses Programm auch <sup>a</sup>u<sup>f</sup> <sup>a</sup>l<sup>l</sup>e<sup>n</sup> anderen Commodore-Rechnern durch kleine Modifikationen zum Laufen gebracht werden.

wobei

Eine Möglichkeit zur Lösung kubischer Gleichungen ist durch Cardano und Tartaglia beschrieben worden:

Es wird die allgemeine Form der Gleichung

 $x^3 + Ax^2 + Bx + C = 0$ 

gegeben. Wird <sup>i</sup><sup>n</sup> dieser Gleichung <sup>x</sup> durch X + <sup>d</sup> ausgetauscht, ergibt sich daraus <sup>|</sup>)

 $(X+d)^3 + A(X+d)^2 + B(X+d) + C = 0$ 

oder geordnet <sup>2</sup>)

 $X^3 + (3d + A)X^2 + (3d^2 + 2Ad + B)X$  $+(d^3 + Ad^2 + Bd + C) = 0$ 

wird  $3d + A = 0 \rightarrow d = -A/3$  gesetzt, so ergibt sich hieraus <sup>3</sup>)

 $X^3 + pX^2 + q = 0$ 

1120 dimw(10),a¢(3)

 $p = 3d^2 + 2Ad + B = A^2/3 - 2A^2/3 + B$  $= B - A^2/3$  $q = d^3 + Ad^2 + Bd + C$  $= -A^{3}/27 + 3A^{3}/27 - AB/3 + C$ schreibt die Lös<br>
zeln auftreten. O<br>
zeln auftreten. O<br>
auftreten. O<br>
durch kleine Mo<br>
wobei<br>  $p = 3d^2 + 2Ad + B$ <br>  $= B - A^2/3$ <br>  $q = d^3 + Ad^2 + Bd$ <br>  $= - A^3/27 + 3A^3/2$ <br>  $q = 2A^3/27 - AB/3$  $q = 2A^3/27 - AB/3 + C$ **Example 12**<br> **Example 12**<br> **Example 12**<br> **Example 12**<br> **Example 12**<br> **Example 12**<br> **Example 12**<br> **Example 12**<br> **Example 12**<br> **Example 12**<br> **Example 12**<br> **Example 12**<br> **Example 12**<br> **Example 12**<br> **Example 12**<br> **Example 12** 

### Roland Lüthi

ist. Wird nun  $X = u + v$  gesetzt, resultiert:

 $\rightarrow$   $X^3 = (u + v)^3 = u^2 + 3u^2v + 3uv^2 + v^3$  $X^3 = 3uv(u + v) + (u^3 + v^3)$  $\rightarrow$  X<sup>3</sup> - 3uvX -(u<sup>3</sup> + v<sup>3</sup>) = 0

Vergl. mit 2: -3uv = p ;  $-(u^3 + v^3) = q$ 

Durch Koeffizientenvergleich können <sup>j</sup>etz<sup>t</sup> <sup>d</sup>i<sup>e</sup> unbekannten Variablen u und v berechnet werden. Dies führt zu zwei Gleichungen mit zwei Unbekannten.

1130 dosubi940: dosubis40tream Zweimal, a3 sonst keine sonderzeichen

 $1. u<sup>3</sup> + v<sup>3</sup> = ...$ 2.  $u^3 - v^3 = ...$ 

Durch Addition und Subtraktion wird eine Variable jeweils eliminiert. Die Lösung errechnet sich wie <sup>4</sup>)

 $(u<sup>3</sup> + v<sup>3</sup>)<sup>2</sup> - 4u<sup>3</sup>v<sup>3</sup> = (u<sup>3</sup> - v<sup>3</sup>)<sup>2</sup>$ 

Das gemischte Produkt 4 u<sup>3</sup> v<sup>3</sup> er<sup>h</sup>äl<sup>t</sup> man durch Division von <sup>3</sup> <sup>u</sup><sup>v</sup> <sup>m</sup>i<sup>t</sup> <sup>3</sup> und anschliessendem Erheben zur 3. Potenz. <sup>u</sup> und <sup>v</sup> sind nun berech<sup>n</sup>et. Die <sup>1</sup>. Lösung <sup>i</sup>s<sup>t</sup> hiermit

$$
u + v = X \text{ und } X + d = x
$$

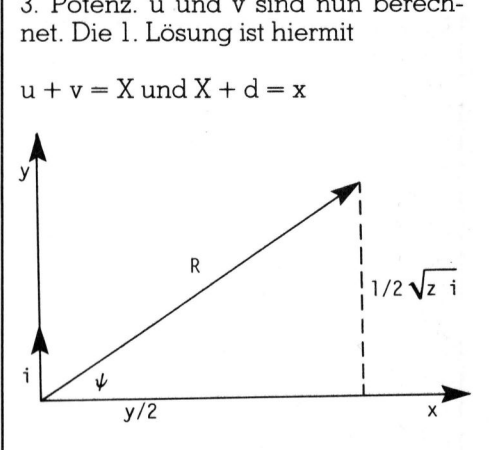

Als Casus ireducibilis wird der Fall bezeichnet, dass <sup>i</sup><sup>n</sup> der Gleichung <sup>4</sup> die rechte Seite negativ wird. Es können nun mehr nur noch Lösungen gefunden werden, wenn solche der Art  $\alpha \pm \sqrt{b}$  -1 zu lässig sind. Tritt dieser Fall <sup>e</sup>in, dann ergibt sich aus der Gleichung

1140 ram 1150 Print"N\*\*\*\*\*\*\*\*\*\*\*\*\*\*\*\*\*\*\*\*\*\*\* <sup>H</sup>\* kuhische dleichund \*  $1160$  print" $\square$ \* \*\*\*\*\*\*\*\*\*\*\*\*\*\*\*\*\*\*\*\*\*\*\*\*\* 1170 print"ü <sup>2</sup> uy"  $1180$  print"  $x + 8x + 6x + c = 0$ "  $(u^3 - v^3)^2 = -z = -1 \cdot z$ 1190 print: print  $u^3 - v^3 = \sqrt{z} \cdot \sqrt{-1} = \sqrt{z} i$ <br>1) und 2) 1200 inrut" arb und <sup>c</sup> "FSarbrc  $2u^3 = y + \sqrt{z}i$ ;  $u^3 = y/2 + \sqrt{z}i/2$  $1210 d = a/3*(-1)$  $1220$   $p=b-(a*a/3)$ 1230 if3:0then1260 Der rechte Teil entspricht bei den 1230 ifa<Othen1260<br>1240 q=(2\*a†3/27)-(a\*b/3)+c<br>1250 goto1270<br>1260 q=(-1)\*(2\*(abs(a)†3)/27)-(a\*b/3)+c 1230 118\btMeN1280<br>1240 q=(2\*at3/27)-(a\*b/3)+c komplexen Zahlen, den Koordinaten des Vektors <sup>R</sup>, wobei <sup>R</sup> über den 1250 Jotoi270 Pythagoras berechnet wird.  $1270 \text{ u}v=p*(-1)/3$ 1280 ifuvcOthen3i1<sup>0</sup> Bei den komplexen Zahlen entspricht <sup>5</sup>)  $1290$   $9P=UV+3*4$  $u_k = R^{1/n} \left( \frac{\cos \psi + 2K\pi}{1 + i \sin \psi \cdot K\pi} \right)$ 1300 3sotol320 1300 90t01320<br>1310 gp=(-1)\*(abs(uv)†3)\*4  $1320 s1 = 912 - sp$ in diesem Fall ist  $n = 3$  und  $k =$ 1330 ifs1<0then1500  $0,1,2...$   $\psi$  lässt sich über den Tangens  $1340 \text{ u}3 = (9*(-1)*s9r(s1))/2$ errechnen, u0, <sup>u</sup><sup>l</sup> und u2 sind nun 1350 v3=(9#(-1)-sar(s1))/2 bekannt und das Errechnen von <sup>v</sup> 13460 ifus<Othen3t9<sup>0</sup> erübrigt <sup>s</sup>ich, da <sup>v</sup> gerade konjugiert  $1370$   $u= u3$   $(1/3)$ komplex <sup>z</sup><sup>u</sup> <sup>u</sup> <sup>i</sup>st, somit <sup>i</sup>st: 1380 goto1400 1380 soto1400<br>1390 u=(-1)\*(abs(u3)†(1/3))  $x_k=2\cdot u_k$ 1400 ifv3cOthent430  $x_k + d = x_r$ 

**OMPUTER** 

# **CBM/PET NEWS** CBM/PET NEWS

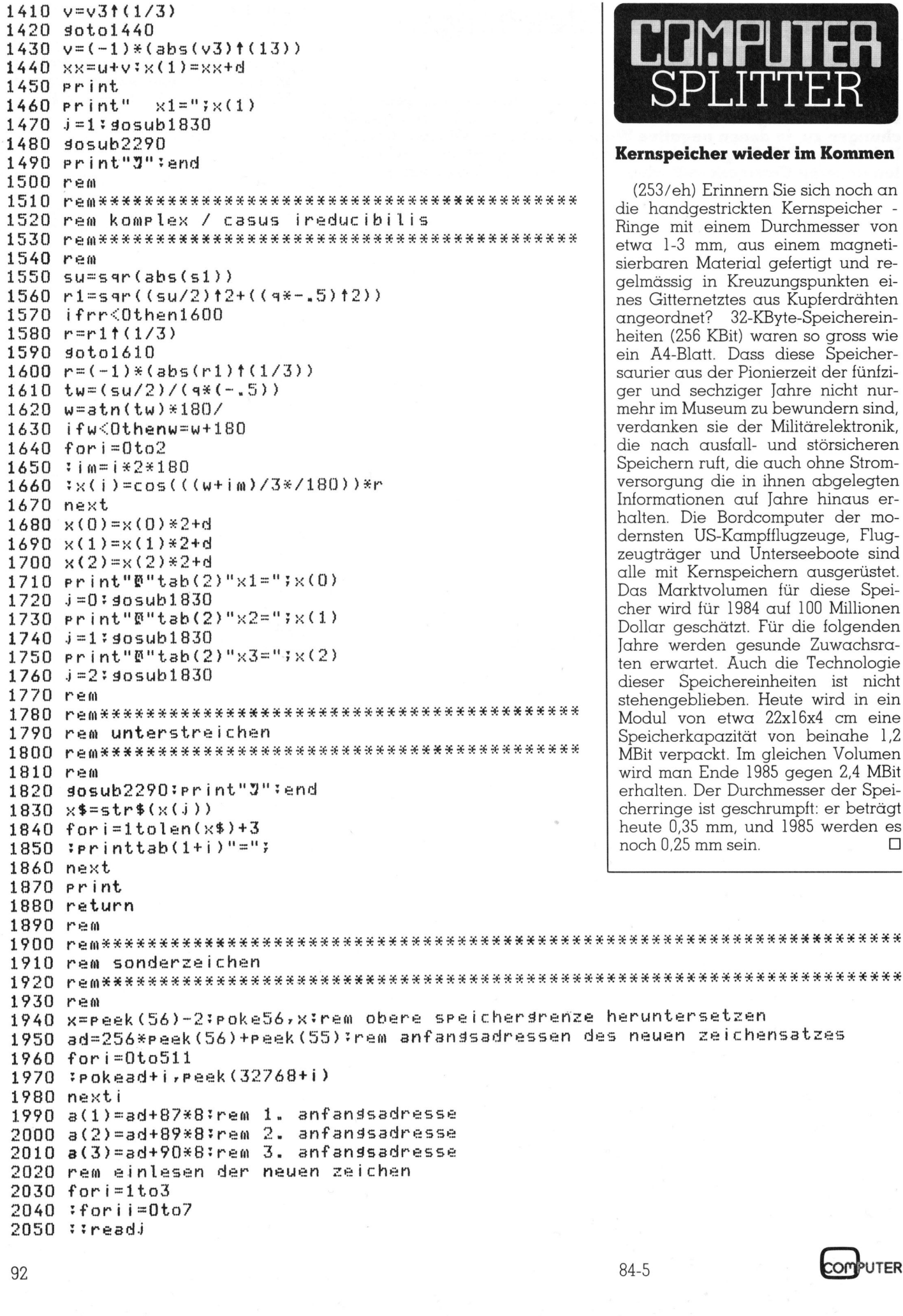

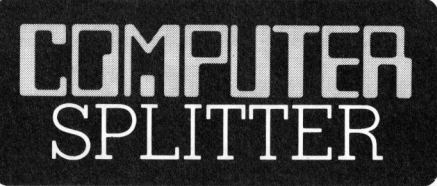

### er wieder im Kommen

rinnern Sie sich noch an trickten Kernspeicher inem Durchmesser von n, aus einem magnetisterial gefertigt und re-Kreuzungspunkten eiztes aus Kupferdrähten 32-KByte-Speicherein-(Bit) waren so gross wie Dass diese Speicherler Pionierzeit der fünfzihziger Jahre nicht nureum zu bewundern sind, ie der Militärelektronik,  $u$ sfall- und störsicheren ft, die auch ohne Stromdie in ihnen abgelegten Informationen auf Jahre hinaus er-Bordcomputer der mo-.<br>Kampfflugzeuge, Flugand Unterseeboote sind nspeichern ausgerüstet. olumen für diese Speir 1984 auf 100 Millionen hätzt. Für die folgenden Jahre werden gesunde Zuwachsra ten erwartet. Auch die Technologie chereinheiten ist nicht ben. Heute wird in ein etwa 22x16x4 cm eine azität von beinahe 1,2 kt. Im gleichen Volumen nde 1985 gegen 2,4 MBit er Durchmesser der Speigeschrumpft: er beträgt nm, und 1985 werden es Das Marktvolume<br>cher wird für 198<br>Dollar geschätzt.<br>Jahre werden ge<br>ten erwartet. Auc<br>dieser Speichere<br>stehengeblieben.<br>Modul von etwa<br>Speicherkapazitä<br>MBit verpackt. Im<br>wird man Ende 1<br>erhalten. Der Dur<br>cherringe ist gesc n sein.  $\Box$ 

 $2060$ : Pokea(i)+ii,j 2070 Whextii  $2080$  ne: 2090 <sup>o</sup><sup>O</sup> #36869 ,255 trem Zeichensatz aktivieren 2095 rem 2100 HACKS BKRSKRKHRERHHKRHKARH RHR RREKSEK<sup>R</sup> SHREK <sup>A</sup><sup>S</sup> .<br>2110 rem daten der sonderzeichen 2120 MELTEZFZFZLLTELELESLELERELEELELREEIELELEEEIEEERENTN 2130 ziou rem<br>2140 rem wwwwwwwwwww 2150 rem 2160 43t368,170,42,28r 8,8,6,0 ====<br>2170 rem 2180 rem YYYYYYYYUYYY 2190 rem 2190 rem<br>2200 data0,0,48,72,16,32,64,120  $2210$  rem ezio rem<br>2220 rem zzzzzzzzzzzz 230 rem 2240 data0, 0,120,16,32,16,72,48 2245 restore 2250 return ----<br>2260 rem 226% FEmEXXHESSSEHESEESEHHEHEINENHNDNEHINENSNHENEN 2270 rem nochmals <sup>7</sup> 2280 rENFHESEZSHSTENHHNSESNUHHENNNNNEHNNDNHHENNNNNN 2280 rem<br>2285 rem 270 <mark>rem nochmals</mark> ?<br>280 rem\*\*\*\*\*\*\*\*\*\*\*\*\*\*\*\*\*\*\*\*<br>290 getno\$:ifno\$=""then2290 zzyu setno»:i†no»=""thenzzyu<br>2300 ifno\$="j"orno\$="y"then1140 2310 return Sk ok t. 27<br>37302737 id it: % ifs (267/fg)<br>
kannt, dc<br>
(Modell)<br>
stellt wuu<br>
der eine<br>
Osborne<br>
dies ein<br>
Vermarkt<br>
portable)<br>
wird ein<br>
staats and Ausnahn<br>
staats and Ausnahn<br>
staats borne ist<br>
Rande b<br>
me ist<br>
Rande b<br>
back Sol<br>
ne will<br>
handel<br>
gelanger

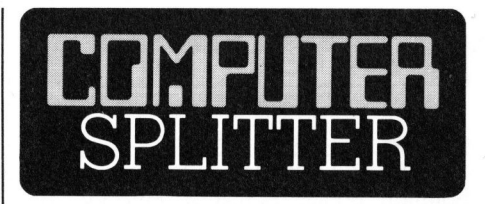

### Osborne's Auferstehung

 gelangen. O (267/fp) Es ist schon lange bekannt, dass <sup>d</sup>i<sup>e</sup> Osborne-Computers (Modell Executive) nie ganz eingestellt wurden. Nun wurde aber wieder eine neue Firma gegründet, die Osborne Computer Company. <sup>E</sup><sup>s</sup> <sup>i</sup>s<sup>t</sup> dies <sup>e</sup>i<sup>n</sup> Unternehmen <sup>f</sup>ü<sup>r</sup> Design, Vermarktung und Verteilung von portablen Computern. Gleichzeitig wird ein neues Gerät lanciert, der Osborne-PC, über dessen Spezifikationen noch nicht <sup>v</sup>ie<sup>l</sup> bekannt <sup>i</sup>st, mit Ausnahme <sup>d</sup>e<sup>s</sup> äusserlichen Formats eines Osborne Executive. Adam Osborne <sup>i</sup>s<sup>t</sup> an der neuen Firma nur am Rande beteiligt, er hat <sup>e</sup>i<sup>n</sup> Software-Unternehmen gegründet, die Paperback Software International. Osborne will versuchen, über den Buchhandel an den Software-Käufer zu

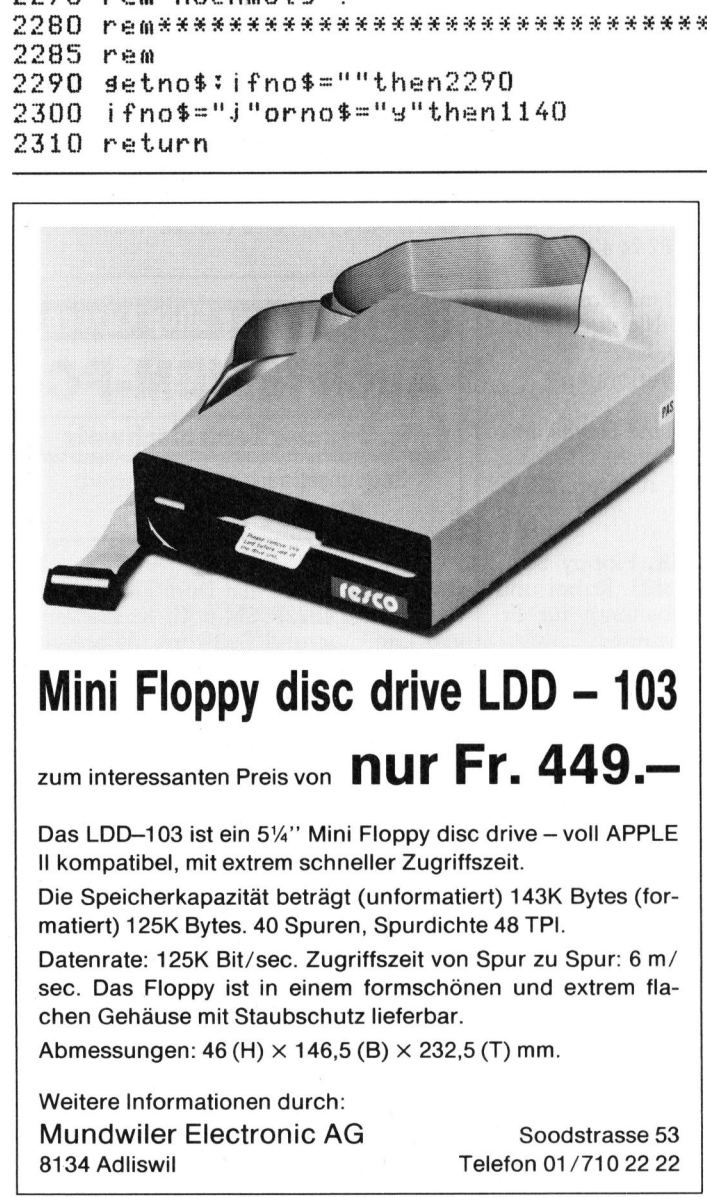

### Mini Floppy disc drive LDD - 103

zum interessanten Preis von nur Fr. 449.-

Das LDD-103 ist ein 5¼" Mini Floppy disc drive - voll APPLE ll kompatibel, mit extrem schneller Zugriffszeit.

Die Speicherkapazität beträgt (unformatiert) 143K Bytes (formatiert) 125K Bytes. 40 Spuren, Spurdichte 48 TPI.

Datenrate: 125K Bit/sec. Zugriffszeit von Spur zu Spur: <sup>6</sup> m/ sec. Das Floppy ist in einem formschönen und extrem <sup>f</sup>lachen Gehäuse <sup>m</sup>i<sup>t</sup> Staubschutz lieferbar.

Abmessungen: 46 (H)  $\times$  146,5 (B)  $\times$  232,5 (T) mm.

Weitere Informationen durch: Mundwiler Electronic AG 8134 Adliswil

Soodstrasse 53 Telefon 01/710 22 22

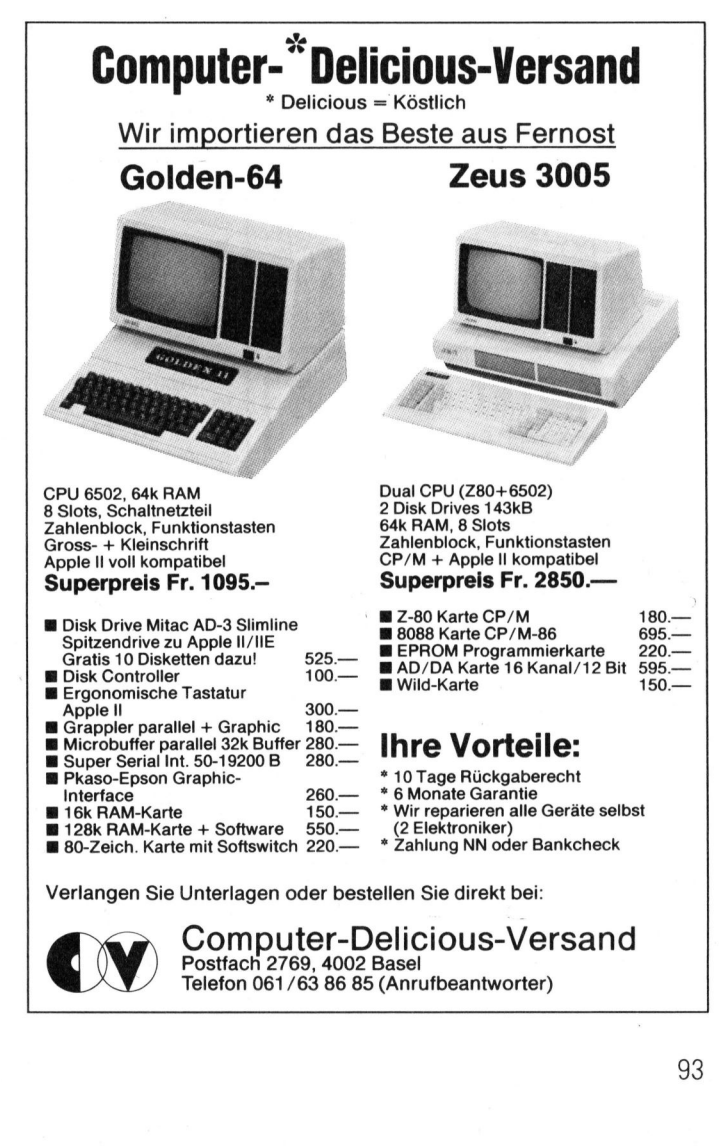

Postfach 2769, 4002 Basel

Telefon 061/63 86 85 (Anrufbeantworter)

the contract of the contract of the contract of the contract of the contract of the contract of the contract of

## **COMPUTER-BÖRSE** COMPUTER-BORSE

### Zu verkaufen

HP-75C, Pac-Screen Grafikvideo Interface, VisiCalc ROM, Text Formatter Roh, Solution Books: Statistics, Finance, an den Meistbietenden. @ 061/22 <sup>6</sup><sup>1</sup> <sup>3</sup><sup>7</sup> Mo-Do abends

HX-20, <sup>3</sup>2K, Mikrokassette, Handbuch und Software ca. <sup>F</sup>r. 1500.-. <sup>2</sup> 042/22 27 63 abends

Einmalige Gelegenheit: Kaypro II, CP/ M2,2 <sup>m</sup>i<sup>t</sup> Software, DBASE II, Textver, Calc BASIC, FORTRAN, M80 usw., massenweise Bücher, alles neu komplett mit Drucker, <sup>F</sup>r. 5700.-. @ 01/ 950 <sup>0</sup><sup>7</sup> <sup>7</sup><sup>6</sup> ab <sup>1</sup><sup>9</sup> Uhr

Superbrain Computer-System, 2 Floppy, Terminal Bildschirm. Mit Drucker, <sup>d</sup>iv. Software und dazu viele Bucher, <sup>F</sup>r. 3900.-. @ 057/27 <sup>2</sup><sup>4</sup> <sup>3</sup><sup>8</sup> oder 031/85 <sup>4</sup><sup>3</sup> <sup>8</sup><sup>5</sup>

<sup>l</sup> CBM 8032-SK <sup>F</sup>r. <sup>1</sup>300.-, <sup>1</sup> CBM <sup>8</sup>096- SK <sup>F</sup>r. 1800.-, <sup>1</sup> Floppy 8050 <sup>F</sup>r. 1800.-, <sup>1</sup> Aufrüstplatine 8032 auf 8096 <sup>F</sup>r. 580.-. @ 071/91 <sup>22</sup> <sup>66</sup>

Zu HP-41 Barcodeleser HP82153A Fr. 240.-, PPC-ROM mit 500-seitigem Handbuch <sup>F</sup>r. <sup>2</sup>40.-, zusammen nur <sup>F</sup>r. <sup>4</sup>30.-. @ 083/3 <sup>3</sup><sup>2</sup> <sup>00</sup>, 8-11 und 14-17 Uhr, W. Schoch verlangen

HP-75C, neuwertig, <sup>F</sup>r. <sup>11</sup>00.-. @ 065/32 <sup>3</sup><sup>9</sup> <sup>55</sup> ab <sup>1</sup><sup>9</sup> Uhr

IBM PC 128K, 2x360 K Floppy, Farbmonitor, US-Keyboard, Echtzeituhr, Graphics-Printer, zus. <sup>1</sup> ser. und <sup>1</sup> paral. <sup>S</sup>chnittst., DOS 2.0, <sup>a</sup>ll<sup>e</sup> <sup>o</sup>rg. Dokumenta<sup>t</sup>ion. NP/84 <sup>F</sup>r. 10890.-, VP <sup>F</sup>r. 8700.-. **@ 056/71 38 83** 40.-, PPC-ROM mit<br>
uch Fr. 240.-, zusc<br>
1083/3 32 00, 8-11<br>
U. Schoch verlange<br>
U. Schoch verlange<br>
1065/32 39 55 ab 1988<br>
1065/32 39 55 ab 1988<br>
1065/32 39 55 ab 1988<br>
1065/32 39 55 ab 1988<br>
1065/71 38 83

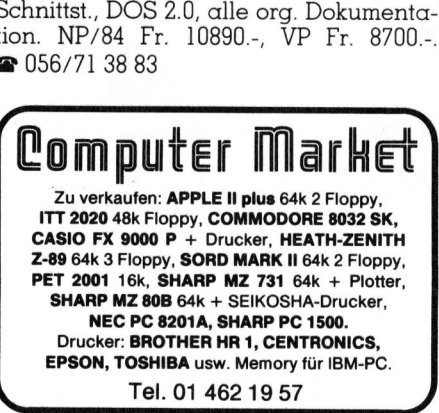

Tel. 01 462 19 57

Apple II+ compatible 48K, Motherboard <sup>m</sup>i<sup>t</sup> 16K-Karte <sup>F</sup>r. <sup>4</sup>50.-. @ 01/840 <sup>0</sup><sup>3</sup> <sup>1</sup><sup>5</sup>

nit 16K-Karte Fr. 450.<br>**CBM 8032** mit Exk<br>deutsch. Umlauten<br>Drucker Epson MX 8<br>e + Literatur, alles z<br>**P** 031/45 17 45 (Büro<br>**TT-Computer** 48K, Software und Hand<br>Apple kompatibel).<br>00 Uhr mit 16K-Karte Fr. 450.<br>**CBM 8032** mit Exk<br>deutsch. Umlauten<br>Drucker Epson MX 8<br>e + Literatur, alles z<br>**a** 031/45 17 45 (Büro<br>**TT-Computer** 48K, Software und Hand<br>Apple kompatibel).<br>20 Uhr CBM 8032 <sup>m</sup>i<sup>t</sup> Exbasic <sup>L</sup>eve<sup>l</sup> II und deutsch. Umlauten <sup>+</sup> Floppy 4031 <sup>+</sup> Drucker Epson MX 80 F/T + div. Softwa<sup>r</sup><sup>e</sup> <sup>+</sup> <sup>L</sup>iteratur, <sup>a</sup>lle<sup>s</sup> zusammen <sup>F</sup>r. <sup>1</sup>700.-. = 031/45 <sup>1</sup><sup>7</sup> <sup>4</sup><sup>5</sup> (Bürozeit)

ITT-Computer 48K, kompl. <sup>m</sup>i<sup>t</sup> Floppy, Software und Handbüchern <sup>F</sup>r. <sup>1</sup>600.- (Apple kompatibel). @ 064/54 20 <sup>4</sup>6, <sup>1</sup>8- 20 Uhr

Commodore 8032 <sup>S</sup><sup>K</sup> Zentraleinheit <sup>c</sup>a. <sup>F</sup>r. <sup>1</sup>900.-. Commodore CBM 8250 Dual Drive Floppydisk ca. <sup>F</sup>r. 2800.-. @ 041/66 <sup>44</sup> 77/78

Apple II+ kompatibler Computer, 64K, 80-Col- + Z80-Card, grüner 12 Zoll-Monitor, 2 Shugart Floppys, dazu <sup>v</sup>ie<sup>l</sup> Software <sup>+</sup> Literatur. Verkaufsbasis <sup>F</sup>r. 2800.-. @ G 01/44 <sup>1</sup><sup>2</sup> <sup>5</sup><sup>1</sup> intern 291, <sup>P</sup> 01/44 52 04 **041/66 44 77/78**<br> **ople II+** kompatii<br>
-Col- + Z80-Card<br>
tor, 2 Shugart Flo<br>
are + Literatur.<br>
00.-. • G 01/44<br>
01/44 52 04<br>
rius **S-BS2,** 256<br>
oppy, wie neu Fr.<br>
0.-. Rechentext r<br>
00.- (NP Fr. 3000.-)<br>
. 1500.-. • O1/24

Sirius S-BS2, 256 KB RAM, 2x1.2MB Floppy, wie neu <sup>F</sup>r. 8000.-. Multiplan <sup>F</sup>r. 300.-. Rechentext mit Adressverw. <sup>F</sup>r. 1900.- (NP <sup>F</sup>r. 3000.-). Olivetti M10, 32 KB Fr. 1500.-. @ 01/241 33 22 or, 2 shugart Flogment<br>
100.-. **a** G 01/44<br>
11/44 52 04<br> **complex S-BS2,** 256<br>
popy, wie neu Fr.<br>
0.-. Rechentext r<br>
0.-. Rechentext r<br>
1500.-. **a** 01/241<br> **Markend<br>
20 sensationell<br>
10** 

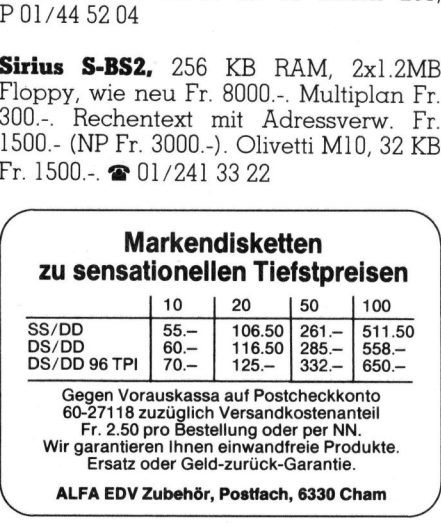

CBM 8032 komp., CBM <sup>8</sup>05<sup>0</sup> Drucker E100Ro, <sup>d</sup>iv. Software. @ 064/51 <sup>1</sup><sup>6</sup> 28 ab <sup>1</sup><sup>8</sup> Uhr

Printer Epson MX-80 F/T mit CBM Inter<sup>f</sup>ace. <sup>F</sup>r. <sup>6</sup>00.-. <sup>D</sup>r. Willy Guggenheim. = G 01/201 <sup>55</sup> <sup>3</sup><sup>8</sup> <sup>P</sup> 01/482 <sup>7</sup><sup>4</sup> <sup>4</sup><sup>0</sup>

FORTH <sup>f</sup>ü<sup>r</sup> C-64 (Modul <sup>m</sup>i<sup>t</sup> Handbuch) <sup>z</sup><sup>u</sup> verkaufen wegen Nichtgebrauch. Preis <sup>F</sup>r. 140.- (NP <sup>F</sup>r. 198.-). @ 01/363 <sup>00</sup> <sup>1</sup><sup>5</sup> Geering verlangen

Basis 108, 128K, 2 Slim-Line Drives, Mo<sup>n</sup>ito<sup>r</sup> 18MHz, 300 Programme, CP/M3.0, VHB <sup>5</sup>000.-. @ 061/39 <sup>0</sup><sup>1</sup> <sup>1</sup><sup>0</sup> intern <sup>1</sup>3, <sup>U</sup>. Maurer

Computer CBM 8032 SK, Floppy 8050, Typenraddrucker 8024, <sup>i</sup>nkl. Kabel und Interface, SM-Textverarbeitung, <sup>f</sup>ü<sup>r</sup> <sup>F</sup>r. 6500.-. @ 071/73 <sup>22</sup> <sup>2</sup><sup>9</sup> <sup>U</sup>. Spirig

Apple IIe + Apple Monitor II, 2 Slim-Line Drives, <sup>1</sup> Drucker Epson RX-80, <sup>1</sup> Joystick <sup>I</sup>le, <sup>d</sup>iv. Interfaces, Bücher <sup>+</sup> 150 besp. Disketten. NP <sup>F</sup>r. 20000.-, VB <sup>F</sup>r. 7900.-. @ 053/7 <sup>7</sup><sup>5</sup> <sup>7</sup><sup>6</sup>

Apricot komplettes System mit 2x315K Disk und verschiedener Software <sup>f</sup>ü<sup>r</sup> <sup>F</sup>r. <sup>7</sup>900.-. Zwei Monate <sup>f</sup>ii<sup>r</sup> Test gebraucht. @ 066/56 <sup>6</sup><sup>0</sup> <sup>5</sup><sup>8</sup> abends

HP-41CV, Drucker HP 82143A mit Ladegerät, <sup>2</sup> Papierrollen, knapp ein Jahr <sup>a</sup>lt, <sup>o</sup>rig. Verpackung, Preis Fr. <sup>99</sup>5.--. CBM-Drucker 3022, Preis <sup>F</sup>r. <sup>4</sup>50.-. <sup>D</sup>. Abegg, Herrligstrasse <sup>2</sup>6, Zürich. @ 01/64 77 06

 $\mathbf{I}$  and  $\mathbf{I}$  are all  $\mathbf{I}$  and  $\mathbf{I}$  are all  $\mathbf{I}$  and  $\mathbf{I}$  are all  $\mathbf{I}$  and  $\mathbf{I}$  are all  $\mathbf{I}$  and  $\mathbf{I}$  are all  $\mathbf{I}$  and  $\mathbf{I}$  are all  $\mathbf{I}$  and  $\mathbf{I}$  are all  $\mathbf{I}$  an 128K-RAM-Karte zu Apple II+/e Neptun-System, ungebraucht. <sup>F</sup>r. <sup>55</sup>0.-. @ 01/257 <sup>2</sup><sup>8</sup> <sup>5</sup><sup>0</sup>

Computersystem TRS <sup>8</sup><sup>0</sup> Mod. <sup>2</sup>, 64K, Festplatte 12MB, <sup>2</sup> Zusatzlaufwerke <sup>8</sup> <sup>Z</sup>oll <sup>i</sup>nkl. umfangreicher Software. <sup>F</sup>a. Baur, Prüf- und Messtechnik KG, A-6832 <sup>S</sup>ulz. @ 0043/5522 44011 DW12 TX52282

Versch. Apple-Compat. Computer mit oder ohne Diskdrives Occ. ab <sup>F</sup>r. 650.-. VC-20 <sup>+</sup> 16K <sup>+</sup> Datasette <sup>+</sup> Sargon <sup>F</sup>r. 300.-. S-100 Video Interface VB3 802. <sup>E</sup>vt. Tausch VC-20 Set  $\rightarrow$  Monitor. @ 071/94 <sup>1</sup><sup>7</sup> <sup>88</sup>

Epson HX20 mit Koffer und Ladegerät, Mikrokassettenlaufw., Lehrbuch und Kassette, BASIC-Kurs auf HX20, <sup>d</sup>iv. Progr. VP <sup>F</sup>r. 1600.- (NP <sup>F</sup>r. 2200.-). @ <sup>P</sup> 01/461 <sup>22</sup> <sup>3</sup>8, G 01/241 <sup>1</sup><sup>6</sup> <sup>11</sup> <sup>B</sup>. Roncoroni

Epson QX-10 Bürocomputer, 256 KB, 2x320 KB Floppy, Multifont CP/M, Multifont BASIC, Karteimanager, Textverarbeitung, Grafik 640x400, Preis <sup>F</sup>r. 5500.-. @ 061/39 <sup>9</sup><sup>1</sup> <sup>9</sup><sup>0</sup>

Seikosha GP 550-A Matrixdrucker F/T. Div. Schriftarten. 80/96/132 Z./Linie. Parr. Anschluss für C-64. Neu (März 1984) Fr. 995.-, VP Fr. 725.- (ohne Datakabel). @ 041/53 <sup>1</sup><sup>4</sup> <sup>4</sup><sup>3</sup> abends font BASIC, Kartein<br>beitung, Grafik 640:<br>**a** 061/39 91 90<br>**Seikosha GP 550-***F*<br>Div. Schriftarten.<br>Parr. Anschluss fü<br>1984) Fr. 995.-, VP 1<br>kabel). **a** 041/53 14<br>**HP-41CV** mit Print<br>ser, Lesestift und Günstiger Preis! TF<br>

HP-41CV mit Printer, Magnetkartenle<sup>s</sup>er, Lesestift und Zusatzprogrammen. Günstiger Preis! TRS-80 Modell 100 mit Printer NEC-PC 8221A. Günstiger <sup>P</sup>reis! = 031/40 <sup>00</sup> <sup>77</sup>, 8-18 Uhr, <sup>D</sup>r. Hufschmid

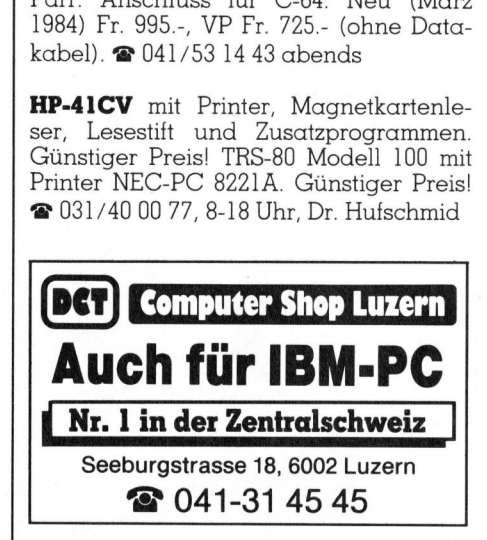

CBM 4032 kompl. <sup>m</sup>i<sup>t</sup> Dual Floppy <sup>4</sup>04<sup>0</sup> und Printer 4022P, SM-B <sup>K</sup>it, Kassetteng., <sup>v</sup>ie<sup>l</sup> Literatur und Software. Abholpreis <sup>F</sup>r. 3000.-. Stephan Noth.

= <sup>P</sup> 032/87 <sup>2</sup><sup>4</sup> <sup>2</sup>4, G 032/21 <sup>3</sup><sup>2</sup> <sup>3</sup><sup>7</sup>

 $PC-1500 + Drucker + 4K + Hexmonitor$ <sup>+</sup> Soft (Math, Spiele, Grafik, Autorepeat, deutsche Umlaute) <sup>+</sup> 2 Systemhandbiicher. Stephan Graf, Dorfmattweg <sup>1</sup>7, 3113 Rubigen. @ 031/92 <sup>2</sup><sup>1</sup> <sup>7</sup><sup>9</sup>

Genie III, neuwertig, 64 KB Benutzerspeicher. Prozessor Z80A. 12 Zoll Bildschirm und 2x700 KB <sup>D</sup>rives. G-DOS und CPM, NEW-DOS möglich. Funktionstasten und Umlaute. <sup>F</sup>r. 4200.-.  $\bullet$  056/83 43 19

HP-41 <sup>m</sup>i<sup>t</sup> Quad-/Stat-/Mathe-/PPC-/ X-Funct.-/IL-Modul, IL-Drucker, IL-Kassettenlaufwerk, Kartenleser, opt. Lesestift, sehr viel Software (Statistik und Naturw.) <sup>F</sup>r. 3000.-. @ 061/47 53 02

COMPUTER-BORSE

Matrixdrucker Itoh 8510P (Apple Drukker). Fur alle Systeme verwendbar. Centronics parallel, 100 cps, voll grafikfähig, Einzelblatt und Endlospapier, neuwer <sup>t</sup>ig, <sup>F</sup>r. 900.- (NP 1680.-). Eventuell mit Gratik Interface. @ 042/36 <sup>3</sup><sup>7</sup> <sup>7</sup><sup>3</sup> **Example 18 Start Start Start Start Start Start Start Start Start Start Start Start Start Start Start Start Start Start Start Start Start Start Start Start Start Start Start Start Start Start Start Start Start Start Start** officiner, 11<br>
300.- (NP<br>
aterface. 1<br> **Sketten Example 15 Analytic State Control (A**<br>
Star). Für alle Systeme verwening<br>
Doincs parallel, 100 cps, voll g<br>
inzelbart und Endlospapiei<br>
19. Fr. 900.- (NP 1680.-). Eva<br>
Frafik Interface. **@** 042/36 37<br>
Mini-Disketten<br>
Maxi

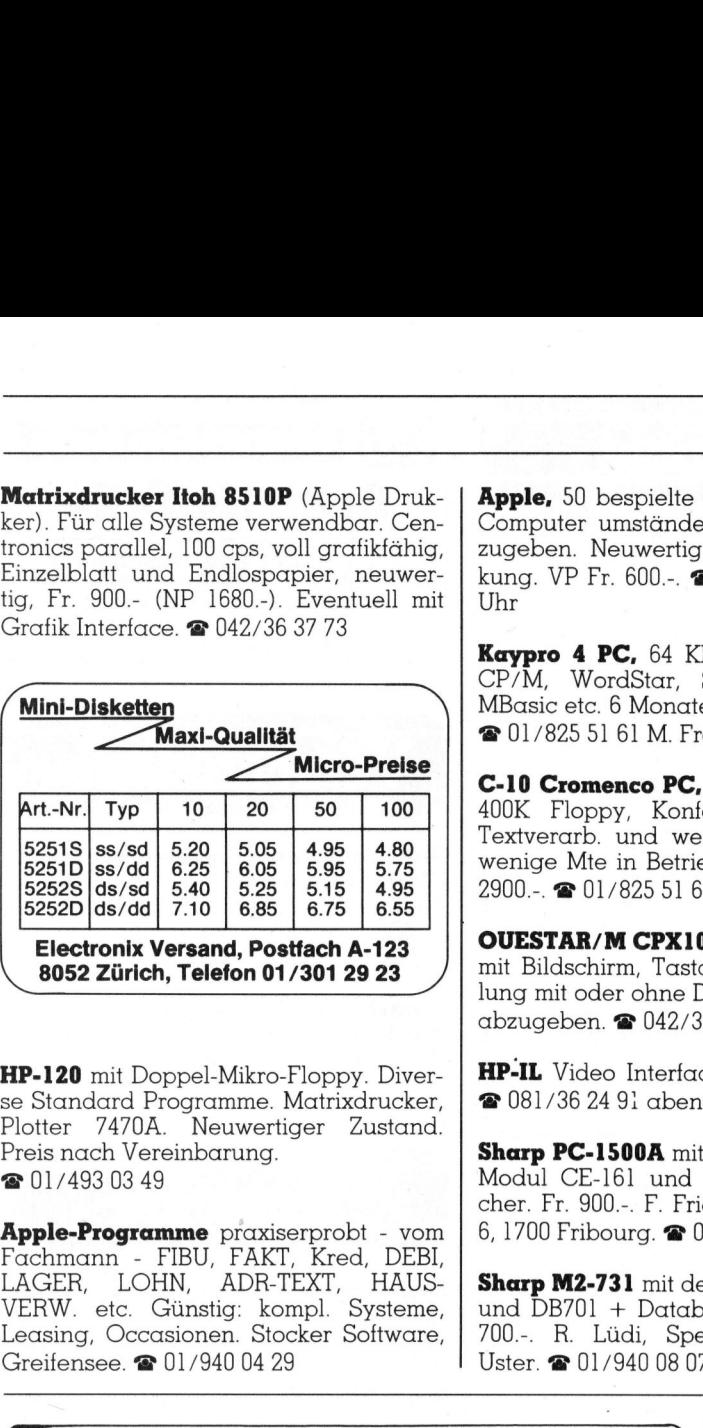

HP-120 mit Doppel-Mikro-Floppy. Diver<sup>s</sup><sup>e</sup> Standard Programme. Matrixdrucker, Plotter 7470A. Neuwertiger Zustand. Preis nach Vereinbarung. <sup>2</sup> 01/493 03 49

Apple-Programme praxiserprobt - vom Fachmann - FIBU, FAKT, Kred, DEBI, LAGER, LOHN, ADR-TEXT, HAUS VERW. <sup>e</sup>tc. Günstig: kompl. Systeme, Leasing, Occasionen. Stocker Software, Greifensee. @ 01/940 <sup>0</sup><sup>4</sup> 29

Apple, 50 bespielte Disketten für Apple Computer umständehalber günstig abzugeben. Neuwertig + Originalverpakkung. VP <sup>F</sup>r. <sup>6</sup>00.-. @ 053/7 <sup>7</sup><sup>5</sup> <sup>7</sup><sup>6</sup> ab <sup>1</sup><sup>8</sup> Uhr

Kaypro <sup>4</sup> PC, <sup>6</sup><sup>4</sup> KB, 2x400K Floppies, CP/M, WordStar, SuperCalc, DBase, MBasic <sup>e</sup>tc. <sup>6</sup> Monate <sup>a</sup>l<sup>t</sup> <sup>F</sup>r. 4300.- <sup>n</sup>etto. <sup>@</sup> 01/825 51 61 M. Frauenfelder

C-10 Cromenco PC, <sup>6</sup><sup>4</sup> KB RAM, CP/M, 400K Floppy, Konfort-Tastatur, Super Textverarb. und weitere Software. Nur wenige Mte <sup>i</sup><sup>n</sup> Betrieb. Komplett nur <sup>F</sup>r. 2900.-. @ 01/825 <sup>5</sup><sup>1</sup> <sup>6</sup><sup>1</sup> M. Frauenfelder

OUESTAR/M CPX1013, <sup>6</sup><sup>4</sup> <sup>K</sup>B, <sup>1</sup>x6<sup>00</sup> <sup>K</sup><sup>B</sup> mit Bildschirm, Tastatur infolge Umstellung mit oder ohne Drucker sehr günstig abzugeben. @ 042/36 <sup>7</sup><sup>3</sup> <sup>8</sup><sup>5</sup>

HP-IL Video Interface 82163B, <sup>F</sup>r. 350.-. = 081/36 <sup>2</sup><sup>4</sup> <sup>9</sup><sup>1</sup> abends

Sharp PC-1500A mit Drucker, 16K RAM-Modul CE-161 und Recorder, Handbücher. <sup>F</sup>r. 900.-. <sup>F</sup>. Friedli, Imp. du Castel <sup>6</sup>, 1700 Fribourg. @ 037/28 <sup>4</sup><sup>9</sup> <sup>8</sup><sup>2</sup> abends

Sharp M2-731 mit deutschem Handbuch und DB701 <sup>+</sup> Databank. Zusammen <sup>F</sup>r. 700.-. <sup>R</sup>. Lüdi, Speerstrasse <sup>1</sup>5, 8610 Uster. @ 01/940 08 07 Mar, 04 KD, 18000 KD<br>1911 Triologe Umstelland<br>1912 Tricker sehr günstig<br>673 85<br>1938 See 82163B, Fr. 350.-<br>1938 See 82163B, Fr. 350.-<br>1938 See 82168<br>37/28 49 82 abends<br>1937/28 49 82 abends<br>1912 Susammen Fr.<br>1912 See 15, 861

N

Personalcomputer Rainbow-100 neuwertig, mit CH-Tastatur, Drucker LAS0, Software: CPMM-86, Select, Multiplan. @ 061/61 <sup>0</sup><sup>7</sup> <sup>4</sup><sup>6</sup>

Commodore C-64 mit Floppy und Pas<sup>c</sup>al, <sup>d</sup>iv. Programme, neuwertig. @ <sup>P</sup> 042/21 <sup>9</sup><sup>2</sup> <sup>5</sup>2, G 042/21 <sup>6</sup><sup>2</sup> <sup>8</sup><sup>0</sup> Herr Hugener

HP-41CV l-jährig, wenig gebraucht. Komplett mit IL-/Time-X-Funktion-Mo dul, Thermo-Drucker, Digital-Kassettenlautwerk, diverse Literatur. NP ca. <sup>F</sup>r. 4300.-, VP ca. <sup>F</sup>r. 2500.-. @ 041/55 09 34 abends P 042/21 92 52, G<br>
P 042/21 92 52, G<br>
P 142V 1-jährig,<br>
pmplett mit IL-/'.<br>
ul, Thermo-Drucke<br>
ufwerk, diverse L<br>
000.-, VP ca. Fr. 25<br>
bends<br>
+**K Computer P**<br>
hrgang gegen An<br>
Kaiser, Rütiweg<br>
gen. <br> **P** 031/51 2

M+K Computer Magazin <sup>a</sup><sup>b</sup> <sup>e</sup>rste<sup>n</sup> Jahrgang gegen Angebot <sup>z</sup><sup>u</sup> verkaufen. O. Kaiser, Rutiweg 108, 3072 Ostermundigen. @ <sup>P</sup> 031/51 <sup>2</sup><sup>7</sup> <sup>77</sup>, <sup>G</sup> 031/62 <sup>5</sup><sup>6</sup> <sup>66</sup>

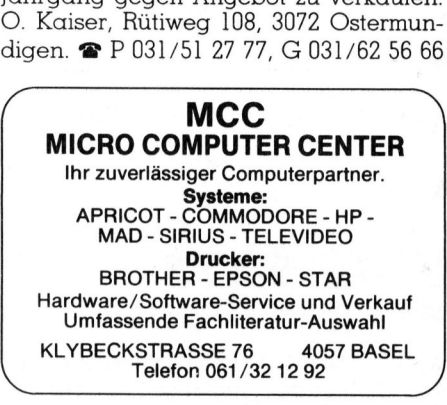

 $\begin{array}{c|c|c|c|c|c} \n\hline\n\text{Report Typenrad-Drucker} & \text{Report Typenrad-Drucker} & \text{Report Typenrad-Drucker} \\ \n\hline\n\text{Report Typenrad-Drucker} & \text{Report Typenrad-Drucker} & \text{Report Typenrad-Drucker} \\ \n\hline\n\text{Report Typenrad-Drucker} & \text{Report Typenrad-Drucker} & \text{Report Typenrad-Drucker} \\ \n\hline\n\text{Report Typenrad-Drucker} & \text{Report Typenrad-Drucker} & \text{Report Typenrad-Drucker} \\ \n\hline\n\text{Rep$  $\begin{array}{c|c|c|c|c|c|c|c|c} \hline \mathbf{r} & \mathbf{e} & \mathbf{e$  $BM-kompat$ <sup>11</sup>, 990 .  $\sim$  $_{\text{Zeichen}}^{005}$   $\frac{2.1}{4}$ , 990  $\overline{r}$  eichen er Pack 68.  $\frac{a}{p}$   $\frac{b}{p}$   $\frac{c}{p}$   $\frac{c}{p}$   $\frac{1}{1}$  $\frac{30}{8}$   $\frac{2}{1}$  $Spectrum$  245 .  $\frac{610.7}{930.7}$  $d \theta'$ ur  $\theta'$  is the set of  $d$  nachrüstbar. ES 101, ES 101, ES 101, ES 101, ES 101, ES 101, ES 101, ES 101, ES 101, ES 101, ES 101, ES 101, ES 101, ES 101, ES 101, ES 101, ES 101, ES 101, ES 101, ES 101, ES 101, ES 101, ES 101, ES 101, ES 101, ES 101, ES 101, ES 101 **PACK THE SECTION AND SECTION**<br>
TO 2 THOSE IAM THE SECTION CONTROLS CONTROLLED TO THE SECTION CONTROLLED SUPPORT CONTROLLED TO DETERMINE THE SECTION OF THE STATE OF THE STATE OF THE STATE OF THE STATE OF THE STATE OF THE S

Glaserstrasse <sup>1</sup><sup>2</sup> CH-8274 Tägerwilen 072.69 <sup>2</sup><sup>3</sup> 47

**Example 2** | | **Olympia Compact und** den Commodore VC 20/64 und Centronics parallel **Smith Clare** Exer, Iok Mambuch<br>
Imp. du Castel<br>
149 82 abends<br>
Zusammen Fr.<br>
Zusammen Fr.<br> **Clympia Comp**<br> **Ceport Typenrade den Commode nd Centronics** 

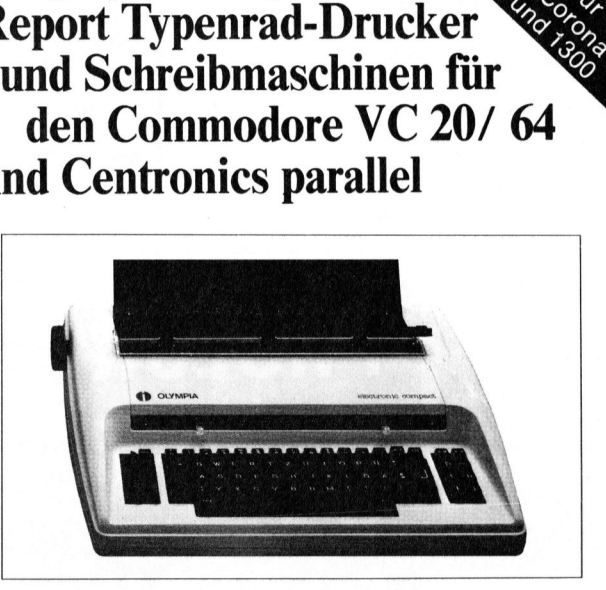

260° Olympia Compact und Report, elektronische Schreibmaschinen <sup>m</sup>i<sup>t</sup>  $\frac{1}{2}$   $\frac{1}{2}$   $\frac{1}{2}$   $\frac{1}{2}$  unserem Interface direkt an den Commodore VC 20/64 und an alle  $\begin{array}{c|c|c|c|c} \text{if} & \text{if} & \$ rend and **180.**<br>
180.<br>
180.<br>
180.<br>
180.<br>
180.<br>
180.<br>
180.<br>
180.<br>
180.<br>
180.<br>
180.<br>
20.<br>
20.<br>
Expresskorrektur im Lift-off Verfahren, Tabulator, Halbschritt und einen elektronischen Andruckregler für mehrere Durchschläge. D Zeichensatz <sup>i</sup>s<sup>t</sup> softwaremässig umprogrammierbar. Zudem enthält das Interface einen Druckerbuffer von 3,6 K. Das Interface ist auch nachrüstbar. pia Compact und Report, elem<br>
em Interface direkt an den C<br>
em Interface direkt an den C<br>
fortables Druckwerk mit 10,<br>
msparschrift), ca. 138 Zeiche<br>
estskorrektur im Liit-off Verf (Perf<br>
elektronischen Andruckregl<br>
ensatz

<sup>f</sup> Weitere Interfaces <sup>f</sup>ii<sup>r</sup> Olympia Schreibmaschinen wie <sup>z</sup>. <sup>B</sup>. ES <sup>1</sup>00,

**SCHOCH KLEINCOMPUTER** Mentextes Radio-Keller, Postfach 216<br>8303 Bassersdorf, Telefon 01/836 71 58

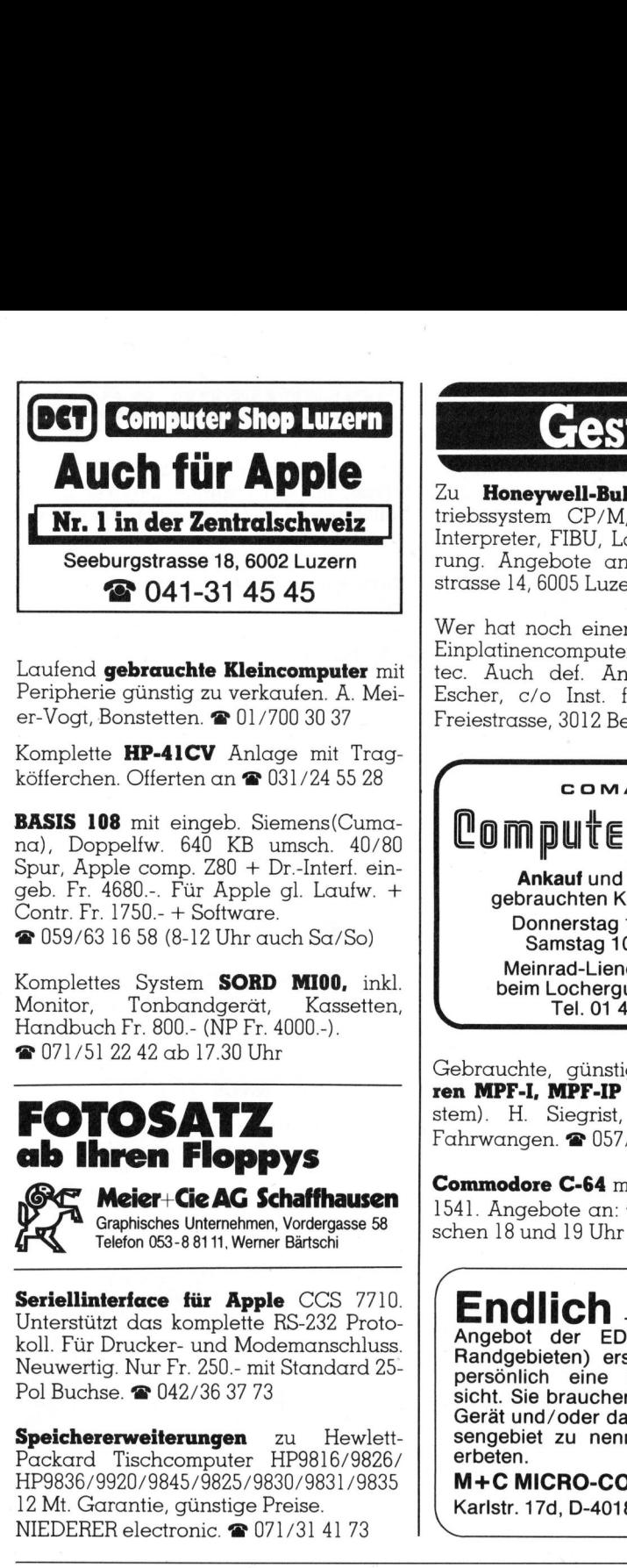

Laufend gebrauchte Kleincomputer mit Peripherie günstig zu verkaufen. A. Meier-Vogt, Bonstetten. @ 01/700 30 37

Komplette HP-41CV Anlage mit Tragköfferchen. Offerten an @ 031/24 <sup>55</sup> <sup>2</sup><sup>8</sup>

BASIS 108 mit eingeb. Siemens(Cumana), Doppelfw. 640 KB umsch. 40/80 Spur, Apple comp. Z80 + Dr.-Interf. eingeb. <sup>F</sup>r. 4680.-. Für Apple <sup>g</sup>l. Laufw. <sup>+</sup> Contr. <sup>F</sup>r. 1750.- + Software. @ 059/63 <sup>1</sup><sup>6</sup> <sup>5</sup><sup>8</sup> (8-12 Uhr auch Sa/So) er-Vogt, Bonstetten.<br>Komplette **HP-41CV**<br>köfferchen. Offerten<br>**BASIS 108** mit eing<br>na), Doppelfw. 64(<br>Spur, Apple comp. 7<br>Geb. Fr. 4680.- Für<br>Contr. Fr. 1750.- + Se<br>**a** 059/63 16 58 (8-12<br>Komplettes System<br>Monitor, Tonbana

Komplettes System SORD MI00, <sup>i</sup>nkl. Monitor, Tonbandgerät, Kassetten, Handbuch <sup>F</sup>r. <sup>8</sup>00.- (NP <sup>F</sup>r. <sup>4</sup>000.-). @ 071/51 <sup>22</sup> <sup>4</sup><sup>2</sup> ab 17.30 Uhr geb. Fr. 4680.-. Für<br>Contr. Fr. 1750.- + So<br>
2059/63 16 58 (8-12<br>
Komplettes System<br>
Monitor, Tonband<br>
Handbuch Fr. 800.- (2017)<br>
Tomas 1911/51 22 42 ab 1<br>
Tomas 1911/51 22 42 ab 1<br>
Tomas 1911<br>
Tomas 1911<br>
Tomas 1911<br>
Toma

### FOTOSATZ ab Ihren Floppys

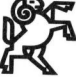

Meier+Cie AG Schaffhausen Graphisches Unternehmen, Vordergasse 58 Telefon 053-8 <sup>8</sup><sup>1</sup> <sup>11</sup>, Werner Bärtschi

Seriellinterface für Apple CCS 7710. Unterstützt das komplette RS-232 Proto<sup>k</sup>oll. <sup>F</sup>ü<sup>r</sup> Drucker- und Modemanschluss. Neuwertig. Nur <sup>F</sup>r. 250.- <sup>m</sup>i<sup>t</sup> Standard <sup>2</sup>5- Pol Buchse. @ 042/36 37 73

Speichererweiterungen zu Hewlett Packard Tischcomputer HP9816/9826/ HP9836/9920/9845/9825/9830/9831/9835 <sup>1</sup><sup>2</sup> Mt. Garantie, günstige Preise. NIEDERER electronic. # 071/31 <sup>4</sup><sup>1</sup> <sup>7</sup><sup>3</sup>

Zu Honeywell-Bull Questar/M Betriebssystem CP/M, Basic-Compiler <sup>+</sup> Interpreter, FIBU, Lagerkartei, Fakturierung. Angebote an F. Wittwer, Voltastrasse <sup>1</sup>4, 6005 Luzern.

Wer hat noch einen alten unbenutzten Einplatinencomputer SYM-1 von Syner<sup>t</sup>ec. Auch <sup>d</sup>ef. Angebote an <sup>K</sup>. von Escher, c/o <sup>I</sup>nst. <sup>f</sup>ii<sup>r</sup> Anorg. Chemie, Freiestrasse, 3012 Bern. @ 031/65 <sup>4</sup><sup>2</sup> <sup>3</sup><sup>5</sup> u Honeywell-Bul<br>iebssystem CP/M<br>iterpreter, FIBU, Lang. Angebote and<br>trasse 14,6005 Luze<br>Ver hat noch eineninplatinencompute<br>ec. Auch def. Anscher, c/o Inst. f<br>reiestrasse, 3012 Be

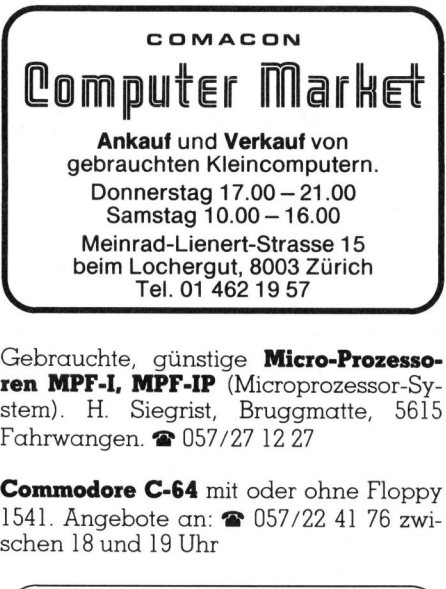

ren MPF-I, MPF-IP (Microprozessor-System). <sup>H</sup>. Siegrist, Bruggmatte, 5615 Fahrwangen. @ 057/27 <sup>1</sup><sup>2</sup> <sup>2</sup><sup>7</sup>

Commodore C-64 mit oder ohne Floppy 1541. Angebote <sup>a</sup>n: @ 057/22 <sup>4</sup><sup>1</sup> <sup>7</sup><sup>6</sup> zwischen <sup>1</sup><sup>8</sup> und <sup>1</sup><sup>9</sup> Uhr

 $\int$  Endlich  $_{\rm -Aus\, dem\, grossen}$ Angebot der EDV-Literatur (nebst Randgebieten) erstellen <sup>w</sup>i<sup>r</sup> <sup>f</sup>ü<sup>r</sup> Sie persönlich eine individuelle Übersicht. Sie brauchen uns nur Ihr EDV-Gerät und/oder das spezielle Interessengebiet zu nennen. Freiumschlag erbeten. 41. Angebote an:<br>hen 18 und 19 Uhr<br>**Endlich**<br>**Angebot der ED**<br>Randgebieten) ers<br>persönlich eine<br>sicht. Sie braucher<br>Gerät und/oder dasengebiet zu nenn<br>erbeten.<br>**M+C MICRO-CO**<br>Karlstr. 17d, D-4018

M+C MICRO-COMPUTER GmbH Karlstr. 17d, D-4018 Langenfeld K

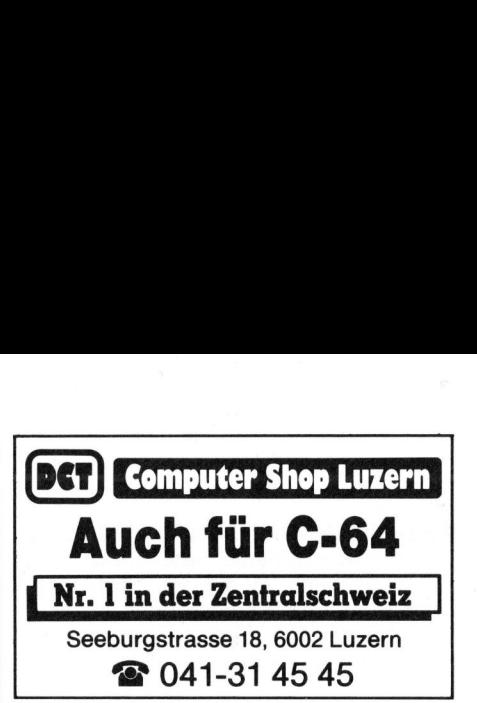

### Verschiedenes

Gratiksoftware, Zeichenprogramme (CAD) <sup>f</sup>u<sup>r</sup> Epson PX8, HX20 und Plotter Epson <sup>H</sup>I80, Graphtec, Watanabe nur Fr. <sup>9</sup>00.-. <sup>D</sup>r. Ulrich Walther AG, Oberallenbergstrasse <sup>1</sup>9, 8708 Männedorf.

Einfacheres Programmieren <sup>f</sup>ü<sup>r</sup> HP der 80er Serie. Info gegen <sup>F</sup>r. <sup>2</sup>.- <sup>i</sup><sup>n</sup> bar <sup>b</sup>ei: <sup>P</sup>. Baumann, Haldenstrasse 9, 3454 Sumiswald.

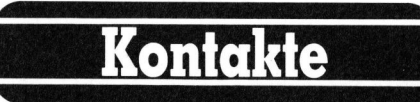

Suche Lehrer mit Computer und Erfahrung. Gibt <sup>e</sup><sup>s</sup> TRS-80-Club <sup>i</sup><sup>n</sup> der Schweiz? Melden <sup>S</sup>i<sup>e</sup> sich <sup>b</sup>itt<sup>e</sup> <sup>b</sup>ei: Gian Huber, Oberhof, 8497 Fischenthal.  $\bullet$  055/ 96 15 92

Programmierung <sup>i</sup><sup>n</sup> Maschinensprache und Assembler: wer kann in Zürich Instrukt.-Hilfe bieten. Tagsüber oder abends. CP/M-MBasic-Anlage vorhanden. Kontaktnahme @ 01/737 <sup>2</sup><sup>1</sup> <sup>6</sup><sup>1</sup>

Repariere PC-Computer und Interface <sup>u</sup>sw. Programmiere auch EPROM und erstelle Soft-Hardware. Suche Probleme um <sup>s</sup>i<sup>e</sup> zu lösen auch Eig.-Imp. Ware. @ 01/865 <sup>1</sup><sup>6</sup> <sup>2</sup><sup>3</sup> oder 01/860 <sup>7</sup><sup>2</sup> <sup>8</sup><sup>4</sup>

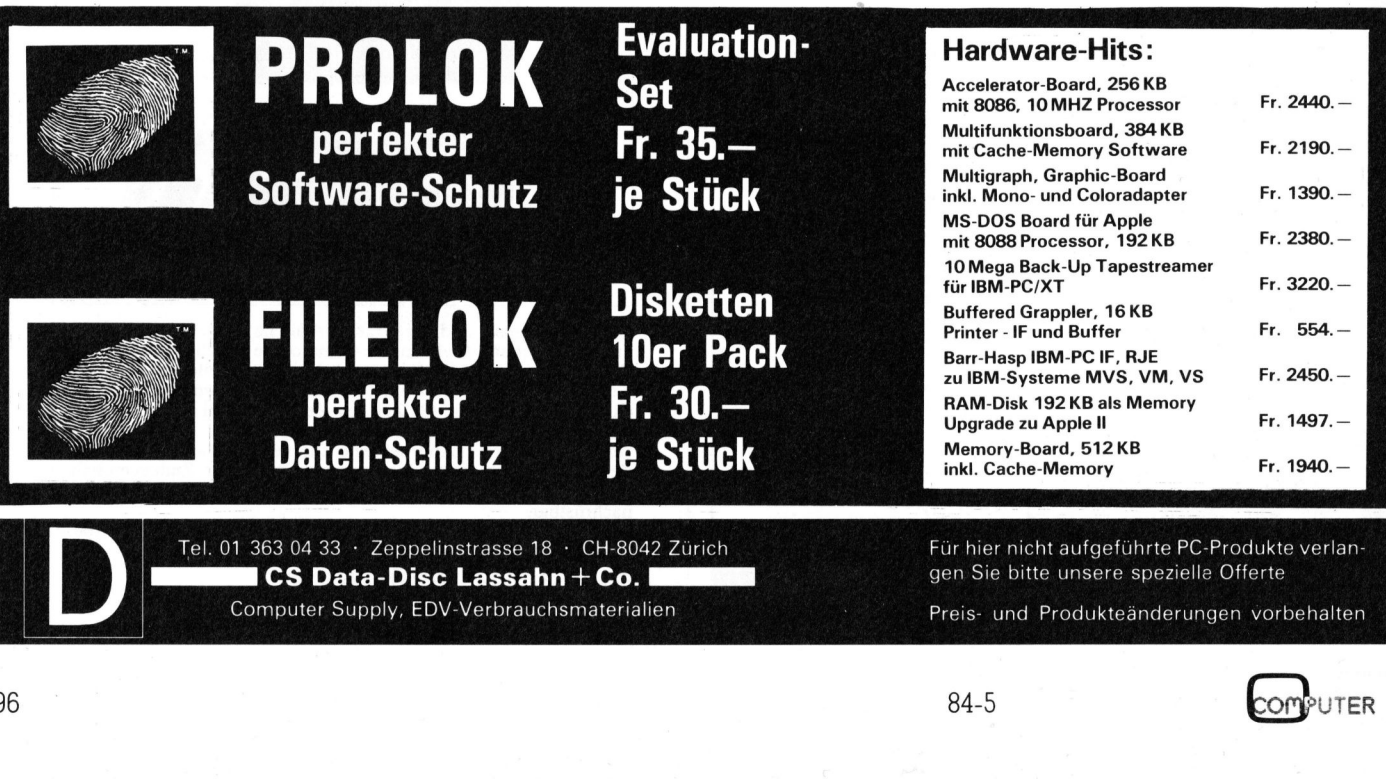

Computer Supply, EDV-Verbrauchsmaterialien

 $\mathcal{L}$ 

Fur hier nicht aufgefuhrte PC-Produkte verlangen Sie bitte unsere spezielle Offerte Preis- und Produkteänderungen vorbehalten

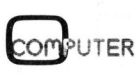

### Schön schnell, schön scharf, schön preisgünstig: drei von vielen Vorteilen der neuen Typenraddrucker von Brother.

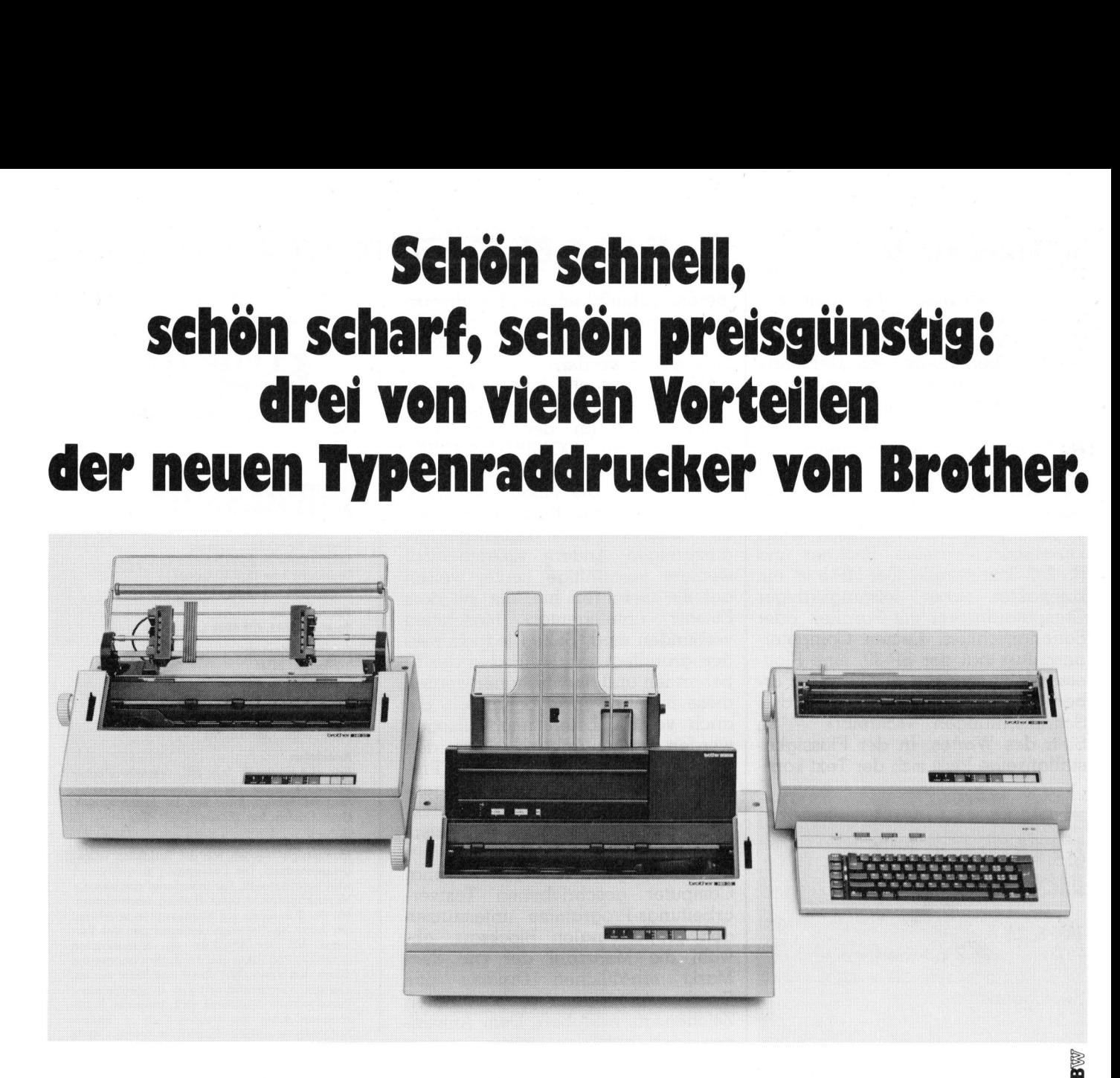

Die Vorteile der neuen Druckerfamilie von Brother sind offensichtlich. Schon die Bedienungselemente sind sehr übersichtlich an der Frontpartie angeordnet. Einzigartig ist die direkte Programmiermöglichkeit der wichtigsten Druckarameter durch Tastendruck. esonders augenfällig sind die gestochen scharfen Schriften der Bröther-Typenräder, die schon <sup>b</sup>e<sup>i</sup> den elektronischen Büroschreibmaschinen Begeisterung hervorgerufen haben. <sup>J</sup><sup>e</sup> nach Modell drucken Brother-Schönschreibdrucker fett, hoch und tief, proportional, rot und unterstreichen automatisch. Ein Pufferspeicher <sup>b</sup>i<sup>s</sup> zu <sup>7</sup> K sorgt dafür, dass <sup>I</sup>h<sup>r</sup> Bildschirm zum Arbeiten immer <sup>f</sup>re<sup>i</sup> <sup>b</sup>leibt. Mit dem Kopierspeicher – eine Brother-Exklusi vitat - können <sup>S</sup>i<sup>e</sup> zum Beispiel Serienbriefe durch Druck auf die Kopiertaste ohne Computerhilfe beliebig duplizie-<br>chne Computerhilfe beliebig duplizie-<br>ren. Zu den Vorzügen gehören auch<br>Druckwegoptimierung, Bi-Direktiona<br>druck, Papierdurchlass bis A3 quer un<br>ein abgestimmtes Zubehörprogramm. ren. Zu den Vorzügen gehören auch Druckwegoptimierung, Bi-Direktionaldruck, Papierdurchlass <sup>b</sup>i<sup>s</sup> A3 quer und Schnittstellen: V24 (RS-232C) oder Centronics Parallel - andere auf Anfrage.

Was zudem <sup>f</sup>ü<sup>r</sup> <sup>d</sup>i<sup>e</sup> Schönschreibdrucker von Brother spricht, sind die IBM PC-Kompatibilität, <sup>d</sup>i<sup>e</sup> lange Lebensdauer von 100 Millionen Funktionen, die extreme Zuverlässigkeit und die optimale Relation von Druckgeschwindigkeit und Schriftqualität. Brother Schönschreibdrucker, wenn Sie ganz schön wirtschaft<sup>l</sup>ic<sup>h</sup> drucken wollen.

### HR-15 - der Lowcost-Printer.

<sup>K</sup>i<sup>n</sup> Schönschreibdrucker, den <sup>s</sup>ic<sup>h</sup> jeder leisten kann. Papierbreite bis A4 quer (+ Perforation) 5-K-Puffer-speicher, Zweifarbendruck, Fett- und Proportionalschrift, 15 Z/Sek. Ausbaubar mit Original Brother-Zubehör. Mit der Zusatztastatur zum Beispiel wird der HR-15 im Handumdrehen <sup>z</sup>u<sup>r</sup> Typenradschreibmaschine mit Korrekturspeicher. <sup>F</sup>r. 1850.-

### HR-25 - der Printer mit den unbegrenzten Möglichkeiten.

<sup>E</sup>i<sup>n</sup> Schönschreibdrucker, den man wirklich überall einsetzen kann, 25 Z/Sek., Papierbreite <sup>b</sup>i<sup>s</sup> A3 quer, 5-K-Pufferspeicher. Druck <sup>i</sup><sup>n</sup> allen Variationen: 2farbig, fett und proportional. Ausbaubar mit Original-Brother-Zubehör. Fr. 2950.-

### HR-35 - der High Speed-Printer.

Die technischen Spezifikationen sind gleich wie beim HR-25, jedoch mit einer Druckgeschiwindigkeit von 35 Z/Sek. und einem Pufferspeicher von <sup>7</sup> <sup>K</sup>. <sup>F</sup>r. 3650.-

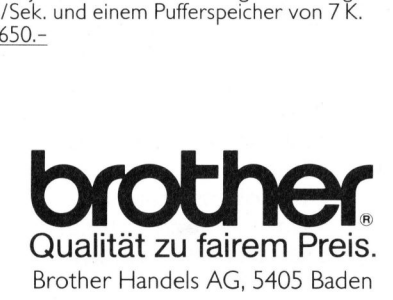

### Elektronische Schreibmaschinen mit Interface.

Brother bietet ebenfalls verschiedene elektronische Büroschreibmaschinen mit Schnittstellen <sup>a</sup>n, <sup>d</sup>i<sup>e</sup> <sup>s</sup>ic<sup>h</sup> <sup>f</sup>ü<sup>r</sup> den Einsatz <sup>a</sup>l<sup>s</sup> Drucker eignen.

### Original Brother-Zubehör.

Das ist massgeschneidertes Zubehör <sup>z</sup><sup>u</sup> Konfektionspreisen:

- <sup>e</sup> Automatischer Einzelblatteinzug <sup>z</sup><sup>u</sup> HR-15 <sup>F</sup>r. 550.- <sup>e</sup> Autom. Einzelblatteinzug <sup>z</sup><sup>u</sup> HR-25/HR-35 <sup>F</sup>r. 570.-
- <sup>e</sup> Endlospapierzuführung (Traktor) zu HR-15 <sup>F</sup>r. 280.-
- <sup>e</sup> Endlospapierzuführung (Traktor) <sup>z</sup><sup>u</sup> HR-25/HR-35 <sup>F</sup>r. 305. **e** Tastatur KB-50 zu HR-15 Fr. 305.-<br>Fr. 395.-France Controller<br>
Sen:<br>
Itomatischer Einzelblatteinzug zu<br>
Itomatischer Einzelblatteinzug zu<br>
Idospapierzuführung (Tra<br>
IR-25/HR-35<br>
Statur KB-50 zu HR-15<br>
Verk<br>
Schönschreibdrucker mit<br>
Name:<br>
Name:

### Verkauf durch den Fachhandel SER <sup>R</sup><sup>B</sup> RR ER BRE <sup>E</sup><sup>n</sup> <sup>U</sup> <sup>E</sup><sup>N</sup> <sup>E</sup><sup>N</sup> <sup>G</sup><sup>E</sup> <sup>E</sup><sup>n</sup> <sup>E</sup><sup>n</sup> <sup>E</sup><sup>n</sup> <sup>I</sup> <sup>u</sup>

### $M+K$ <sup>1</sup>: <sup>G</sup> COUPON

ia

E

B

a

Bitte senden Sie uns Unterlagen über die Brother-Schönschreibdrucker mit Bezugsquellennachweis.

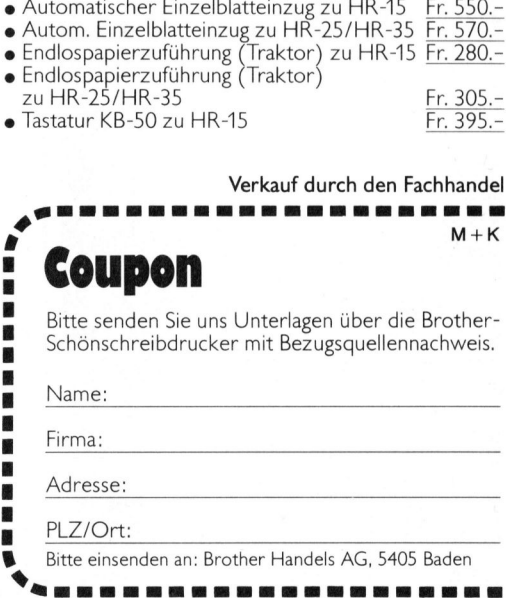

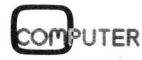

# VORSCHAU M+K 84-6

### VORSCHAU M+K <sup>8</sup>4-<sup>6</sup> ERSCHEINT AM <sup>4</sup>. DEZEMBER  $\frac{1}{\sqrt{1 + \text{MN 4. D}}}$

Mit den kleinen, batteriebetriebenen und tragbaren Computern <sup>s</sup>tell<sup>t</sup> sich immer mehr die Frage nach geeigneten Periferiegeräten. Der Mini<sup>p</sup>lote<sup>r</sup> von TRICOM <sup>i</sup>s<sup>t</sup> <sup>e</sup>in<sup>e</sup> <sup>e</sup>rst<sup>e</sup> Antwort. Weitere <sup>g</sup>ib<sup>t</sup> BROTHER: zwei Drucker, der EP-44 und der HR-5 arbeiten batteriebetrieben im Thermotransferverfahren - entweder auf Thermopapier oder mit Farbband auf glattem Papier. Der EP-44 <sup>i</sup>s<sup>t</sup> eine Speicherschreibmaschine <sup>m</sup>i<sup>t</sup> Flussigkristallanzeige, Rechner und RS-232-Schnittstelle. Der HR-5 <sup>i</sup>s<sup>t</sup> ein kompakter, aber leistungsfähiger Computerdrucker <sup>m</sup>i<sup>t</sup> Parallel- oder Serienanschluss. Keinen Computeranschluss hat der BP-30, eine Plotterschreibmaschine, die in vier Farben, drei Schriftgrössen und drei Schriftrichtungen «schreibt» - im Sinn des Wortes. In der Flüssigkristallanzeige lässt sich der Text korri-

### **Back-up**

### M+K 84-4

P2000C - der «Portabel» von Philips DEC-Rainbow 100+, ein erster Zwischenbericht MAD-1: nomen est omen? ZILOG Z80000 - die 32-Bit-Maschine Die Programmiersprache C (5. Teil) Biorhythmen auf dem HP-41CX PC-1500 Systemsubroutinen Aktuelle Meldungen zum IBM-PC CRT-SOFT-COPY Fourier-Transformation für Praktiker Comic-Figuren mit HRG FORTH auf Commodore C-64 (1) Random Access Programmierung (3) Schreibmaschinenkurs auf VC-20

### $M + K$  84-3

**APRICOT** made in Europe Der Graphtec-Plotter MP-1000 HP-Touch ist mehr als ein Gag Die Programmiersprache<br>Das Primzahlensieb von S<br>Toolkits zum PC-1500<br>Radioaktivität für TI-58/58<br>HX-20 löst Quadr. Gleich<br>Aktuelle Meldungen zum<br>RENUMBER für MBasic-Pr<br>Controlcodes für SHARP-1<br>Pascal zur Berechnung vo<br>Hexa

gieren; automatisch werden diverse Diagramme in <sup>d</sup>re<sup>i</sup> Grössen gezeich<sup>n</sup>et, <sup>e</sup><sup>s</sup> müssen nur die Zahlenwerte eingegeben werden.

Ueber Künstliche Intelligenz, kurz <sup>K</sup><sup>I</sup> genannt, wird viel geredet und philosophiert (in der September-Ausgabe <sup>v</sup>o<sup>n</sup> COMPUTERMARKT haben <sup>w</sup>i<sup>r</sup> über Grundlegendes <sup>z</sup>u<sup>r</sup> <sup>K</sup><sup>I</sup> berichtet). Die einen versuchen, die Grenzen der <sup>K</sup><sup>I</sup> <sup>z</sup><sup>u</sup> erforschen und mögliche neue Einsatzgebiete aufzuzeigen. Ändere, vielfach nicht weniger vernünftige Leute, weisen auf <sup>d</sup>i<sup>e</sup> Gefahren <sup>h</sup>in, die <sup>m</sup>i<sup>t</sup> dem Einsatz «intelligenter» Maschinen verbunden sind. Selten jedoch werden grundlegende Methoden der <sup>K</sup><sup>I</sup> behandelt und noch seltener werden diese <sup>i</sup><sup>n</sup> einer Form behandelt, die auch vom KlI-Laien nachvollzogen werden kann. Anhand eines den meisten Lesern wohl bekannten Pro blems zeigen wir einige grundlegende Techniken der KI auf, die gleich<sup>z</sup>eiti<sup>g</sup> auch <sup>i</sup><sup>n</sup> <sup>e</sup>i<sup>n</sup> BASIC-Programm umgesetzt werden.

Die wenigsten der <sup>f</sup>ü<sup>r</sup> Personal Computer geschriebenen Textverarbeitungs-Programme unterstützen den proportionalen Blocksatz, obwohl <sup>d</sup>i<sup>e</sup> Mehrzahl der auf dem Markt erhältlichen Drucker das Drucken <sup>m</sup>i<sup>t</sup> einem proportionalen Zeichensatz erlauben. Dem Anwender, der auf den proportionalen Blocksatz nicht verzichten möchte, bleibt deshalb häufig nicht anderes übrig, als selbst ein solches Programm <sup>z</sup><sup>u</sup> entwickeln, was <sup>i</sup><sup>n</sup> den meisten Fällen viel kostbare Zeit <sup>i</sup><sup>n</sup> Anspruch nimmt. M+K <sup>s</sup>tell<sup>t</sup> Ihnen deshalb <sup>e</sup>i<sup>n</sup> Programm <sup>v</sup>or, welches das Formatieren eines beliebigen Textes auf elegante Art und Weise erledigt.

l weitergearbeitet werden kann. ○ □ <sup>M</sup>i<sup>t</sup> dem Programm FLOWCHART <sup>s</sup>oll eine neue Klasse von Debuggern eingeführt werden, und zwar strukturerkennende Debugger. Ein strukturerkennender Debugger <sup>z</sup>eig<sup>t</sup> den Ablauf eines Maschinenprogramms nicht <sup>i</sup><sup>n</sup> Einzelschritten an, sondern <sup>e</sup><sup>r</sup> <sup>g</sup>reif<sup>t</sup> besondere Schritte heraus und stellt diese während des Programmablaufs in Form eines Diagramms <sup>a</sup>u<sup>f</sup> den Bildschirm <sup>d</sup>ar. <sup>E</sup><sup>r</sup> kann daher <sup>f</sup>ü<sup>r</sup> folgende Aufgaben eingesetzt werden: entweder einen Ueberblick über die gesamte Struk<sup>t</sup>u<sup>r</sup> eines Programms <sup>z</sup><sup>u</sup> geben, <sup>f</sup>all<sup>s</sup> dies nicht durch die Programmdokumentation möglich ist oder beim Testen eines bekannten Programmes zum schnelleren Lokalisieren kritischer Stellen, sodass danach optimal mit einem Einzelschritt-Debugger

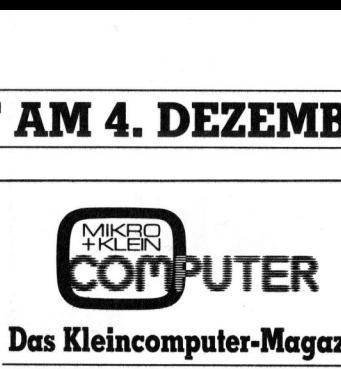

Das Kleincomputer-Magazin

<sup>6</sup>. Jahrgang ISSN 0251-0006

~

### Verlag, Redaktion, Inserate

IMPRESSUM

Mikro+Kleincomputer Informa Verlag AG Seeburgstrasse <sup>1</sup>2, 6000 Luzern <sup>1</sup><sup>5</sup> Telefon 041 - <sup>3</sup><sup>1</sup> <sup>1</sup><sup>8</sup> 46, Tx 72 227 (del ch)

### Postanschrift: Postfach 1401, CH-6000 Luzern <sup>1</sup><sup>5</sup>

Postcheck-Konten: Luzern 60 - 27181 Stuttgart 3786-709 (BLZ 600 100 70) Wien PSK 7975.035

Verlagsleitung Hans-Jürgen Ottenbacher

### Redaktion

Eric Hubacher, <sup>E</sup>l. <sup>I</sup>ng. HTL (verantwortlicher Redaktor), Peter Fischer (Ressort PPC/HHC), Leopold Asböck, Ernst Erb, <sup>D</sup>r. Bruno Stanek, Heinz Kastien, <sup>I</sup>ng. (Ressort CBM/PET)

### Manuskripte

Manuskripte werden von der Redaktion entgegengenommen. Die Zustimmung zum Abdruck wird vorausgesetzt. Für unverlangt eingesandte Manuskripte wird keine Haftung übernommen. Mit der Zustellung von Manuskripten anerkennt der Autor die Copyrightbestimmungen des Ver<sup>l</sup>ages. <sup>M</sup>i<sup>t</sup> <sup>d</sup>e<sup>r</sup> Annahme von Manuskripten durch die Redaktion und der Autor-Honorierung durch den Verlag hat dieser das Recht zur ex-klusiven Veröffentlichung der entsprechenden Beiträge auch in anderen verlagseigenen Publikationen sowie zur Uebersetzung <sup>i</sup><sup>n</sup> andere Sprachen erworben. Pressetexte werden nicht bestätigt. Die Publikation von Pressemitteilungen über neue oder wesentlich verbesserte Produkte <sup>i</sup>s<sup>t</sup> eine Dienstleistung des Verlages. Ueber die Auswahl der Texte und Bilder, Kürzungen und Umformulierungen sowie deren Präsentation entscheidet die Redaktion. Ein Recht auf Veröfentlichung besteht nicht. Für die Veröffentl chung wird keine Gewähr oder Garantie übernommen, auch nicht dafür, dass die verwendeten Schaltungen, Firmennamen und Warenbezeichnungen usw. <sup>f</sup>re<sup>i</sup> von Schutzrechten Dritter <sup>s</sup>ind. <sup>D</sup>i<sup>e</sup> Verwendung <sup>d</sup>e<sup>r</sup> Information <sup>e</sup>rfolg<sup>t</sup> auf eigenes Risiko. Mit Verfassernamen gekennzeichnete Beiträge geben nicht unbedingt die Meinung der Redaktion wieder.

Nachdruck, auch auszugsweise, sowie Vervielfältigungen oder sonstige Verwertung von Tex<sup>t</sup>e<sup>n</sup> <sup>a</sup>u<sup>s</sup> MIKRO+KLEINCOMPUTER <sup>n</sup>u<sup>r</sup> <sup>m</sup>i<sup>t</sup> <sup>s</sup>chriftliche<sup>r</sup> Genehmigung <sup>d</sup>e<sup>s</sup> Verlages und unter voller Quellenangabe.

© Mikro+Kleincomputer Informa Verlag AG <sup>I</sup><sup>m</sup> gleichen Verlag erscheint auch das M+K Extra-Magazin COMPUTERMARKT <sup>m</sup>i<sup>t</sup> <sup>a</sup>ktuelle<sup>n</sup> Computerinformationen unter voller Quellenangabe.<br>© Mikro+Kleincomputer Informa V<br>Im gleichen Verlag erscheint au<br>Extra-Magazin COMPUTERMARKT<br>Computerinformationen<br>**Erscheinungsweise:** zweimonatlich

Bezug: Jahresabonnement <sup>F</sup>r. <sup>3</sup>6.--, Ausland (Europa) Fr. <sup>44</sup>.-- (inkl. Versand und Porto). Abbestellung ist durch schriftliche Kündigung: <sup>j</sup>e<sup>w</sup>eil<sup>s</sup> 8 Wochen <sup>v</sup>o<sup>r</sup> Ablauf <sup>d</sup>e<sup>s</sup> laufenden Bezuges möglich. Der Abonnementsbetrag ist nach<br>Erhalt der Rechnung zur Zahlung fällig. **Einzel-<br>heftpreis** Inland Fr. 7.-, Deutschland DM 8.-,<br>**Österreich S 60. Nachbezug:** SFr. 8.- pro Heft Extra-Magazin COMPU<br>Computerinformationer<br>**Erscheinungsweise**: zw<br>**Bezug:** Jahresabonner<br>(Europa) Fr. 44. – (inkl.<br>bestellung ist durch sweils 8 Wochen vor Ab<br>ges möglich. Der Abo<br>Erhalt der Rechnung z<br>**Arbor Aboutioner Sc** 

Inserate: nach Tarif Nr. 5 gültig ab 1.1.84

**Inserateservice:** Markus Kappeler

Auflage: 14'000 Exemplare

14'000 Exempl<br>: Unionsdruckerei<br>: lin Switzerland<br>: Druck: Unionsdruckerei AG Luzern Printed <sup>i</sup><sup>n</sup> Switzerland

 $\check{ }$ 

,

Mit Programm-Listings für<br>Mit Programm-Listings C-64, Mit Programm-Listings lur<br>Mit Programm-Listings lur<br>Commodore VC-20, Apple II Mit Programm-List C-64,

### **Programmieren O Prospekt/Datenblatt D** Elektrotechnik **Entwicklung** in Freisiste angebot and Elektrotechnik und Fahrzeugbau Du Konstruktion/Labor **mit HRG** angebot Du Schriftliche Angebot Du Schriftliche Angebot Du Schriftliche Angebot Du Schriftliche Angebot Du Schriftliche Einer Du Schr

**Ein leicht verständlicher Lehr-** Einsatzbereich **1 Energie- Energie- und Wasserversorgung**<br>**gang mit 40 Grafik-Program-** De Industrie **1 Energie- De Feinmechanik/Optik** Ein leicht verständlicher Lehr-<br>
General Einergie- und Wasserversorgung<br> **gang mit 40 Grafik-Program-** Clindustrie **Clindustrie Einergie- und Wasserversorgung Betriebsgrösse**<br> **gang mit 40 Grafik-Program-** Clindustrie Defi ist ietzt ole Ruch erhält. Die Handel auf Die Ingenieurbüro zu die die 1 – 20 Beschäftigte **gang mit 40 Grafik-Program-** Dindustrie Mandel Dienmechanik/Optik **Dienstleistung Betriebsgrösse**<br> **men ist jetzt als Buch erhält-** Dingenieurbüro/Labor Dingenieurbüro Dienstleistung Dienstleistung Dienstleistung<br>
Lich 19 ich (288 Seiten, A5 Paperback Dieselbständiger Beruf Union Dieselbständiger Dieselbständiger Beruf Union Dieselbständigter Beruf Union Dieselbständigter Beruf Union Behörde/öffentliche

Wer kennt sie nicht, <sup>d</sup>i<sup>e</sup> raffinierten Demo-Programme, <sup>d</sup>i<sup>e</sup> <sup>i</sup><sup>n</sup> jedem Computershop oder <sup>a</sup>u<sup>f</sup> Computer-Ausstellungen die Aufmerksamkeit auf sich ziehen. Meist handelt es sich um grafikfähige Spielprogramme oder um wunderschöne dreidimensionale Darstellungen von Funktionen. Wer dann aber den Wunsch <sup>h</sup>at, ähnliche Programme <sup>a</sup>u<sup>f</sup> seinem Computer selbst <sup>z</sup><sup>u</sup> entwickeln, kommt sehr rasch in Schwierigkeiten und gibt seine Bemühungen vermutlich bald einmal auf. Selbst erhältliche Programm-Listings <sup>f</sup>ü<sup>r</sup> hochauflösende Grafik B 'n ternehmungsleitung von der Elektronik internehmungsleitung (Elektronik internehmungsleitung der Meiner der Meiner der Der Der Meiner der Der Der Der Deutschung (Entwicklung) von der Der Der Der Der Der Der Der Der Der DOSTIMIZED UNIVERSITY OF THE CHARGED TRISLET ON WEING, AND THE CHARGED TRISLET ON WEING TRISLET ON WEING TRISLET ON THE CHARGED TRISLET ON THE CHARGED TRISLET ON THE CHARGED OF THE CHARGED OF THE CHARGED OF THE CHARGED OF = Individual Maschmen- und Fanizeugbau ab Norschung<br>Schrieben sind und die Pro- in technische Kontaktaufnahme in Die Produktion<br>Einkauf in Entwicklung in Einkauf schrieben sind und die Pro-<br>grammautoren immer alle Tricks Die technisches Gespräch Die Verkehrs- und Nachrichtenwesen grammautoren immer alle Tricks C1 November G1 Verkehrs- und Nachrichtenwesen D Sonstige ausnützen, die in ihrem System **Einsatzbereich in Energie- und Wasserversorgung** drin liegen. Ein Umschreiben auf □ Industrie <u>Der Feinmechanik/Optik Betriebsgrösse</u> **Betriebsgrösse** 4 D Properties Der Feinmechanik/Optik D Properties D Properties D Properties D Properties D Properties D Properties D P sein eigenes Grafik-System ist  $\square$  Handel  $\square$  ingenieurbüro  $\square$  1mühsam und allzu oft gar nicht U Ingenieurbüro/Labor U Handel/Dienstleistung mänsam and diza on gar ment $\square$  Selbständiger Beruf  $\square$  Hochschule/Institute möglich.

Im Buch «Programmieren mit U Behörde/öffentliche Verwaltung Verwaltung hochauflösender Grafik» wird Verwaltung nun jeder interessierte Computer-Anwender anhand von vierzig Kurzprogrammen schrittweise <sup>i</sup><sup>n</sup> das Programmieren mit HRG eingeführt. Die vorgestellten Programme umfassen meist weniger als 30 Zeilen, sind alle in Microsoft-BASIC geschrieben und verwenden nur die geläufigsten BA-SIC-Betehle. <sup>A</sup>ll<sup>e</sup> Programme <sup>s</sup>in<sup>d</sup> strukturiert, können top-down gelesen werden, sind selbsterklärend und verwenden immer <sup>d</sup>i<sup>e</sup> gleichen Variablen. <sup>E</sup><sup>s</sup> werden darin nur zwei Grafik-Befehle verwendet, die sich für jedes Computer-System adaptieren lasaad Elektronik Datenblatt Densel Unternehmungsleitung Den Unternehmungsleitung Den Unternehmungsleitung

Computer-System<br>sen.<br>Mikro+Kle<br>Informa<br>Postfa<br>CH-6000 Mikro+Kleincomputer and Nachrichtenwesen and Nachrichtenwesen and Nachrichtenwesen and Nachrichtenwesen and Nachrichtenwesen and Nachrichtenwesen and Nachrichtenwesen and Nachrichtenwesen and Nachrichtenwesen and Nachricht Informa Verlag AG Climinative Climinative Climinative Climinative Climinative Climinative Climinative Climinative Climinative Climinative Climinative Climinative Climinative Climinative Climinative Climinative Climinative Posttach 140] [<sup>I</sup> <sup>H</sup>ande<sup>l</sup> <sup>L</sup>] <sup>I</sup>ngenieurbür<sup>o</sup> <sup>O</sup><sup>l</sup> <sup>1</sup>- <sup>2</sup><sup>0</sup> <sup>B</sup>eschäftigt<sup>e</sup> CH-6000 Luzern 15 Dingenieurbüro/Labor Dinamel/Dienstleistung Dinamel/Dienstleistung Dinamel/Dienstleistung Di<br>Inselbständiger Beruf Dinamel/Institute Dinamel/Institute Dinamel/Dienstleistung Dinamel/Institute Dinamel/Die

Mikro +Kleincomputer Informa Verlag AG, 6000 Luzern <sup>1</sup>5, Tel. 041- <sup>3</sup><sup>1</sup> 18 46

Leserdienst-Kontaktkarte Mikro + Kleincomputer Informa Verlag AG, 6000 Luzern 15, Tel. 041-31 1<br>
Les errorien metere Informationen zu der in MIKF<br>
erschienenen  $\square$  Anzeige  $\square$  redaktionellen Bespr **PUT** Mikro+Kleincomputer Informa Verlag AG, 6000 Luzern 15, Tel. 041-31 1<br>
Lesser Monster De Monster Le Monster<br>
Ich bitte um weitere Informationen zu der in MIKF<br>
erschienenen  $\Box$  Anzeige  $\Box$  redaktionellen Bespr

<sup>I</sup>c<sup>h</sup> <sup>b</sup>itt<sup>e</sup> <sup>u</sup><sup>m</sup> <sup>w</sup>eiter<sup>e</sup> <sup>I</sup>nformatione<sup>n</sup> <sup>z</sup><sup>u</sup> <sup>d</sup>e<sup>r</sup> <sup>i</sup><sup>n</sup> MIKRO+KLEINCOMPUTER <sup>8</sup>4-<sup>5</sup> <sup>a</sup>u<sup>f</sup> <sup>S</sup>eit<sup>e</sup> erschienenen  $\Box$  Anzeige  $\Box$  redaktionellen Besprechung über Ihr Produkt:

- 
- 
- $\Box$  telefonische Kontaktaufnahme  $\Box$  Forschung/Entwicklung  $\Box$  Einkauf $\Box$  technisches Gespräch  $\Box$  Chemische Industrie  $\Box$  Einkauf
- 

- 
- 
- 
- Hochschule/Institute
- □ Behörde/öffentliche Verwaltung
- 
- - Verwaltung

- 
- 
- 
- $\Box$  Verkehrs- und Nachrichtenwesen  $\Box$  Sonstige
- 
- 
- 
- 
- - -

### **Ich wünsche:** Branche Funktion im Betrieb<br>
■ Brospekt/Datenblatt Elektronik ■ Elektronik ■ Elektronik ■ Elektronik ■ Elektronik ■ Elektronik ■ Elektronik ■ Elektronik ■ Elektronik ■ Elektronik ■ Elektronik ■ Elektronik ■

- □ Prospekt/Datenblatt U Elektronik <br>
□ Elektrotechnik U Horschung/Entwicklung<br>
□ Schriftliches Angebot U Maschinen- und Fahrzeugbau U Konstruktion/Labor
	-
	-
	-
	-

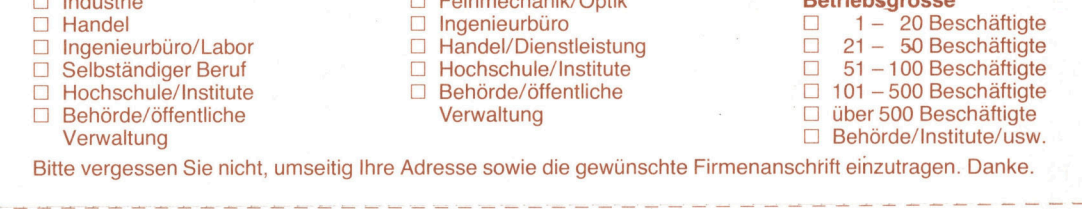

<sup>B</sup>itt<sup>e</sup> vergessen Sie <sup>n</sup>icht, umseitig <sup>I</sup>hr<sup>e</sup> Adresse sowie <sup>d</sup>i<sup>e</sup> gewünschte Firmenanschtift einzutragen. Danke.

Mikro+Kleincomputer Informa Verlag AG, 6000 Luzern <sup>1</sup>5, <sup>T</sup>el. 041-31 <sup>1</sup><sup>8</sup> 46 Leserdienst-Kontaktkarte Mikro-FKleincomputer Informa Verlag AG, 6000 Luzern 15, Tel. 041-31 1<br>
LCD SC TOTE Informationen zu der in MIKF<br>
erschienenen  $\Box$  Anzeige  $\Box$  redaktionellen Bespru<br>
LCD Wünsche:<br>  $\Box$  Prospekt/Datenblatt<br>  $\Box$  Prospekt/D וטי<br>ـ Mikro-fikeincomputer Informa vering Ad, soot Lizer in The Mikro-Fikeincomputer Information and the Control of the Mikro-Fikeincomputer (Dependient of the Mikro-Fikeincomputer Information and Control of the Mikro-Fikeincomp Mikro-Kleincomputer Informa Verlag AG, 6000 Luzem 15, Tel. 041-31<br>
Ich bitte um weitere Informationen zu der in MIKF<br>
erschienenen  $\Box$  Anzeige  $\Box$  redaktionellen Bespr<br>  $\Box$  Prospekt/Datenblatt<br>  $\Box$  Prospekt/Datenblatt<br>

<sup>I</sup>c<sup>h</sup> <sup>b</sup>itt<sup>e</sup> <sup>u</sup><sup>m</sup> <sup>w</sup>eiter<sup>e</sup> <sup>I</sup>nformatione<sup>n</sup> <sup>z</sup><sup>u</sup> <sup>d</sup>e<sup>r</sup> <sup>i</sup><sup>n</sup> MIKRO+KLEINCOMPUTER <sup>8</sup>4-<sup>5</sup> <sup>a</sup>u<sup>f</sup> <sup>S</sup>eit<sup>e</sup> erschienenen □ Anzeige □ redaktionellen Besprechung über Ihr Produkt:

- 
- 
- 
- 
- 

- 
- 
- 
- 
- 
- 
- 

- 
- 
- 
- 
- 
- 
- 
- 
- 
- 
- <sup>J</sup> [] Hochschule/Institute [] Behörde/öffentliche <sup>U</sup>] <sup>1</sup>0<sup>1</sup> -500 Beschäftigte
	-

- **Ich wünsche:** 9 au. 1 ae. 1 ae. 1 ae. 1 ae. 1 ae. 1 ae. 1 ae. 1 ae. 1 ae. 1 ae. 1 ae. 1 ae. 1 ae. 1 ae. 1 ae. 1 ae. 1 ae. 1 ae. 1 ae. 1 ae. 1 ae. 1 ae. 1 ae. 1 ae. 1 ae. 1 ae. 1 ae. 1 ae. 1 ae. 1 ae. 1 ae. 1 ae. 1 ae. 1
	-
	-
	-
	-

 $\text{teri}$ ebsgröss<br>  $1 - 20E$ <br>  $121 - 50E$ <br>  $101 - 500E$ <br>  $101 - 500B$ <br>  $101 - 500B$ <br>  $101 - 500B$ <br>  $101 - 500B$ <br>  $101 - 500B$ 

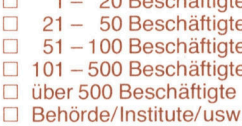

<sup>B</sup>itt<sup>e</sup> vergessen Sie <sup>n</sup>icht, umseitig <sup>I</sup>hr<sup>e</sup> Adresse sowie <sup>d</sup>i<sup>e</sup> gewünschte Firmenanschrift einzutragen. Danke.

Mikro+Kleincomputer Informa Verlag AG, 6000 Luzern <sup>1</sup>5, <sup>T</sup>el. 041-31 <sup>1</sup><sup>8</sup> 46

Leserdienst-Kontaktkarte Diese Karte <sup>i</sup>s<sup>t</sup> gültig <sup>b</sup>i<sup>s</sup> 31. Aug. 1984 **Leser de l'étite du State (1980)**<br>
Le Service informationen zu der in MIKF<br>
erschienenen ⊡ Anzeige □ redaktionellen Bespr<br>
<br>
Le Numsche: Depressite<br>
Desiste Distributes<br>
Distributes<br>
Distributes<br>
Distributes<br>
Distributes

Diese Karte ist gung bis 31. Aug. 1984<br>Ich bitte Sie um weitere Informationen zu der in MIKRO+KLEINCOMPUTER **84-5** auf Seite erschienenen  $\square$  Anzeige  $\square$  redaktionellen Besprechung über Ihr Produkt:

Verwaltung die eine Solomonie verwaltung die eine Solomonie verwaltung die Die Behörde/Institute/usw. Bitte vergessen Sie nicht, umseitig Ihre Adresse sowie die gewünschte Firmenanschrift einzutragen. Danke.

### <sup>i</sup>c<sup>h</sup> wunsche: Branche Funktion <sup>i</sup><sup>m</sup> Betrieb

- 
- [] Preisliste <sup>C</sup>L] Elektrotechnik [1] Forschung/Entwicklung
- <sup>U</sup>L] schriftliches Angebot [] Maschinen- und Fahrzeugbau <sup>U</sup>] Konstruktion/Labor
- U Preisliste and Discovery Contains Defektrotechnik Discovery Discovery Discovery Discovery Discovery Discovery<br>
Discovery Discovery Discovery Discovery Discovery Discovery Discovery Discovery Discovery Discovery Discover ; [] technisches Gespräch <sup>U</sup>] Chemische Industrie <sup>U</sup>] Einkau
- Einsatzbereich **Energie- und Wasserversorgung**
- 
- 
- $\square$  Ingenieurbüro/Labor  $\square$  Handel/Dienstleistung  $\square$
- 
- 
- <sup>|</sup> [<sup>1</sup> Hochschule/Institute [<sup>I</sup> Behörde/öffentliche <sup>U</sup><sup>I</sup> <sup>1</sup>0<sup>1</sup> -500 Beschäftigte <sup>U</sup>L] Behörde/öffentliche Verwaltung <sup>U</sup>L] über 500 Beschäftigte

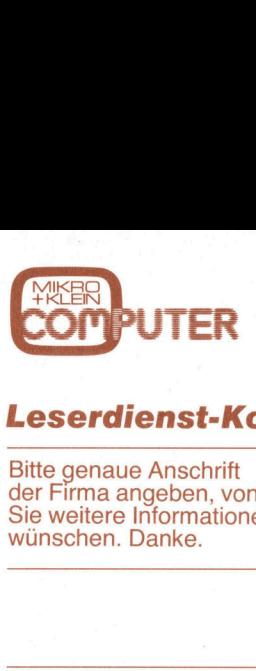

### L eserdienst-Kontaktkarte

<sup>B</sup>itt<sup>e</sup> genaue Anschrift der Firma angeben, von der Sie weitere Informationen wünschen. Danke.

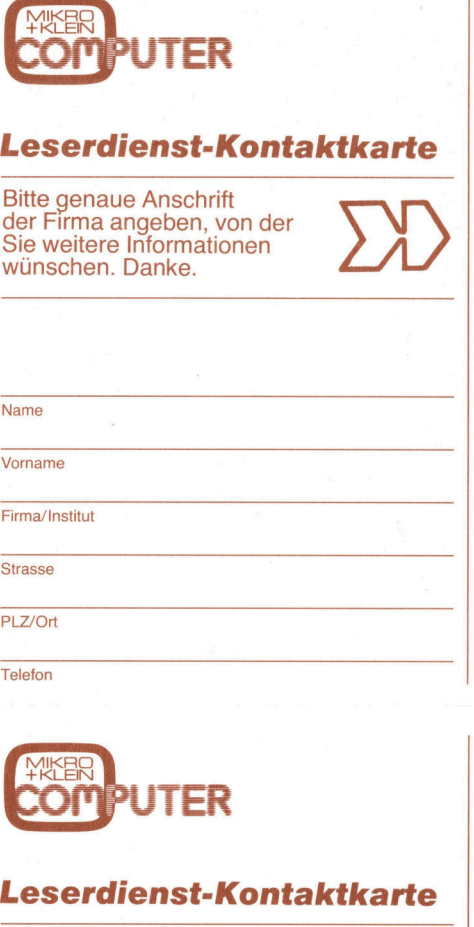

**Telefon** 

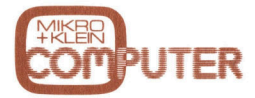

### Leserdienst-Kontaktkarte

<sup>B</sup>itt<sup>e</sup> genaue Anschrift der Firma angeben, von der Sie weitere Informationen PLZ/Ort<br>Telefon<br>Telefon<br>**Leserdienst-F<br>Bitte genaue Anschrift**<br>Bitte genaue Anschrift<br>Sie weitere Informatic<br>Sie weitere Informatic<br>wünschen. Danke. wünschen. Danke. **EXERCIPER<br>
Leserdienst-F<br>
Bitte genaue Anschrift<br>
Bitte genaue Anschrift<br>
Sie weitere Information vünschen. Danke.<br>
The Banke.** 

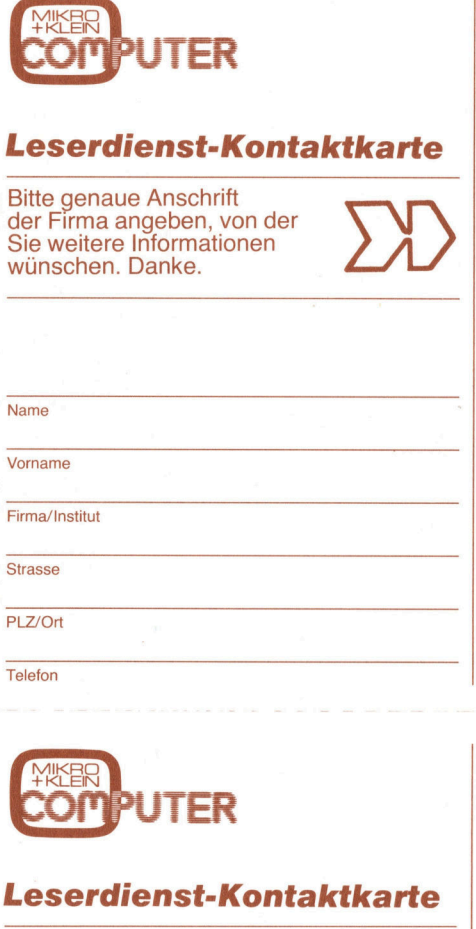

### Leserdienst-Kontaktkarte

<sup>B</sup>itt<sup>e</sup> genaue Anschrift der Firma angeben, von der Sie weitere Informationen PLZ/Ort<br>
Telefon<br>
Telefon<br> **Experiment PLANCER**<br>
Bitte genaue Anschrift<br>
Bitte genaue Anschrift<br>
Sie weitere Informatic<br>
Sie weitere Informatic<br>
wünschen. Danke. wünschen. Danke. **EXTREMENTIFURER<br>
Leserdienst-Antighter Firma angeben, v<br>
Sitte genaue Anschrift<br>
Sie weitere Information Wünschen. Danke.<br>
The State of The Contractor Contractor Contractor<br>
The Contractor Contractor Contractor Contractor EXERET PUTER<br>
Leserdienst-Anschrifter Firma angeben, v<br>
Sie weitere Information (Sie weitere Information)**<br>
Sie weitere Information<br>
Winschen. Danke.

Telefon

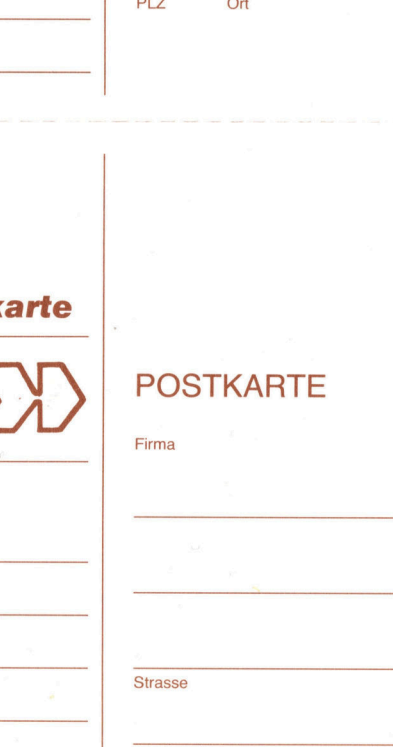

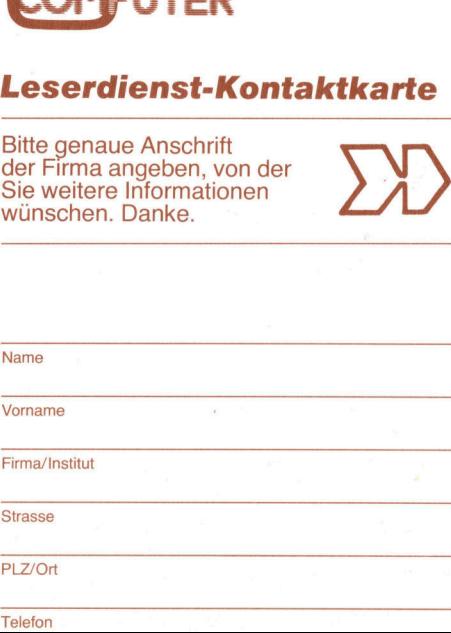

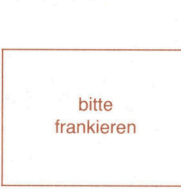

 $\mathbb{R}$ 

bi<br>frank

bitte frankieren

bi<br>frank

bitte frankieren

POSTKARTE

POSTKARTE

POSTKARTE

POSTKARTE

Firma

**Strasse** 

PLZ Ort

POSTKARTE

PLZ Ort<br>POSTKARTE<br>Firma

POSTKARTE

POSTKARTE

POSTKARTE

Firma

**Strasse** 

POSTKARTE

An alle <u>An alle</u><br>Noch-nicht <u>An alle<br>Noch-nicht-</u><br>Abonnenten, <u>An alle<br>Noch-nicht</u><br><u>Zweitleser</u> und Am-Kiosk-Käufer <u>An<br>Noch-</u><br>Abonn<br><u>Zwei</u><br>und An wen<br>Am<br>Kät

Haben <sup>S</sup>i<sup>e</sup> <sup>s</sup>ic<sup>h</sup> schon einmal überlegt, welche Vorteile Ihnen ein persönliches M+K-Abonnement bringt?

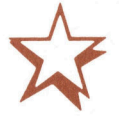

### Einfacher <sup>g</sup>eht'<sup>s</sup> <sup>n</sup>icht.

M+K erhalten <sup>S</sup>i<sup>e</sup> ohne langen Umweg frei Haus und druckfrisch per <sup>P</sup>ost. Versandkosten und Porto übernehmen <sup>w</sup>ir.

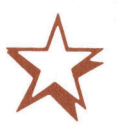

### Günstiger <sup>g</sup>eht'<sup>s</sup> <sup>n</sup>icht.

<sup>S</sup>i<sup>e</sup> sparen <sup>e</sup>rs<sup>t</sup> noch gegenüber dem Einzelverkaufspreis. Im Abonnement erhalten <sup>S</sup>i<sup>e</sup> sechs Hefte zum Preis von <sup>f</sup>ünf.

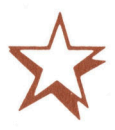

### Bequemer <sup>g</sup>eht'<sup>s</sup> <sup>n</sup>icht.

Prompte Lieferung. <sup>S</sup>i<sup>e</sup> erhalten alle Hefte lückenlos und sicher an Ihre Postanschrift und erst noch früher als am Kiosk oder im Firmenumlauf.

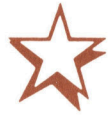

Mikro+Kleincomputer Informa Verlag AG Postfach 1401 CH-6000 Luzern 15

PLZ Ort

**Strasse** 

PLZ Ort

### Das **Lett** und <sup>d</sup>e<sup>s</sup> <sup>k</sup>omplette<sup>n</sup> <sup>C</sup>omputing. [ Das<br>*Das*<br>des komplette Das<br>*Das*<br>des komplette **Cles kompletten (Englisher State)**<br>
Ringler-Treuhand AG Ein Plüss-State<br>
Edition Thalwil<br>
Bothardstrasse 36 Ozalid AG, Hersel Gell<br>
Bothardstrasse 36 Ozalid AG, Hersel (Dallard AG, Hersel Ozalid AG, Hersel Ozalid AG, Hers

 <sup>W</sup>e<sup>r</sup> <sup>A</sup> sagt, sagt <sup>a</sup>uc<sup>h</sup> ©. <sup>U</sup>n<sup>d</sup> entscheidet sich mit Altos für die Nr. <sup>1</sup> der Mehrplatz-Mikrocomputer <sup>i</sup><sup>n</sup> Europa und mit Ozalid AG <sup>f</sup>ü<sup>r</sup> eine führende Beratungs-, Verkaufs-und Serviceorganisation.

<sup>I</sup><sup>n</sup> Europa sind mehrere Tausend und <sup>i</sup><sup>n</sup> der Schweiz schon mehrere Hundert Altos-Anlagen <sup>i</sup><sup>n</sup> Betrieb. Zu verdanken hat Altos diese Stellung wesentlich dem innovativen Xenix-Teamcomputer-Konzept. Uzalid AG <sup>a</sup>l<sup>s</sup> Generalimporteur von Altos baut den Schweizer Markt gemeinsam <sup>m</sup>i<sup>t</sup> qualifizierten Partnerfirmen <sup>a</sup>uf. Diese enge Zusammenarbeit <sup>b</sup>iete<sup>t</sup> dem Kunden Gewähr für optimale Gesamtlösungen.

Wir bieten Ihnen eine Mini-Compustehend en Coupon <sup>e</sup>in: Wir infor restation of the contracted<br>r für optimale Gesamt-<br>eten Ihnen eine Mini-Compu<br>ung zu Mikro-Computer-<br>1. Senden Sie uns den nach-' mieren <sup>S</sup>i<sup>e</sup> ausführlich über <sup>d</sup>i<sup>e</sup> enorme Effizienz von Altos. Und das interessante Preis-Leistungs-Verhaltnis.

**Contract of the Contract of Contract Property and Contract Property and Contract Property and Contract Property** 

### $OZALID \equiv \qquad \qquad \bullet$ Ihr Partner für Informationstechnik. Ringler-Treuhand AG | Ein Plüss-Staufer-Unternehmen. | Lomputer Products SA Gotthardstrasse 36 Ozalid AG, Herostrasse <sup>7</sup>, 8048 Zürich | Zn Budron <sup>C</sup> 8800 Thalwil <sup>T</sup>el. 01/62 7171 1052 <sup>L</sup><sup>e</sup> Mont-sur-Lausanne Nije |

sewng-1949e<sup>7</sup> <sup>G</sup>]

ne

**Example: -Treuthand AG**<br> **Contains and AG**<br> **Contains and AG**<br> **Contains and AG**<br> **Contains and AG**<br> **Contains and AG**<br> **Contains and AG**<br> **Contains and AG**<br> **Contains and AG**<br> **Contains and AG**<br> **Contains and AG**<br> **Cont Example 19 And Schemation And Schemation (Separation And Schemation And Schemation And Schemation And Schemation (Separation And Schemation And Schemation And Schemation (Separation And Schemation And Schemation And Schem** 1032 Le Promis-Sur-Lati<br>
d. OPDAG, Stöcklerengasse 27 / Beril<br>
er, L.J. Tschabold AG, Schwarzenburg-<br> **Celigny**, Synoptic Poget SA, r. Arti-<br>
Treuhand AG, Poststr. 867<br> **Lenzburg/Hendschiken**,<br> **CELISTING**<br> **CELISTER DESCR** DPDAG, Stocklerengasse 27 / Berik<br>
CPDAG, Stocklerengasse 27 / Berik<br>
F. L.J. Tschabold AG, Schwarzenburg-<br>
Higny, Synoptic Poget SA, r. Arti-<br>
Treuhand AG, Poststr. 867 /<br>
ELausanne, Le,<br>
Lausanne, Le,<br>
Dorifstr. 52 /<br>
CO The Computer of the Computer of the Computer of the Computer of the Computer of the Computer of the Computer of the Computer of the Computer of the Computer of the Computer of the Computer of the Computer of the Computer o Baar, KMC King Management Consulting AG, Rigistr. 37 / Basel, HSI AG, Leonhardstr. 29 / Bellmund, OPDAG, Stöcklerengasse 27 / Berikon, B-11 Micro AG, Obserwisers, 19, 2000, Octo, Observiser, 19, 2000, Octo, 2000, Octo, 200 B+B Micro AG, Oberwilerstr. 19 / **Bern,** Micobag AG, Robinsonweg 12 / **Bern-Liebefeld**, ACT Computer, L. J. Tschabold AG, Schwarzenburg<br>str. 119 / Biel, EIM Computer AG, Mattenstr. 13 / Cologny, Ordinal, rte de la Capite 2 Hilterfingen, Mühlethaler Consultants, Hünibachstr. <sup>3</sup><sup>6</sup> / Lausanne, Armedicas, <sup>a</sup>v. <sup>d</sup><sup>e</sup> Rumine <sup>6</sup><sup>0</sup> / Lenzhurg/Hendschiken, KMS-Data AG, Widacker 276 / Lugano-Savosa, Compujet Savosa SA, Via Selva Grande 12 / L-Viganello, Dolina, Via al Lido 9a m-5-base AG, what car 2707 **Eugeno-Servess**, computer data SA, via Serva Granti 12 / **2-++gane-Lau,** bonna, via al Eu<br>Luzern, Helfenstein + Bucher AG, Hirschengraben 43 / Mipro A. König, Kreuzbuchrain 14 / **Mont.-sur-Lausa** Paccots, Les, Micrologic, Les Mayens / Richterswil, Ing. Büro H.J. Bachmann, Erlenstr. 2 / Siglistorf, CBS Computer Business Service, Twerenbold, Kruggasse 22 / **Stäfa,** Inteco EDV AG, Im Grund / **St. Gallen,** CBS Computer<br>Beratung AG, Rorschacherstr. 150 / **Thalwil**, Ringler Treuhand AG, Gotthardstr. 36 / **Triesen/FL,** Micomp AG,<br>BBB C **Ringler-Treuh:**<br>Gotthardstrasse 36<br>8800 Thalwil<br>Baar, KMC King Managemen<br>B+B Micro AG, Oberwilerstr.<br>str. 119 / Biel, EIM Computer<br>Hilterfingen, Mühlethaler Cu<br>KMS-Data AG, Widacker 276<br>Luzern, Helfenstein + Buche<br>Cosenda

<sup>D</sup> eerste!

### Partnerfirmen <sup>f</sup>ü<sup>r</sup> Standardsoftware

Berikon, B+B Micro AG, Oberwilerstr.19 / Biel, EIM Computer AG, Mattenstr.13 / Nebikon, Simultan AG, Vorstatt 6 / Stäfa, Inteco EDV AG, Im Grund / Thalwil, Ringler Treuhand AG, Gotthardstr. 36

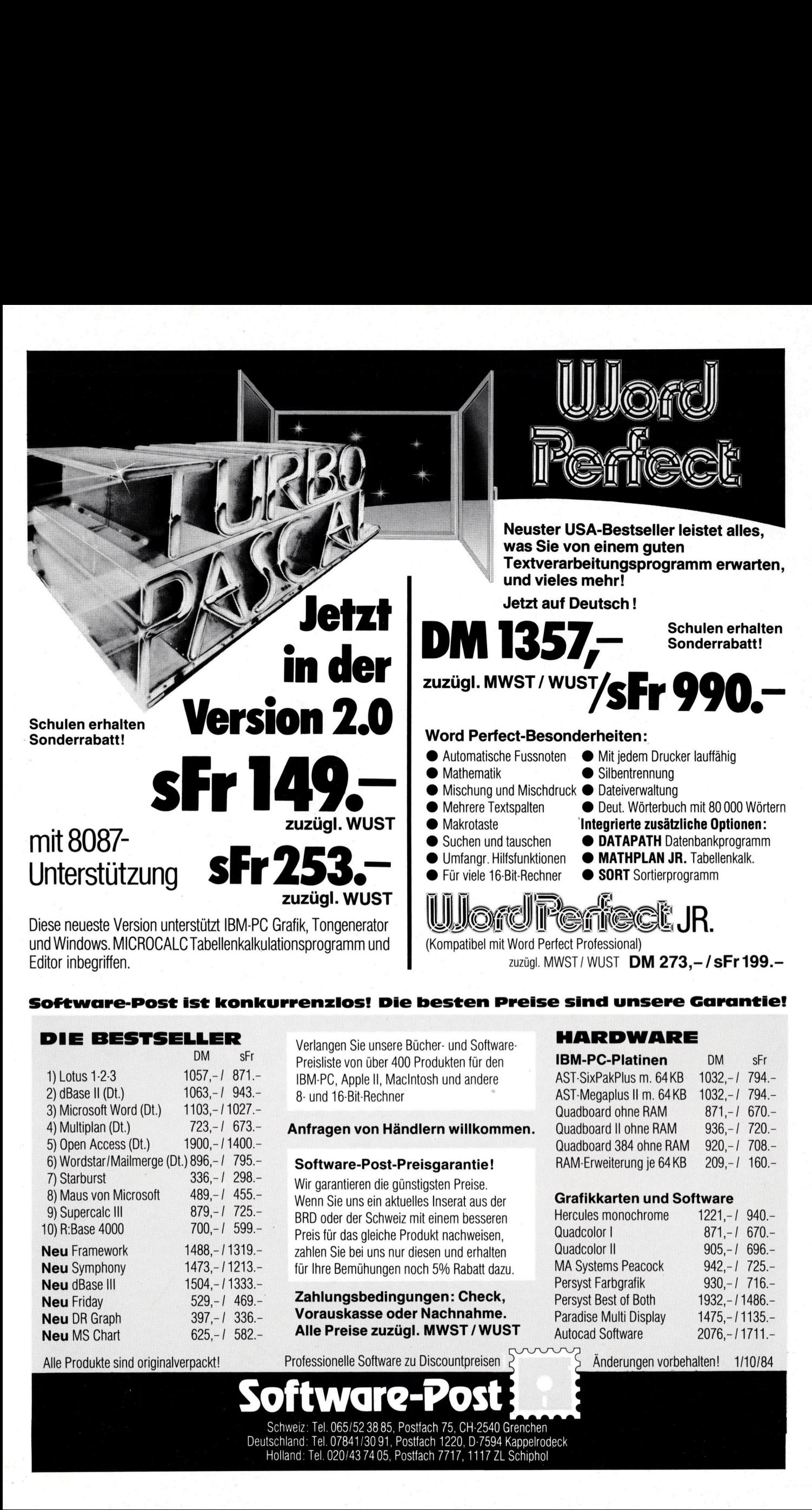

### Software-Post <sup>i</sup>s<sup>t</sup> konkurrenzios! Die besten Preise sind unsere Garantie!

### <sup>D</sup>I<sup>E</sup> BESTSELLER <sup>V</sup>erlange<sup>n</sup> <sup>S</sup>i<sup>e</sup> <sup>u</sup>nser<sup>e</sup> <sup>B</sup>ücher- <sup>u</sup>n<sup>d</sup> <sup>S</sup>oftware- HARDWARE

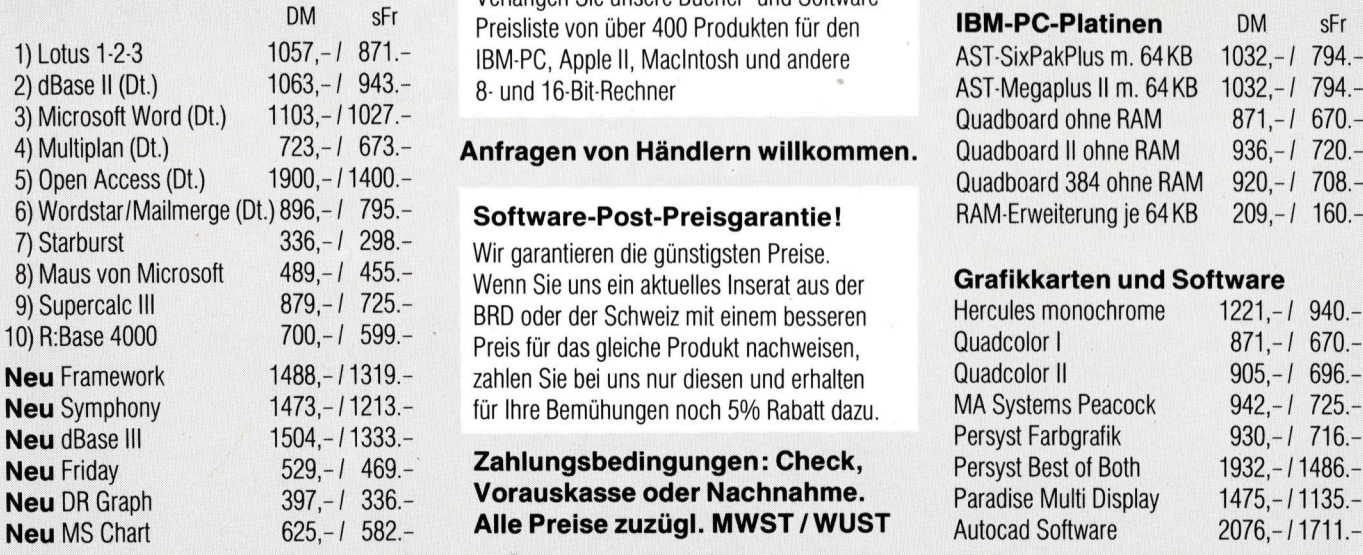

Preisliste von über 400 Produkten für den 1BM-PC, Apple II, MacIntosh und andere 8- und 16-Bit-Rechner

### Anfragen von Händlern willkommen.

### Software-Post-Preisgarantie!

Wir garantieren die günstigsten Preise. Wenn Sie uns ein aktuelles Inserat aus der Grafikkarten und Software BRD oder der Schweiz mit einem besseren Preis für das gleiche Produkt nachweisen, zahlen Sie bei uns nur diesen und erhalten für Ihre Bemühungen noch 5% Rabatt dazu.

### Zahlungsbedingungen: Check, Vorauskasse oder Nachnahme. Alle Preise zuzügl. MWST / WUST

Alle Produkte sind originalverpackt! Professionelle Software zu Discountpreisen and Sanderungen vorbehalten! 1/10/84

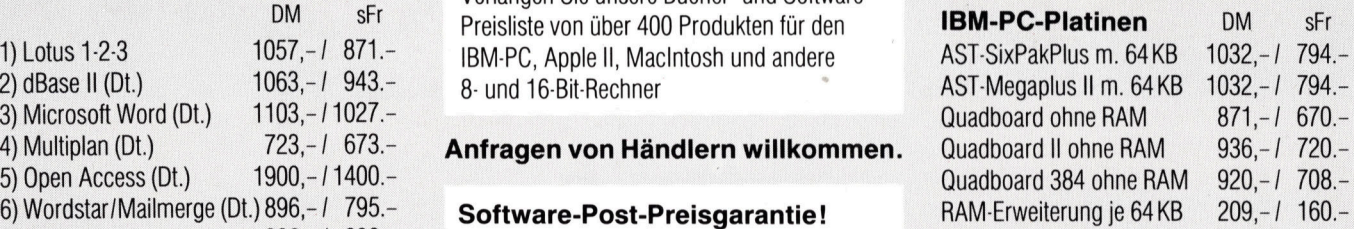

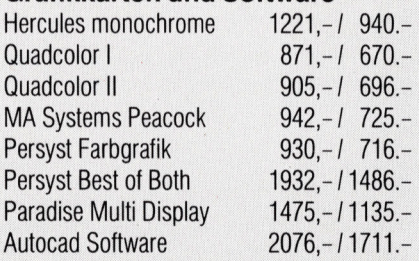

Software-Post Schweiz: <sup>T</sup>el. 065/52 38 <sup>8</sup>5, Postfach <sup>7</sup>5, CH-2540 Grenchen Deutschland: <sup>T</sup>el. 07841130 <sup>9</sup>1, Postfach 1220, D-7594 Kappelrodeck Holland: Tel. 020/43 74 05, Postfach 7717, 1117 ZL Schiphol